# • **15P0059A3** • **DCREG2 DCREG4**

# **MANUALE D'USO**

*31/03/22 R.08 VER. SOFTWARE D5.04*

# *I t a l i a n o*

• Il presente manuale costituisce parte integrante ed essenziale del prodotto. Leggere attentamente le avvertenze contenute in esso in quanto forniscono importanti indicazioni riguardanti la sicurezza d'uso e di manutenzione.

• Questa macchina dovrà essere destinata al solo uso per il quale é stata espressamente concepita. Ogni altro uso é da considerarsi improprio e quindi pericoloso. Il Costruttore non può essere considerato responsabile per eventuali danni causati da usi impropri, erronei ed irragionevoli.

• L'Enertronica Santerno S.p.A. si ritiene responsabile della macchina nella sua configurazione originale. • Qualsiasi intervento che alteri la struttura o il ciclo di funzionamento della macchina deve essere eseguito od autorizzato dall'Ufficio Tecnico della Enertronica Santerno S.p.A..

• L'Enertronica Santerno S.p.A. non si ritiene responsabile delle conseguenze derivate dall'utilizzo di ricambi non originali.

• L'Enertronica Santerno S.p.A. si riserva di apportare eventuali modifiche tecniche sul presente manuale e sulla macchina senza obbligo di preavviso. Qualora vengano rilevati errori tipografici o di altro genere, le correzioni saranno incluse nelle nuove versioni del manuale.

• L'Enertronica Santerno S.p.A. si ritiene responsabile delle informazioni riportate nella versione originale del manuale in lingua italiana.

• Proprietà riservata - Riproduzione vietata. L'Enertronica Santerno S.p.A. tutela i propri diritti sui disegni e sui cataloghi a termine di legge.

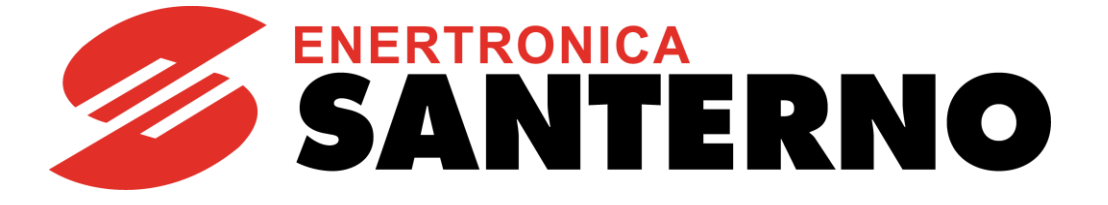

Enertronica Santerno S.p.A. Via della Concia, 7 – 40023 Castel Guelfo (BO) Italia Tel. +39 0542 489711 - Fax +39 0542 489722 [santerno.com](http://santerno.com/) [info@santerno.com](mailto:info@santerno.com)

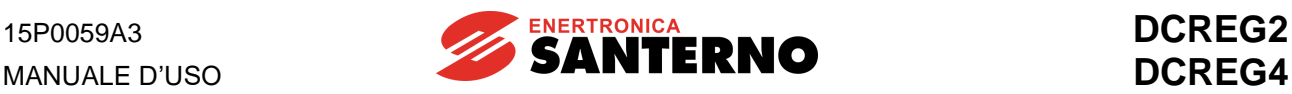

#### <span id="page-1-0"></span>**INDICE DELLE REVISIONI**

Nel presente Manuale d'uso (codice **15P0059A3** revisione R.08) gli argomenti seguenti sono stati aggiunti, modificati o eliminati rispetto alla revisione precedente (revisione R.07).

Modificati range e significato del parametro **P000: VISUALIZZAZIONE PARAMETRI**.

Modificato default di fabbrica del parametro **P003: LIVELLO DI PROGRAMMAZIONE**.

Aggiunti parametri **P007: ABILITAZIONE ALLA SCRITTURA** e **P008: PASSWORD DI ABILITAZIONE ALLA SCRITTURA**.

Modificato range del parametro **P111: TEMPO INTEGRALE ANELLO DI TENSIONE DEL DEFLUSSATORE**.

Aggiunto parametro **P200**: **RITARDO MINIMO APERTURA RELÉ DRIVE OK**.

Aggiunto parametro **C102: TEMPO DI INTERBLOCCO CON CARICO INDUTTIVO** nel paragrafo [Configurazione dei parametri diversi dal valore di default con DCREG4](#page-115-0) di [APPLICAZIONE SU](#page-111-0)  [ELETTROMAGNETI.](#page-111-0)

Tolte le reattanze tipo L4 dal paragrafo REATTANZE [TRIFASE DI COMMUTAZIONE.](#page-61-0)

Aggiunte le reattanze tipo L2 da 440 a 690 V nel paragrafo REATTANZE [TRIFASE DI COMMUTAZIONE.](#page-61-0) Aggiunto il paragrafo [REATTANZE](#page-62-0) DC D'USCITA.

Aggiunti riferimenti a manuali di INTERFACCIAMENTO DCREG per CANopen, DeviceNet e Modbus-TCP.

#### <span id="page-1-1"></span>**ALTRI MANUALI CITATI**

Nel testo della presente Guida all'Installazione si fa riferimento ai seguenti altri manuali di Enertronica Santerno S.p.A.:

- <span id="page-1-2"></span>• **16B0301A3** INTERFACCIAMENTO DCREG VIA MODBUS-RTU
- <span id="page-1-3"></span>• **16B0221A3** INTERFACCIAMENTO DCREG VIA PROFIBUS-DP
- <span id="page-1-4"></span>• **15Q0059A00** INTERFACCIAMENTO DCREG VIA CANOPEN
- <span id="page-1-5"></span>• **16B0231A1** INTERFACCIAMENTO DCREG VIA DEVICENET
- <span id="page-1-6"></span>• **15G9000A100** INTERFACCIAMENTO DCREG VIA MODBUS-TCP
- **15P0068A1** CU400 Manuale d'uso

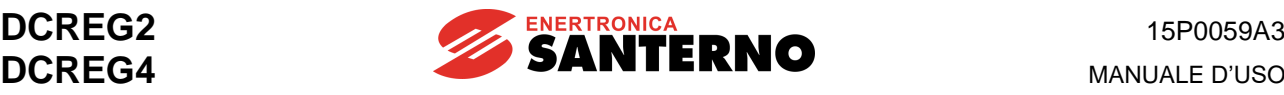

#### <span id="page-2-0"></span>**SOMMARIO**

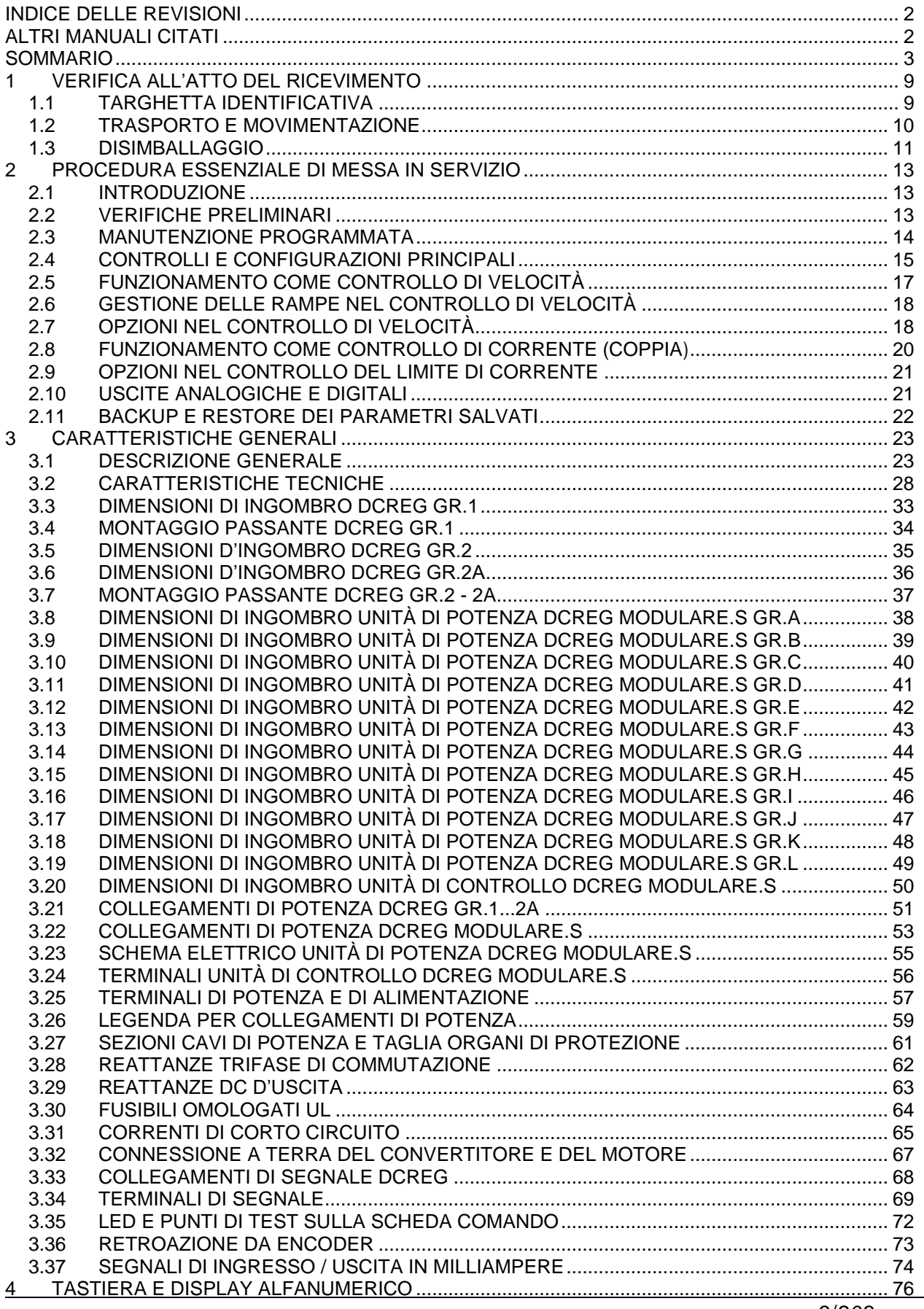

**MANUALE D'USO** 

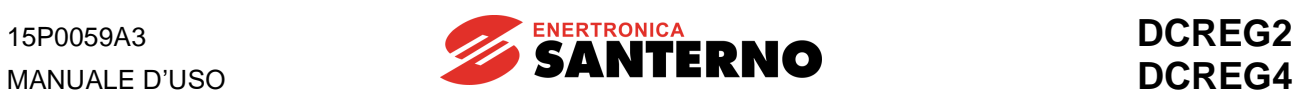

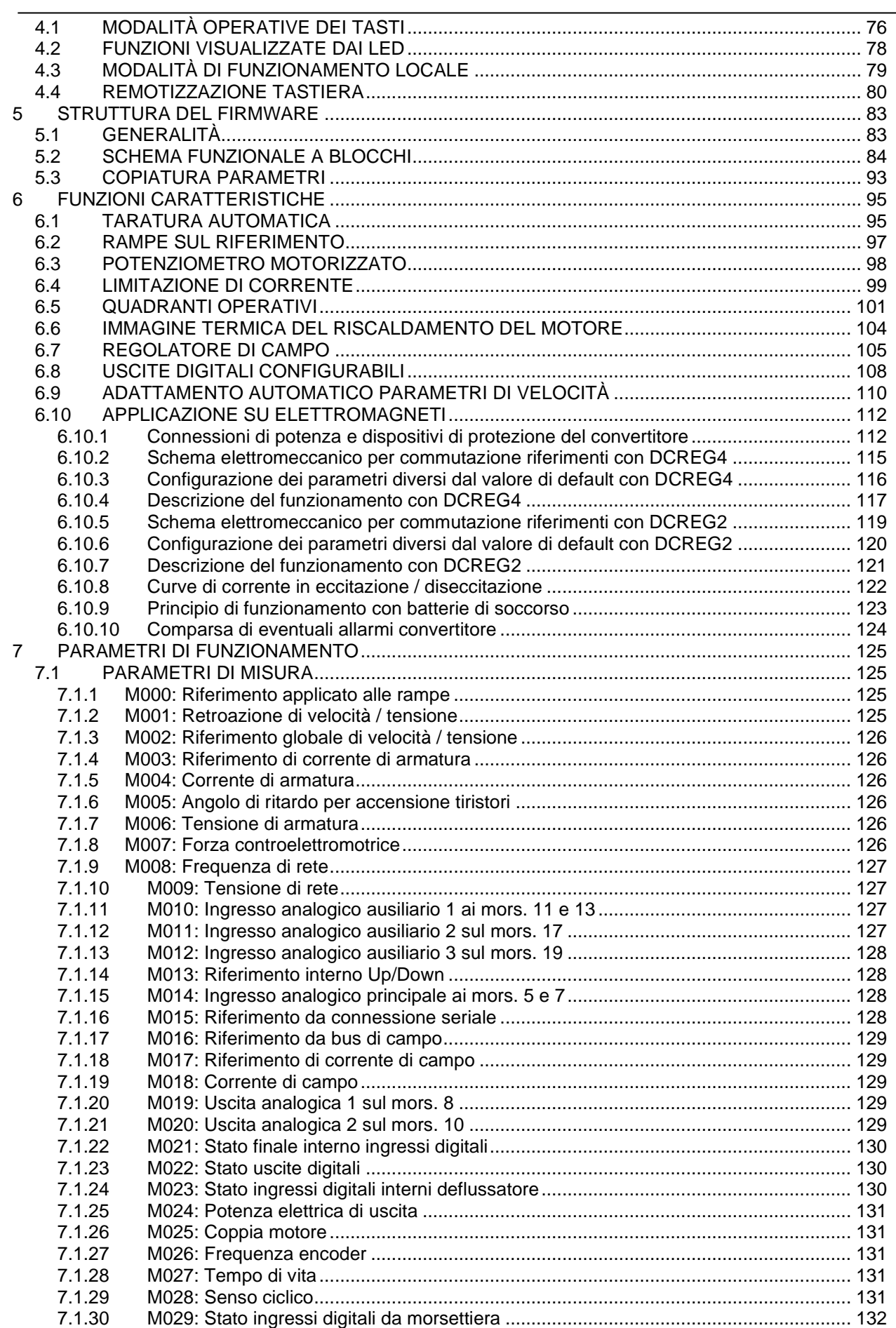

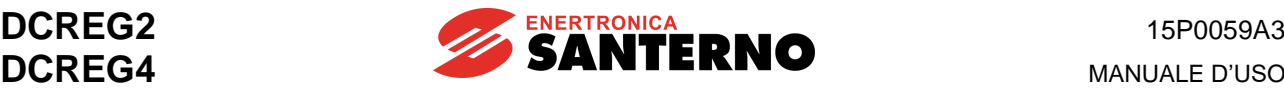

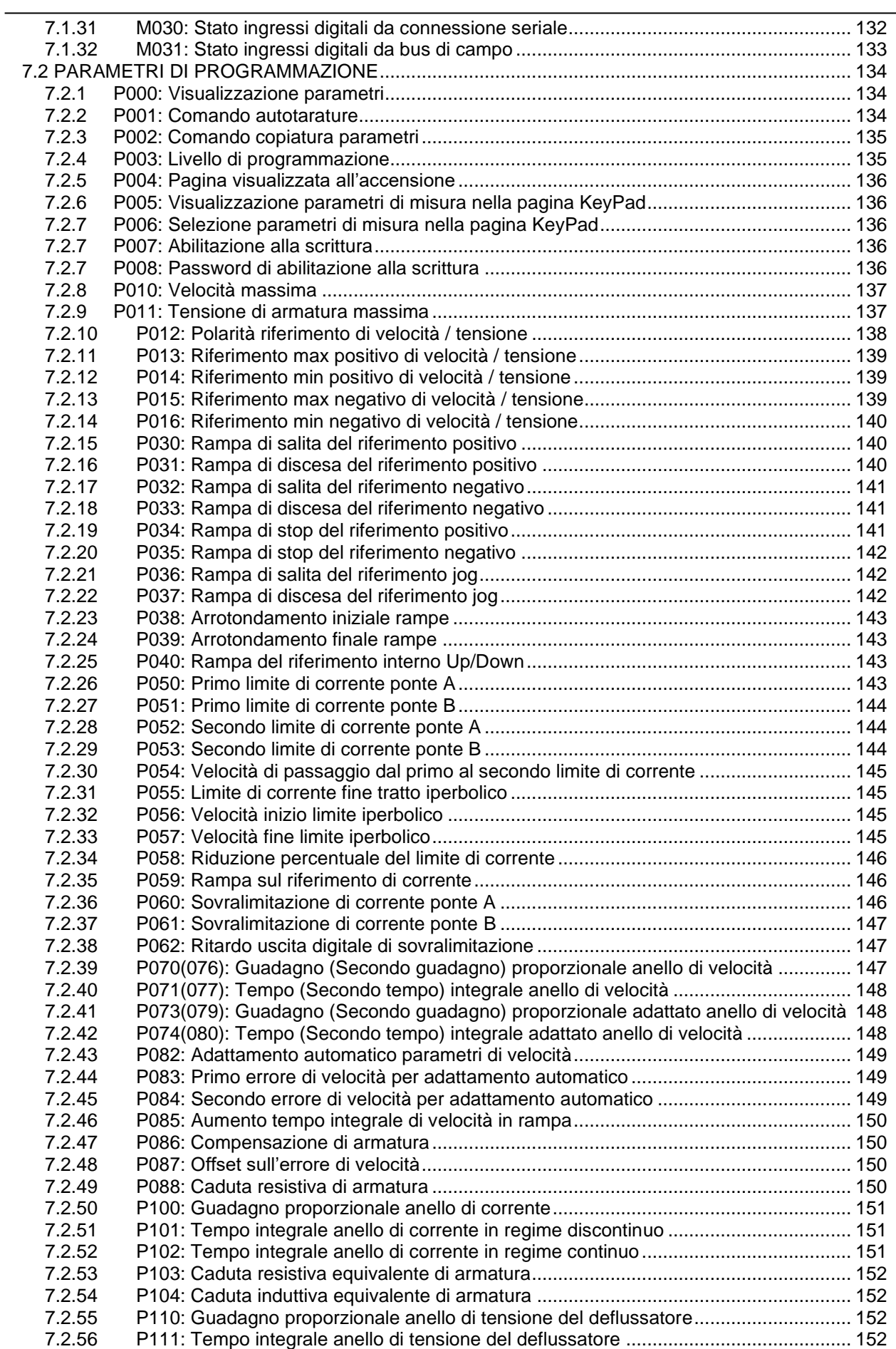

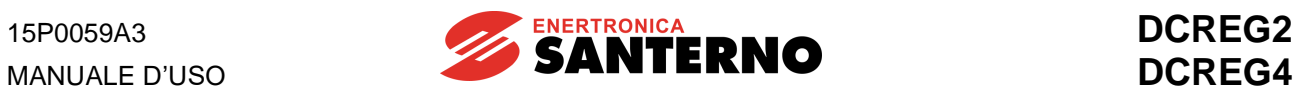

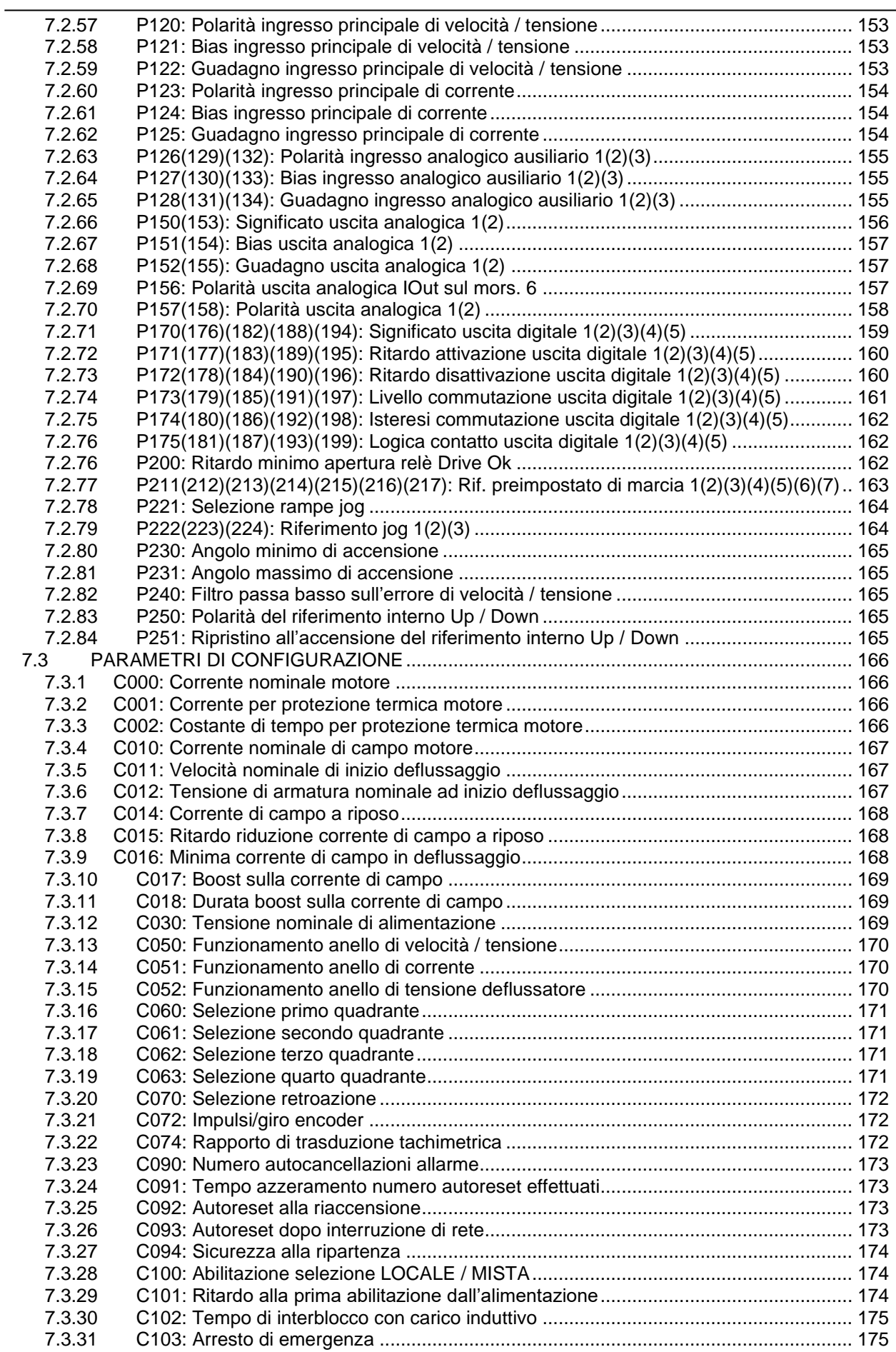

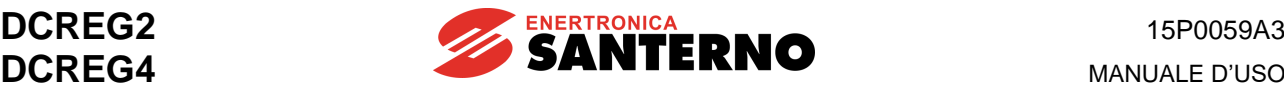

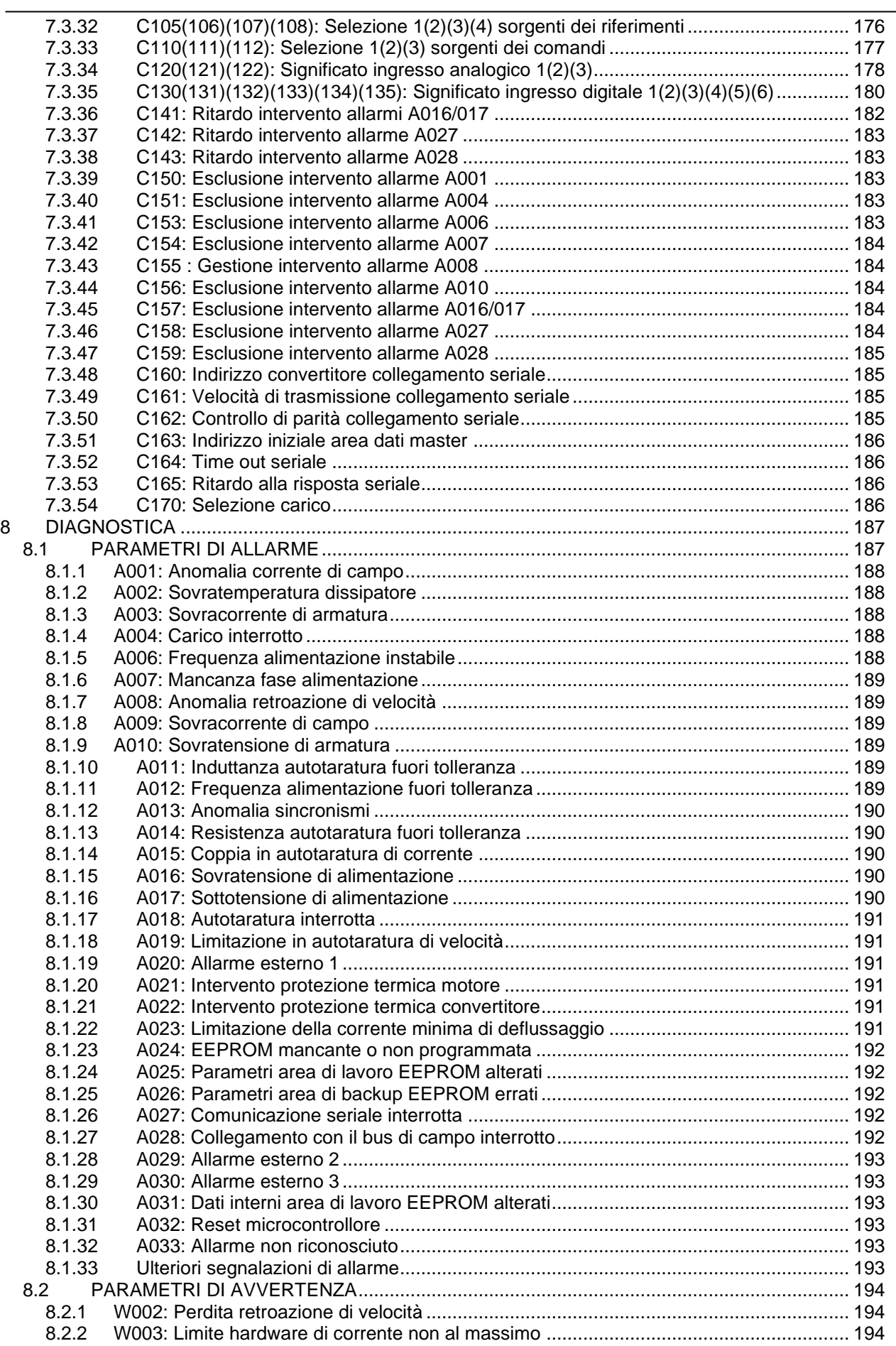

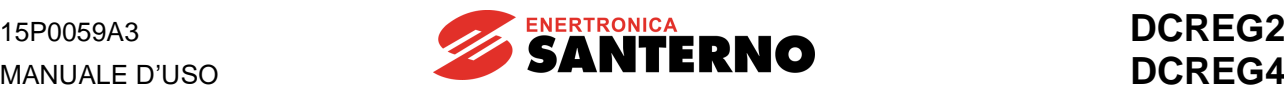

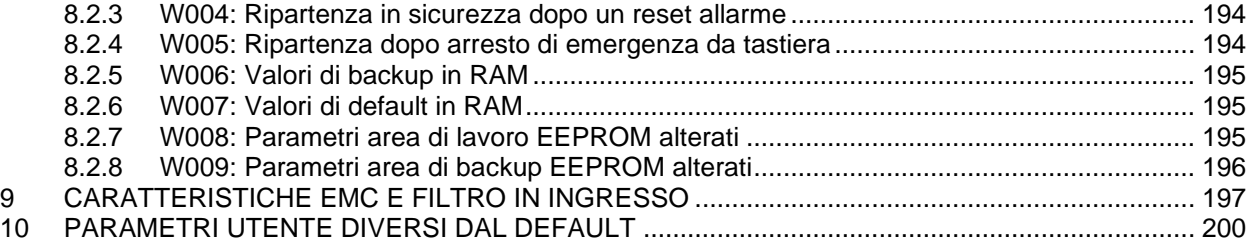

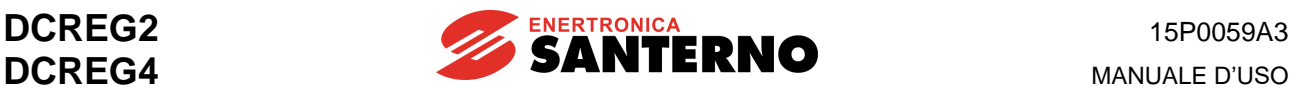

#### <span id="page-8-0"></span>**1 VERIFICA ALL'ATTO DEL RICEVIMENTO**

All'atto del ricevimento dell'apparecchiatura accertarsi che essa non presenti segni di danneggiamento e che sia conforme a quanto richiesto, facendo riferimento alla targhetta adesiva posta sulla parte anteriore del convertitore e di cui nel seguito si fornisce una descrizione. Nel caso di danni rivolgersi alla compagnia assicurativa interessata o al fornitore.

Se l'apparecchiatura viene immagazzinata prima della messa in servizio, accertarsi che le condizioni ambientali del locale in cui viene collocata siano accettabili (temperature comprese tra –20°C e +60°C, umidità relativa inferiore al 95% e totale assenza di condensa).

La garanzia copre i difetti di fabbricazione. Il produttore non si assume alcuna responsabilità per danni verificatisi durante il trasporto o il disimballaggio.

In nessun caso ed in nessuna circostanza il produttore sarà responsabile di danni o guasti dovuti ad errato utilizzo, abuso, errata installazione o condizioni inadeguate di temperatura e/o umidità, presenza di sostanze corrosive, nonché per guasti dovuti a funzionamento al di sopra dei valori nominali. Il produttore non sarà responsabile di danni conseguenti o accidentali.

La garanzia del costruttore, salvo diverse soluzioni accettate, ha durata di mesi 12 a partire dalla data di consegna.

#### <span id="page-8-1"></span>**1.1 TARGHETTA IDENTIFICATIVA**

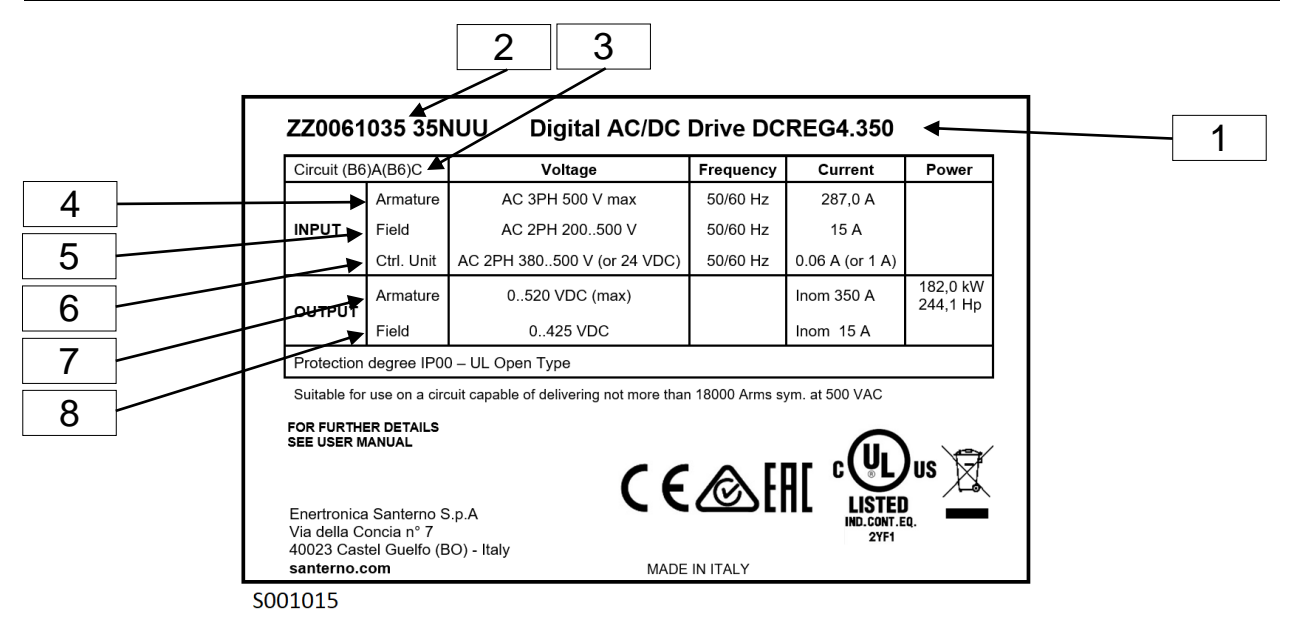

#### **LEGENDA**

- **1** La denominazione dell'apparecchiatura è DCREG4.350, ed è un azionamento digitale CA/CC.
- **2** Sono riportati, rispettivamente, il codice principale ed il codice taglia dell'apparecchiatura (codici ENERTRONICA SANTERNO S.P.A.).
- **3** Si tratta della sigla che individua la configurazione a due ponti trifasi totalcontrollati in antiparallelo costituenti la sezione di potenza presente nel convertitore.
- **4** La sezione di armatura può essere alimentata con una tensione alternata trifase di 500 Vca max, ad una frequenza di 50/60 Hz, assorbendo a carico nominale una corrente alternata trifase di 287 A.
- **5** La sezione di eccitazione può essere alimentata con una tensione alternata monofase 200 … 500 Vca, ad una frequenza di 50/60 Hz, assorbendo a carico nominale una corrente alternata di 15 A.
- **6** La sezione di controllo può essere alimentata con una tensione alternata monofase 380… 500 Vca, oppure (ovviamente ad una diversa coppia di terminali) con una tensione continua di 24 Vcc.
- **7** L'apparecchiatura può fornire in uscita sull'armatura 520 Vcc max con 350 A continuativi (ammesso un sovraccarico massimo del 150 % della corrente nominale con un determinato duty-cycle).
- **8** L'apparecchiatura può fornire in uscita sull'eccitazione 425 Vcc max con 15 A continuativi.

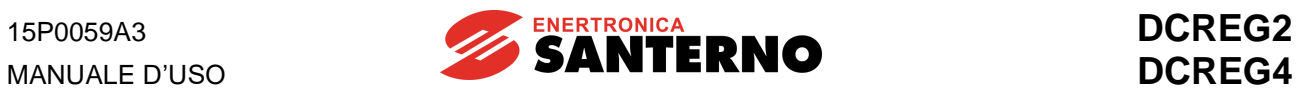

#### <span id="page-9-0"></span>**1.2 TRASPORTO E MOVIMENTAZIONE**

Il DCREG viene consegnato in un imballaggio che ne garantisce un'agevole e sicura movimentazione. Movimentare l'imballaggio utilizzando un transpallet o un carrello di portata adeguata, avendo cura di non arrecare danni al prodotto.

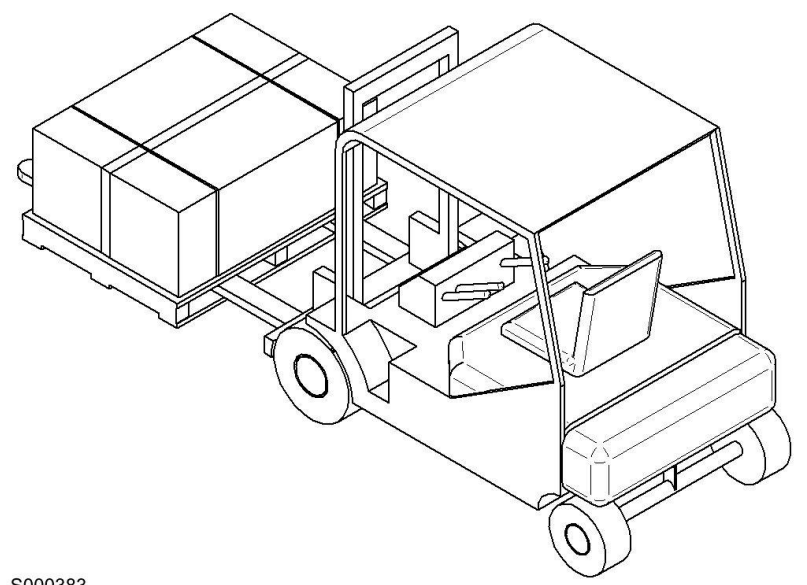

S000383

**Figura 1: Trasporto e movimentazione**

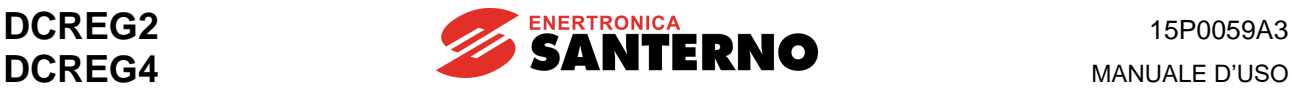

#### <span id="page-10-0"></span>**1.3 DISIMBALLAGGIO**

Posizionarsi in prossimità della zona dove si desidera installare il DCREG, quindi aprire l'imballaggio secondo le prescrizioni riportate di seguito e le relative figure.

- 1. Tagliare con le cesoie le reggette nel caso in cui l'imballaggio del DCREG sia fissato ad un pallet.
- 2. Tagliare con un cutter il nastro adesivo che chiude l'imballaggio, sul lato indicato dal simbolo riportato in [Figura 3](#page-10-1) presente su due delle pareti laterali dell'imballaggio.

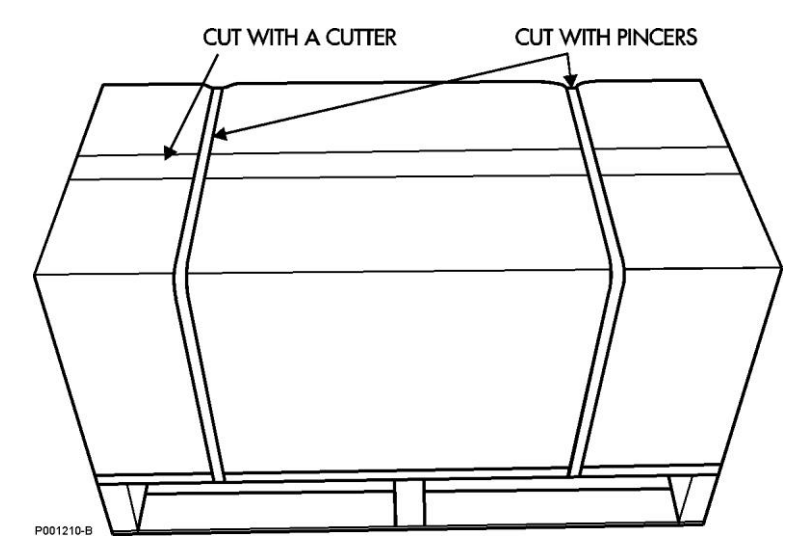

**Figura 2: Disimballaggio del prodotto**

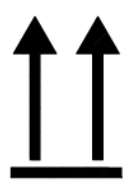

<span id="page-10-1"></span>**Figura 3: Simbolo per la direzione di estrazione del prodotto**

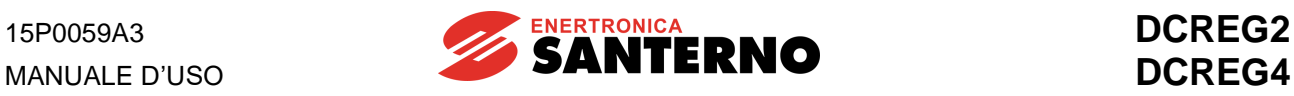

3. Estrarre il DCREG dall'imballaggio afferrandolo lateralmente. Per evitare di rovinare l'imballaggio, alzare il DCREG mantenendolo orizzontale rispetto al terreno [\(Figura 4\)](#page-11-0).

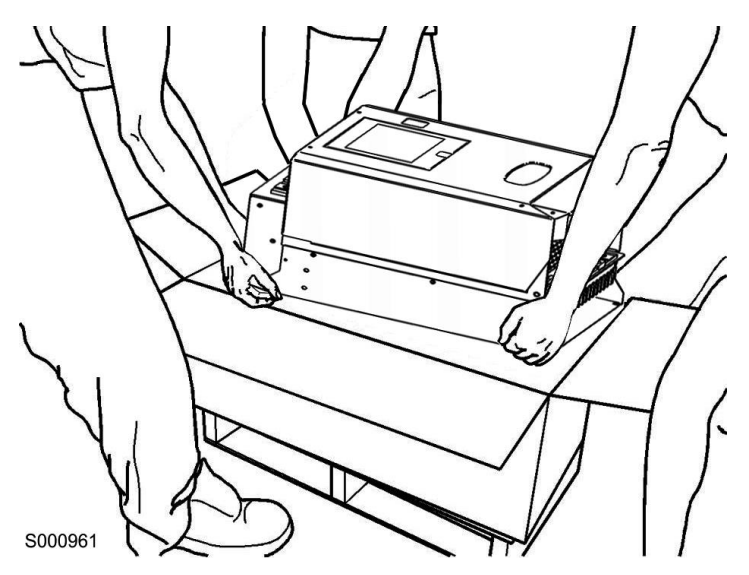

**Figura 4: Come estrarre il prodotto dall'imballaggio**

<span id="page-11-0"></span>4. Rimettere tutte le parti protettive all'interno dell'imballaggio. Conservare l'imballaggio in un luogo asciutto.

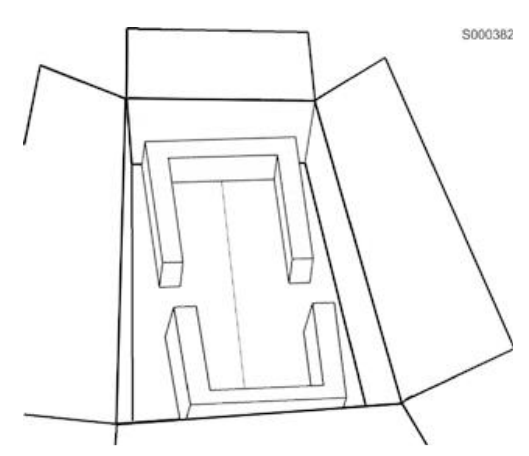

**Figura 5: Elementi protettivi all'interno dell'imballaggio del DCREG**

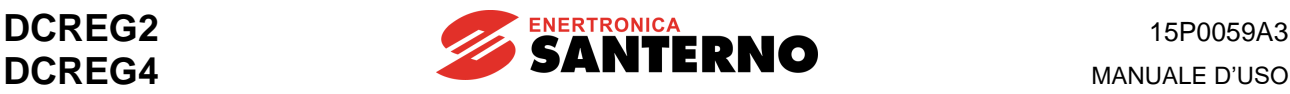

#### <span id="page-12-0"></span>**2 PROCEDURA ESSENZIALE DI MESSA IN SERVIZIO**

#### <span id="page-12-1"></span>**2.1 INTRODUZIONE**

Nel seguito della presente sezione sono riportate le principali verifiche ed operazioni da effettuare per una regolazione ottimale del convertitore tipo DCREG.

Si suppone che l'Utente abbia già dimestichezza con l'utilizzo della tastiera: in caso contrario si faccia riferimento alla sezione TASTIERA E DISPLAY ALFANUMERICO.

Per semplicità, si fa riferimento al funzionamento del convertitore nella modalità che prevede l'invio agli ingressi dei riferimenti e delle sequenze di comando tramite la morsettiera.

La presente sezione vuol solo fornire una traccia che può essere utilmente seguita per una corretta messa a punto, partendo dalle regolazioni relative alle applicazioni più comuni, fino alle impostazioni relative agli utilizzi più specifici.

Per ogni ulteriore informazione sulla funzione dei vari morsetti hardware o parametri software, e per ogni altro dettaglio in generale, si vedano le corrispondenti sezioni del presente manuale.

In particolare, fare costante riferimento alla sezione COLLEGAMENTI DI POTENZA insieme alla sezione COLLEGAMENTI DI SEGNALE per un corretto utilizzo dei terminali hardware, allo SCHEMA FUNZIONALE A BLOCCHI ed alla sezione ELENCO DEI PARAMETRI per la corretta impostazione dei parametri software.

#### <span id="page-12-2"></span>**2.2 VERIFICHE PRELIMINARI**

**NOTA**

**2.2.1** All'atto dell'installazione, verificare dalla targhetta adesiva riportata sul pannello frontale che il valore della tensione di rete previsto per l'alimentazione della **sezione di potenza** alle barre L1-2-3 non sia superiore al massimo prescritto (standard 440 Vca per DCREG2 e DCREG4) e che le tensioni di alimentazione per il **regolatore di campo** ai mors. E1-2 e per la **sezione di controllo** ai mors. 53-54 siano comprese nei range prescritti.

Quest'ultima verifica non è ovviamente necessaria se si intende alimentare la sezione di controllo con una tensione continua di 24 Vcc ai mors. 40-42, la qual cosa è sempre possibile senza alcun aggiustamento hardware.

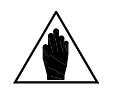

Di serie, l'apparecchiatura è alimentabile ai **mors. 53-54** (**sezione di controllo**) con una tensione alternata monofase compresa nel range 380 ... 500 Vca. Su richiesta, l'apparecchiatura è alimentabile ai mors. 53-54 con una tensione alternata monofase compresa nel range 200 ... 240 Vca.

Di serie, l'apparecchiatura è alimentabile ai mors. **E1-2** (**regolatore di campo**) con una tensione alternata monofase compresa nel range 200 ... 500 Vca.

**2.2.2** Verificare inoltre che la **taglia del convertitore** non sia sovradimensionata rispetto alla corrente nominale del motore: in pratica è opportuno che quest'ultima non sia inferiore a circa il 75% della corrente nominale del convertitore.

**2.2.3** Effettuare un controllo accurato del **cablaggio**, facendo riferimento alle sezioni COLLEGAMENTI DI POTENZA e COLLEGAMENTI DI SEGNALE, riportate nel presente manuale: verificare in particolare che un contatto ausiliario NO del teleruttore KM sia stato posto in serie al contatto di *ENABLE* sul mors. 24.

**2.2.4** Collegare la calza dei cavi schermati relativi ai segnali analogici al potenziale di terra nel modo più diretto possibile, utilizzando i tre fermacavi a collare appositamente predisposti sul fondo del carter di supporto della scheda comando.

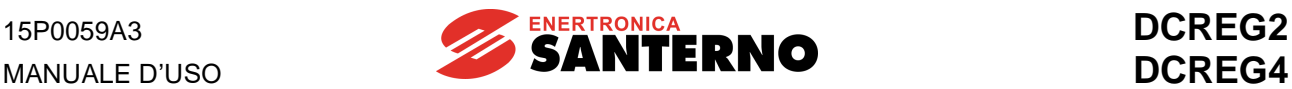

#### <span id="page-13-0"></span>**2.3 MANUTENZIONE PROGRAMMATA**

Se installato in un ambiente adeguato, il convertitore richiede un numero minimo di interventi di manutenzione programmata.

Gli intervalli di manutenzione raccomandati da Enertronica Santerno S.p.A. sono indicati nella tabella seguente.

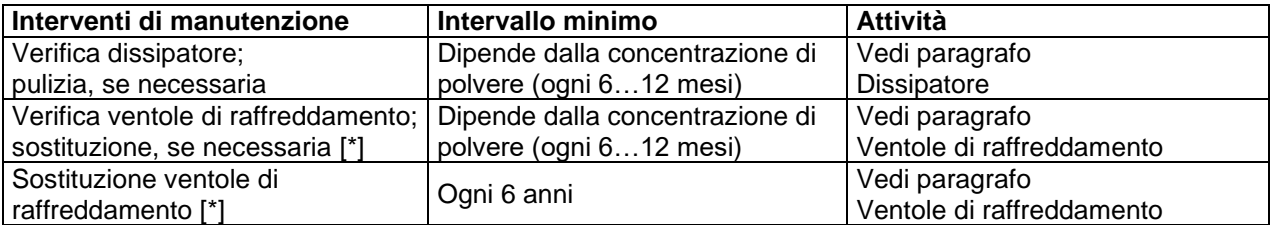

[\*] solo nei modelli con ventilazione forzata, vale a dire dal DCREG.100 in poi.

#### **Dissipatore**

I ventilatori di raffreddamento del DCREG accumulano polvere dall'aria di raffreddamento. Verificare la pulizia del dissipatore e, se necessario, provvedere alla sua pulizia.

Per la pulizia del dissipatore contattare il servizio Assistenza di Enertronica Santerno S.p.A..

#### Ventole di raffreddamento

La durata minima dei ventilatori di raffreddamento del DCREG è stimata in ragione di circa 50000 ore. La durata effettiva dipende dalle modalità d'uso del convertitore, dalla temperatura ambiente e dall'inquinamento ambientale.

La probabilità di un guasto imminente è segnalata dall'aumento della rumorosità dei cuscinetti del ventilatore oppure dal consumo delle alette dello stesso, nonostante i regolari interventi di pulizia.

Se il DCREG viene utilizzato in una parte critica di un processo, è consigliabile sostituire il ventilatore non appena si manifestino questi sintomi.

Per la sostituzione delle ventole di raffreddamento contattare il servizio Assistenza di Enertronica Santerno S.p.A..

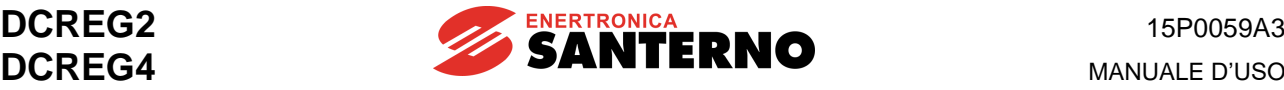

#### <span id="page-14-0"></span>**2.4 CONTROLLI E CONFIGURAZIONI PRINCIPALI**

**2.4.1** Alimentare la **sezione di controllo** ed il **regolatore di campo** dell'apparecchiatura (ad esclusione della sezione di potenza): i quattro LED visibili dalla piccola asola rettangolare praticata sul coperchio dovranno essere tutti spenti.

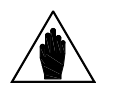

**NOTA**

**NOTA**

**NOTA**

Se sul display compare la visualizzazione di un **allarme**, effettuarne il **reset**: ciò può essere ottenuto premendo contemporaneamente i tasti "PROG" e "SAVE" della tastiera frontale, oppure per mezzo di uno degli ingressi digitali configurabili *MDIx* programmando i **par. C130(131)(132)(133)(134)(135)** al valore *0:Reset* (tale configurazione è di default su *MDI1* al mors. 28). Nel caso in cui la visualizzazione dell'allarme non scompaia dal display (se quindi la causa dell'allarme persiste) consultare il manuale alla sezione PARAMETRI DI ALLARME.

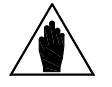

**NOTA** L'eventuale **modifica** di tali parametri, come per qualunque altro, richiede prima l'aver portato ad 1 il valore del **par. P000**.

È opportuno effettuare il **salvataggio su EEPROM** anche per tutte le altre impostazioni che verranno indicate nel seguito della presente procedura. In caso contrario i dati immessi verranno persi allo spegnimento dell'apparecchiatura.

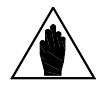

Il **livello di programmazione** programmato di default sul **par. P003** è quello denominato *0:Basic*, che rende accessibile, e modificabile, solo un ristretto numero di parametri poiché è rivolto ad una messa in servizio rapida e semplificata. Se nel corso della presente procedura di messa in servizio viene presentata la possibilità (o l'opportunità) di variare dei parametri non compresi in tale livello di programmazione, allora occorre impostare sul par. P003 il valore *1:Advanced*.

**2.4.2** In assenza di allarmi memorizzati, il display continuerà generalmente a visualizzare la pagina *Status*, a meno che tramite il par. P004 *(FirstPage)* non sia stata programmata la pagina *KeyPad*. Nella pagina *Status*, in assenza di allarmi memorizzati, compare l'indicazione *Drive OK*, la versione software istallata, il tipo di convertitore, la taglia e la tensione massima di alimentazione applicabile alla sezione di potenza. In caso contrario, è questa la pagina in cui vengono visualizzati eventuali Allarmi o Warnings. Qui di seguito viene riportato un esempio di possibile visualizzazione.

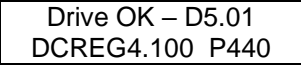

Nell'esempio sopra riportato, si deduce che vi è assenza di allarmi, che la versione software istallata è la D4.01 e che si tratta di un DCREG4 con corrente di uscita continuativa di 100A e tensione trifase massima applicabile alla sezione di potenza di 440V.

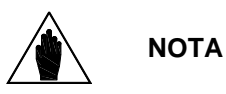

Se sul display compare il **warning W003** (*Imax[T2] <100%*), ciò sta a ricordare che occorre ruotare il trimmer T2 in senso completamente orario, poiché la posizione di non completamente in orario causerebbe una discordanza tra i vari valori impostati del limite di corrente e la massima corrente di armatura ottenibile, nel senso che quest'ultima risulterebbe inferiore al dovuto.

Il trimmer in oggetto è sul bordo destro della scheda di controllo, in prossimità dei due display a sette segmenti visibili dalla piccola apertura sul coperchio del convertitore.

**2.4.3** Verificare che l'eventuale **gruppo di ventilazione** funzioni con regolarità soffiando aria dal basso verso l'alto.

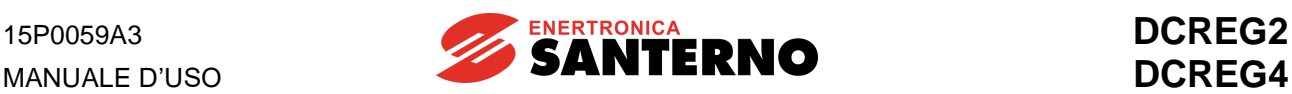

**2.4.4** L'apparecchiatura sta già alimentando l'avvolgimento di **campo** del motore, secondo il valore di risparmio (*Field Economy*) impostato sul par. C014.

Impostare allora sul **par. C010** (valore di default: 10%) la percentuale della **corrente nominale di campo** del motore rispetto alla corrente nominale di campo del convertitore. I valori standard della corrente nominale di campo del convertitore risultano essere 5A per il DCREG.100max, 15A per il DCREG.150min Gr. 1 e 35A per il DCREG Gr. 2(A) e MODULARE.S.

Se desiderato, variare anche l'impostazione della **corrente di campo a riposo** sul **par. C014** (valore di default: 10% di C010), e del **ritardo alla riduzione del campo** sul **par. C015** (valore di default: 240s).

Eventualmente, nel caso si desideri alla partenza un *boost* **sulla corrente di campo**, impostare convenientemente il valore del **par. C017** (valore di default: 100%) e del **par. C018** (valore di default: 10s), inserendo la funzione per mezzo di uno degli ingressi digitali configurabili *MDIx* programmando i **par. C130(131)(132)(133)(134)(135)** al valore *11:FldFrcEnabled*. Ciò però potrebbe non avere praticamente effetto se l'aumento di corrente di campo non produce un aumento apprezzabile del flusso di campo, e ciò limita abbastanza le possibilità di applicazione di tale funzione.

**2.4.5** Nei casi in cui occorre una regolazione dinamica della corrente di campo in **deflussaggio** (con retroazione di velocità **diversa** da quella di armatura), oltre al **par. C010** ed al **par. C014** già visti, occorre programmare la **tensione nominale di armatura** del motore sul **par. C012** (valore di default: 1000V), la **percentuale della velocità massima di inizio deflussaggio** sul **par. C011** (valore di default: 33%), ed il **limite al valore minimo della corrente di campo** sul **par. C016** (valore di default: 25% di C010).

Come riportato nel cap. REGOLATORE DI CAMPO, si suggerisce di impostare l'ultimo valore al 75% circa della corrente di campo minima di targa del motore, corrispondente alla velocità massima.

**2.4.6** Verificare che il valore nominale della **tensione di alimentazione della sezione di potenza** coincida con quanto impostato sul **par. C030** (valore di default: 400V): se necessario, modificarne il valore.

**2.4.7** Portarsi sul **par. C000** (valore di default: 100%) ed impostare il valore percentuale della **corrente nominale di armatura** del motore rispetto alla corrente nominale di armatura del convertitore.

Eventualmente impostare anche un'appropriata **costante termica** sul **par. C002** (valore di default: 300 s), seguendo le indicazioni di massima riportate sul presente manuale nel capitolo dedicato al parametro in oggetto.

**2.4.8** Scegliere il tipo di **funzionamento dell'anello di corrente** per mezzo del **par. C051** (valore di default: PI). Si consiglia di lasciare la selezione di default di C051 al valore *1:Predictive=>J1* solo quando si desideri avere una risposta molto rapida nel caso di un DCREG4 in retroazione da dinamo tachimetrica o encoder, a meno che però il carico non sia caratterizzato da una coppia di inerzia molto minore della coppia resistente.

**2.4.9** Se si sceglie la seconda modalità (algoritmo di tipo predittivo), si raccomanda di spostare dalla pos. 1 alla pos. 0 il jumper J1 della schedina ES729/1 (all'interno dell'apparecchiatura, innestata sulla scheda pilotaggio ES728/2), e di eseguire a questo punto **l'autotaratura di corrente**, ponendo il **par. P001** al valore *1:Current*, e seguendo le istruzioni che compaiono a display (vedi anche la sezione TARATURA AUTOMATICA).

Se invece si lascia la prima modalità (regolatore PI), proseguire con il prossimo punto della presente Procedura.

**2.4.10** Portarsi sul **par. C070** (valore di default: Retroazione di dinamo tachimetrica 80 ... 250V) ed accertarsi che il tipo di **retroazione di velocità** impostato sia quello desiderato.

**2.4.11** Se la retroazione è da **dinamo tachimetrica**, verificare la correttezza del valore impostato su C070 (tra i valori 0-1-2), il quale dev'essere concorde con il morsetto utilizzato per ricevere il segnale dalla dinamo. Successivamente, se il **rapporto di trasduzione** della dinamo tachimetrica impostato nel **par. C074** (valore di default: 60V / 1000 RPM) è quello giusto, impostare la **velocità corrispondente al riferimento massimo**, in giri al minuto, nel **par. P010** (valore di default: 2500RPM).

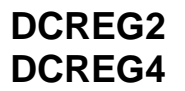

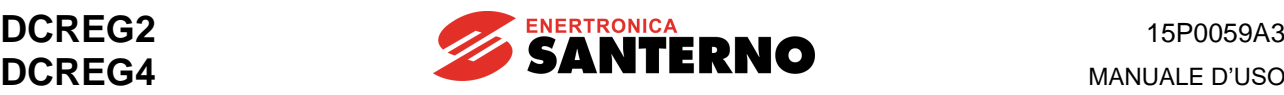

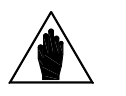

**NOTA**

**NOTA**

È necessario impostare sul par. C074 e sul par. P010 dei valori tali per cui il prodotto C074•P010 **non superi il valore di 25V se C070 = 0, 80V se C070 = 1, 250V se C070 = 2**. In caso contrario, ciò provocherà malfunzionamenti nel controllo di velocità da parte del convertitore.

**2.4.12** Se la retroazione è da **encoder**, verificare che il **rapporto di trasduzione** del segnale fornito, impostato sul **par. C072** (valore di default: 1024 impulsi/giro), sia quello giusto altrimenti variare quest'ultimo di conseguenza.

La **velocità corrispondente al riferimento massimo**, in giri al minuto, va sempre impostata nel **par. P010** (valore di default: 2500RPM).

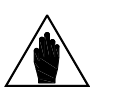

È necessario impostare sul par. C072 e sul par. P010 dei valori tali per cui il prodotto C072•P010 **non superi il valore di 102.400k Hz** (che è quello che si ottiene da un encoder che fornisce ad es. 1024 impulsi/giro e che può ruotare ad

una velocità max. di 6000 RPM: 102400 = 60 102400 =  $\frac{1024 \cdot 6000}{ }$ ), altrimenti ciò provocherà

malfunzionamenti nel controllo di velocità da parte del convertitore.

**2.4.13** Se la retroazione è da **armatura**, impostare nel **par. P011** (valore di default: 400V per DCREG4, 460V per DCREG2) la **tensione di armatura corrispondente al riferimento massimo**, in Volt.

**2.4.14** A meno che si tratti di un DCREG2, di un DCREG4 in retroazione di armatura o nel caso in cui il momento di inerzia del carico sia fortemente variabile (ad es. in un bobinatore), si può a questo punto eseguire l'**autotaratura di velocità**, ponendo il **par. P001** al valore *2:Speed* e seguendo le istruzioni che compaiono a display (vedi anche la sezione TARATURA AUTOMATICA).

**2.4.15** Occorre infine a questo punto eseguire **l'autotaratura della caduta resistiva di armatura RxI**, ponendo il **par. P001** al valore *3:RxI* e seguendo le istruzioni che compaiono a display (vedi anche la sezione TARATURA AUTOMATICA). Non eseguendo invece tale autotaratura, e lasciando il par. P088 al valore di default di 0V, il convertitore non è in grado di calcolare la forza controelettromotrice e visualizzarla nel par. M007 (*BEMF*), né è in grado di mantenere costante la forza controelettromotrice durante la regolazione dinamica della corrente di campo in deflussaggio o nella retroazione di armatura (tramite la compensazione effettuabile con il par. P086, il cui valore viene definito come percentuale del par. P088).

#### <span id="page-16-0"></span>**2.5 FUNZIONAMENTO COME CONTROLLO DI VELOCITÀ**

**2.5.1** Relativamente ai tre principali tipi di retroazione di velocità (dinamo tachimetrica, encoder, armatura), si è già detto alla precedente sezione CONTROLLI E CONFIGURAZIONI PRINCIPALI come programmare la velocità corrispondente al riferimento massimo.

Come ingressi analogici viene generalmente utilizzato **l'ingresso principale** *REF* tra i mors. 5 e 7 (in modo comune, in modo differenziale, o inviando un riferimento 0(4) ... 20 mA dopo aver predisposto il jumper JP407 della scheda di controllo in pos. 2-3). All'ingresso in oggetto è possibile applicare la funzione di rampa.

In alternativa, è possibile utilizzare **l'ingresso** *IN 1* tra i mors. 11 e 13 (in modo comune, in modo differenziale, o inviando un riferimento 0(4) ... 20 mA dopo aver predisposto il jumper JP408 della scheda di controllo in pos. 2-3).

Infine, può essere utilizzato l'**ingresso** *IN 2* tra il mors. 17 e lo 0V, oppure l'**ingresso** *IN 3* tra il mors. 19 e lo 0V.

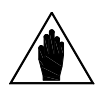

**NOTA** Qualora si intenda utilizzare un **riferimento 0(4) ... 20 mA**, il valore da programmare sui parametri relativi agli operatori *Gain* e *Bias* è dato nel capitolo SEGNALI DI INGRESSO / USCITA IN MILLIAMPERE.

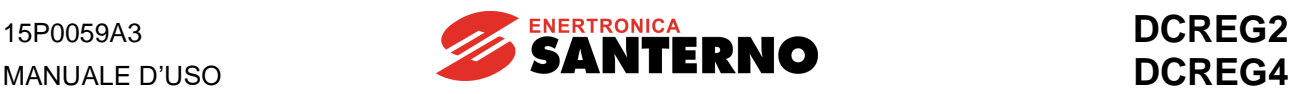

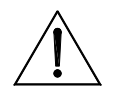

**ATTENZIONE** Accertarsi che alla massima velocità ed alla massima corrente, la **tensione di armatura** in uscita non superi il valore nominale del motore.

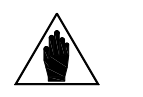

**NOTA**

La **stabilità di funzionamento** diventa generalmente più critica al diminuire del valore massimo programmato per la velocità, in corrispondenza al riferimento massimo. Per programmare **velocità massime particolarmente basse**, conviene quindi non agire sulla regolazione della retroazione, ma deamplificare il riferimento tramite la funzione Gain relativa all'ingresso analogico scelto (vedi in proposito il capitolo OPZIONI NEL CONTROLLO DI VELOCITÀ).

**2.5.2** Il valore del **riferimento per la marcia ad impulsi** (**jog**) può essere scelto tra i tre programmati sui **par. P222** ... **P224** (valori di default: +5 %, –5 % e 0 % rispettivamente), mentre la selezione del particolare valore programmato va effettuata con una combinazione di massimo due ingressi digitali configurabili *MDIx* programmando i **par. C130(131)(132)(133)(134)(135)** ai valori *12:JogA* e *13:JogB* (tali due configurazioni sono di default rispettivamente su *MDI2* al mors. 30 e su *MDI3* al mors. 32: per la corrispondenza vedi la tabella riportata nel capitolo relativo ai par. P222 ... P224).

#### <span id="page-17-0"></span>**2.6 GESTIONE DELLE RAMPE NEL CONTROLLO DI VELOCITÀ**

**2.6.2** Il riferimento applicato alle rampe verrà indicato nel seguito di questo Manuale (e nello SCHEMA FUNZIONALE A BLOCCHI) come *Ref n*. Si possono inserire dei **tempi di rampa per tale riferimento**  *Ref n* impostandone il valore sui par. **P030** ... **P035** (valori di default: 0s), o anche inserire degli **arrotondamenti** tramite il **par. P038** ed il **par. P039** (valori di default: 0s).

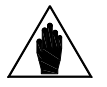

**NOTA** Tra i tempi di rampa ed i tempi di arrotondamento dev'essere verificata una determinata **relazione di disuguaglianza**, riportata nella nota presente nel capitolo RAMPE SUL RIFERIMENTO.

**2.6.2** Le **rampe per la marcia ad impulsi** sono invece definite dal **par. P221** (per default le stesse applicate al riferimento *Ref n*), e conseguentemente, a seconda della scelta fatta su di esso, dai **par. P030** ... **P035** (valori di default: 0s), oppure dal **par. P036** e dal **par. P037** (valori di default: 0s).

**2.6.3** I tempi di rampa e arrotondamento, definiti dai par. P030 ... P035, P038, P039, possono anche essere variati dall'esterno in modo continuo per mezzo di uno degli ingressi analogici configurabili, programmando i **par. C120(121)(122)** ad uno dei valori *3:Ramps reduct. ... 7:tDN-reduction*, o possono essere ridotti a zero per mezzo di uno degli ingressi digitali configurabili *MDIx* programmando i **par. C130(131)(132)(133)(134)(135)** al valore *7:Ramps Disabled*.

**2.6.4** Con rampe di durata media può essere conveniente l'inserimento dell'**aumento automatico del tempo integrale** durante la rampa tramite il **par. P085** (per default escluso).

### <span id="page-17-1"></span>**2.7 OPZIONI NEL CONTROLLO DI VELOCITÀ**

**2.7.1** Al segnale entrante agli ingressi analogici *REF, IN1, IN2, IN3* possono essere applicati gli operatori *Gain* (rispettivamente con il **par. P122, par. P128, par. 131** e **par. P134**, con valore di default: 100%), *Bias* (rispettivamente con il **par. P121, par. P127, par. P130** e **par. P133**, con valore di default: 0%) e *Polarità* (rispettivamente con il **par. P120**, **par. P126**, **par. P129** e **par. P132**, con valore di default: Bipolare).

Infine, a tutti i quattro ingressi in oggetto è applicabile l'operatore *Reverse* (tramite gli ingressi digitali configurabili *MDIx* programmando i **par. C130(131)(132)(133)(134)(135)** al valore *5:Reverse*: tale configurazione è di default su MDI6 al mors. 38).

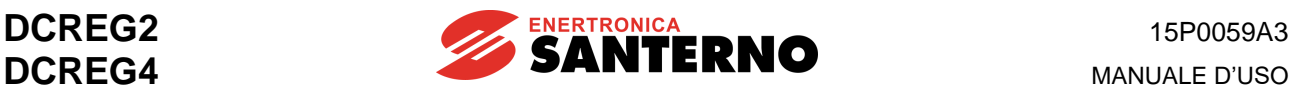

Se sulla tastiera è acceso o lampeggiante il LED *LOC SEQ*, l'inversione di polarità può essere anche ottenuta premendo il tasto "REVERSE".

Il riferimento internamente generato, risultante dall'applicazione dei suddetti operatori, è visualizzato rispettivamente dai par. M014, M010, M011 ed M012.

**2.7.2** Per ottenere il riferimento *Ref n* applicato alle rampe può essere scelto uno tra i **riferimenti preimpostati di marcia** programmati (fino ad un numero massimo di sette) sui **par. P211(212)(213)(214)(215)(216)(217)** (valori di default: +5 %, +20 %, +10 %, 0 %, –5 %, –20 %, –10 %, rispettivamente). Ciò può esser attuato selezionando il riferimento di interesse con la combinazione di un numero massimo di tre ingressi digitali configurabili *MDIx* programmando i **par. C130(131)(132)(133)(134)(135)** ai valori *1:Preset Speed A, 2:Preset Speed B* e *3:Preset Speed C* (per la corrispondenza vedi la tabella riportata nel capitolo relativo ai par. P211 ... P217: la funzione *1:Preset Speed A* è di default su *MDI4* al mors. 34). Anche a tali riferimenti preimpostati di marcia è applicabile la funzione *Reverse* descritta nel precedente punto. L'inserimento di un riferimento preimpostato di marcia richiede ad ogni modo la chiusura del contatto di *START*.

**2.7.3** Per il **riferimento di velocità** *Ref n* applicato alle rampe è possibile selezionare la **polarità ammessa** tramite il **par. P012** (valore di default: Bipolare).

Per tale riferimento è anche definibile il **valore massimo** con il **par. P013** ed il **par. P015** (valori di default: +100% e – 100%, rispettivamente): tale limite vale anche per il riferimento globale *n setpoint*.

Dopo aver programmato una polarità di un solo segno sul par. P012 si inserisce un valore di **velocità minima** sia per il riferimento *Ref n* applicato alle rampe che per il riferimento globale di velocità *n setpoint* tramite il **par. P014** ed il **par. P016** (valori di default: 0%).

Il disinserimento della velocità minima si può ad ogni modo ottenere chiudendo uno degli ingressi digitali configurabili *MDIx*, una volta programmato i **par. C130(131)(132)(134)(135)** al valore *9:MinSpdDisabled*.

**2.7.4** Se si è in retroazione di dinamo tachimetrica o encoder, allora si può programmare, in caso di eventuale guasto sul segnale di retroazione, la **commutazione automatica verso la retroazione di armatura** tramite il **par. C155** (valore di default: Allarme incluso).

Se inoltre è abilitata la regolazione della corrente di campo in **deflussaggio**, allora per fare in modo che in caso di guasto della retroazione la velocità di rotazione rimanga approssimativamente costante, come spiegato nel cap. REGOLATORE DI CAMPO, va programmato sul **par. P011** (default 400V) lo stesso valore impostato nel par. C012.

**2.7.5** Se si è in retroazione di armatura, si può inserire la **compensazione della caduta RxI** tramite il **par. P086** (valore di default: 100%), il cui valore rappresenta una percentuale del par. P088 calcolato con l'autotaratura eseguibile ponendo il par. P001 al valore *3:RxI*.

**2.7.6** Nel caso in cui con riferimento zero il motore tenda lentamente a ruotare, nel caso in cui cioè vi sia **un offset sull'errore di velocità**, è possibile arrestare il motore regolando il **par. P087** (valore di default: 0%).

**2.7.7** È possibile avere una **limitazione del valore dell'angolo di accensione**, sia nel trasferimento di energia verso il carico, sia nella rigenerazione di energia verso la rete, regolando rispettivamente il **par. P230** (valore di default: 30° per DCREG4 e 25° per DCREG2) ed il **par. P231** (valore di default: 150°).

**2.7.8** Per evitare over-shoot di velocità che potrebbero manifestarsi con variazioni rapide di riferimento a carico costante (convertitore in limite di corrente), oppure per evitare perdite momentanee di velocità nel caso di variazioni rapide di carico a riferimento costante, può essere opportuno inserire l'**adattamento automatico dei parametri** (per default escluso) tramite il **par. P082** e tutti gli altri parametri correlati. La diversità di programmazione che è opportuno effettuare nei due casi viene evidenziata nel capitolo ADATTAMENTO AUTOMATICO PARAMETRI DI VELOCITÀ.

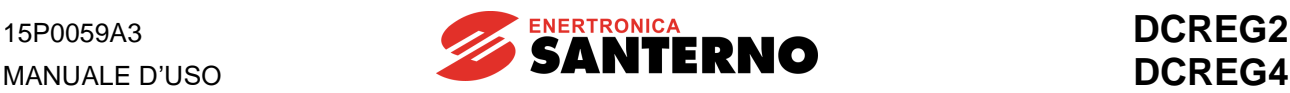

#### <span id="page-19-0"></span>**2.8 FUNZIONAMENTO COME CONTROLLO DI CORRENTE (COPPIA)**

**2.8.1** In generale, occorre effettuare un controllo di corrente (coppia) in casi quali ad esempio i controlli di tiro su un materiale in svolgimento o avvolgimento, oppure quando si controllano macchine meccanicamente solidali ad altre, tra le quali occorre definire una corretta ripartizione di coppia.

**2.8.2** Nel primo caso solitamente si attua una semplice **regolazione esterna del limite di corrente**, utilizzando uno degli ingressi analogici configurabili, programmando i **par. C120(121)(122)** ad uno dei valori *8:Ext. curr.lim. ... 10:BrdgB ext.lim.*, con polarità del segnale utilizzato selezionabile sui **par. P126(129)(132)** (valore di default: Bipolare).

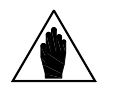

**NOTA** In questa modalità di funzionamento, il **riferimento di velocità** dev'essere tale da mantenere, in ogni istante, il convertitore in limite di corrente.

**2.8.3** Nel secondo caso si attua solitamente una diretta **impostazione del riferimento di corrente**. Per utilizzare l'ingresso principale *REF* tra i mors. 5 e 7 si può allora programmare il par.C050 al valore *3:Iref=Vref* (valore di default: PI operating) se si desidera una configurazione permanente, oppure si può chiudere uno degli ingressi digitali configurabili *MDIx* programmando i **par. C130(131)(132)(133)(134)(135)** al valore *6:Slave Enabled* se si desidera che l'impostazione del riferimento di corrente venga attuata solo dietro comando esterno.

> L'impostazione di un **riferimento di corrente** può essere fatta indifferentemente agli ingressi analogici *REF, IN1, IN2, IN3,* dopo averli programmati allo scopo. In particolare, se si desidera utilizzare l'ingresso principale *REF* tra i mors. 5 e 7, ci sono dei **parametri separati** (diversi cioè da quelli che agiscono quando si tratta di un riferimento di tensione / velocità) per il *Gain*, il *Bias* e la *Polarità*: in particolare, la funzione *Gain* viene programmata sul **par. P125** (valore di default: 100%), la funzione *Bias* viene programmata sul **par. P124** (valore di default: 0%) mentre la funzione *Polarità* viene programmata sul **par. P123** (valore di default: Bipolare).

> Se invece si desidera utilizzare l'ingresso analogico ausiliario *IN 1(2)(3)* occorre anzitutto programmare il **par. C120(121)(122)** al valore *2:I loop add.ref.* e far contemporaneamente diventare l'ingresso principale *REF* un riferimento di corrente, o permanentemente programmando il par.C050 al valore *3:Iref=Vref* oppure temporaneamente chiudendo un ingresso digitale programmato al valore *6:Slave Enabled*. Per ognuna di queste due ultime ipotesi, l'ingresso principale *REF* va comunque tenuto **collegato allo zerovolt**.

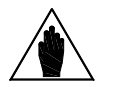

Per una coppia di azionamenti che devono operare in configurazione MASTER / SLAVE, il riferimento di corrente che dev'essere fornito dal convertitore master può essere ottenuto al mors. 8(10) programmando P150(153) = *4:Current ref.* Poiché il livello standard del riferimento fornito dal convertitore MASTER è 5V alla corrente nominale (M003 = 100%), se occorre che anche il convertitore SLAVE, con tale riferimento in arrivo all'ingresso analogico principale *REF* tra i mors. 5 e 7, eroghi la propria corrente nominale, allora occorre impostare il guadagno P125 (*IrefGain*) al valore 200%.

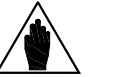

**NOTA**

**NOTA**

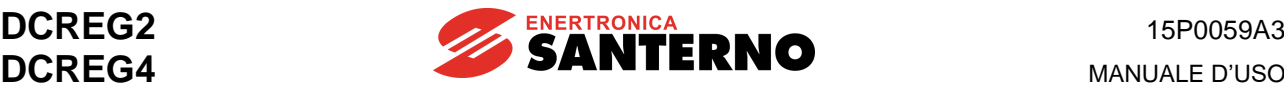

#### <span id="page-20-0"></span>**2.9 OPZIONI NEL CONTROLLO DEL LIMITE DI CORRENTE**

**2.9.1** Sia nel controllo di velocità che in quello di corrente, rimane comunque attiva la **limitazione interna di corrente**, configurata generalmente come **regolazione ad un unico valore** tramite il **par. P050** ed il **par. P051** (valori di default: 100%), sempre come percentuale del valore nominale della corrente di armatura fissata sul **par. C000** (valore di default: 100%).

Più in particolare, se si desidera una **regolazione a due valori**, occorre anche programmare il **par. P052** ed il **par. P053** (valori di default: 100%) fissando la soglia di velocità per la commutazione con il **par. P054** (valore di default: 100%).

Se infine si desidera una **regolazione iperbolica**, va programmato il **par. P055**, il **par. P056** ed il **par. P057** (valori di default: 100%).

**2.9.2** È possibile avere una **sovralimitazione di corrente** (cioè un innalzamento permanente del limite di corrente), per richieste gravose di coppia, programmandone l'entità con il **par. P060** ed il **par. P061** (valori di default: 100%). Se la corrente effettivamente richiesta non rispetta il duty-cycle massimo ammissibile (il 150% della corrente nominale per 1min ogni 10min), si ha l'intervento dell'allarme A022 (*Drive It Trip*).

**2.9.3** Per ottenere invece **un abbassamento del limite di corrente** con comando esterno, occorre chiudere uno degli ingressi digitali configurabili *MDIx* programmando i **par. C130(131)(132)(133)(134)(135)** al valore *4:Clim* (tale configurazione è di default su *MDI5* al mors. 36), dopo aver impostato l'entità dell'abbassamento del limite sul **par. P058** (valore di default: 50%).

**2.9.4** Se si desidera abilitare o disabilitare uno o più tra tutti i **quadranti operativi del piano coppia/velocità** occorre programmare il **par. C160 ... C163** (valori di default: 1° e 2° quadrante abilitato per DCREG2 e 1° ... 4° quadrante abilitato per DCREG4).

#### <span id="page-20-1"></span>**2.10 USCITE ANALOGICHE E DIGITALI**

**2.10.1** Le **uscite analogiche configurabili** *OUT1* ed *OUT2* sono disponibili ai mors. 8 e 10, con il significato rispettivamente definito dal **par. P150** e **par. P153** (valore di default: 0V). Alle uscite analogiche *OUT1, OUT2* possono essere applicati gli operatori *Gain* (rispettivamente con il **par. P152** e **par. P155**, con valori di default: 100%), *Bias* (rispettivamente con il **par. P151** e **par. P154**, con valori di default: 0%) e *Polarità* (rispettivamente con il **par. P157** e **par. P158**, con valori di default: Bipolare). Spostando i jumper JP409 e/o JP4010 dalla pos. 1-2 (standard) alla pos. 2-3, le uscite analogiche in oggetto diventano rispettivamente uscite in corrente 0 ... 20 mA (corrente **solo uscente**: per il valore da programmare sui parametri relativi agli operatori *Gain* e *Bias* vedi il capitolo SEGNALI DI INGRESSO / USCITA IN MILLIAMPERE).

**2.10.2** Le **uscite analogiche non configurabili** sono due: *n OUT* al mors. 4 ed *I OUT* al mors. 6. Per quest'ultima può essere definita la **polarità** del segnale in uscita per mezzo del **par. P156** (valore di default: Bipolare per DCREG4, e Solo Positivo per DCREG2).

**2.10.3** Le **uscite digitali configurabili MDOx** sono cinque, disponibili alle coppie di mors. 25-27, 29-31, 33-35, 37-39 e 41-43, con il significato definito dai **par. P170(176)(182)(188)(194)**. Alle uscite digitali configurabili *MDOx* sono applicabili le funzioni *On Delay* (rispettivamente con i **par. P171(177)(183)(189)(195)** e valori di default: 0s), *Off Delay* (rispettivamente con i **par. P172(178)(184)(190)(196)** e valori di default: 0s), *Level* (rispettivamente con i **par. P173(179)(185)(191)(197)** e valori di default: 50%, 3%, 50%, 5%, 50%), *Hysteresis* (rispettivamente con i **par. P174(180)(186)(192)(198)** e valori di default: 2%) e *Logic* (rispettivamente con i **par. P175(181)(187)(193)(199)** e valori di default: Normally Open).

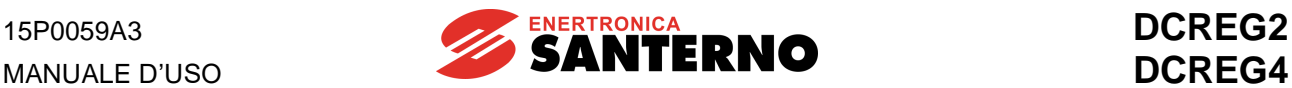

#### <span id="page-21-0"></span>**2.11 BACKUP E RESTORE DEI PARAMETRI SALVATI**

**2.11.1** Al termine della messa in servizio della macchina, quando si è certi della bontà delle varie impostazioni fatte, si raccomanda di prendere nota di tutti quei parametri i cui valori sono stati variati (e salvati) rispetto a quello di default, utilizzando l'apposita scheda riportata in chiusura del MANUALE D'USO al capitolo PARAMETRI UTENTE MODIFICATI RISPETTO AL VALORE DI DEFAULT. In proposito, si noti che ponendo il **par. P000** al valore *2:Modified Parms*, e poi scorrendo con i tasti freccia tutti gli altri parametri, verranno visualizzati solo i parametri il cui valore **corrente** è **diverso** dal valore di **default**.

**2.11.2** Infine, si raccomanda di effettuare un **backup dei parametri salvati** ponendo il **par. P002** al valore *2:WorkAreaBackup*, in modo da poter, all'occorrenza, rendere disponibile il comando di **restore dei parametri di backup**, effettuabile ponendo il **par. P002** al valore *3:Backup Restore*.

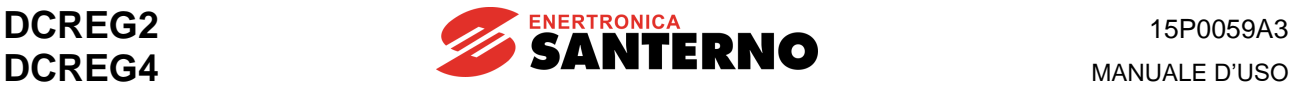

#### <span id="page-22-0"></span>**3 CARATTERISTICHE GENERALI**

#### <span id="page-22-1"></span>**3.1 DESCRIZIONE GENERALE**

- APPLICAZIONE Le apparecchiature della serie DCREG sono convertitori CA/CC a controllo completamente digitale, adatti all'alimentazione del circuito di armatura e di campo di motori in corrente continua, allo scopo di attuare un controllo di velocità o di coppia, con funzionamento nei quattro quadranti per il DCREG4, oppure in due quadranti per il DCREG2.
- ALIMENTAZIONE Per la sezione di **controllo**, da tensione alternata monofase 380…500 Vca (oppure 200…240 Vca a richiesta), tolleranza +10/–20%, prelevata direttamente dalla tensione trifase di alimentazione della potenza, o diversa da essa, e comunque non necessariamente in fase con essa. Oppure, a scelta, con tensione continua +24 Vcc, tolleranza +15/–10%, senza alcun aggiustamento hardware. Per la sezione di **armatura**, da rete alternata trifase o da gruppo elettrogeno 10…440 Vca (a richiesta 10…500 Vca, 10...600 Vca oppure 10…690 Vca). Tolleranza +10% sulla tensione massima applicabile, oppure +20% sulla tensione nominale (C030) qualora la precedente tolleranza risultasse maggiore di quest'ultima. Tolleranza –15% sulla tensione nominale con DCREG4, e –20% sulla tensione nominale con DCREG2. Frequenza di alimentazione 50/60 Hz. Insensibilità al senso ciclico delle fasi di potenza. Per il regolatore di **campo**, da tensione alternata monofase 200…500 Vca +10/– 20%. Frequenza di alimentazione 50/60 Hz.
- VENTILAZIONE Naturale con flusso d'aria verticale fino al DCREG.40, forzata dal DCREG.70 in poi. Possibilità di montaggio THROUGH PANEL per tutte le taglie.
- SOVRACCARICABILITÀ Innalzabilità del limite di corrente al 150% del valore nominale. Il ciclo di sovraccarico massimo oltre il quale si ha l'intervento dell'allarme di protezione consiste in una sovralimitazione di corrente al 150% per la durata di 1min, ripetibile nel tempo con un duty-cycle di 1:10.
- REGOLAZIONE Completamente digitale a doppio anello di retroazione, interno per il controllo di corrente, esterno per il controllo di velocità / tensione. Presenza di due microcontrollori di cui uno esclusivamente dedicato all'esecuzione del loop di corrente, per il quale vi è la possibilità di scelta tra un regolatore di tipo PI oppure - solo con il convertitore tipo DCREG4 - un algoritmo di tipo predittivo, per una migliore dinamica della risposta. Regolatore di velocità di tipo adattativo, con parametri automaticamente variabili in funzione dell'errore di velocità. Possibilità di scegliere tra due set di parametri di regolazione per l'anello di velocità, in corrispondenza a due possibili situazioni diverse per il motore, quali la costante di tempo meccanica, il rapporto di riduzione, il momento di inerzia, eccetera.
- REAZIONE DI VELOCITÀ Da dinamo tachimetrica, da encoder oppure da retroazione di armatura, con possibilità di commutazione in modo automatico su quest'ultima in caso di guasto.

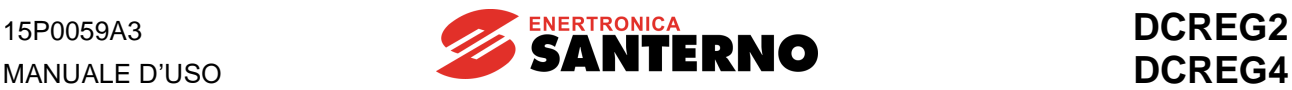

CARATTERISTICHE Per il DCREG4, funzionamento e reversibilità completa nei quattro quadranti:<br>OPERATIVE funzionamento come motore o freno nei due sensi di rotazione, con il controllo di funzionamento come motore o freno nei due sensi di rotazione, con il controllo di velocità o di coppia. Per il DCREG2, funzionamento come motore nel 1° quadrante, con controllo di velocità o di coppia. Possibilità di funzionamento come freno nel 2° quadrante, con controllo di velocità o di coppia. Per entrambi i tipi di convertitore, possibilità di abilitazione o esclusione indipendente di ognuno dei singoli quadranti. Possibilità di funzionamento a coppia / potenza massime disponibili costanti tramite deflussatore di campo interno.

TARATURA Il convertitore riconosce le caratteristiche fondamentali del motore e del carico in AUTOMATICA modo da calcolare automaticamente i parametri ottimali da inserire negli anelli di corrente e di velocità.

- INTERFACCIA SERIALE Disponibile con protocollo MODBUS RTU sia secondo lo standard RS232-C che secondo lo standard RS485. Per maggiori dettagli fare riferimento al manuale **16B0301A3** [INTERFACCIAMENTO DCREG VIA MODBUS-RTU](#page-1-2)
- BUS DI CAMPO Disponibili: ProfiBus-DP, CANopen, DeviceNet e Modbus-TCP. Le grandezze che possono essere impostate in ingresso al DCREG sono: a) Gli ingressi digitali di START ed ENABLE ed i sei ingressi digitali configurabili. b) Il riferimento di velocità / tensione o il riferimento di corrente. Infine, il DCREG può replicare attraverso le proprie uscite analogiche o digitali configurabili i segnali trasmessi in ingresso dal bus di campo e, analogamente, ritrasmettere verso il bus di campo gli ingressi analogici o digitali. Per maggiori dettagli fare riferimento ai manuali
	- **16B0221A3** [INTERFACCIAMENTO DCREG VIA](#page-1-3) PROFIBUS-DP
	- **15Q0059A00** [INTERFACCIAMENTO DCREG VIA](#page-1-4) CANOPEN
	- **16B0231A1** [INTERFACCIAMENTO DCREG VIA](#page-1-5) DEVICENET
	- **15G9000A100** [INTERFACCIAMENTO DCREG VIA MODBUS-TCP](#page-1-6)
- PRECISIONE  $\pm 0.1\%$  della velocità nominale in seguito a:
	- 1) Variazioni di carico fino al 100% della coppia nominale.
	- 2) Variazioni del valore efficace della tensione di rete di +10/–15% (o maggiori, a seconda dei casi) rispetto al valore nominale.
	- 3) Variazioni di temperatura di ±10°C.
- INGRESSI ANALOGICI N. 3 input analogici configurabili e n. 1 fisso, con risoluzione a 12 bit + segno. Possibilità di avere n. 2 input analogici in tensione ±10 Vcc (resistenza di ingresso 20k $\Omega$ ) oppure in corrente 4÷20 mA (resistenza di carico 200 $\Omega$ ), e per entrambi i casi con ingresso differenziale oppure common-mode. Possibilità di applicazione degli operatori *Bias*, *Gain*, *Polarity*, *Reverse*. Possibilità di inserzione velocità minima.
- RIFERIMENTI INTERNI Previsti n. 7 riferimenti preimpostati di marcia e n. 2 riferimenti jog. A disposizione anche n. 1 riferimento di marcia utilizzabile per la funzione di Potenziometro Motorizzato.
- FUNZIONE RAMPE Interamente digitale con impostazione indipendente, eventualmente esterna, per entrambe le direzioni di marcia, della durata del tempo di accelerazione o decelerazione. Comando esterno di azzeramento dei tempi di rampa. Possibilità di arrotondamento iniziale o finale delle rampe con funzione del 2° ordine. Allungamento automatico delle rampe di accelerazione o decelerazione, nel DCREG4, nel caso in cui il carico sia tale da richiedere una coppia (rispettivamente motrice o frenante nei due casi) prossima a quella massima. Allungamento automatico della rampa di decelerazione, nel DCREG2, nel caso in cui questa è minore del tempo di arresto libero in folle. In tal modo, la rampa generata internamente al convertitore risulta in ogni caso sempre raccordata alla velocità reale del motore.

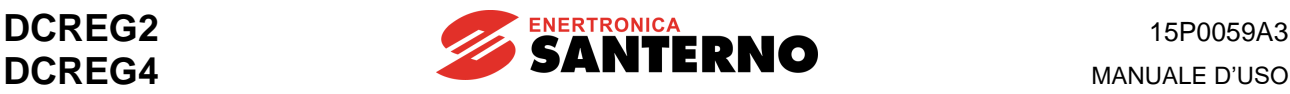

USCITE ANALOGICHE N. 2 output analogici configurabili, con risoluzione a 12 bit. Possibilità di applicazione degli operatori *Bias*, *Gain*, *Polarity*. Segnale di tensione *V Out* proporzionale alla velocità di rotazione del motore. Segnale di corrente *I Out* proporzionale alla corrente di armatura erogata (polarità doppia o solo singola positiva).

- INGRESSI DIGITALI N. 6 input digitali configurabili per varie funzioni e n. 2 fissi per i comandi di *START* ed *ENABLE*, tutti optoisolati. Comandabili anche da PLC con uscite statiche tipo PNP.
- USCITE DIGITALI N. 5 output digitali a relè configurabili. Sugli output digitali sono programmabili il ritardo all'eccitazione, il ritardo alla diseccitazione, la logica positiva o negativa, l'isteresi.
- FUNZIONAMENTO IN Per la modalità LOCALE il convertitore può essere dotato di una<br>MODALITÀ LOCALE tastiera (non di serie) con display alfanumerico retroilluminato.
- tastiera (non di serie) con display alfanumerico retroilluminato, n. 8 tasti e n. 8 LED. È possibile immettere i comandi di jog, marcia / arresto ed inversione del riferimento da tastiera, oltre alla commutazione tra la modalità LOCALE e la modalità usuale di lavoro memorizzata su EEPROM. Detta tastiera può anche essere asportata e/o remotata. Una volta configurato, il convertitore può funzionare anche senza il collegamento con la tastiera e rimangono comunque visibili attraverso un'apertura praticata sul coperchio due display a 7 segmenti della sottostante scheda di controllo (insieme a quattro LED) per le più importanti indicazioni.
- REGOLAZIONI Nella scheda di controllo è presente una EEPROM (memoria non volatile) in cui DI MACCHINA vengono memorizzati, al termine della tarature automatiche o su richiesta dell'utilizzatore, i parametri caratteristici del convertitore e le varie regolazioni di macchina.

La EEPROM è un componente ad 8 pin montato su zoccolo, e quindi facilmente asportabile ed inseribile su di un eventuale scheda di ricambio, assicurando così la completa intercambiabilità in caso di guasto, senza la necessità di dover ripetere la messa in servizio. Possibilità di ripristino dei parametri di default, oppure dei parametri relativi ad una particolare configurazione di cui sia stato in precedenza effettuato il backup. Possibilità di visualizzazione dei soli parametri con valore corrente da quello di default.

PROTEZIONI Da cortocircuito in uscita: fusibili extrarapidi, da montare esternamente a cura del Cliente per il DCREG Gr.1 … 2A, e già all'interno per il DCREG MODULARE.S.

> Da eccessivo  $\frac{dV}{dt}$  sui tiristori: filtri R-C individuali, con varistori sulla rete trifase. *dt*

Da mancata ventilazione convertitore: allarme A002 da pastiglia termica sul dissipatore.

Da sovraccarico convertitore: allarme A022 da immagine termica Ixt dello stesso. Da sovraccarico motore: allarme A021 da immagine termica l<sup>2</sup>t dello stesso.

Da sovracorrente di armatura: allarme A003.

Da sovracorrente di campo: allarme A009.

Da anomalia regolatore di campo: allarme A001, A023.

Da sovratensione di armatura: allarme A010.

Da interruzione carico: allarme A004.

Da frequenza di rete instabile o fuori tolleranza: allarmi A006 ed A012.

Da anomalia tensione trifase di alimentazione: allarmi A007, A013, A016 ed A017, con possibilità di esclusione degli allarmi relativi a microinterruzioni di rete.

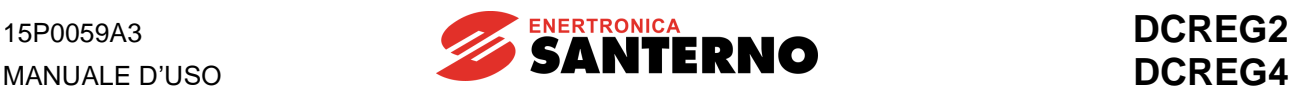

Da anomalia retroazione di velocità: allarme A008. Da anomalia autotaratura: allarmi A011, A014, A015, A018 ed A019. Da anomalia esterna generica: allarmi A020, A029 ed A030. Da anomalia EEPROM: allarmi A024, A025, A026 ed A031. Da anomalia comunicazione seriale: allarme A027. Da anomalia collegamento con il bus di campo: allarme A028.

NORMATIVA I convertitori della serie DCREG sono stati sviluppati, progettati e costruiti conformemente ai requisiti della "Direttiva Bassa Tensione" e della "Direttiva Compatibilità Elettromagnetica". Per ciò che invece riguarda la "Direttiva Macchine", i convertitori DCREG possono essere incorporati in una macchina solo se applicati secondo le condizioni indicate in questo manuale e non devono essere messi in servizio prima che la macchina in cui vengono incorporati sia stata dichiarata conforme alla "Direttiva Macchine" stessa.

I convertitori in oggetto soddisfano in particolare le normative di seguito elencate.

DIRETTIVA BASSA TENSIONE (2014/35/UE):

EN61800-5-1:2007: Adjustable speed electrical power drive systems. Part 5- 1:Safety requirements – Electrical, thermal and energy.  $\rightarrow$  grado di inquinamento 2 e grado di protezione IP00

DIRETTIVA COMPATIBILITÀ ELETTROMAGNETICA (2014/30/UE):

EN61800-3:2004 e EN61800-3/AM1:2012 Adjustable speed electrical power drive systems. Part 3: EMC requirements and specific test methods  $\rightarrow$  secondo ambiente (rete industriale), classe C3, senza l'utilizzo di filtri RFI; primo ambiente (rete pubblica), classe C1 e C2, mediante l'utilizzo di filtri RFI opzionali.

Per la definizione di "primo ambiente" e "secondo ambiente" e per la scelta dei filtri da impiegare, consultare il capitolo CARATTERISTICHE EMC E FILTRO IN INGRESSO.

TEMPERATURA Da 0 a 40°C ambiente. Declassare del 2% per ogni grado di aumento della DI FUNZIONAMENTO temperatura.

ALTITUDINE MASSIMA1000m (s.l.m.). Declassare dell'1% per ogni 100m di aumento dell'altitudine DI FUNZIONAMENTO dell'installazione.

UMIDITÀ RELATIVA 20 … 90% (senza condensa).

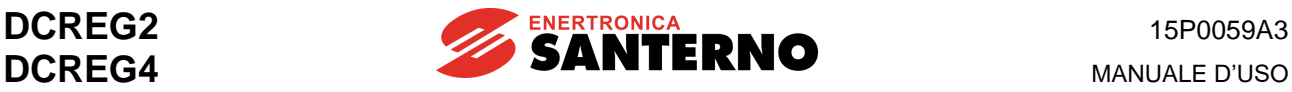

PESO *Gr. 1*:

13 kg per DCREG.10 … 40 14 kg per DCREG.70 15 kg per DCREG.100 … 180 18 kg per DCREG2.250 … 350 19 kg per DCREG4. 250 … 350

*Gr. 2*: 45 kg per DCREG2 eccetto: 38 kg per DCREG2.410 ... 600@ 600Vmax

48 kg per DCREG4 eccetto: 40 kg per DCREG4.410 ... 600 @ 600Vmax

*GR. 2A*: 51 kg per DCREG2. Gr. 2A 54 kg per DCREG4. Gr. 2A

*MODULARE.S* (peso totale Unità di Controllo + Unità di Potenza) 79 kg per DCREG2.1600-1800-2000S (*Gr. A*) 124 kg per DCREG2.2300-2500(@500V, 600V)S (*Gr. B*) 164 kg per DCREG2.2500(@690V)-2700-3000S (*Gr. C*) 206 kg per DCREG2.3500S (*Gr. D*) 319 kg per DCREG2.4500S (*Gr. E*) 84 kg per DCREG4.1050-1250-1400S (*Gr. F*) 159 kg per DCREG4.1600-1800-2000S (*Gr. G*) 229 kg per DCREG4.2300-2500(@500V, 600V)S (*Gr. H*) 289 kg per DCREG4.2500(@690V)-2700-3000S (*Gr. I*) 331 kg per DCREG4.3500S (*Gr. J*) 624 kg per DCREG4.4500S (*Gr. K*) 57 kg per DCREG2.1050S (*Gr. L*)

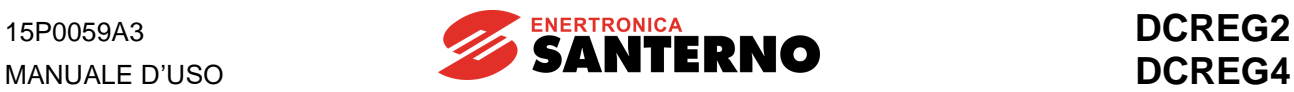

### <span id="page-27-0"></span>**3.2 CARATTERISTICHE TECNICHE**

#### **DCREG2(4) Gr.1 ... 2A**

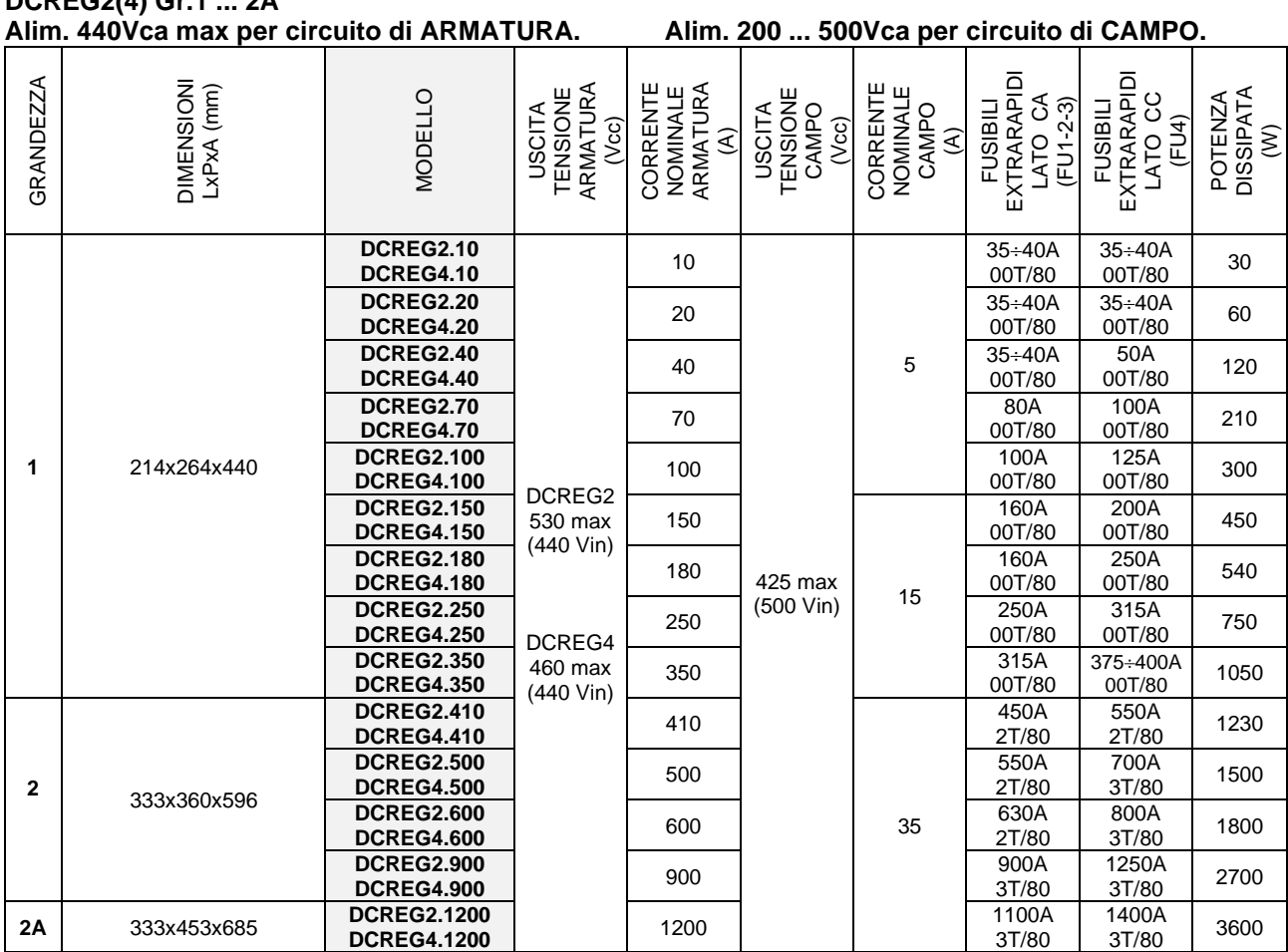

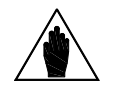

**NOTA** Su richiesta, è possibile fornire convertitori di qualunque taglia con **corrente nominale di campo diversa dal valore standard**, che risulta essere 5A per il DCREG.100max, 15A per il DCREG.150min Gr. 1 e 35A per il DCREG Gr. 2, 2A e MODULARE.S.

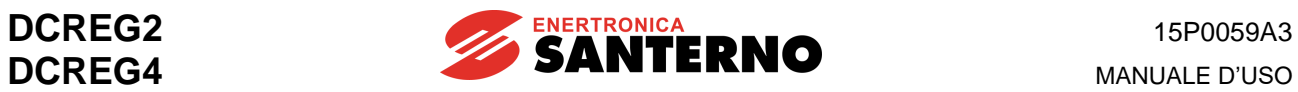

## **DCREG2(4) Gr.1 ... 2A / DCREG2(4) MODULARE.S**

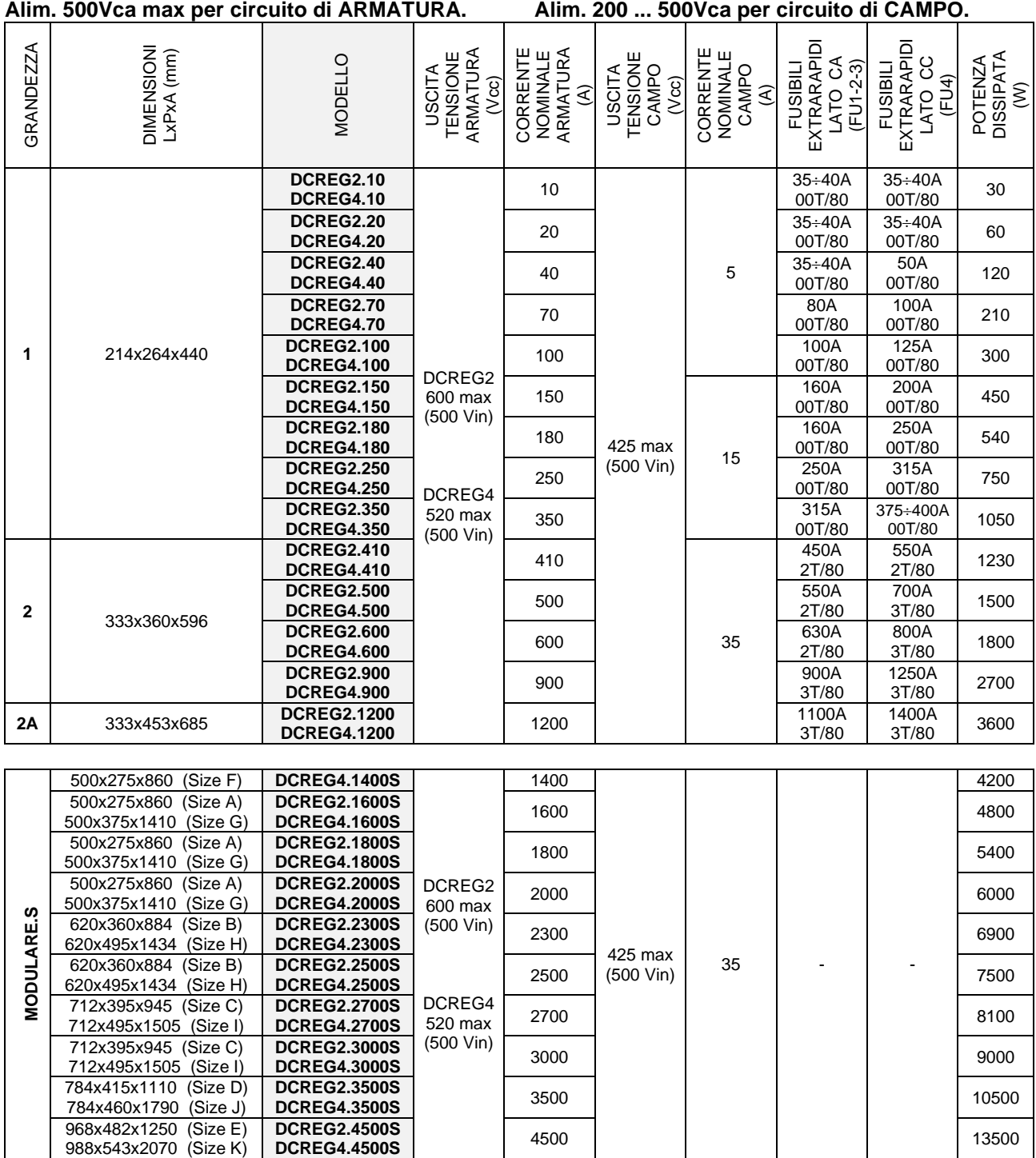

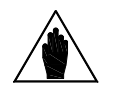

**NOTA nominale di campo diversa dal valore standard**, che è 5A per il DCREG.100max, Su richiesta, è possibile fornire convertitori di qualunque taglia con **corrente**  15A per il DCREG.150min Gr. 1 e 35A per il DCREG Gr. 2, 2A e MODULARE.S.

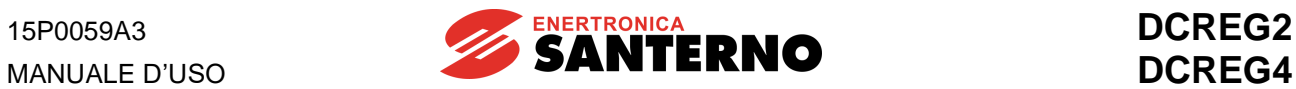

## **DCREG2(4) Gr.1 ... 2A / DCREG2(4) MODULARE.S**

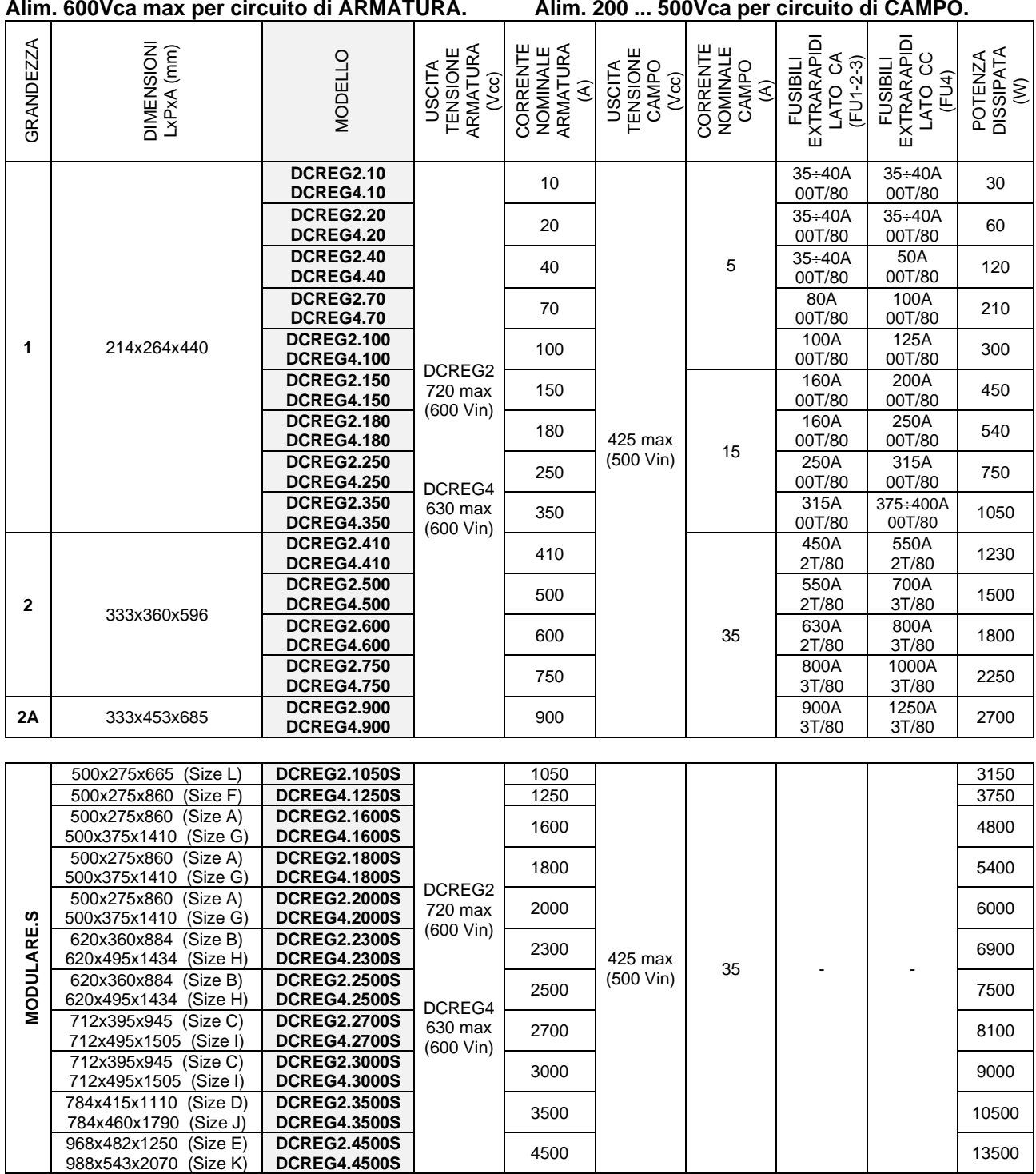

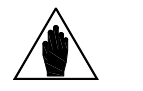

**NOTA** Su richiesta, è possibile fornire convertitori di qualunque taglia con **corrente nominale di campo diversa dal valore standard**, che è 5A per il DCREG.100max, 15A per il DCREG.150min Gr. 1 e 35A per il DCREG Gr. 2, 2A e MODULARE.S.

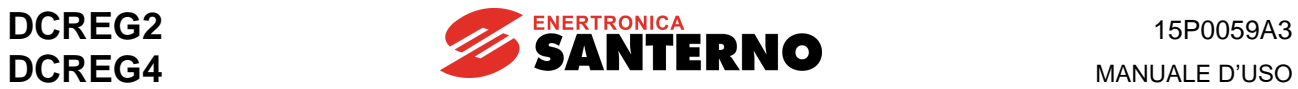

# **DCREG2(4) Gr.1 ... 2A / DCREG2(4) MODULARE.S**

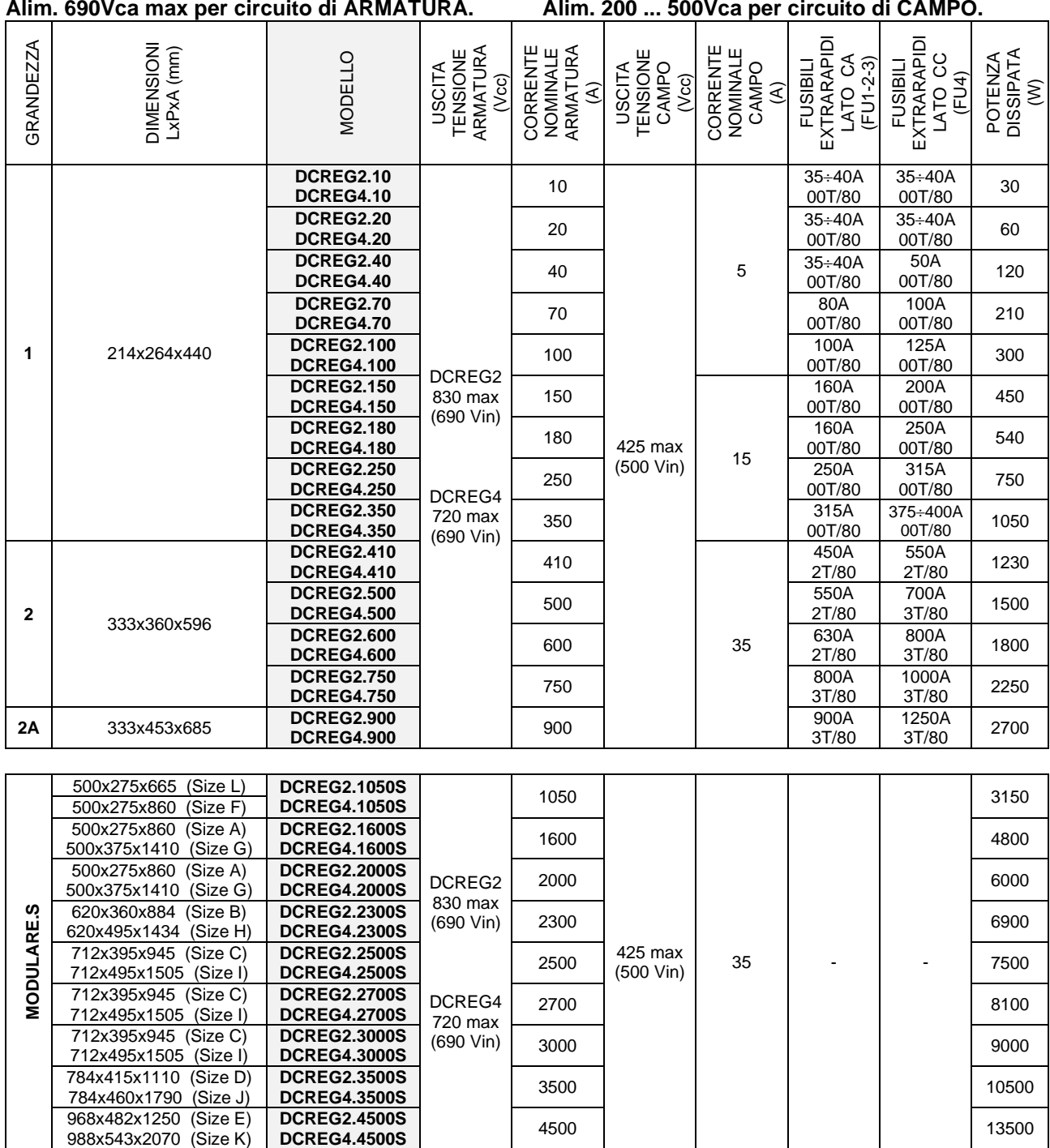

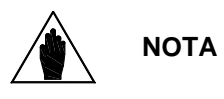

988x543x2070 (Size K)

Su richiesta, è possibile fornire convertitori di qualunque taglia con **corrente nominale di campo diversa dal valore standard**, che è 5A per il DCREG.100max, 15A per il DCREG.150min Gr. 1 e 35A per il DCREG Gr. 2, 2A e MODULARE.S.

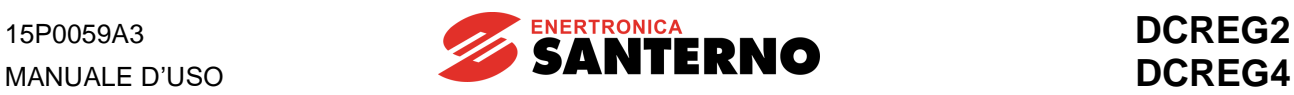

#### **SOVRACCARICABILITÀ**

**Ciclo di sovraccarico ripetitivo, I = K • Imot per 1min ed I = Imot per 9min @ T = 40°C (temperatura ambiente), ottenibile dopo un funzionamento ad una corrente di motore (impostabile col par. C000) minore o uguale alla corrente di armatura nominale Iarm nom per un tempo sufficiente a raggiungere l'equilibrio termico.**

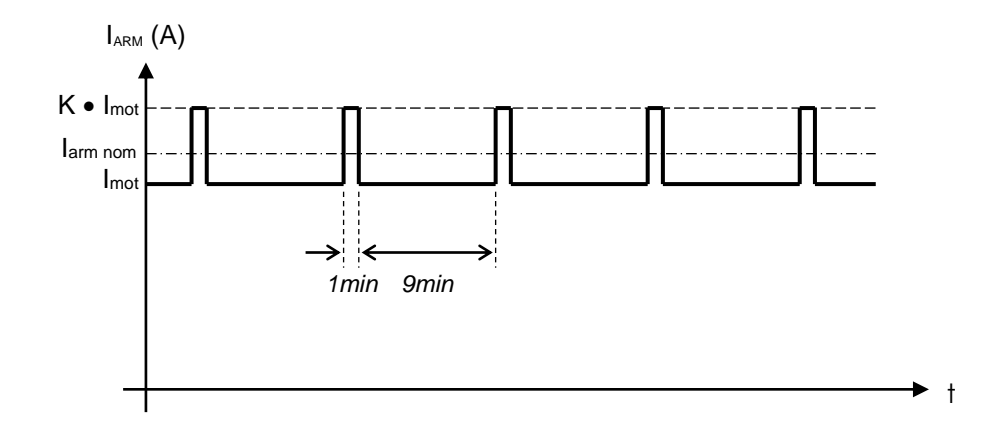

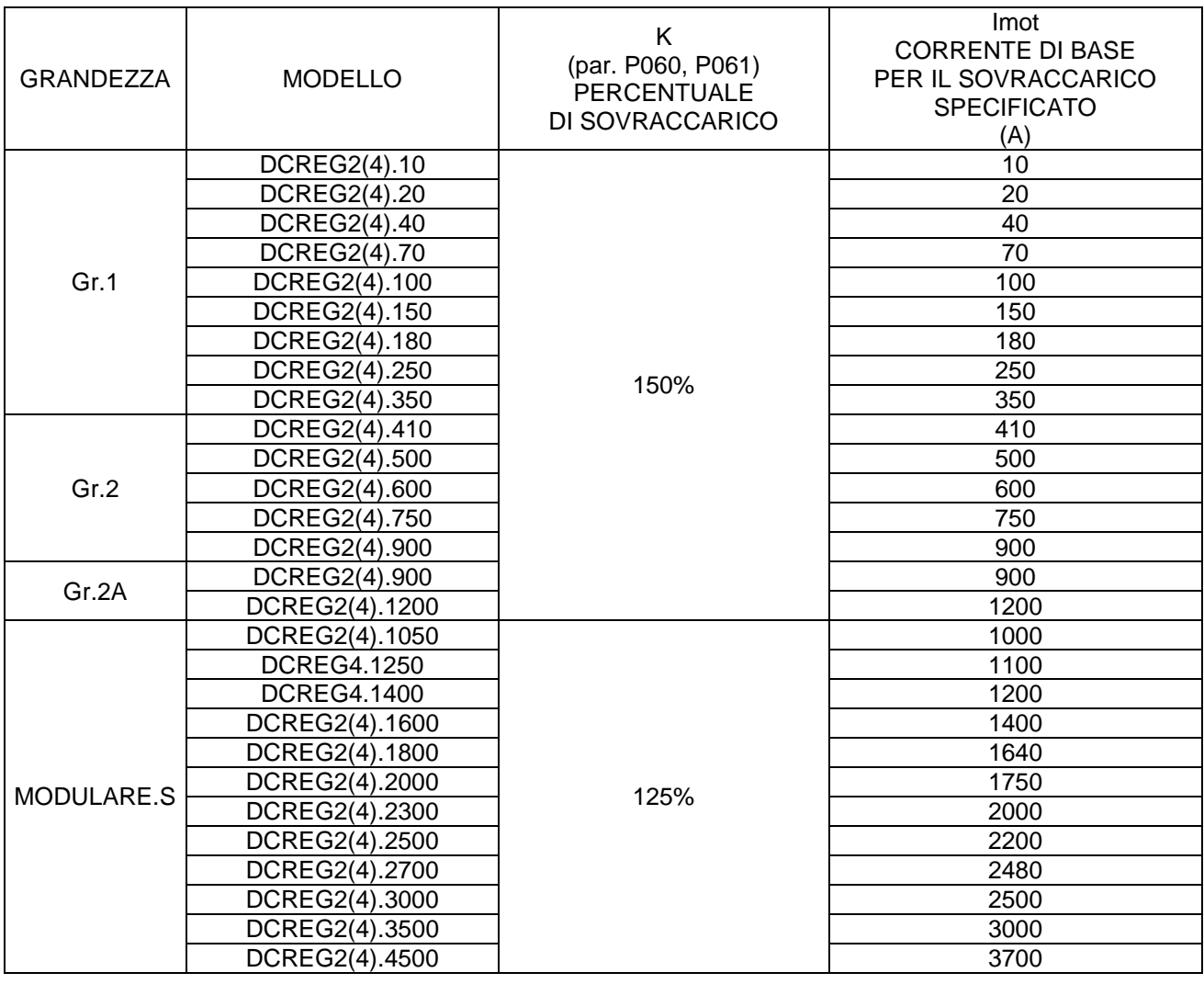

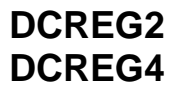

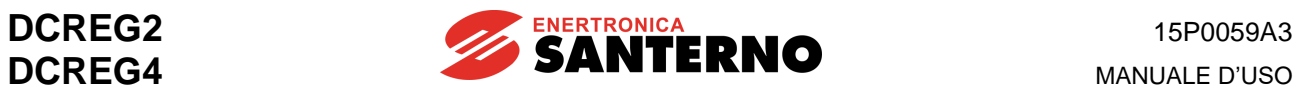

#### <span id="page-32-0"></span>**3.3 DIMENSIONI DI INGOMBRO DCREG GR.1**

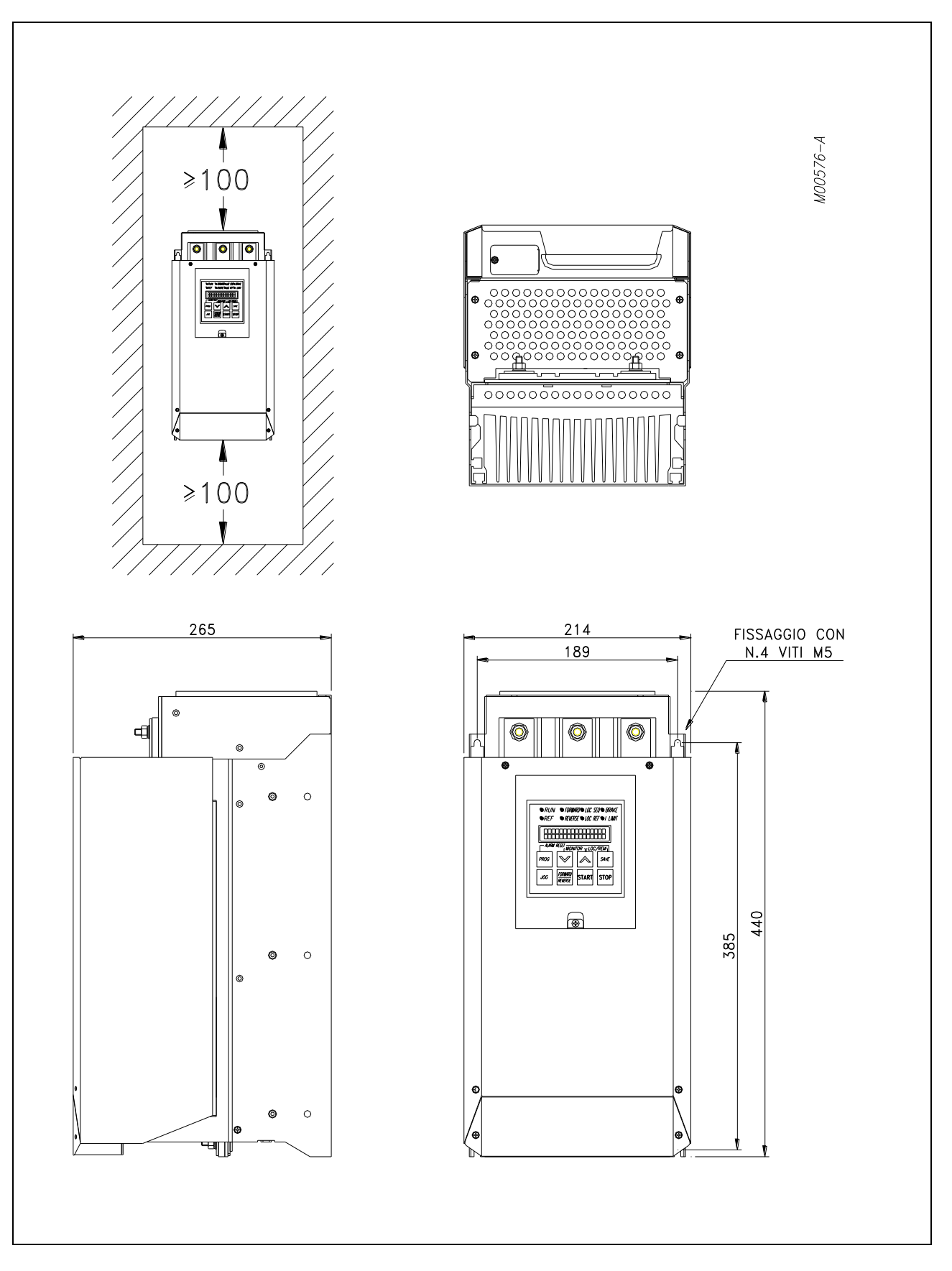

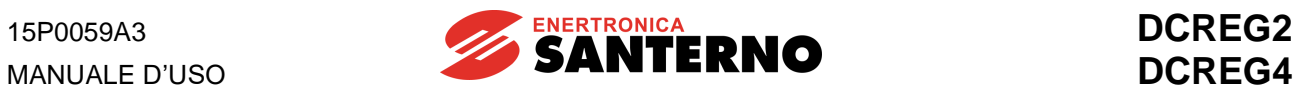

### <span id="page-33-0"></span>**3.4 MONTAGGIO PASSANTE DCREG GR.1**

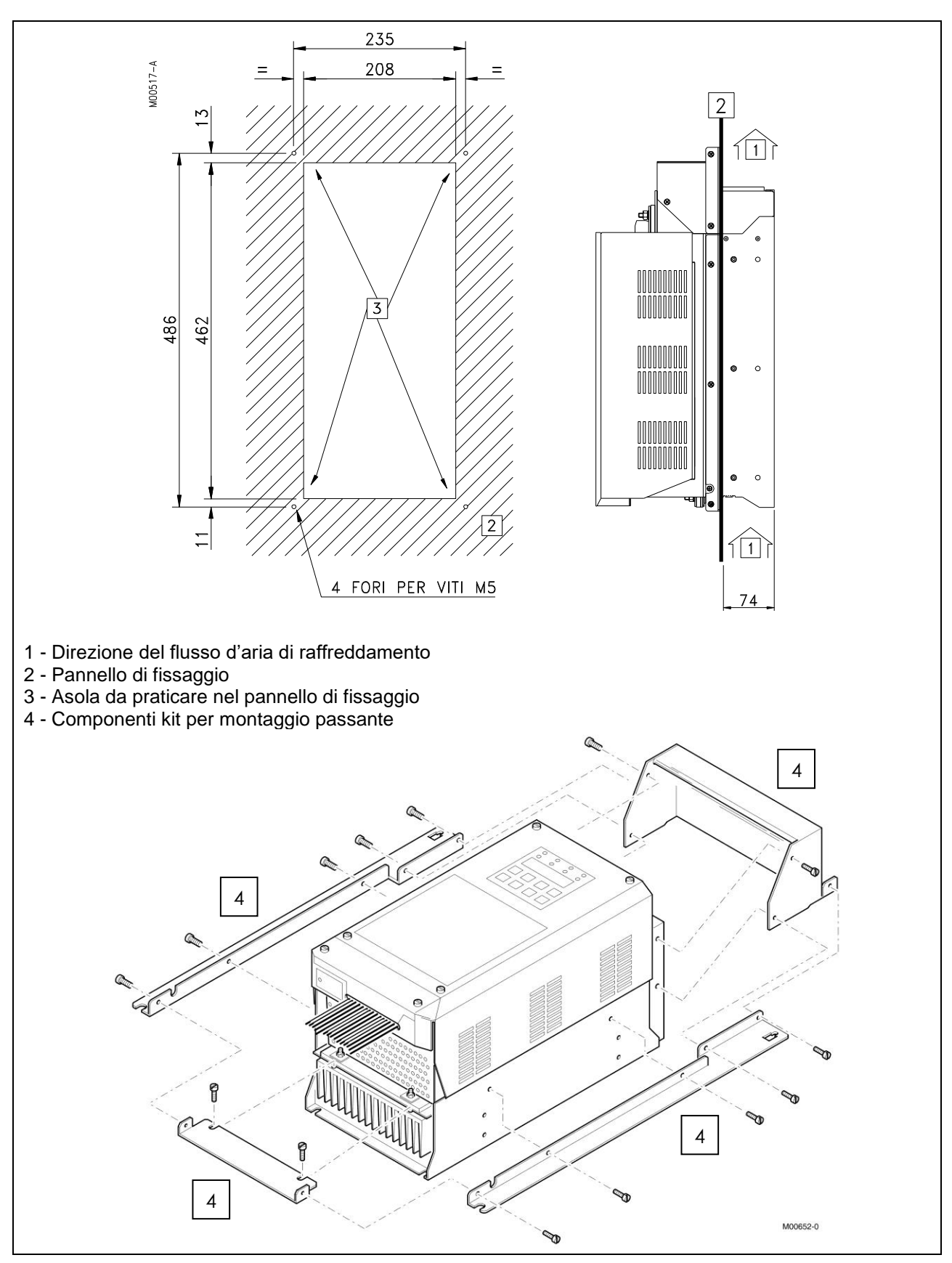

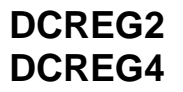

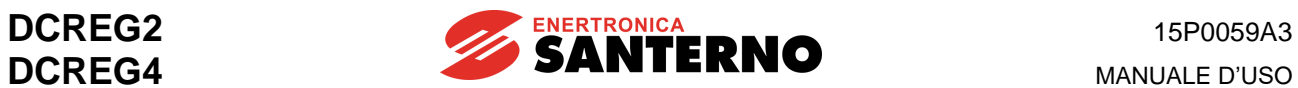

#### <span id="page-34-0"></span>**3.5 DIMENSIONI D'INGOMBRO DCREG GR.2**

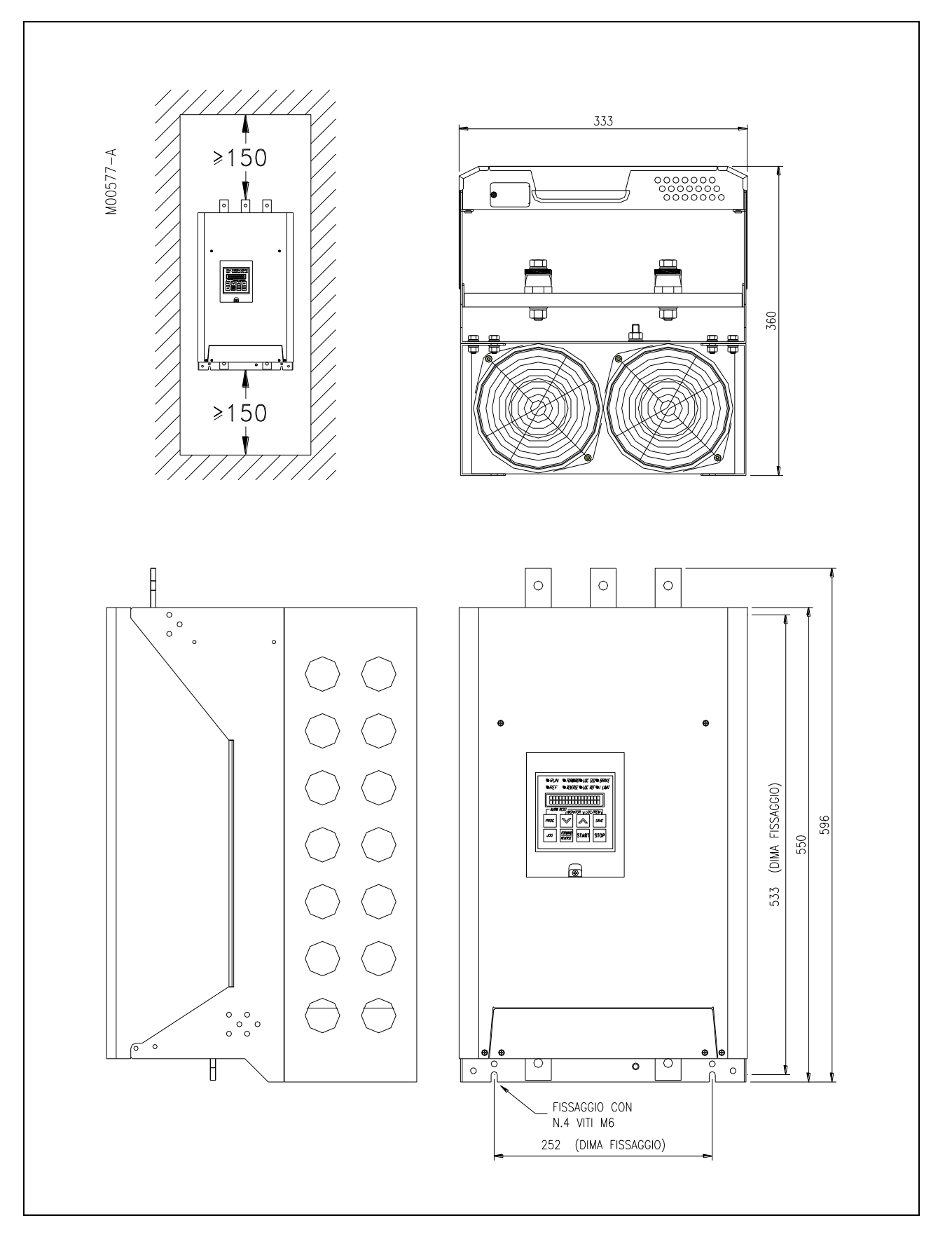

**MANUALE D'USO** 

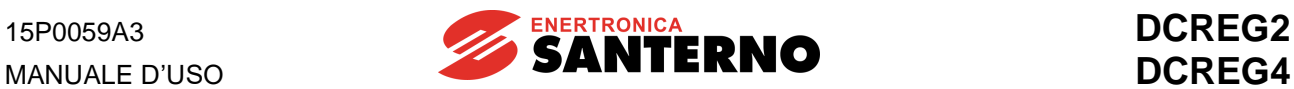

### <span id="page-35-0"></span>**3.6 DIMENSIONI D'INGOMBRO DCREG GR.2A**

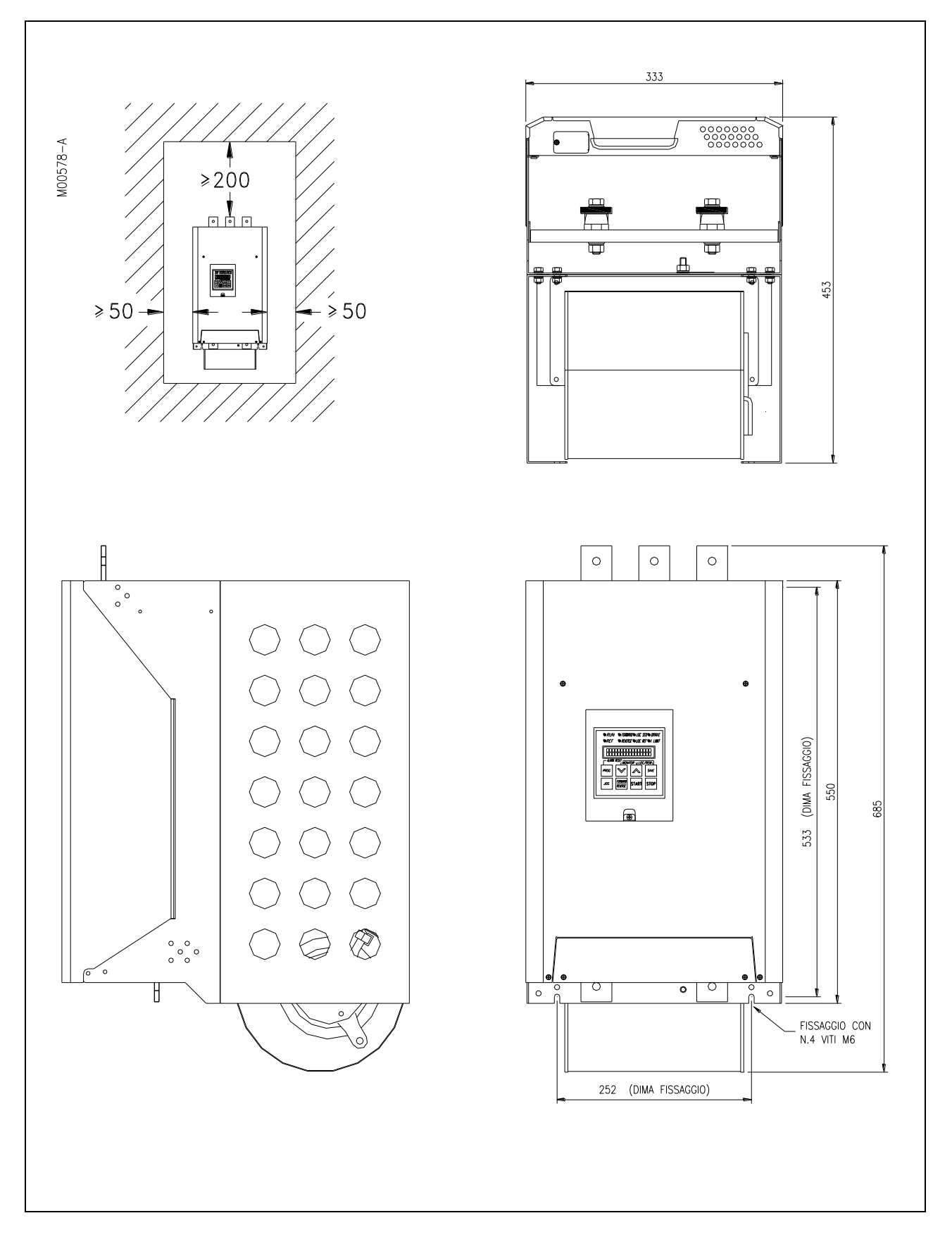
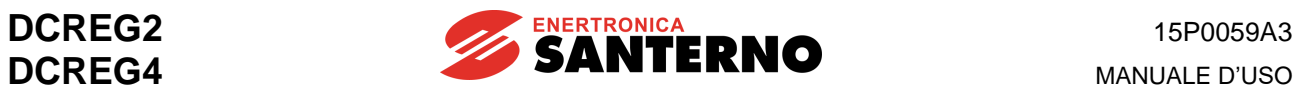

# **3.7 MONTAGGIO PASSANTE DCREG GR.2 - 2A**

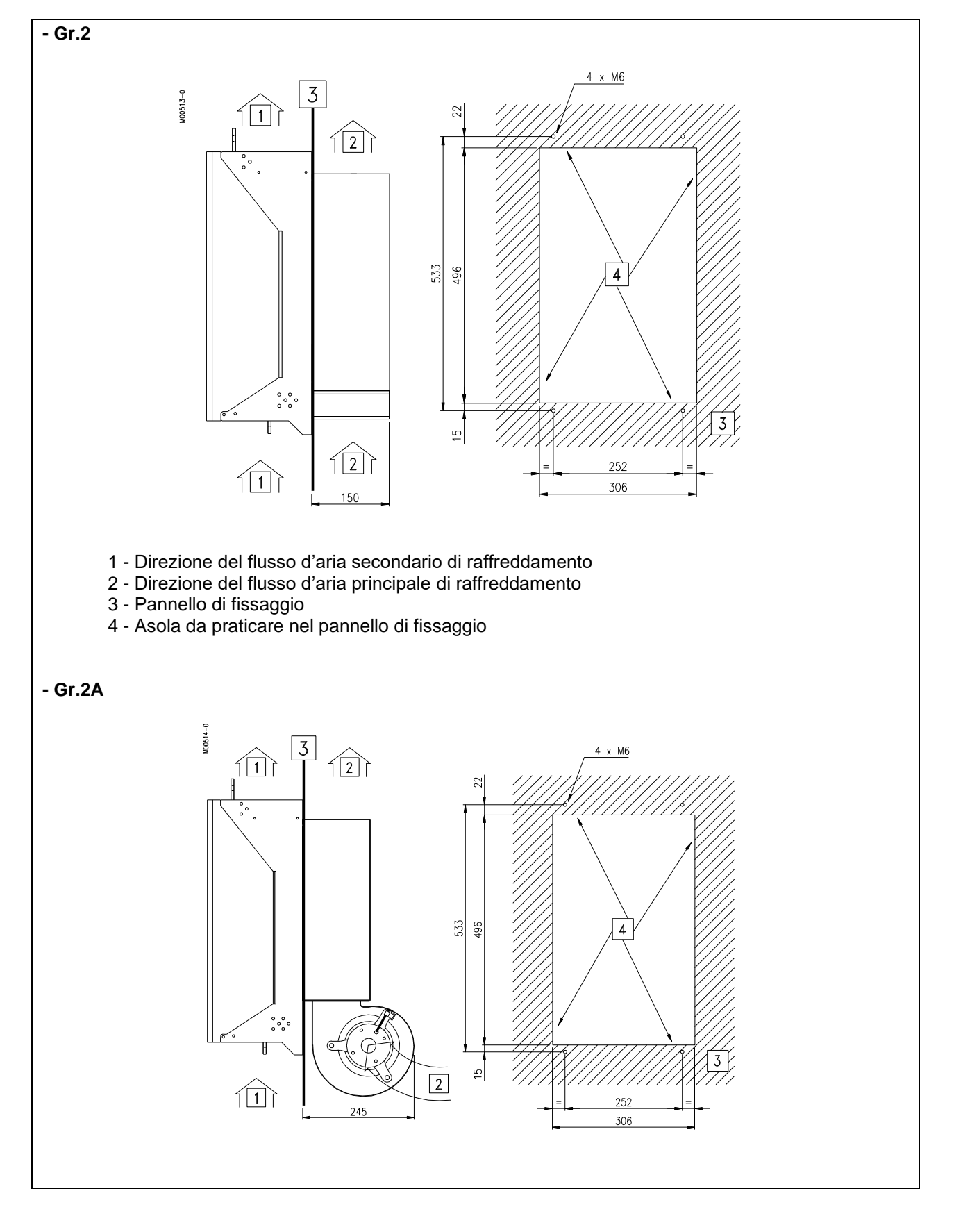

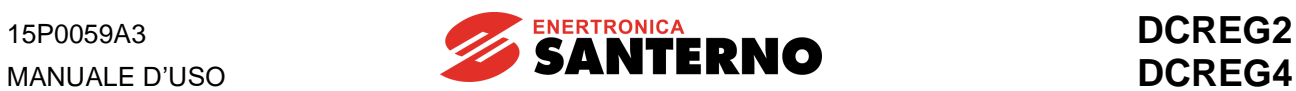

## **3.8 DIMENSIONI DI INGOMBRO UNITÀ DI POTENZA DCREG MODULARE.S GR.A**

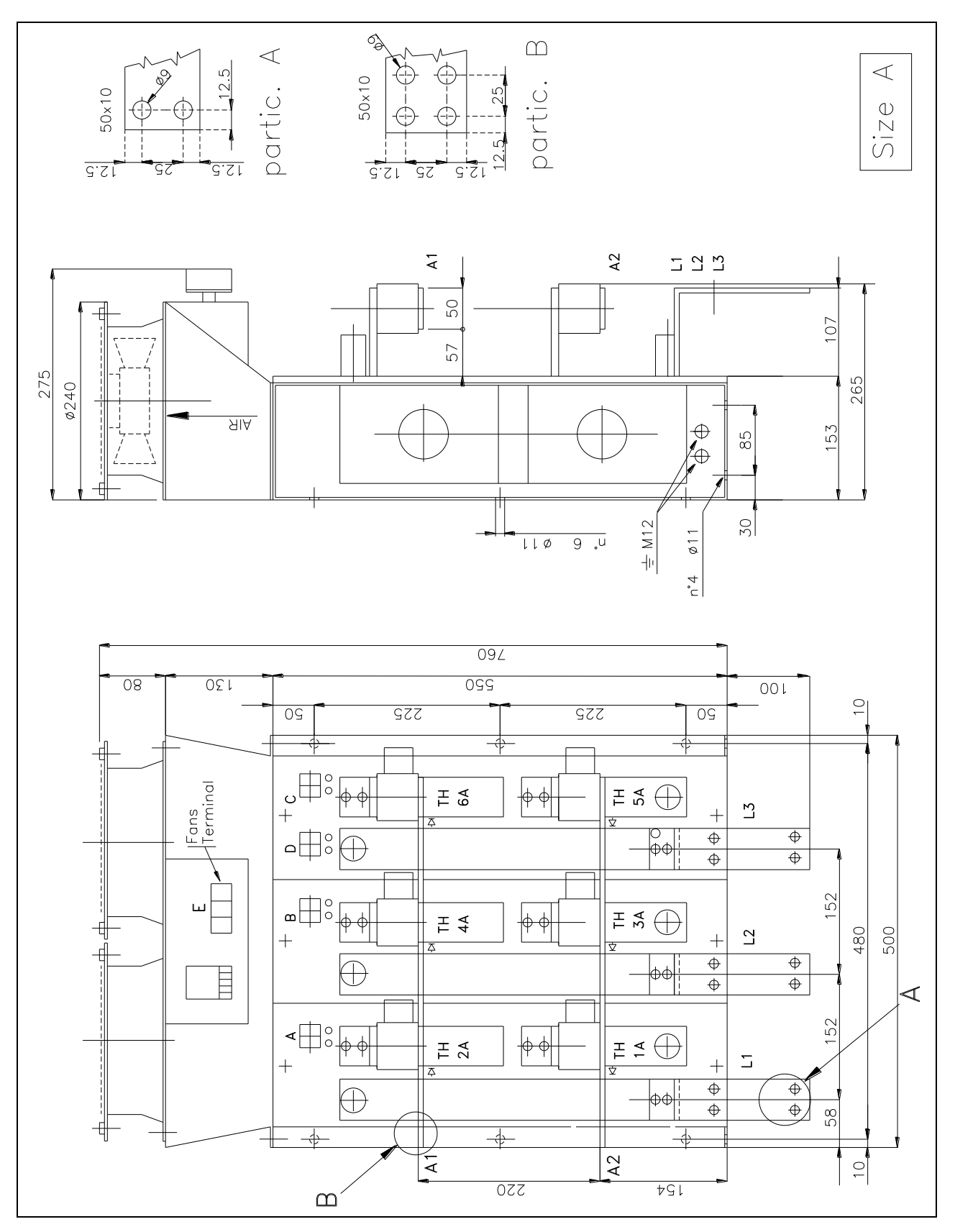

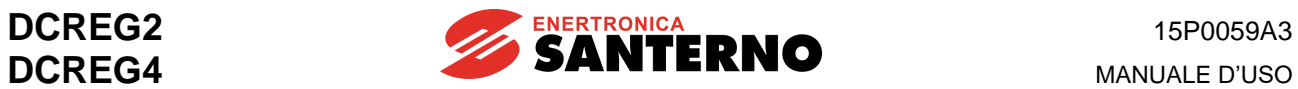

## **3.9 DIMENSIONI DI INGOMBRO UNITÀ DI POTENZA DCREG MODULARE.S GR.B**

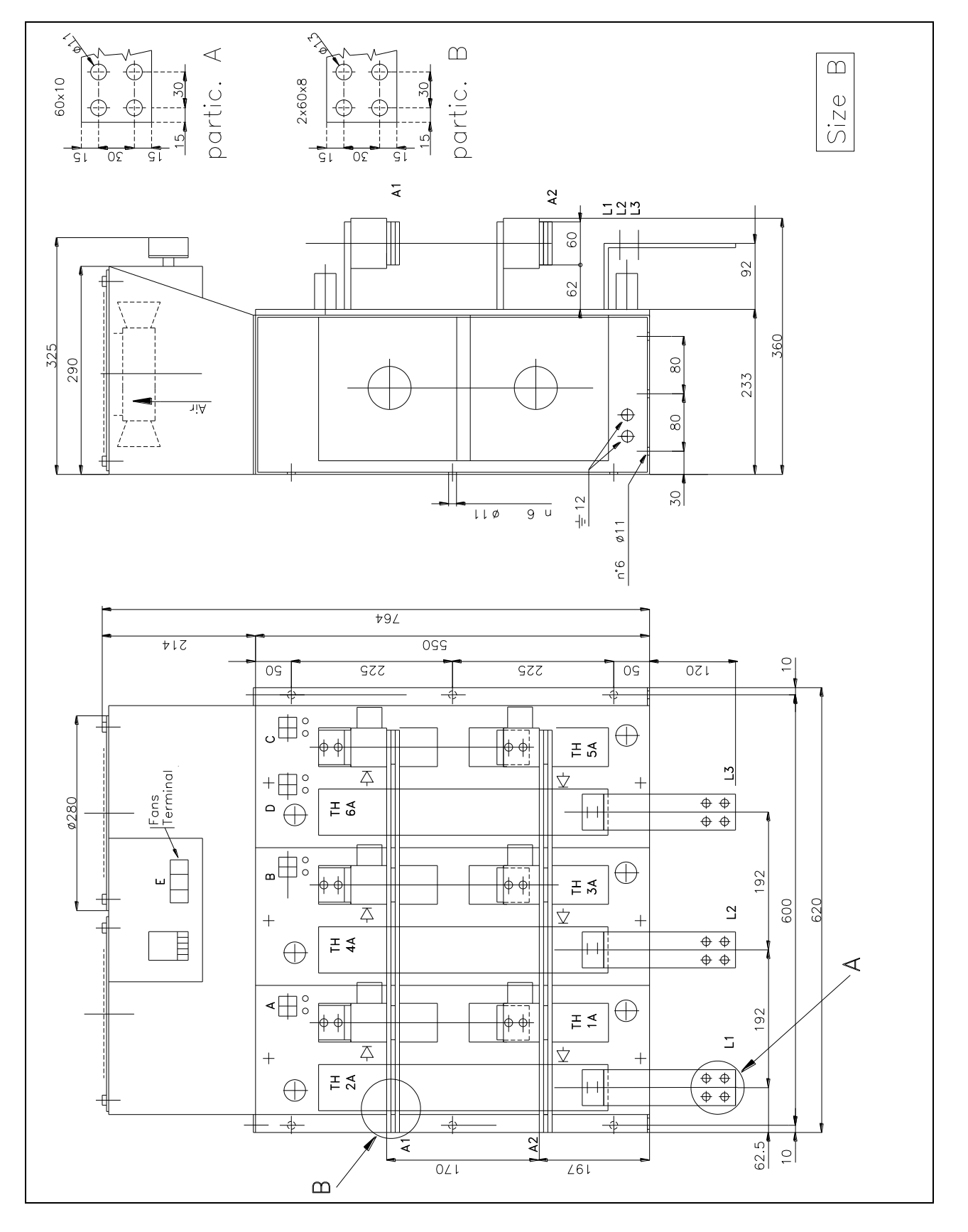

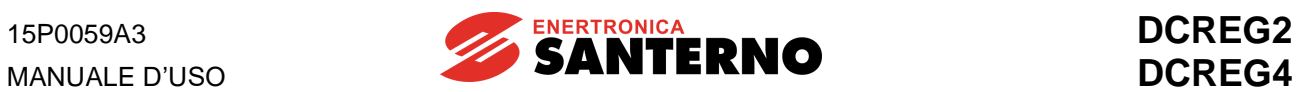

## **3.10 DIMENSIONI DI INGOMBRO UNITÀ DI POTENZA DCREG MODULARE.S GR.C**

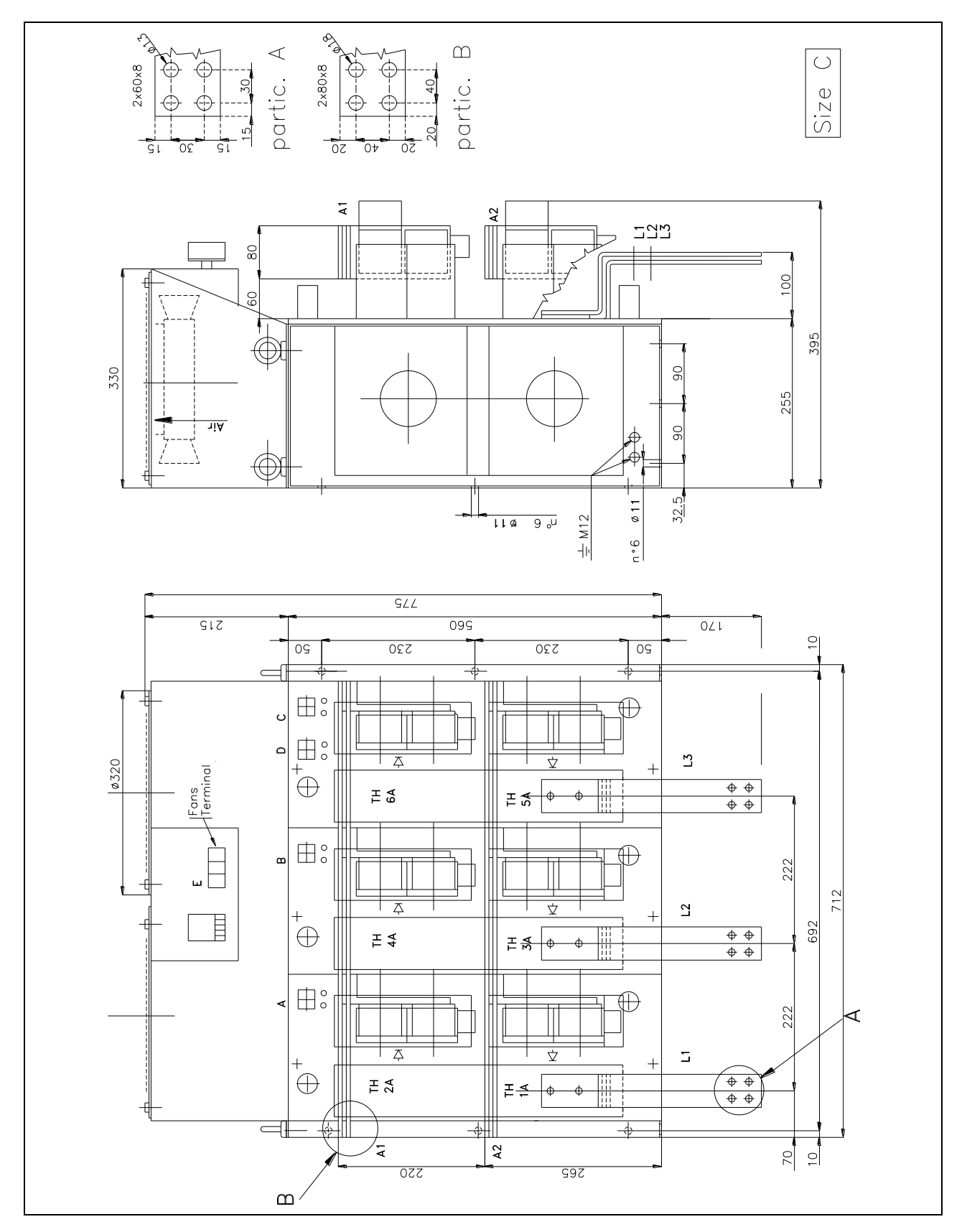

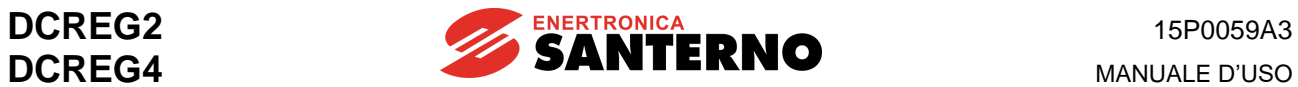

## **3.11 DIMENSIONI DI INGOMBRO UNITÀ DI POTENZA DCREG MODULARE.S GR.D**

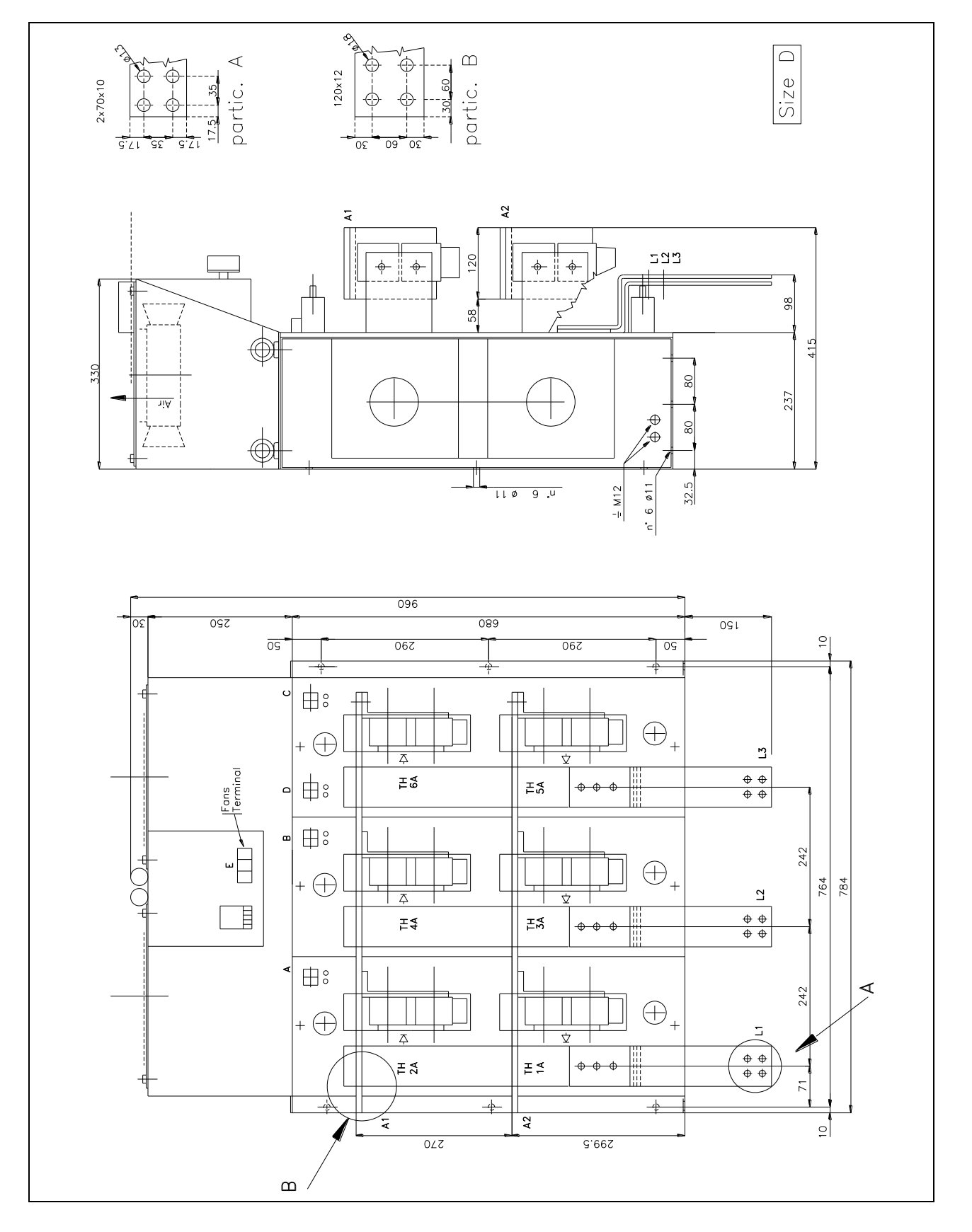

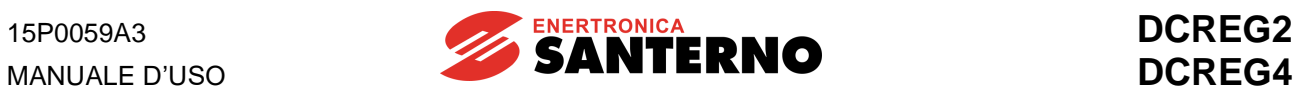

## **3.12 DIMENSIONI DI INGOMBRO UNITÀ DI POTENZA DCREG MODULARE.S GR.E**

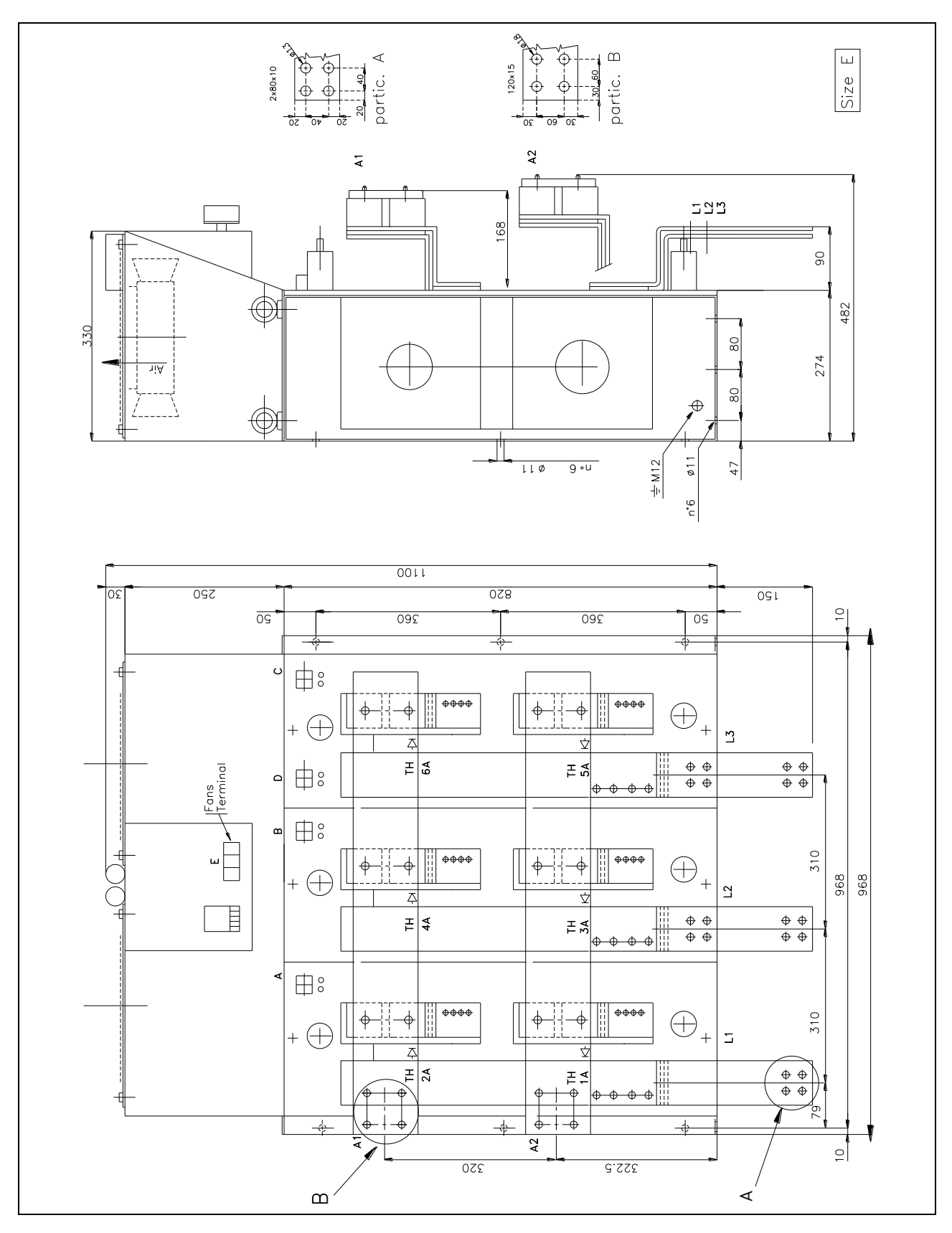

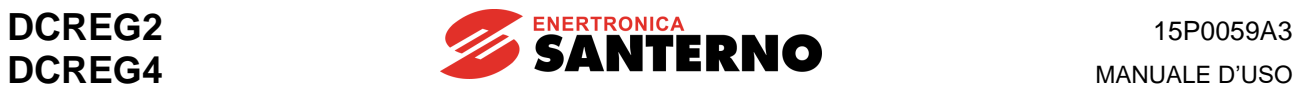

## **3.13 DIMENSIONI DI INGOMBRO UNITÀ DI POTENZA DCREG MODULARE.S GR.F**

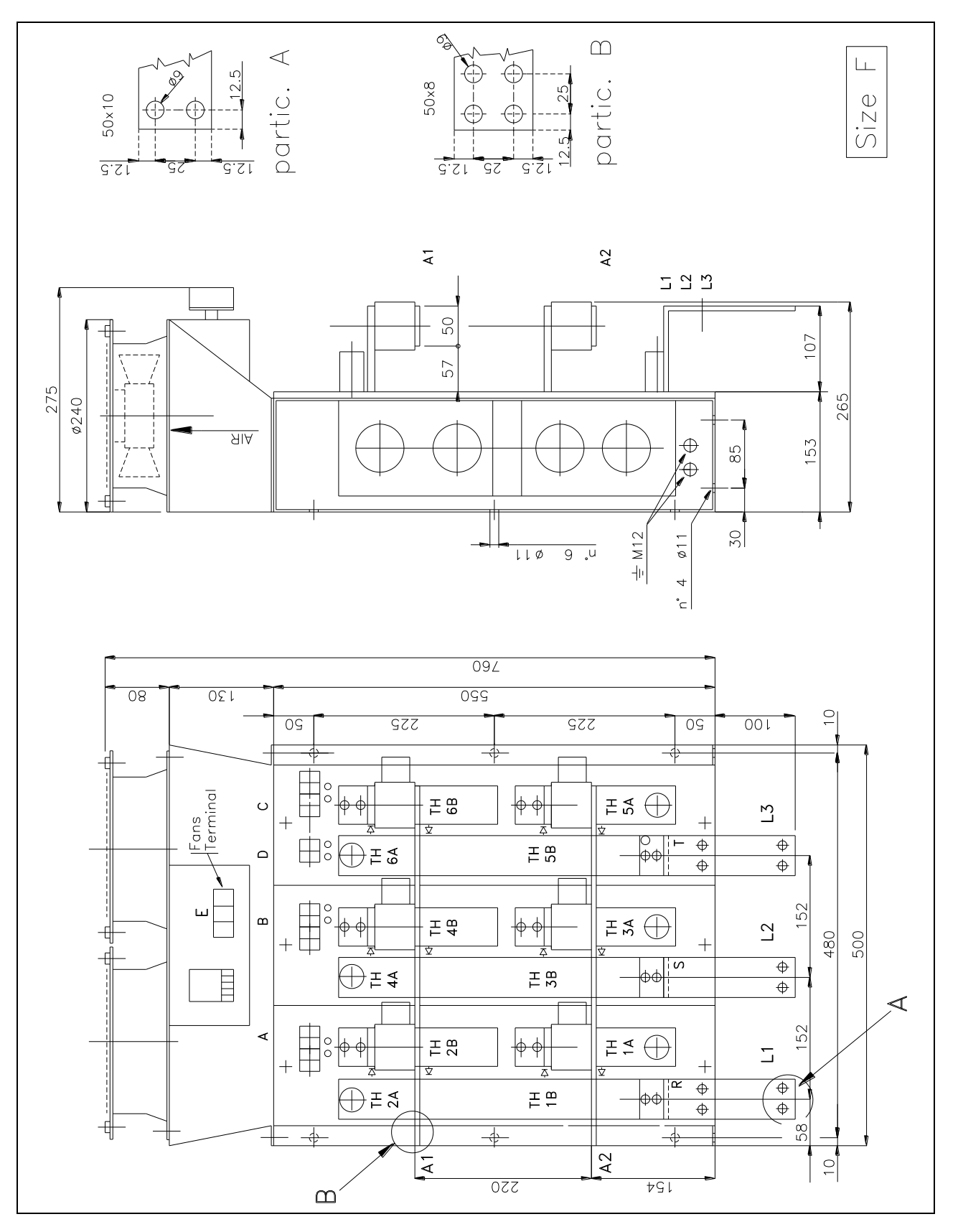

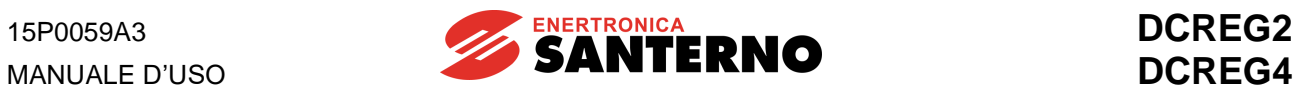

# **3.14 DIMENSIONI DI INGOMBRO UNITÀ DI POTENZA DCREG MODULARE.S GR.G**

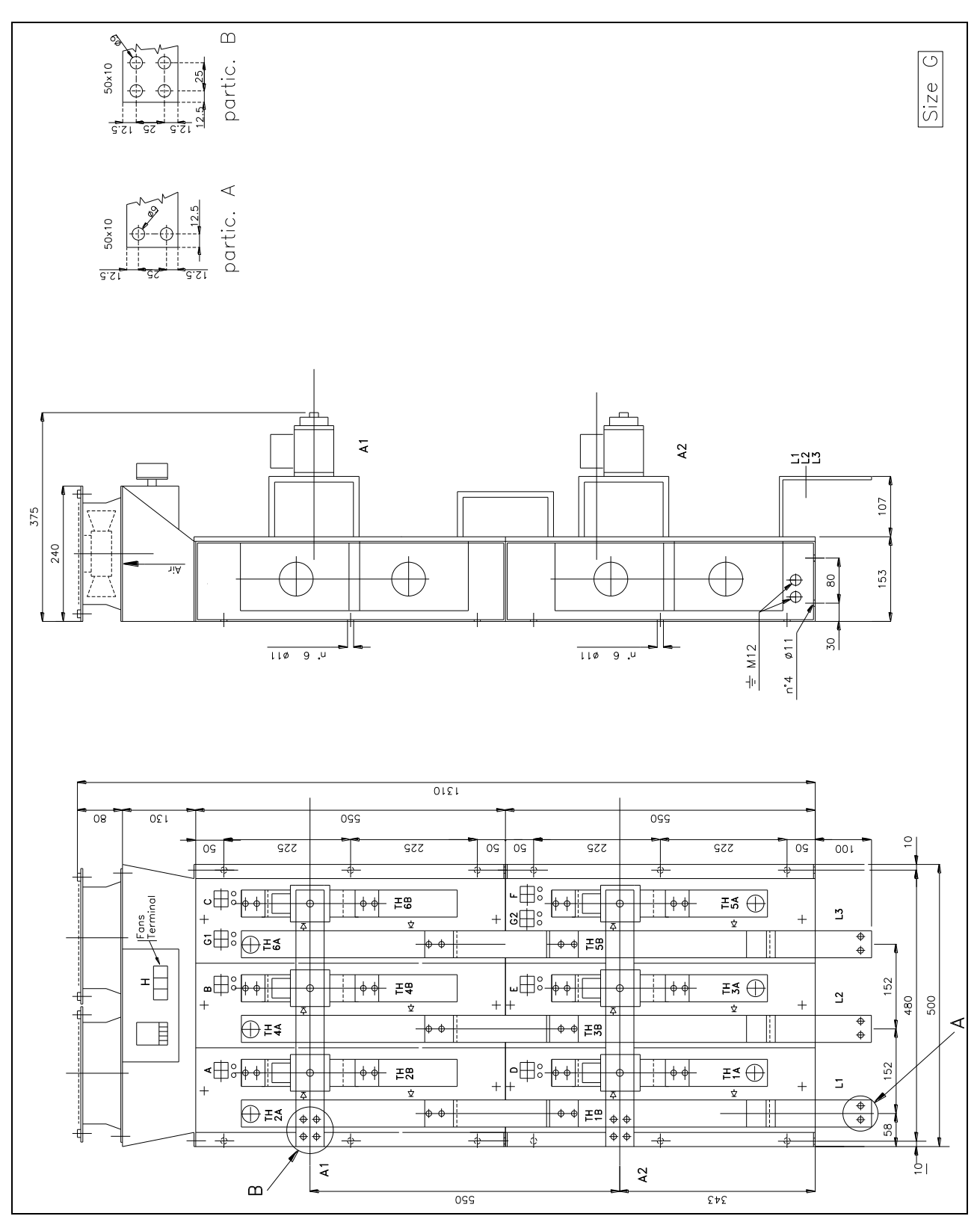

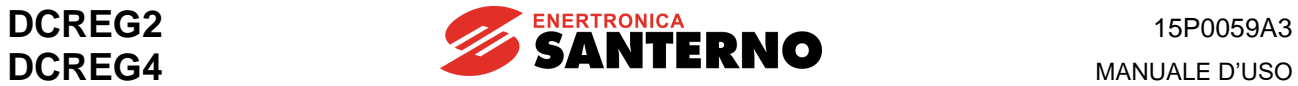

## **3.15 DIMENSIONI DI INGOMBRO UNITÀ DI POTENZA DCREG MODULARE.S GR.H**

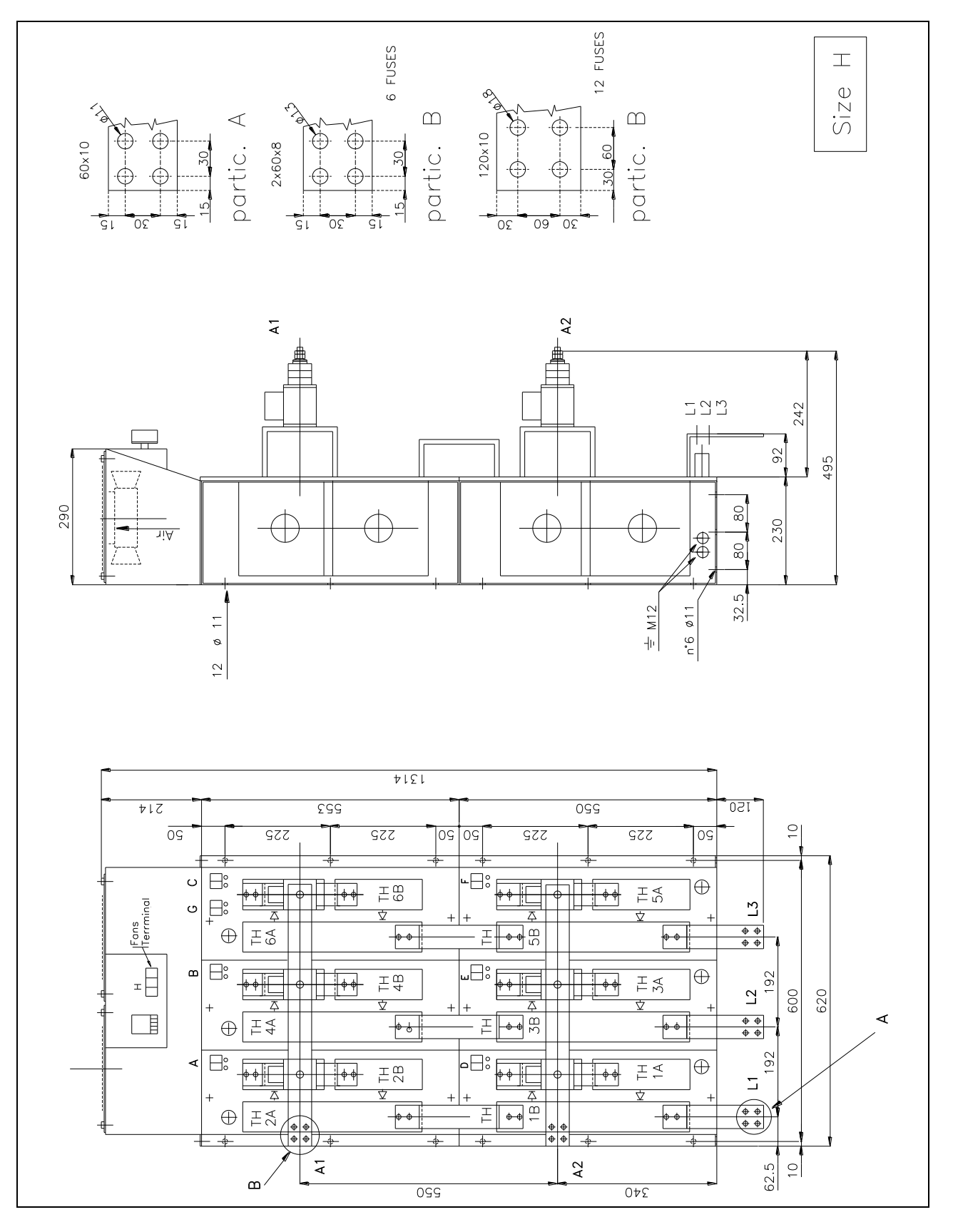

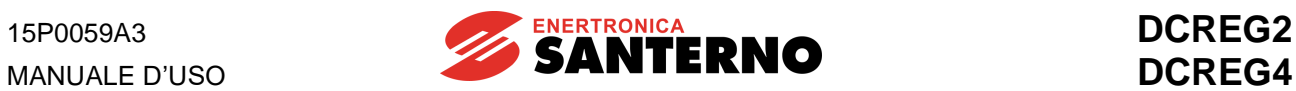

## **3.16 DIMENSIONI DI INGOMBRO UNITÀ DI POTENZA DCREG MODULARE.S GR.I**

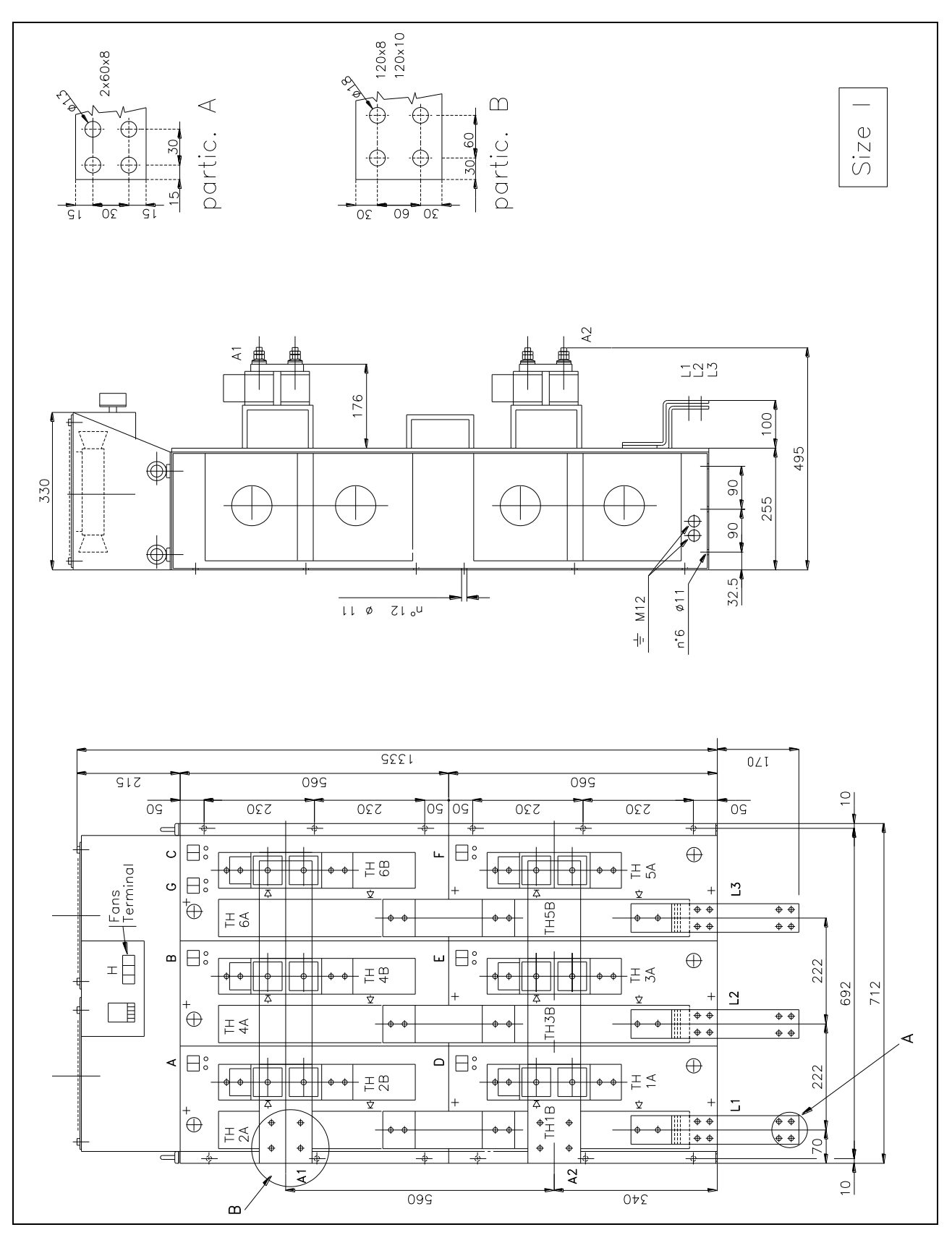

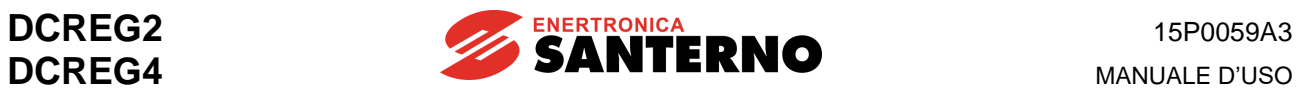

## **3.17 DIMENSIONI DI INGOMBRO UNITÀ DI POTENZA DCREG MODULARE.S GR.J**

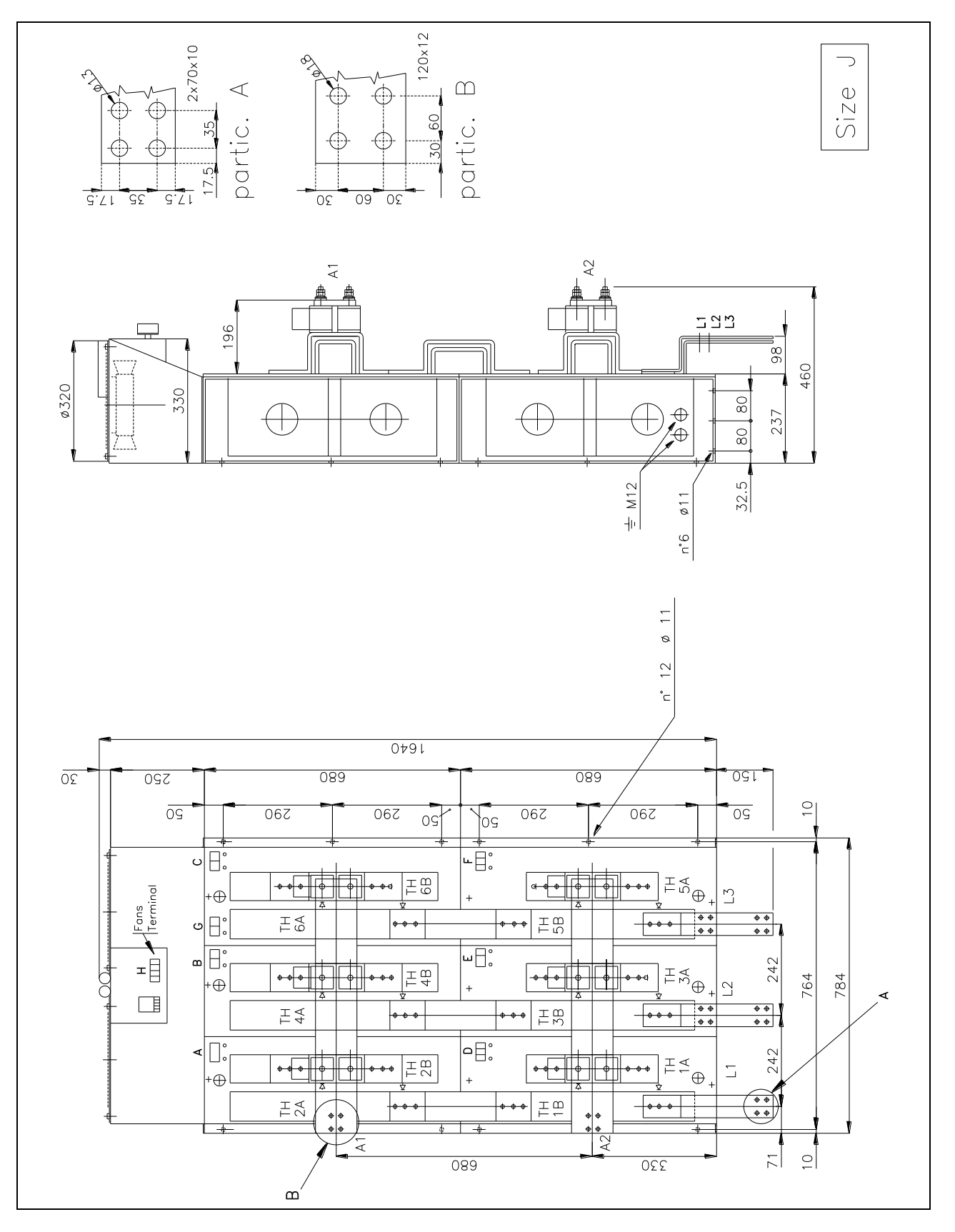

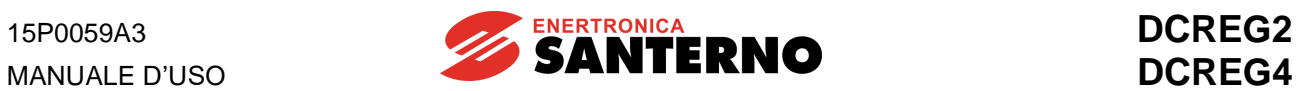

## **3.18 DIMENSIONI DI INGOMBRO UNITÀ DI POTENZA DCREG MODUL ARE.S GR.K**

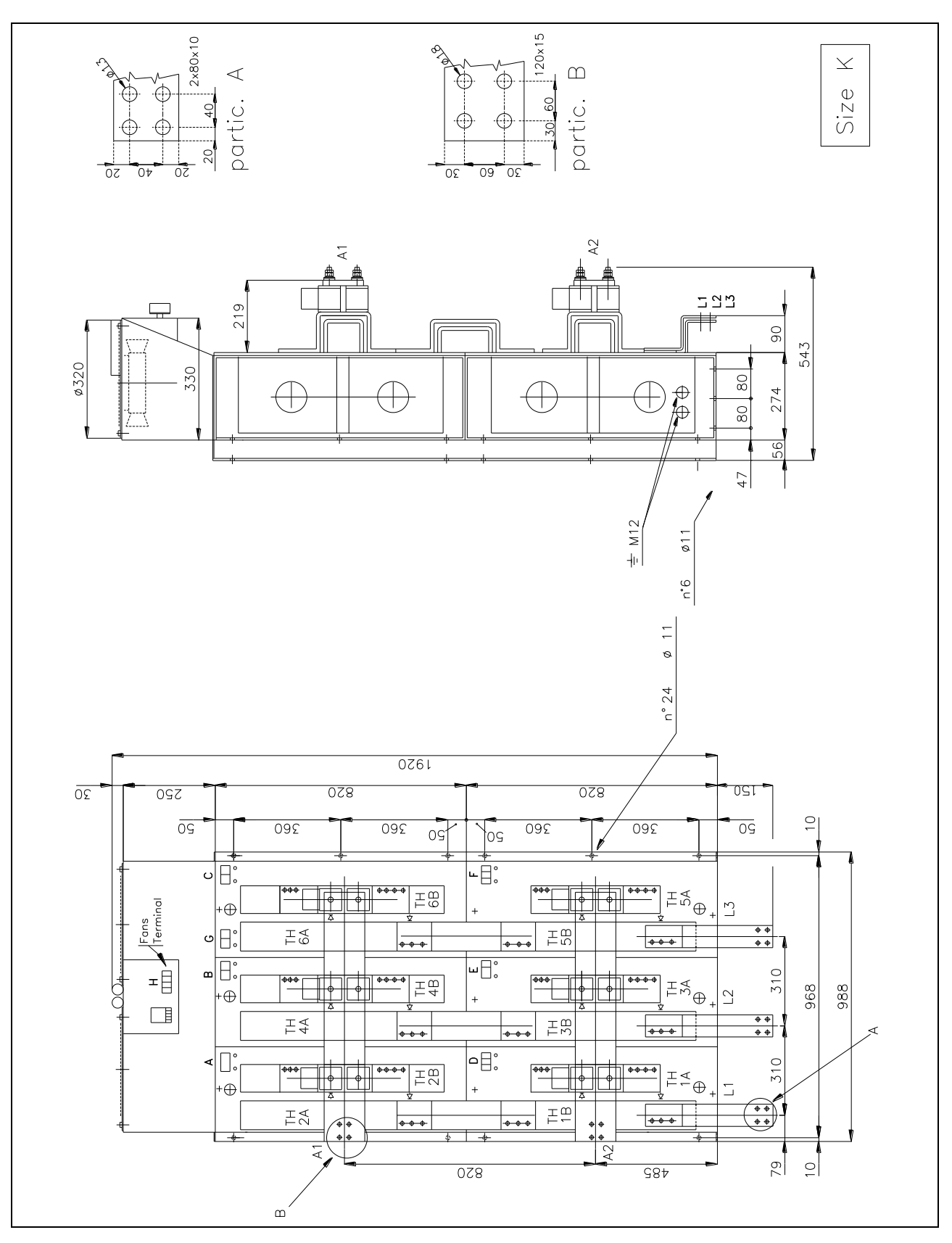

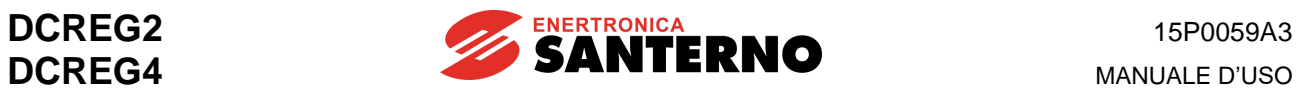

## **3.19 DIMENSIONI DI INGOMBRO UNITÀ DI POTENZA DCREG MODULARE.S GR.L**

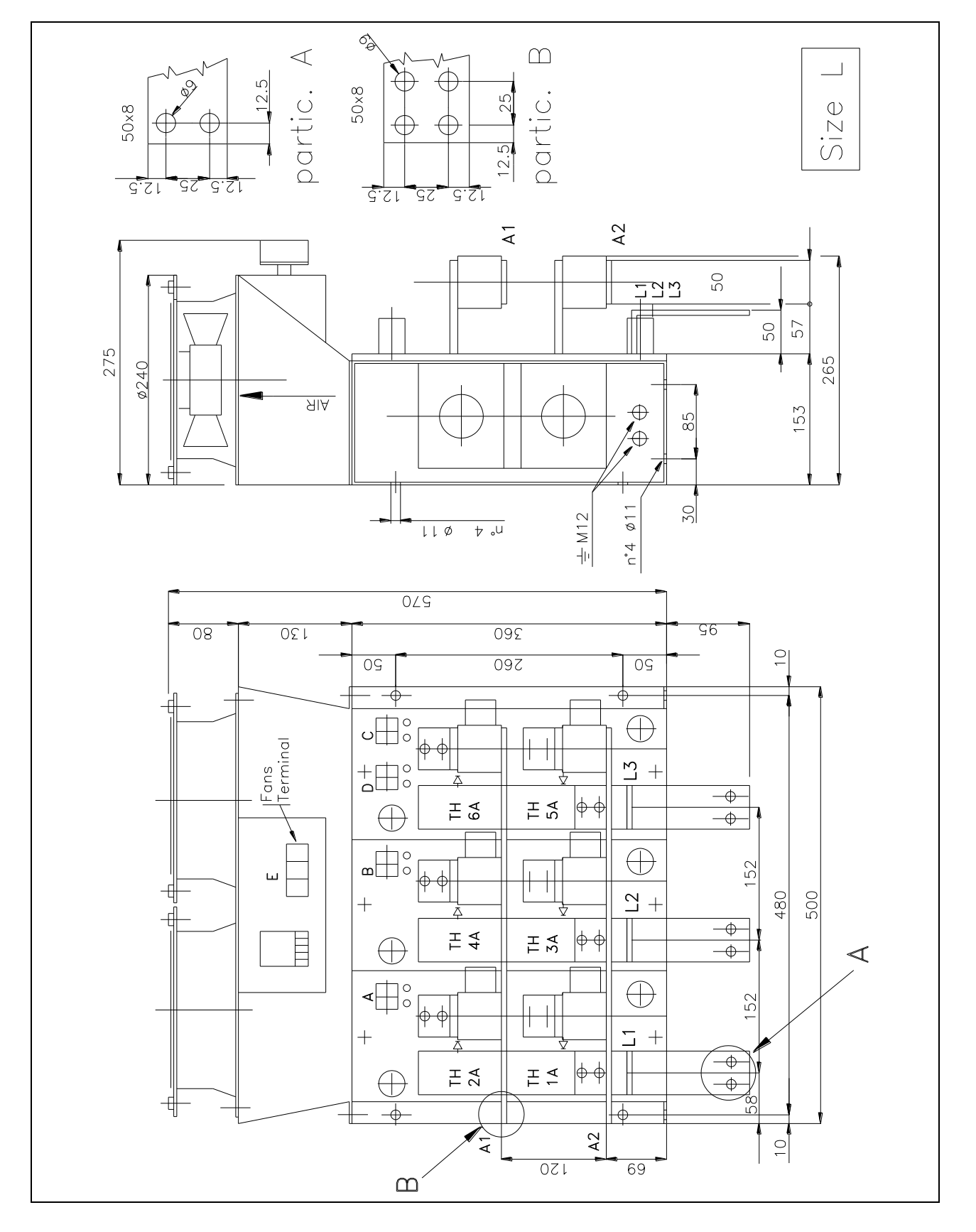

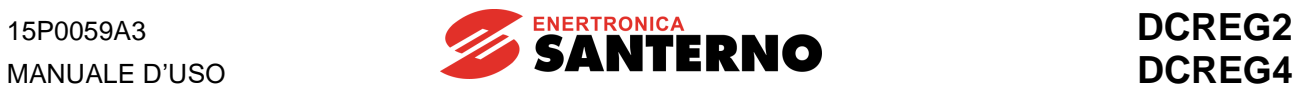

## **3.20 DIMENSIONI DI INGOMBRO UNITÀ DI CONTROLLO DCREG MODULARE.S**

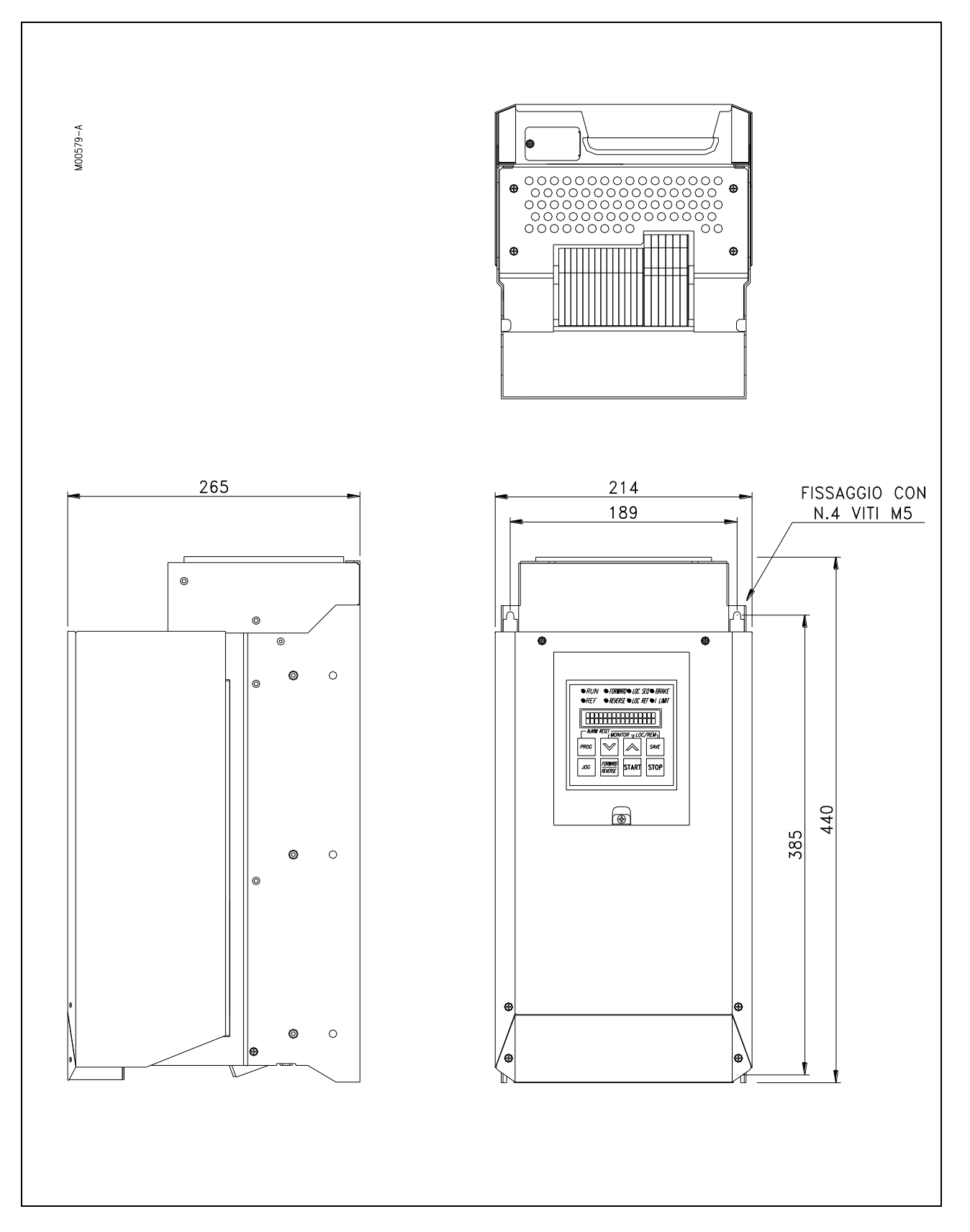

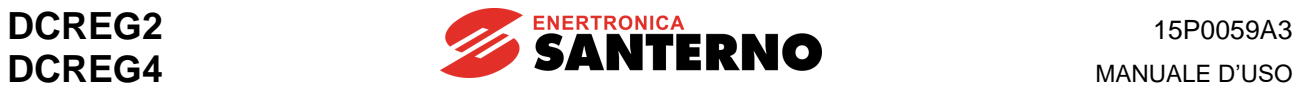

## **3.21 COLLEGAMENTI DI POTENZA DCREG GR.1...2A**

#### VALIDO PER DCREG GR.1...2A PER RETE FINO A 500 Vca

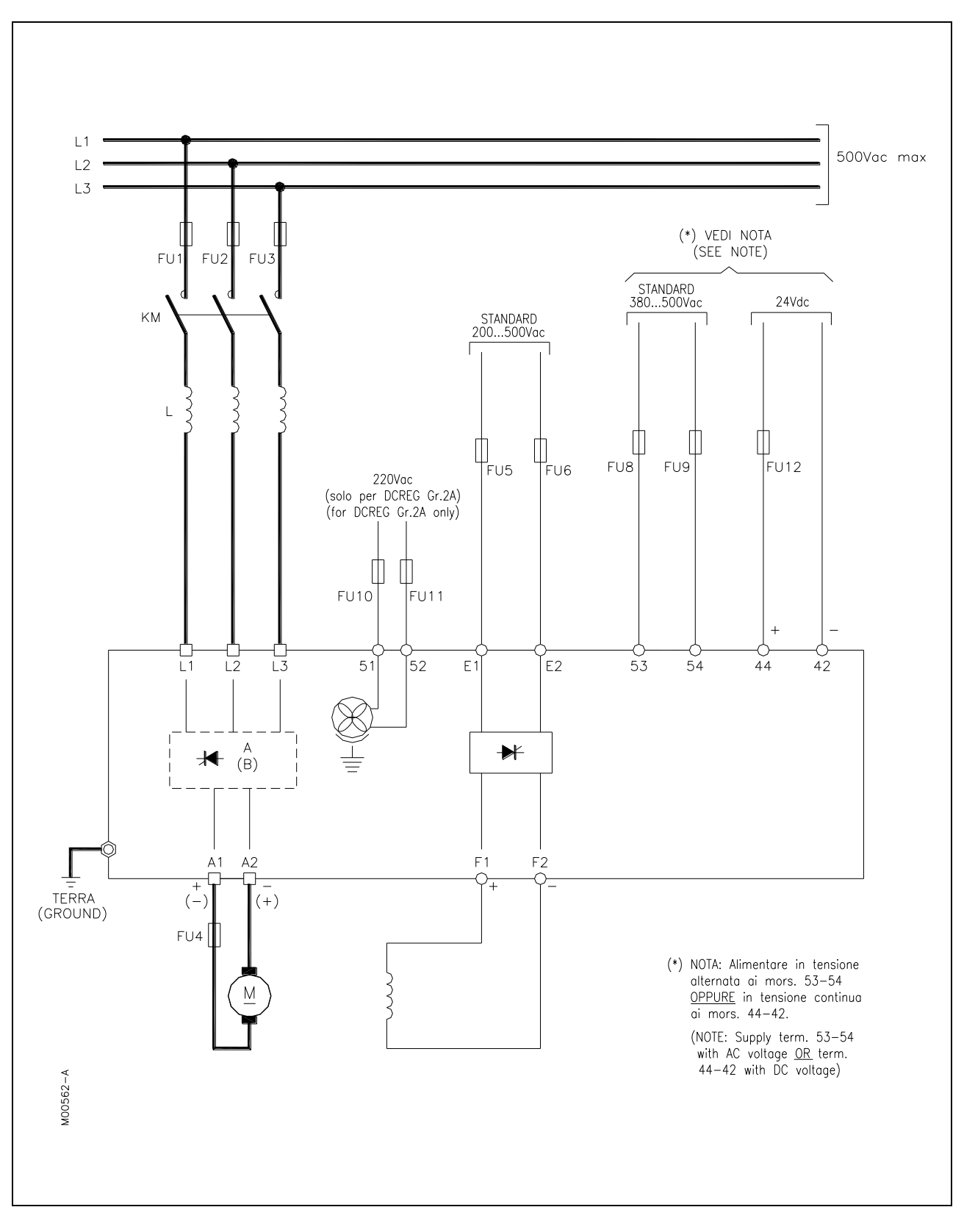

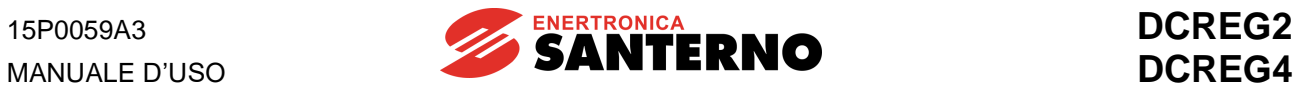

#### VALIDO PER DCREG GR.1...2A PER RETE OLTRE 500 VCA

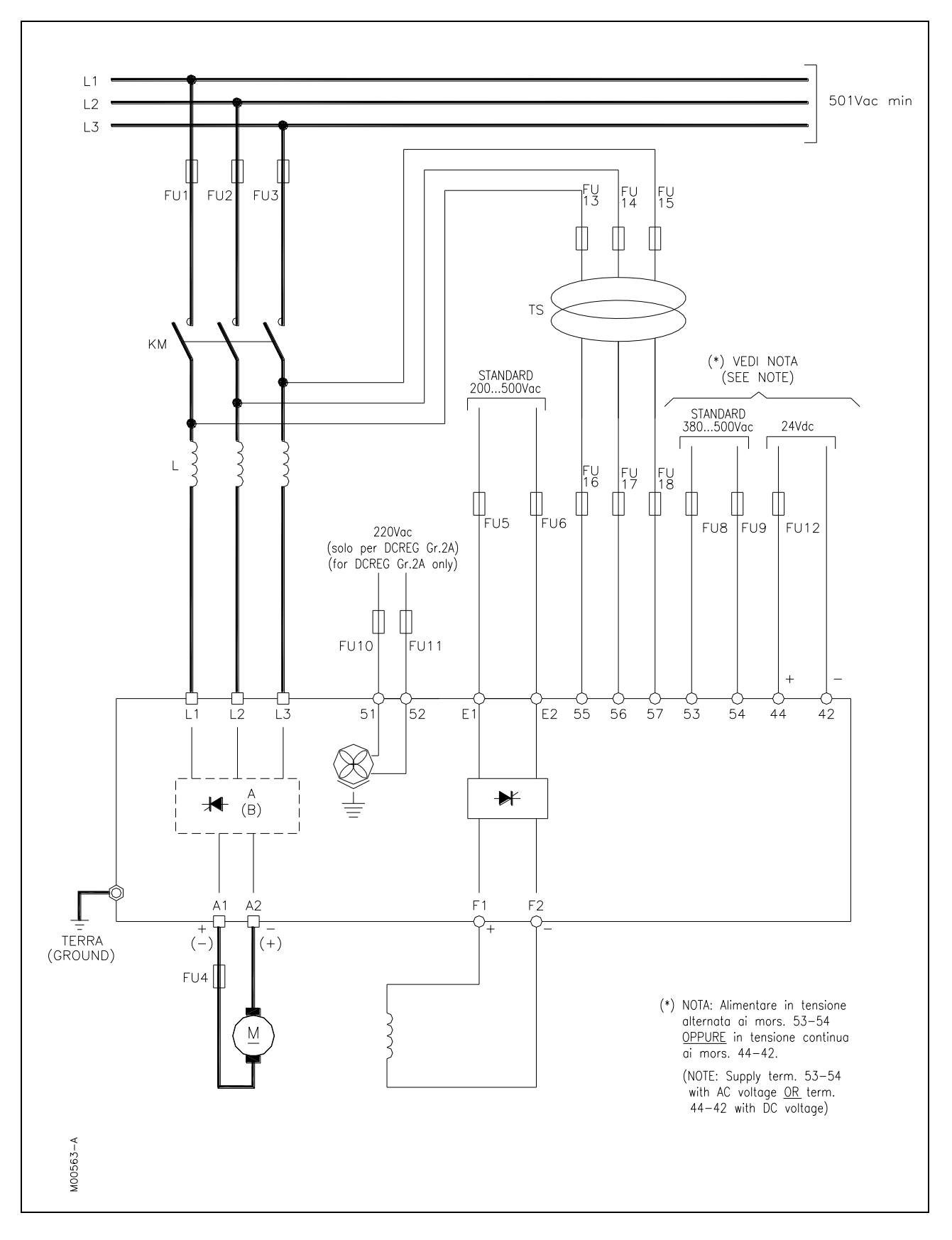

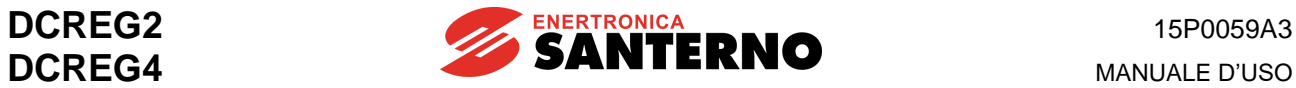

## **3.22 COLLEGAMENTI DI POTENZA DCREG MODULARE.S**

VALIDO PER DCREG MODULARE.S PER RETE FINO A 500 VCA

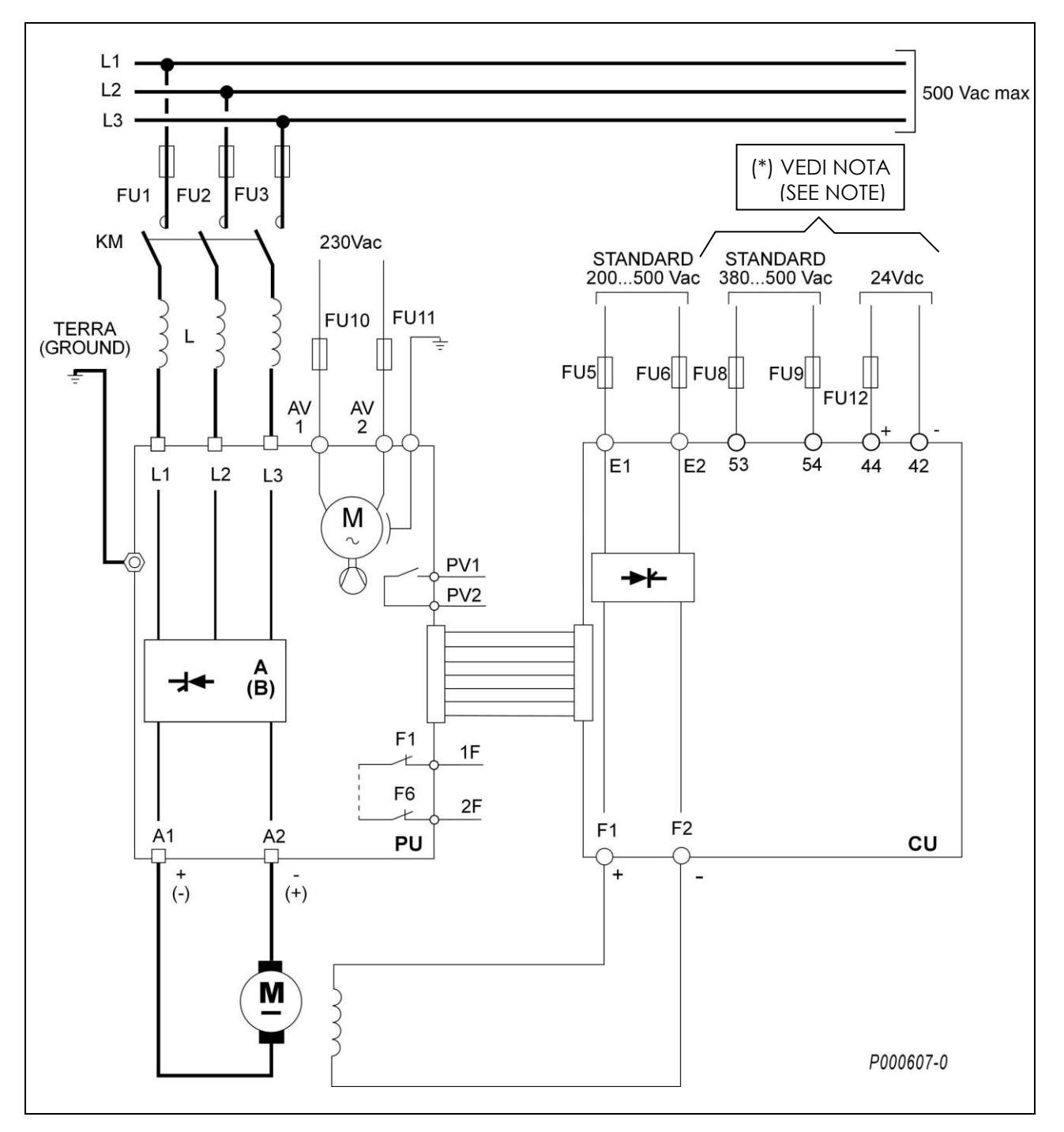

**NOTA** (\*): Alimentare in tensione alternata ai mors. 53-54 OPPURE in tensione continua ai mors. 44-42.

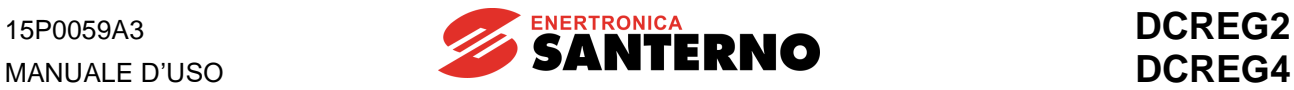

#### VALIDO PER DCREG MODULARE.S PER RETE OLTRE 500 VCA

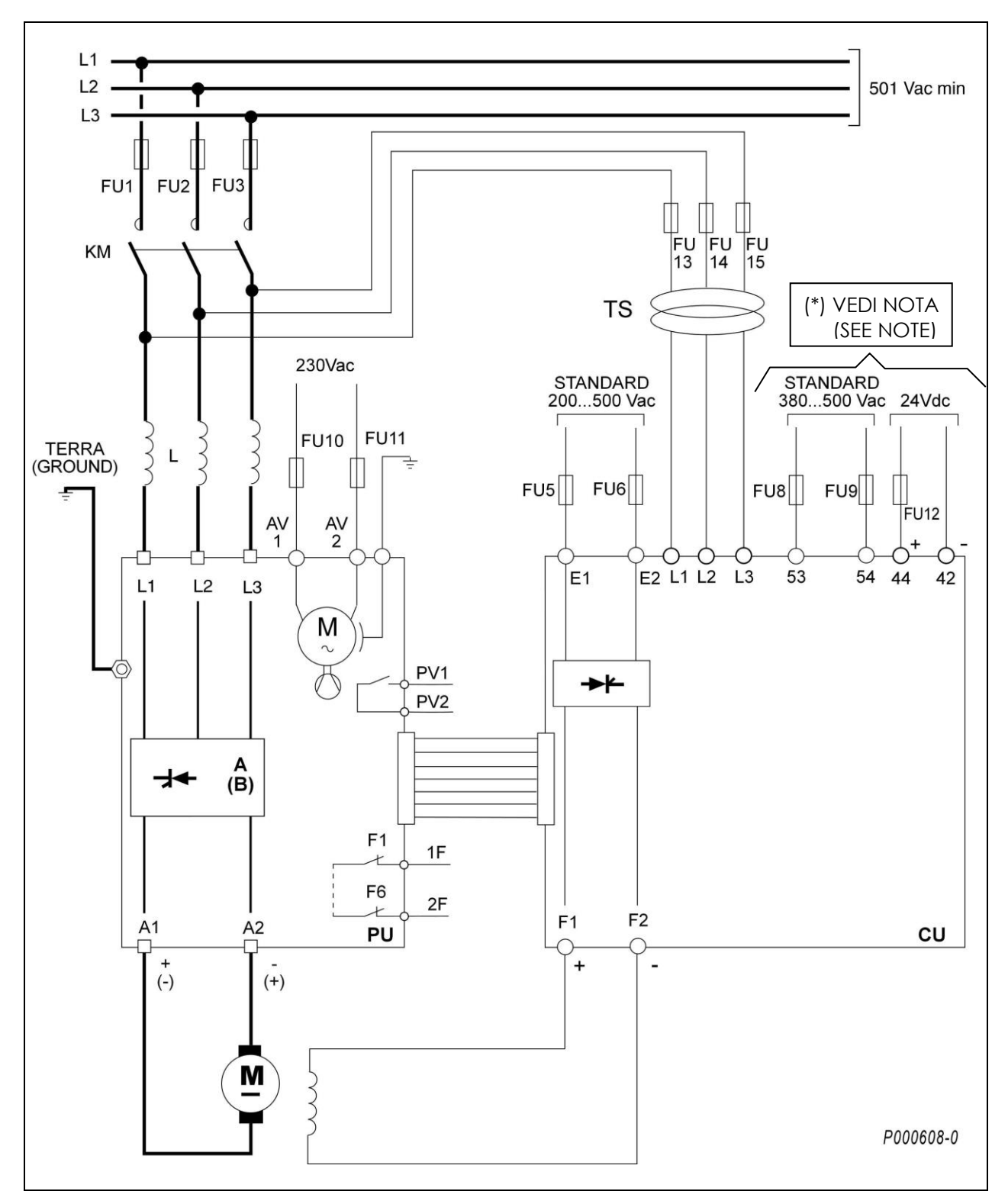

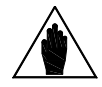

**NOTA** (\*): Alimentare in tensione alternata ai mors. 53-54 OPPURE in tensione continua ai mors. 44-42.

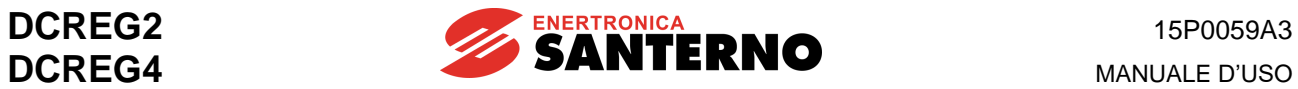

## **3.23 SCHEMA ELETTRICO UNITÀ DI POTENZA DCREG MODULARE.S**

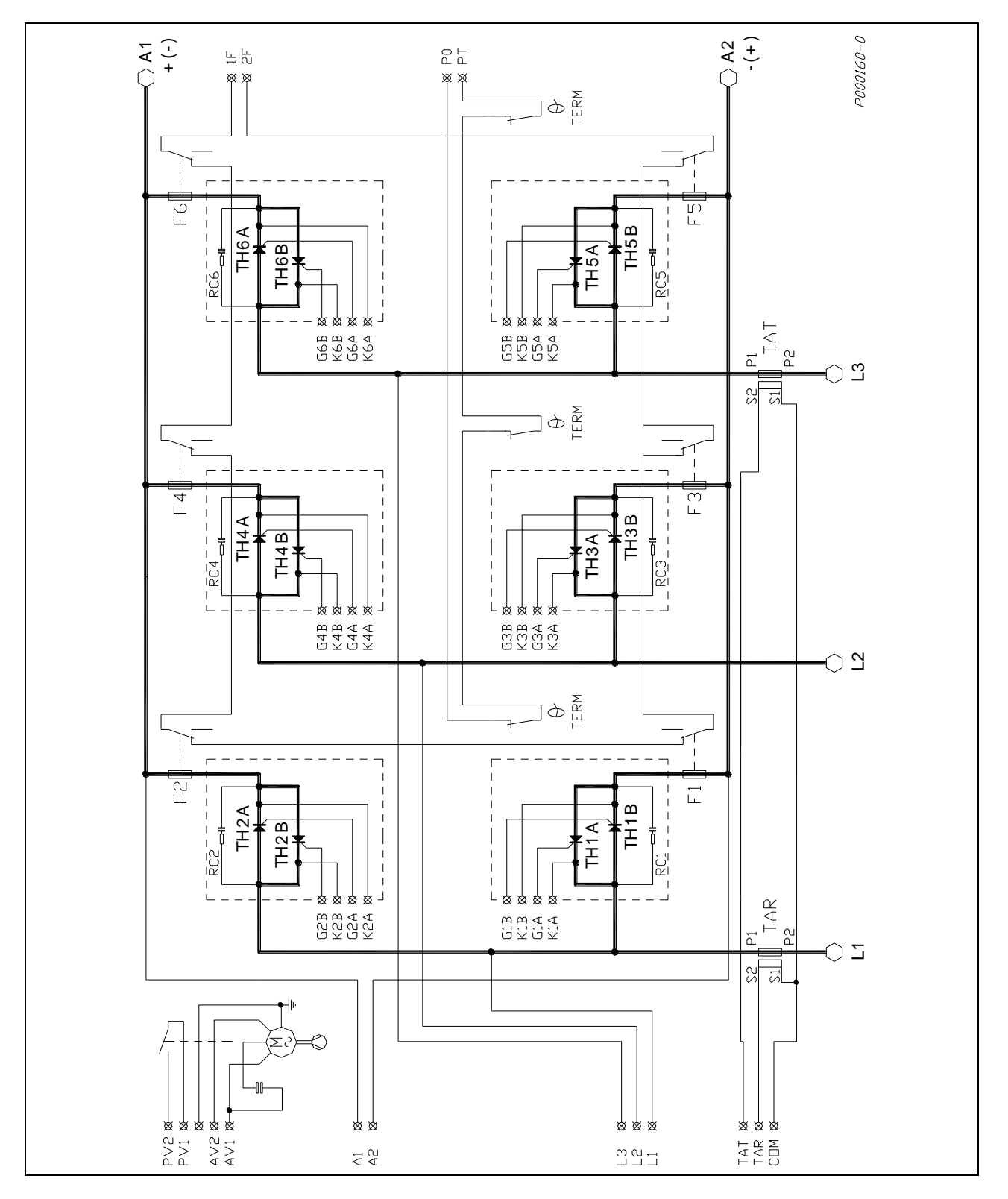

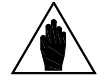

**NOTE Tiristori TH1B ... 6B (funzionamento in 4 quadranti) presenti solo in DCREG4**.

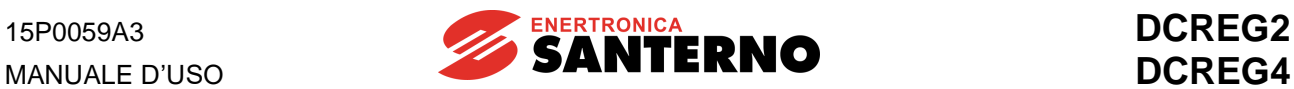

#### **3.24 TERMINALI UNITÀ DI CONTROLLO DCREG MODULARE.S**

Tensione determinante di classe C secondo EN 61800-5-1

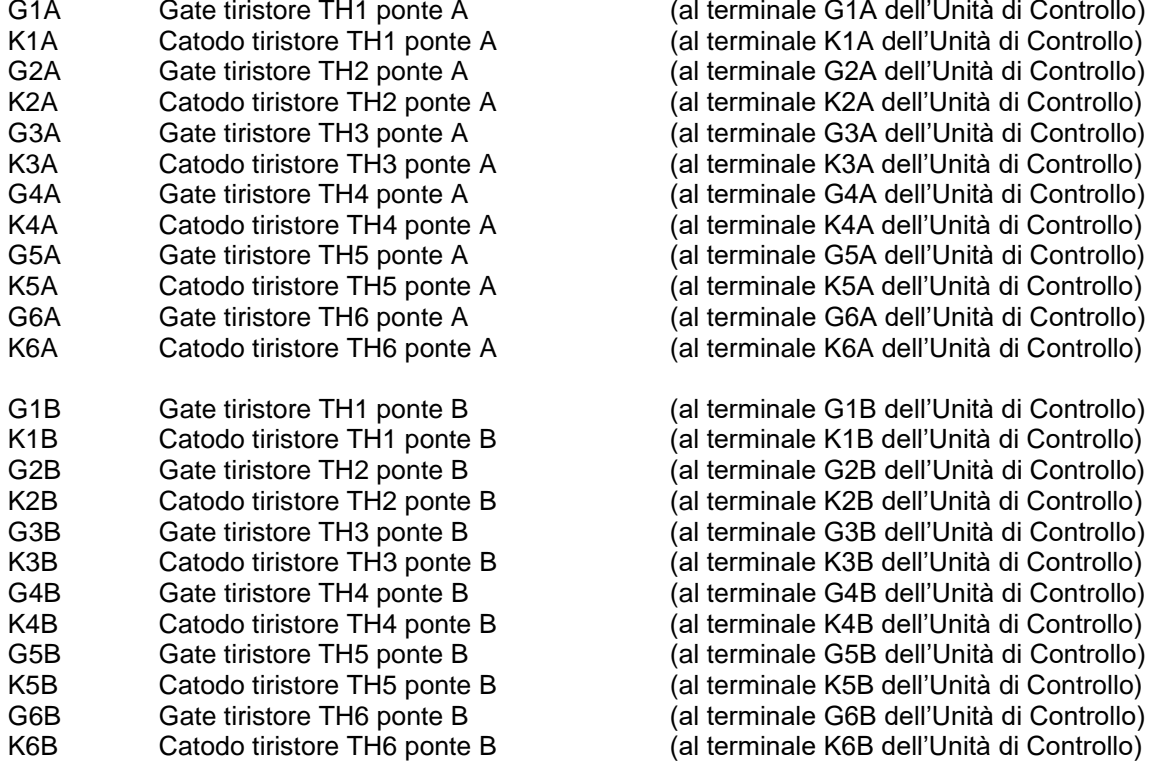

Tensione determinante di classe A secondo EN 61800-5-1

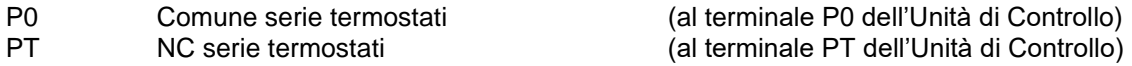

Tensione determinante di classe C secondo EN 61800-5-1

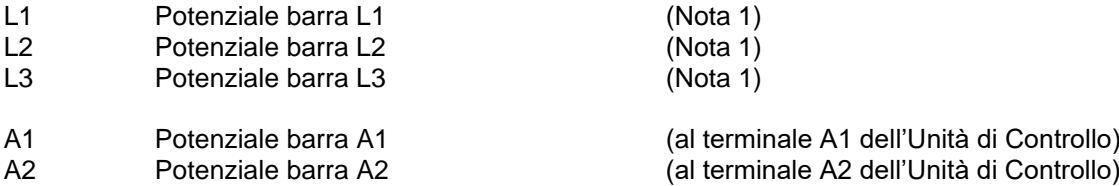

Tensione determinante di classe A secondo EN 61800-5-1

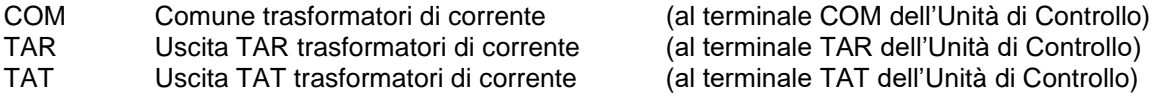

#### **N.B.: Tiristori TH1B ... 6B (funzionamento in 4 quadranti) presenti solo in DCREG4.**

(1) NOTA: I morsetti L1 - L2 - L3 dell'Unità di Controllo vanno collegati rispettivamente ai terminali L1 – L2 – L2 dell'Unità di Potenza per rete fino a 500 Vca, mentre vanno collegati direttamente al secondario del trasformatore trifase TS per rete oltre 500 Vca: in questo secondo caso quindi i terminali L1 – L2 – L3 dell'Unità di Potenza vanno lasciati scollegati.

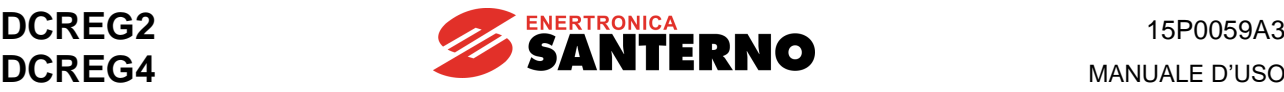

## **3.25 TERMINALI DI POTENZA E DI ALIMENTAZIONE**

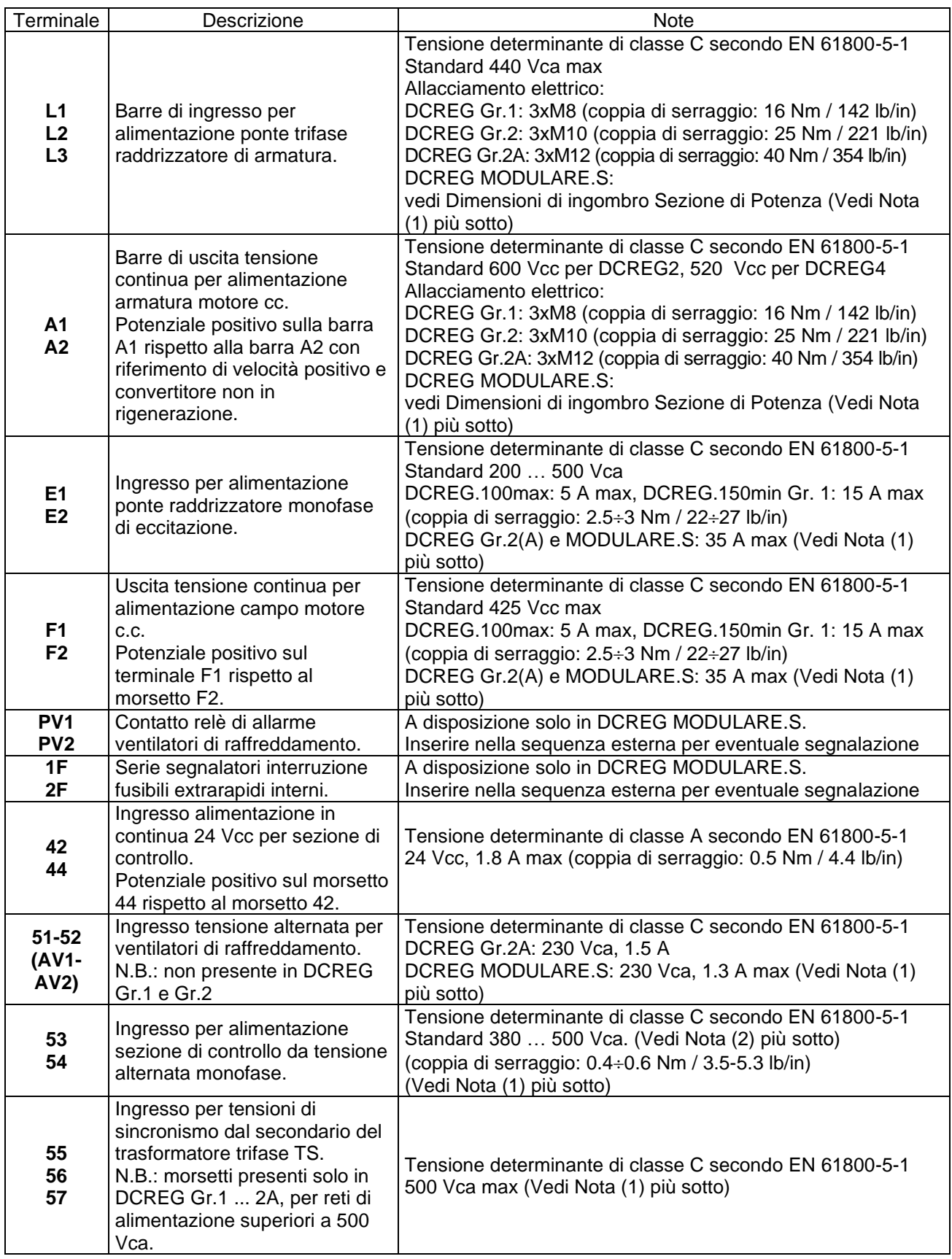

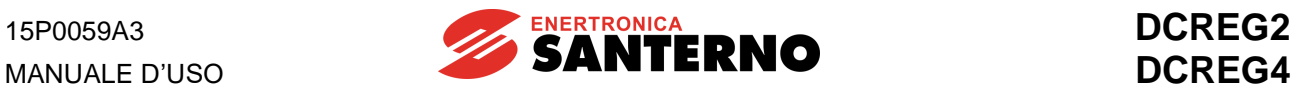

- **Nota (1):** Per la conformità UL utilizzare solo "conduttori in rame 75 °C" o equivalenti.
- **Nota (2):** Se si intende alimentare la sezione di controllo con una tensione alternata monofase, il valore massimo della tensione che può essere applicata ai mors. 53-54 è 500 Vca. Per reti di alimentazione di valore superiore (fino a 690 Vca), ENERTRONICA SANTERNO S.P.A. è in grado di fornire un trasformatore monofase 700/500 V, 150 VA, con il cod. TR0112260.

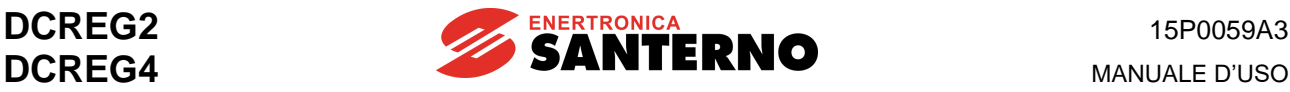

#### **3.26 LEGENDA PER COLLEGAMENTI DI POTENZA**

- **A(B)** Ponte di conversione CA/CC. N.B.: nel caso del DCREG2, le polarità indicate tra parentesi per le barre A1 e A2 si riferiscono al funzionamento rigenerativo.
- **CU** Unità di controllo DCREG MODULARE.S.
- **FU1-2-3** Fusibili extrarapidi per DCREG Gr. 1 … 2A. Fusibili rapidi per DCREG MODULARE.S: in questo caso, i fusibili possono essere sostituiti da un interruttore automatico.
- **FU4** Fusibile extrarapido lato continua per protezione ponte CA/CC. N.B.: necessario solo per DCREG2 Gr. 1 … 2A per funzionamento rigenerativo, e per DCREG4 Gr. 1 … 2A.
- **FU5-6** Fusibili extrarapidi per protezione ponte raddrizzatore semicontrollato di campo.
- **FU8-9** Fusibili rapidi 1A per protezione connessione morsetti 53/54 alla rete di alimentazione.
- **FU10-11** Fusibili 2.5A solo per DCREG Gr. 2A e per DCREG MODULARE.S, per gruppo di ventilazione.
- **FU12** Fusibile rapido 2.5A per alimentatore switching interno.
- **FU13-14-15** Fusibili ritardati 1A sul primario del trasformatore TS.
- **FU16-17-18** Fusibili ritardati 1A sul secondario del trasformatore TS. N.B.: necessari solo per DCREG Gr. 1 … 2A ed alimentazione potenza superiore a 500 Vca.
- **KM** Teleruttore di alimentazione ponte CA/CC. Nel caso del DCREG MODULARE.S, il teleruttore può essere sostituito da un interruttore automatico.
- **L** Impedenza trifase di commutazione.
- **L1-2-3** Rete trifase di alimentazione 50/60 Hz.
- **M** Motore in corrente continua (circuito di armatura + circuito di campo).
- **PU** Unità di potenza DCREG MODULARE.S.
- **TS** Trasformatore trifase 50VA 700/500V a sfasamento 0°. Codice ENERTRONICA SANTERNO S.P.A.: TR0108007. N.B.: necessario solo per alimentazione potenza superiore a 500 Vca.

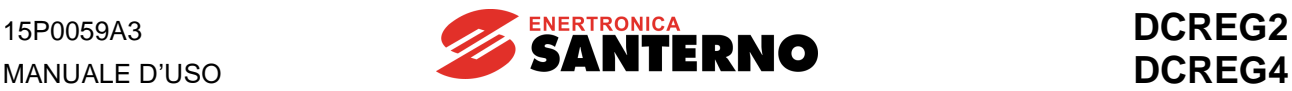

**NOTA Si raccomanda, ove previsto, l'impiego di FUSIBILI EXTRARAPIDI, del tipo e valore indicato nelle tabelle delle CARATTERISTICHE TECNICHE, al fine di evitare possibili guasti al convertitore.**

**NOTA**

**Installare sempre un teleruttore trifase sul lato alternata, con un suo contatto ausiliario NO direttamente nella serie del mors. 24 (ENABLE) come riportato nello schema dei COLLEGAMENTI DI SEGNALE. Non collegare altri carichi monofasi o trifasi in parallelo alle barre L1, L2, L3: ossia il teleruttore, attraverso l'impedenza trifase, deve alimentare solo le suddette tre barre.**

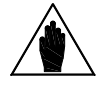

**NOTA NON APRIRE il teleruttore durante la fase di frenatura con rigenerazione verso la rete.**

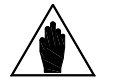

**NOTA Con un convertitore tipo DCREG4, per ottimizzare la stabilità di rotazione, si raccomanda di escludere la SERIE STABILIZZATRICE eventualmente presente negli avvolgimenti del motore.**

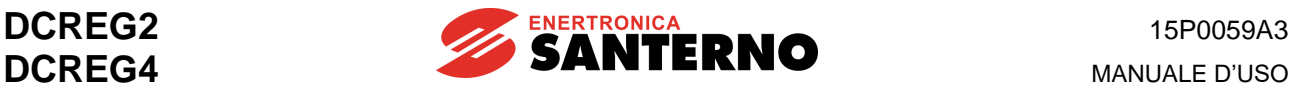

#### **3.27 SEZIONI CAVI DI POTENZA E TAGLIA ORGANI DI PROTEZIONE**

La tabella seguente indica le caratteristiche minime raccomandate dei cavi di cablaggio del DCREG e dei dispositivi di protezione che sono necessari per proteggere il sistema che utilizza il convertitore a seguito di eventuale cortocircuito. Va comunque verificato il rispetto delle normative applicabili e la caduta di tensione per collegamenti lunghi oltre 100m.

In alcuni casi, soprattutto per le taglie più grandi di DCREG, è previsto un cablaggio con conduttori multipli per una stessa fase. Ad esempio, la dicitura 2x120 nella colonna della sezione cavo sta a significare due conduttori da 120mm<sup>2</sup> paralleli per fase.

I conduttori multipli debbono essere sempre della stessa lunghezza ed effettuare percorsi paralleli. Solo in questo modo si ottiene la distribuzione uniforme della corrente. Percorsi di uguale lunghezza, ma con diverso percorso, comportano una distribuzione non uniforme della corrente.

È necessario anche rispettare la coppia di serraggio del cavo al bullone che stringe il capocorda ad occhiello del cavo alla barra in rame. Nella tabella, la sezione del cavo fa riferimento a cavi in rame.

La connessione tra DCREG e motore deve essere realizzata con cavi aventi stessa lunghezza e stesso percorso.

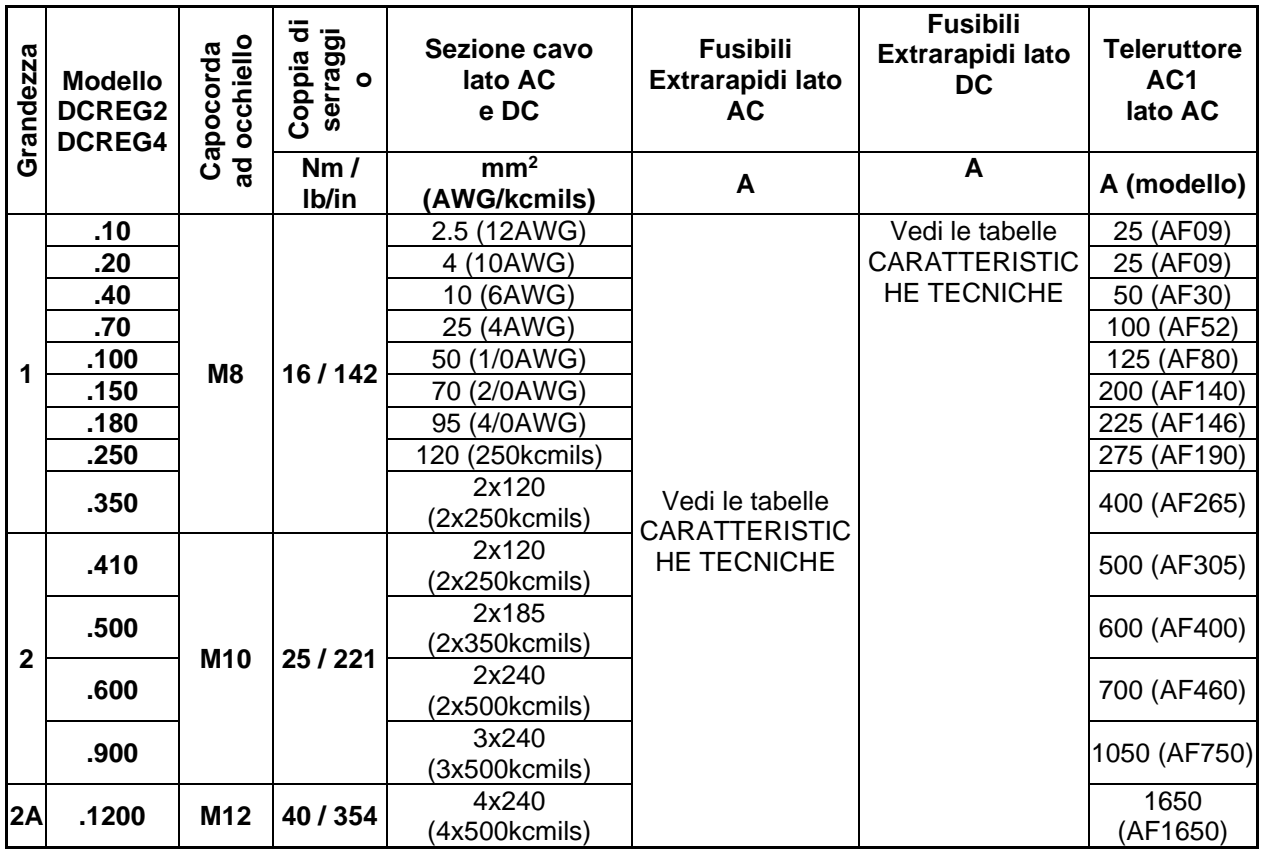

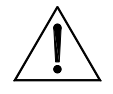

**ATTENZIONE Rispettare sempre scrupolosamente le sezioni dei cavi e inserire i dispositivi di protezione prescritti sul DCREG. Non facendo ciò decade la conformità alle normative del sistema che fa uso del convertitore come componente.**

**ATTENZIONE per valori di tensione superiori a 500 Vca (al di sotto di 600 Vca). Requisiti UL aggiuntivi: per il mercato nordamericano sono accettati cavi da 600Vca per tensioni fino a 500 Vca. Cavi da 1000 Vca sono necessari**

**I cavi di potenza devono essere adatti a sopportare una temperatura massima ammessa dei conduttori di 75 °C.**

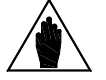

**NOTA Per il cablaggio e le protezioni di un DCREG MODULARE.S contattare Enertronica Santerno S.p.A.**

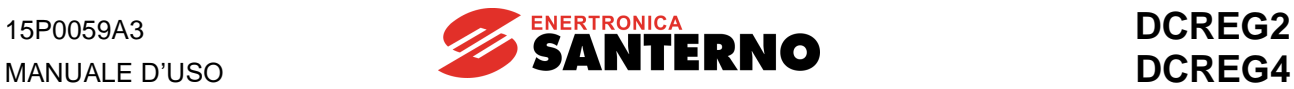

## **3.28 REATTANZE TRIFASE DI COMMUTAZIONE**

Risulta necessario inserire sulla linea di alimentazione una reattanza trifase. Questa consente notevoli vantaggi:

- Riduce le distorsioni della tensione di rete dalla forma sinusoidale, nel punto in cui il convertitore risulta allacciato (PCC – Point of Common Coupling).

- Riduce i gradienti di corrente di linea che possono provocare disturbi radio ed altri indotti su linee vicine.

Di seguito vengono riportate le caratteristiche delle reattanze in funzione della taglia del convertitore, facendo riferimento alla rete di alimentazione da applicare sulla sezione di potenza.

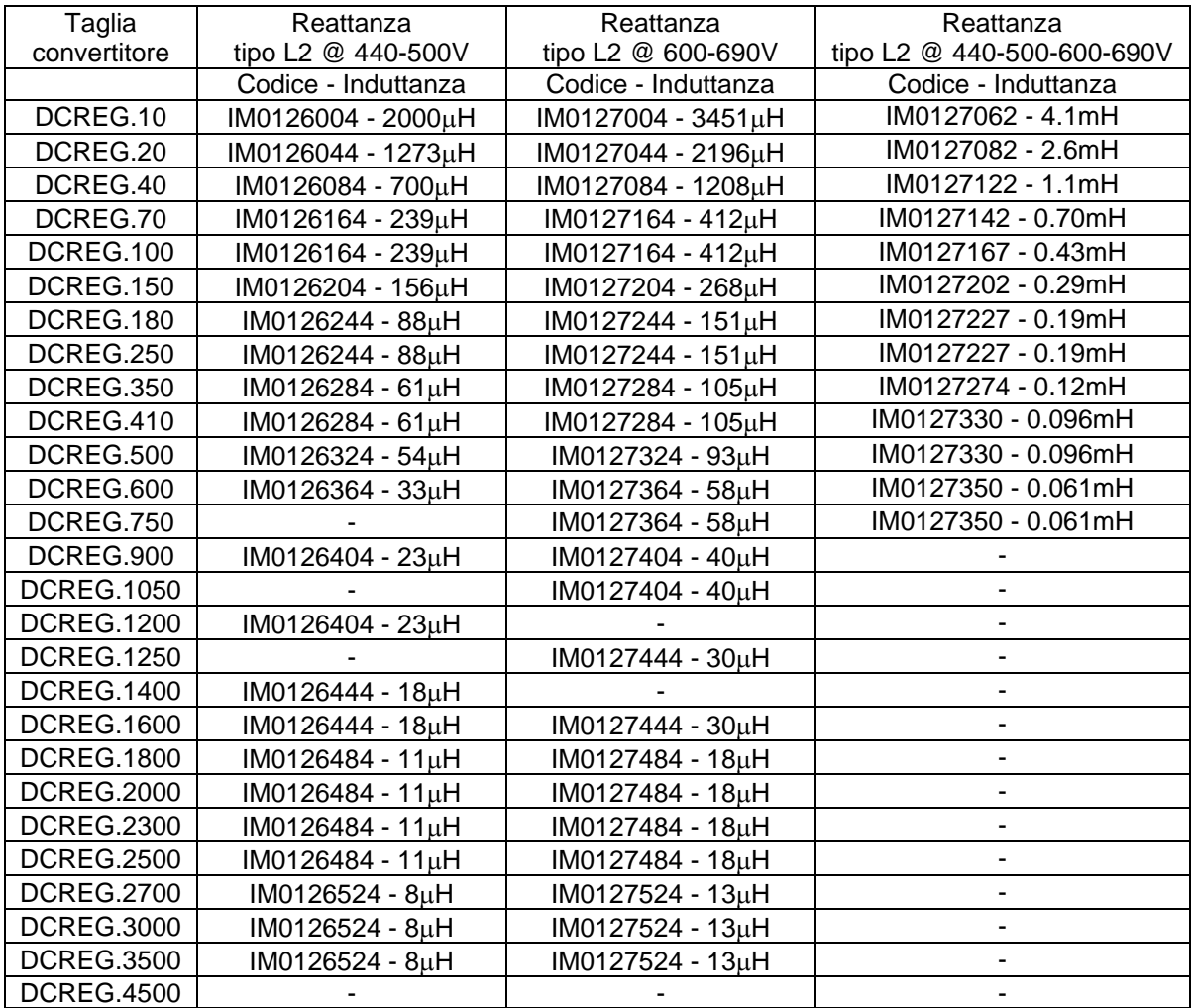

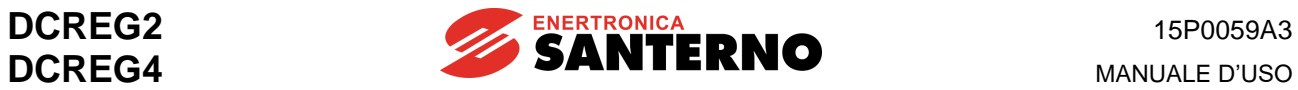

## **3.29 REATTANZE DC D'USCITA**

Una reattanza DC può essere inserita tra il DCREG e il carico.

Questa reattanza riduce il ripple residuo di tensione sul carico.

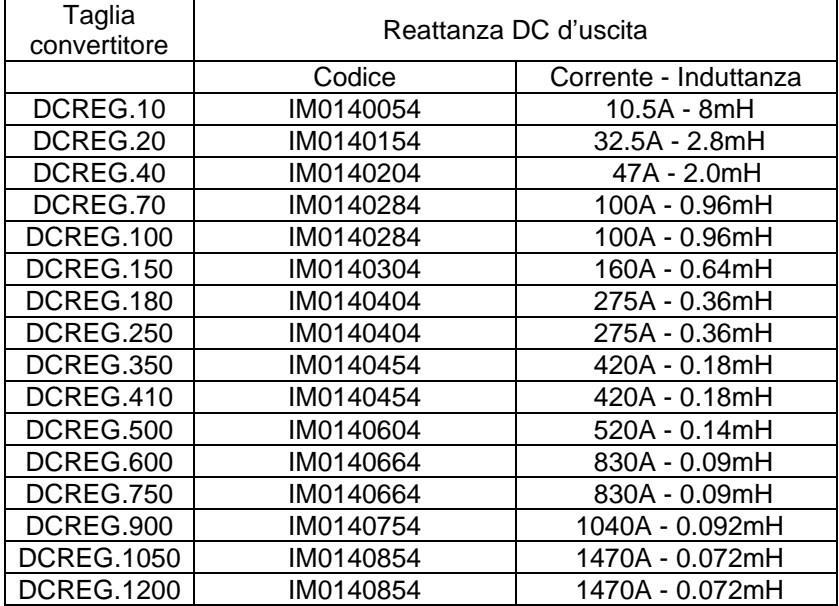

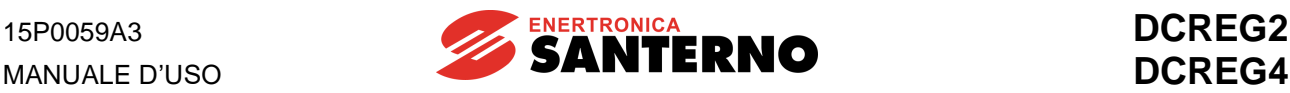

## **3.30 FUSIBILI OMOLOGATI UL**

Nella tabella seguente sono elencati i fusibili R/C per applicazioni speciali omologati UL per protezione semiconduttori, raccomandati per l'uso con i DCREG.

In installazioni multicavo inserire un solo fusibile per fase (non un fusibile per conduttore).

Possono essere usati fusibili adatti alla protezione di semiconduttori di altri produttori a condizione che

- abbiano caratteristiche di corrente minore o uguale a quelle elencate in tabella;
- abbiano caratteristiche di tensione maggiore o uguale a quelle elencate in tabella;
- siano fusibili a cartuccia UL-listed non autoripristinanti (UL Category code JFHR2) oppure fusibili esterni per protezione semiconduttori UL-recognized;
- in caso di installazione in Canada siano del tipo specificamente omologato e riferiti alla norma canadese (UL Category code JFHR8).

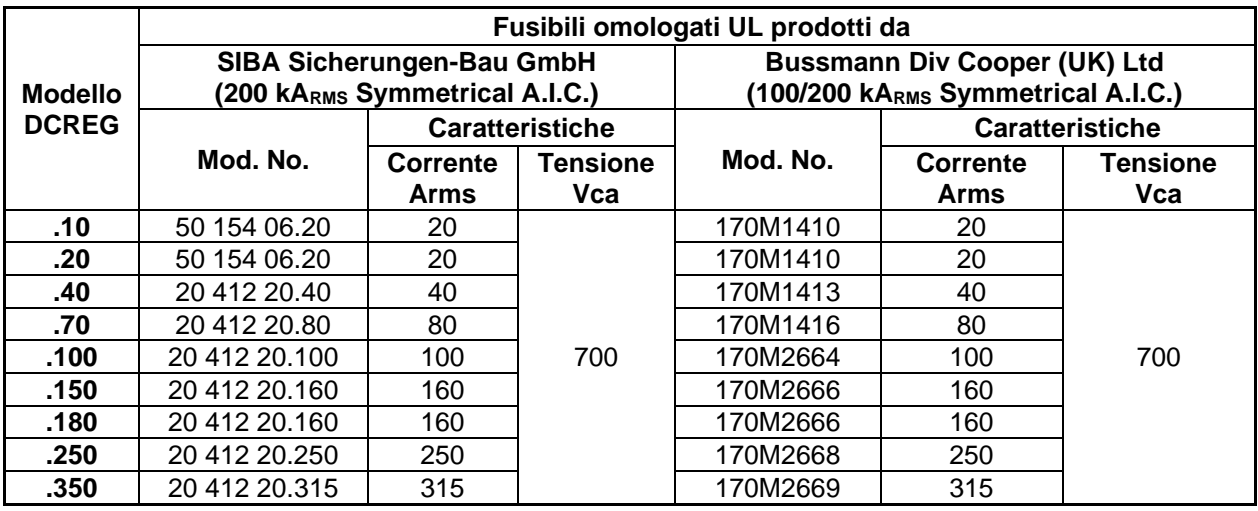

Sulla linea di alimentazione alla scheda di controllo e ai morsetti di alimentazione del campo sono installati fusibili di classe CC con le seguenti caratteristiche nominali:

**NOTA**

Fusbili alimentazione scheda di controllo: max 1 A, min 500 Vca. Fusibili alimentazione campo: max 20 A, min 500 Vca.

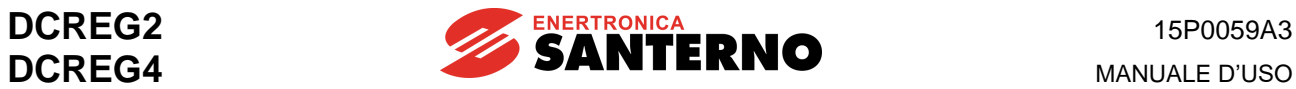

## **3.31 CORRENTI DI CORTO CIRCUITO**

La corrente di corto circuito è riferita alla potenza massima del convertitore. Tutti i modelli di convertitori sono dimensionati per i valori di corrente di guasto (Standard Fault Current) secondo la norma UL508C e sono protetti internamente mediante sistemi a stato solido.

Il funzionamento e il processo di fabbricazione di tali sistemi sono conformi alla norma UL508C.

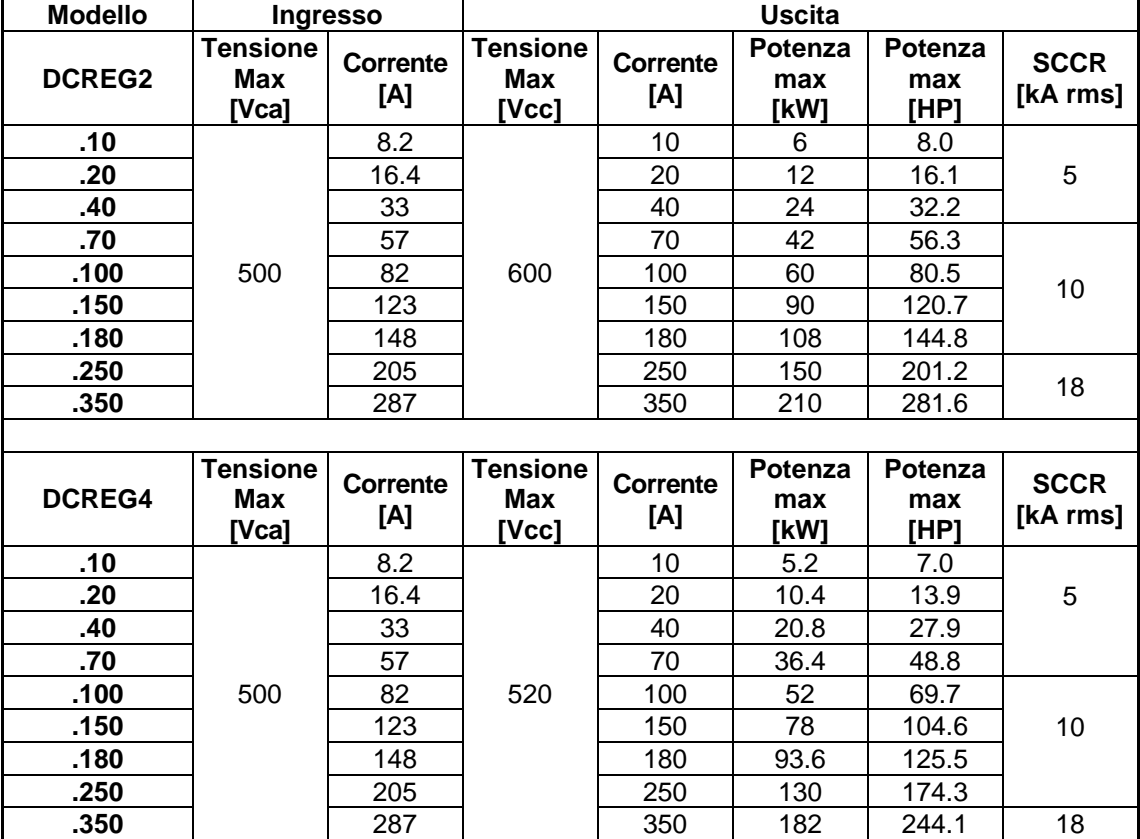

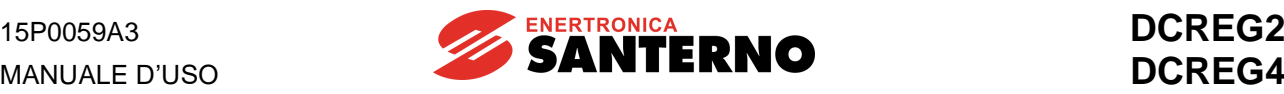

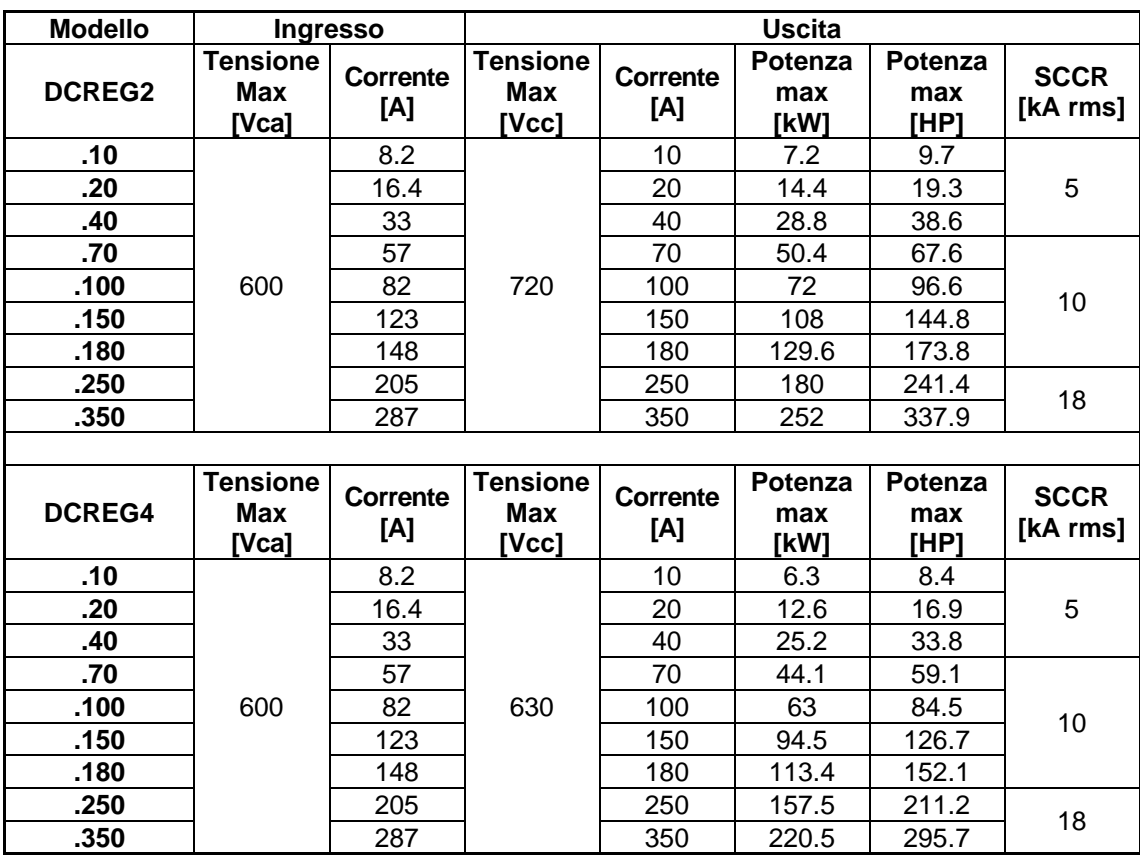

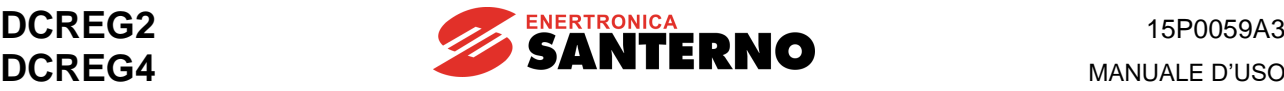

#### **3.32 CONNESSIONE A TERRA DEL CONVERTITORE E DEL MOTORE**

In prossimità delle morsettiere di cablaggio di potenza esiste una vite con dado per la messa a terra della massa metallica del DCREG. La vite è individuata dal simbolo

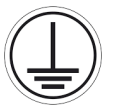

Connettere sempre il DCREG ad una linea di terra realizzata secondo le normative vigenti. Per minimizzare i disturbi condotti ed irradiati emessi dal convertitore, è preferibile collegare il conduttore di terra del motore direttamente al DCREG, con un percorso parallelo a quello dei cavi di alimentazione del motore.

> Connettere sempre il terminale di terra del convertitore alla terra della linea di distribuzione elettrica con un conduttore conforme alle normative di sicurezza elettrica vigenti (vedi la tabella sotto).

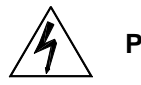

**PERICOLO** Connettere sempre anche la carcassa del motore alla terra del convertitore. Non facendo ciò sussiste il pericolo che la carcassa metallica del convertitore e del motore possano essere soggetti a tensioni pericolose con rischio di fulminazione. È responsabilità dell'utente provvedere a una messa a terra rispondente alle normative vigenti.

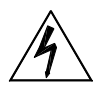

**PERICOLO** mAdc. Fare riferimento alla tabella sottostante per il dimensionamento dei La corrente di contatto nel conduttore di terra di protezione eccede 3.5 mAac/10 conduttori di protezione.

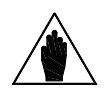

**NOTA**

**NOTA**

Per la conformità UL dell'impianto che adotta il convertitore è necessario usare un capicorda "UL R/C" o "UL Listed" per connettere il convertitore al sistema di terra. Scegliere un capicorda ad occhiello adatto alla vite di terra e per una sezione cavo corrispondente a quella del cavo di terra prescritto.

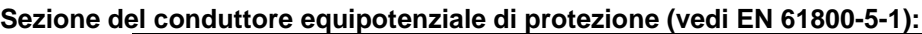

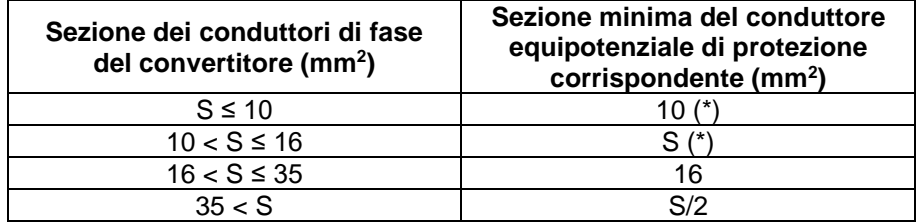

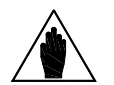

I valori della tabella sono validi solo se il conduttore equipotenziale di protezione è costituito dallo stesso metallo dei conduttori di fase.

In caso contrario, la sezione del conduttore equipotenziale di protezione deve essere determinata in modo da produrre una conduttanza equivalente a quella risultante dall'applicazione della tabella.

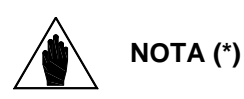

In ogni caso si richiede una sezione del conduttore equipotenziale di protezione di almeno 10 mm<sup>2</sup> se di rame, o 16 mm<sup>2</sup> se di alluminio per mantenere la sicurezza in caso di danni o interruzione del conduttore equipotenziale di protezione o al suo sezionamento (vedi EN 61800-5-1 a proposito della Corrente di contatto).

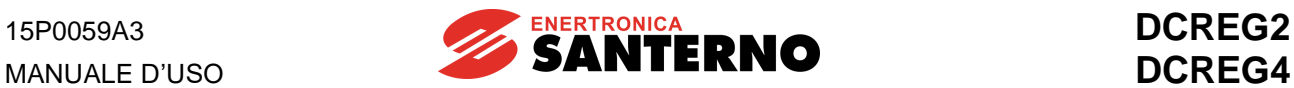

## **3.33 COLLEGAMENTI DI SEGNALE DCREG**

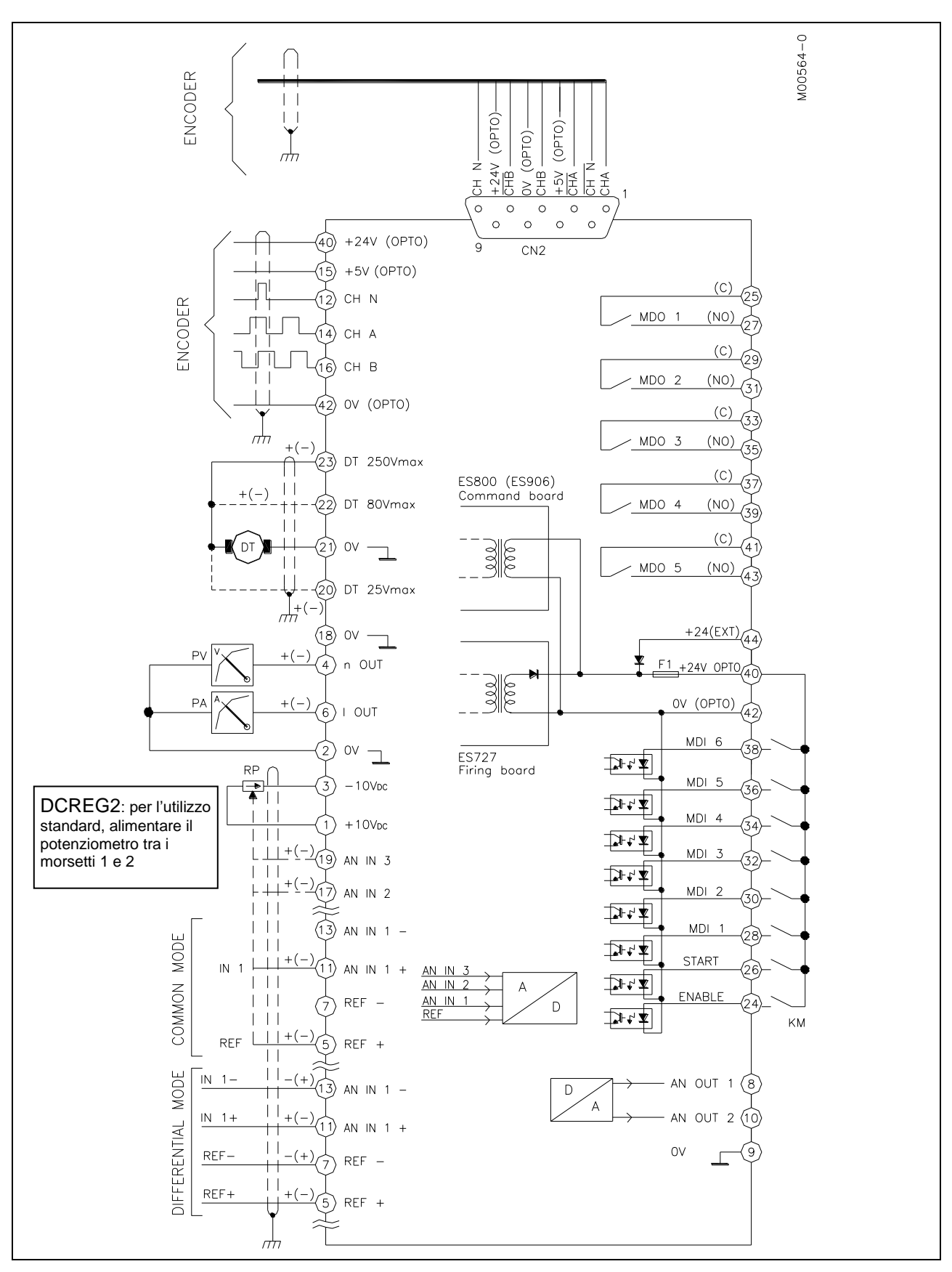

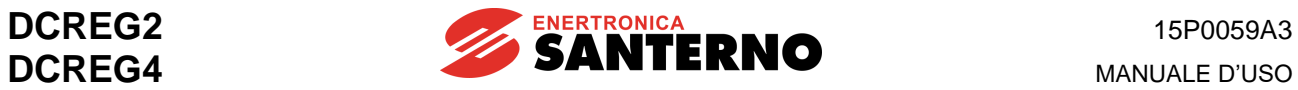

### **3.34 TERMINALI DI SEGNALE**

Tensioni determinanti di classe A secondo EN 61800-5-1 (eccetto i casi esplicitamente indicati)

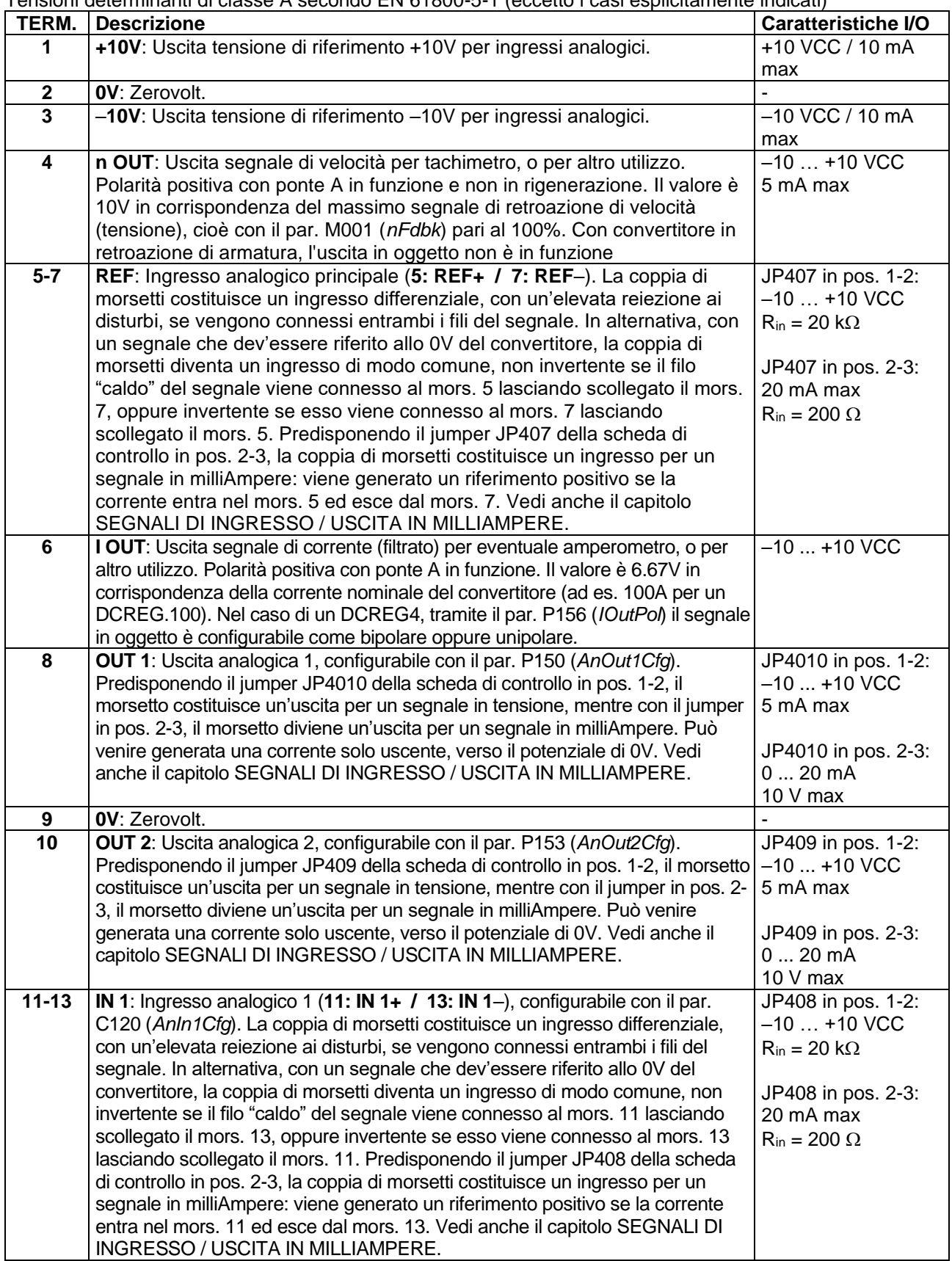

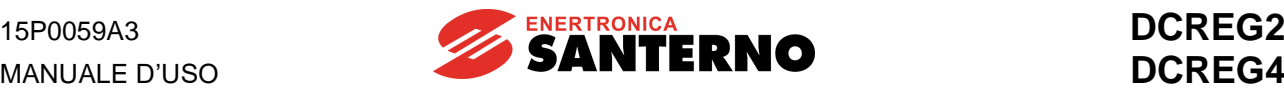

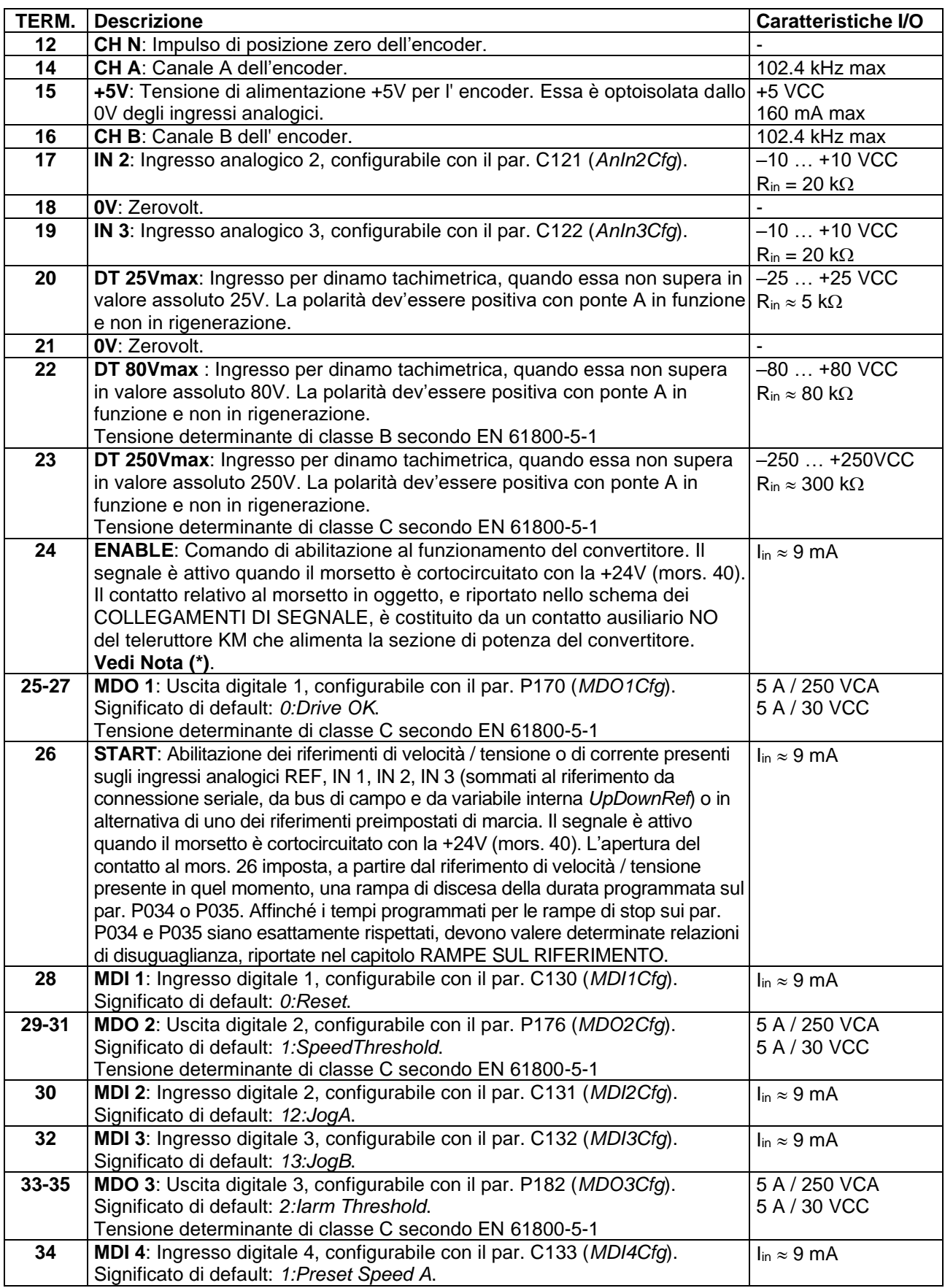

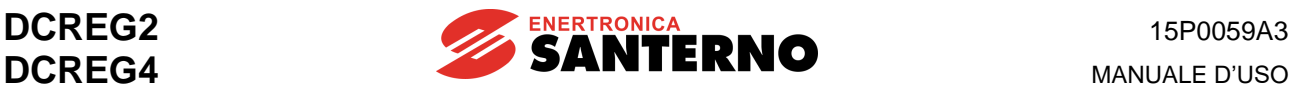

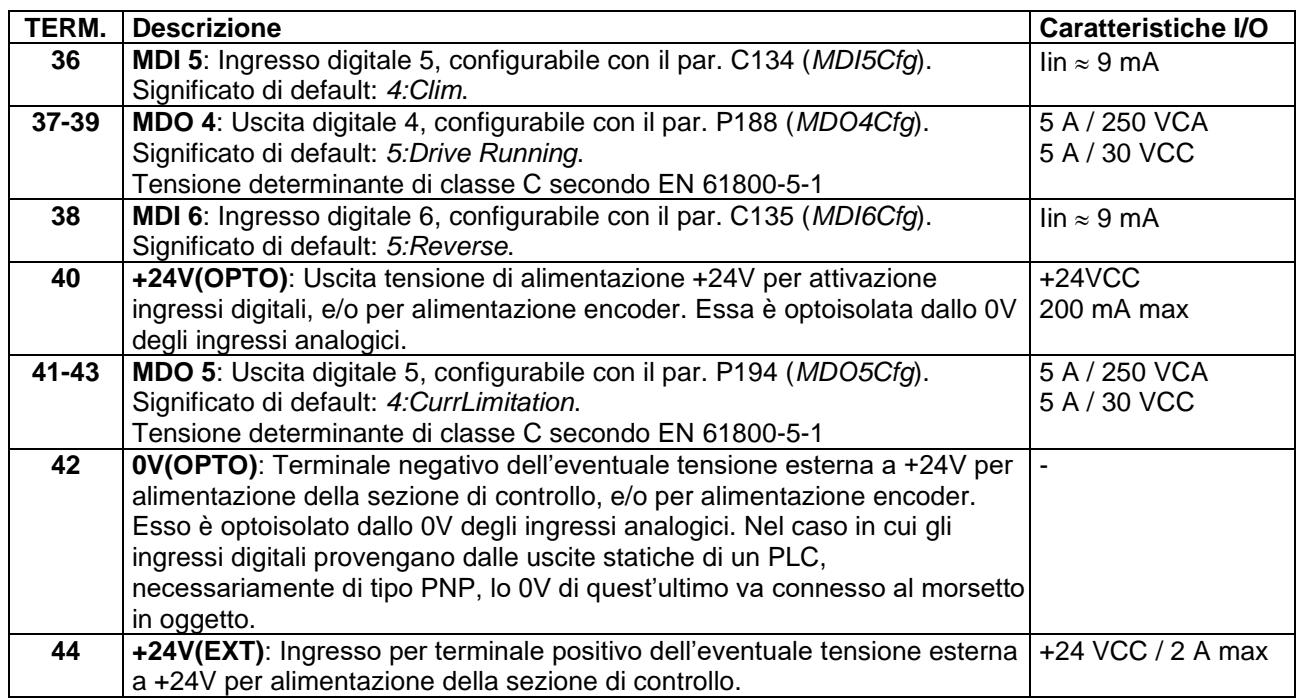

## **Nota (\*)**

#### **1a BLOCCO CONVERTITORE ALL'ARRESTO**

Si supponga che il par. C051 risulti programmato al valore *1:Predictive=>J1*. In questa ipotesi, e solo in essa, anche nel caso in cui dopo l'apertura del contatto di *START* al mors. 26 il motore abbia già ultimato la rampa di discesa, se il contatto di *ENABLE* al mors. 24 rimane chiuso il convertitore, pur non fornendo coppia, comunque "regola corrente zero", cioè è a tutti gli effetti ancora in funzione, anche se il motore si trova virtualmente in folle.

Se per particolari ragioni mentre il motore non è in servizio (in folle) il teleruttore KM deve rimanere chiuso per lungo tempo, allora per ragioni di sicurezza nei riguardi dell'operatore è possibile cablare sul mors. 24, in serie al contatto ausiliario NO del teleruttore KM, **un contatto ulteriore**: l'apertura di quest'ultimo porrà a zero il riferimento di corrente, e successivamente provocherà lo sgancio del convertitore (motore in folle, convertitore in stand-by).

Al contrario, nel caso in cui il par. C051 risulti programmato al valore *0:PI operating*, dopo l'apertura del contatto di *START* al mors. 26 e non appena il motore abbia ultimato la rampa di discesa, il convertitore blocca automaticamente gli impulsi di accensione, ed il motore rimane a tutti gli effetti in folle.

#### **1b MESSA IN FOLLE DEL MOTORE**

Se un motore in rotazione che sta venendo alimentato dal convertitore dev'essere ad un certo punto lasciato in folle, si raccomanda di evitare di aprire il teleruttore, ma invece di aprire inizialmente il suddetto ulteriore contatto previamente cablato sul mors. 24, in serie al contatto ausiliario NO del teleruttore KM, e solo successivamente di aprire il teleruttore.

#### **1c CHIUSURA DEL CONTATTO DI** *ENABLE* **CON MOTORE IN ROTAZIONE IN FOLLE.**

Se con un motore che sta ruotando in folle (per inerzia) viene chiuso il contatto di *ENABLE* con il contatto di *START* aperto, allora viene impostata la rampa fissata sul par. P034 (*RampStopPos*) oppure sul par. P035 (*RampStopNeg*) fino alla velocità zero, raggiunta la quale il motore viene lasciato in folle.

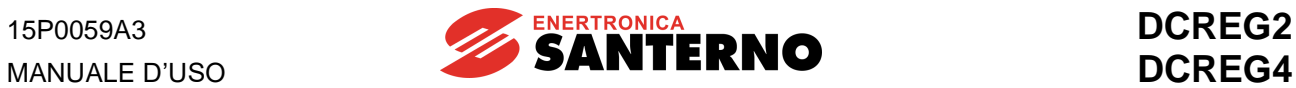

## **3.35 LED E PUNTI DI TEST SULLA SCHEDA COMANDO**

Nel seguito vengono riportati il significato delle indicazioni visive fornite dai LED presenti sulla scheda di controllo ed i valori di tensione relativi ai vari punti di test presenti nella stessa scheda.

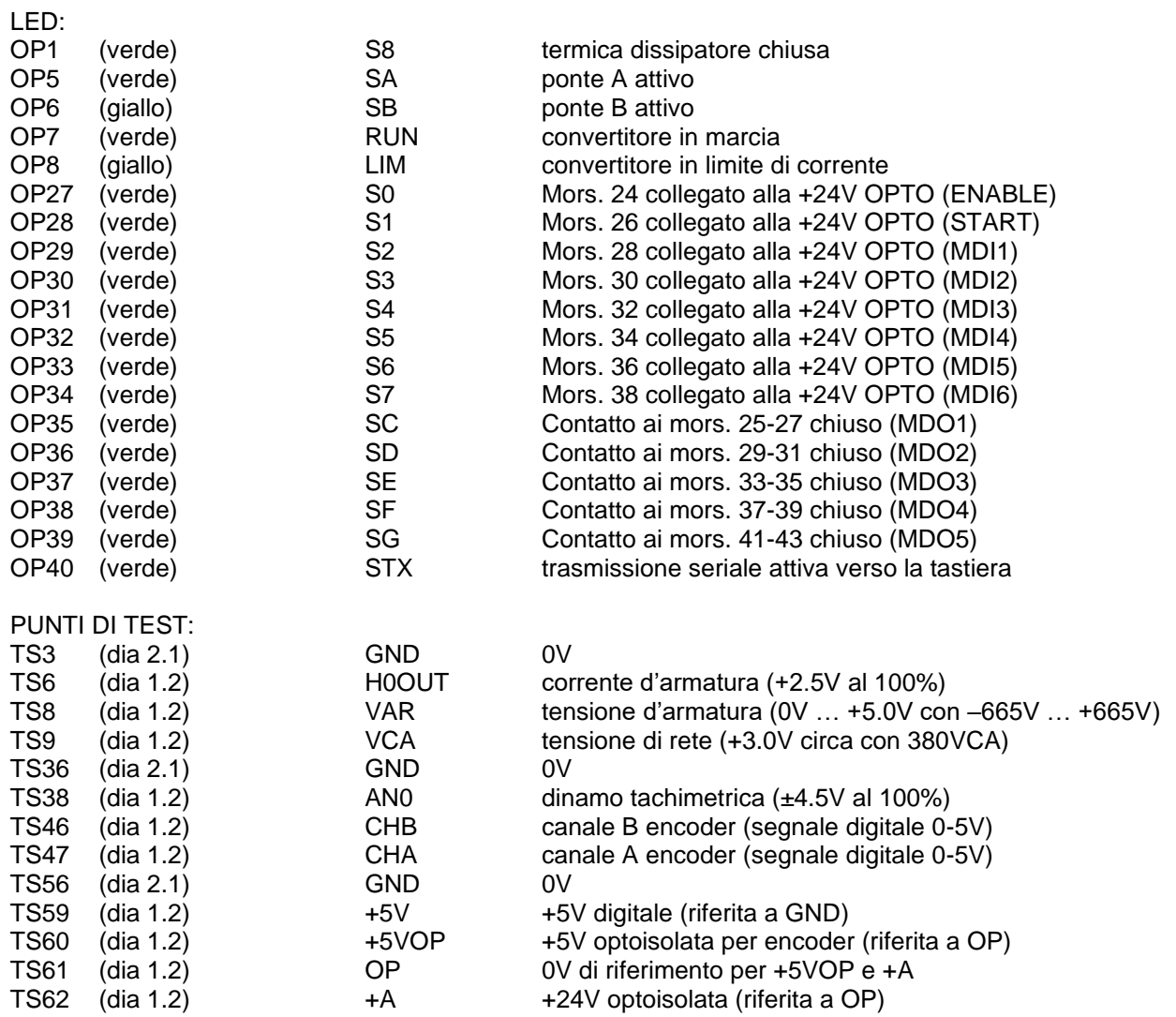
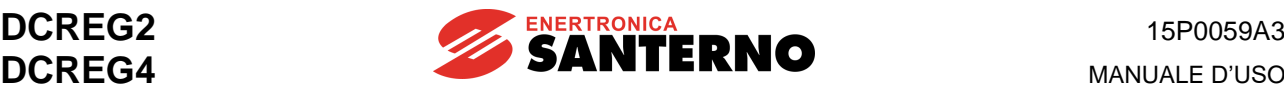

# **3.36 RETROAZIONE DA ENCODER**

Per l'allacciamento di un encoder può essere utilizzato:

- **1.** La morsettiera doppia a vite M1 a 44 morsetti.
- **2.** Il connettore a vaschetta CN2 a 9 poli.

In entrambi i casi, i canali di ingresso e le alimentazione a disposizione risultano tutti **optoisolati** rispetto agli ingressi analogici. Nella scelta del tipo di encoder, va verificata la **frequenza alla velocità massima**,

che risulta calcolabile dalla formula  $f_{\text{max}} = \frac{imp/giro \cdot n_{\text{max}}}{\sqrt{n}}$ , dove *imp/giro* è il numero di impulsi forniti 60

dall'encoder ad ogni rotazione completa, e *nmax* è la velocità massima di rotazione in giri/min.

#### **Utilizzo morsettiera a vite**.

Nel caso 1. le caratteristiche dell'encoder collegabile sono le seguenti:

- 1a. Encoder di tipo *push-pull* complementare, oppure di tipo NPN oppure *Open Collector*
- 2a. Livello alto della forma d'onda di uscita sui tre canali pari a 24 Vcc max
- 3a. Frequenza massima in ingresso pari a 102.400 kHz (ad es. 1024 impulsi/giro per 6000 RPM max)

4a. Tensioni di 5 Vcc o 24 Vcc a disposizione per l'alimentazione dell'encoder da parte del convertitore

I morsetti da utilizzare sono i seguenti:

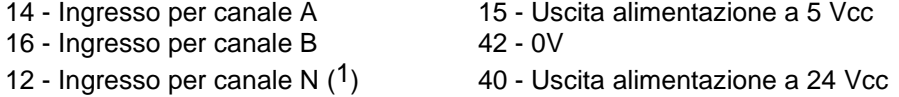

Collegare la calza del cavo schermato dell'encoder al potenziale di terra nel modo più diretto possibile, utilizzando uno dei tre fermacavi a collare sul fondo del carter di supporto della scheda comando.

#### **Utilizzo connettore a vaschetta**.

Nel caso 2. le caratteristiche dell'encoder collegabile sono le seguenti:

- 1a. Encoder di tipo *line-driver* (standard di uscita RS422)
- 2a. Livello alto della forma d'onda di uscita sui sei canali nel range 5...15 Vcc
- 3a. Frequenza massima in ingresso pari a 102.400 kHz (ad es. 1024 impulsi/giro per 6000 RPM max)

4a. Tensioni di 5 Vcc o 24 Vcc a disposizione per l'alimentazione dell'encoder da parte del convertitore

I pin del connettore a vaschetta da utilizzare sono i seguenti:

pin 1 - Ingresso per canale A  $p$ in 6 - Ingresso per canale  $\overline{N}$   $(1)$ pin 2 - Ingresso per canale *A* pin 7 - Uscita alimentazione a 5 Vcc pin 3 - Ingresso per canale *B* pin 8 - 0V pin 4 - Ingresso per canale *B* pin 9 - Uscita alimentazione a 24 Vcc pin 5 - Ingresso per canale *N* (1)

In questo caso non è necessario utilizzare uno dei tre fermacavi a collare sul fondo del carter di supporto della scheda comando per collegare la calza del cavo schermato dell'encoder al potenziale di terra, a patto di utilizzare un connettore maschio volante a 9 poli schermato. Ciò si può ottenere montando il suddetto connettore all'interno di una calotta metallica schermante, come ad esempio:

ITT-CANNON mod. DE121073-154 (corpo calotta) + n.2 250-8501-013 (viti lunghe di fissaggio). FRAMATONE mod. 8655 MH 09 01.

In tal modo, il potenziale di terra presente sul connettore femmina a 90° della scheda di controllo verrà trasmesso a tale calotta e quindi alla calza del cavo schermato che collega l'encoder.

La suddetta calotta è fornibile da ENERTRONICA SANTERNO S.P.A. con il cod. CN0420000, mentre il connettore maschio volante a 9 poli è fornibile con il cod. CN0400018.

(1) Non necessario per retroazione di velocità, ma solo per controllo di posizione.

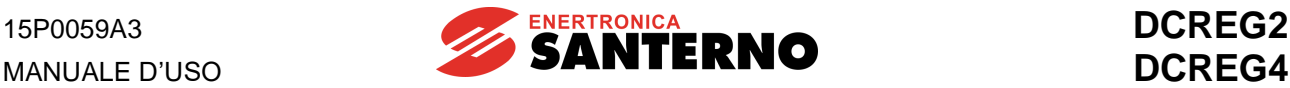

# **3.37 SEGNALI DI INGRESSO / USCITA IN MILLIAMPERE**

È possibile fornire alla coppia di mors. 5 / 7 (*REF*), oppure alla coppia di mors. 11 / 13 (*IN 1*), **un ingresso analogico sotto forma di segnale in mA**: se la corrente entra nel mors. 5 ed esce dal mors. 7, oppure se la corrente entra nel mors. 11 ed esce dal mors. 13, rispettivamente nei due casi, il segnale generato internamente è di default positivo.

Analogamente, è possibile ottenere dal mors. 8 (*OUT 1*), oppure dal mors. 10 (*OUT 2*), **un'uscita analogica sotto forma di segnale in mA**: detto segnale, che può essere solo uscente dai due morsetti, verso lo 0V, è ottenuto da un segnale generato internamente di default positivo.

# **1. SEGNALI DI INGRESSO**

Tra il segnale Iin in mA applicato esternamente ed il segnale *VRL* in Volt generato internamente ai capi della resistenza di carico, vale la seguente relazione:

$$
I_{in} = 20 \text{ mA} \implies V_{RL} = 4V
$$

A quest'ultimo segnale *VRL* sono applicabili le funzioni *Gain* e *Bias* (e successivamente anche le funzioni *Polarità* e *Reverse*) prima di generare il riferimento *TermRef* visualizzato dal par. M014 (oppure il segnale *AnIn1* visualizzato dal par. M010), secondo la seguente formula:

TermRef(AnIn1) = 
$$
V_{RL} \cdot \frac{Gain}{100} + 10 \cdot \frac{Bias}{100}
$$

Con i valori di default dei relativi parametri, la corrispondenza finale tra Iin e *TermRef*(*AnIn1*) risulta essere:

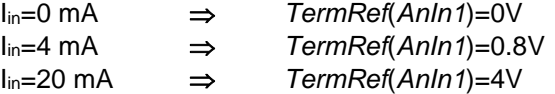

Nella tabella che segue sono riportati i valori da assegnare ai vari parametri relativi alle funzioni *Gain* e *Bias* per ottenere una determinata percentuale di riferimento interno *TermRef*(*AnIn1*), con il 100% che corrisponde a 10V, a partire dal segnale esterno Iin in mA. Nella tabella si fa l'ipotesi che il parametro relativo alla funzione *Polarità* (par. P120 e P126) sia al valore di default e che la funzione *Reverse* non sia applicata.

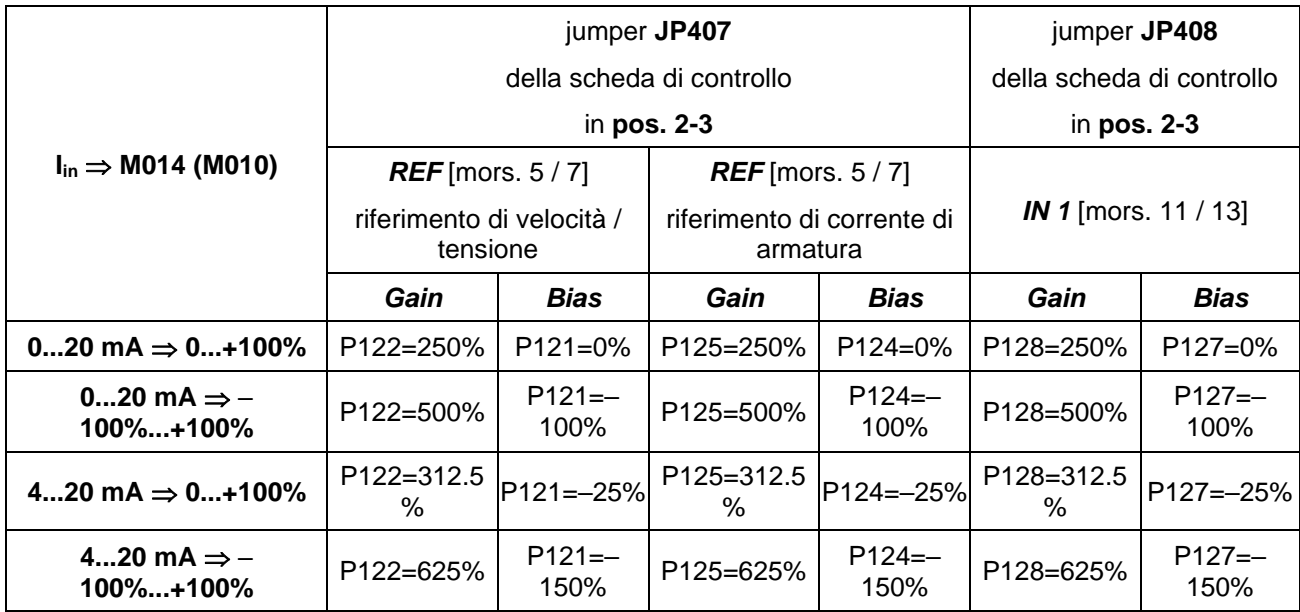

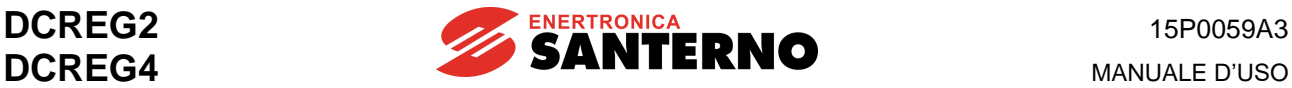

# **2. SEGNALI IN USCITA**

Tra il segnale *AnOut1*(*2*) in Volt generato internamente dopo aver configurato nel modo desiderato l'uscita analogica *OUT 1* oppure *OUT 2*, e visualizzato dai par. M019 ed M020 rispettivamente, ed il segnale l<sub>out</sub> in mA erogabile in uscita, vale la seguente relazione:

#### $AnOut1(2)=10V \Rightarrow I_{out}=20mA$

Prima della generazione del segnale *AnOut1*(*2*) possono venire utilizzate le funzioni *Gain* e *Bias* (e successivamente anche la funzione *Polarità*) a partire dai segnali *Vout1(2)* originariamente configurati, secondo la seguente formula:

$$
AnOut = V_{out} \cdot \frac{Gain}{100} + 10 \cdot \frac{Bias}{100}
$$

Con i valori di default dei relativi parametri, la corrispondenza finale tra *Vout* ed Iout risulta essere:

$$
V_{out} = 0V \Rightarrow I_{out} = 0 mA
$$
  
\n
$$
V_{out} = 2V \Rightarrow I_{out} = 4 mA
$$
  
\n
$$
V_{out} = 10V \Rightarrow I_{out} = 20 mA
$$

Nella tabella che segue sono riportati i valori da assegnare ai vari parametri relativi alle funzioni *Gain* e *Bias* per ottenere un determinato segnale Iout in mA, a partire dal segnale interno *Vout* in Volt. Nella tabella si fa l'ipotesi che il parametro relativo alla funzione *Polarità* (par. P157 e P158) sia al valore di default.

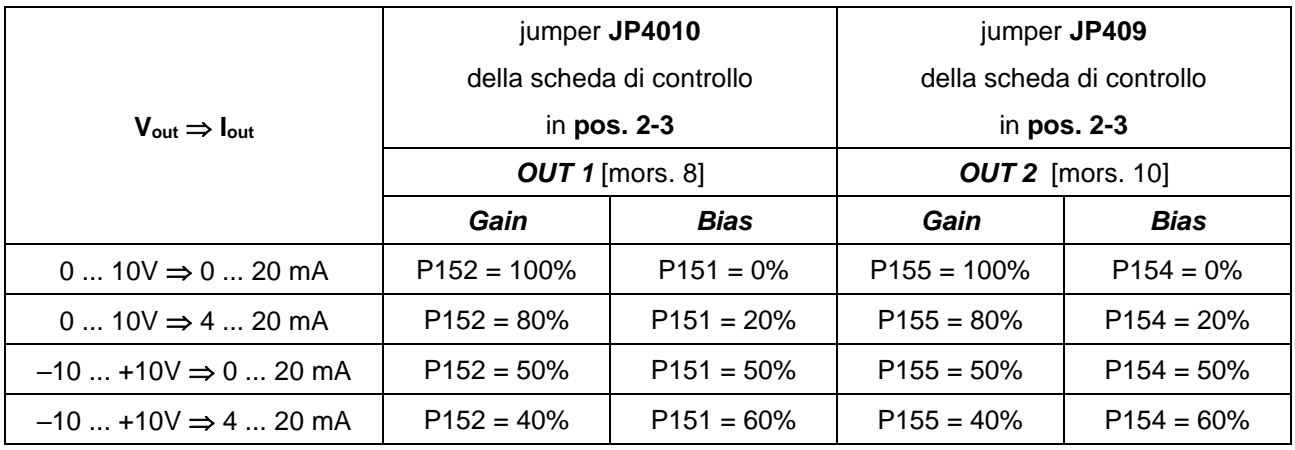

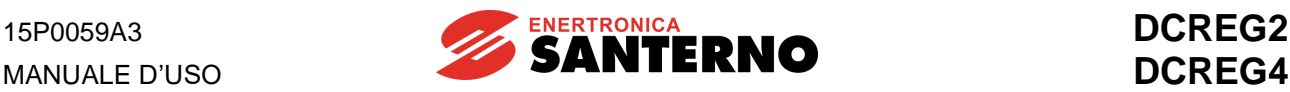

# **4 TASTIERA E DISPLAY ALFANUMERICO**

# **4.1 MODALITÀ OPERATIVE DEI TASTI**

I convertitori della serie DCREG2 e DCREG4 possono essere equipaggiati con una tastiera asportabile costituita da un display alfanumerico, da otto tasti e da otto LED di segnalazione.

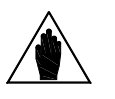

**NOTA** Il convertitore di serie **non** prevede il montaggio a bordo della tastiera, che quindi va eventualmente richiesta a parte. In alternativa può essere richiesto il **Kit di remotizzazione della tastiera**, per il montaggio a distanza della stessa su un pannello: vedi il capitolo relativo REMOTIZZAZIONE TASTIERA, presente nel seguito.

Il display alloggiato nella tastiera è a cristalli liquidi a due righe di sedici caratteri ognuna, retroilluminato, e su di esso vengono visualizzati il valore dei parametri, eventuali messaggi diagnostici, il valore delle grandezze elaborate dal convertitore. Nel seguito, si intenderà per "pagina" l'insieme dei trentadue caratteri che compaiono simultaneamente sul display.

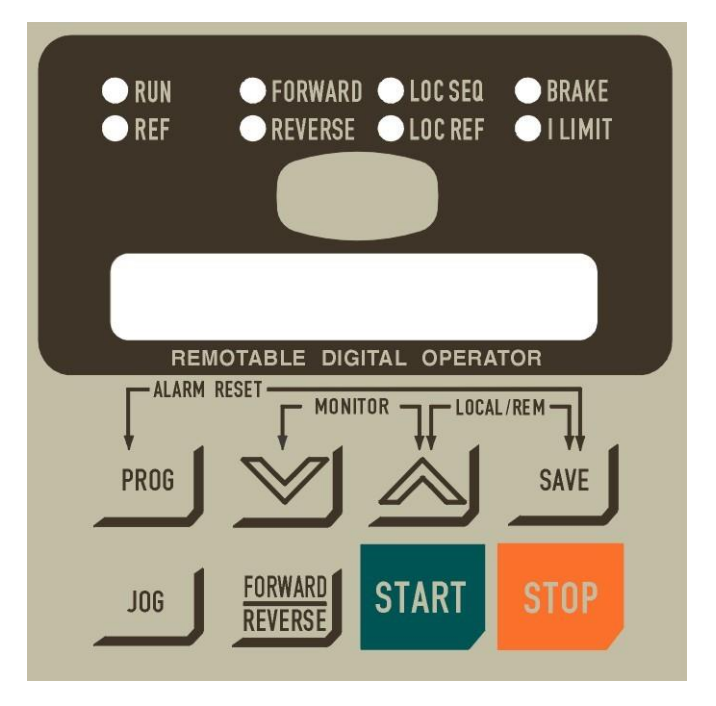

La funzione degli otto tasti è illustrata nelle note che seguono.

- "**PROG**": commuta dalla modalità di visualizzazione (cursore spento) alla modalità di programmazione (cursore lampeggiante), e viceversa. Quindi con il cursore spento, tramite i tasti di scorrimento, vengono visualizzati in successione i vari parametri, mentre con il cursore lampeggiante può essere variato il valore di quel particolare parametro.

- " " ("DEC"): decrementa il numero della pagina oppure il valore all'interno della pagina, a seconda della modalità in quel momento selezionata con il tasto "PROG", cioè a seconda dello stato del cursore.

- " $\wedge$ " ("INC"): incrementa il numero della pagina oppure il valore all'interno della pagina, a seconda della modalità in quel momento selezionata con il tasto "PROG", cioè a seconda dello stato del cursore.

- "**SAVE**": nella modalità di programmazione, e solo in essa, salva sull'area di lavoro della memoria non volatile (EEPROM) il valore attuale nella pagina corrente, in modo che il valore rimanga memorizzato anche dopo lo spegnimento del convertitore e sia di nuovo disponibile alla successiva riaccensione.

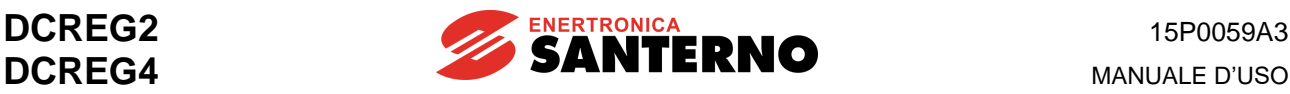

- "**JOG**": è attivo solo quando almeno una delle sorgenti selezionate per l'immissione dei comandi coincide con KeyPad (ossia la tastiera), e quando mantenuto premuto inserisce il jog, con il riferimento pari a quello che si otterrebbe equivalentemente attivando l'ingresso digitale JogA.

- " **FORWARD** ": è attivo solo quando almeno una delle sorgenti selezionate per l'immissione dei comandi **REVERSE**

coincide con *KeyPad*, e quando premuto attua l'inversione di polarità del riferimento *Ref n* applicato alle rampe.

- "**START**": è attivo solo quando almeno una delle sorgenti selezionate per l'immissione dei comandi coincide con *KeyPad*, e quando premuto attua un comando di marcia automantenuto, con il riferimento pari a quello che si otterrebbe equivalentemente attivando l'ingresso digitale *START*. Per l'interazione del tasto in oggetto con gli ingressi digitali di *START* provenienti da altre sorgenti, si veda la sezione *Ref n* del capitolo SCHEMA FUNZIONALE A BLOCCHI.

- "**STOP**": in generale, è attivo solo quando almeno una delle sorgenti selezionate per l'immissione dei comandi coincide con *KeyPad*, e quando premuto attua un comando di arresto, in modo equivalente alla disattivazione dell'ingresso digitale *START*. Per l'interazione del tasto in oggetto con gli ingressi digitali di *START* provenienti da altre sorgenti, si veda la sezione *Ref n* del capitolo SCHEMA FUNZIONALE A BLOCCHI. Inoltre, qualunque siano le sorgenti selezionate per l'immissione dei comandi, il tasto in oggetto può comunque sempre svolgere la funzione di *STOP* programmando il par. C103 *(EmergStop)* al valore *0:Included.*

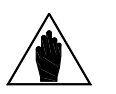

**NOTA**

Il convertitore utilizza per il suo funzionamento il set di parametri correnti, presenti cioè in quell'istante. Il parametro aggiornato con i tasti " $\wedge$ " e " $\vee$ " viene immediatamente utilizzato al posto del precedente anche se non viene salvato con il tasto "SAVE". Ovviamente il nuovo valore di tale parametro verrà perduto allo spegnimento.

Per un più agevole utilizzo del convertitore sono disponibili alcuni **comandi combinazione**, riportati nel seguito.

- CANCELLAZIONE ALLARME *(funzione ALARM RESET)*: **La pressione contemporanea dei tasti "PROG" e "SAVE"** equivale alla chiusura di un ingresso digitale configurato come *0:Reset*, per la cancellazione di un eventuale allarme. Ovviamente, ne risulterà un'effettiva cancellazione solo nel caso sia scomparsa la causa che lo aveva provocato.

- CAMBIO RAPIDO PAGINA *(funzione MONITOR)*: La pressione contemporanea dei tasti "∧" e "∨" permette di accedere alla pagina relativa al par. P000 (*Key*). Una successiva pressione dei due tasti permette di accedere alla pagina *KeyPad*, relativa al par. M000 (*Vref*) e ad altri parametri di misura eventualmente selezionati con i par. P005 (*FirstParm*) e P006 (*MeasureSel*). Un'ulteriore pressione dei due tasti visualizza la pagina *Status*, ed infine un'ulteriore pressione dei due tasti permette di tornare alla pagina nella quale si era effettuata la primitiva pressione dei due suddetti tasti.

- Commutazione MODALITÀ LOCALE per comandi e riferimenti: **La pressione contemporanea dei tasti " " e "SAVE"** effettua la commutazione del funzionamento del convertitore alla modalità esclusivamente LOCALE per ciò che riguarda i comandi (cioè gli ingressi digitali) ed i riferimenti. La commutazione viene però effettuata solo se il par. C100 (*LocRemSel*) è al valore *0:Enabled*, e comunque con convertitore disabilitato, cioè non in marcia. Dopo lo spegnimento del convertitore, ad ogni successiva riaccensione esso si predispone inizialmente sempre nella modalità di funzionamento precedentemente salvata su EEPROM, e quindi lo "stato" della modalità esclusivamente LOCALE attuata dalla pressione contemporanea dei tasti " $\wedge$ " e "SAVE" non è tra le variabili che possono essere salvate su EEPROM.

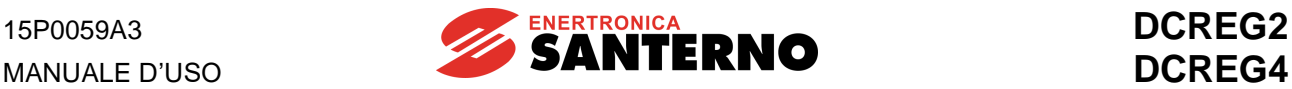

Nel disegno riportato nel seguito viene mostrata la successione delle pagine di volta in volta visualizzate sul display tramite la funzione *MONITOR* (pressione contemporanea dei tasti " $\lor$  " e " $\land$  "). Per semplicità si supponga di partire inizialmente dalla pagina relativa al parametro P010 (*nFdkMax*), indicata nel disegno in oggetto come "pagina *corrente*". Nel disegno viene anche mostrato che la pagina *Keypad*  viene anche visualizzata dalla pressione contemporanea dei tasti "  $\wedge$  " e "SAVE" (modalità esclusivamente **LOCALE**, come spiegato nel capitolo MODALITÀ DI FUNZIONAMENTO LOCALE).

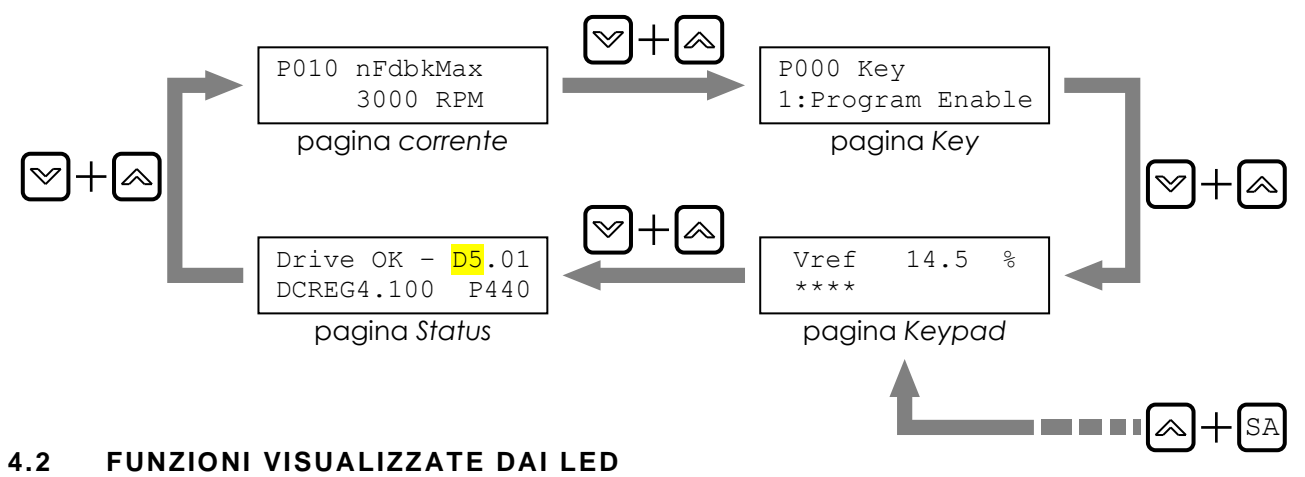

Il significato degli otto LED, posizionati sopra il display alfanumerico, è illustrato nelle note che seguono.

- Il LED *RUN* è acceso quando il convertitore è a tutti gli effetti in *marcia* (ossia quando il pilotaggio rilascia impulsi di accensione). Inoltre, detto LED lampeggia mentre è in corso la rampa di discesa programmata sui par. P034 (*RampStopPos*) oppure P035 (*RampStopNeg*) in seguito alla disattivazione dell'ingresso digitale di *START*. Quando è acceso il LED in oggetto, lo è anche il LED *RUN* della scheda di controllo.

- Il LED *REF* può avere - nei due casi di seguito illustrati - i due seguenti significati:

a) se almeno uno tra il riferimento *ref n* applicato alle rampe ed uno dei tre riferimenti ausiliari *IN 1*, *IN 2*, *IN 3* è configurato come riferimento di velocità, allora l'accensione del LED indica la presenza di un riferimento di velocità diverso da zero, anche con motore non ancora in marcia.

b) se nessuno tra il riferimento *ref n* applicato alle rampe ed i tre riferimenti ausiliari *IN 1*, *IN 2*, *IN 3* è configurato come riferimento di velocità ma almeno uno di essi è configurato come riferimento di corrente, allora l'accensione del LED indica la presenza di un riferimento di corrente diverso da zero, anche con motore non ancora in marcia.

- I LED **FORWARD** e **REVERSE** indicano, con motore in marcia, il senso di rotazione del motore: il primo è quello che si ottiene sviluppando una coppia motrice con un riferimento positivo. Con motore non ancora in marcia, allora il LED *FORWARD* lampeggia se il riferimento che in quel momento è preparato per la marcia ha polarità positiva, mentre il LED *REVERSE* lampeggia se il riferimento che in quel momento è preparato per la marcia ha polarità negativa.

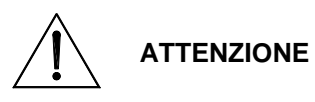

Le indicazioni di presenza e polarità del riferimento fornite dai LED *REF*, *FORWARD* e *REVERSE* con convertitore non ancora in marcia, **non** tengono conto della presenza di eventuali riferimenti aggiuntivi di velocità o di corrente.

- Il LED *LOC SEQ* è acceso se le sorgenti selezionate per l'immissione dei comandi sono esclusivamente del tipo *KeyPad*, è lampeggiante se oltre a *KeyPad* c'è almeno un'altra sorgente selezionata di tipo diverso, mentre è spento se nessuna delle sorgenti selezionate per l'immissione dei comandi è di tipo *KeyPad*.

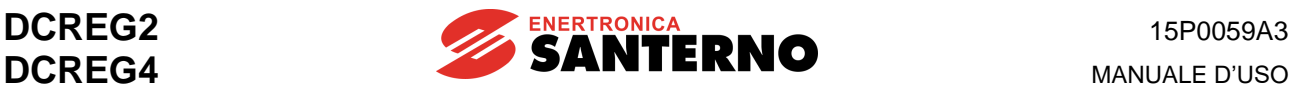

- Il LED *LOC REF* è acceso se le sorgenti selezionate per i riferimenti sono esclusivamente del tipo *UpDownRef*, è lampeggiante se oltre ad *UpDownRef* c'è almeno un'altra sorgente selezionata di tipo diverso, mentre è spento se nessuna delle sorgenti selezionate per i riferimenti è di tipo *UpDownRef*.

- Il LED *BRAKE* indica che è in corso la frenatura elettrica o in generale la rigenerazione di energia dal carico verso la rete di alimentazione.

- Il LED *I LIMIT* indica che il convertitore è in limite di corrente. Quando è acceso il LED in oggetto, lo è anche il LED *ILIM* della scheda di controllo.

# **4.3 MODALITÀ DI FUNZIONAMENTO LOCALE**

Si è già accennato al fatto che in generale il riferimento principale *Main Ref* può esser dato dalla somma di un numero massimo di **quattro** diverse sorgenti:

- **1**. Morsettiera (*Terminal Ref*)
- **2**. Riferimento interno Up / Down (*UpDown Ref*)
- **3**. Connessione seriale (*Serial Link Ref*)
- **4**. Bus di campo (*Field Bus Ref*)

Analogamente, in generale anche le sequenze di comando (ingressi digitali) possono essere immesse contemporaneamente da un numero massimo di **tre** diverse sorgenti selezionate tra le quattro possibili:

- **1**. Morsettiera (*Terminal Digital Input*)
- **2**. Tastiera (*KeyPad*)
- **3**. Connessione seriale (*Serial Link Digital Input*)
- **4**. Bus di campo (*Field Bus Digital Input*)

Modalità **MISTA**: la modalità che inizialmente si presenta ad ogni accensione è quella che dipende dai valori salvati su EEPROM per i parametri C105 … C108 (*RefSelx*) ed i parametri C110 … C112 (*SeqSelx*). Questa modalità si può dedurre, come già detto nel precedente capitolo, dallo stato dei LED *LOC REF* e *LOC SEQ*. Quindi il riferimento principale *Main Ref* può anche essere dato dalla somma dei riferimenti provenienti da tutte e quattro le diverse sorgenti disponibili, mentre le sequenze di comando (ingressi digitali) possono provenire contemporaneamente da un numero massimo di tre di tali quattro sorgenti.

Modalità esclusivamente LOCALE: come già detto, la pressione contemporanea dei tasti "∧" e "SAVE" effettua, se il par. C100 (*LocRemSel*) è al valore *0:Enabled*, la commutazione del funzionamento del convertitore alla modalità esclusivamente LOCALE per ciò che riguarda i riferimenti ed i comandi (cioè gli ingressi digitali). Quindi viene automaticamente selezionata un'unica sorgente disponibile per il riferimento, pari ad *UpDownRef*, e contemporaneamente viene automaticamente selezionata un'unica sorgente disponibile per l'immissione dei comandi, pari a *KeyPad*. In tal modo i comandi di marcia / arresto possono venire immessi esclusivamente da tastiera tramite i pulsanti "START" e "STOP". Inoltre, la marcia ad impulsi può essere immessa esclusivamente tramite il tasto "JOG", secondo il riferimento pari a quello che si otterrebbe equivalentemente attivando l'ingresso digitale *JogA*, ed infine l'inversione di polarità del riferimento *Ref n* applicato alle rampe può essere ottenuta esclusivamente con il tasto

# " **FORWARD** "

# **REVERSE**

Nell'istante in cui viene programmata la modalità in oggetto, il display si porta istantaneamente sulla pagina *KeyPad*, relativa al par. M000 (*Vref*) e ad altri parametri di misura eventualmente selezionati con i par. P005 (*FirstParm*) e P006 (*MeasureSel*). Inoltre, risulta già attiva la modalità di programmazione, ciò che equivale ad aver posto il par. P000 ai valori *1:Program Enable*, cioè può essere subito variato il valore del riferimento *UpDownRef* tramite i tasti di incremento e decremento. Ogni volta che il display si trova nella pagina *KeyPad* la modalità di programmazione è sempre attiva, anche in modalità non esclusivamente LOCALE. Ovviamente, se non vi è alcuna sorgente selezionata per il riferimento di tipo *UpDownRef*, allora la pagina *KeyPad* offre solo una lettura del riferimento preparato. Alla successiva pressione contemporanea dei tasti "^" e "SAVE" tornano nuovamente i valori correnti per i parametri C105 … C108 (*RefSelx*) ed i parametri C110 … C112 (*SeqSelx*).

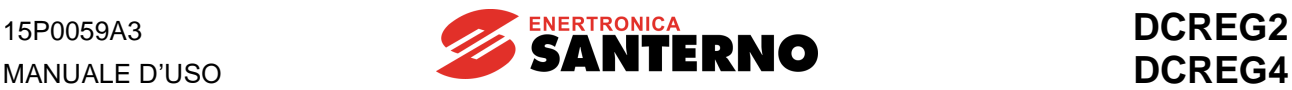

# **4.4 REMOTIZZAZIONE TASTIERA**

Il kit di remotizzazione tastiera si compone delle seguenti parti:

- 1. N.1 cornice fronte quadro.
- 2. N.1 guarnizione in gomma adesiva.<br>3. N.1 cavo di prolunga RJ45 (L = 5m)
- 3. N.1 cavo di prolunga RJ45 ( $L = 5m$ ).<br>4. N.4 dadi M3 autobloccanti.
- 4. N.4 dadi M3 autobloccanti.
- 5. N.4 rosette piane M3.

Nel seguito vengono riportate le varie fasi operative necessarie per rimuovere la tastiera dal DCREG ed inserirla su un pannello a fronte quadro. Nel caso in cui la tastiera non fosse già istallata a bordo dell'apparecchiatura (come previsto dalla fornitura standard) si tralascino le fasi c, d, e.

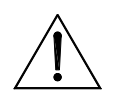

**ATTENZIONE Effettuare tutte le operazioni elencate nel seguito ad apparecchiatura spenta, onde evitare danneggiamenti alla stessa.**

- **a.** Allentare completamente la vite (testa a taglio) che fissa la cornice di protezione della tastiera.
- **b.** Rimuovere il pannello a cui rimane agganciata la suddetta vite.

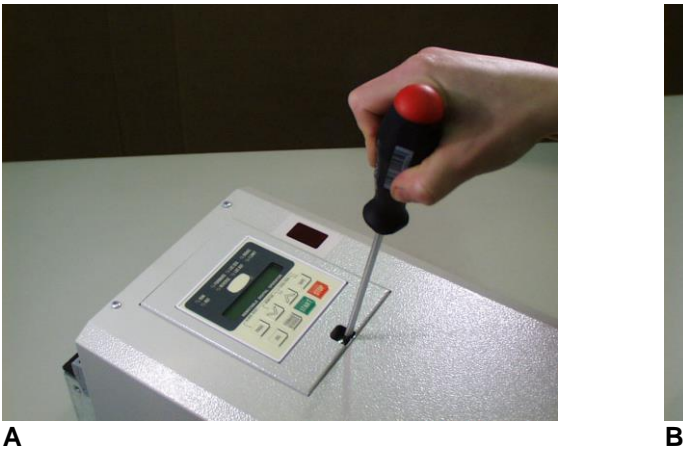

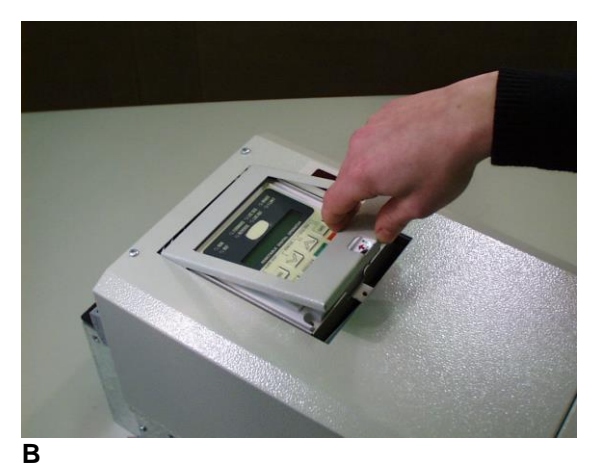

- 
- **c.** Inserire (vedi anche istruzioni riportate nell'adesivo visibile sulla tastiera stessa) un cacciavite a taglio nel foro per lo sgancio del connettore RJ45 a cui è connessa la tastiera.
- **d.** Tenendo premuto il cacciavite (in modo da mantenere sganciata la linguetta di ritenzione del connettore RJ45), estrarre con l'altra mano la tastiera sfilandola dall'apposito vano.

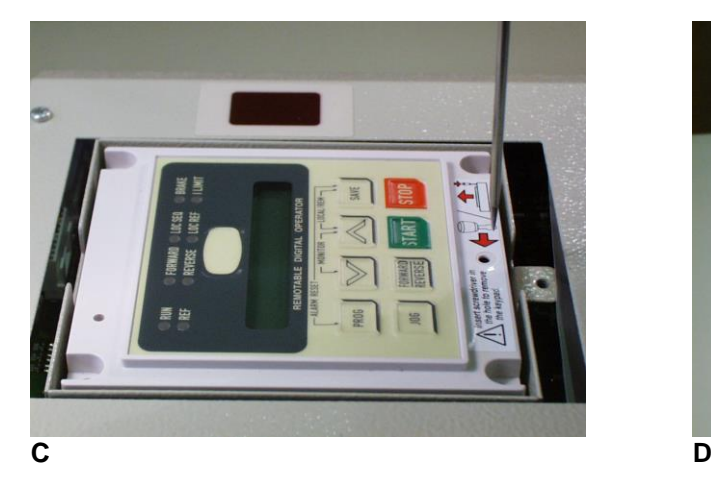

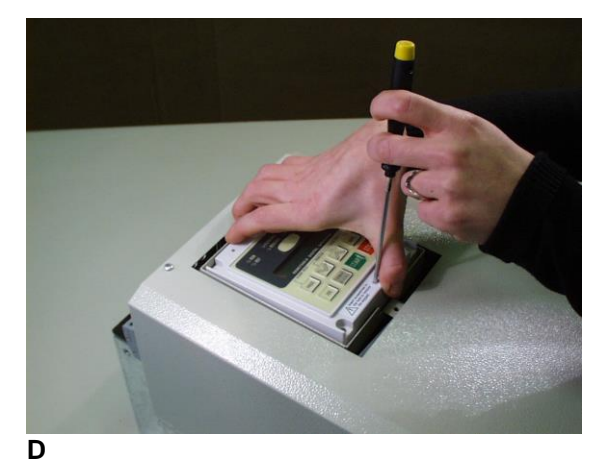

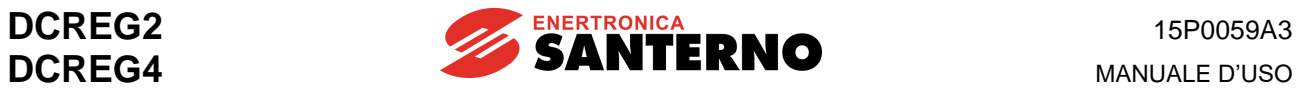

# **e.** La tastiera viene estratta.<br>**f.** Estrarre il cavetto premen

**f.** Estrarre il cavetto premendo sull'apposita linguetta del connettore.

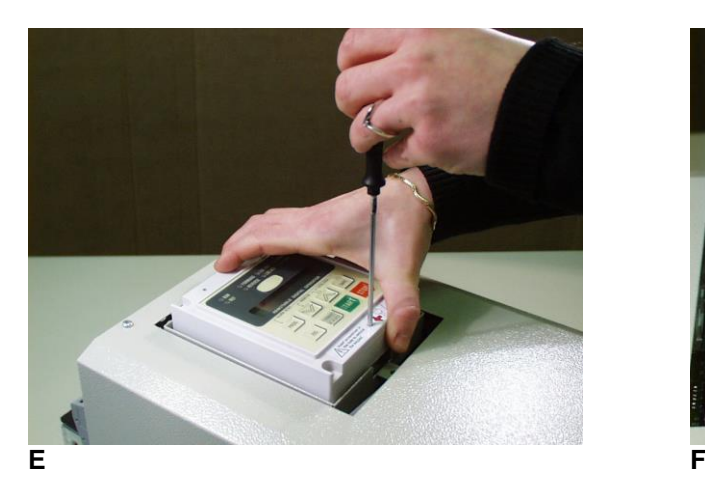

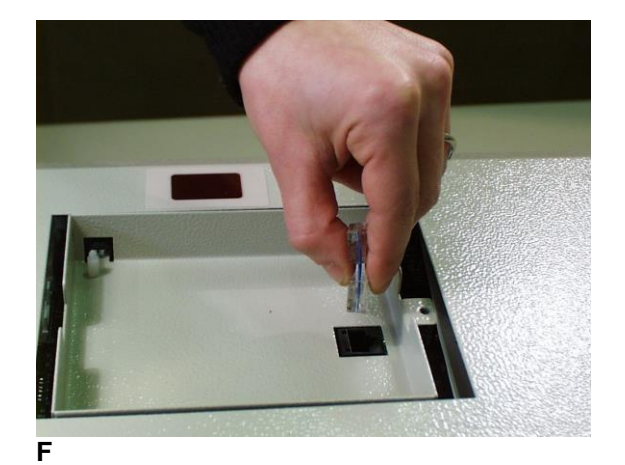

g. Reinserire la cornice di protezione tastiera, fissandola con l'apposita vite.<br> **h.** Collegare un capo del cavo di prolunga tastiera al connettore presente su **h.** Collegare un capo del cavo di prolunga tastiera al connettore presente sul DCREG.

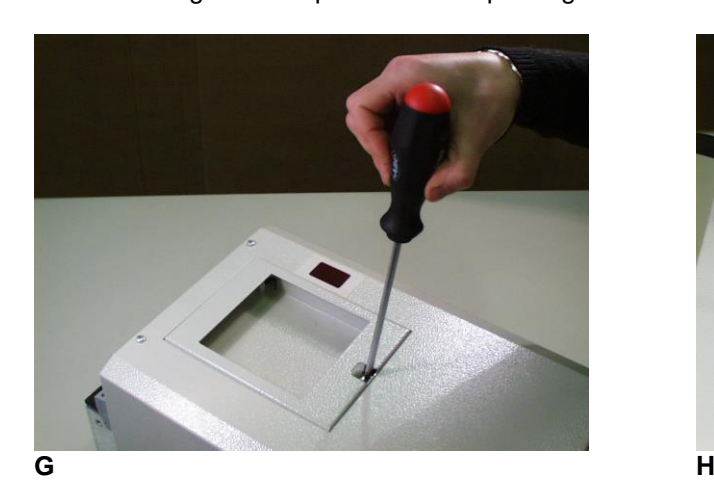

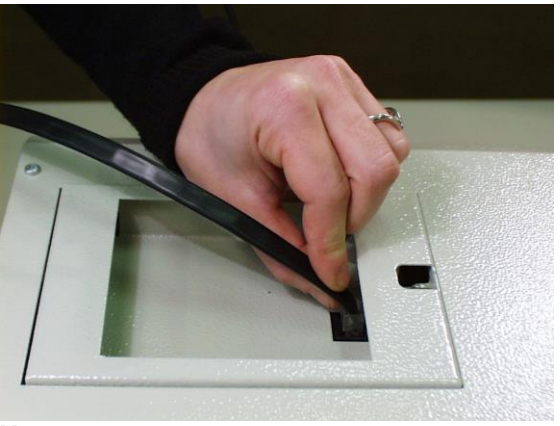

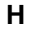

- **i.** L'altro capo del cavo è da inserire nel connettore presente sul retro della tastiera.
- **j.** Rimuovere dalla guarnizione la pellicola di protezione del lato adesivo, ed applicarla sul lato anteriore della tastiera.

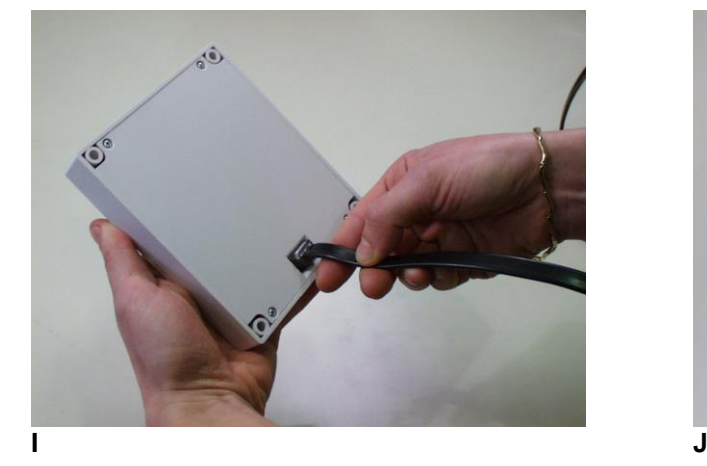

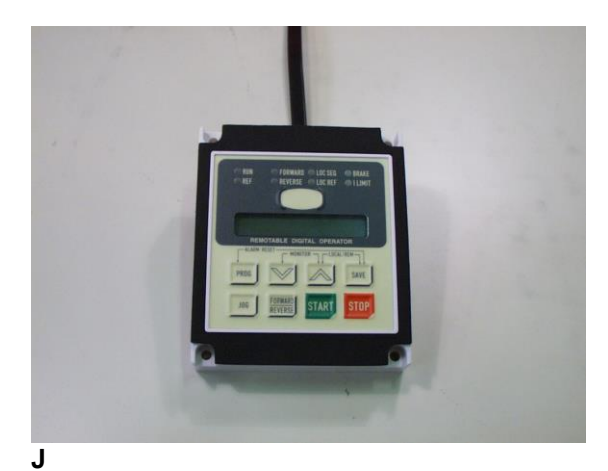

**MANUALE D'USO** 

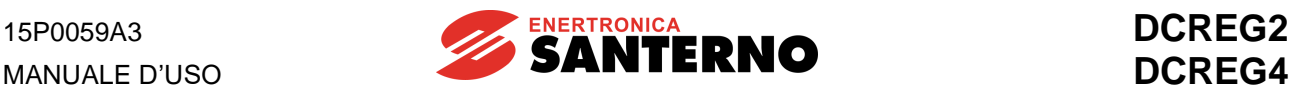

**k.** Eseguire la foratura del pannello per il montaggio della cornice fronte quadro.

**l.** Eseguire il fissaggio della tastiera, utilizzando i dadi e le rosette piane in dotazione al kit.

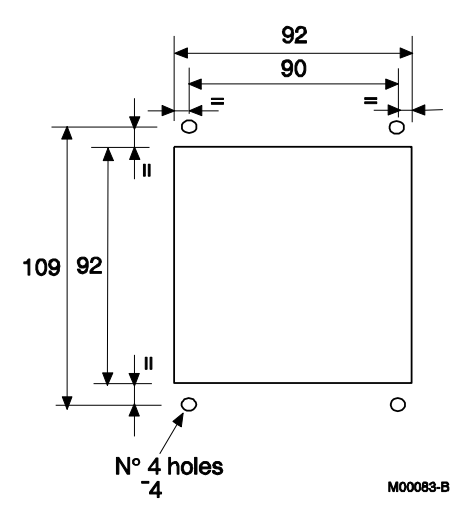

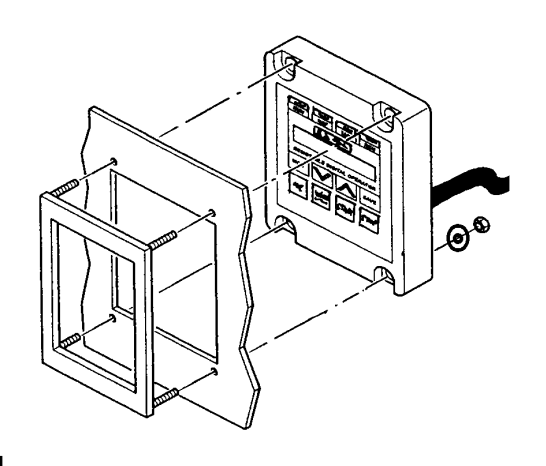

**K I**

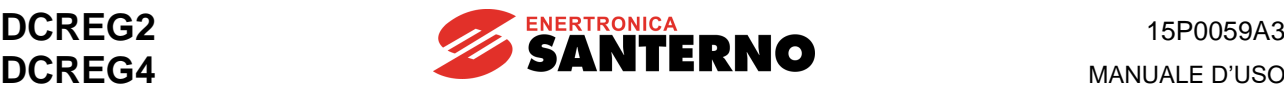

# **5 STRUTTURA DEL FIRMWARE**

# **5.1 GENERALITÀ**

Il firmware di controllo del convertitore risiede nella FLASH U20 della scheda di controllo e la relativa versione software (D*x*.*xx*) è visualizzata dal display nella pagina *Status*, mentre i vari parametri utente possono essere salvati nella EEPROM U11 della medesima scheda.

Entrambi i componenti sono situati sotto la vasca metallica di supporto della tastiera, e la EEPROM U11 è montata su uno zoccolo 4+4 pin per essere facilmente asportabile all'occorrenza.

La versione software installata può anche essere letta sui due display a sette segmenti montati sulla scheda di controllo, premendo il tasto *PRO* montato sulla scheda stessa sotto i due suddetti display: ad es. la cifra *52* indica la versione software D5.02.

Il salvataggio dei parametri nella EEPROM U11 può essere verificato, ovviamente a macchina ferma, premendo per un istante il tasto *CPU RESET* montato sempre sulla scheda di controllo accanto al tasto *PRO*, in quanto la pressione del tasto in oggetto equivale a disalimentare momentaneamente la scheda comando.

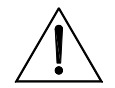

# **ATTENZIONE Non premere mai il tasto** *CPU RESET* **con la macchina in funzione.**

I parametri con i quali l'utente può interagire sono raggruppati nei cinque menù "M", "P", "C", "A" e "W".

I parametri *Mxxx* sono di sola visualizzazione e l'utente non può interagire con essi.

Il par. P000 è il parametro chiave contenente i codici di accesso mediante i quali è possibile modificare tutti gli altri parametri *Pxxx* e *Cxxx*. Questi ultimi, a differenza dei parametri *Pxxx*, possono essere modificati solo quando l'ingresso digitale di *ENABLE* non è attivo. Tutti i suddetti parametri permettono di configurare completamente il sistema, ed alcuni di essi vengono modificati durante le tarature automatiche.

I parametri *Axxx* sono anch'essi di sola visualizzazione, e compaiono quando viene registrata l'eventuale comparsa di un allarme. Le ultime due cifre relative all'allarme scaturito vengono visualizzate, in modo **lampeggiante**, anche sui due display a sette segmenti montati sulla scheda di controllo.

I parametri *Wxxx* sono anch'essi di sola visualizzazione, e contengono dei messaggi di avvertenza, che non implicano, a differenza dei messaggi di allarme appena visti, la messa in blocco del convertitore. Le ultime due cifre relative al messaggio scaturito vengono visualizzate, in modo **fisso**, anche sui due display a sette segmenti montati sulla scheda di controllo.

15P0059A3 MANUALE D'USO

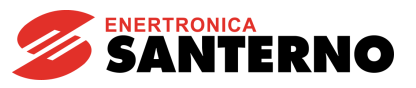

**DCREG2 DCREG4** 

#### $5.2$ SCHEMA FUNZIONALE A BLOCCHI

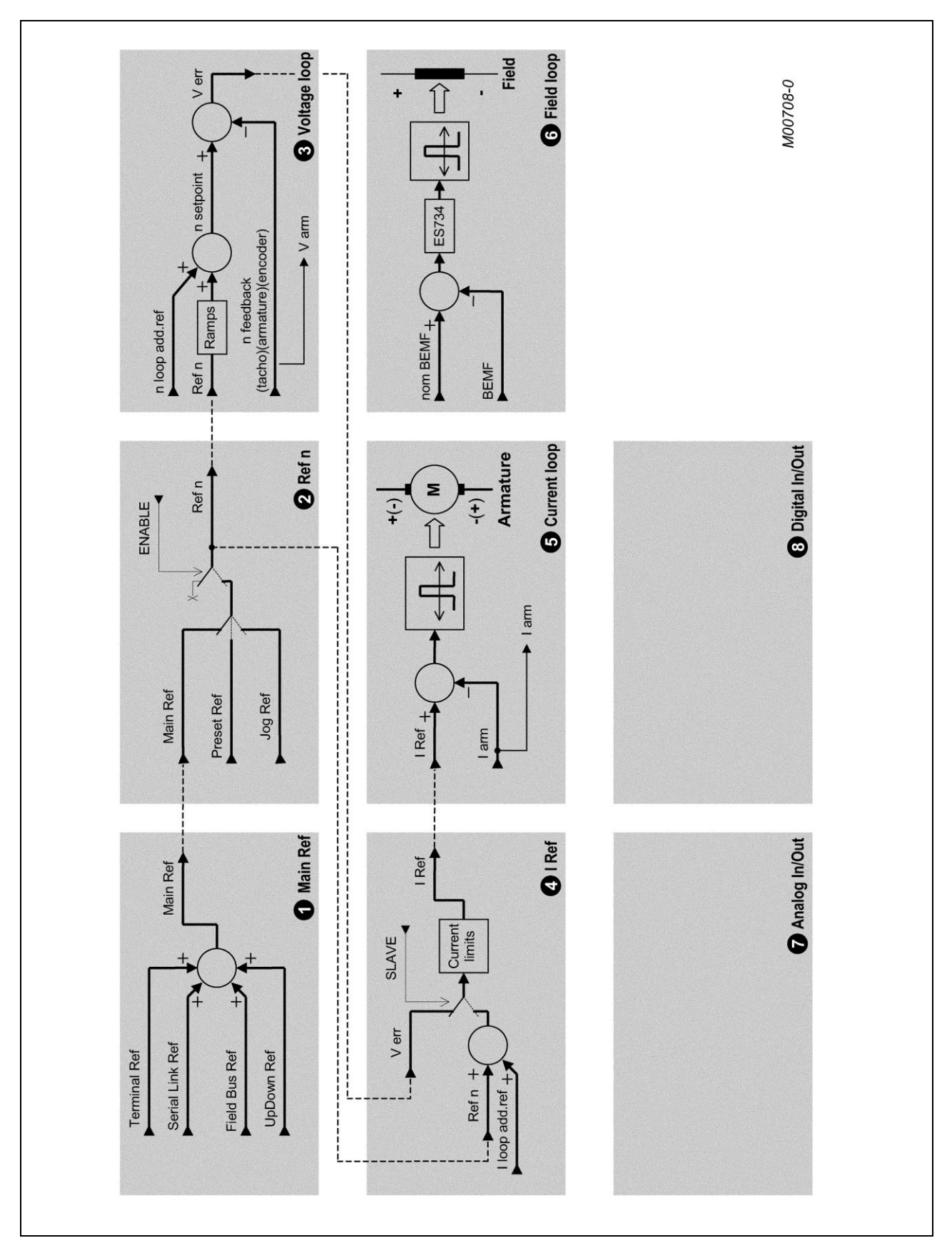

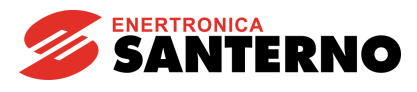

# 1 - Main Ref

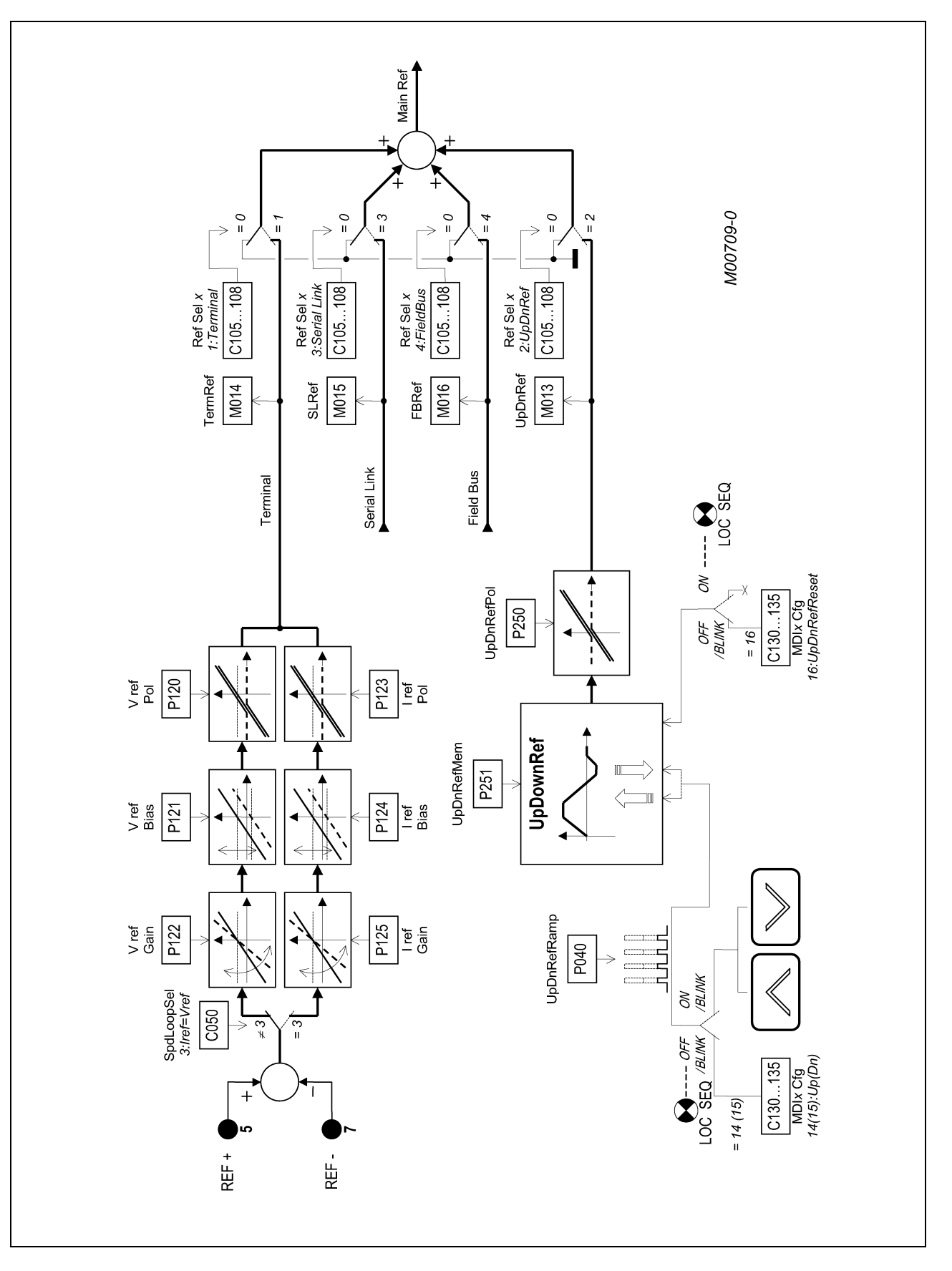

15P0059A3 MANUALE D'USO

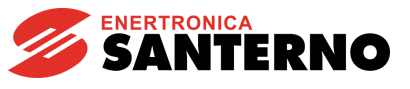

# 2 - Ref n

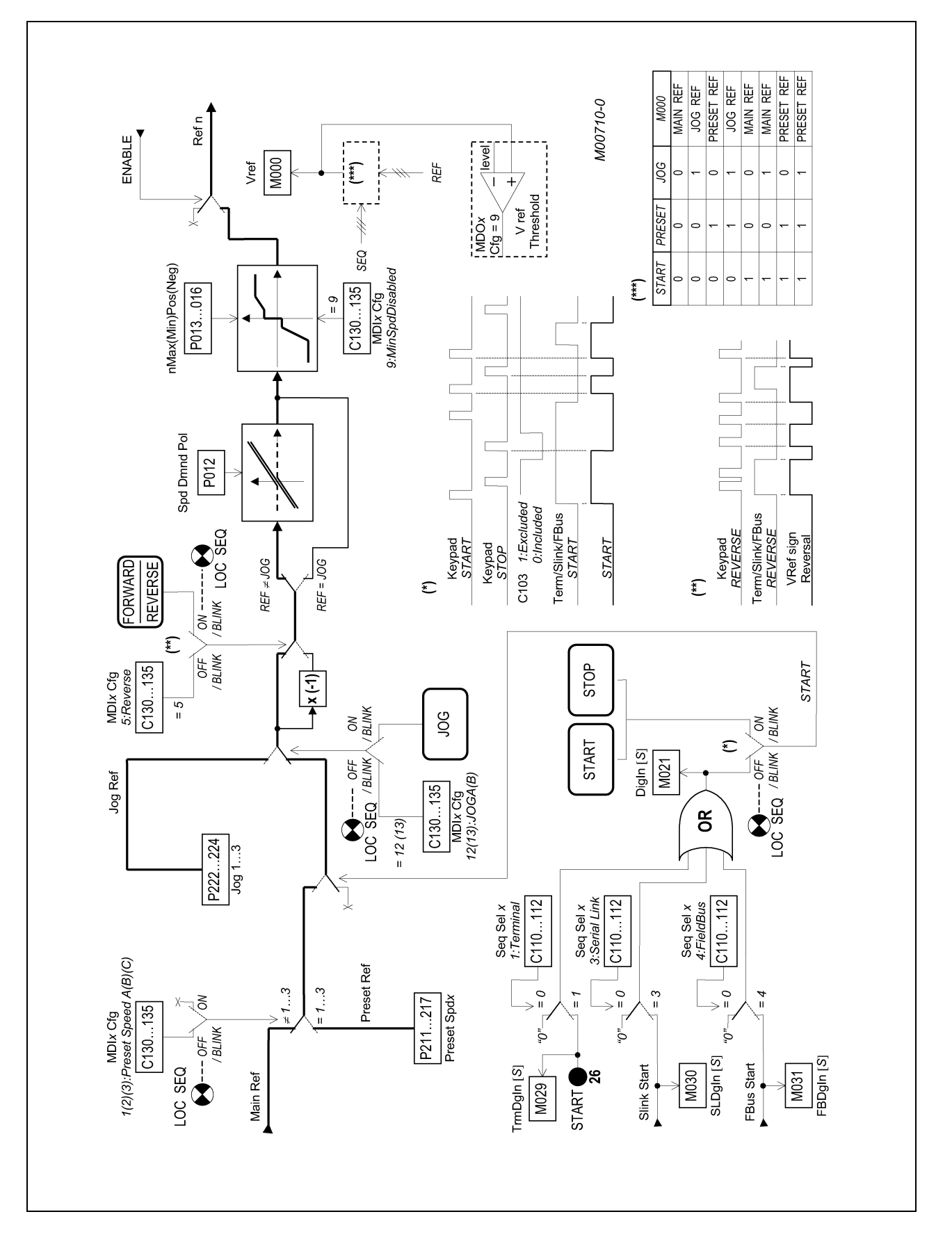

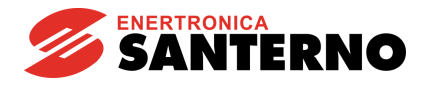

# 3 - Voltage loop

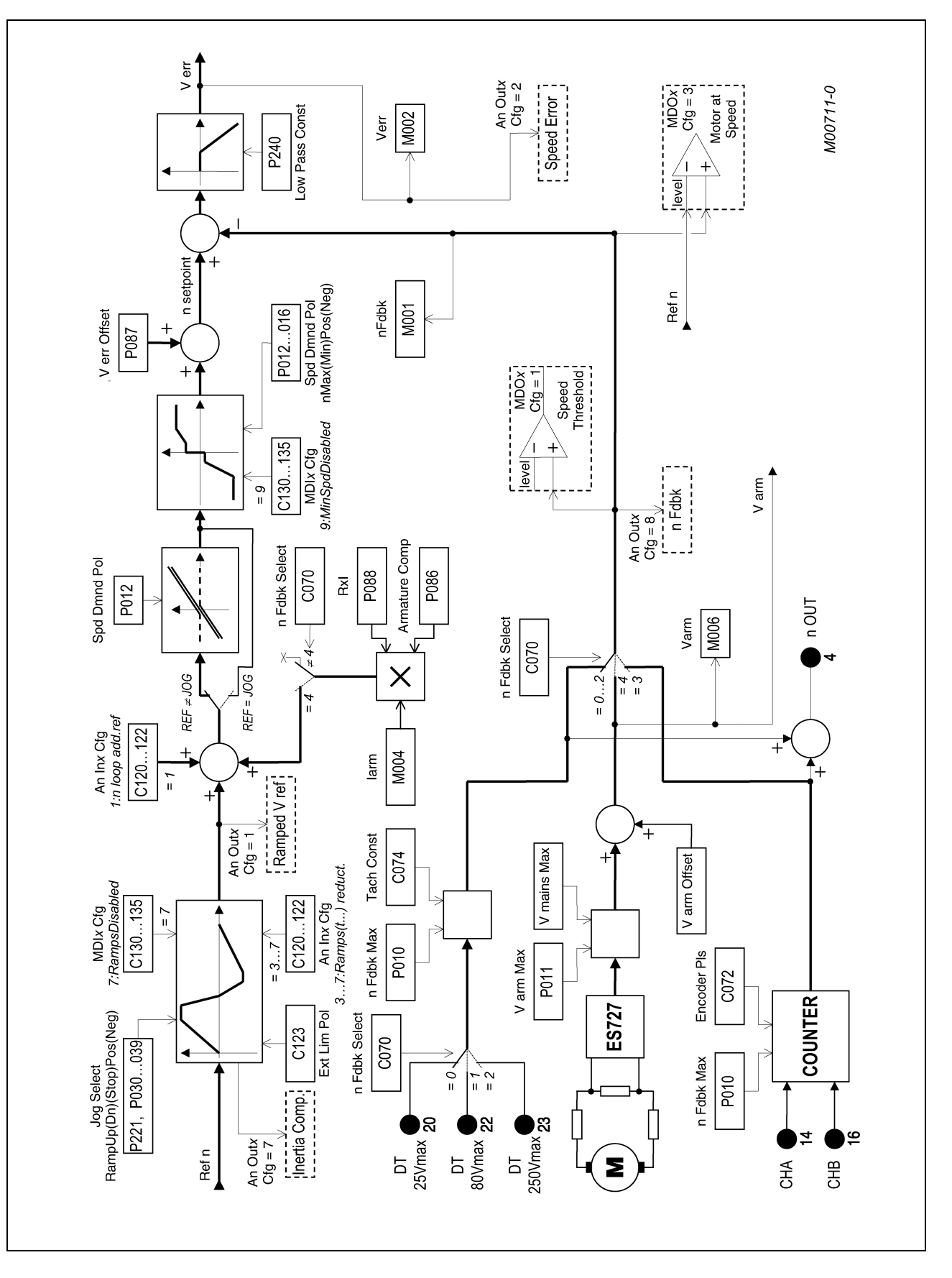

15P0059A3 MANUALE D'USO

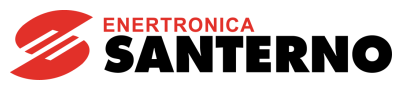

# $4 - 1$  Ref

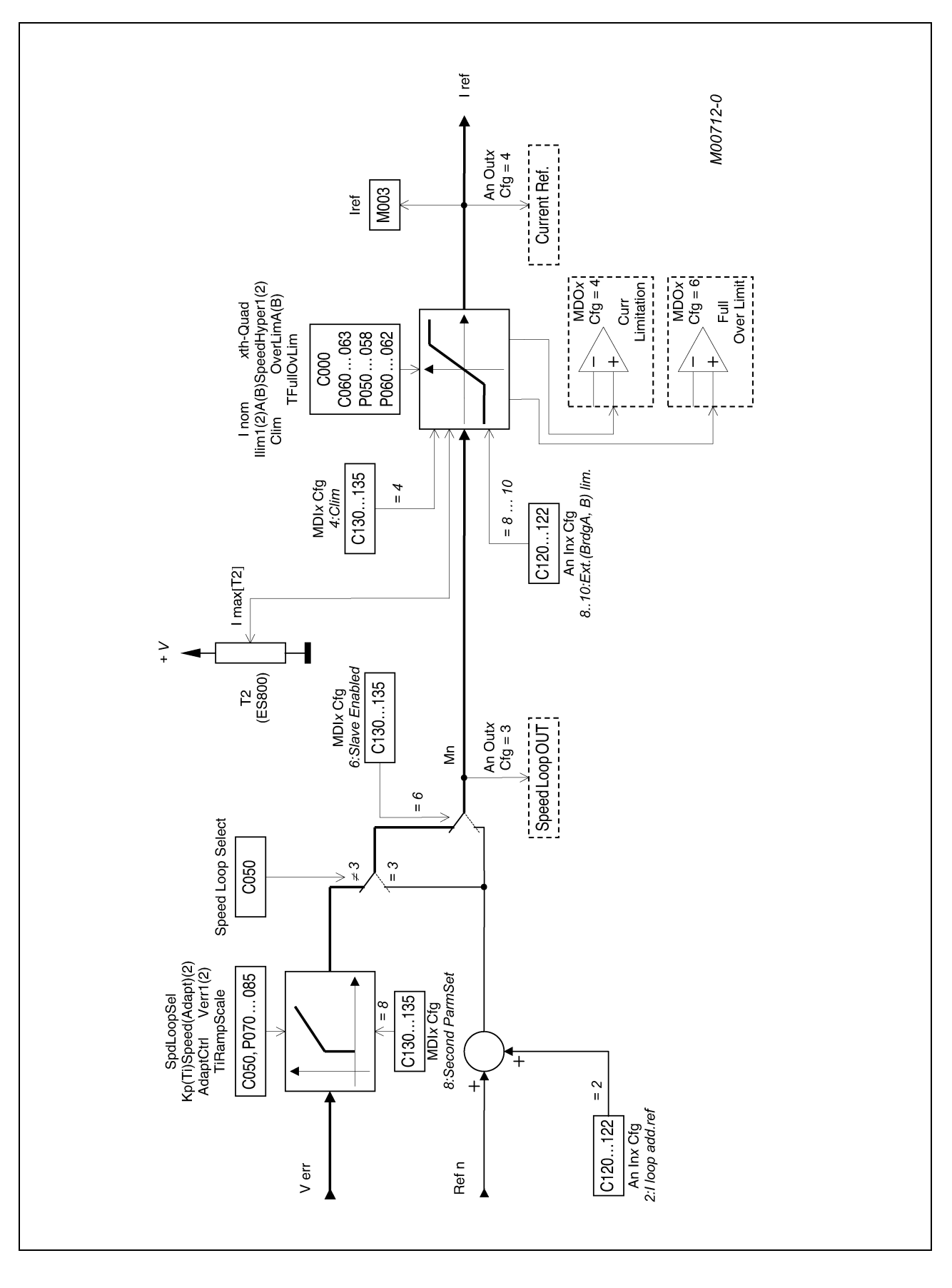

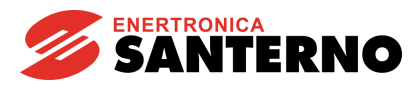

# 5 - Current loop

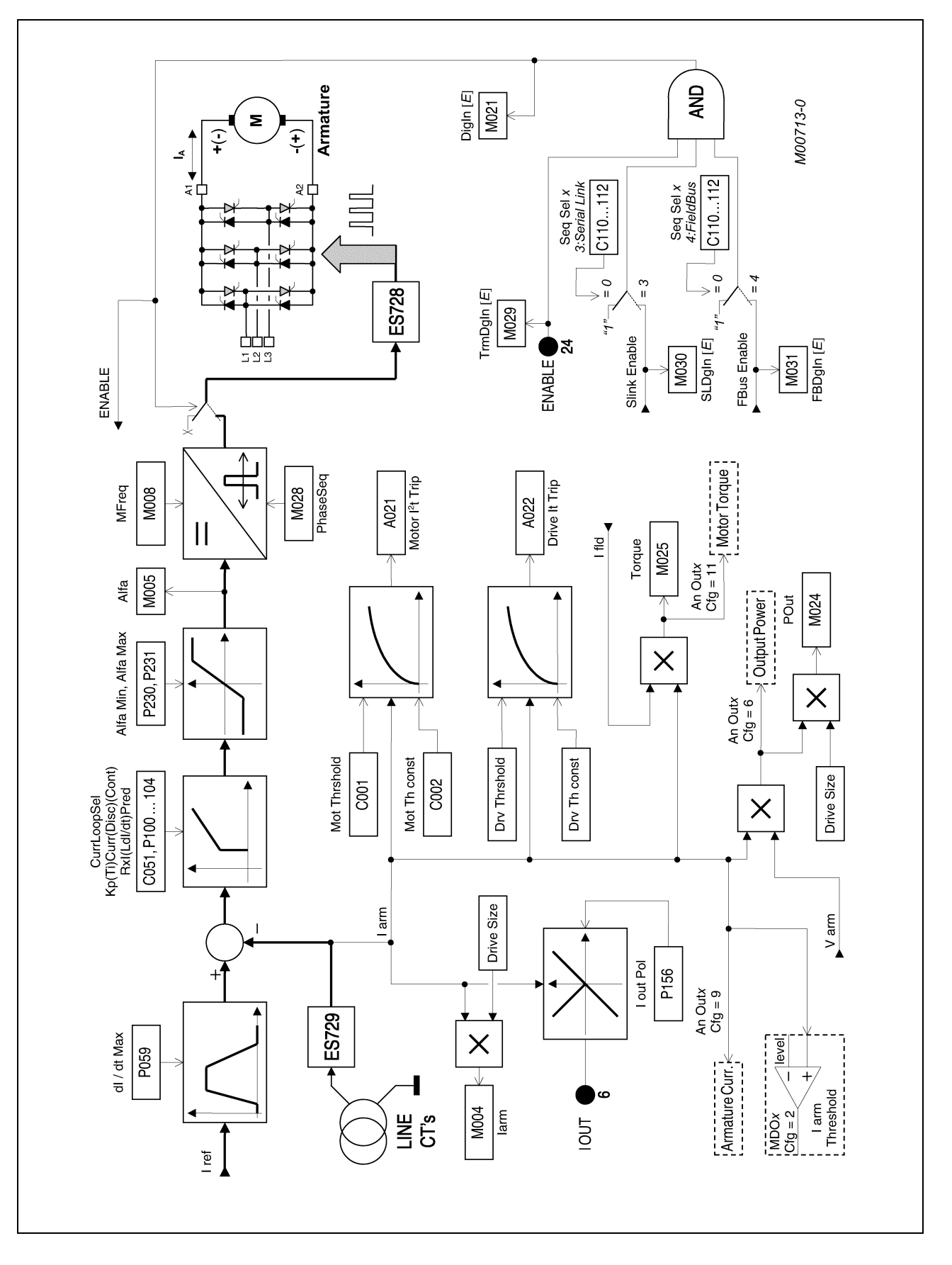

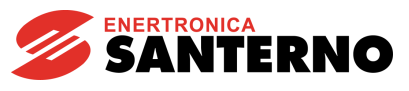

# 6 - Field loop

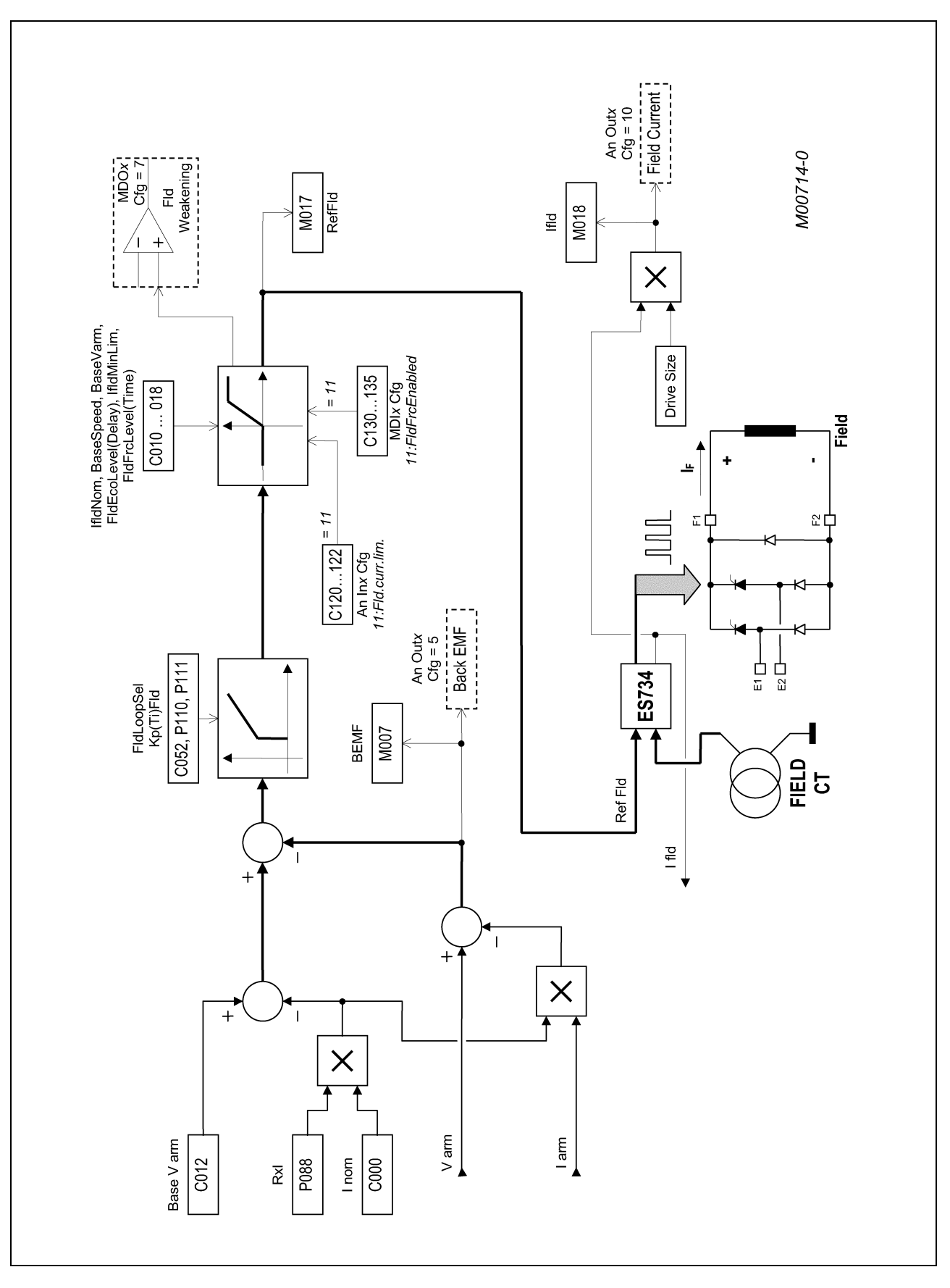

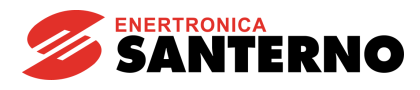

# 7 - Analog In/Out

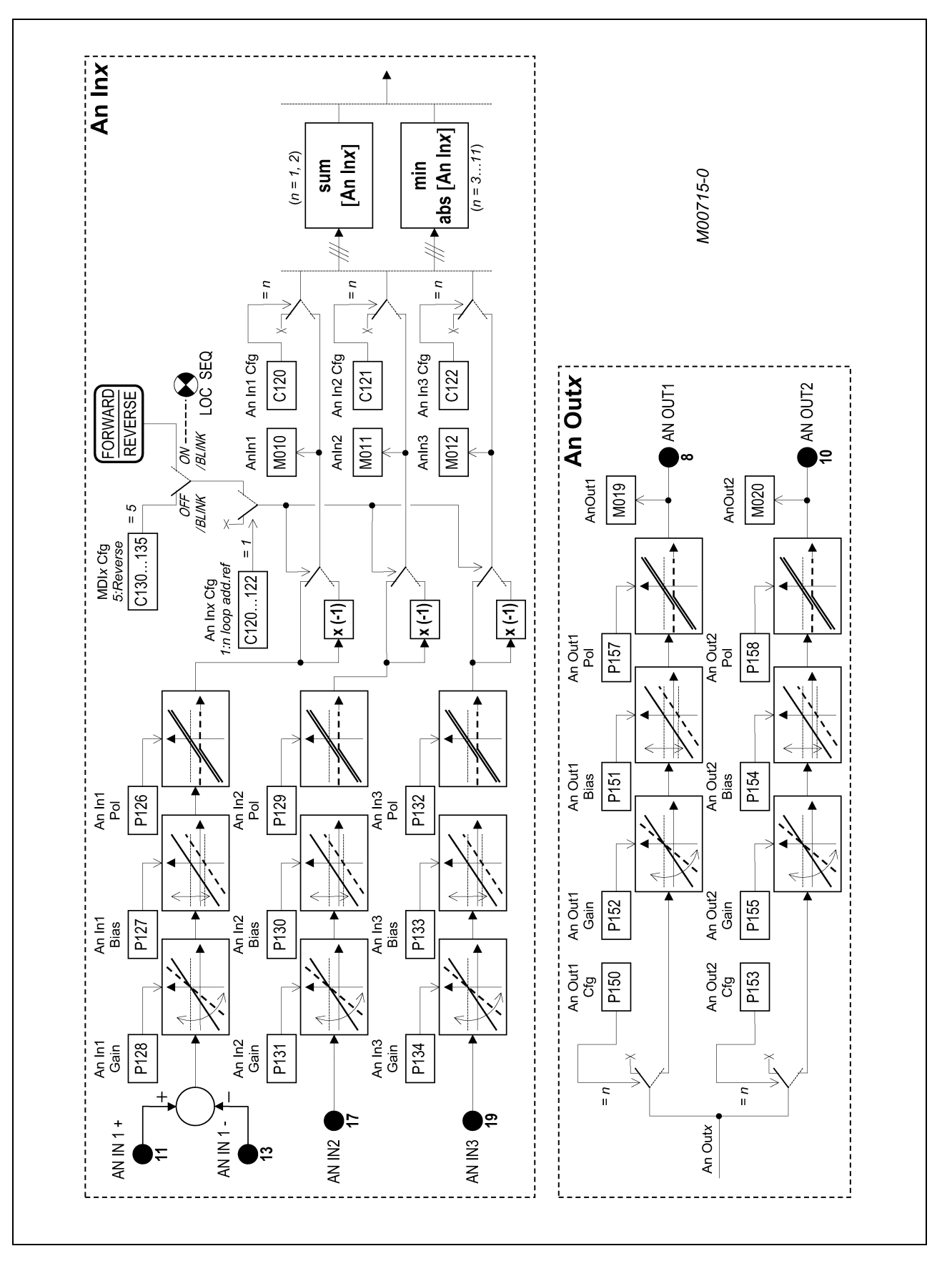

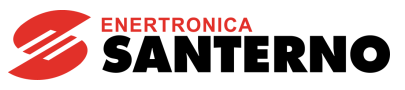

# 8 - Digital In/Out

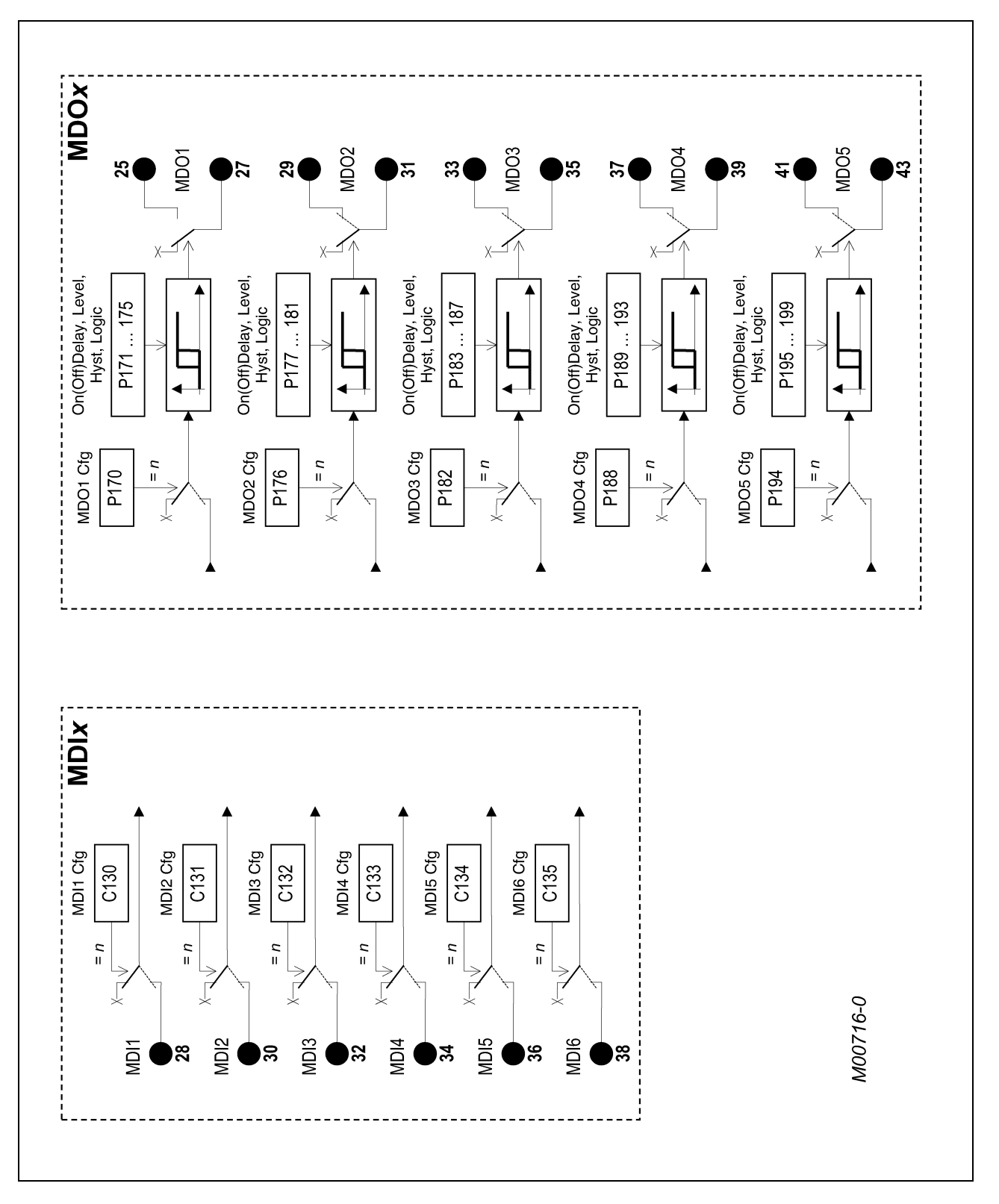

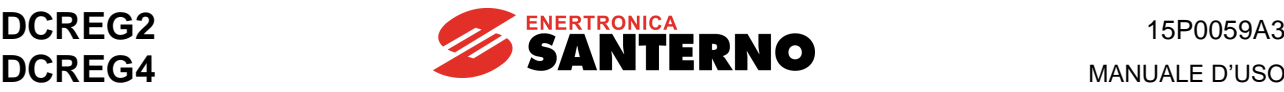

# **5.3 COPIATURA PARAMETRI**

I parametri definiti dal firmware possono essere interessati da operazioni di lettura / scrittura che si svolgono tra le seguenti quattro aree di memoria della scheda di controllo:

- a. Flash U20, dove risiedono i valori di fabbrica (di default) di tutti i parametri.
- b. RAM U21, dove risiedono i parametri correntemente utilizzati durante il funzionamento.
- c. L'area di lavoro della EEPROM U11, dove i vari parametri utente possono essere salvati.
- L'area di backup della EEPROM U11, dove i vari parametri utente possono essere duplicati per motivi di sicurezza.

È stata adottata ogni precauzione (principalmente l'adozione del tipo della comunicazione seriale nei riguardi della EEPROM U11) affinché i valori originariamente salvati per i vari parametri non possano alterarsi in seguito a disturbi o transitori che causino false operazioni di lettura o scrittura. Nello stesso tempo, qualora ciò dovesse comunque avvenire, l'utente viene informato tramite la generazione di una serie di allarmi e warnings differenziati, che suggeriscono le operazione da compiere per recuperare i dati corretti.

Nel seguito viene riportata la sequenza dei controlli effettuati in automatico dal programma al momento in cui l'apparecchiatura viene alimentata.

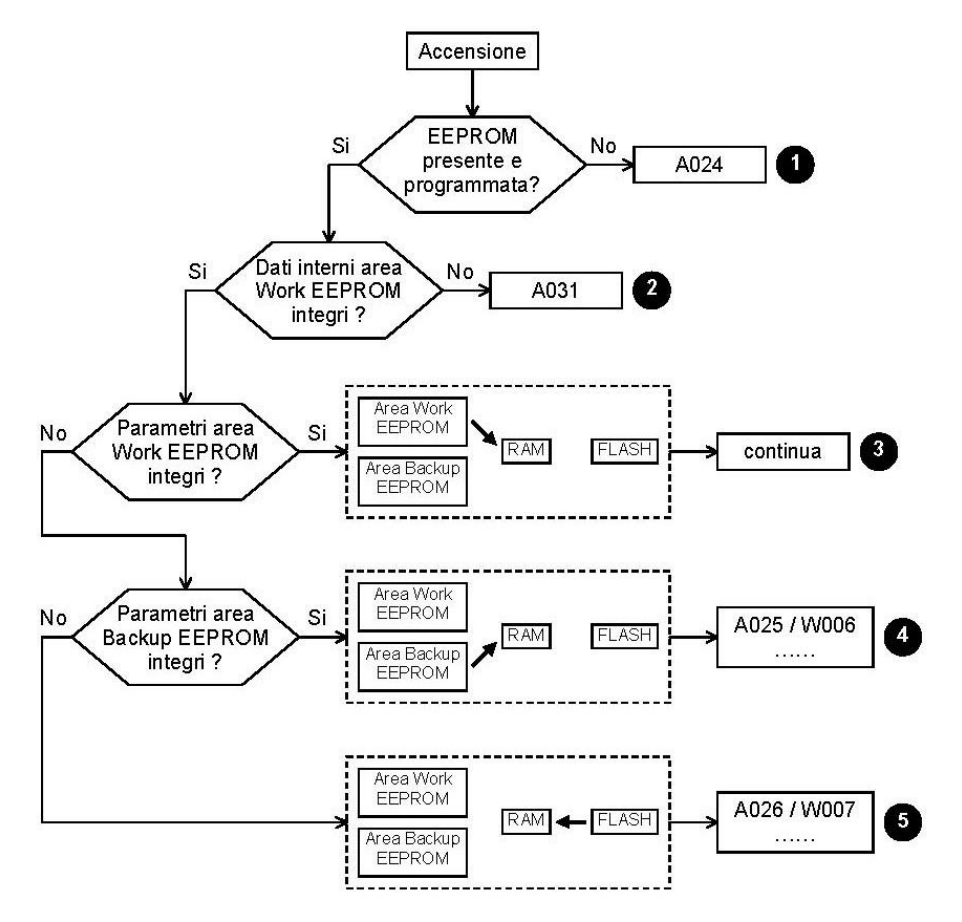

La situazione **3** è quella che normalmente si verifica ad ogni accensione. Nelle situazioni **4** e **5** i valori originari dei parametri possono generalmente essere recuperati seguendo le istruzioni del caso, mentre nelle situazioni **1** e **2** occorre contattare l'ENERTRONICA SANTERNO S.P.A..

Si rimanda alla sezione PARAMETRI DI ALLARME e PARAMETRI DI AVVERTENZA per la comprensione in dettaglio del significato dei vari allarmi o warnings e per la conoscenza delle relative azioni da intraprendere.

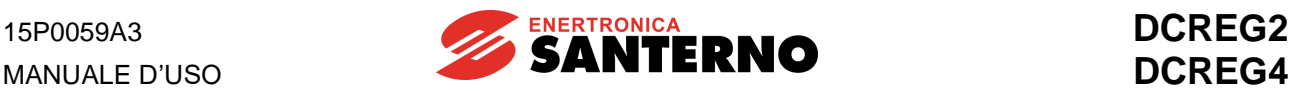

Le operazioni di copiatura che sono invece eseguibili su comando dell'utente sono descritte nel seguito.

**1 Ripristino dei parametri di default**. Questa operazione viene eseguita ponendo il par.P002 (*ParmsCopy*) al valore *1:DefaultRestore* e premendo due volte il tasto "SAVE". Vengono cancellate tutte le personalizzazioni eventualmente salvate dall'utente e ripristinati nella RAM e successivamente nell'area di lavoro della EEPROM i valori di fabbrica per i parametri *Pxxx* e *Cxxx*, ad eccezione dei dati interni non accessibili all'utente.

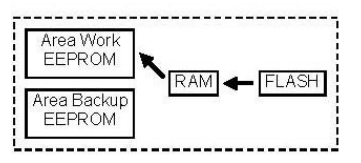

**2**. **Backup dei parametri salvati**. Questa operazione viene eseguita ponendo il par. P002 (*ParmsCopy*) al valore *2:WorkAreaBackup* e premendo due volte il tasto "SAVE". Questa operazione trasferisce nella RAM i valori salvati nell'area di lavoro della EEPROM e successivamente duplica, per motivi di sicurezza, tali valori anche nell'area di backup della EEPROM. Prima di effettuare ciò, viene fatto un controllo dell'integrità dei dati contenuti nell'area di lavoro della EEPROM. Si raccomanda vivamente di effettuare tale operazione al termine della messa in servizio dell'apparecchiatura, dopo che tutte le variazioni effettuate sui parametri siano state salvate nell'area di lavoro della EEPROM e trascritte nell'apposita scheda riportata in chiusura del presente Manuale.

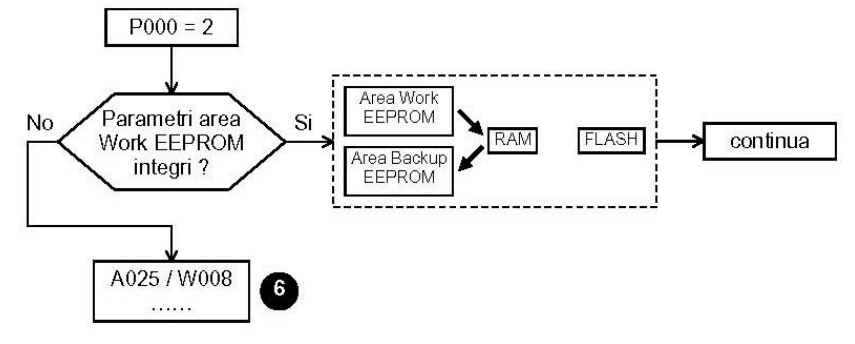

Nella situazione **6** i valori originari dei parametri possono generalmente essere recuperati seguendo le istruzioni del caso.

**3. Ripristino dei parametri di backup**. Questa operazione viene eseguita ponendo il par. P002 (*ParmsCopy*) al valore *3:Backup Restore* e premendo due volte il tasto "SAVE". Questa operazione riscrive nella RAM e successivamente nell'area di lavoro della EEPROM i parametri di cui era stato effettuato il backup della EEPROM, anche se in seguito erano stati variati ulteriori parametri, persino salvando i nuovi valori. Prima di effettuare ciò, viene fatto un controllo dell'integrità dei dati contenuti nell'area di backup della EEPROM.

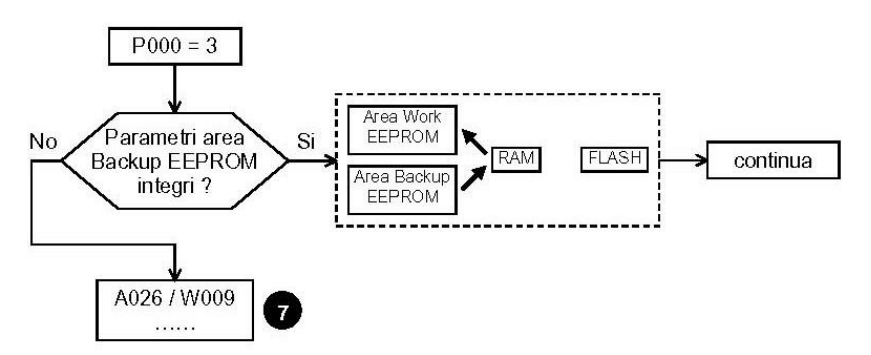

Nella situazione **7** i valori originari dei parametri possono generalmente essere recuperati seguendo le istruzioni del caso.

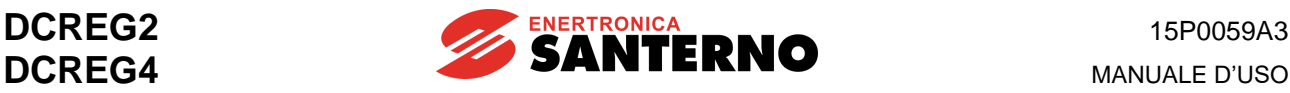

# **6 FUNZIONI CARATTERISTICHE**

# **6.1 TARATURA AUTOMATICA**

I convertitori della serie DCREG2 e DCREG4 sono dotati di una particolare modalità di funzionamento, grazie alla quale sono in grado di riconoscere le caratteristiche fondamentali del motore e del carico, in modo da calcolare automaticamente i parametri ottimali da inserire negli anelli di corrente e di velocità.

I vari parametri nei quali si identificano le suddette caratteristiche possiedono già dei valori di default scritti nell'EEPROM, i quali normalmente assicurano un funzionamento mediamente soddisfacente per le più comuni applicazioni del convertitore. Per un'ottimizzazione migliore delle prestazioni, può essere eseguita la procedura di TARATURA AUTOMATICA. Tale procedura, assistita dal display, viene effettuata fuori linea alla prima messa in servizio della macchina ed ogni volta in cui lo si ritenga necessario (ad esempio se sono cambiate le caratteristiche elettromeccaniche della macchina stessa). Per semplicità, nel seguito si fa riferimento al caso in cui i comandi digitali vengano immessi attraverso la morsettiera.

Esistono in particolare tre tarature automatiche, elencate nel seguito.

#### **Prima di far eseguire ognuna delle tre, occorre che il contatto di** *ENABLE* **al mors. 24 ed il contatto di** *START* **al mors. 26 siano entrambi aperti.**

**1. Autotaratura di corrente**. Essa può essere eseguita solo scegliendo per l'anello di corrente un controllo di tipo predittivo tramite il par. C051 (*CurrLoopSel*) programmato al valore *1:Predictive=>J1*, avendo prima provveduto a spostare dalla pos. 1 alla pos. 0 il jumper J1 della schedina ES729/1 (all'interno dell'apparecchiatura, innestata sulla scheda pilotaggio ES728/2).

Non è invece consentito eseguire tale autotaratura se si è scelto per l'anello di corrente un controllo di tipo proporzionale-integrale tramite il par. C051 (*CurrLoopSel*) programmato al valore *0:PI operating*, che è al contrario la selezione consigliata nel caso di un DCREG4 in retroazione di armatura, oppure nel caso di un DCREG2, ed in generale in tutti quei casi in cui la coppia resistente è molto maggiore della coppia di inerzia, oppure nei casi in cui le barre di uscita del DCREG alimentano non un motore ma un carico resistivo*.*

Il comando viene immesso portando, tramite i tasti "DEC" o "INC", il par. P001 al valore *1:Current*, e successivamente premendo il tasto "SAVE". Alla visualizzazione del messaggio successivo *Close ENABLE to continue* chiudere il contatto di *ENABLE* al mors. 24 chiudendo (qualora ciò non sia già stato fatto) il teleruttore KM di alimentazione della sezione di potenza. Alla visualizzazione del messaggio successivo *Press SAVE to continue*, premere nuovamente il tasto "SAVE". L'autotaratura ha termine quando scompare il messaggio *AutoTune in progress…* e viene di nuovo visualizzato *P001 = 0*. Vengono calcolati, salvandoli su EEPROM, i valori dei par. P103, P104. Viene inoltre ottimizzato il valore del parametro relativo alla lettura della retroazione di armatura, in modo che con convertitore non in funzione il par. M006 (*Varm*) visualizzi 0V.

N.B.: durante l'autotaratura in oggetto, l'allarme A014 (*R out of range*) può intervenire se la corrente nominale del motore, impostata sul par. C000, è troppo bassa rispetto alla corrente nominale del convertitore. Si raccomanda quindi di sovradimensionare il meno possibile il convertitore rispetto al motore, cioè di scegliere quella taglia di convertitore che risulti comparabile o immediatamente superiore alla corrente nominale del motore.

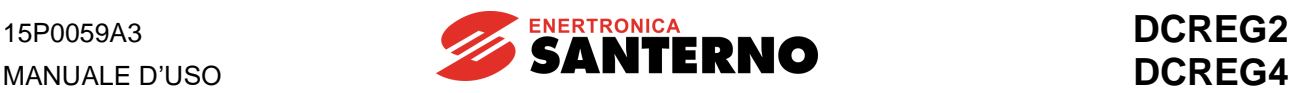

**2. Autotaratura di velocità**. Al contrario della precedente, quest'autotaratura è eseguibile per qualunque scelta di funzionamento dell'anello di corrente, ed è in generale consigliata. Può essere evitata nel caso di un DCREG2, nel caso di un DCREG4 in retroazione di armatura o nel caso in cui il momento di inerzia del carico sia variabile (ad es. in un bobinatore).

Il comando viene immesso portando, tramite i tasti "DEC" o "INC", il par. P001 al valore *2:Speed*, e successivamente premendo il tasto "SAVE". Alla visualizzazione del messaggio successivo *Close ENABLE to continue* chiudere il contatto di *ENABLE* al mors. 24 chiudendo (qualora ciò non sia già stato fatto) il teleruttore KM di alimentazione della sezione di potenza. Alla visualizzazione del messaggio successivo *Press SAVE to continue*, premere nuovamente il tasto "SAVE". L'autotaratura ha termine quando scompare il messaggio *AutoTune in progress…* e viene di nuovo visualizzato *P001 = 0*. Vengono calcolati, salvandoli su EEPROM, i valori dei par. P070, P071, oppure in alternativa P076, P077 se è chiuso l'eventuale ingresso digitale configurato ponendo uno dei par. C130 … C135 al valore *8:Second ParmSet*.

N.B.: la procedura di taratura automatica di velocità, durante la quale il motore deve fisicamente ruotare, fornisce una polarità positiva alla barra A1 rispetto alla barra A2.

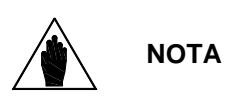

Se si sono previsti, tramite uno degli ingressi digitali configurabili *MDIx* programmato al valore *8:Second ParmSet*, due set diversi di parametri di regolazione per l'anello di velocità, allora la taratura automatica di velocità calcolerà i parametri di un set o dell'altro a seconda dello stato del suddetto ingresso digitale.

**3. Autotaratura della caduta resistiva RxI**. Come la precedente, quest'autotaratura è eseguibile per qualunque scelta di funzionamento dell'anello di corrente, ed è inoltre valida anche per qualunque scelta del tipo di retroazione di velocità.

È sempre preferibile eseguire tale autotaratura poiché essa calcola, salvandolo su EEPROM, il valore del par. P088, utilizzato per calcolare la forza controelettromotrice e visualizzarla nel par. M007 (*BEMF*). Viene inoltre utilizzato per la compensazione della caduta resistiva di armatura sia nella regolazione dinamica della corrente di campo in deflussaggio, sia nella retroazione di armatura (in quest'ultimo caso attraverso il par. P086, in cui viene programmata una sua percentuale).

Il comando viene immesso portando, tramite i tasti "DEC" o "INC", il par. P001 al valore *3:RxI*, e successivamente premendo il tasto "SAVE". Alla visualizzazione del messaggio successivo *Close ENABLE to continue* chiudere il contatto di *ENABLE* al mors. 24 chiudendo (qualora ciò non sia già stato fatto) il teleruttore KM di alimentazione della sezione di potenza. Alla visualizzazione del messaggio successivo *Press SAVE to continue*, premere nuovamente il tasto "SAVE". L'autotaratura ha termine quando scompare il messaggio *AutoTune in progress…* e viene di nuovo visualizzato *P001 = 0.* Nel corso dell'autotaratura viene inoltre ottimizzato il valore del parametro relativo alla lettura della retroazione di armatura, in modo che con convertitore non in funzione il par. M006 (*Varm*) visualizzi 0V.

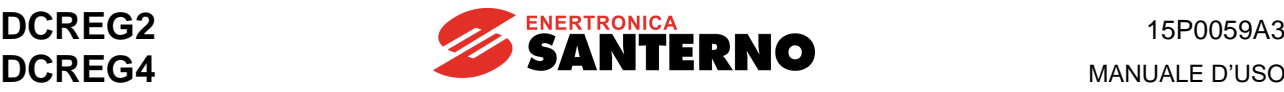

# **6.2 RAMPE SUL RIFERIMENTO**

I parametri compresi nell'intervallo dal par. P030 al par. P039, programmano l'applicazione delle rampe al riferimento impostato, normalmente al fine di generare dei riferimento privi di variazioni istantanee di valore (discontinuità).

Relativamente ai riferimenti applicati quando l'ingresso di *START* risulta attivato, le rampe programmabili di salita e/o di discesa sono separate per la polarità positiva e per quella negativa del riferimento impostato (P030 … P033), e possono anche essere programmati degli arrotondamenti all'inizio del transitorio (P038) ed alla fine del transitorio (P039). Inoltre al momento della disattivazione dell'ingresso digitale di *START*, sono programmabili delle rampe di discesa alternative (*rampe di stop:* P034 e P035), anche qui separate per la polarità positiva e per quella negativa del riferimento: alle rampe di stop non vengono applicati gli arrotondamenti eventualmente programmati.

Nella figura riportata nel seguito è indicato un possibile esempio del riferimento generabile dal circuito di rampa.

**NOTA** Tra i tempi di rampa programmati sui par. P030 … P033 ed i tempi di arrotondamento programmati sui par. P038, P039 dev'essere verificata la 039 *P*038 + *P*039 ≤ *P* 

seguente relazione di disuguaglianza  $\frac{1}{2} + \frac{1}{2} =$   $\leq$  P030(031)(032)(033) 2 2

10

*P*031≥  $\frac{P034}{P033}$ ; *P*033 ≥  $\frac{P}{P}$ 

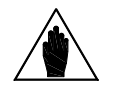

**NOTA**

**NOTA**

disuguaglianza:

Per ogni transitorio in rampa (di salita o di discesa), la durata della rampa effettivamente impostata risulta essere pari alla somma (vedi la figura suddetta) del tempo programmato sul parametro relativo, della metà del tempo di arrotondamento iniziale e della metà del tempo di arrotondamento finale.

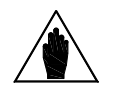

Affinché i tempi programmati per le *rampe di stop* sui par. P034 e P035 siano esattamente rispettati, devono valere rispettivamente le seguenti relazioni di

; *P*033 ≥ <del>*P*035</del>

10

Ref P032 P033  $(UP - )$ (DOWN-) PO38 P039 P035 t P039 P034 —  $=$ P039 P<sub>030</sub> P031  $(UP +)$ (DOWN+)

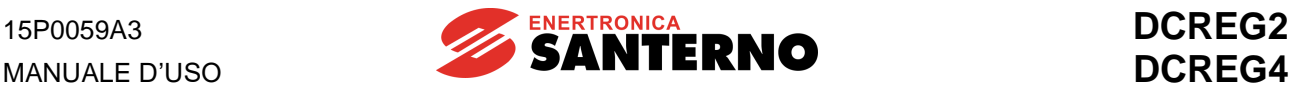

# **6.3 POTENZIOMETRO MOTORIZZATO**

La presente funzione permette di utilizzare come riferimento una variabile interna che risulta possibile incrementare o decrementare tramite rispettivamente un ingresso digitale di *Up* ed un ingresso digitale di *Down*, oppure tramite i tasti freccia della tastiera.

**1. Riferimento**. Occorre che almeno una delle sorgenti selezionate per il riferimento tramite i parametri C105 … C108 (*RefSelx*) coincida con *UpDownRef*, quindi il LED *LOC REF* dev'essere acceso o lampeggiante.

Nell'utilizzo normale della funzione Potenziometro Motorizzato la suddetta sorgente è solitamente l'unica selezionata per formare il riferimento principale *Main Ref*, ed il riferimento ottenuto sarà generalmente configurato come riferimento di velocità, anche se nulla vieta di configurarlo come riferimento di corrente.

**2. Comandi di incrementa / decrementa**. Il riferimento interno *UpDownRef* può essere incrementato o decrementato tramite comandi provenienti indifferentemente da un numero massimo di tre diverse sorgenti, selezionate con i parametri C110 … C112 (*SeqSelx*), tra le quattro disponibili. Quindi possono essere utilizzati i comandi da morsettiera, connessione seriale o bus di campo dopo aver configurato uno dei parametri C130 ... C135 (*MDIx*) ai valori 14:Up e 15:Dn, oppure i tasti "<sub>^</sub>" e "v" della tastiera. Se un comando di incrementa viene dato contemporaneamente ad un comando di decrementa, l'effetto risultante è nullo. Due comandi di incrementa contemporanei (oppure di decrementa contemporanei) hanno lo stesso effetto di un comando singolo.

**3. Rampe sui comandi di incrementa / decrementa**. Ogni volta che un ingresso di incrementa / decrementa viene attivato, il riferimento interno viene incrementato o decrementato secondo la rampa impostata con il par. P040 (*UpDnRefRamp*). Con motore in marcia, la suddetta rampa viene a trovarsi in serie con la successiva rampa in cui entra il riferimento *Ref n*, individuata dai parametri P030 … P033, e quindi la rampa effettivamente risultante è la più lunga delle due.

**4. Polarità**. Tramite il par. P250 (*UpDnRefPol*) si programma se il riferimento interno possa variare entro il range –100 … +100%, oppure possa variare tra valori di un solo segno.

**5. Memorizzazione dell'ultimo riferimento impostato**. Per fare in modo che, una volta regolato il valore del riferimento interno, esso rimanga memorizzato all'ultimo valore utilizzato per essere disponibile ad ogni successiva riaccensione, o in seguito ad una caduta delle rete di alimentazione, occorre programmare il par. P251 (*UpDnRefMem*) al valore *1:Yes*. Nel caso opposto (programmazione al valore *0:No*) il riferimento interno in oggetto ripartirà inizialmente dal valore zero.

**6. Azzeramento del riferimento**. Il valore del riferimento interno può essere portato a zero in qualsiasi momento attivando l'ingresso digitale configurato tramite uno dei par. C130 … C135 (*MDIx*) al valore *14:UpDnRefReset*. In tal caso il riferimento interno si porta al valore zero senza rampe. Se contemporaneamente al comando di azzeramento viene dato un comando di incrementa oppure di decrementa, quello di azzeramento prevale sull'altro.

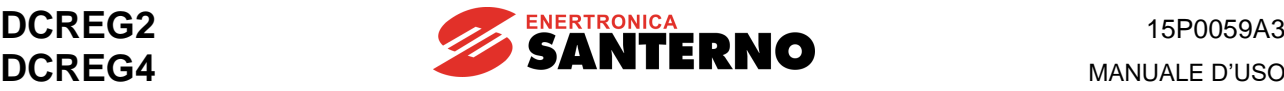

# **6.4 LIMITAZIONE DI CORRENTE**

I parametri compresi nell'intervallo dal par. P050 al par. P062 regolano secondo varie modalità la massima corrente erogabile al carico. Nella figura di seguito riportata è rappresentato in funzione della velocità **n** una possibile programmazione per il limite di corrente **I lim A**(**B**), risultante dalla composizione delle varie modalità secondo cui tale limite può essere configurato. Si fa riferimento per generalità al caso del convertitore DCREG4, ed i parametri indicati tra parentesi sono quelli relativi al ponte B.

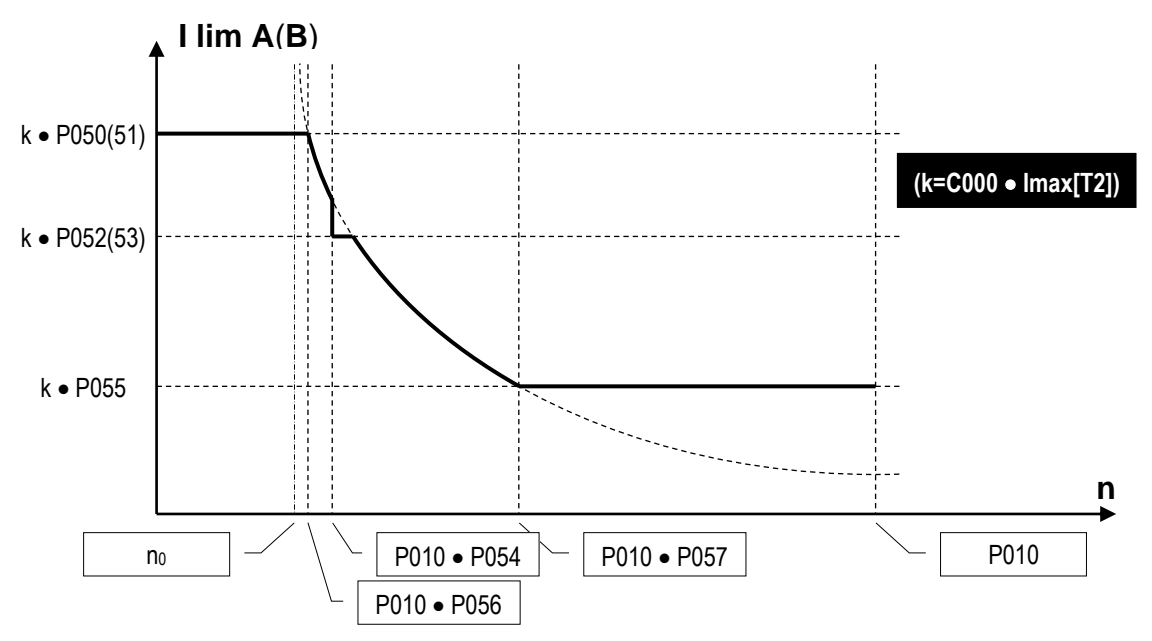

Come si vede dalla figura suddetta, nel calcolo del limite di corrente il valore principale cui tutti gli altri parametri sono correlati è quello denominato k, pari al prodotto C000•Imax[T2] che rappresenta la percentuale della corrente nominale del motore C000, ridotta dell'eventuale limitazione hardware (IMAX[T2]) da trimmer. Si è comunque già detto che nell'utilizzo normale del convertitore il valore di IMAX[T2] dev'essere al 100%, cioè nella pagina *Status* **non** dev'essere presente il warning A002 (*Imax [T2] < 100%*), per cui i parametri indicati nella figura in oggetto rappresentano in pratica semplicemente delle percentuali della corrente nominale del motore C000.

# 1a Modalità: **limite indipendente dalla velocità.**

Il limite di corrente può solo essere fissato alla percentuale P050(51) della corrente nominale del motore.

# 2a Modalità: **limite a due valori dipendenti dalla velocità.**

Il limite di corrente può essere definito come semplice funzione a due valori, ossia due diverse percentuali P050(51) e P052(53) della corrente nominale del motore, selezionate a seconda che la velocità sia rispettivamente inferiore o superiore alla percentuale P054 della velocità massima P010.

# 3a Modalità: limite **ad andamento iperbolico dipendente dalla velocità.**

Il limite di corrente può essere definito secondo una dipendenza di tipo iperbolico dalla velocità:

$$
I\lim A(B)=\frac{c}{n-n_0}
$$

Nella formula precedente *n0* è la percentuale della velocità massima in cui si trova l'asintoto verticale dell'iperbole, e *c* è la costante di proporzionalità inversa.

Ciò che in quest'ultima modalità occorre programmare è la percentuale **P056** della velocità massima a cui deve iniziare il tratto iperbolico, la percentuale **P057** della velocità massima a cui deve terminare il tratto iperbolico e la percentuale **P055** della corrente nominale del motore che si deve avere alla fine del tratto iperbolico, con la condizione che la percentuale della corrente nominale del motore all'inizio del tratto iperbolico coincida con il valore P050(51).

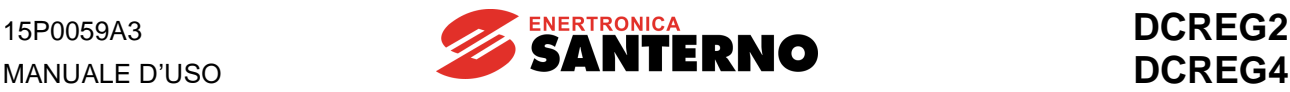

Per completezza, vengono di seguito riportati i valori di *c* ed *n*<sub>0</sub> che si ottengono in tali condizioni:

$$
c = \frac{P050 \cdot P055 \cdot (P057 - P056)}{P050 - P055};
$$

050 · P056 - P055 · P057  $p_{0} = \frac{P050 \cdot P056 - P055 \cdot P}{P}$ 

*P* 050 − *P* 055 Si può anche porre P057 = 100%, in modo che il tratto iperbolico termini alla velocità massima P010. Quando l'andamento del limite di corrente viene definito sovrapponendo due o tutte le tre modalità sopra elencate, allora il limite di corrente che viene reso valido, istante per istante, è il **minore** tra quelli che gli competerebbero relativamente ad ognuna delle modalità applicate.

0

La dipendenza di tipo iperbolico del limite di corrente dalla velocità viene tipicamente adottata quando il costruttore del motore impone che all'aumentare della velocità la corrente massima erogabile al motore debba scendere con una legge simile, per evitare problemi di commutazione sul collettore.

Un altro tipico esempio di applicazione del limite iperbolico si ha nella **regolazione mista del limite di corrente di armatura**, illustrata nelle tre figure riportate a fianco, in cui sono riportati, in funzione della velocità *n*, gli andamenti della corrente massima di armatura *IA*, della corrente di eccitazione *IF*, della coppia massima *T* ed infine della potenza massima *P*.

Nel **primo** intervallo  $0 < n < n_1$  il motore è a campo pieno, la corrente massima di armatura è costante e quindi si ha una zona di funzionamento a coppia massima disponibile costante. La potenza massima disponibile (prodotto della tensione per la corrente di armatura) è invece linearmente crescente, e raggiunge il massimo alla velocità n<sub>1</sub>.

Nel **secondo** intervallo  $n_1 < n < n_2$  il motore è ancora a campo pieno ma la corrente massima di armatura decresce in maniera iperbolica, per cui la coppia massima inizia a decrescere con la velocità. La potenza massima disponibile (prodotto della coppia per la velocità) rimane costante, per cui il funzionamento è a potenza massima disponibile costante.

Nel terzo ed ultimo intervallo  $n_2 < n < n_{\text{max}}$  la corrente di armatura è di nuovo costante ma il motore è in deflussaggio di campo, e quindi la coppia massima continua a decrescere in maniera inversamente proporzionale con la velocità. La potenza massima disponibile (prodotto della coppia per la velocità, oppure della tensione per la corrente) continua ad essere costante, per cui il funzionamento è ancora a potenza massima disponibile costante.

Oltre a quanto già detto, il valore del limite di corrente, fissato ad ogni valore di velocità nel modo finora visto, può essere **innalzato** (sovralimitazione) della percentuale programmata sui **par. P060** e **P061**, per il ponte A e per il

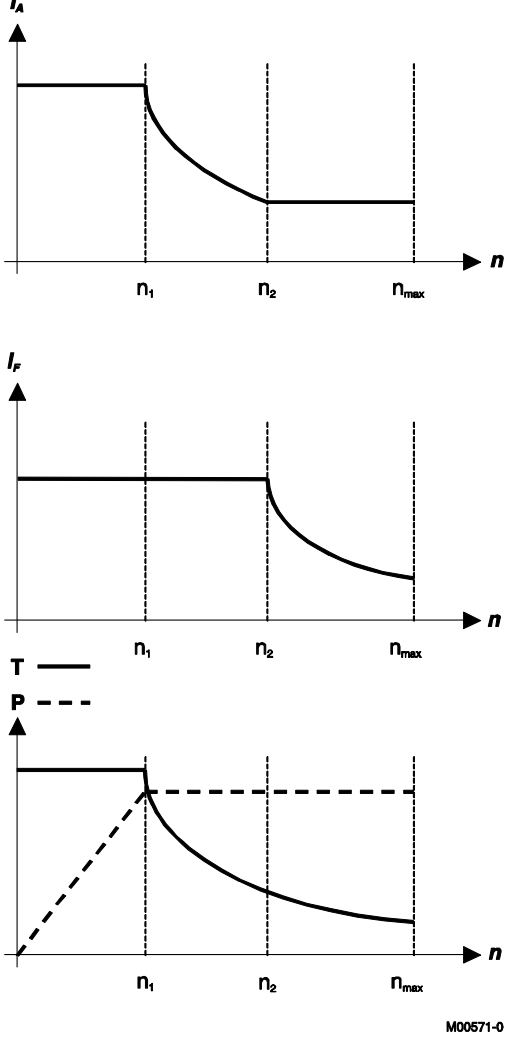

ponte B rispettivamente. Tale innalzamento del limite di corrente è permanente, ma se non viene rispettato un determinato duty-cycle massimo ammissibile per la corrente effettivamente richiesta (il 150% della corrente nominale per 1min ogni 10min), allora interviene l'Allarme A022 (*Drive It Trip*).

Infine, il limite di corrente, fissato ad ogni valore di velocità come finora visto, può essere **ridotto** con un comando esterno attivando un ingresso digitale che sia stato eventualmente programmato per la funzione *4:Clim*. Il limite di corrente che in quel momento era valido viene ridotto della percentuale programmata sul **par. P058**. Il limite di corrente, oltre che ridotto di una percentuale prefissata come appena visto, può essere anche **ridotto con continuità** per mezzo di uno degli ingressi analogici configurabili programmando i **par. C120(121)(122)** ad uno dei valori *8:Ext. curr. lim.* ... *10:BrdgB ext.lim.*

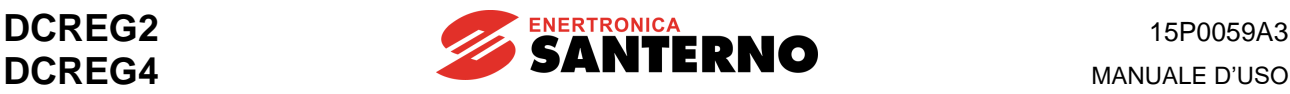

# **6.5 QUADRANTI OPERATIVI**

I possibili quadranti in cui si può trovare ad operare un'apparecchiatura del tipo DCREG sono definiti nel piano cartesiano velocità (n) / coppia (T). Per fissare le idee, si è convenuto di associare la direzione "avanti" alle velocità positive (polarità della retroazione), ed il ponte "A" a quello che provocherebbe una rotazione oraria del motore (visto dal lato rappresentato nel disegno) in assenza di coppie esterne. I quattro quadranti in oggetto sono quindi identificabili nel seguente modo:

- **1° Quadrante**: Direzione avanti con coppia motrice (velocità positiva e ponte A in funzione).
- **2° Quadrante**: Direzione indietro con coppia frenante (velocità negativa e ponte A in funzione).
- **3° Quadrante**: Direzione indietro con coppia motrice (velocità negativa e ponte B in funzione).
- **4° Quadrante**: Direzione avanti con coppia frenante (velocità positiva e ponte B in funzione).

L'abilitazione / disabilitazione di tali quadranti viene programmata sui parametri C060 … C063. Il convertitore DCREG2 è abilitato ad operare di default nel 1° e nel 2° quadrante e **non** può venir abilitato nel terzo o nel quarto quadrante (presente il solo ponte "A"). Il convertitore tipo DCREG4 è invece di default abilitato in tutti i quattro quadranti (presenti entrambi i ponti "A" e "B).

Ogni qualvolta viene sviluppata una coppia frenante si ha contemporaneamente una rigenerazione di energia dal carico verso la rete.

Quanto sopra esposto è illustrato nella figura di seguito riportata, nella quale si ipotizza che il motore sia calettato sull'asse di un aspo che a seconda dei casi avvolge o svolge del materiale in tiro.

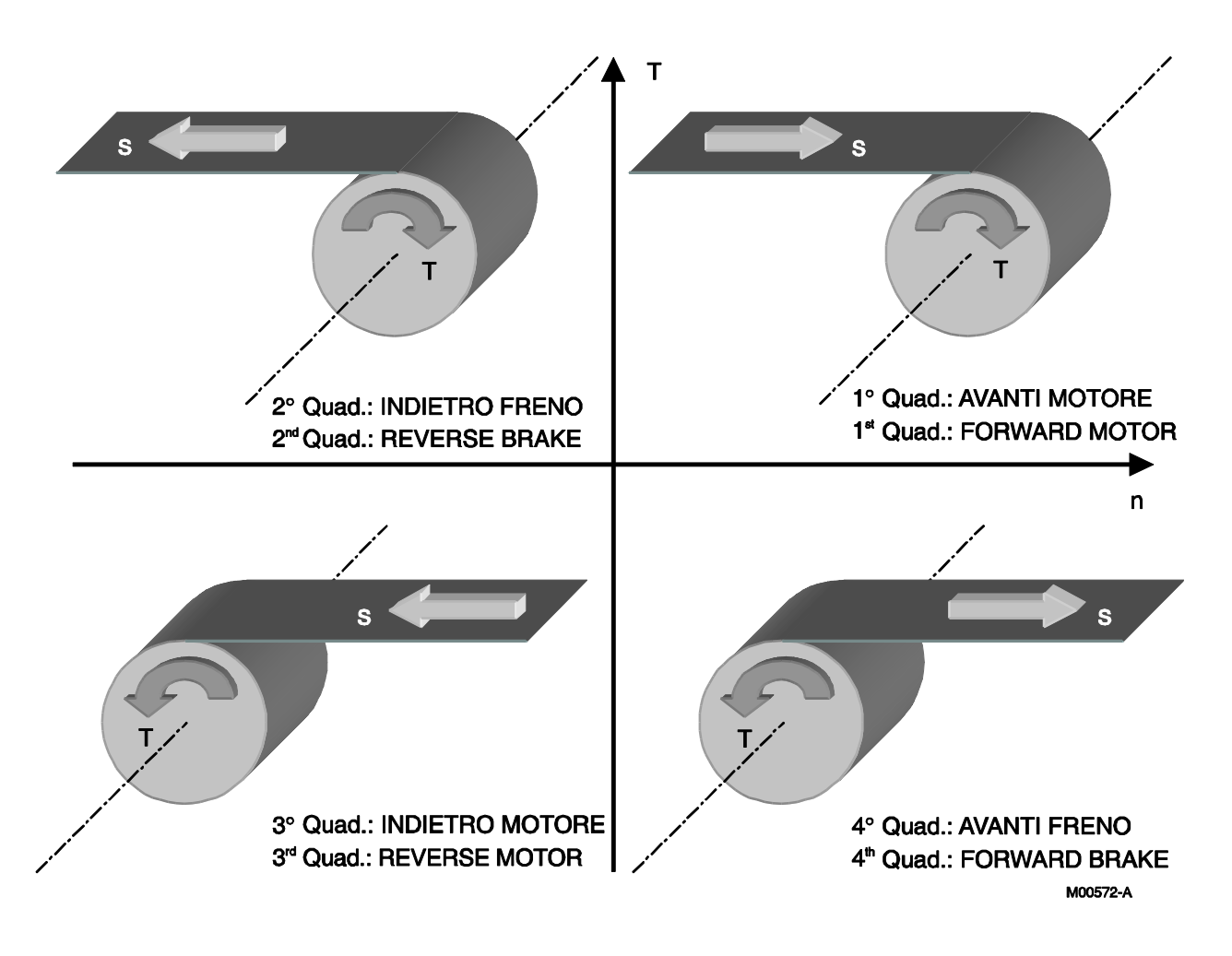

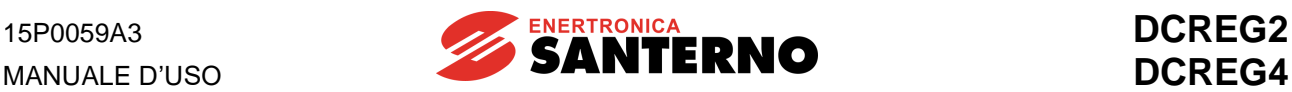

La figura che segue illustra tutte **le possibilità operative di funzionamento del convertitore DCREG2.**

Una premessa essenziale prima dell'esame in dettaglio dei quattro possibili casi è che ogni apparecchiatura per il controllo di un motore può, in qualsiasi situazione, realizzare un controllo o di velocità o di coppia, ma non entrambi contemporaneamente.

Nelle quattro situazioni che verranno esaminate, il DCREG2 è utilizzato per motorizzare un avvolgitore, uno svolgitore oppure un montacarichi, mentre si suppone che l'eventuale motore traino sia controllato da un'apparecchiatura esterna. In figura, la lettera *T* indica il verso della coppia, mentre la lettera *s* indica quello della velocità.

Si ricorda infine che il convertitore DCREG2 è abilitato ad operare di default sia nel 1° che nel 2° quadrante.

**Caso A.** 1° quadrante: la situazione realizza un controllo di tiro in avvolgimento. Il motore traino regola la velocità di avanzamento del materiale (non deve quindi mai arrivare al limite di corrente), mentre il motore dell'avvolgitore regola la coppia applicata. Il DCREG2 opera in limitazione di corrente con un riferimento positivo di velocità impostato sempre superiore alla velocità di avanzamento del materiale. In alternativa, il DCREG2 può direttamente operare con un riferimento di corrente impostato. Il motore traino applicherà generalmente una coppia indietro, in verso opposto a quello di avanzamento del materiale, ad eccezione di quei casi in cui il tiro regolato dall'avvolgitore sia particolarmente basso e gli attriti di rotolamento risultino non trascurabili: in questi casi anche il motore traino dovrà quindi sviluppare una coppia avanti.

**Caso B**. 1° quadrante: la situazione realizza un controllo di velocità in sollevamento. Il DCREG2 ha un riferimento di velocità impostato positivo, ed il peso del materiale da sollevare dev'essere maggiore del contrappeso, ma non così tanto da mandare il convertitore in limitazione di corrente, nel qual caso il controllo della velocità avanti non sarebbe più assicurato. Nel caso in cui il peso del materiale da sollevare diventasse minore del contrappeso, il motore verrebbe trascinato dal contrappeso ed accelerato in avanti, con il DCREG2 che rimarrebbe in folle (a corrente zero).

**Caso C**. 2° quadrante: la situazione realizza un controllo di tiro in svolgimento. Il motore traino regola la velocità di avanzamento del materiale (non deve quindi mai arrivare al limite di corrente), mentre il motore dello svolgitore regola la coppia applicata. Il DCREG2 opera in limitazione di corrente con un riferimento negativo di velocità impostato sempre inferiore in valore assoluto alla velocità di avanzamento del materiale: se però occorre il tiro anche a macchina ferma, si dovrà utilizzare un riferimento leggermente positivo in avanti, e tale riferimento può poi risultare corretto in ogni altra situazione. In alternativa, il DCREG2 può direttamente operare con un riferimento di corrente impostato. Il motore traino applica necessariamente una coppia indietro, in verso concorde a quello di avanzamento del materiale. Nel motore dello svolgitore il verso della coppia applicata non è concorde con il verso della velocità, per cui il DCREG2 rigenera energia dal motore verso la rete di alimentazione.

**Caso D**. 2° quadrante: la situazione realizza un controllo di velocità in abbassamento. Il DCREG2 ha un riferimento di velocità impostato negativo, ed il peso del materiale da far discendere dev'essere maggiore del contrappeso, ma non così tanto da mandare il convertitore in limitazione di corrente, nel qual caso il controllo della velocità indietro non sarebbe più assicurato. Nel caso in cui il peso del materiale da far discendere diventasse minore del contrappeso, il motore verrebbe trascinato dal contrappeso ed accelerato in avanti, con il DCREG2 che rimarrebbe in folle (a corrente zero). Nel motore del montacarichi il verso della coppia applicata non è concorde con il verso della velocità, per cui il DCREG2 rigenera energia dal motore verso la rete di alimentazione.

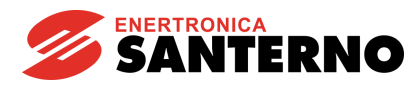

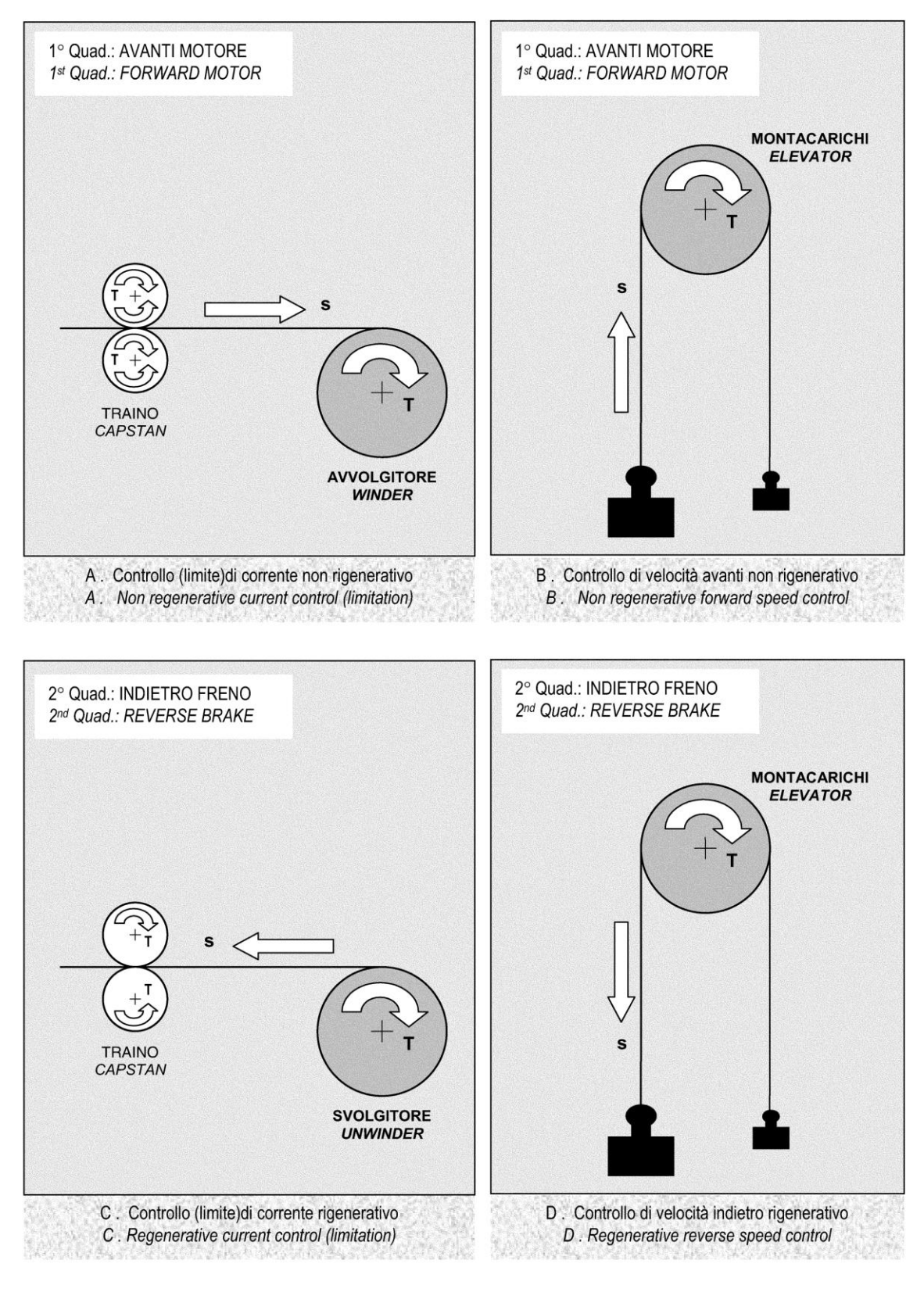

M00721-0

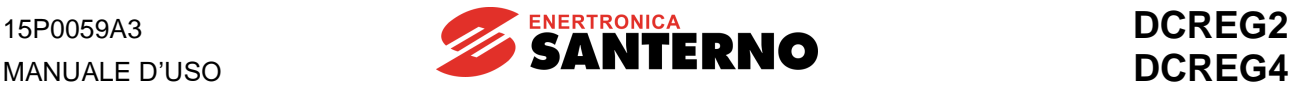

# **6.6 IMMAGINE TERMICA DEL RISCALDAMENTO DEL MOTORE**

Il convertitore DCREG è in grado di valutare via software l'aumento di temperatura del motore. Il riscaldamento, cioè l'aumento di temperatura rispetto all'ambiente  $\Delta T(t) = T(t) - T_{amb}$  di un motore a cui viene fornita una corrente *I<sup>0</sup> costante, segue una curva del tipo*

$$
\Delta T(t) = k \cdot I_0^2 \cdot \left(1 - e^{-\frac{t}{\tau}}\right)
$$

in cui *τ* è la costante di tempo termica del motore stesso, e *k* una costante di proporzionalità avente come unità di misura le dimensioni di [°C / A<sup>2</sup> ].

Da ciò si deduce che, una volta raggiunto il regime termico, l'aumento di temperatura suddetto è proporzionale al quadrato della corrente, in quanto è pari a *k • I<sup>0</sup> 2* .

Nella figura di seguito riportata viene mostrato il riscaldamento in funzione del tempo di un motore supposto attraversato da due diversi valori di corrente *I<sup>01</sup>* ed *I02*, quantificati rispetto alla corrente di riferimento rappresentata dal par. C001.

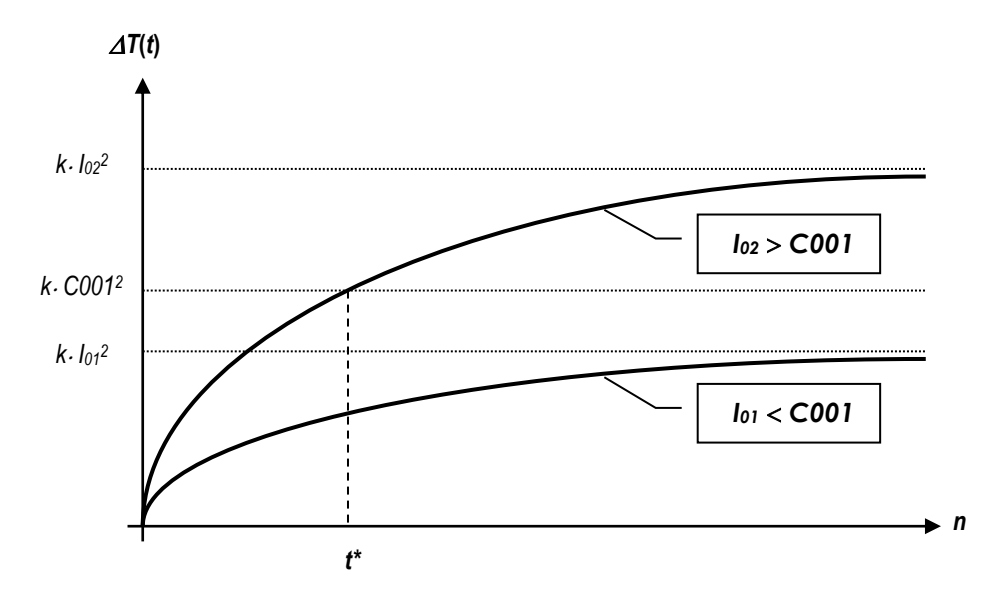

Il valore della corrente di riferimento programmato nel par. C001 è di default il 110% della corrente nominale del motore.

Occorre quindi che l'aumento di temperatura in ogni istante non superi mai l'aumento massimo di temperatura ammesso, che è quello che si avrebbe a regime con una corrente uguale a C001, pari quindi a *k • C001<sup>2</sup>* .

Si vede allora che con una corrente pari ad *I<sub>o2</sub>* si avrà l'intervento dell'allarme A021 nell'istante *t\**.

Per un'efficace protezione del motore da sovratemperatura è quindi indispensabile una corretta impostazione del valore della costante di tempo termica programmata sul par. C002 (valore di default 300 s).

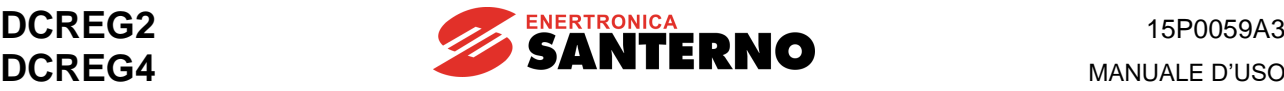

# **6.7 REGOLATORE DI CAMPO**

I convertitori del tipo DCREG2 e DCREG4 dispongono di un regolatore interno di campo, utilizzabile sia per impostare **un valore fisso di corrente di campo**, sia per attuare una vera e propria **regolazione dinamica in deflussaggio**. In entrambi i casi, il riferimento di corrente di campo visualizzato sul par. M017 (*RefFld*), e quindi la corrispondente corrente, può assumere i valori evidenziati nella figura sotto riportata.

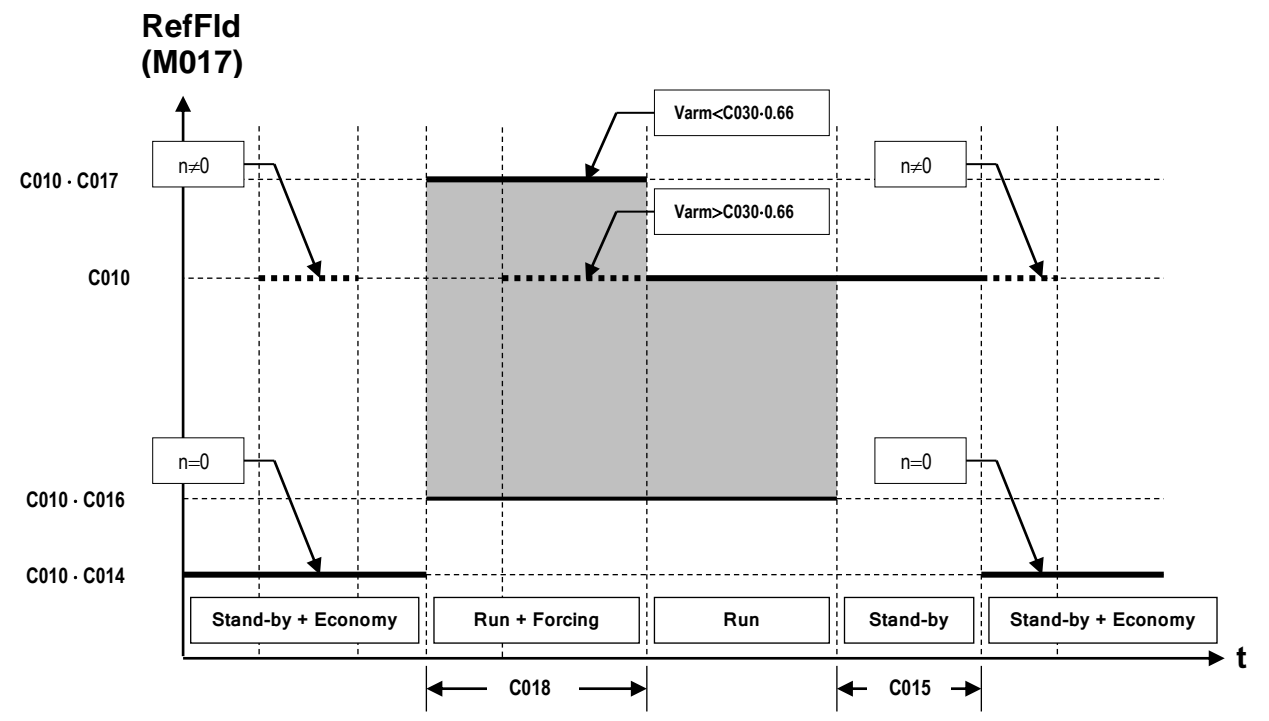

Esaminando dapprima il caso in cui non occorre la regolazione dinamica in deflussaggio, si vede che **la corrente di campo nominale** viene impostata sul par. C010 (*IfldNom*).

A partire dall'istante in cui viene dato il comando di marcia, e per il tempo impostato sul par.C018 (*FldFrcTime*), può essere inserita la **funzione del forzamento di campo** secondo la quale la corrente di campo viene aumentata della percentuale impostata sul par. C017 (*FldFrcLevel*) per avere ad esempio un temporaneo *boost* di coppia: ciò avrà ovviamente effetto solo se il flusso di campo non è già saturo. Il forzamento del campo viene comunque escluso, anche quando il tempo impostato sul par. C018 non è ancora trascorso, se la tensione di armatura raggiunge il 66% circa del valore programmato sul par. C030 (*VmainsNom*).

Successivamente, quando il convertitore non è più in marcia, si può inserire la **funzione di risparmio** secondo la quale la corrente di campo, a partire dall'istante in cui il convertitore non è più in marcia e dopo il ritardo impostato sul par. C015 (*FldEcoDelay*), viene ridotta alla percentuale impostata sul par. C014 (*FldEcoLevel*): ciò può essere attuato ad esempio per avere un risparmio energetico oppure per mantenere la temperatura del motore al di sopra di un valore minimo (funzione anticondensa).

Se mentre il convertitore non è in marcia, viene rilevata una minima velocità di rotazione (motore trascinato), allora la corrente di campo viene di nuovo riportata al valore nominale fissato dal par. C010.

Come già detto, un altro utilizzo tipico del regolatore di campo è quello della **regolazione dinamica in deflussaggio della corrente di campo** al variare della velocità, per alimentare cioè dei motori in corrente continua progettati per funzionare nelle due aree coppia / potenza massima disponibile costante. È ovviamente possibile combinare tale funzione con tutte le altre sopra viste.

Tale modalità di funzionamento trova utilizzo tipico in quelle applicazioni in cui è richiesta sia una coppia relativamente alta ma solo a basse velocità, sia una velocità massima relativamente alta (ma con coppia richiesta minore). Questo è ad es. il caso degli svolgitori o avvolgitori che operano in controllo di tiro.

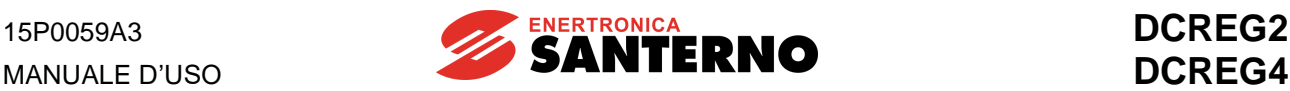

Per attuare una tale modalità di funzionamento, all'aumentare della richiesta di velocità il convertitore inizia a diminuire la corrente di campo in modo che la forza controelettromotrice non superi il valore nominale. Si supponga che i dati di targa del motore da alimentare, per ciò che riguarda la regolazione in deflussaggio, siano i seguenti:

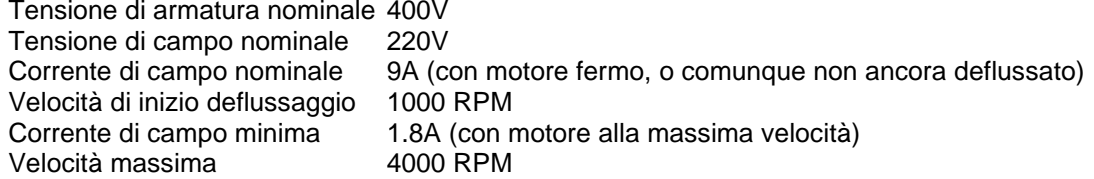

La prima valutazione da fare è che la tensione richiesta di 220 Vcc per il campo è superiore ai 205 Vcc massimi ottenibili alimentando il deflussatore (mors. E1-2) con una tensione di 240 Vca, per cui per tali morsetti va prevista una tensione uguale o superiore a 400 Vca.

Come spiegato nel capitolo PROCEDURA ESSENZIALE DI MESSA IN SERVIZIO, è anzitutto indispensabile effettuare **l'autotaratura della caduta resistiva RxI** ponendo il par. P001 al valore *3:RxI* , poiché da questo valore e da quello della tensione di armatura nominale viene valutata la forza controelettromotrice nominale (massima) da regolare.

Successivamente, supponendo di utilizzare un DCREG.350 (con una corrente di campo nominale di 15A), andranno impostati i parametri indicati nel seguito:

P010 *(nFdbkMax)* = 4000 RPM

C010 (*lfidNom*) = 
$$
\frac{9}{10}
$$
 · 100 = 60% (9A rispetto ai 15A nominali del convertitore)

C011 *(BaseSpeed)* =  $\frac{1000}{100}$  · 100 4000 1000<br>⋯⋯ ·100 = 25% (1000 RPM di inizio deflussaggio rispetto ai 4000 RPM max)

$$
C012 (VarmNom) = 400V
$$

 $C016$  *(IfldNom)* =  $\frac{100}{100} \cdot 0.75 \cdot 100$ 9 1.8<br>— · 0.75 ·100 = 15% (il 75% degli 1.8A minimi rispetto ai 9A nominali)

I parametri sopra elencati sono già tutti quelli essenziali al corretto funzionamento del deflussatore, e l'andamento in funzione della velocità del riferimento di corrente di campo visualizzato sul par. M017 (*RefFld*), e quindi della corrispondente corrente, è illustrato nella figura sotto riportata.

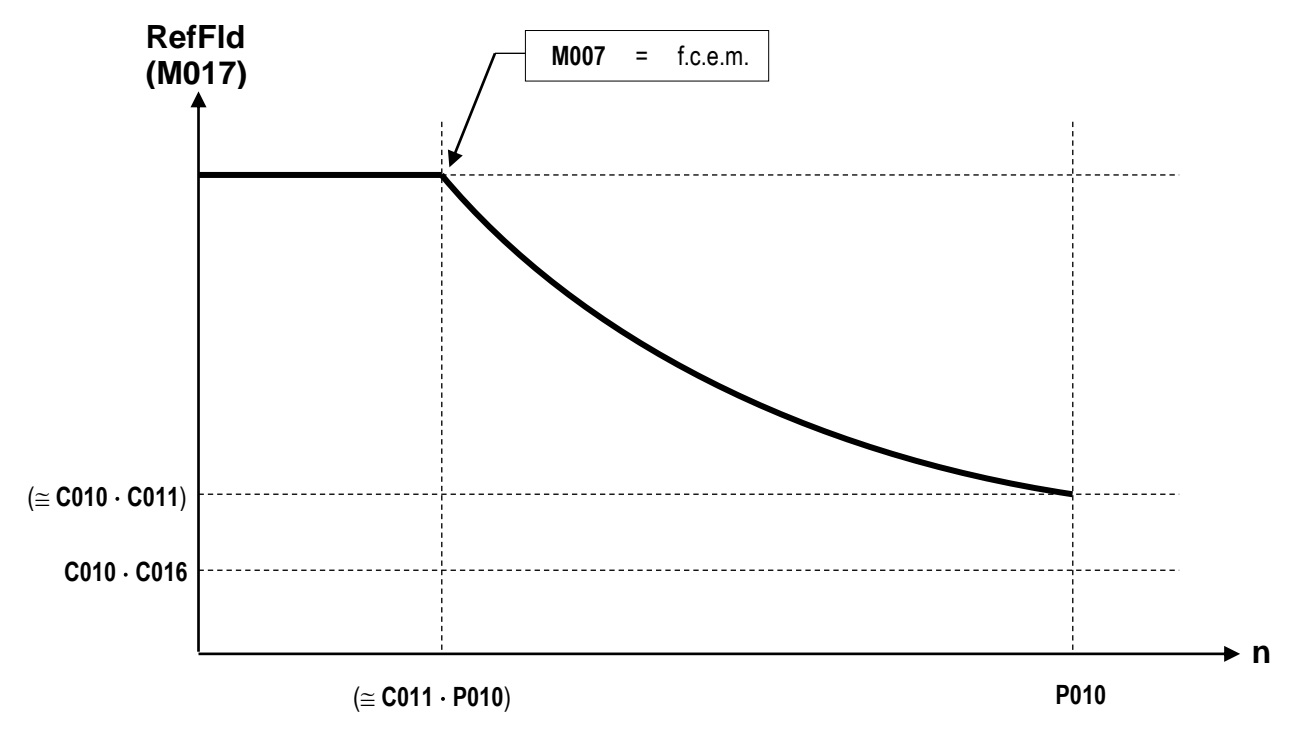

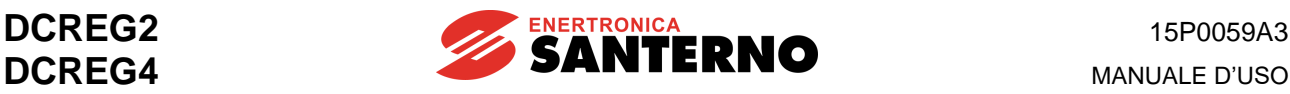

Il valore programmato nel par. C016 (*IfldMinLim*) rappresenta il limite minimo sotto al quale la corrente di campo non può mai scendere finché il convertitore è in marcia. Come sopra evidenziato, si consiglia di fissare tale limite minimo sotto alla corrente minima che il regolatore richiamerà realmente, lasciando un margine di sicurezza del 25%.

Si richiama l'attenzione sul fatto che gli 1.8A di campo alla velocità massima **non vanno programmati su alcun parametro**, in quanto verranno automaticamente richiamati dall'anello di controllo della forza controelettromotrice.

È comunque sempre consigliabile fissare il limite minimo nel par. C016, in funzione della corrente di campo alla velocità massima, poiché esistono casi in cui la velocità di rotazione può salire fino a valori molto alti e pericolosi per l'integrità della meccanica. Ad esempio, può accadere che per errore la velocità massima sia stata tarata molto alta (è stato collegato il morsetto sbagliato nel caso della retroazione di tachimetrica, oppure è errata l'impostazione della costante di trasduzione C072 o C074), oppure il motore ad un certo punto potrebbe iniziare ad essere accelerato da una coppia esterna.

In entrambi i casi il deflussatore continuerebbe normalmente a diminuire la corrente di campo per mantenere costante la forza controelettromotrice, senza neanche che riesca ad intervenire l'Allarme A010 (*Armature Overvoltage*): questo è il motivo che giustifica la necessità di dover impostare il valore minimo C016, e nell'istante in cui un'ulteriore diminuzione della corrente di campo viene impedita, viene generato l'Allarme A023 (*Ifld Underlimited*) ed il convertitore viene messo in blocco.

Infine, si ricorda che la regolazione dinamica della corrente di campo in deflussaggio si può avere **solo in retroazione da dinamo tachimetrica o da encoder**, e non in retroazione di armatura. Se però si verifica un'anomalia sulla retroazione di velocità c'è comunque la possibilità di programmare lo switch automatico verso la retroazione di armatura ponendo il par. C155 al valore *2:Switch to Varm*.

Per fare allora in modo che a parità di riferimento **la velocità di rotazione rimanga all'incirca costante** occorre programmare sul par. P011 il valore della tensione di armatura massima. Facendo sempre riferimento al motore scelto nell'esempio prima riportato:

P011 *(VarmMax)* = C012 *(VarmNom)* = 40

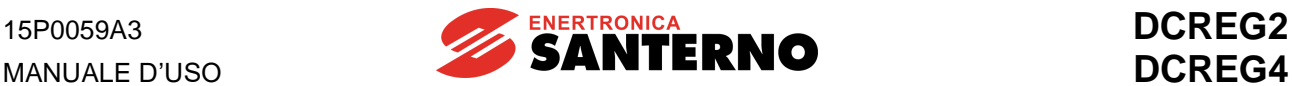

# **6.8 USCITE DIGITALI CONFIGURABILI**

Il convertitore del tipo DCREG dispone di n. 5 uscite digitali (contatto normalmente aperto di relè) ad ognuna delle quali può essere attribuito un certo numero di significati: per l'esposizione dettagliata di questi si rimanda al capitolo relativo ai par. P170(176)(182)(188)(194), ed ai successivi riferiti anch'essi alle uscite digitali configurabili.

A seconda del **significato** attribuito, ogni uscita si attiva o quando si verifica una certa condizione logica (ad esempio *3:Motor at Speed*) oppure quando una grandezza analogica supera un certo livello (ad esempio *8:Ifld Threshold*).

In entrambi i casi, si può programmare il convertitore in modo che vi sia un certo **ritardo** prima che l'uscita digitale si attivi oppure che si disattivi.

Parallelamente, si può definire la **logica**, cioè il fatto che l'attivazione dell'uscita digitale significhi l'eccitazione del relè (e quindi la chiusura del contatto) oppure la diseccitazione del relè (e quindi l'apertura del contatto).

Inoltre, nel caso particolare in cui l'uscita digitale si deve attivare quando una grandezza analogica supera un certo livello, va definito il **livello** di scatto e l'**isteresi**, necessaria per evitare vibrazioni ad alta frequenza del relè quando la grandezza analogica relativa è nell'intorno del livello scelto.

Si consideri ad es. che si vuole far intervenire l'uscita digitale configurabile MDO1 quando la corrente di armatura transita per il 38% della corrente nominale del convertitore. Si vuole inserire anche un'isteresi su tale soglia di corrente pari al 10% del livello di corrente scelto. L'attivazione dell'uscita dev'essere ritardata di 10 secondi. La disattivazione dell'uscita deve avvenire con un ritardo pari a 18 secondi.

Per ottenere quanto richiesto, occorre effettuare la seguente programmazione:

P170 = *2:AIarm Threshold*  $P173 = 38%$  $P174 = 10%$  $P171 = 10 s$  $P172 = 18 s$ 

Nella figura seguente viene riportato nel primo grafico un possibile andamento della corrente di armatura in funzione del tempo, nel secondo grafico l'attivazione e la disattivazione dell'uscita digitale considerata MDO1, ed infine nel terzo e nel quarto grafico lo stato fisico del contatto ai relativi mors. 25-27, rispettivamente nell'ipotesi che sia stata programmata la logica

P175 = *0:Normally Open* oppure

P175 = *1:Normally Closed*.
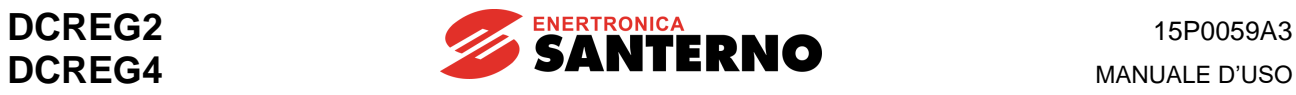

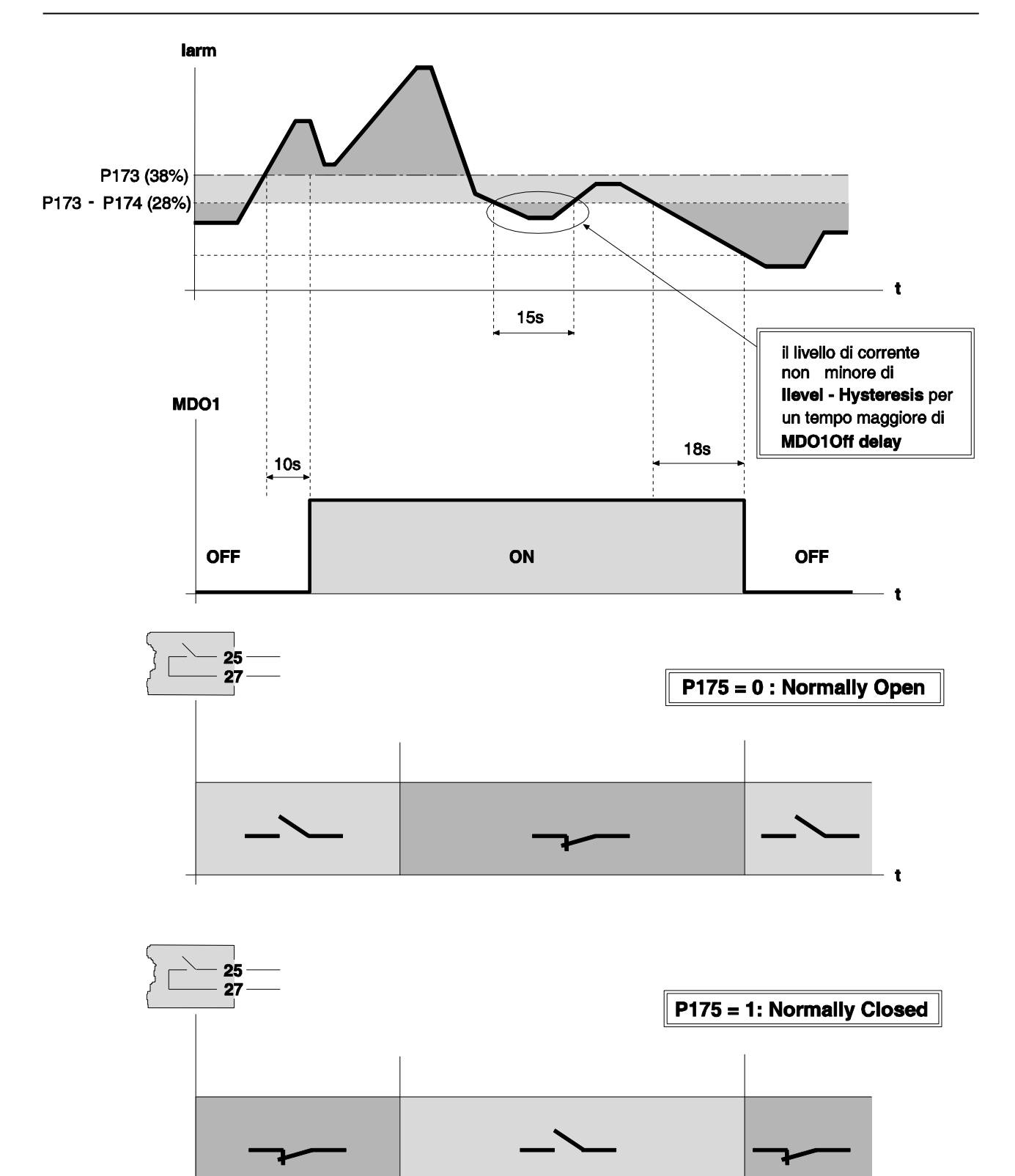

t

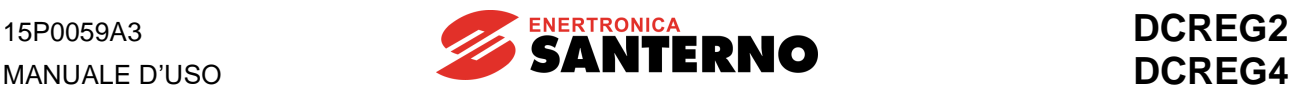

## **6.9 ADATTAMENTO AUTOMATICO PARAMETRI DI VELOCITÀ**

Come noto, quando il riferimento di velocità passa in maniera piuttosto brusca da un valore ad un altro e la velocità del carico non è istantaneamente in grado di adeguarsi a tale variazione, per evitare overshoot eccessivi di velocità sia in salita che in discesa occorre che nel transitorio il guadagno proporzionale dell'anello di velocità sia sufficientemente alto. D'altra parte, una volta che la velocità si trova stabilmente al nuovo valore impostato, tale valore per il guadagno risulta generalmente eccessivo per l'anello di regolazione, e dà luogo a fenomeni di instabilità se non viene opportunamente diminuito.

Esiste a tale scopo nel convertitore DCREG la possibilità di inserire l'ADATTAMENTO AUTOMATICO DEI PARAMETRI DI VELOCITÀ tramite il par. P082 (*AdaptCtrl*), che principalmente opera in modo che quando l'errore di velocità *Verr* è grande - quindi quando la velocità non è ancora agganciata al riferimento - il **guadagno proporzionale** risulti di un valore opportunamente grande, selezionabile con il par. P073 (*KpSpdAdapt*). Quando invece la velocità del carico raggiunge il nuovo valore impostato, e quindi l'errore di velocità diminuisce fino a diventare mediamente nullo, allora il guadagno proporzionale viene progressivamente ridotto fino ad essere riportato all'originario valore programmato sul par. P070 (*KpSpeed*): la transizione tra i due valori non è brusca ma avviene con continuità nell'intervallo definito tra il valore dell'errore impostato sul par. P083 (*Verr1*) e quello impostato sul par. P084 (*Verr2*).

La figura di seguito riportata illustra quanto detto.

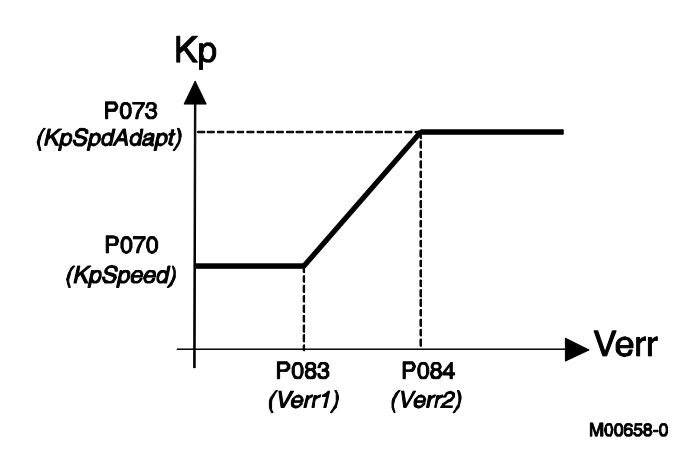

L'adattamento automatico dei parametri di velocità ha la possibilità di agire anche sul **tempo integrale** dell'anello di velocità. Quindi, durante il transitorio, il tempo integrale può essere variato a partire dal valore originario programmato nel par. P071 (*TiSpeed*) fino al nuovo valore programmato sul par. P074 (*TiSpdAdapt*), ed anche in questo caso la transizione avviene con continuità nell'intervallo definito tra il valore dell'errore impostato sul par. P083 (*Verr1*) e quello impostato sul par. P084 (*Verr2*).

Occorre allora fare una distinzione tra i due seguenti casi, per i quali il tempo integrale è opportuno venga variato in modo opposto.

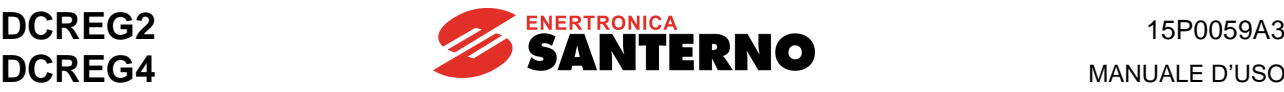

**1. Variazioni rapide di riferimento a carico costante**. Ciò ad es. si verifica con un carico di tipo volanico quando il convertitore va in limite di corrente in seguito ad una variazione brusca del riferimento di velocità.

In questo caso *per non avere over-shoot di velocità alla fine del transitorio*, occorre momentaneamente aumentare il guadagno proporzionale ed allungare il tempo integrale, come illustrato nella seguente figura.

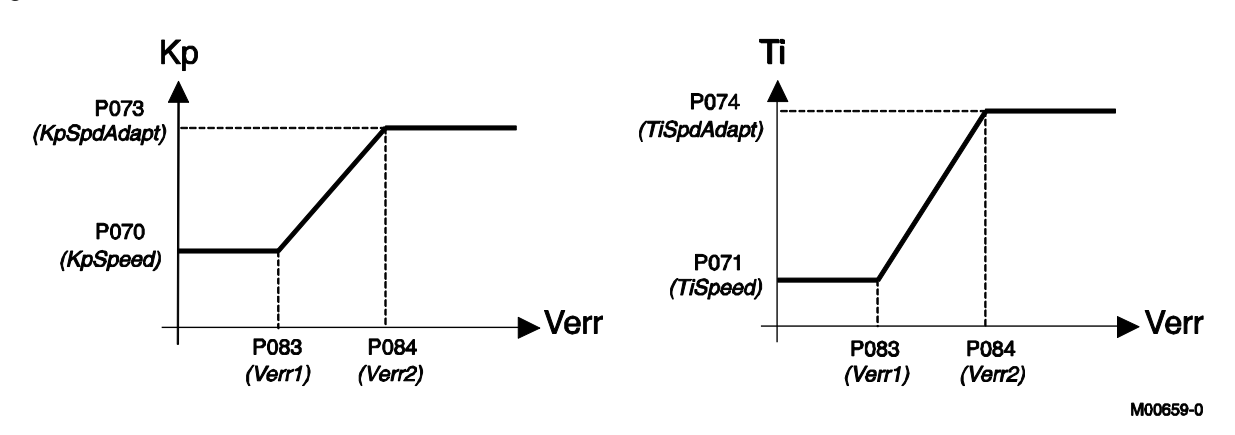

**2. Variazioni rapide di carico a riferimento costante**. Ciò ad es. si verifica in una macchina utensile, che ruota ad una certa velocità costante, quando, da vuoto, passa ad iniziare la lavorazione di un pezzo. In questo caso *per non avere perdite momentanee di velocità all'inizio del transitorio*, occorre momentaneamente aumentare il guadagno proporzionale ed accorciare il tempo integrale, come illustrato nella seguente figura.

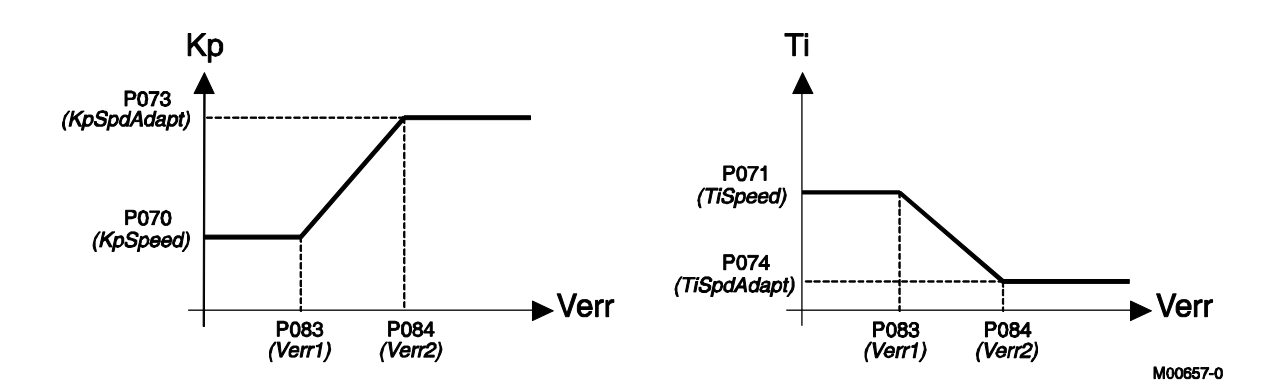

Infine, può accadere che un motore si trovi a dover lavorare saltuariamente in una situazione diversa come costante di tempo meccanica, rapporto di riduzione, momento di inerzia del carico ecc., tale da richiedere parametri di regolazione per l'anello di velocità distinti da quelli relativi alla normale situazione di lavoro.

In questo caso è opportuno chiudere l'ingresso digitale configurato ponendo uno dei par. C130 … C135 al valore *8:Second ParmSet*. Così facendo i nuovi valori del guadagno proporzionale e del tempo integrale dell'anello di velocità diventeranno quelli programmati rispettivamente sui par. P076 (*KpSpeed2*) e P077 (*TiSpeed2*), in luogo degli originari valori programmati sui par. P070 (*KpSpeed*) e P071 (*TiSpeed*).

Se la funzione dell'adattamento automatico parametri di velocità è inserita, essa durante il transitorio porterà i valori del guadagno proporzionale e del tempo integrale da quelli suddetti ai nuovi valori programmati rispettivamente sui par. P079 (*KpSpdAdapt2*) e P080 (*TiSpdAdapt2*).

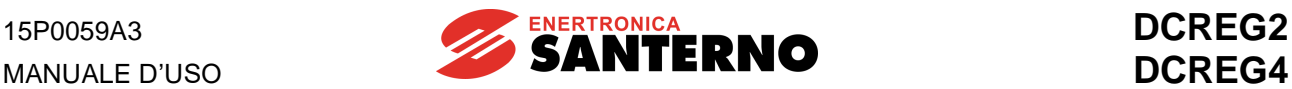

# **6.10 APPLICAZIONE SU ELETTROMAGNETI**

#### 6.10.1 CONNESSIONI DI POTENZA E DISPOSITIVI DI PROTEZIONE DEL CONVERTITORE

Il convertitore DCREG è un'apparecchiatura che può essere utilizzata per alimentare dei carichi fortemente induttivi, quali sono gli elettromagneti.

La tipologia del carico, assimilabile ad una resistenza ohmica posta in serie ad una elevatissima induttanza, pone dei problemi applicativi che sono stati efficacemente risolti mediante un algoritmo di controllo appositamente sviluppato.

Verrà dapprima analizzata l'applicazione con convertitore tipo DCREG4 e successivamente quella con convertitore tipo DCREG2, evidenziando le limitazioni di quest'ultima rispetto alla prima.

Il fatto che il carico abbia una elevata induttanza pone infatti dei problemi di sicurezza funzionale che si manifestano nel caso in cui, per guasti o per criticità di installazione, è possibile che si interrompa una maglia della rete di alimentazione. Tale interruzione, unitamente all'elevato valore induttivo del magnete, può provocare forti sovratensioni istantanee che possono raggiungere anche valori di alcune migliaia di Volt. Non è in alcun modo possibile proteggere il convertitore contro tali sovratensioni se non prendendo specifici provvedimenti in sede di installazione, dei quali si darà di seguito una descrizione applicativa.

La sovratensione che si può generare dipende dalla rapidità di interruzione della corrente del magnete secondo la relazione:

$$
V = L \frac{dl}{dt}
$$

Essendo il valore di L molto elevato (dell'ordine di 1 Henry), si nota che il valore della tensione può raggiungere valori istantanei dell'ordine delle migliaia di volt.

Il metodo più efficace è quello di provvedere ad assicurare una maglia di richiusura della corrente del magnete, utilizzando un dispositivo denominato **CU400**.

L' energia accumulata nel magnete, calcolabile con la relazione:

$$
E=\frac{1}{2}LI^2
$$

Viene "assorbita" ed immagazzinata in un circuito di clamping di tipo RC, nel quale la funzione di limitare la sovratensione è assicurata dal condensatore interno, mentre la successiva dissipazione di tale energia è assicurata dalla resistenza interna.

Affinché l'azione di clamping sia efficace, l'unità CU400 deve essere collegata direttamente all'uscita del convertitore, tramite fusibili di protezione con micro - switch di segnalazione dell'eventuale interruzione.

Inoltre, per eliminare il primo picco di corrente di inserzione dovuto alla presenza del condensatore, viene effettuata la precarica del condensatore mediante il collegamento della tensione principale di rete (generalmente 400 Vca) ai morsetti dedicati.

Lo schema di collegamento e la morsettiera sono riportati in Fig. 1 a pagina seguente.

Se si interrompe fisicamente una maglia di conduzione lato rete (a causa di contatti striscianti o altro), o si strappano i cavi di collegamento del magnete al convertitore, l'arco di tensione generato dall'interruzione della corrente è limitato dal circuito di clamping che provvede a limitare la sovratensione a valori di sicurezza.

**Perciò questa configurazione è indispensabile nel caso di elettromagneti installati sui carroponte nei quali la tensione trifase di alimentazione L1-2-3 è derivata dalla rete attraverso spazzole striscianti che potrebbero saltuariamente aprirsi**.

Più dispositivi CU400 possono essere collegati in parallelo sull'uscita di un unico convertitore. Come criterio di dimensionamento, ogni singolo dispositivo è adatto fino ad un massimo di circa 150A di corrente continua nominale di elettromagnete.

• Per ulteriori informazioni fare riferimento a **15P0068A1** CU400 – [Manuale d'uso](#page-1-0)

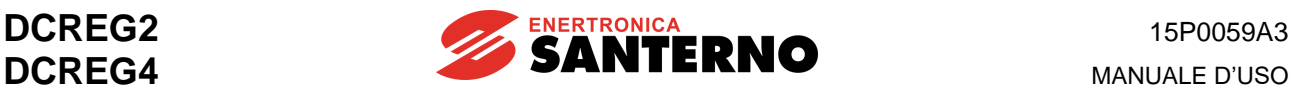

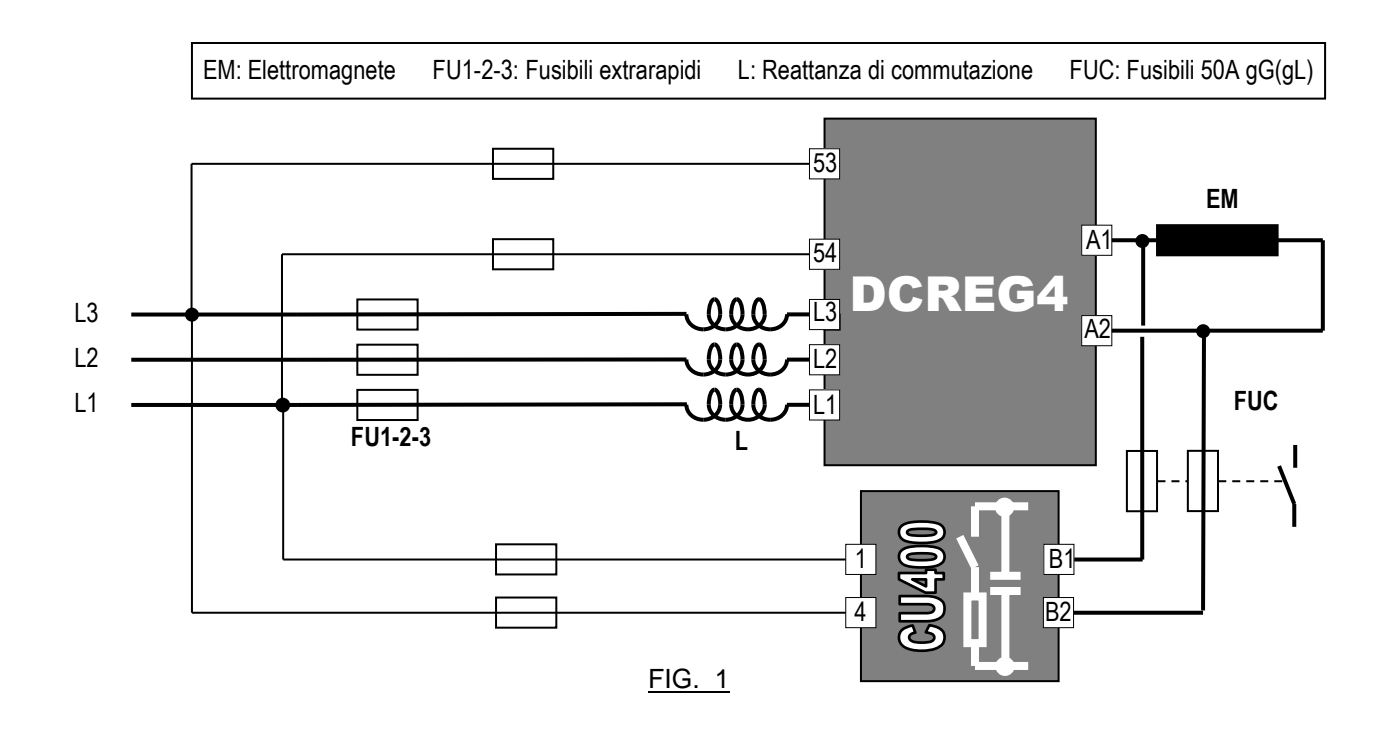

**In alternativa**, se si può supporre che eventuali sovratensioni possono generarsi solo in caso di apertura di una maglia di conduzione sul lato rete (tensione trifase di alimentazione L1-2-3 derivata mediante spazzole striscianti), vi è un secondo metodo di protezione del convertitore.

Si inserisce, lato rete, un **autotrasformatore** (vedi Fig. 2) il quale, in caso di apertura di una o più fasi della rete, garantisce comunque una maglia di circolazione della corrente.

Per avere un margine per la funzione *boost* (di seguito descritta), l'autotrasformatore dovrebbe avere una tensione al secondario pari numericamente a circa 1,5 … 2 volte la tensione nominale dell'elettromagnete.

La potenza apparente dell'autotrasformatore dev'essere almeno il 50% maggiore della potenza in continua lato elettromagnete. Se infine si tratta di un autotrasformatore vero e proprio (non di un trasformatore d'isolamento), la tensione al secondario dovrebbe essere almeno il 10 … 20% inferiore a quella sul primario, in modo da evitare comunque l'installazione della reattanza di commutazione.

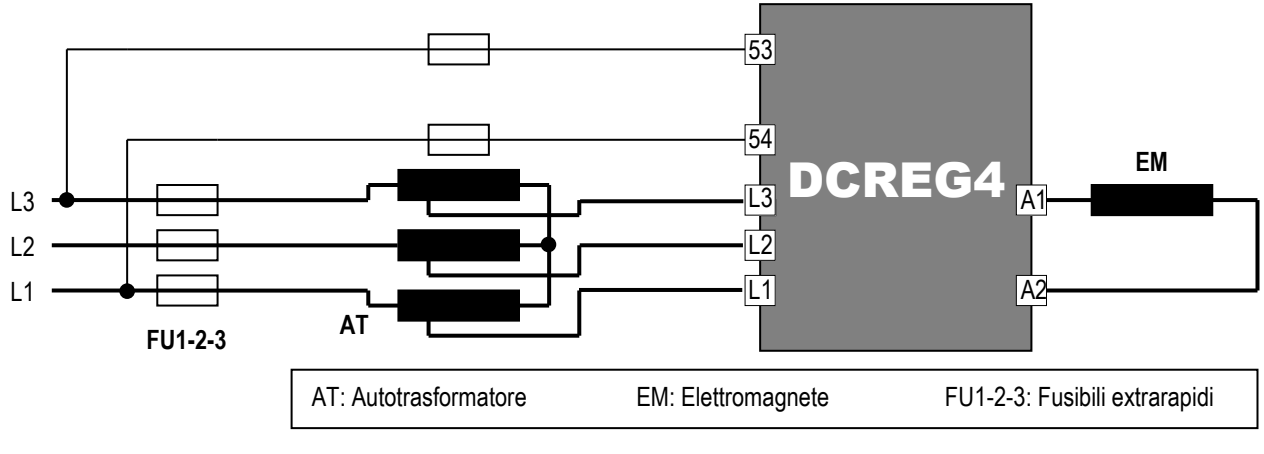

FIG. 2

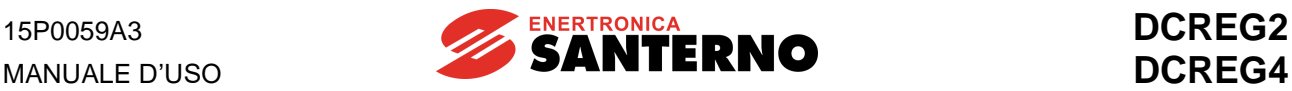

Infine, una terza possibilità che si ha è quella di utilizzare la sola reattanza di commutazione lato rete, rappresentata nella Fig. 3.

Tale soluzione, la più economica, non garantisce però alcun livello di protezione in quanto non vi è nessuna maglia di chiusura della corrente del magnete nel caso in cui si interrompa la linea di alimentazione o i cavi in uscita.

In tal caso è da aspettarsi il guasto del convertitore per rottura dei moduli SCR a causa della sovratensione generata dal magnete.

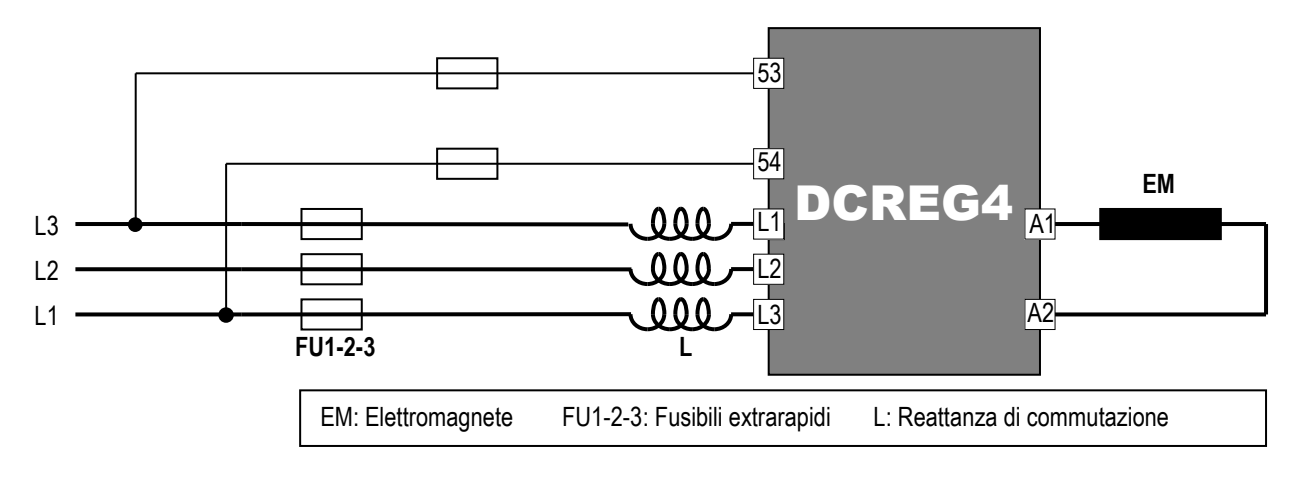

FIG. 3

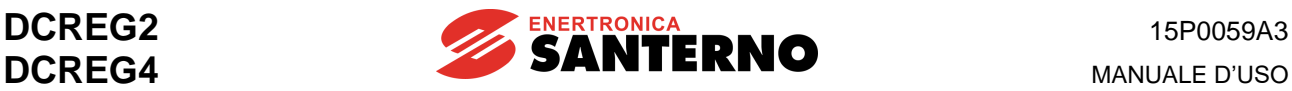

#### 6.10.2 SCHEMA ELETTROMECCANICO PER COMMUTAZIONE RIFERIMENTI CON DCREG4

In Fig. 4 è riportato uno schema di principio di gestione dei comandi e dei riferimenti, sia per le fasi di magnetizzazione / smagnetizzazione che per quella di controeccitazione (indispensabile per la cancellazione del magnetismo residuo).

Se lo schema viene realizzato tramite relè (e non con PLC), quelli comandati dalle uscite digitali del DCREG4 possono essere con bobina sia in CA che in CC, purché non venga superato il valore massimo di potenza ammissibile. Si raccomanda l'utilizzo di relè di piccola portata, poiché altrimenti la chiusura dei contatti potrebbe risultare essere incerta, date le piccole correnti in gioco (milliAmpere).

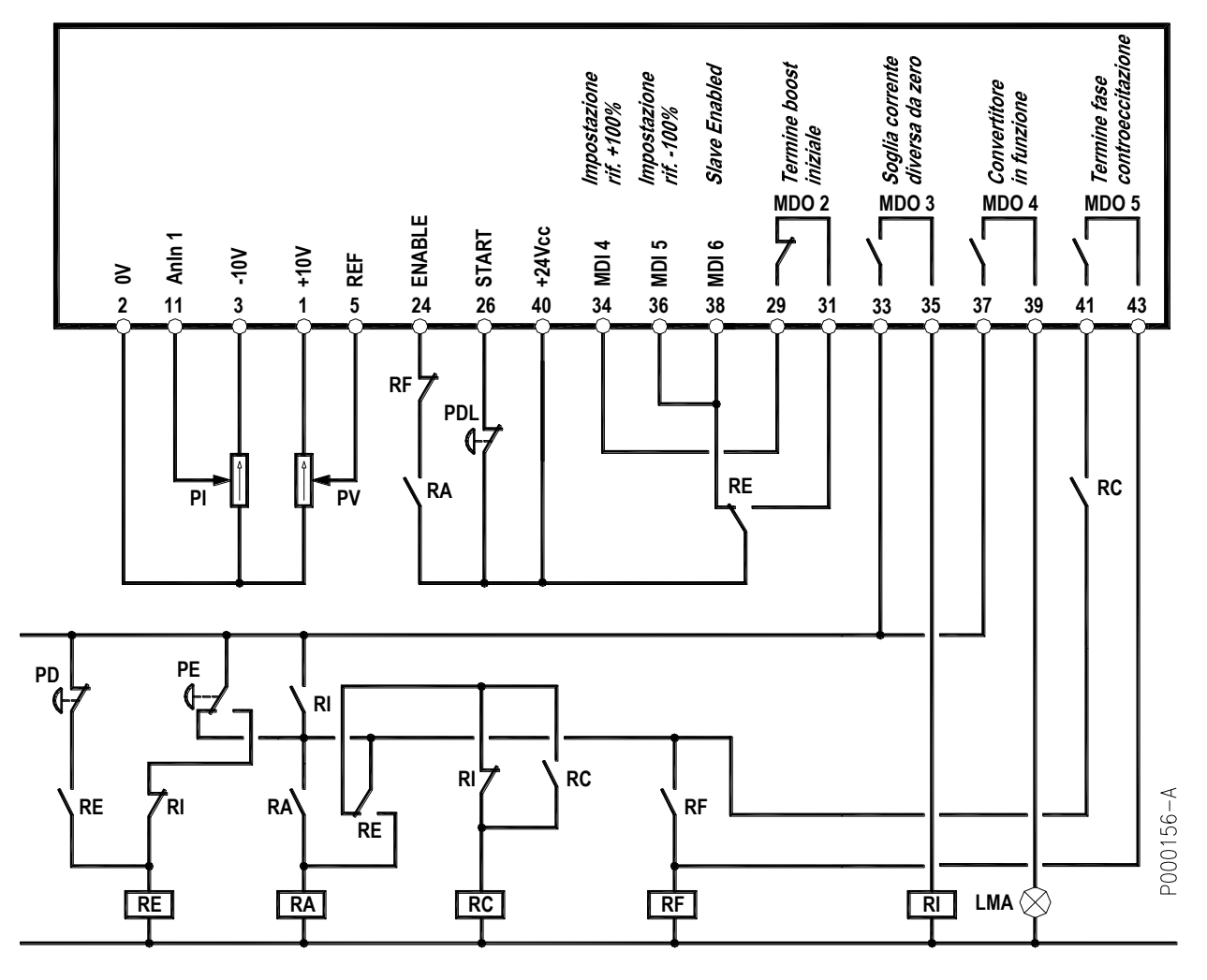

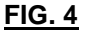

### **LEGENDA**

LMA: Lampada segnalazione magnete alimentato RA: Relè abilitazione convertitore

controeccitazione

PDL: Pulsante com. diseccitazione lenta (sfogliamento) RE: Relè memorizzazione com. eccita/diseccita PE: Pulsante comando eccitazione magnete RF: Relè memorizzazione fine ciclo

PV: Potenziometro tensione di eccitazione

PD: Pulsante com. diseccitazione magnete RC: Relè memorizzazione inizio

PI: Potenziometro corrente di controeccitazione RI: Relè presenza corrente nel magnete

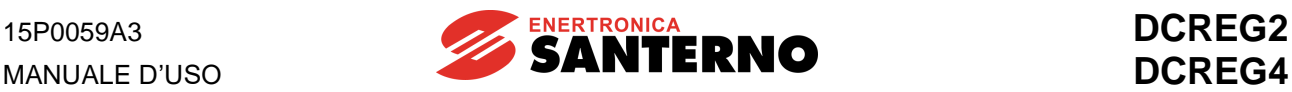

### 6.10.3 CONFIGURAZIONE DEI PARAMETRI DIVERSI DAL VALORE DI DEFAULT CON DCREG4

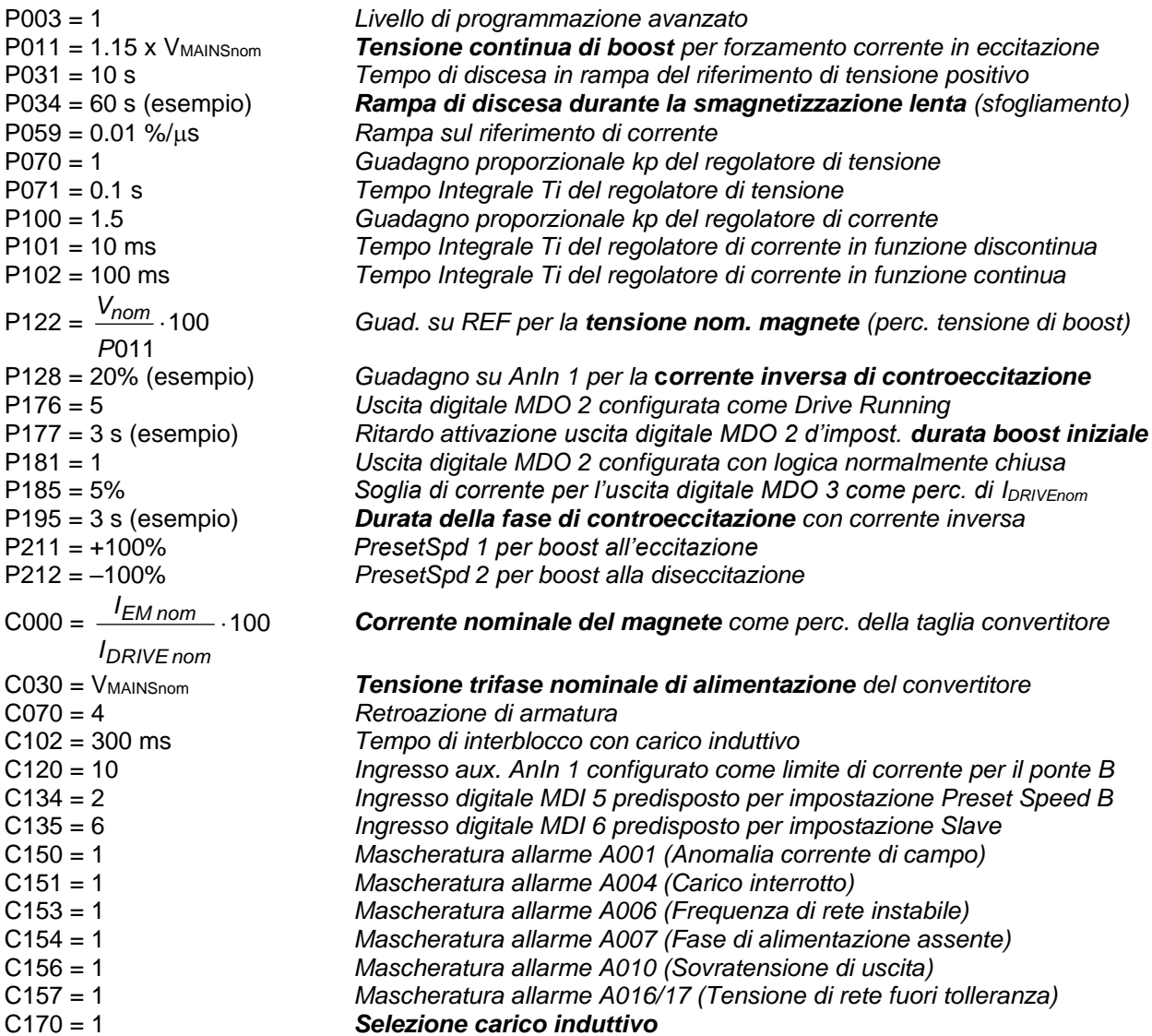

#### **NOTE**

1. La modifica dei parametri sopraelencati presuppone l'impostazione **P000 = 1**.

2. Si raccomanda di **salvare** tutte le modifiche effettuate sui parametri sopraelencati. I restanti parametri si intende vengano lasciati al valore di default (impostazione di fabbrica).

3. Se si desidera monitorare all'oscilloscopio la risposta ad un gradino di riferimento di corrente, variare momentaneamente il par. **C133** dal valore 1: *Preset Speed A* (di default) al valore **6:** *Slave Enabled*. In tal caso, per il tempo impostato su P177, il riferimento predisposto sul potenziometro PV (che **non** va tenuto al massimo per non avere la limitazione di corrente) diventa un riferimento di corrente. La forma d'onda di corrente può essere osservata sul mors. 8 ponendo il par. **P150** al valore **9:**  *ArmatureCurr.*

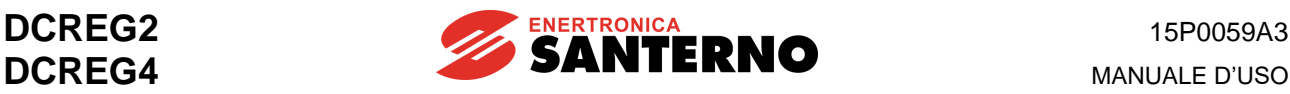

#### 6.10.4 DESCRIZIONE DEL FUNZIONAMENTO CON DCREG4

Premendo il pulsante **PE**, il relè **RE** si eccita, automantenendosi. Quando il pulsante **PE** torna in posizione di riposo, anche il relè **RA** si eccita, automantenendosi.

Il suo contatto sul morsetto 24 di *ENABLE* chiude ed il convertitore inizia ad erogare tensione in uscita, accendendo la lampada **LMA** a segnalare lo stato di magnete alimentato.

Il contatto chiuso di *MDO 2* tiene attivato l'ingresso *MDI 4* al mors. 34 per il tempo impostato con il par. P177, e ciò ha l'effetto di impostare inizialmente una tensione continua in uscita (attraverso i par. P011 e P211) pari alla tensione trifase di rete aumentata del 15%, quindi ad es. 460 Vcc con 400 Vca.

D'altra parte, la massima tensione positiva che il convertitore può erogare, con il valore di default del par. P230 (*AlfaMin*), vale *V* <sup>=</sup>*VALIM* 1.36 cos*Min* (circa +470 Vcc con 400 Vca). Si ha quindi la funzione *boost* che accorcia considerevolmente il tempo di salita della corrente.

Chiaramente, la corrente raggiungerà il valore nominale del magnete, impostato con il par. C000, in un certo tempo, ed anche se il riferimento di tensione massima rimanesse impostato per un tempo più lungo (par. P177), la tensione effettivamente presente ai capi del magnete a quel punto scenderà comunque (convertitore in limite di corrente).

All'inizio della fase di eccitazione, appena la corrente è diversa da zero, il contatto di *MDO 3* si chiude, eccitando il relè **RI**.

Se in un qualunque momento si preme di nuovo il pulsante di eccitazione **PE**, il ciclo non viene disturbato, grazie al contatto NO di **RI** in parallelo al contatto NC del pulsante **PE** ed al contatto NC di **RI** in serie al contatto NO del suddetto pulsante **PE**.

Allo scadere del tempo impostato sul par. P177 il contatto di *MDO 2* si apre, ed il riferimento diventa la tensione nominale del magnete impostata sul potenziometro **PV**, tarato a fondo scala con il par. P122.

Il passaggio dal riferimento di tensione massimo a quello nominale del magnete ha come effetto benefico la progressiva diminuzione della corrente a causa dell'aumento di resistenza dell'avvolgimento dell'elettromagnete dovuto al riscaldamento dello stesso. Nel caso opposto, se si impostasse il *boost* per un tempo eccessivo (par.177) dopo il raggiungimento della corrente nominale, la corrente rimarrebbe per tutto il tempo su tale valore.

Se viene premuto per un certo tempo il pulsante **PDL**, il riferimento di tensione scende lentamente con la rampa impostata sul parametro P034, staccando il materiale caricato in eccesso (*sfogliamento*).

Se si insiste nel tenere premuto il suddetto pulsante, il convertitore finisce per spegnersi completamente, portando a zero la tensione di uscita: è sufficiente rilasciare il pulsante per tornare ad impostare la tensione desiderata. Anche se il riferimento di tensione si riporterà al valore iniziale senza alcuna rampa, la corrente risalirà più lentamente poiché non avrà più la funzione *boost*.

Se viene premuto il pulsante di diseccitazione **PD**, il relè **RE** si diseccita, vengono attivati gli ingressi *MDI 5* al mors. 36 ed *MDI 6* al mors. 3: in tal modo, si ha la commutazione dal riferimento di tensione in ingresso al mors. 5 ad un riferimento di corrente, interno, pari al massimo valore negativo.

La discesa verso questo riferimento avviene con la massima tensione negativa che il convertitore può erogare, che con il valore di default del par. P231 (*AlfaMax*) vale *V* <sup>=</sup>*VALIM* 1.36 cos*Max* (–470 Vcc circa con 400 Vca). Si ha quindi nuovamente la funzione *boost* che accorcia considerevolmente il tempo di discesa della corrente.

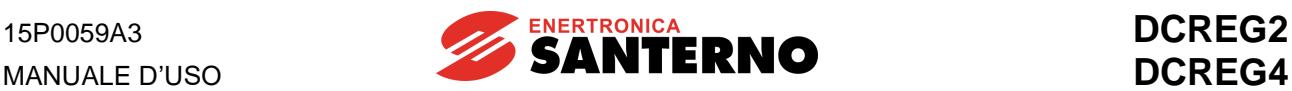

Appena la corrente si azzera, il relè **RC** si eccita, automantenendosi. Successivamente, dopo lo scambio di conduzione dal ponte A al ponte B, essa si avvia a diventare negativa.

Ad un certo punto **il ponte B va in limite di corrente** per il basso valore impostato tramite il potenziometro **PI** ed inviato all'ingresso ausiliario *AnIn 1*. Questo è infatti configurato come limite di corrente per il ponte B mediante il parametro C120, ed il cui segnale in arrivo viene attenuato dal parametro P128 per permettere lo sfruttamento dell'intera corsa del potenziometro.

La corrente rimane allora su questo valore per il tempo impostato sul parametro P195 (la magnetizzazione residua viene annullata), allo scadere del quale si chiude il contatto dell'uscita digitale *MDO 5* (configurata - di default - come segnalazione di raggiunto limite di corrente), eccitando il relè **RF**, che si automantiene.

Il contatto NC di **RF** sul morsetto 24 di *ENABLE* si apre, comandando lo stand-by, e quindi la corrente viene forzata a zero con la massima tensione positiva disponibile applicata al magnete (circa +470 Vcc con 400 Vca).

Quando la tensione e la corrente si annullano il convertitore si disabilita a tutti gli effetti, ed il contatto di *MDO 4*, aprendosi, spegne la lampada **LMA**.

In particolare, appena la corrente è scesa al di sotto della soglia si diseccita il relè **RI** permettendo un nuovo comando di eccitazione.

Nel momento in cui viene nuovamente premuto il pulsante **PE**, cadrà l'automantenimento dei relè **RA**, **RC** ed **RF**, ed il ciclo potrà nuovamente ripetersi.

**NOTA**: quanto finora detto si applica indifferentemente sia al caso del carico costituito da un unico elettromagnete (o da elettromagneti in numero fisso) che al caso di elettromagneti in numero variabile, ad es. un gruppo di elettromagneti in parallelo in cui si può escludere qualche elemento.

In questa seconda configurazione, si richiama l'attenzione sulla necessità di ridurre volta per volta il valore del parametro C000 alla somma delle correnti nominali degli elettromagneti alimentati, per fare in modo che la corrente in ognuno di essi non superi né il valore diretto di eccitazione richiesto durante la fase iniziale di boost, né il valore inverso di controeccitazione richiesto durante la fase finale.

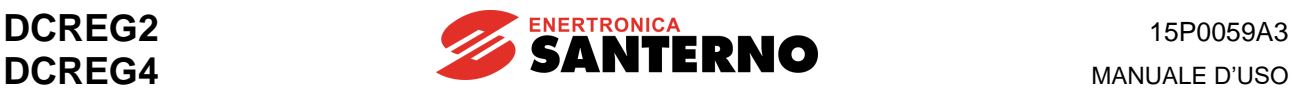

#### 6.10.5 SCHEMA ELETTROMECCANICO PER COMMUTAZIONE RIFERIMENTI CON DCREG2

In Fig. 5 è riportato uno schema di principio di gestione dei comandi e dei riferimenti, sia per la fase di magnetizzazione che per quella di smagnetizzazione. Utilizzando un DCREG2 **non** si può avere la fase di controeccitazione, indispensabile per la cancellazione del magnetismo residuo.

Se lo schema viene realizzato tramite relè (e non con PLC), quelli comandati dalle uscite digitali del DCREG2 possono essere con bobina sia in CA che in CC, purché non venga superato il valore massimo di potenza ammissibile. Si raccomanda l'utilizzo di relè di piccola portata, poiché altrimenti la chiusura dei contatti potrebbe risultare essere incerta, date le piccole correnti in gioco (milliAmpere).

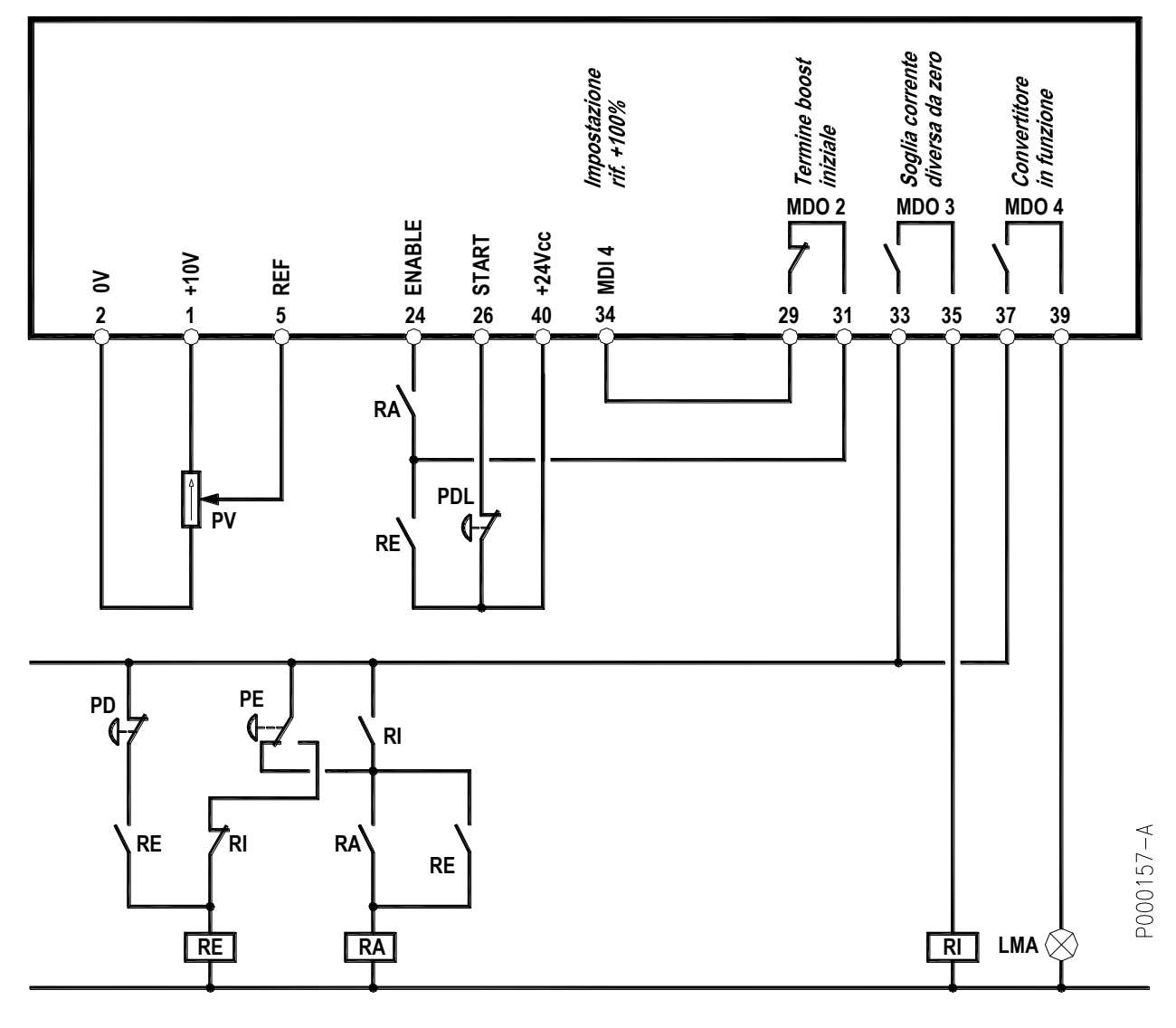

### LEGENDA

FIG. 5

LMA: Lampada segnalazione magnete alimentato PV: Potenziometro tensione di eccitazione

PD: Pulsante com. diseccitazione magnete RA: Relè abilitazione convertitore

PDL: Pulsante com. diseccitazione lenta (sfogliamento) RE: Relè memorizz. com. eccita/diseccita PE: Pulsante comando eccitazione magnete RI: Relè presenza corrente nel magnete

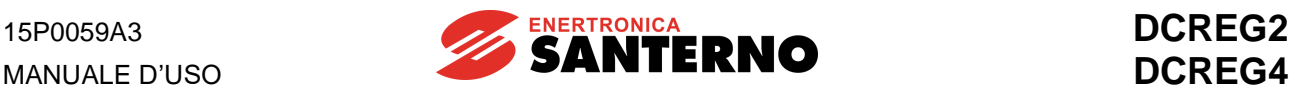

### 6.10.6 CONFIGURAZIONE DEI PARAMETRI DIVERSI DAL VALORE DI DEFAULT CON DCREG2

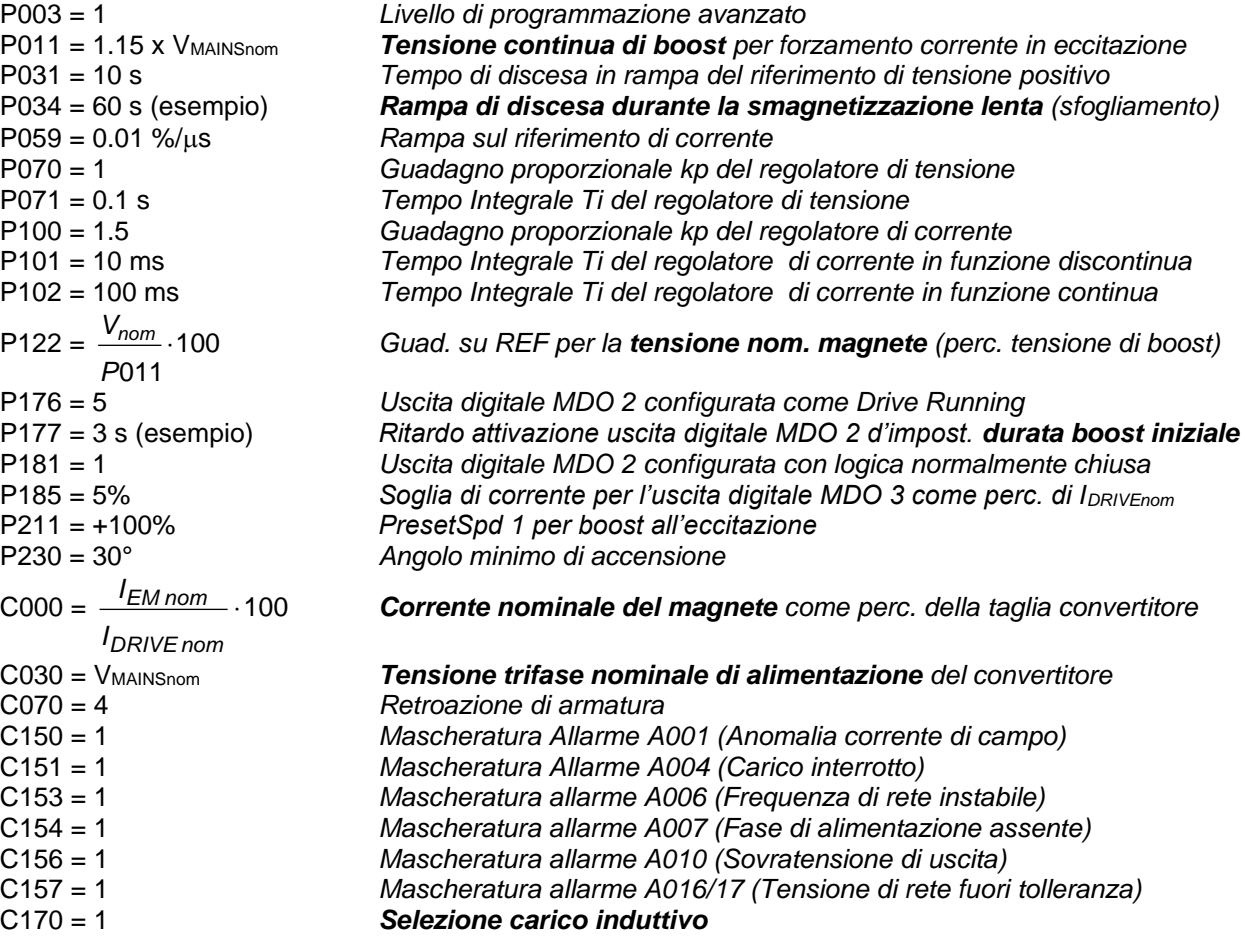

#### **NOTE**

1. La modifica dei parametri sopraelencati presuppone l'impostazione **P000 = 1**.

2. Si raccomanda di **salvare** tutte le modifiche effettuate sui parametri sopraelencati. I restanti parametri si intende vengano lasciati al valore di default (impostazione di fabbrica).

3. Se si desidera monitorare all'oscilloscopio la risposta ad un gradino di riferimento di corrente, variare momentaneamente il par. **C133** dal valore 1: *Preset Speed A* (di default) al valore **6:** *Slave Enabled*. In tal caso, per il tempo impostato su P177, il riferimento predisposto sul potenziometro PV (che **non** va tenuto al massimo per non avere la limitazione di corrente) diventa un riferimento di corrente. La forma d'onda di corrente può essere osservata sul mors. 8 ponendo il par. **P150** al valore **9:**  *ArmatureCurr.*

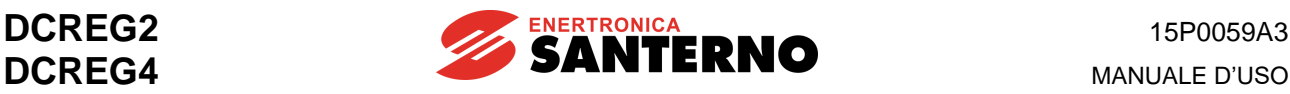

#### 6.10.7 DESCRIZIONE DEL FUNZIONAMENTO CON DCREG2

Premendo il pulsante **PE**, il relè **RE** si eccita, automantenendosi. Quando il pulsante **PE** torna in posizione di riposo, anche il relè **RA** si eccita, automantenendosi. La serie dei due contatti sul morsetto 24 di *ENABLE* in tal modo chiude ed il convertitore inizia ad erogare tensione in uscita, accendendo la lampada **LMA** a segnalare lo stato di magnete alimentato.

Il contatto chiuso di *MDO 2* tiene attivato l'ingresso *MDI 4* al mors. 34 per il tempo impostato con il par. P177, e ciò ha l'effetto di impostare inizialmente una tensione continua in uscita (attraverso i par. P011 e P211) pari alla tensione trifase di rete aumentata del 15%, quindi ad es. 460 Vcc con 400 Vca.

D'altra parte la massima tensione positiva che il convertitore può erogare, con il valore di 30° sul par. P230 (*AlfaMin*), vale *V* <sup>=</sup>*VALIM* 1.36 cos*Min* (circa +470 Vcc con 400 Vca). Si ha quindi la funzione *boost* che accorcia considerevolmente il tempo di salita della corrente. Chiaramente, la corrente raggiungerà il valore nominale del magnete, impostato con il par. C000, in un certo tempo, ed anche se il riferimento di tensione massima rimanesse impostato per un tempo più lungo (par. P177), la tensione effettivamente presente sul magnete a quel punto scenderà comunque (convertitore in limite di corrente). Nel caso di elettromagneti in numero variabile, si raccomanda di ridurre volta per volta il valore del parametro C000 alla somma delle correnti nominali degli elettromagneti alimentati.

All'inizio della fase di eccitazione, appena la corrente è diversa da zero, il contatto di *MDO 3* si chiude, eccitando il relè **RI**. Se in un qualunque momento si preme di nuovo il pulsante di eccitazione **PE**, il ciclo non viene disturbato, grazie al contatto NO di **RI** in parallelo al contatto NC del pulsante **PE** ed al contatto NC di **RI** in serie al contatto NO del suddetto pulsante **PE**.

Allo scadere del tempo impostato sul par. P177 il contatto di *MDO 2* si apre, ed il riferimento diventa la tensione nominale del magnete impostata sul potenziometro **PV**, tarato a fondo scala con il par. P122.

Il passaggio dal riferimento di tensione massimo a quello nominale del magnete ha come effetto benefico la progressiva diminuzione della corrente a causa dell'aumento di resistenza dell'avvolgimento dell'elettromagnete dovuto al riscaldamento dello stesso. Nel caso opposto, se si impostasse il *boost* per un tempo eccessivo (par.177) dopo il raggiungimento della corrente nominale, la corrente rimarrebbe per tutto il tempo su tale valore.

Se viene premuto per un certo tempo il pulsante **PDL**, il riferimento di tensione scende lentamente con la rampa impostata sul parametro P034, staccando il materiale caricato in eccesso (*sfogliamento*). Se si insiste nel tenere premuto il suddetto pulsante, il convertitore finisce per spegnersi completamente, portando a zero la tensione di uscita: è sufficiente rilasciare il pulsante per tornare ad impostare la tensione desiderata. Anche se il riferimento di tensione si riporterà al valore iniziale senza alcuna rampa, la corrente risalirà più lentamente poiché non avrà più la funzione *boost*.

Se viene premuto il pulsante di diseccitazione **PD**, il relè **RE** si diseccita: ciò ha l'effetto di aprire la serie dei due contatti sul morsetto 24 di *ENABLE*, comandando lo stand-by. In tal modo, si ha la commutazione dal riferimento di tensione in ingresso al mors. 5 ad un riferimento di corrente pari a zero.

La discesa verso questo riferimento avviene con la massima tensione negativa che il convertitore può erogare, che con il valore di default del par. P231 (*AlfaMax*) vale *V* <sup>=</sup>*VALIM* 1.36 cos*Max* (–470 Vcc circa con 400 Vca). Si ha quindi nuovamente la funzione *boost* che accorcia considerevolmente il tempo di discesa della corrente.

Quando la tensione e la corrente si annullano il convertitore si disabilita a tutti gli effetti, ed il contatto di *MDO 4*, aprendosi, spegne la lampada **LMA**. In particolare, appena la corrente è scesa al di sotto della soglia si diseccita il relè **RI** permettendo un nuovo comando di eccitazione.

Nel momento in cui viene nuovamente premuto il pulsante **PE**, cadrà l'automantenimento del relè **RA**, ed il ciclo potrà nuovamente ripetersi.

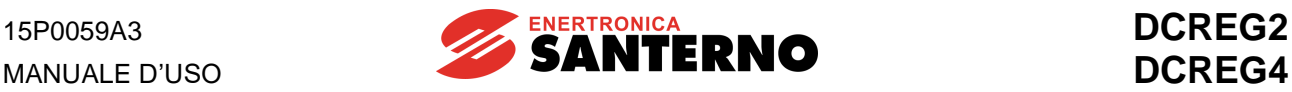

## 6.10.8 CURVE DI CORRENTE IN ECCITAZIONE / DISECCITAZIONE

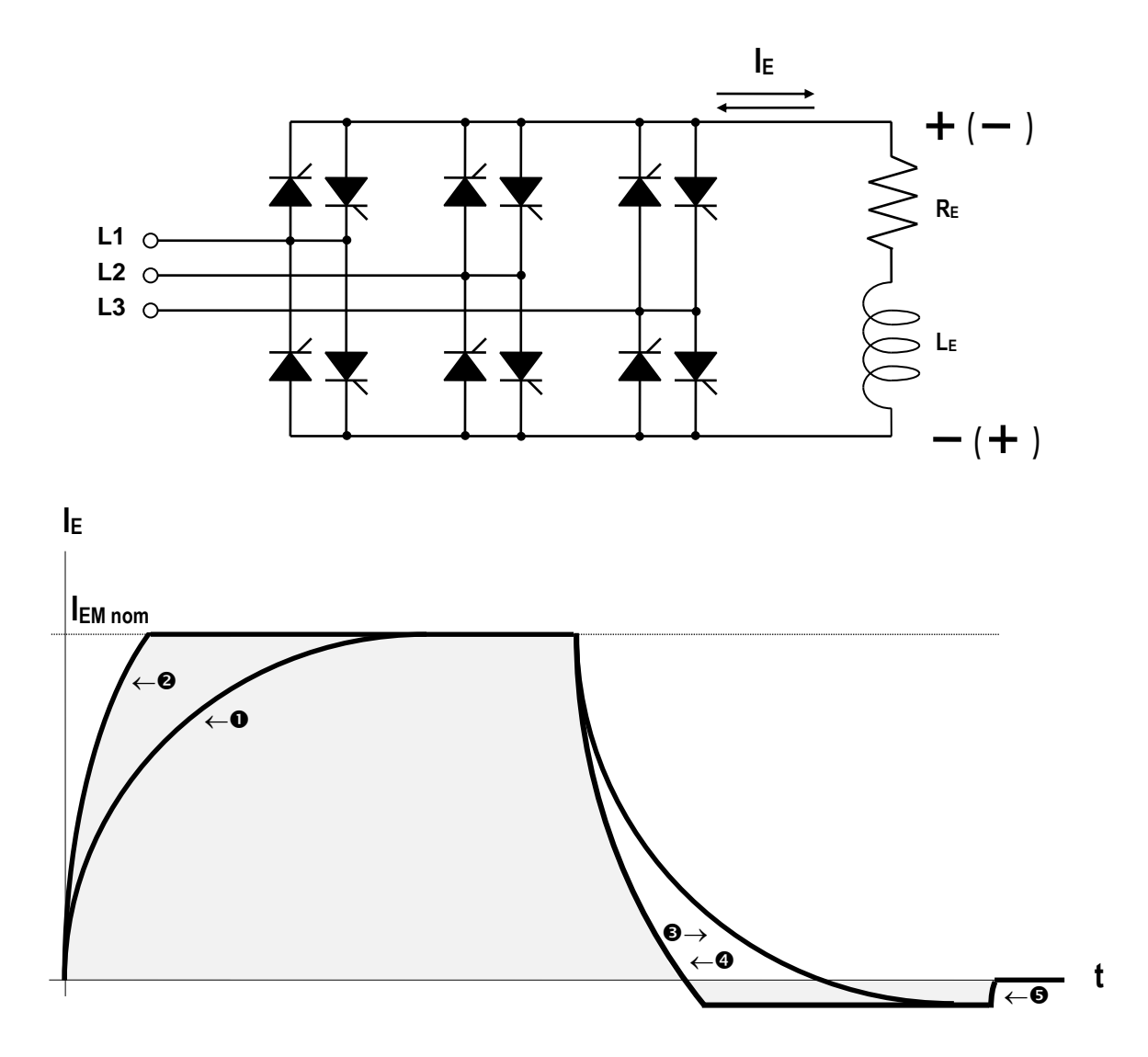

Eccitazione elettromagnete:

- **O** Riferimento positivo di tensione nominale
- **2** Riferimento positivo di corrente nominale ovvero di tensione massima (<sup>a</sup>)

Diseccitazione elettromagnete ed annullamento magnetismo residuo:

- **6** Riferimento negativo di tensione
- **O** Riferimento negativo di corrente ovvero di tensione massima (b)
- Riferimento di corrente zero (apertura del contatto di *run*) ( <sup>a</sup>)
- (<sup>a</sup>) Tensione positiva limitata dall'angolo di accensione "α<sub>motore</sub>"
- (<sup>b</sup>) Tensione negativa limitata dall'angolo di accensione "αfreno"

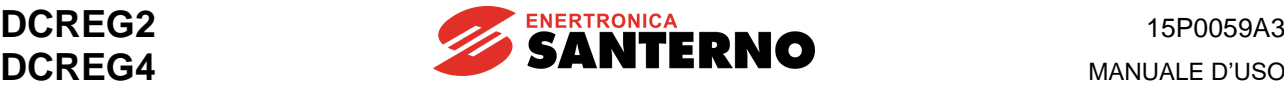

6.10.9 PRINCIPIO DI FUNZIONAMENTO CON BATTERIE DI SOCCORSO

- D1: Diodo di ricircolo per Elettromagnete<br>D2: Diodo esclusione carica batterie da D
- D2: Diodo esclusione carica batterie da DCREG4<br>D3: Diodo di protezione per batterie
- D3: Diodo di protezione per batterie<br>EM: Elettromagnete
- EM: Elettromagnete<br>F1-2: Fusibili per cario
- Fusibili per carica batterie
- K1: Contatto NO del contattore di ricircolo<br>K2: Contatto NC del contattore inserzione
- Contatto NC del contattore inserzione batterie
- L: Reattanza di spianamento per carica batterie
- Trasformatore di isolamento per alimentazione carica batterie (necessario nel caso in cui il DCREG4 non sia isolato dalla rete)

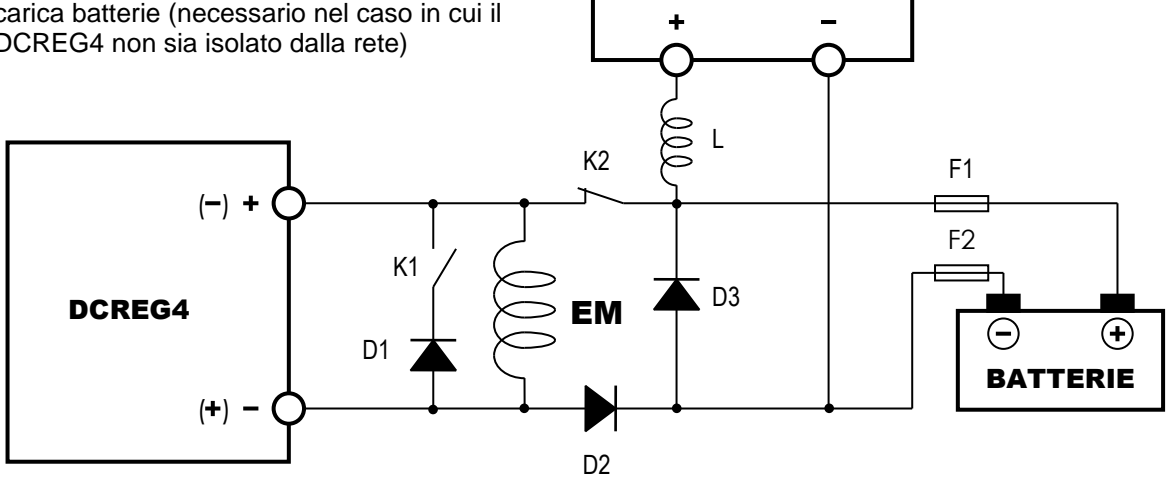

CARICA BATTERIE

TR

#### DESCRIZIONE SEQUENZA DI FUNZIONAMENTO

Per motivi di sicurezza, la bobina del contattore K2 è alimentata con una tensione derivata da quella di rete, con poli di potenza normalmente chiusi.

Quindi con rete di alimentazione presente, i poli sono aperti.

Al momento della scomparsa della rete di alimentazione, istantaneamente i poli dei contattori K1 e K2 devono chiudere. In tal modo, l'elettromagnete inizia ad essere alimentato dalle batterie.

Alla ricomparsa della rete di alimentazione, i contatti esterni ed il riferimento del DCREG4 devono essere tali da comandarne l'immediata messa in marcia (eccitazione dell'elettromagnete, con riferimento di tensione opportunamente grande). Se ciò avviene regolarmente, senza cioè generazione di alcun allarme, deve essere attivato **un timer** esterno al termine del cui conteggio, in un istante tale per cui il DCREG4 stia sicuramente regolando una tensione superiore a quella fornita dalle batterie (vedi paragrafo successivo), vengono sconnessi il diodo di ricircolo e le batterie di soccorso riaprendo i poli dei contattori K1 e K2.

Se la rete scompare mentre è in corso la diseccitazione, dopo cioè che è stato premuto il pulsante PD, **non** deve ovviamente attivarsi tutto il meccanismo di inserzione batterie, per via del fatto che se è già iniziata la fase di contro - eccitazione, l'uscita del DCREG4 verrebbe cortocircuitata dal diodo D1.

- **NOTA 1**. I diodi D1…3 vanno dimensionati per una corrente pari a quella nominale dell'elettromagnete, e per una tensione inversa di 1600V, se l'alimentazione trifase del DCREG4 non è superiore a 440V.
- **NOTA 2**. Come valore di riferimento, le batterie possono essere caricate con una corrente pari al 10% della loro capacità in Ah, per un periodo di tempo di circa 10h.

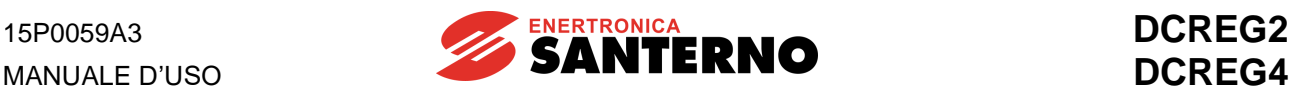

#### 6.10.10 COMPARSA DI EVENTUALI ALLARMI CONVERTITORE

Se si verifica una condizione per cui, durante la regolazione, il convertitore rileva un'anomalia, esso allora genera l'allarme relativo (se esso non è tra quelli eventualmente esclusi) e blocca il proprio funzionamento. L'uscita digitale *MDO 1* è programmata di default con il significato di *0:Drive OK*.

Successivamente possono verificarsi due condizioni:

1) Dopo 0.5 s l'intervento dell'allarme viene memorizzato nell'E<sup>2</sup>PROM.

2) L'intervento dell'allarme NON rimane memorizzato nell'E<sup>2</sup>PROM, ad es. per una momentanea mancanza (o abbassamento) di una o più fasi di alimentazione.

Nel primo caso, per la ripartenza è necessario, a patto che sia scomparsa la causa dell'allarme, inviare un comando di **reset** sul morsetto **28** (*MDI 1*), che di default è programmato con il significato di *0:Reset*.

Nel secondo caso (momentanea mancanza o abbassamento di una o più fasi di alimentazione), al ritorno della rete, se il contatto di *ENABLE* è ancora chiuso, il convertitore è in grado di ripristinarsi da solo senza alcun intervento esterno: in questo caso però occorre tener presente che il convertitore non potrà riprendere a funzionare prima che siano trascorsi 10s dall'istante in cui torna la rete di alimentazione. Si tratta di un ritardo di sicurezza, impostato sul par. C101 (*PwrOn Time*), programmato di default sul valore di 10s.

Ovviamente questo ritardo esiste solo per la prima ripartenza dopo la caduta dell'alimentazione. Per quanto appena detto, **nel caso in cui siano installate delle batterie di soccorso**, che vengono inserite alla scomparsa dell'alimentazione, è indispensabile che il timer che successivamente le disinserisce sia regolato su un tempo superiore ai suddetti 10s.

Occorre prevedere la possibilità che la tensione delle batterie di soccorso sia superiore (almeno inizialmente) alla tensione nominale del magnete, oppure che la tensione impostata dal potenziometro sia accidentalmente bassa. Per cui, come già detto, occorre che per tutto il tempo in cui esse risultano inserite ed il convertitore è già in funzione, questo regoli una tensione sicuramente **superiore** a quella delle batterie, altrimenti esso tenderebbe a scaricarle: per ottenere ciò è sufficiente mantenere chiuso il contatto tra i morsetti 29 e 31 (*MDO 2*) per il tempo necessario.

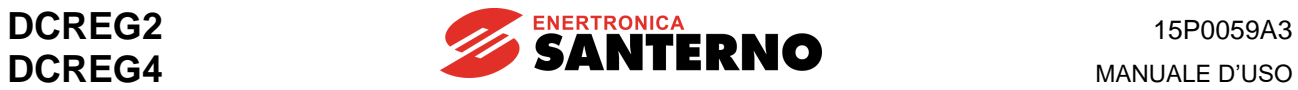

# **7 PARAMETRI DI FUNZIONAMENTO**

## **7.1 PARAMETRI DI MISURA**

Si tratta dei parametri di visualizzazione che vengono individuati sul display dalla lettera **M** seguita dal numero del parametro.

Nella descrizione dei parametri in oggetto, e di tutti quelli presentati successivamente, viene adottata la seguente simbologia:

- **P** : Numero del parametro
- **R** : Campo dei valori ammessi
- **D** : Programmazione di fabbrica
- **F** : Funzione

#### 7.1.1 M000: RIFERIMENTO APPLICATO ALLE RAMPE

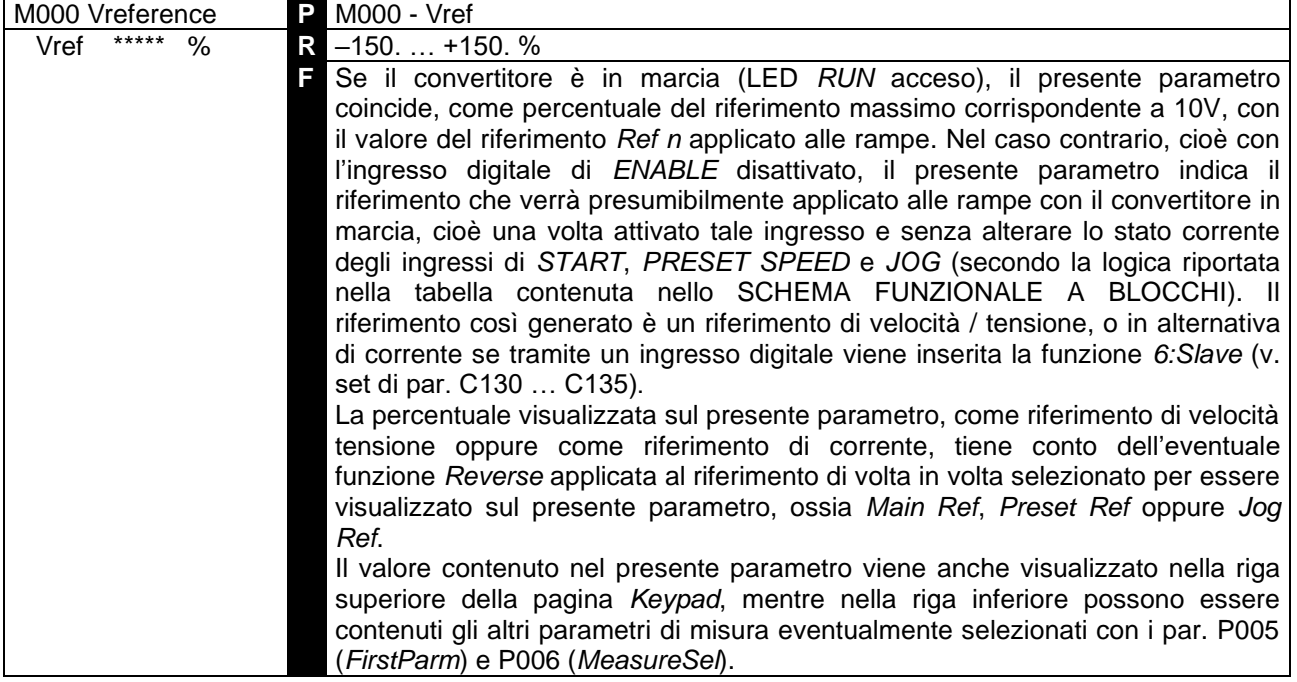

## 7.1.2 M001: RETROAZIONE DI VELOCITÀ / TENSIONE

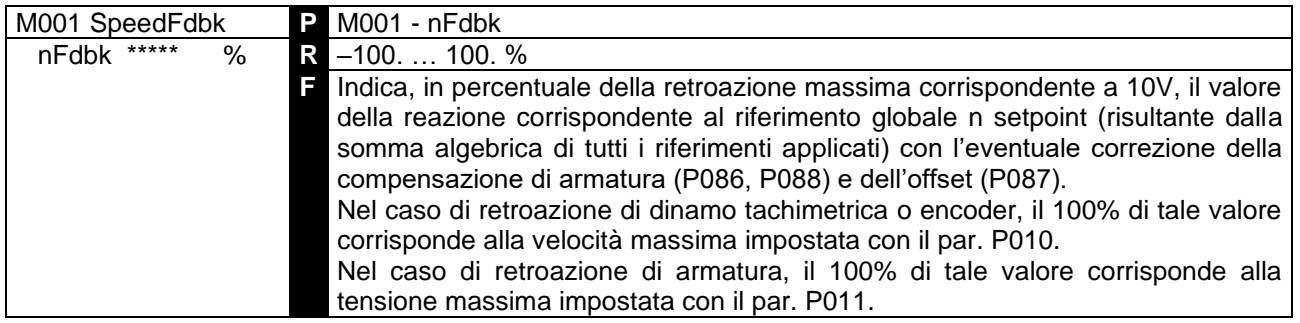

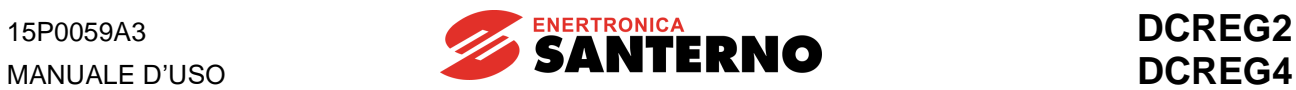

#### 7.1.3 M002: RIFERIMENTO GLOBALE DI VELOCITÀ / TENSIONE

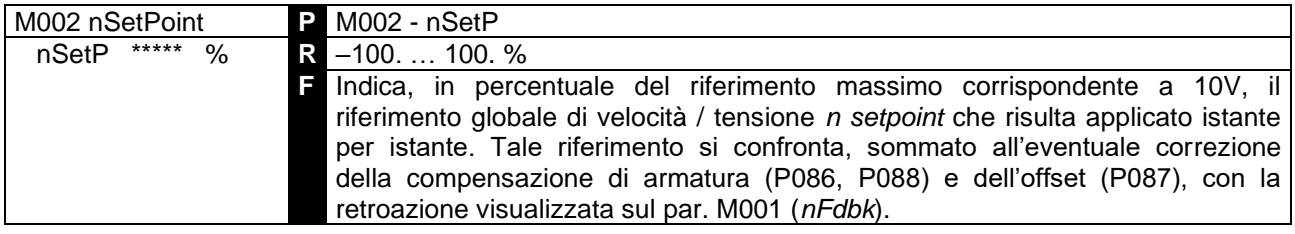

#### 7.1.4 M003: RIFERIMENTO DI CORRENTE DI ARMATURA

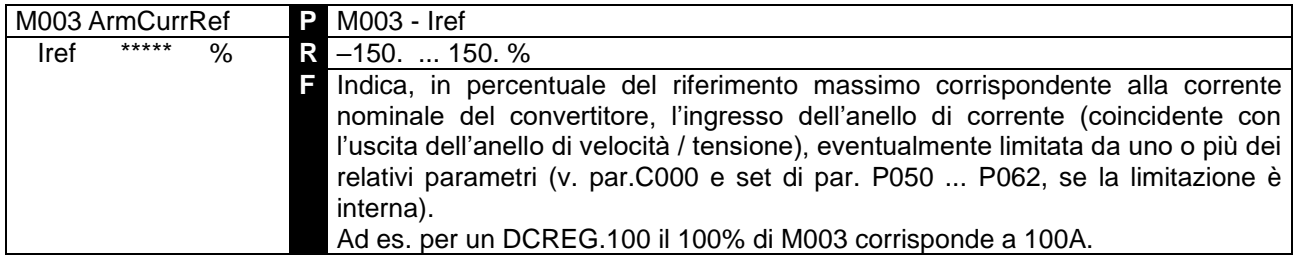

## 7.1.5 M004: CORRENTE DI ARMATURA

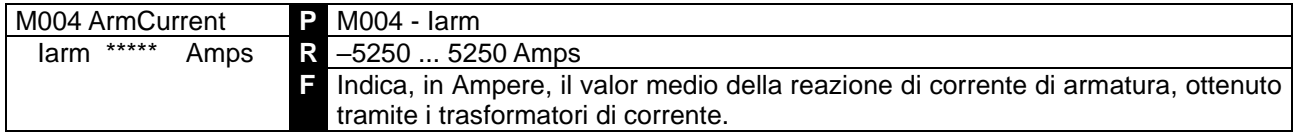

## 7.1.6 M005: ANGOLO DI RITARDO PER ACCENSIONE TIRISTORI

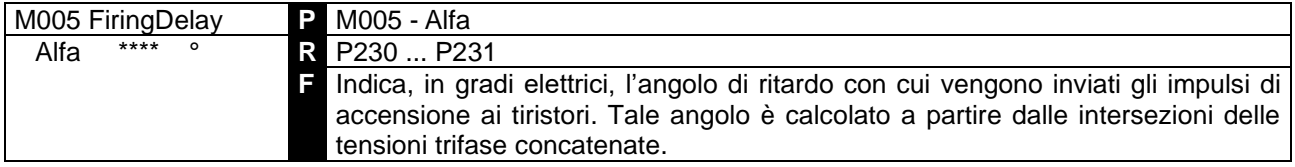

## 7.1.7 M006: TENSIONE DI ARMATURA

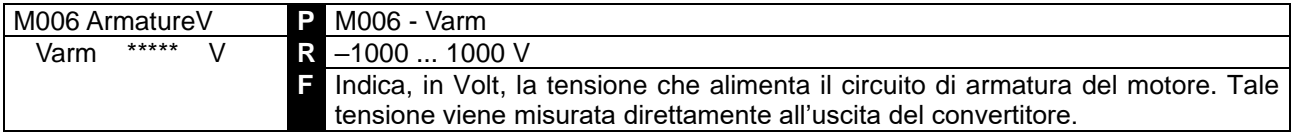

## 7.1.8 M007: FORZA CONTROELETTROMOTRICE

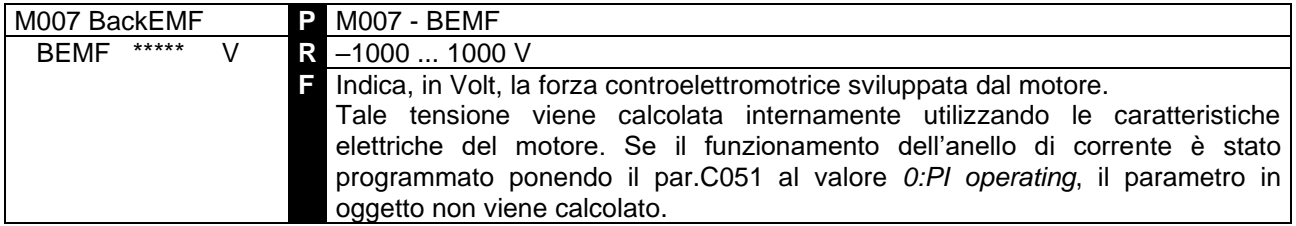

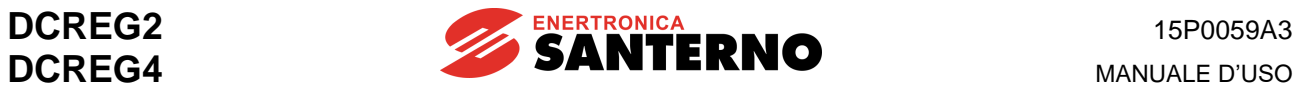

## 7.1.9 M008: FREQUENZA DI RETE

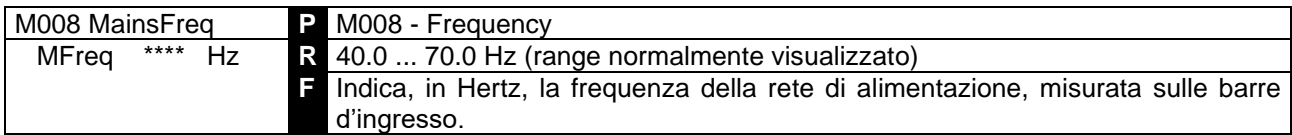

# 7.1.10 M009: TENSIONE DI RETE

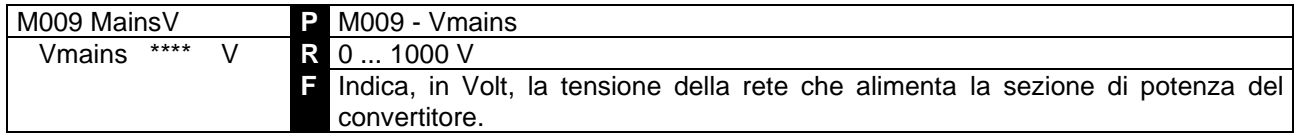

# 7.1.11 M010: INGRESSO ANALOGICO AUSILIARIO 1 AI MORS. 11 E 13

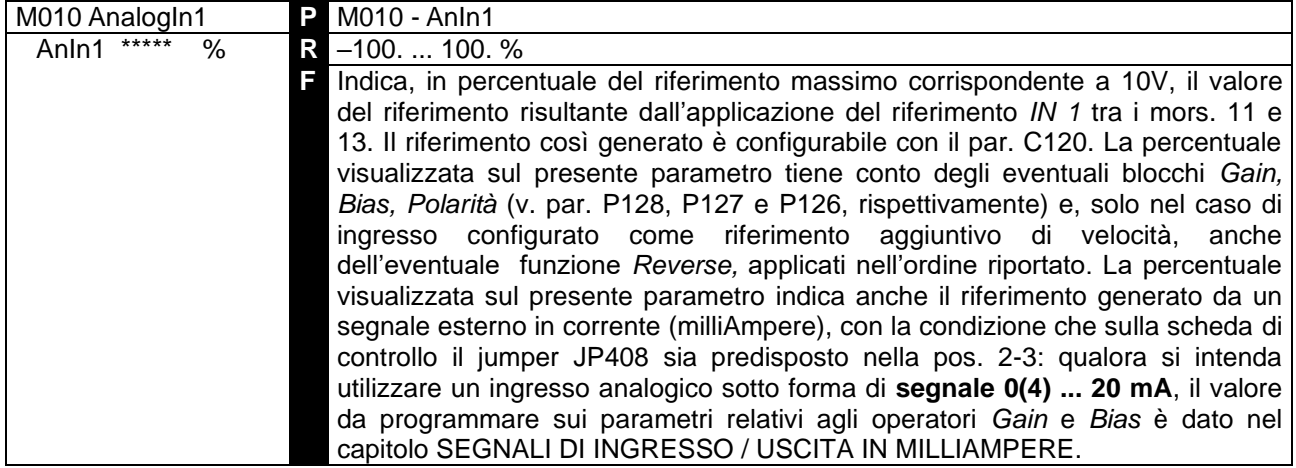

# 7.1.12 M011: INGRESSO ANALOGICO AUSILIARIO 2 SUL MORS. 17

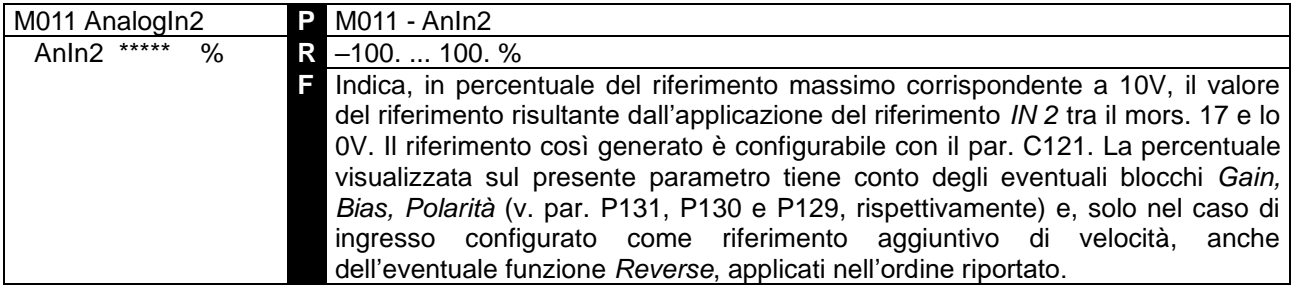

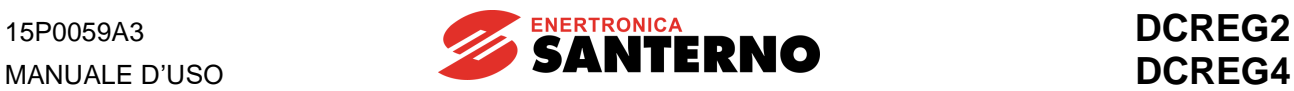

## 7.1.13 M012: INGRESSO ANALOGICO AUSILIARIO 3 SUL MORS. 19

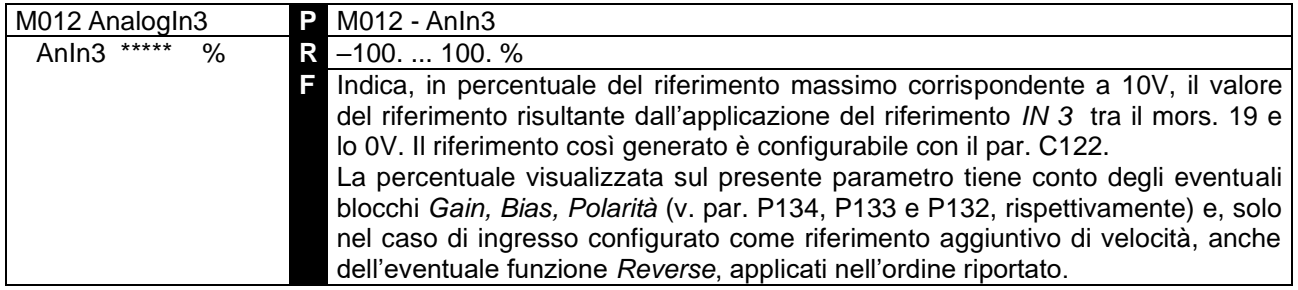

#### 7.1.14 M013: RIFERIMENTO INTERNO UP/DOWN

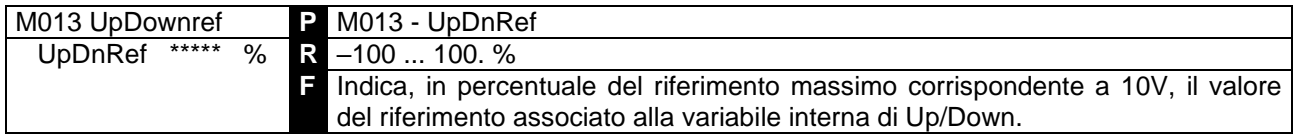

### 7.1.15 M014: INGRESSO ANALOGICO PRINCIPALE AI MORS. 5 E 7

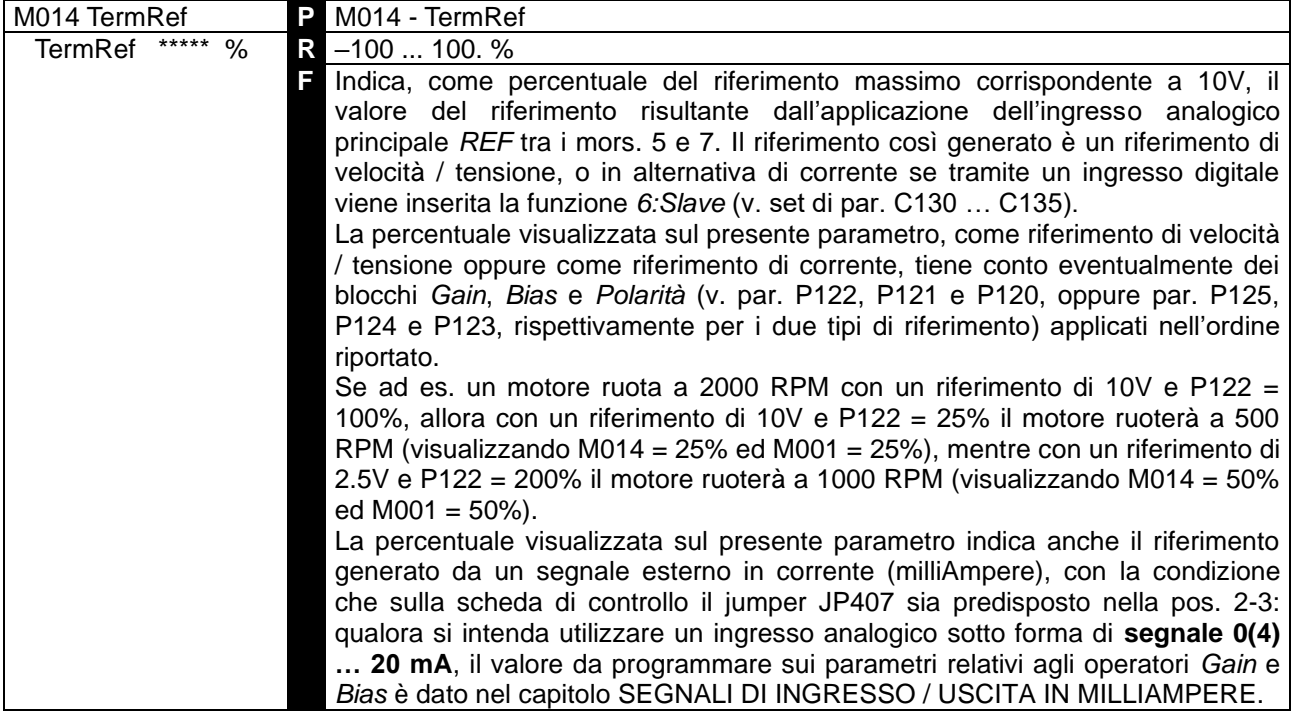

## 7.1.16 M015: RIFERIMENTO DA CONNESSIONE SERIALE

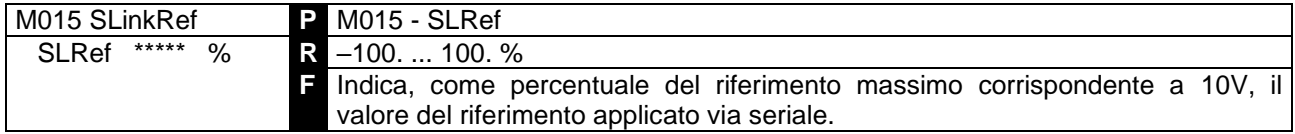

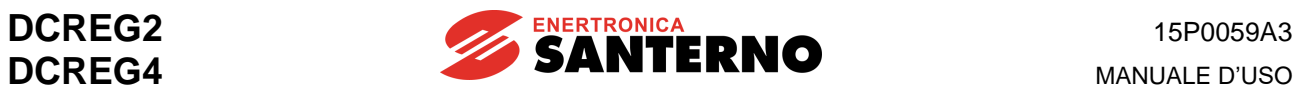

## 7.1.17 M016: RIFERIMENTO DA BUS DI CAMPO

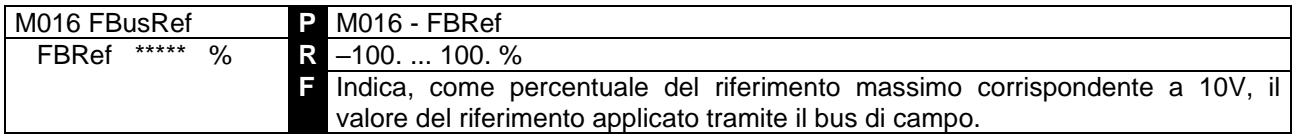

### 7.1.18 M017: RIFERIMENTO DI CORRENTE DI CAMPO

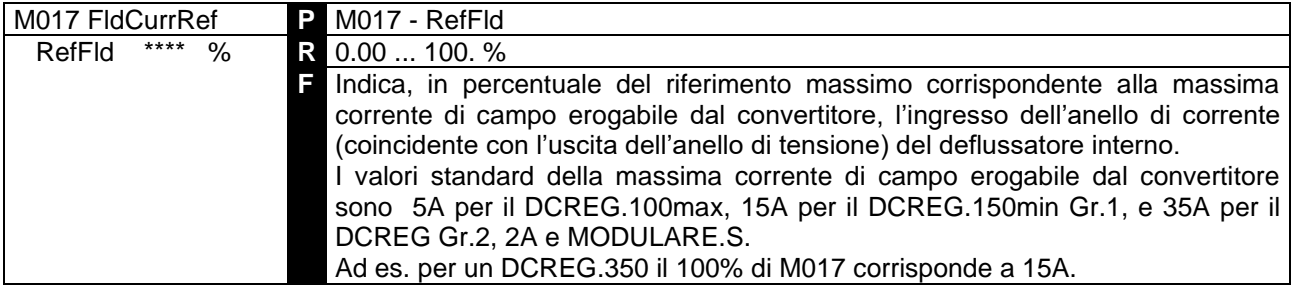

## 7.1.19 M018: CORRENTE DI CAMPO

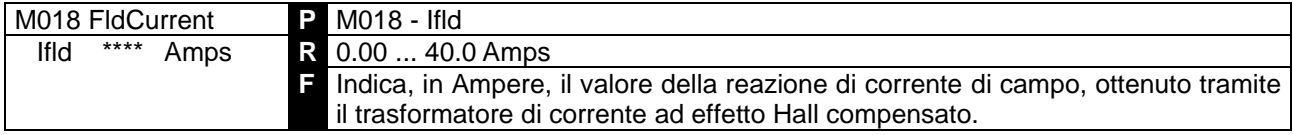

#### 7.1.20 M019: USCITA ANALOGICA 1 SUL MORS. 8

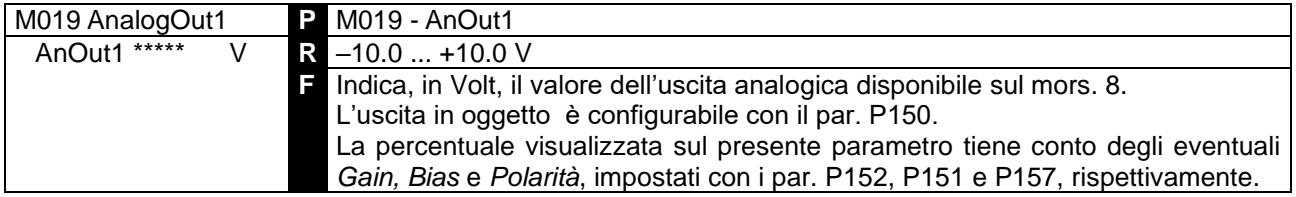

#### 7.1.21 M020: USCITA ANALOGICA 2 SUL MORS. 10

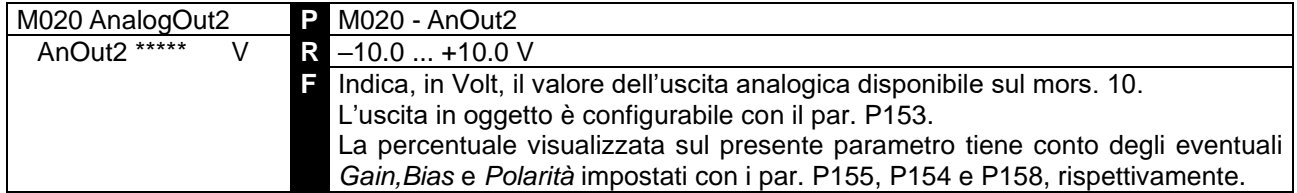

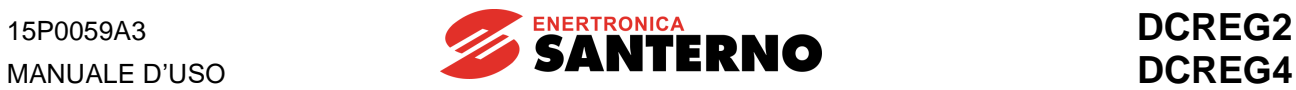

### 7.1.22 M021: STATO FINALE INTERNO INGRESSI DIGITALI

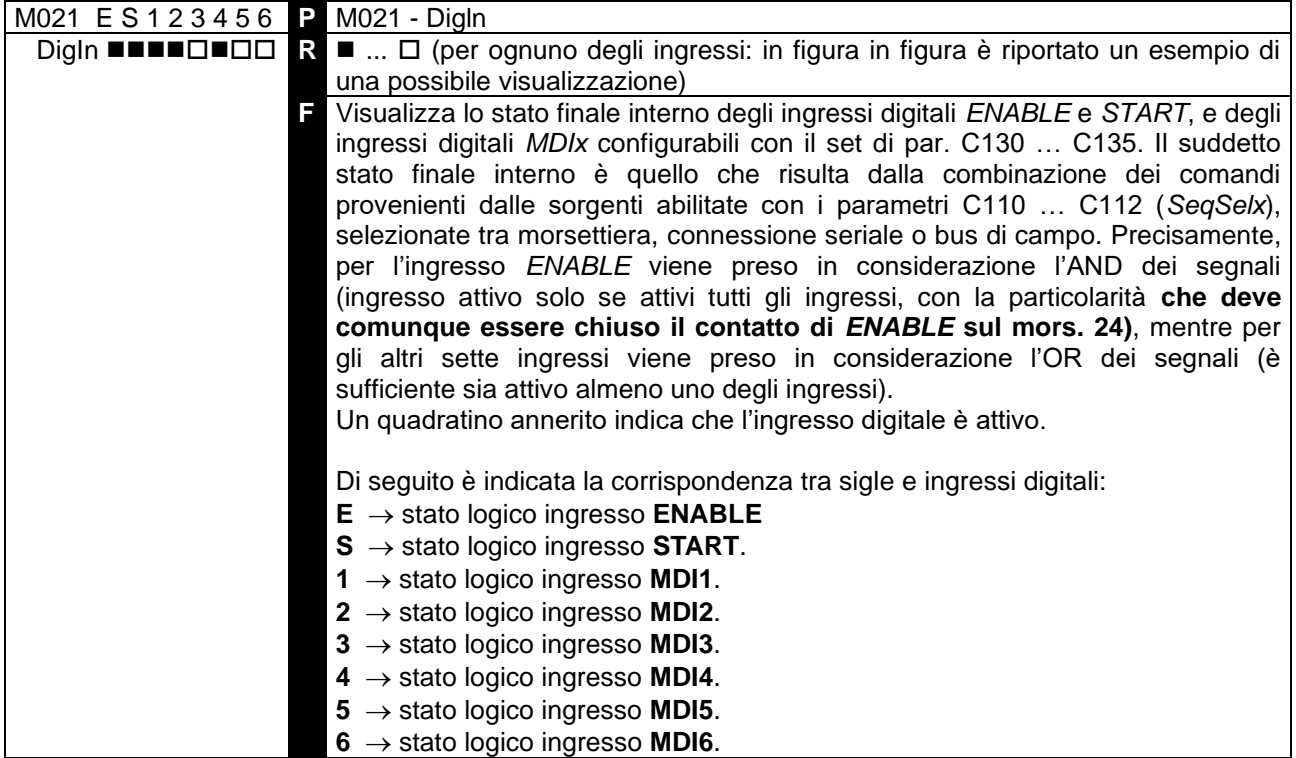

## 7.1.23 M022: STATO USCITE DIGITALI

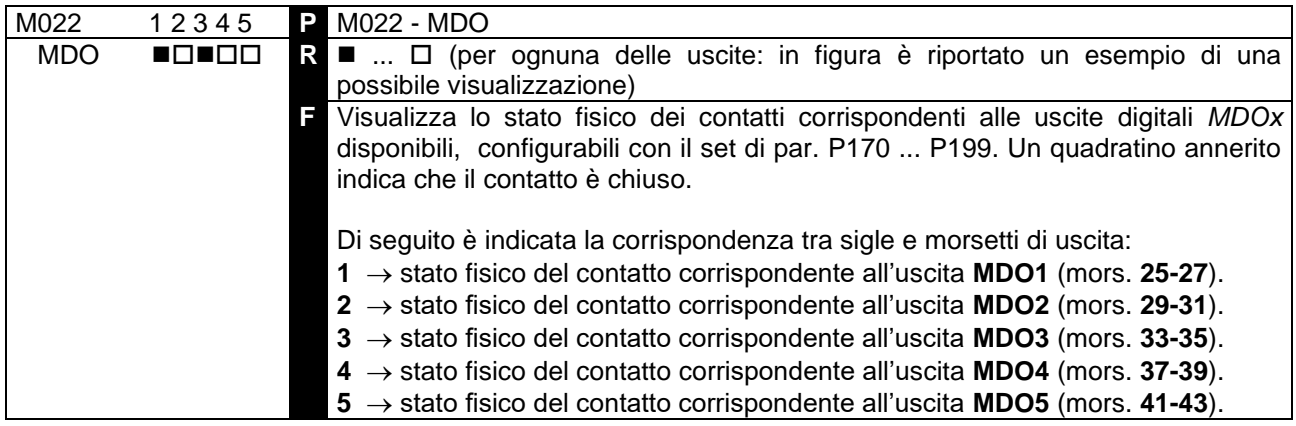

### 7.1.24 M023: STATO INGRESSI DIGITALI INTERNI DEFLUSSATORE

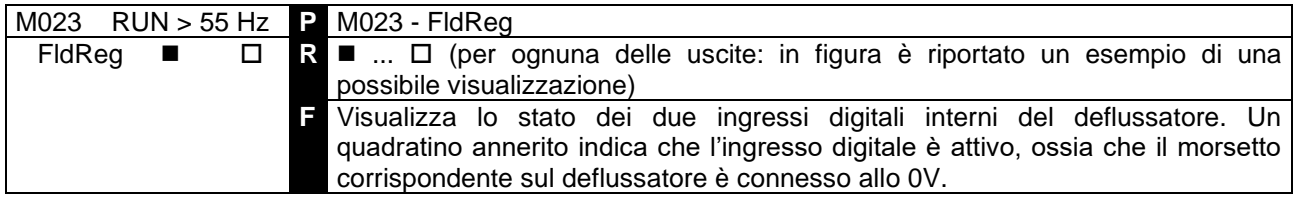

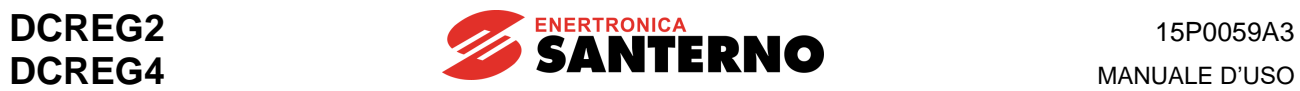

## 7.1.25 M024: POTENZA ELETTRICA DI USCITA

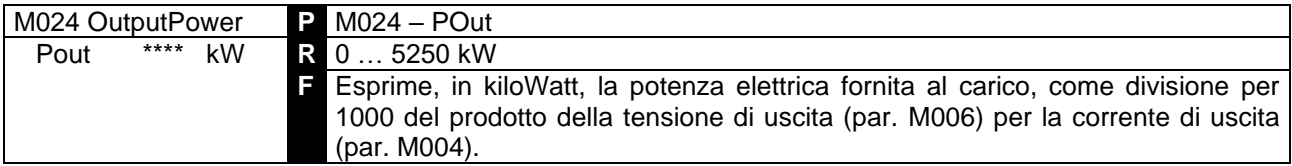

### 7.1.26 M025: COPPIA MOTORE

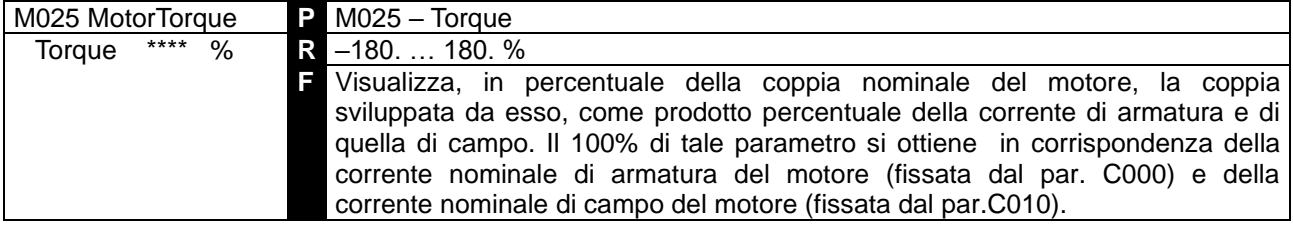

## 7.1.27 M026: FREQUENZA ENCODER

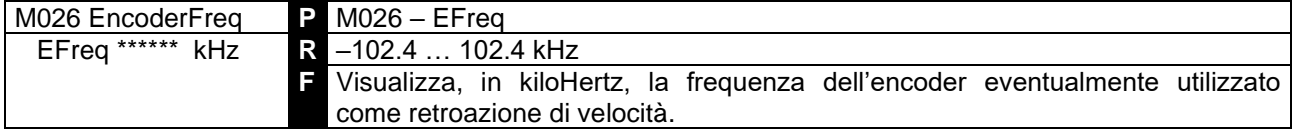

### 7.1.28 M027: TEMPO DI VITA

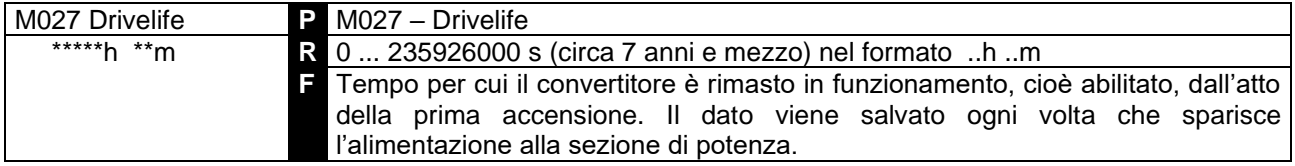

## 7.1.29 M028: SENSO CICLICO

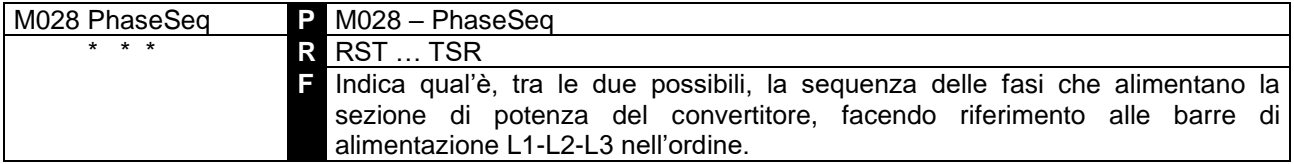

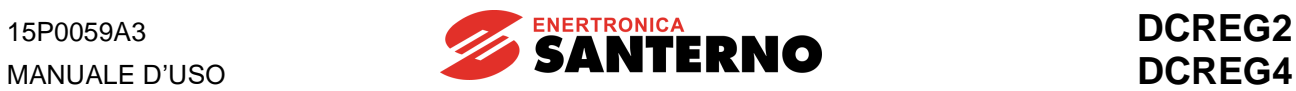

# 7.1.30 M029: STATO INGRESSI DIGITALI DA MORSETTIERA

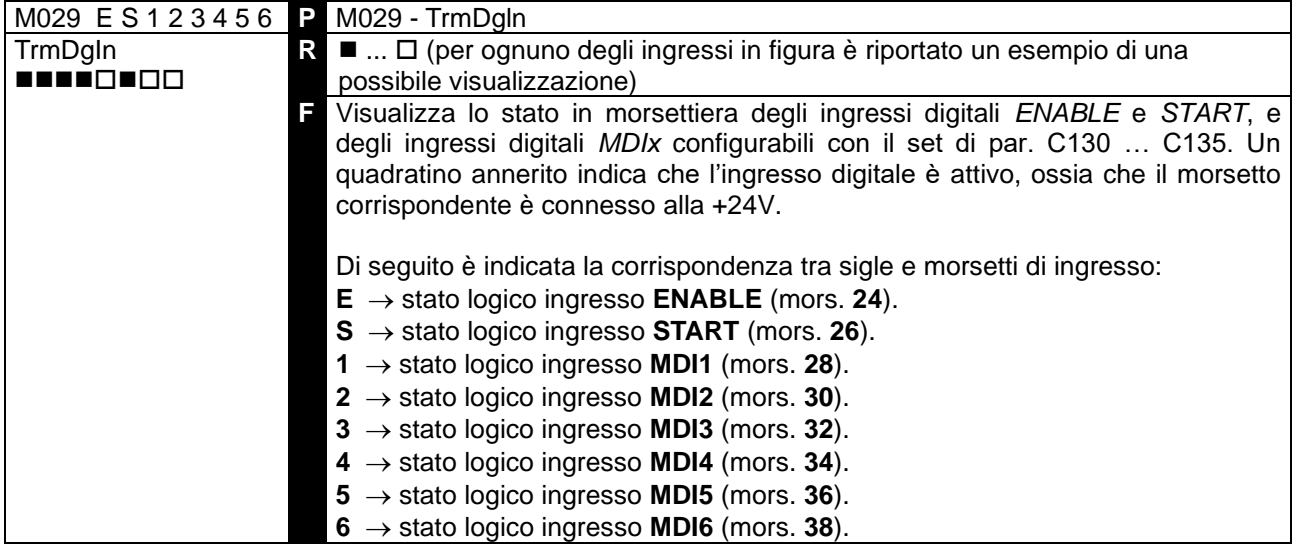

## 7.1.31 M030: STATO INGRESSI DIGITALI DA CONNESSIONE SERIALE

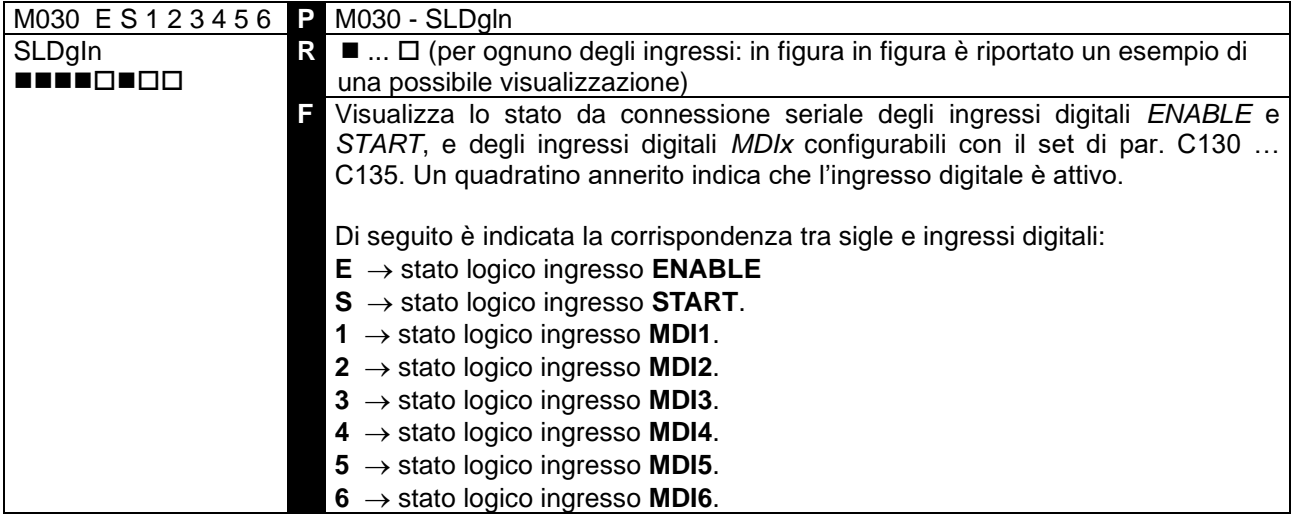

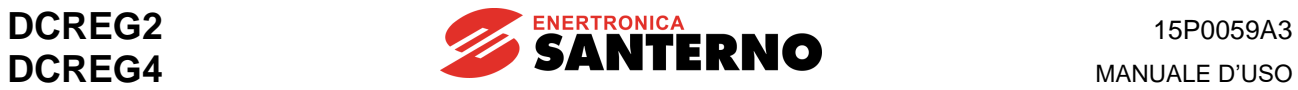

## 7.1.32 M031: STATO INGRESSI DIGITALI DA BUS DI CAMPO

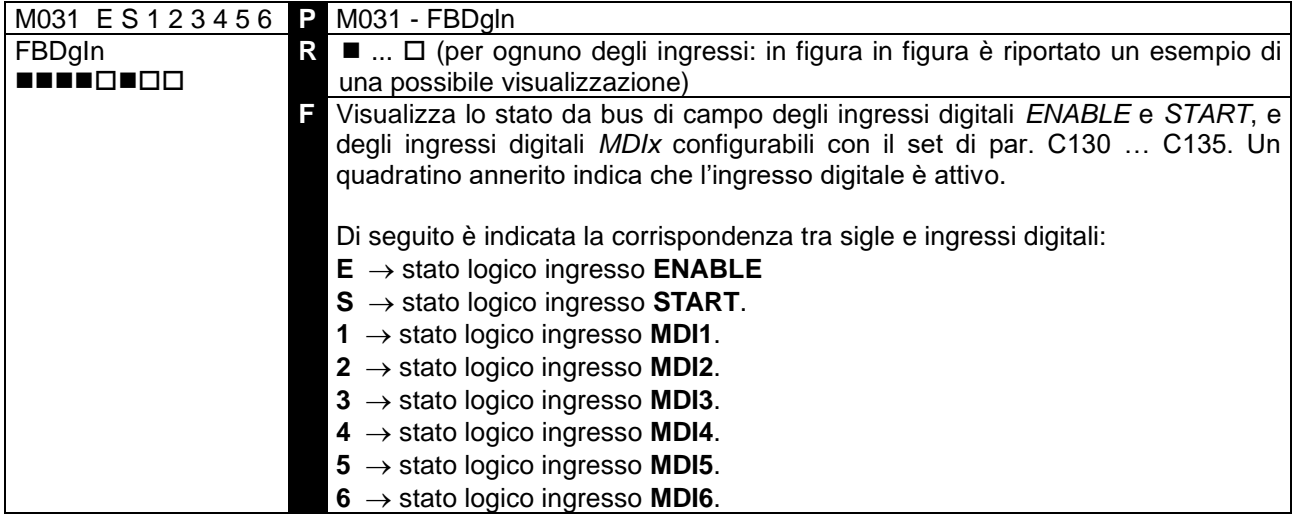

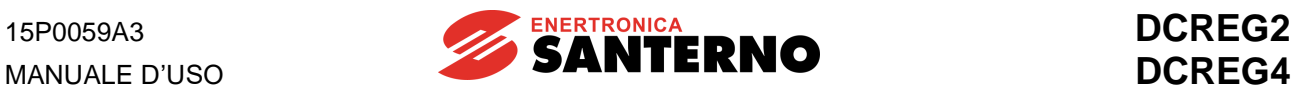

# **7.2 PARAMETRI DI PROGRAMMAZIONE**

Si tratta dei parametri il cui valore può essere fissato dall'Utente anche mentre l'apparecchiatura è in marcia. Essi vengono individuati sul display dalla lettera **P** seguita dal numero del parametro.

## 7.2.1 P000: VISUALIZZAZIONE PARAMETRI

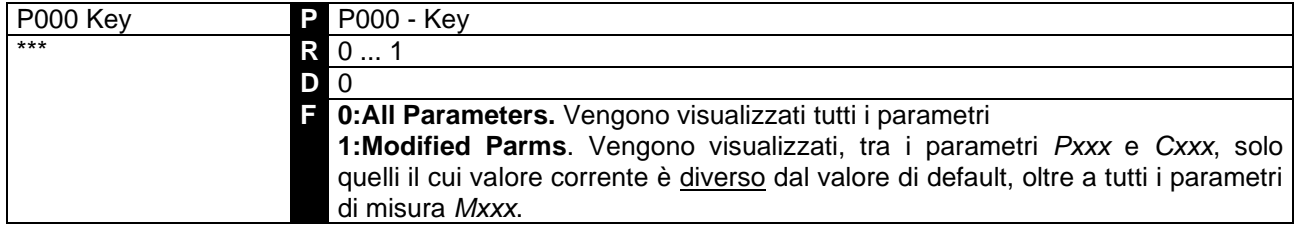

### 7.2.2 P001: COMANDO AUTOTARATURE

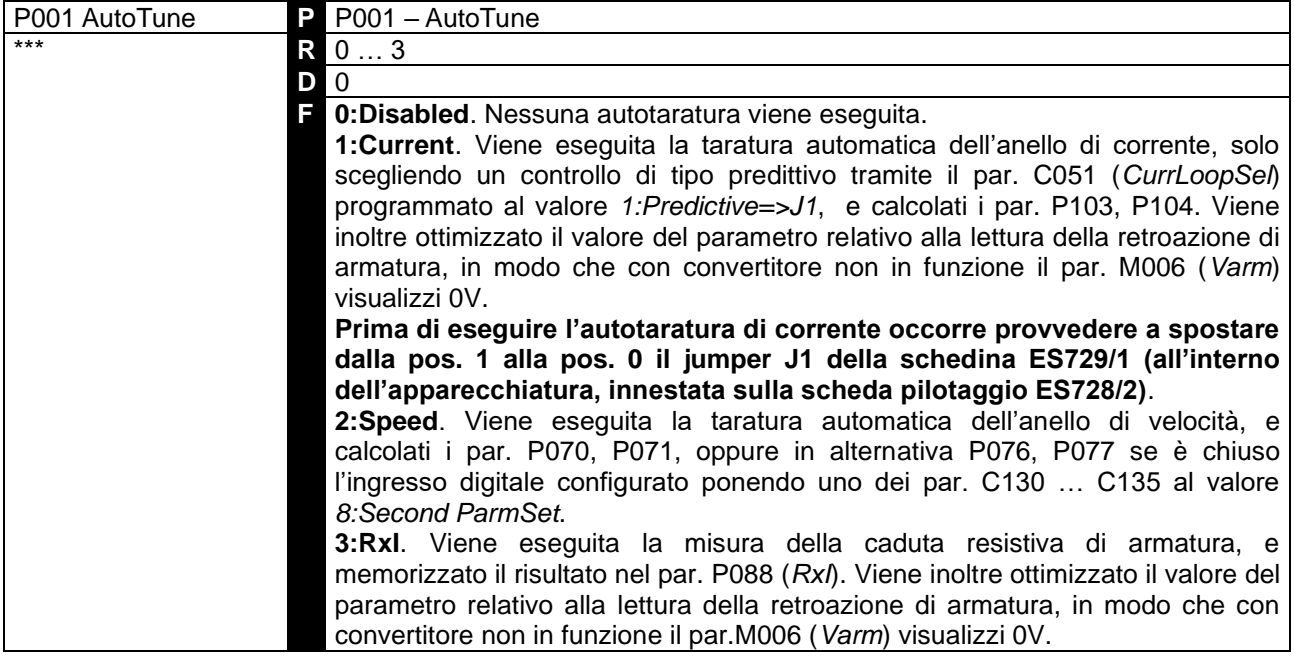

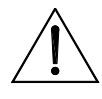

**ATTENZIONE** Per il presente parametro non possono essere salvati su EEPROM dei valori diversi da *0:Disabled*.

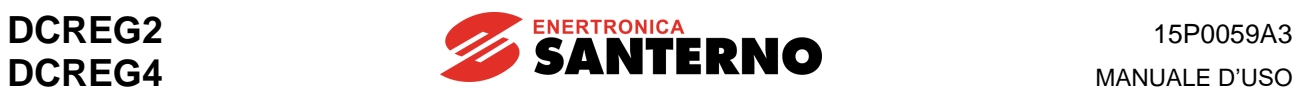

## 7.2.3 P002: COMANDO COPIATURA PARAMETRI

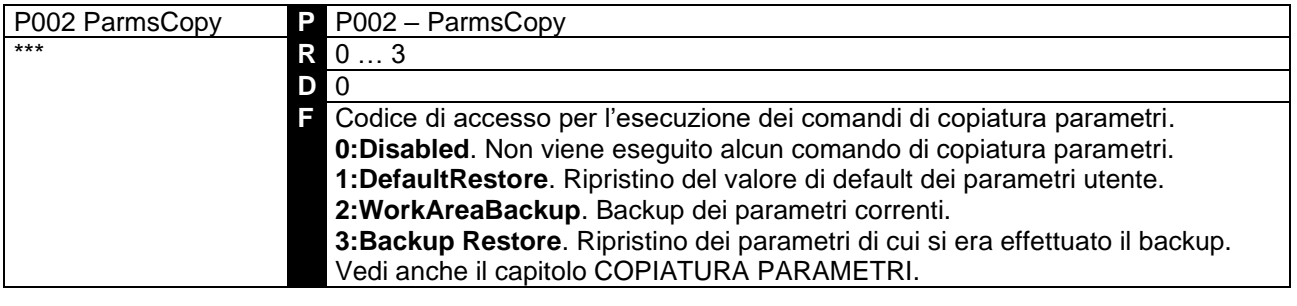

**ATTENZIONE** Per il presente parametro non possono essere salvati su EEPROM dei valori diversi da *0:Disabled*.

### 7.2.4 P003: LIVELLO DI PROGRAMMAZIONE

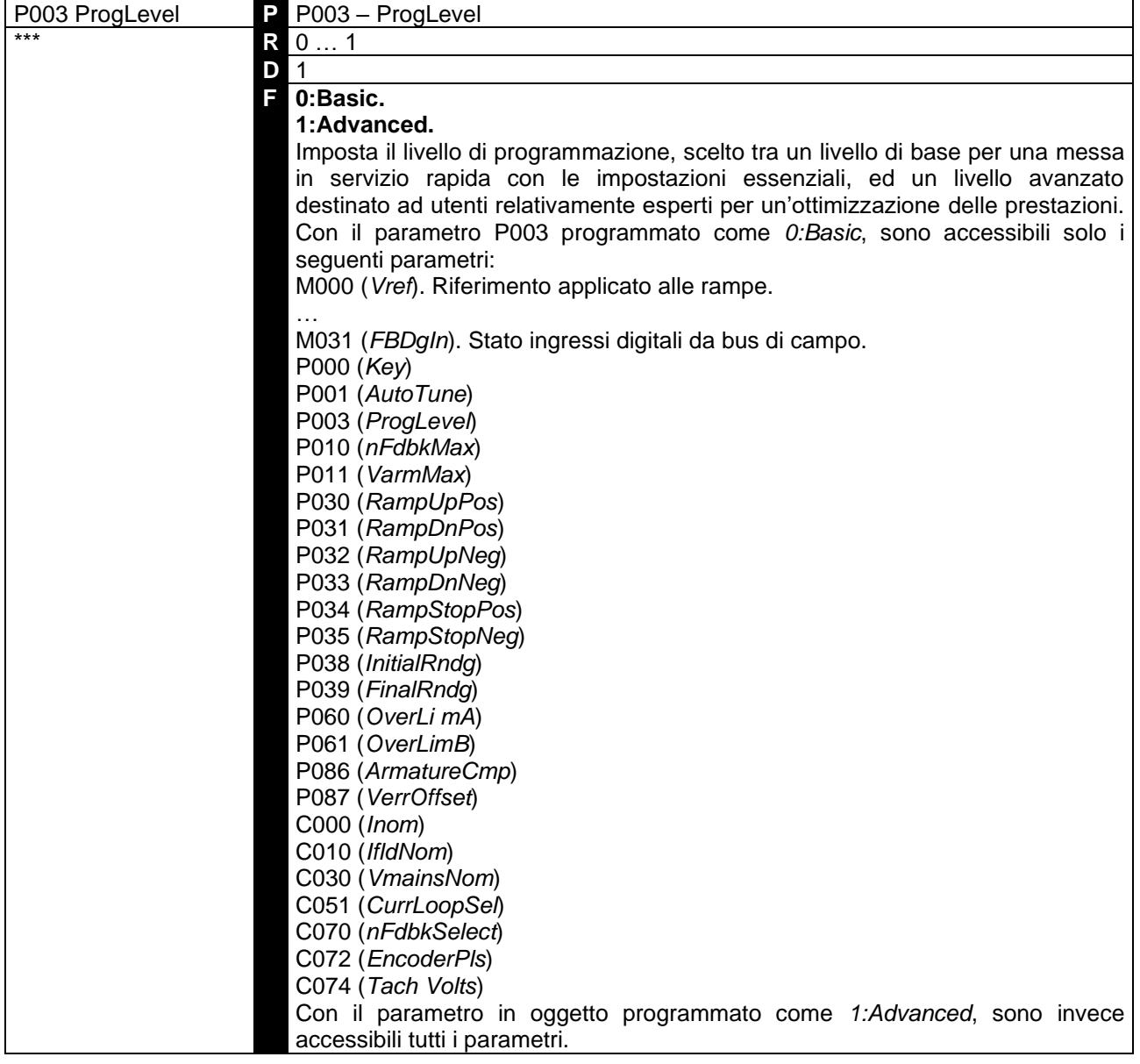

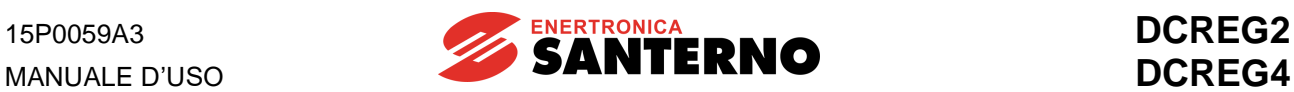

## 7.2.5 P004: PAGINA VISUALIZZATA ALL'ACCENSIONE

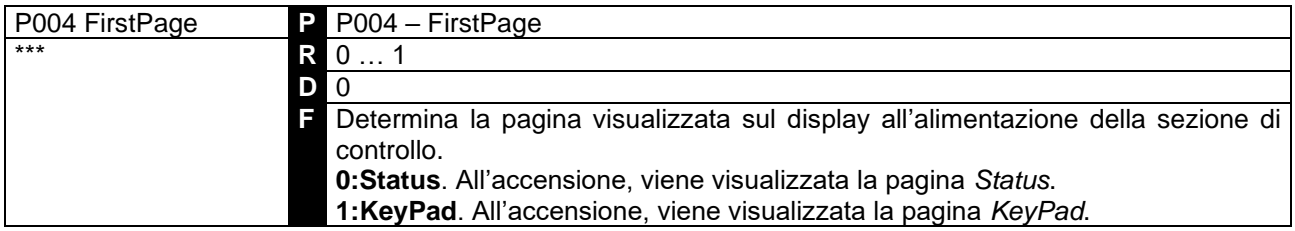

#### 7.2.6 P005: VISUALIZZAZIONE PARAMETRI DI MISURA NELLA PAGINA KEYPAD

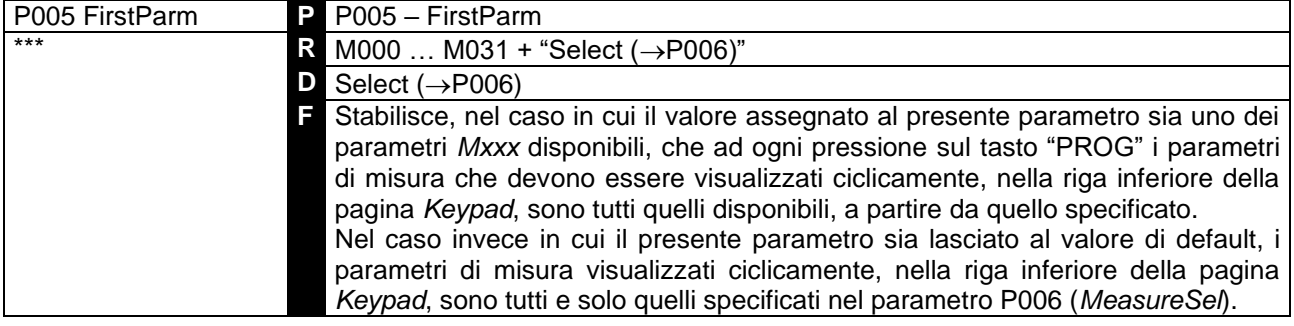

#### 7.2.7 P006: SELEZIONE PARAMETRI DI MISURA NELLA PAGINA KEYPAD

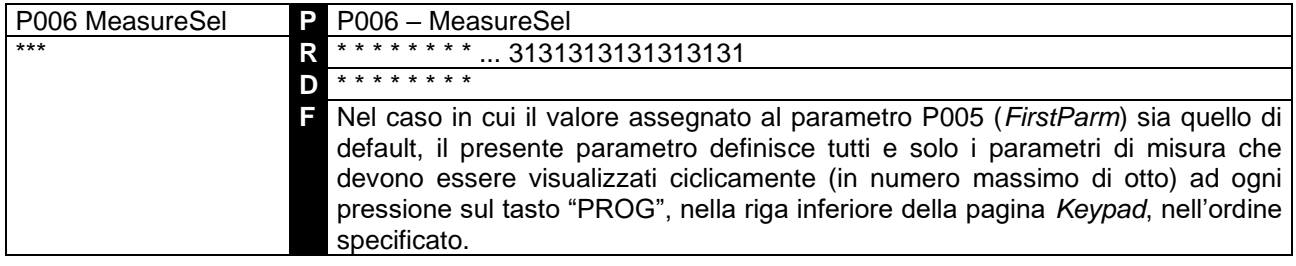

### 7.2.7 P007: ABILITAZIONE ALLA SCRITTURA

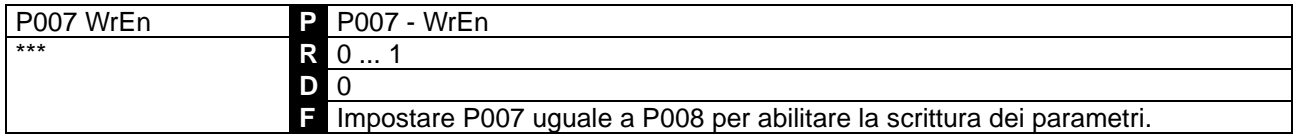

## 7.2.7 P008: PASSWORD DI ABILITAZIONE ALLA SCRITTURA

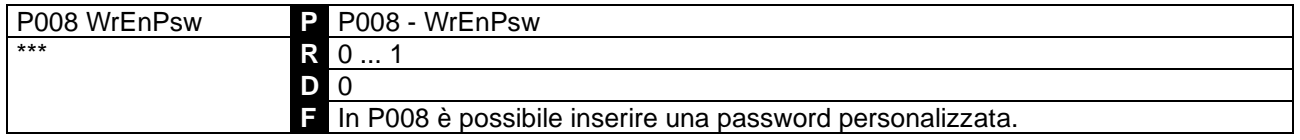

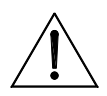

**ATTENZIONE La nuova password di abilitazione alla scrittura del parametro è il valore inserito in P008. Da annotare e tenere a portata di mano!**

**P008 diventa non visibile se è diverso da P007.**

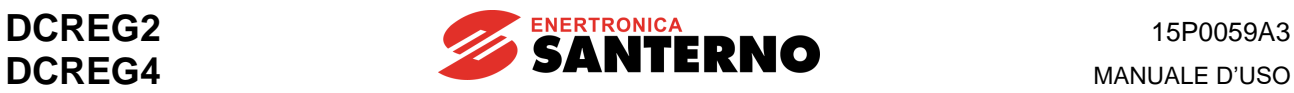

### 7.2.8 P010: VELOCITÀ MASSIMA

**ATTENZIONE**

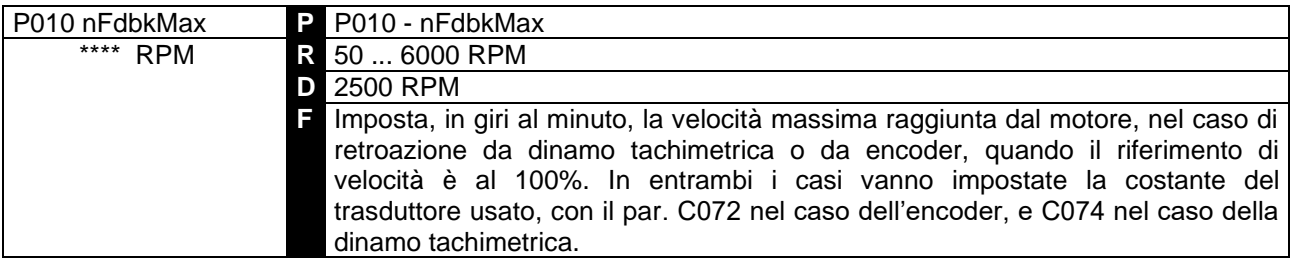

In retroazione da encoder, è necessario impostare sul par. C072 e sul par. P010 dei valori tali per cui il prodotto C072•P010 **non superi il valore di 102.400 kHz** (ad es. 1024 impulsi/giro per 6000 RPM max), mentre in retroazione da dinamo tachimetrica è necessario impostare sul par. C074 e sul par. P010 dei valori tali per cui il prodotto C074•P010 **non superi il valore di 25 V se C070 = 0**, **80 V se C070 = 1**, **250V se C070 = 2**. In caso contrario, ciò provocherà malfunzionamenti nel controllo di velocità da parte del convertitore.

#### 7.2.9 P011: TENSIONE DI ARMATURA MASSIMA

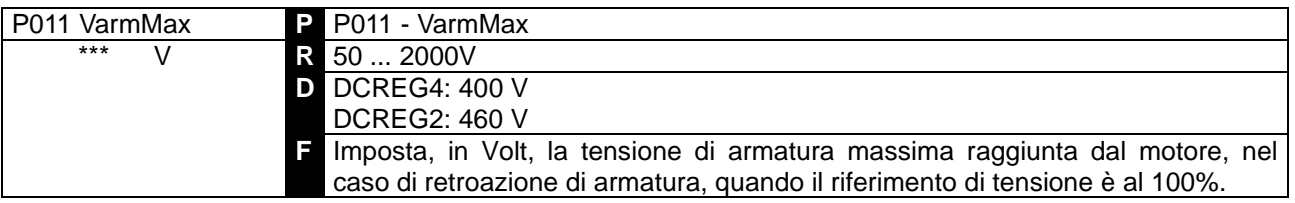

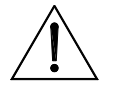

**ATTENZIONE** Esiste un blocco software per cui non è possibile diminuire il valore del par. P011 fino a scendere al di sotto di quello impostato sul par. P088 (*RxI*).

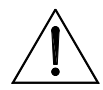

**ATTENZIONE** salvato in EEPROM per P088, poiché ciò provocherà malfunzionamenti nel **Evitare di salvare per il presente parametro un valore inferiore** a quello convertitore.

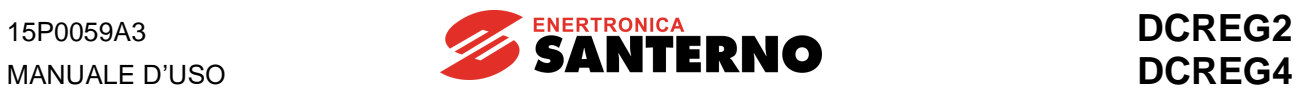

## 7.2.10 P012: POLARITÀ RIFERIMENTO DI VELOCITÀ / TENSIONE

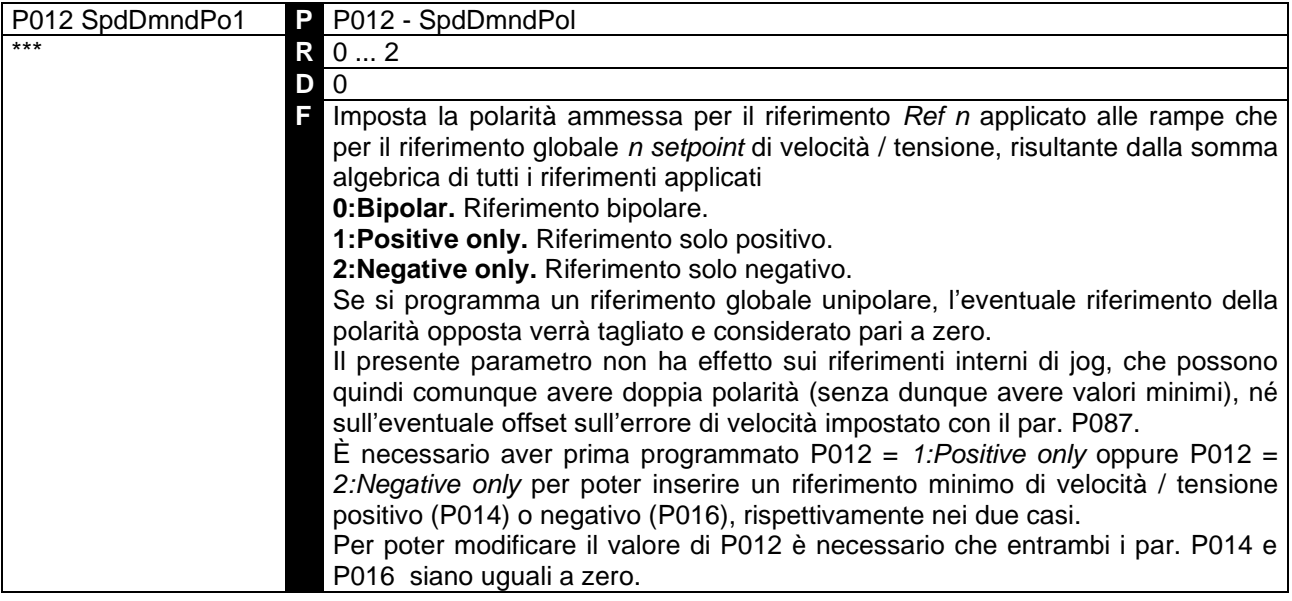

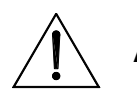

**ATTENZIONE** P014 oppure P016), **evitare di salvare un valore di P012 che non sia**  Se in EEPROM risulta salvato un certo riferimento minimo diverso da zero (par. concorde con la polarità del riferimento minimo suddetto, poiché ciò provocherà malfunzionamenti nel convertitore.

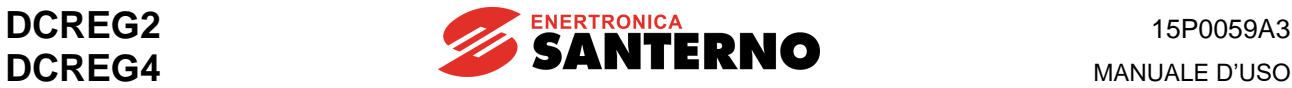

### 7.2.11 P013: RIFERIMENTO MAX POSITIVO DI VELOCITÀ / TENSIONE

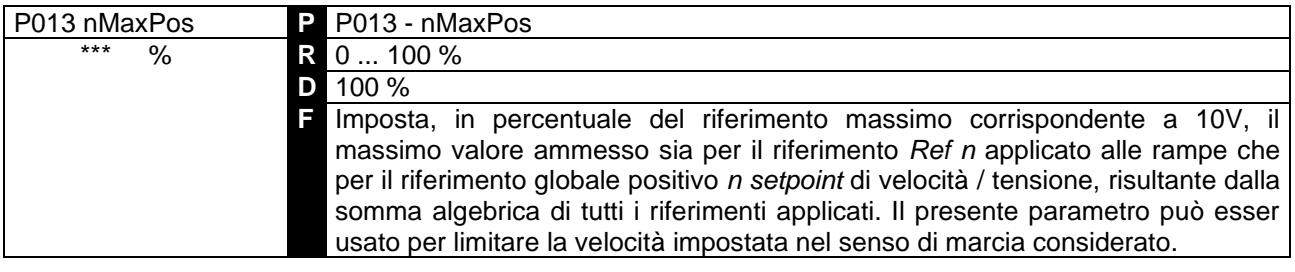

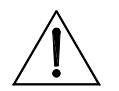

**ATTENZIONE** salvato in EEPROM per P014, poiché ciò provocherà malfunzionamenti nel **Evitare di salvare per il presente parametro un valore inferiore** a quello convertitore.

#### 7.2.12 P014: RIFERIMENTO MIN POSITIVO DI VELOCITÀ / TENSIONE

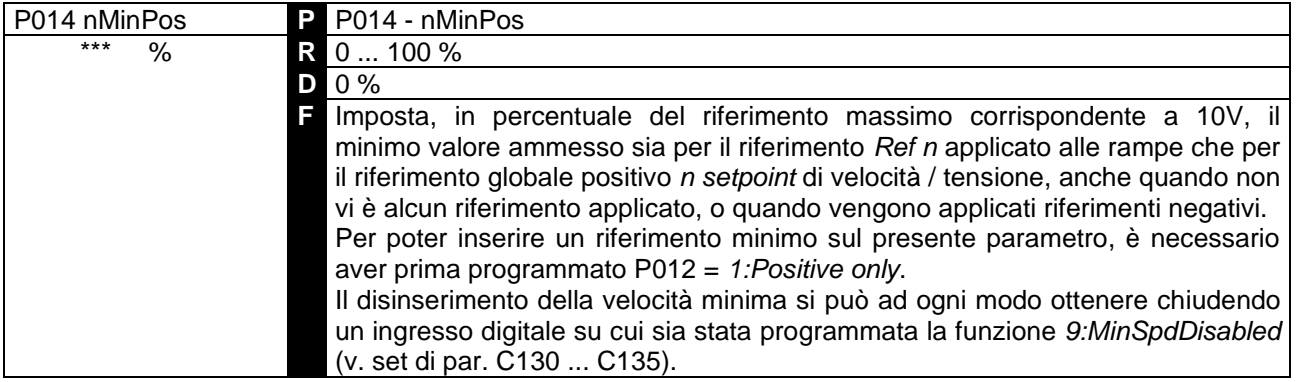

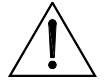

**ATTENZIONE** salvato in EEPROM per P013, poiché ciò provocherà malfunzionamenti nel **Evitare di salvare per il presente parametro un valore superiore** a quello convertitore.

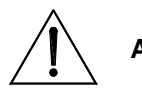

**ATTENZIONE valore diverso da zero per il presente parametro**, poiché ciò provocherà Se in EEPROM risulta salvato un valore di P012 ≠ 1, **evitare di salvare un**  malfunzionamenti nel convertitore.

#### 7.2.13 P015: RIFERIMENTO MAX NEGATIVO DI VELOCITÀ / TENSIONE

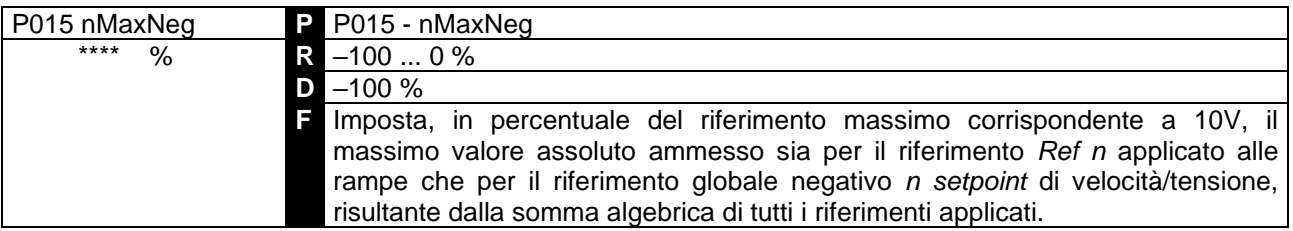

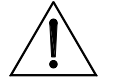

**ATTENZIONE** malfunzionamenti nel convertitore. **Evitare di salvare per il presente parametro un valore inferiore** in valore assoluto a quello salvato in EEPROM per P016, poiché ciò provocherà

Il presente parametro può esser usato per limitare la velocità impostata nel senso di marcia considerato.

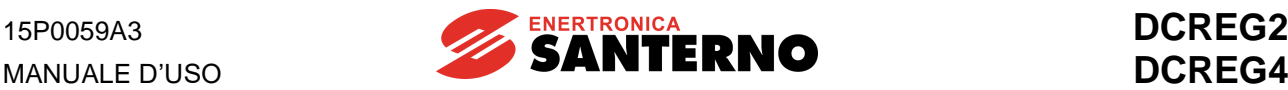

## 7.2.14 P016: RIFERIMENTO MIN NEGATIVO DI VELOCITÀ / TENSIONE

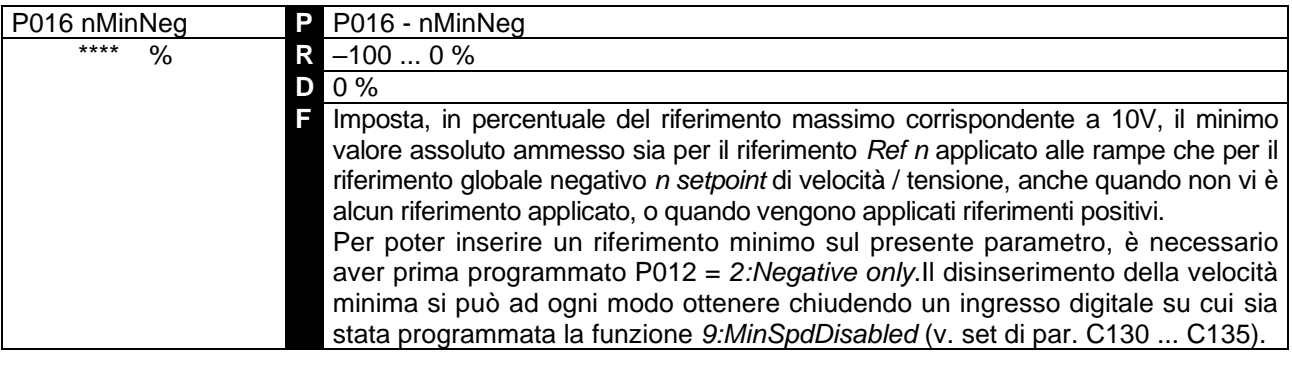

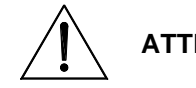

**ATTENZIONE** assoluto a quello salvato in EEPROM per P015, poiché ciò provocherà **Evitare di salvare per il presente parametro un valore superiore** in valore malfunzionamenti nel convertitore.

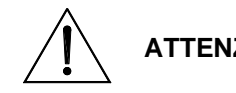

**ATTENZIONE valore diverso da zero per il presente parametro**, poiché ciò provocherà Se in EEPROM risulta salvato un valore di P012 • 2, **evitare di salvare un**  malfunzionamenti nel convertitore.

#### 7.2.15 P030: RAMPA DI SALITA DEL RIFERIMENTO POSITIVO

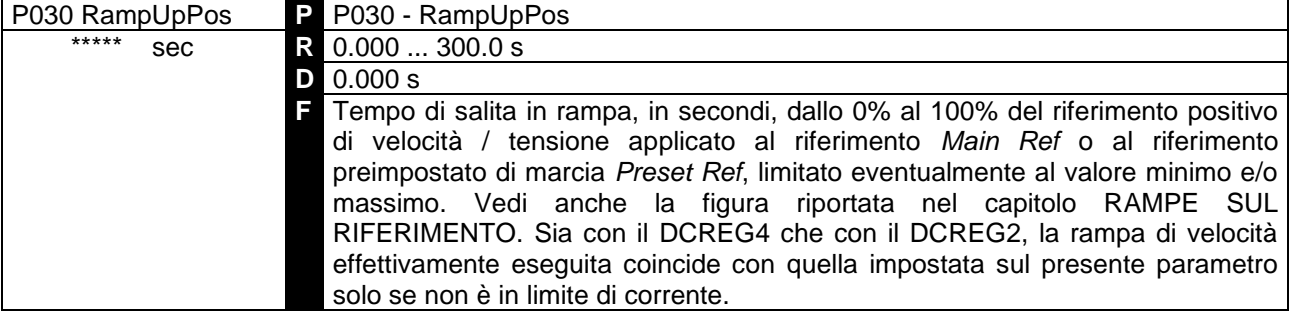

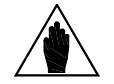

NOTA Non è possibile cambiare la programmazione del presente parametro se risulta chiuso un ingresso digitale che sia stato configurato per la funzione *7:Ramps Disabled*.

#### 7.2.16 P031: RAMPA DI DISCESA DEL RIFERIMENTO POSITIVO

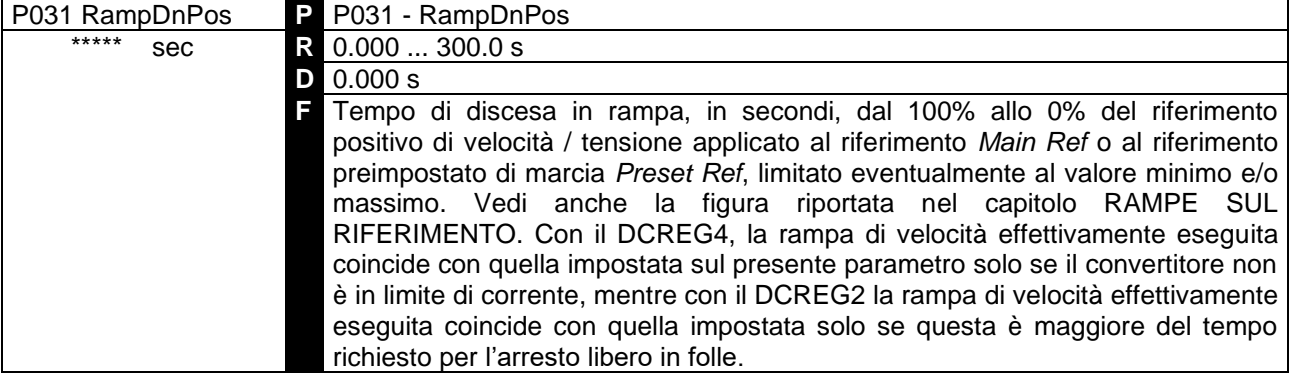

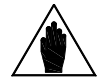

**NOTA** Non è possibile cambiare la programmazione del presente parametro se risulta chiuso un ingresso digitale che sia stato configurato per la funzione *7:Ramps Disabled*.

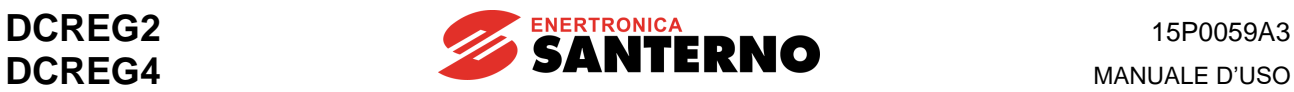

#### 7.2.17 P032: RAMPA DI SALITA DEL RIFERIMENTO NEGATIV O

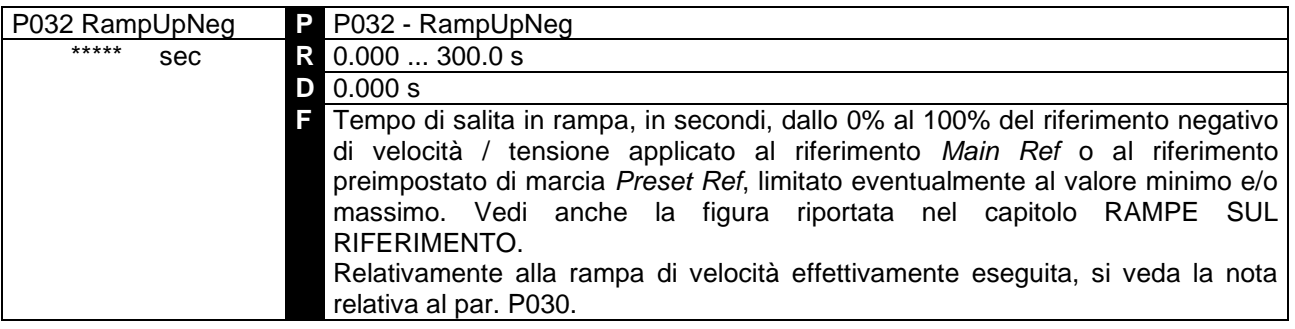

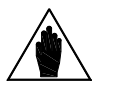

**NOTA** Non è possibile cambiare la programmazione del presente parametro se risulta chiuso un ingresso digitale che sia stato configurato per la funzione *7:Ramps Disabled*.

### 7.2.18 P033: RAMPA DI DISCESA DEL RIFERIMENTO NEGATIVO

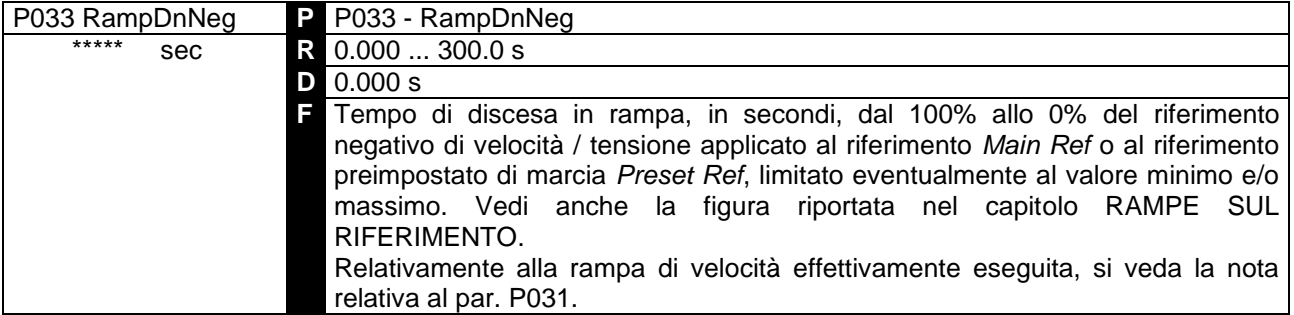

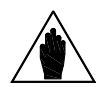

**NOTA** Non è possibile cambiare la programmazione del presente parametro se risulta chiuso un ingresso digitale che sia stato configurato per la funzione *7:Ramps Disabled*.

#### 7.2.19 P034: RAMPA DI STOP DEL RIFERIMENTO POSITIVO

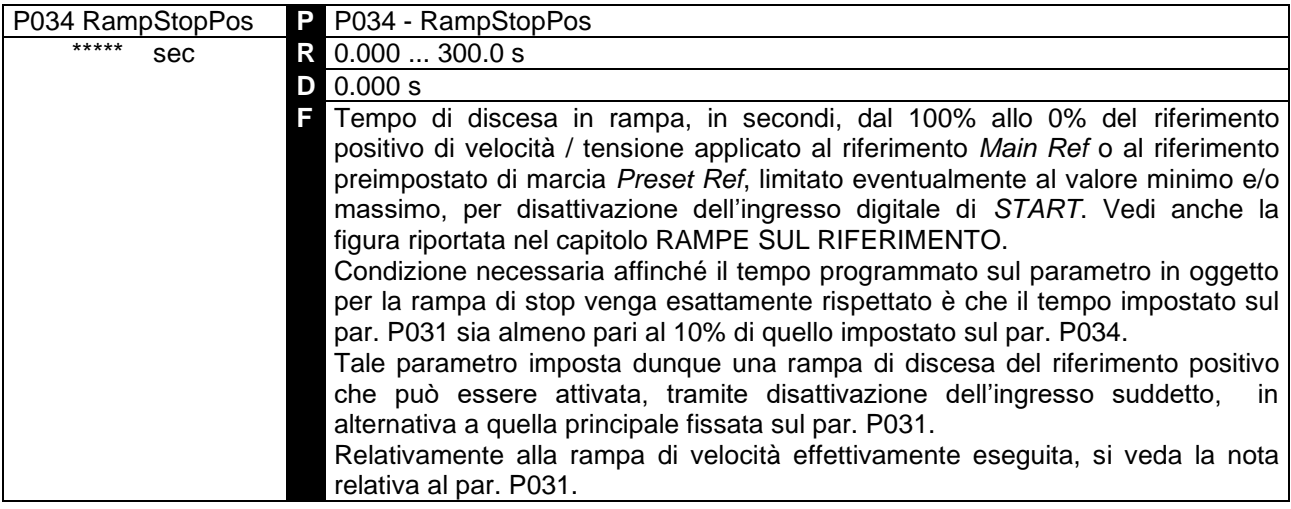

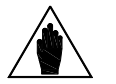

**NOTA** Non è possibile cambiare la programmazione del presente parametro se risulta chiuso un ingresso digitale che sia stato configurato per la funzione *7:Ramps Disabled*.

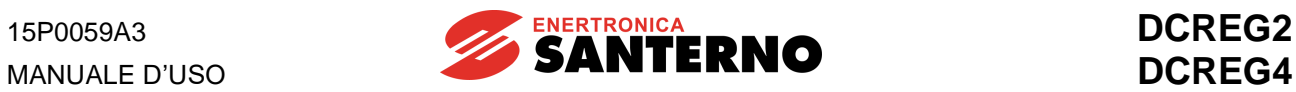

### 7.2.20 P035: RAMPA DI STOP DEL RIFERIMENTO NEGATIVO

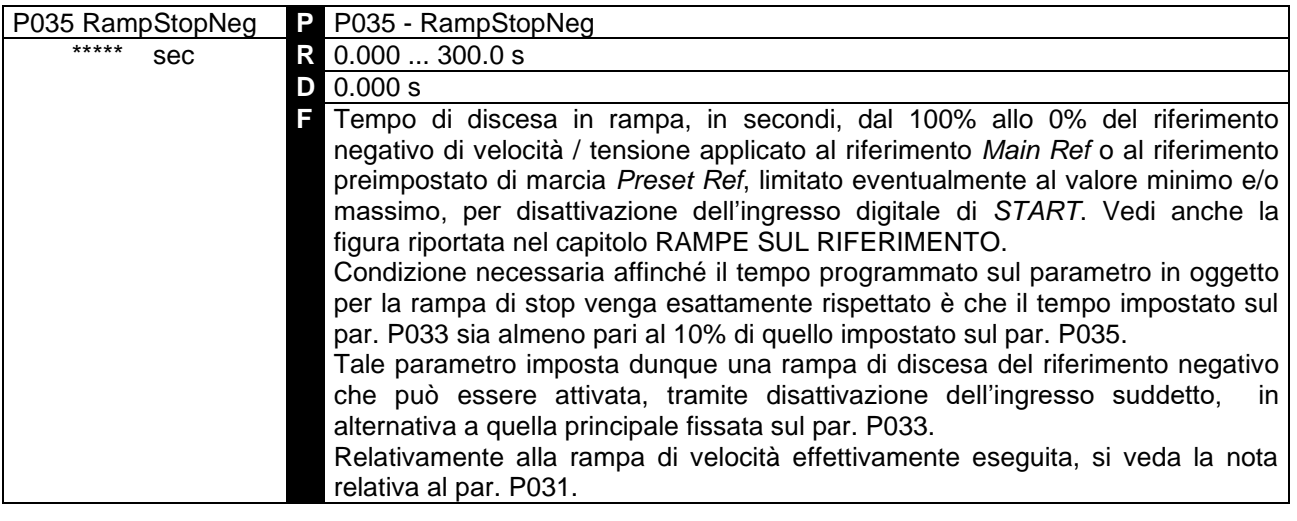

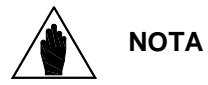

Non è possibile cambiare la programmazione del presente parametro se risulta chiuso un ingresso digitale che sia stato configurato per la funzione *7:Ramps Disabled*.

#### 7.2.21 P036: RAMPA DI SALITA DEL RIFERIMENTO JOG

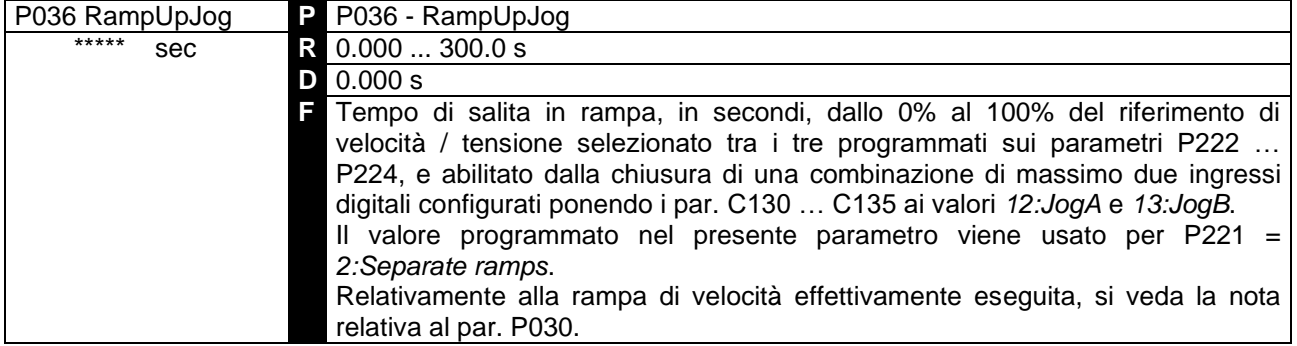

## 7.2.22 P037: RAMPA DI DISCESA DEL RIFERIMENTO JOG

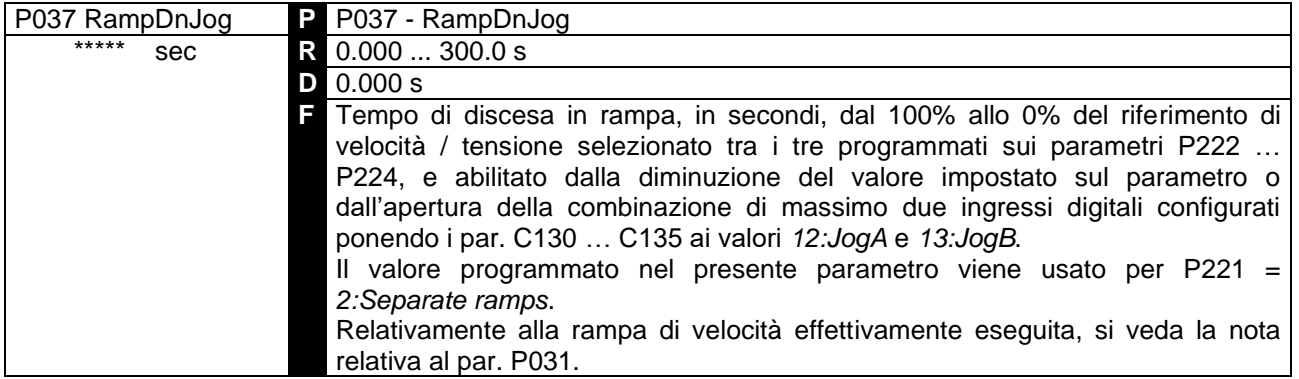

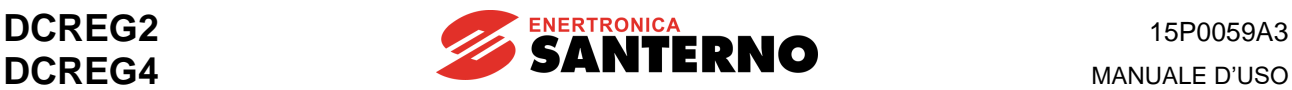

#### 7.2.23 P038: ARROTONDAMENTO INIZIALE RAMPE

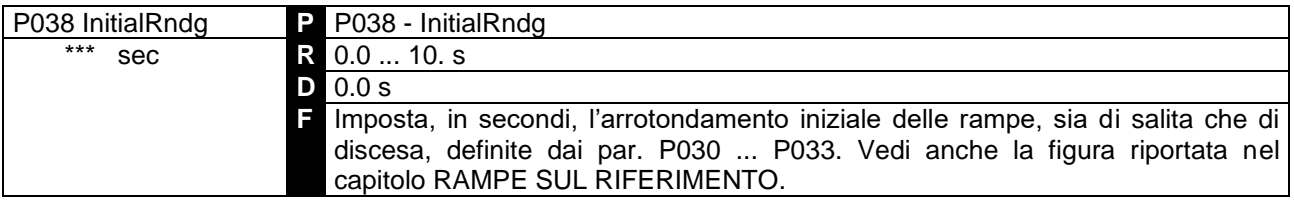

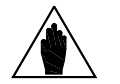

Non è possibile cambiare la programmazione del presente parametro se risulta chiuso un ingresso digitale che sia stato configurato per la funzione *7:Ramps Disabled*.

### 7.2.24 P039: ARROTONDAMENTO FINALE RAMPE

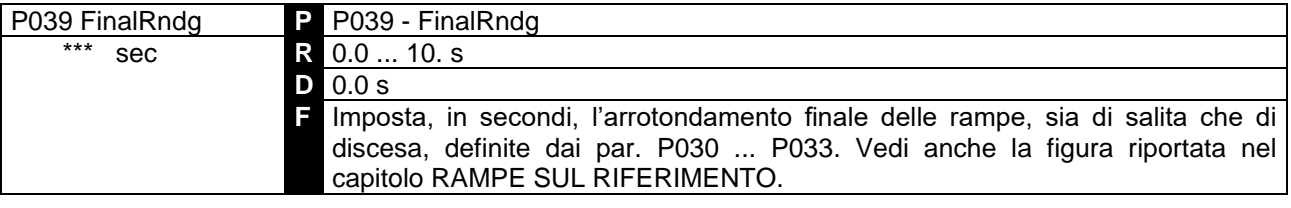

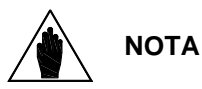

Non è possibile cambiare la programmazione del presente parametro se risulta chiuso un ingresso digitale che sia stato configurato per la funzione *7:Ramps Disabled*.

# 7.2.25 P040: RAMPA DEL RIFERIMENTO INTERNO UP/DOWN

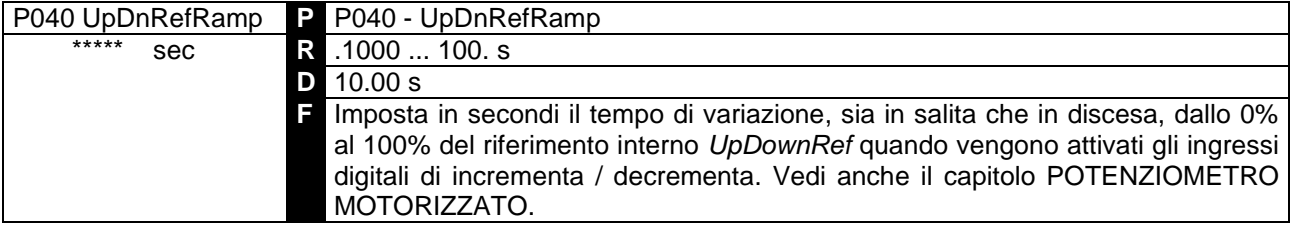

## 7.2.26 P050: PRIMO LIMITE DI CORRENTE PONTE A

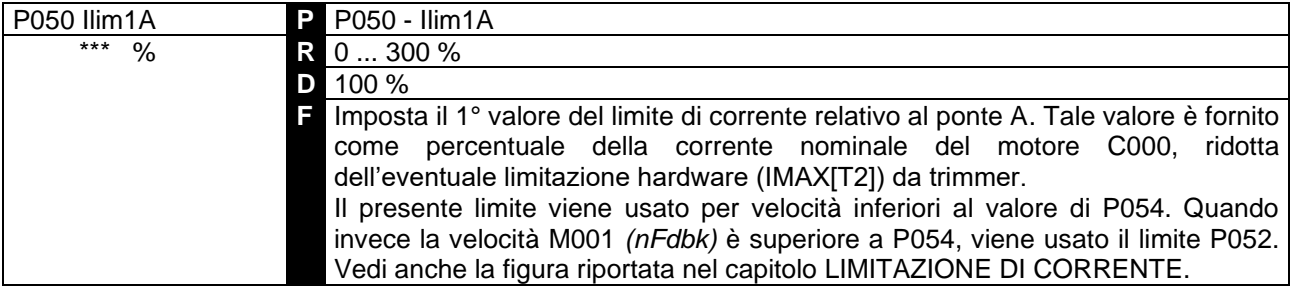

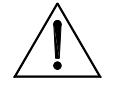

**ATTENZIONE** Il prodotto P050•C000•IMAX[T2] **non** può superare il 100%, che coincide con la corrente nominale del convertitore (ad es. 100A per un DCREG.100).

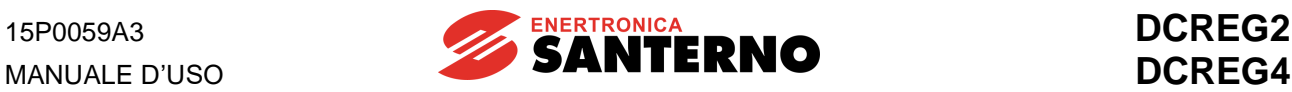

### 7.2.27 P051: PRIMO LIMITE DI CORRENTE PONTE B

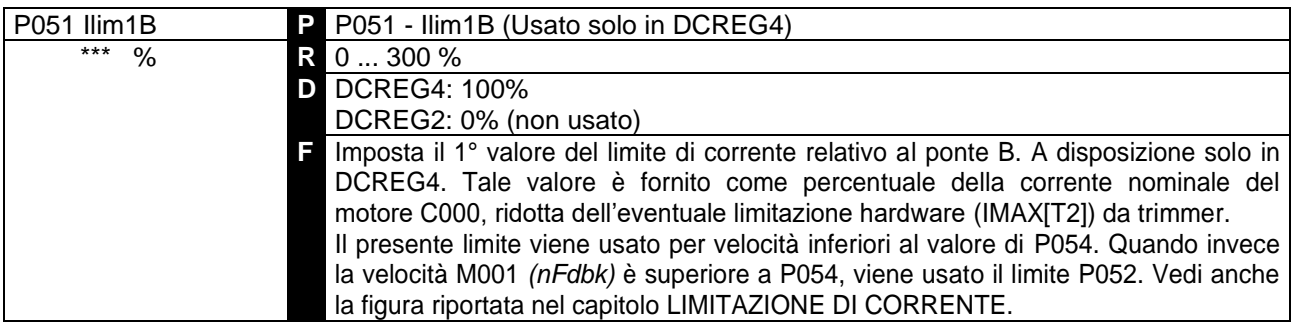

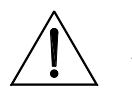

**ATTENZIONE** Il prodotto P051•C000•IMAX[T2] **non** può superare il 100%, che coincide con la corrente nominale del convertitore (ad es. 100A per un DCREG4.100).

#### 7.2.28 P052: SECONDO LIMITE DI CORRENTE PONTE A

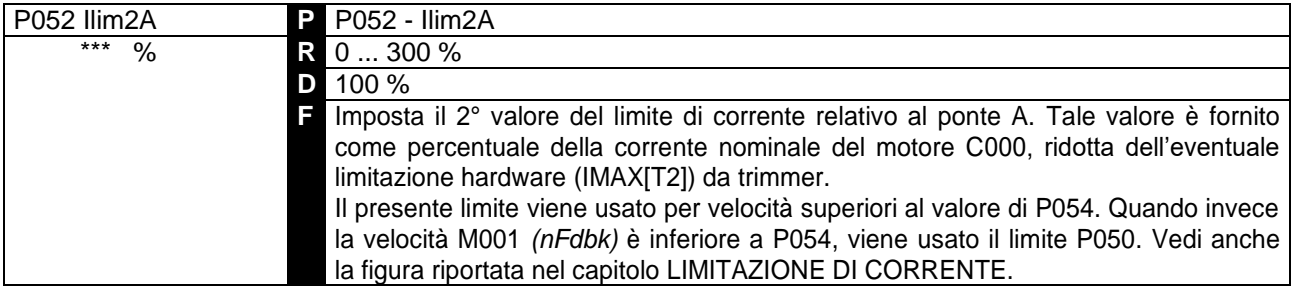

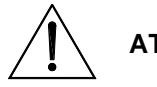

**ATTENZIONE** Il prodotto P052•C000•IMAX[T2] **non** può superare il 100%, che coincide con la corrente nominale del convertitore (ad es. 100A per un DCREG.100).

### 7.2.29 P053: SECONDO LIMITE DI CORRENTE PONTE B

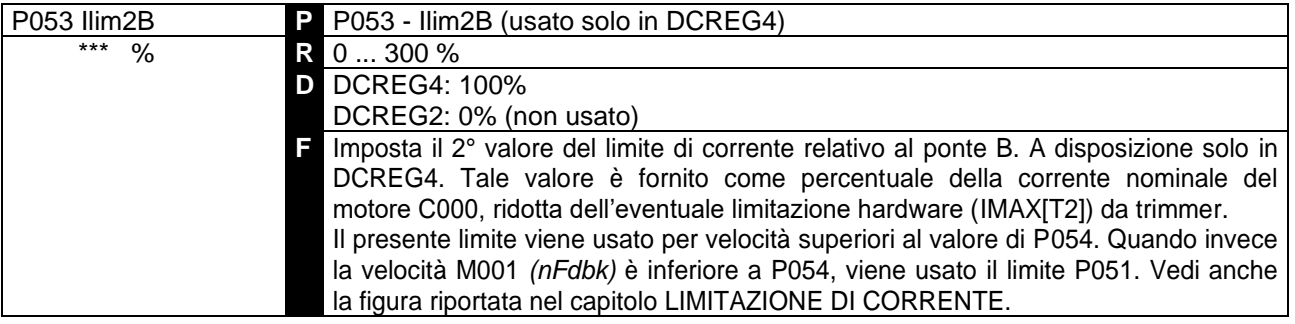

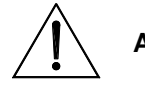

**ATTENZIONE** Il prodotto P053•C000•IMAX[T2] **non** può superare il 100%, che coincide con la corrente nominale del convertitore (ad es. 100A per un DCREG4.100).
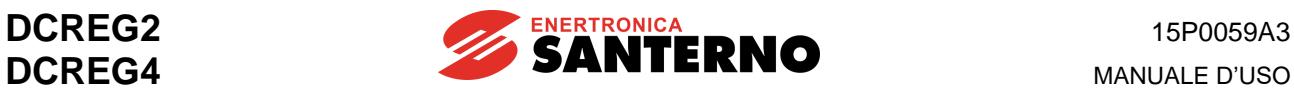

#### 7.2.30 P054: VELOCITÀ DI PASSAGGIO DAL PRIMO AL SECONDO LIMITE DI CORRENTE

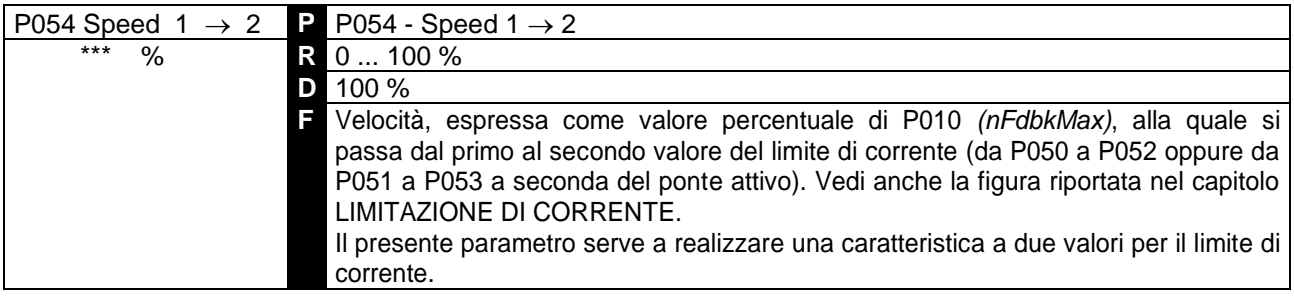

#### 7.2.31 P055: LIMITE DI CORRENTE FINE TRATTO IPERBOLICO

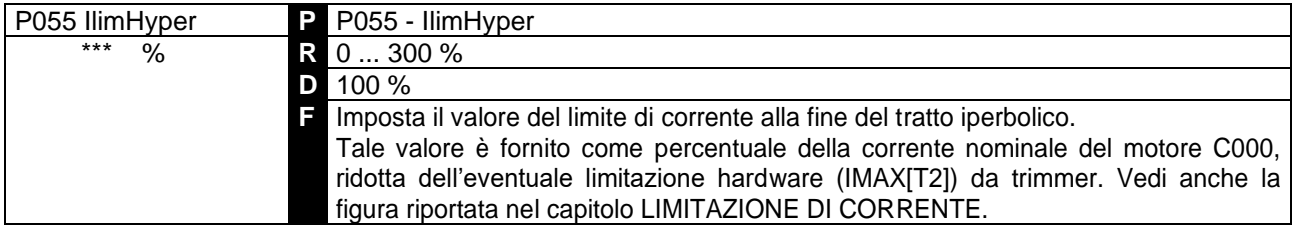

#### 7.2.32 P056: VELOCITÀ INIZIO LIMITE IPERBOLICO

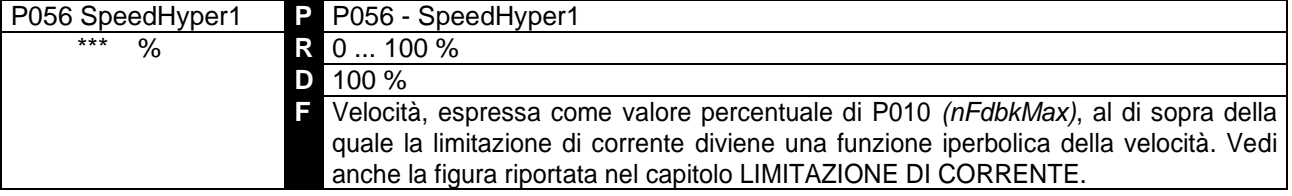

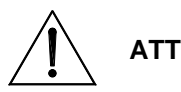

**ATTENZIONE** salvato in EEPROM per P057, poiché ciò provocherà malfunzionamenti nel **Evitare di salvare per il presente parametro un valore superiore** a quello convertitore.

#### 7.2.33 P057: VELOCITÀ FINE LIMITE IPERBOLICO

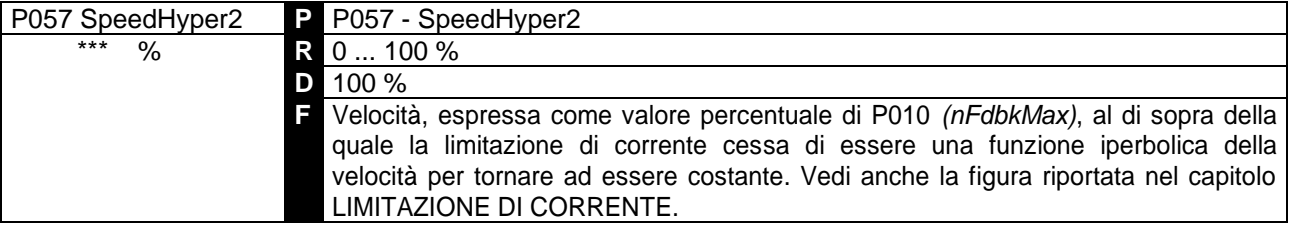

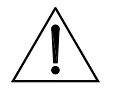

**ATTENZIONE** salvato in EEPROM per P056, poiché ciò provocherà malfunzionamenti nel **Evitare di salvare per il presente parametro un valore inferiore** a quello convertitore.

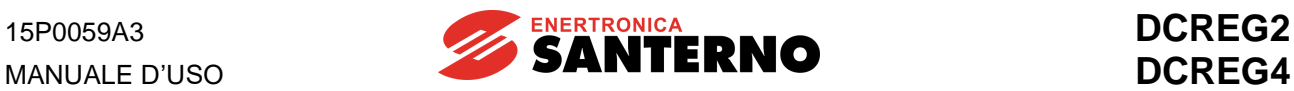

### 7.2.34 P058: RIDUZIONE PERCENTUALE DEL LIMITE DI CORRENTE

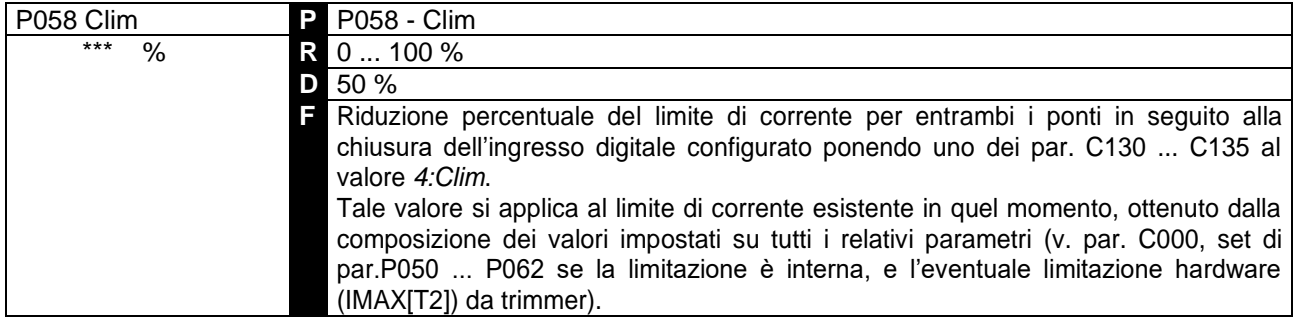

#### 7.2.35 P059: RAMPA SUL RIFERIMENTO DI CORRENTE

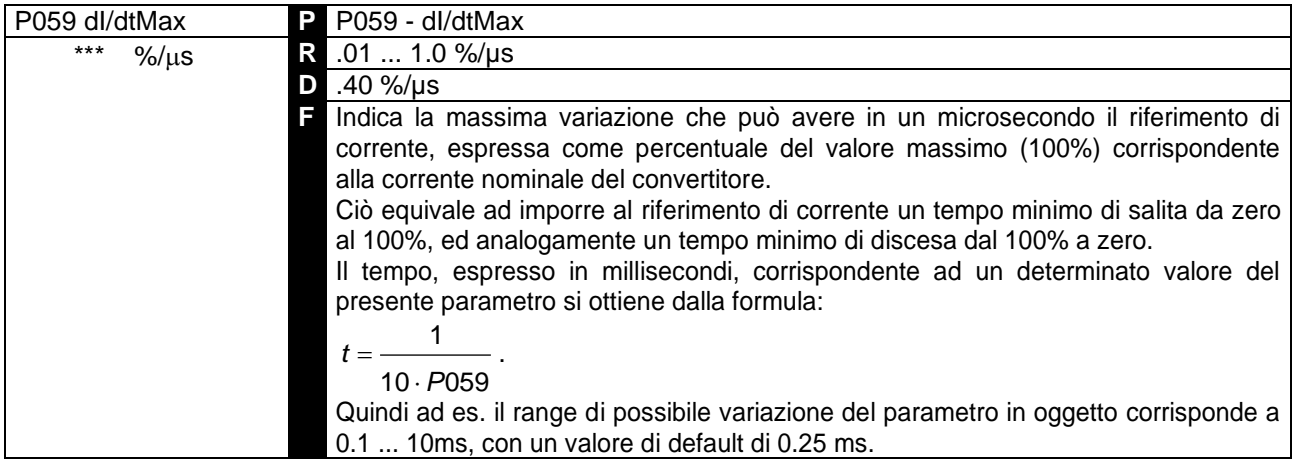

#### 7.2.36 P060: SOVRALIMITAZIONE DI CORRENTE PONTE A

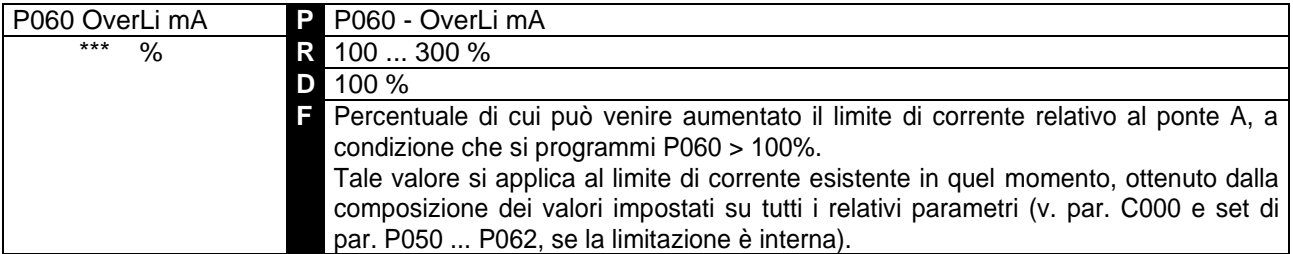

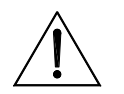

**ATTENZIONE** nominale del convertitore per 1min ogni 10min per le Grandezze 1 … 2A, e Se la sovralimitazione effettivamente risultante diventa maggiore del valore riportato nella tabella SOVRACCARICABILITÀ, cioè il 150% della corrente valori inferiori per il DCREG MODULARE.S, allora verrà generato l'allarme A022 di intervento protezione termica convertitore.

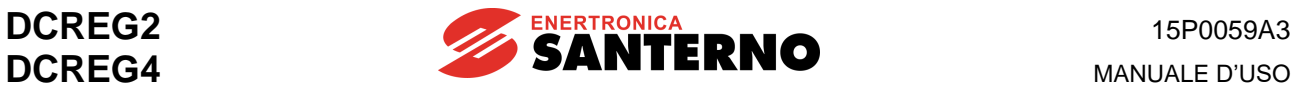

#### 7.2.37 P061: SOVRALIMITAZIONE DI CORRENTE PONTE B

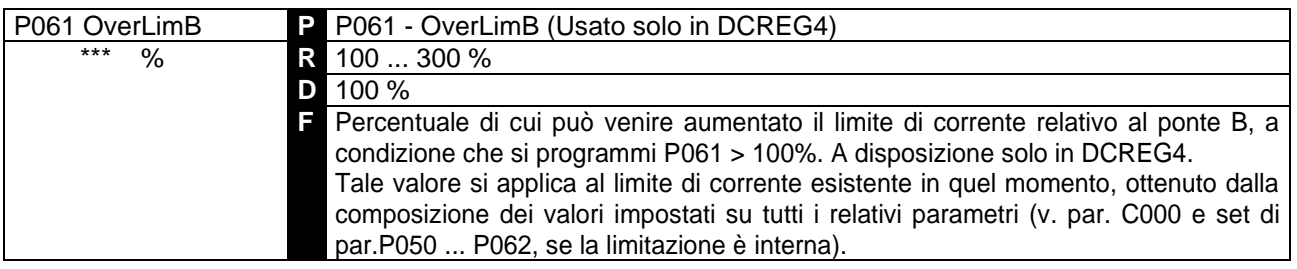

**ATTENZIONE** nominale del convertitore per 1min ogni 10min per le Grandezze 1 … 2A, e Se la sovralimitazione effettivamente risultante diventa maggiore del valore riportato nella tabella SOVRACCARICABILITÀ, cioè il 150% della corrente valori inferiori per il DCREG MODULARE.S, allora verrà generato l'allarme A022 di intervento protezione termica convertitore.

### 7.2.38 P062: RITARDO USCITA DIGITALE DI SOVRALIMITAZIONE

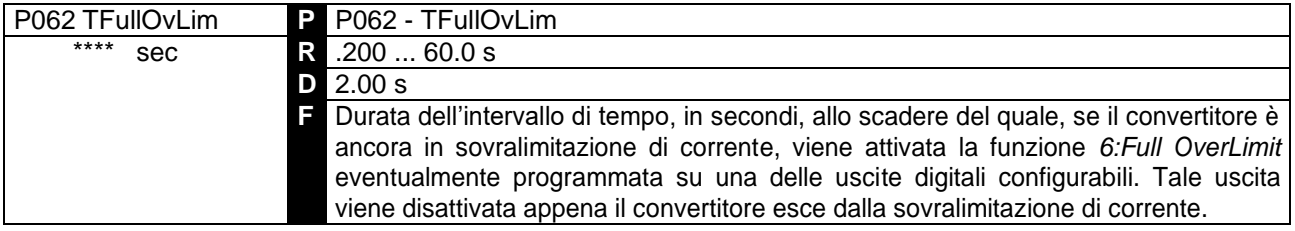

#### 7.2.39 P070(076): GUADAGNO (SECONDO GUADAGNO) PROPORZIONALE ANELLO DI VELOCITÀ

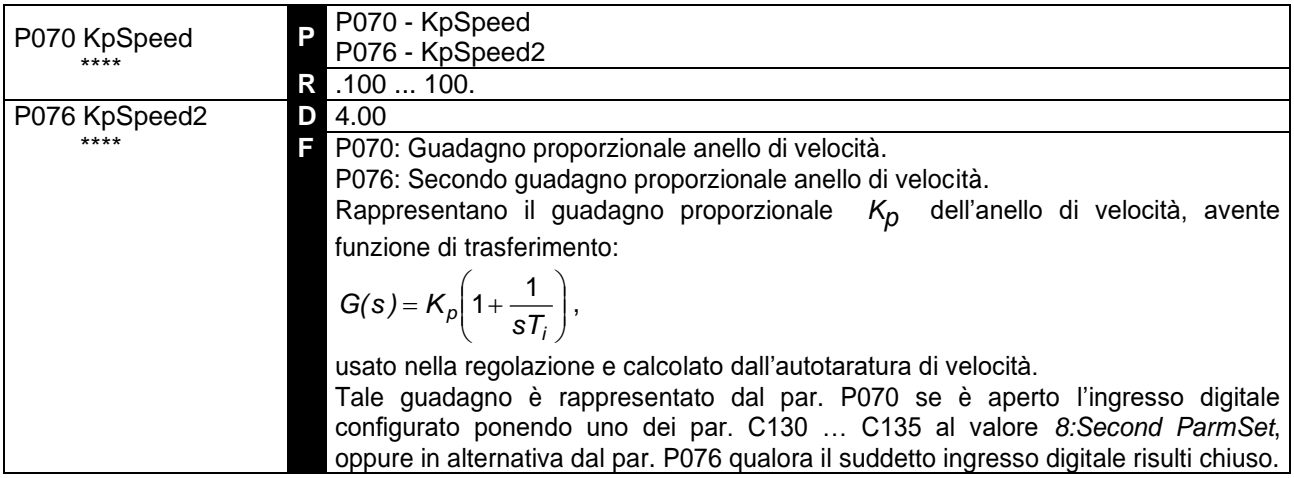

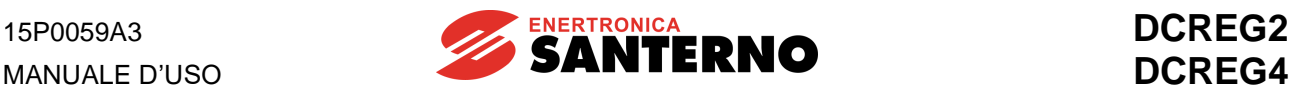

# 7.2.40 P071(077): TEMPO (SECONDO TEMPO) INTEGRALE ANELLO DI VELOCITÀ

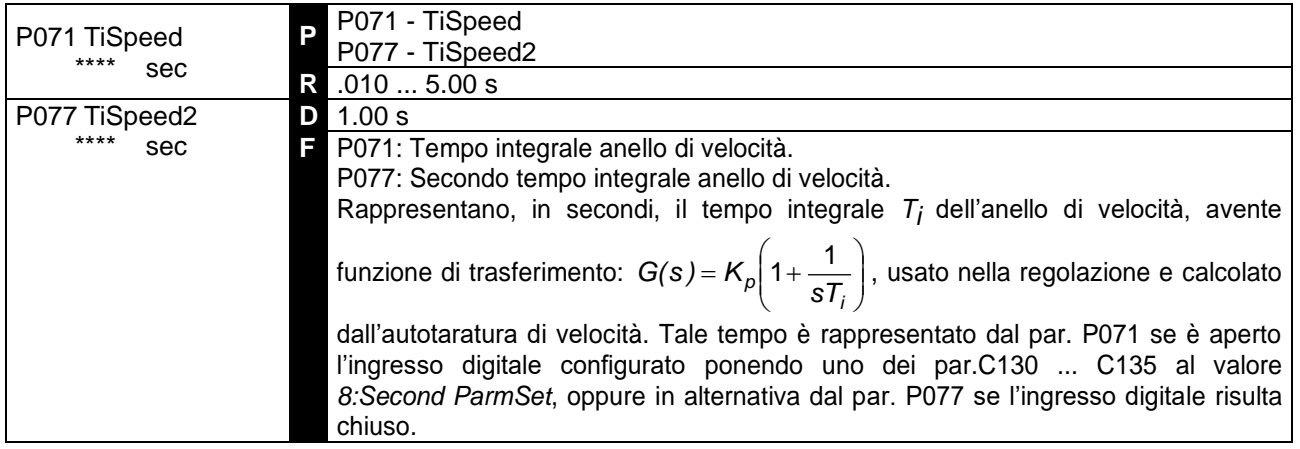

#### 7.2.41 P073(079): GUADAGNO (SECONDO GUADAGNO) PROPORZIONALE ADATTATO ANELLO DI VELOCITÀ

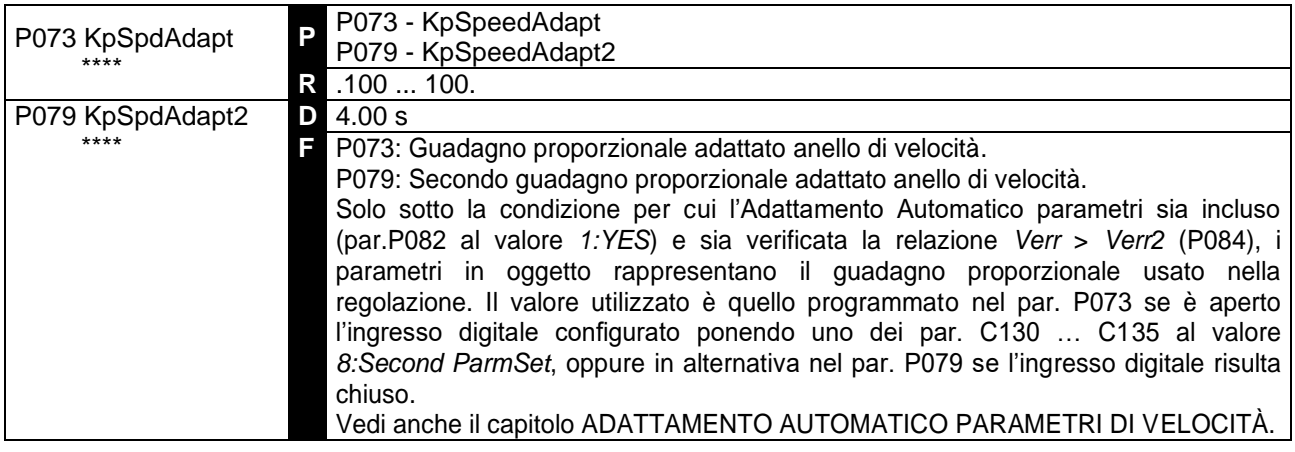

### 7.2.42 P074(080): TEMPO (SECONDO TEMPO) INTEGRALE ADATTATO ANELLO DI VELOCITÀ

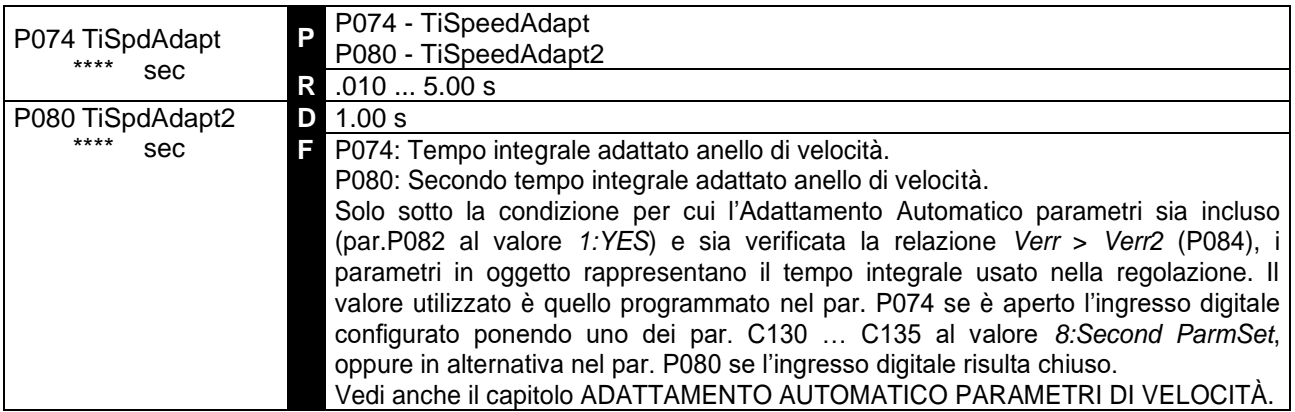

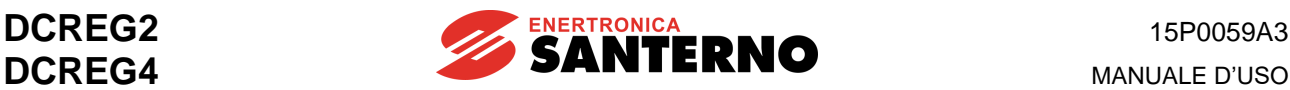

### 7.2.43 P082: ADATTAMENTO AUTOMATICO PARAMETRI DI VELOCITÀ

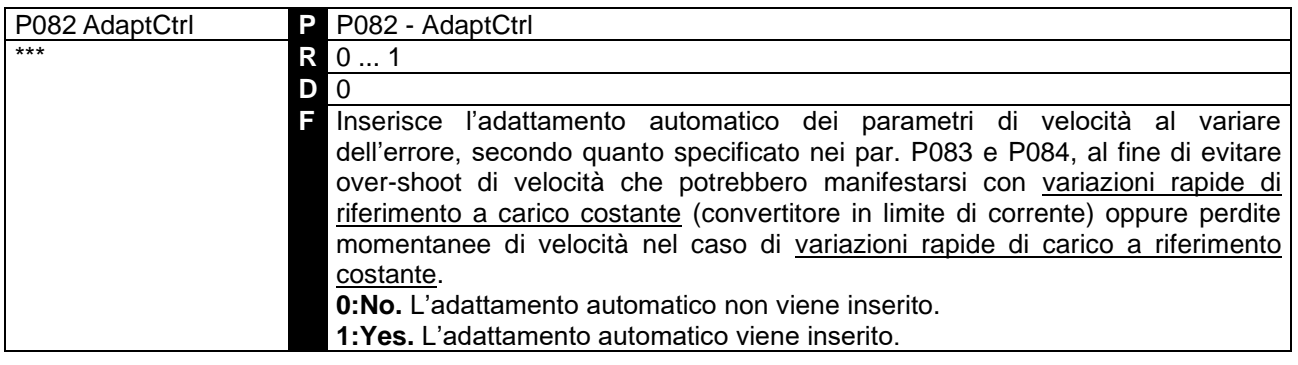

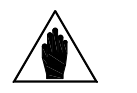

**NOTA**

La **diversità di programmazione** che è opportuno effettuare nei due casi suddetti consiste nel fatto che nel primo i parametri vanno programmati, oltre che per un aumento del guadagno proporzionale, anche per un aumento del tempo integrale, mentre nel secondo, accanto ad un aumento del guadagno proporzionale va programmata una diminuzione del tempo integrale. Vedi anche il capitolo ADATTAMENTO AUTOMATICO PARAMETRI DI VELOCITÀ.

#### 7.2.44 P083: PRIMO ERRORE DI VELOCITÀ PER ADATTAMENTO AUTOMATICO

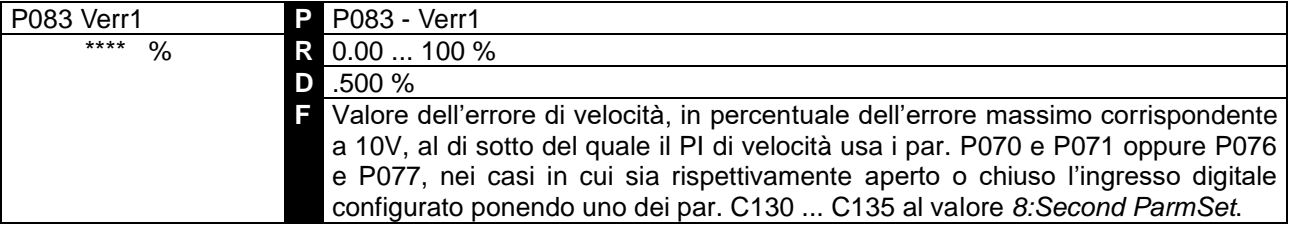

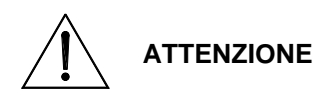

**Evitare di salvare per il presente parametro un valore superiore** a quello salvato in EEPROM per P084, poiché ciò provocherà malfunzionamenti nel convertitore. Vedi anche il capitolo ADATTAMENTO AUTOMATICO Vedi anche il capitolo ADATTAMENTO AUTOMATICO PARAMETRI DI VELOCITÀ.

#### 7.2.45 P084: SE CONDO ERRORE DI VELOCITÀ PER ADATTAMENTO AUTOMATICO

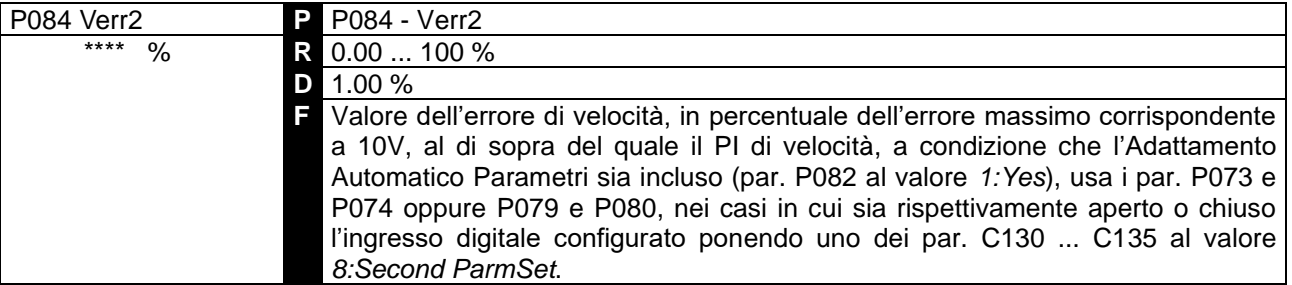

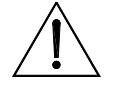

**ATTENZIONE Evitare di salvare per il presente parametro un valore inferiore** a quello salvato in EEPROM per P083, poiché ciò provocherà malfunzionamenti nel convertitore. Vedi anche il capitolo ADATTAMENTO AUTOMATICO Vedi anche il capitolo ADATTAMENTO AUTOMATICO PARAMETRI DI VELOCITÀ.

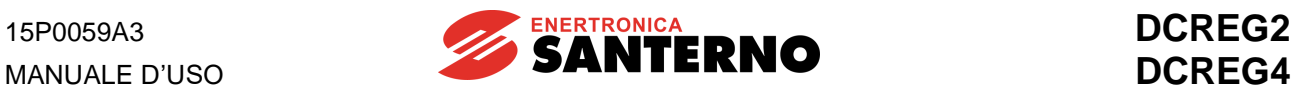

#### 7.2.46 P085: AUMENTO TEMPO INTEGRALE DI VELOCITÀ IN RAMPA

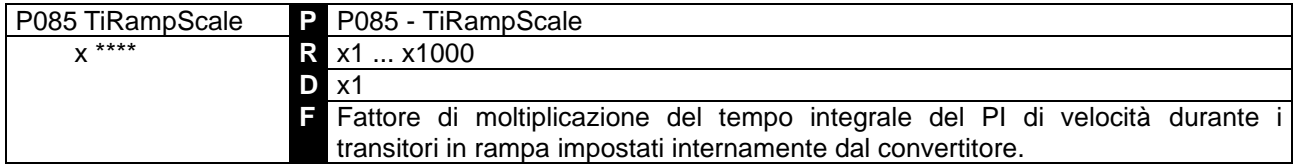

#### 7.2.47 P086: COMPENSAZIONE DI ARMATURA

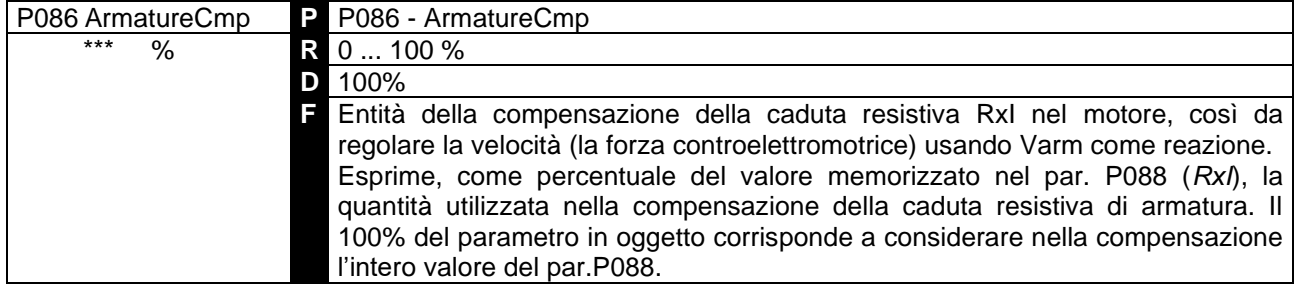

### 7.2.48 P087: OFFSET SULL'ERRORE DI VELOCITÀ

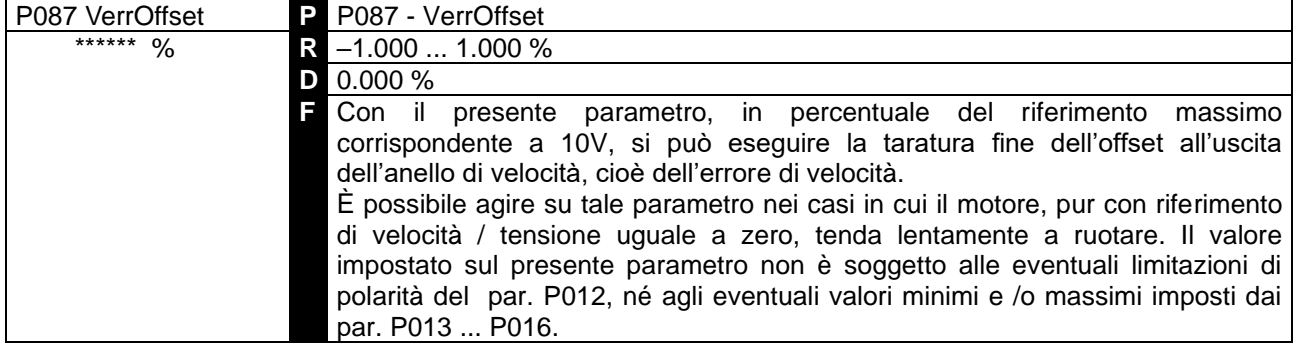

#### 7.2.49 P088: CADUTA RESISTIVA DI ARMATURA

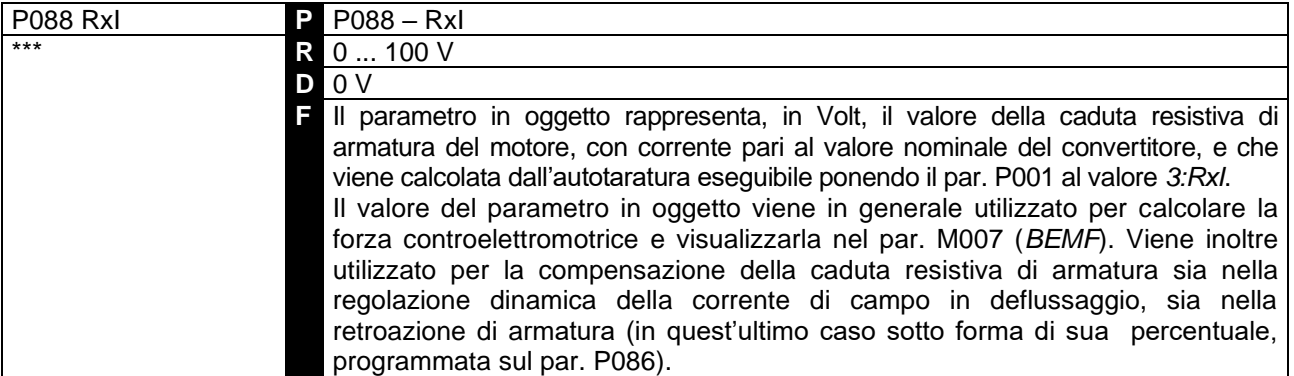

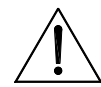

**ATTENZIONE** Esiste un blocco software per cui non è possibile aumentare il valore del par. P088 fino a superare quello impostato sul par. P011 (*VarmMax*).

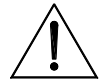

**ATTENZIONE** salvato in EEPROM per P011, poiché ciò provocherà malfunzionamenti nel **Evitare di salvare per il presente parametro un valore superiore** a quello convertitore.

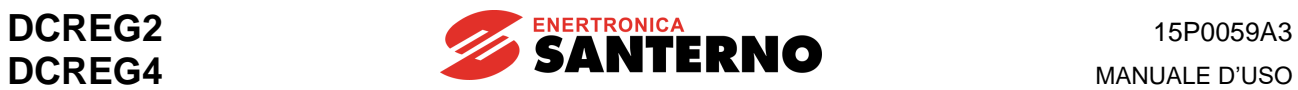

## 7.2.50 P100: GUADAGNO PROPORZIONALE ANELLO DI CORRENTE

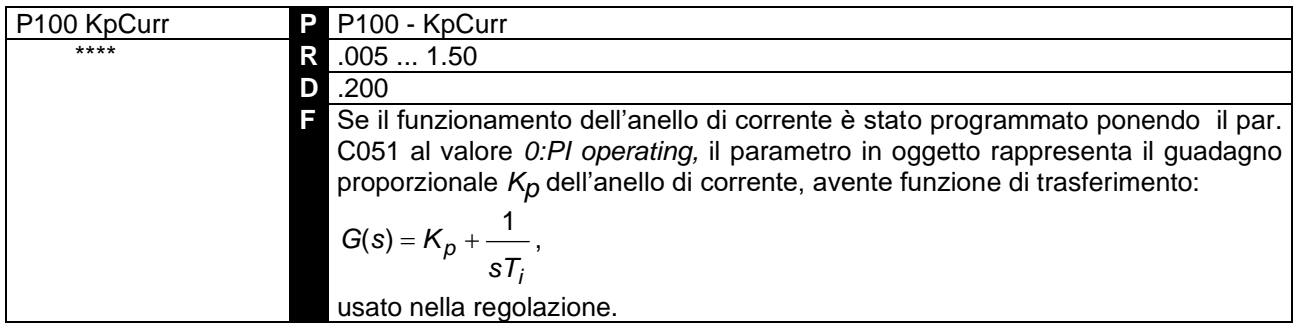

# 7.2.51 P101: TEMPO INTEGRALE ANELLO DI CORRENTE IN REGIME DISCONTINUO

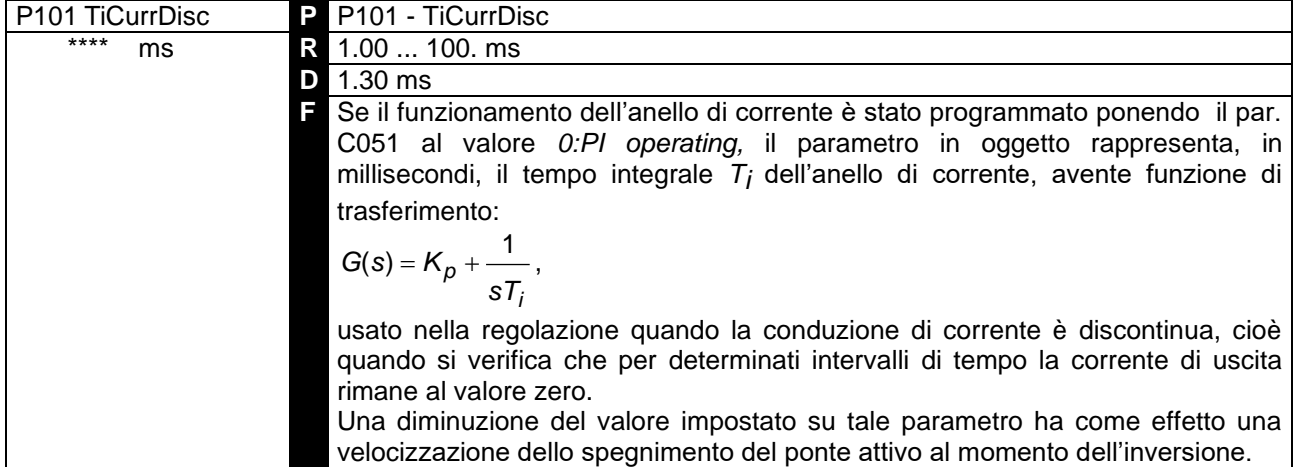

#### 7.2.52 P102: TEMPO INTEGRALE ANELLO DI CORRENTE IN REGIME CONTINUO

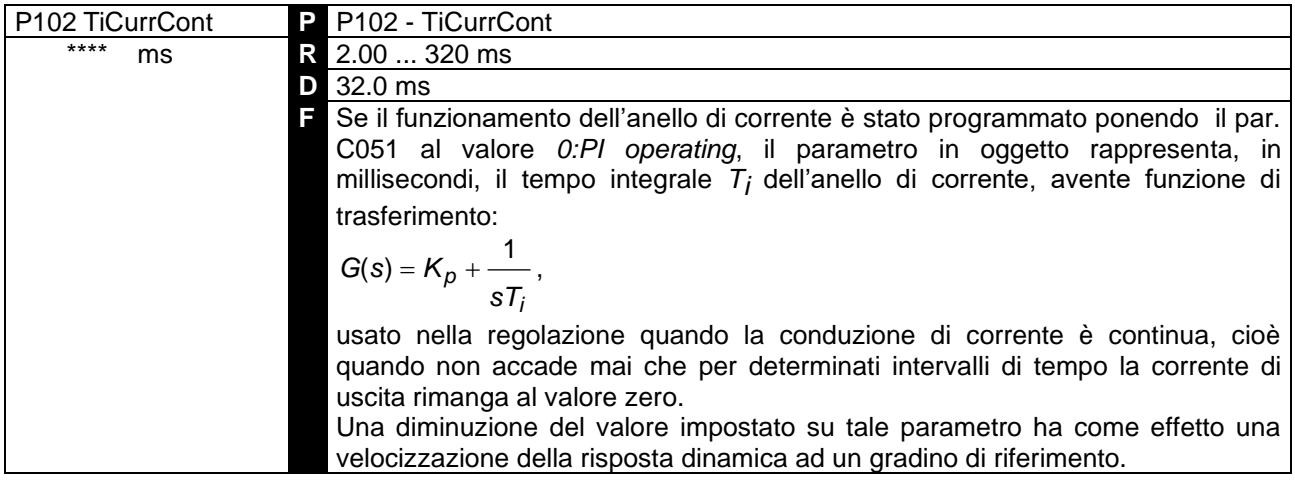

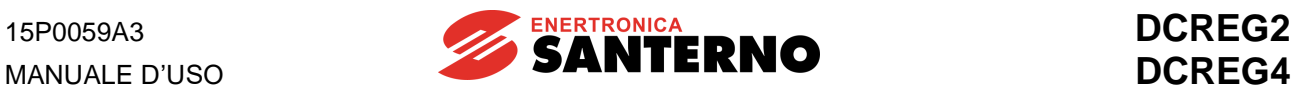

### 7.2.53 P103: CADUTA RESISTIVA EQUIVALENTE DI ARMATURA

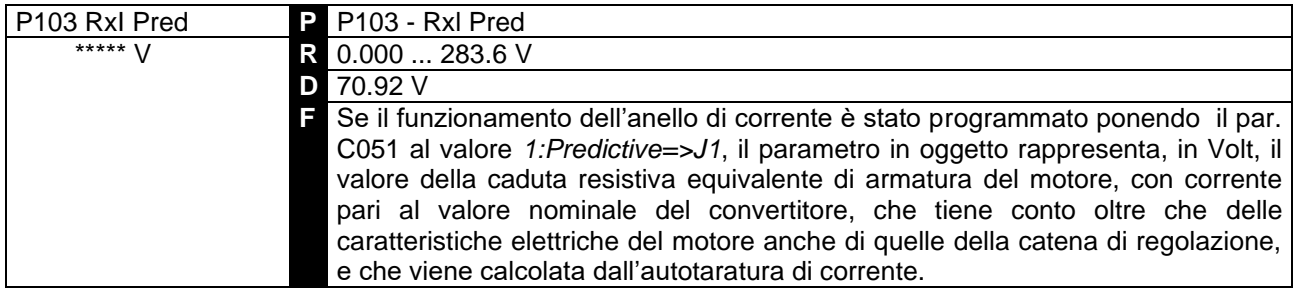

#### 7.2.54 P104: CADUTA INDUTTIVA EQUIVALENTE DI ARMATURA

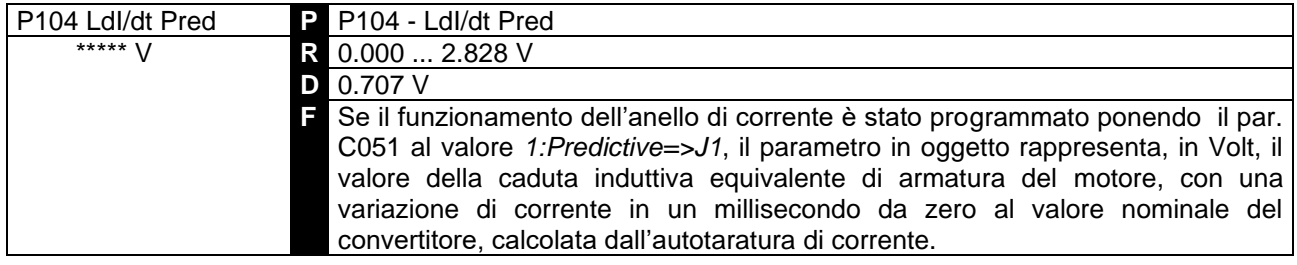

# 7.2.55 P110: GUADAGNO PROPORZIONALE ANELLO DI TENSIONE DEL DEFLUSSATORE

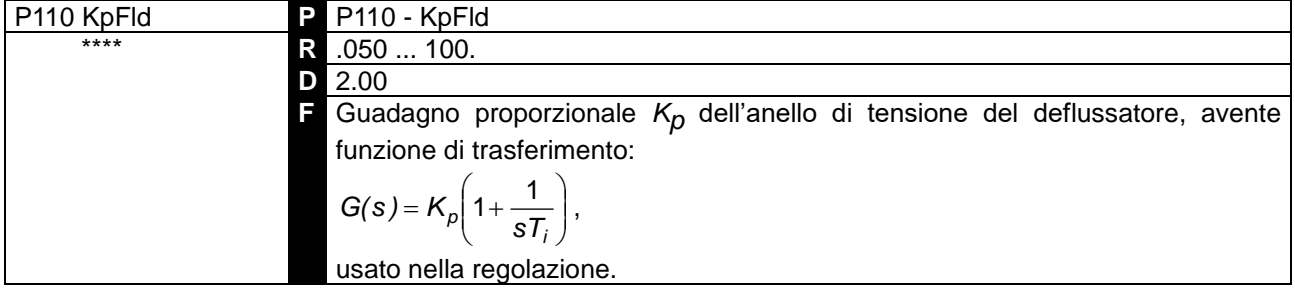

#### 7.2.56 P111: TEMPO INTEGRALE ANELLO DI TENSIONE DEL DEFLUSSATORE

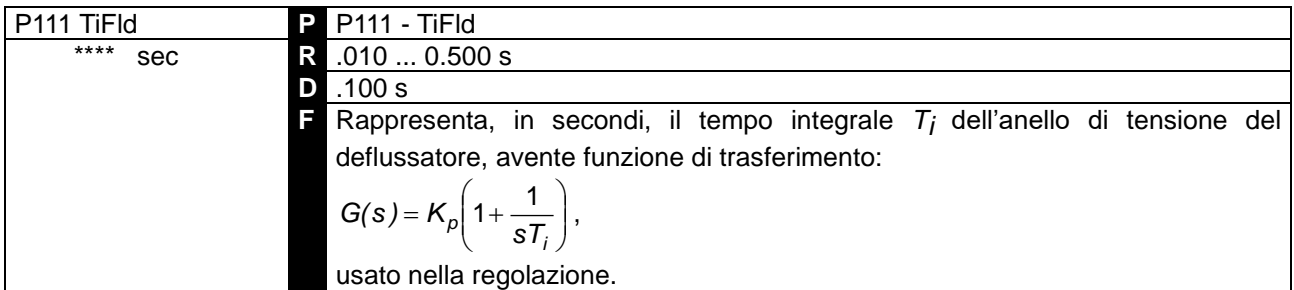

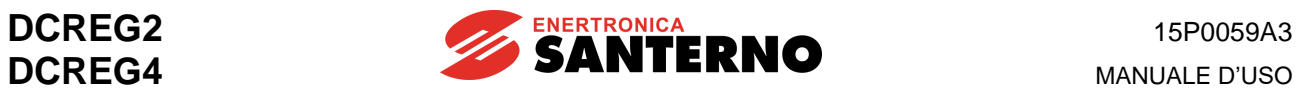

# 7.2.57 P120: POLARITÀ INGRESSO PRINCIPALE DI VELOCITÀ / TENSIONE

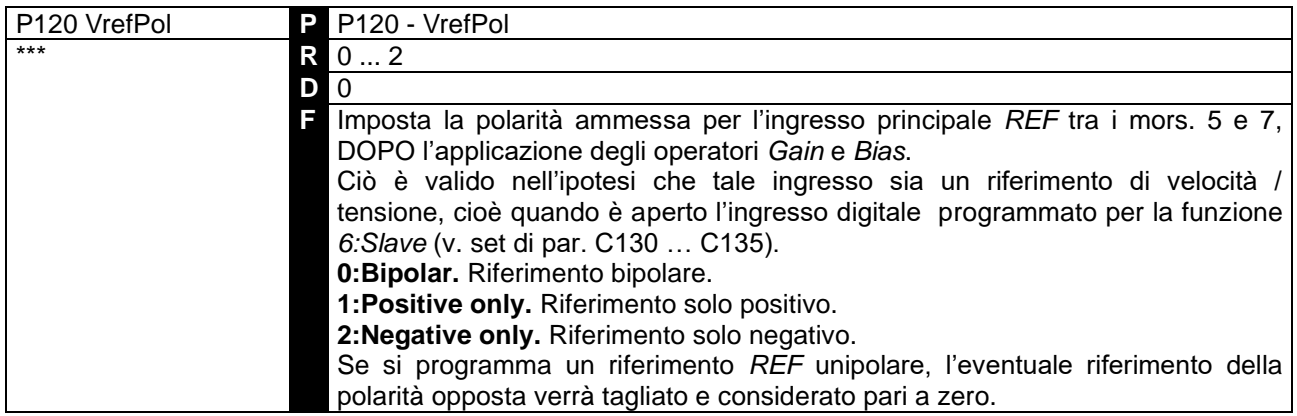

# 7.2.58 P121: BIAS INGRESSO PRINCIPALE DI VELOCITÀ / TENSIONE

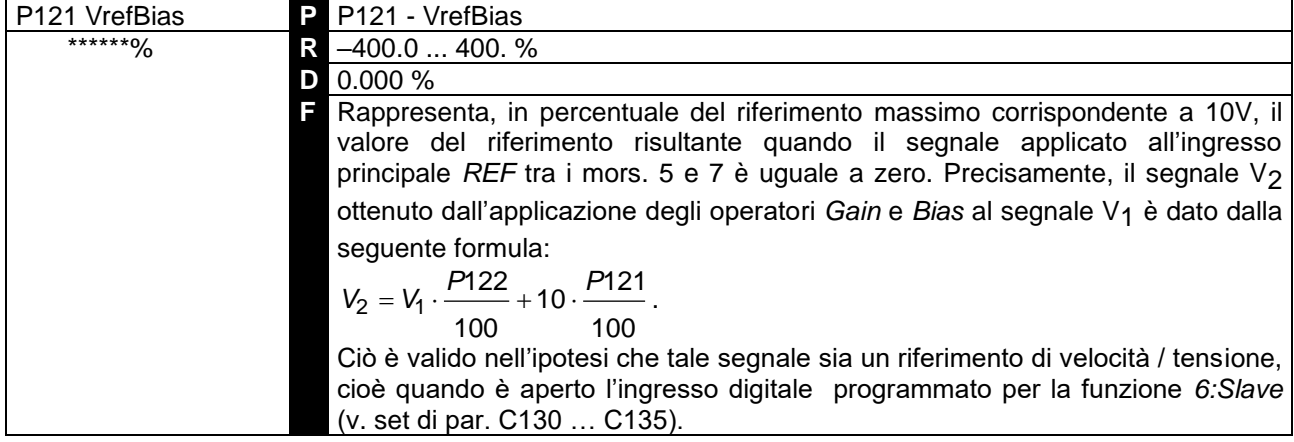

### 7.2.59 P122: GUADAGNO INGRESSO PRINCIPALE DI VELOCITÀ / TENSIONE

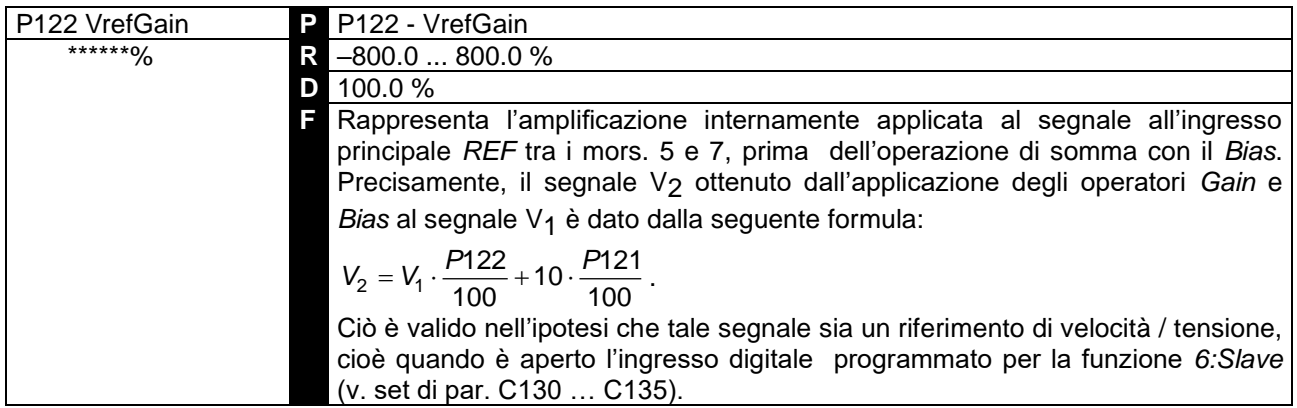

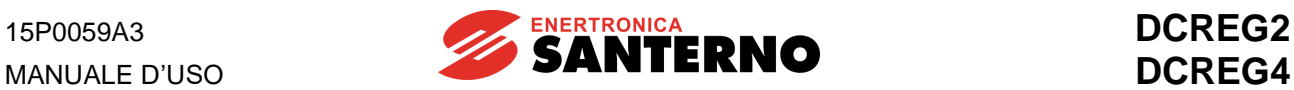

#### 7.2.60 P123: POLARITÀ INGRESSO PRINCIPALE DI CORRENTE

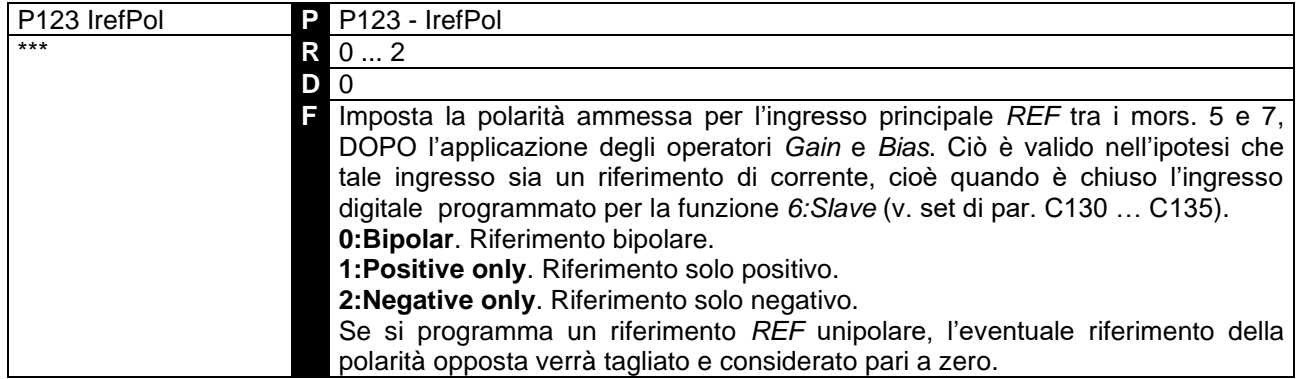

#### 7.2.61 P124: BIAS INGRESSO PRINCIPALE DI CORRENTE

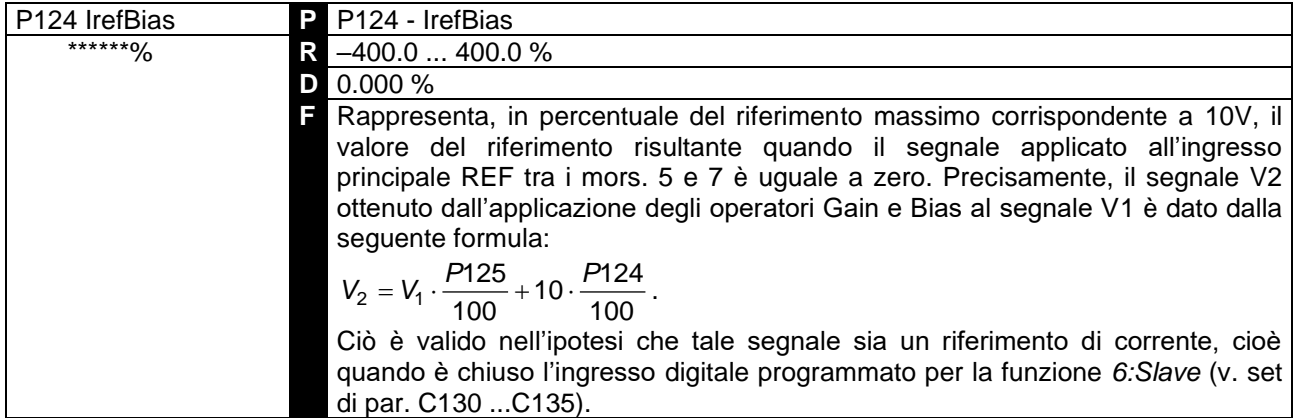

# 7.2.62 P125: GUADAGNO INGRESSO PRINCIPALE DI CORRENTE

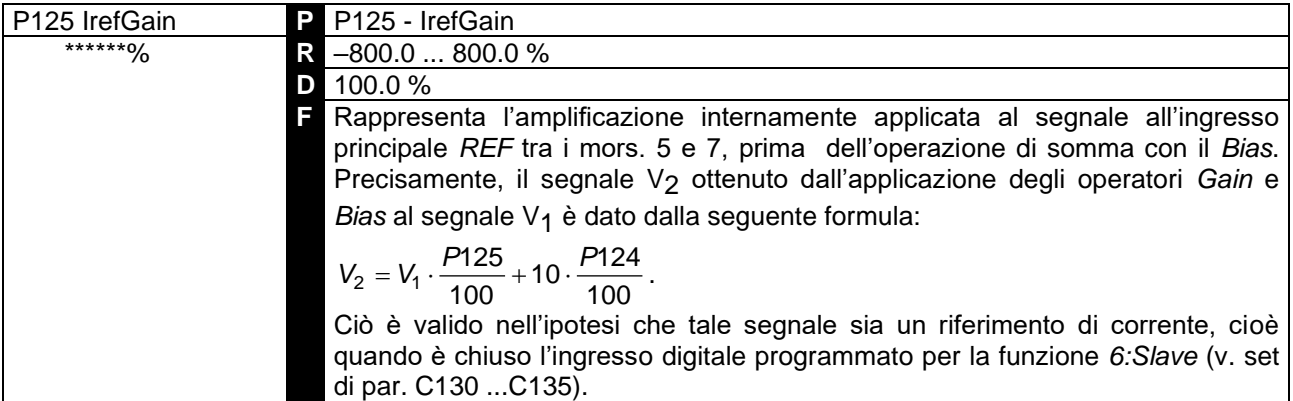

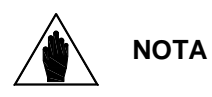

Con due convertitori in configurazione MASTER / SLAVE, poiché il livello standard del riferimento fornito dal convertitore MASTER è 5V alla corrente nominale (M003 = 100%), se occorre che anche il convertitore SLAVE, con tale riferimento in arrivo all'ingresso analogico principale REF tra i mors. 5 e 7, eroghi la propria corrente nominale, allora occorre impostare il parametro in oggetto al valore 200%.

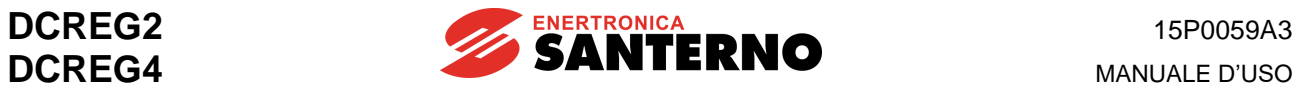

# 7.2.63 P126(129)(132): POLARITÀ INGRESSO ANALOGICO AUSILIARIO 1(2)(3)

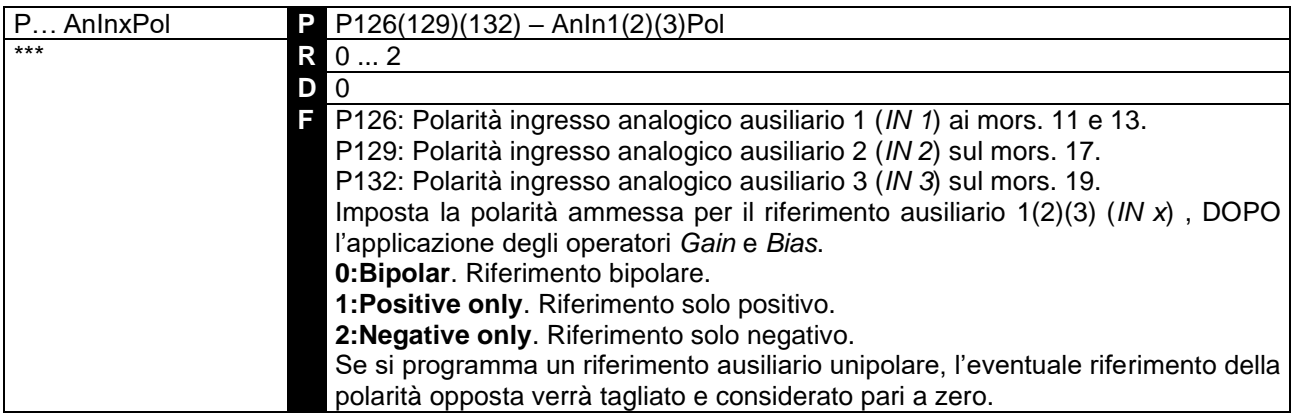

# 7.2.64 P127(130)(133): BIAS INGRESSO ANALOGICO AUSILIARIO 1(2)(3)

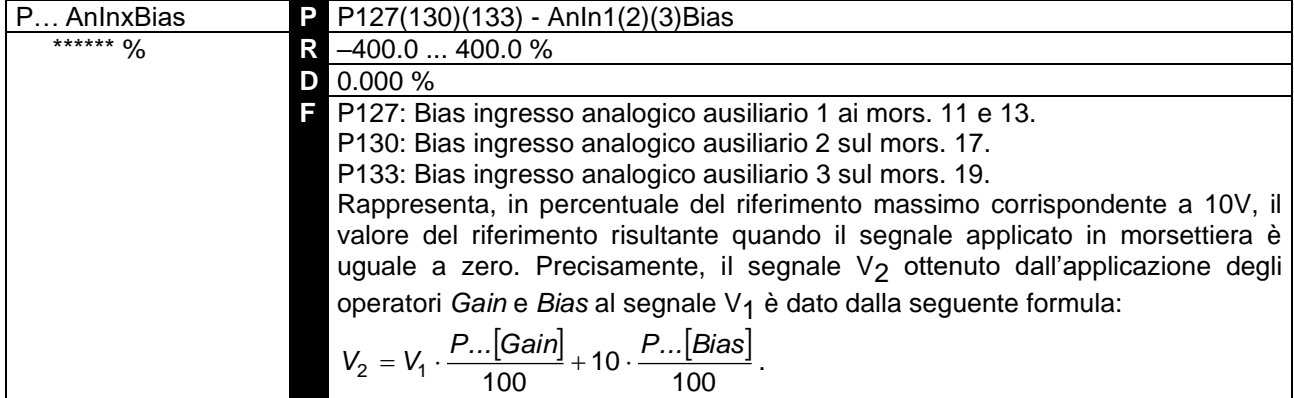

## 7.2.65 P128(131)(134): GUADAGNO INGRESSO ANALOGICO AUSILIARIO 1(2)(3)

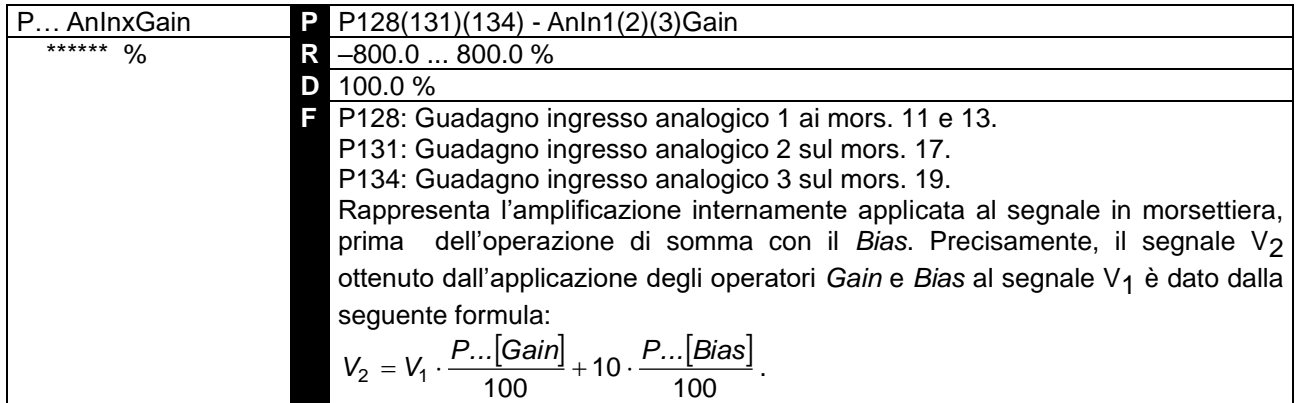

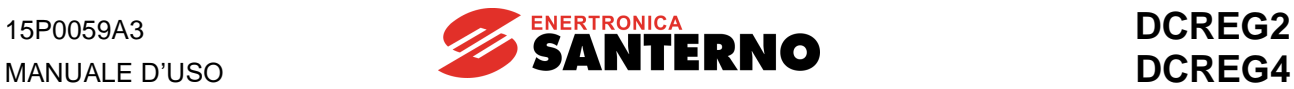

### 7.2.66 P150(153): SIGNIFICATO USCITA ANALOGICA 1(2)

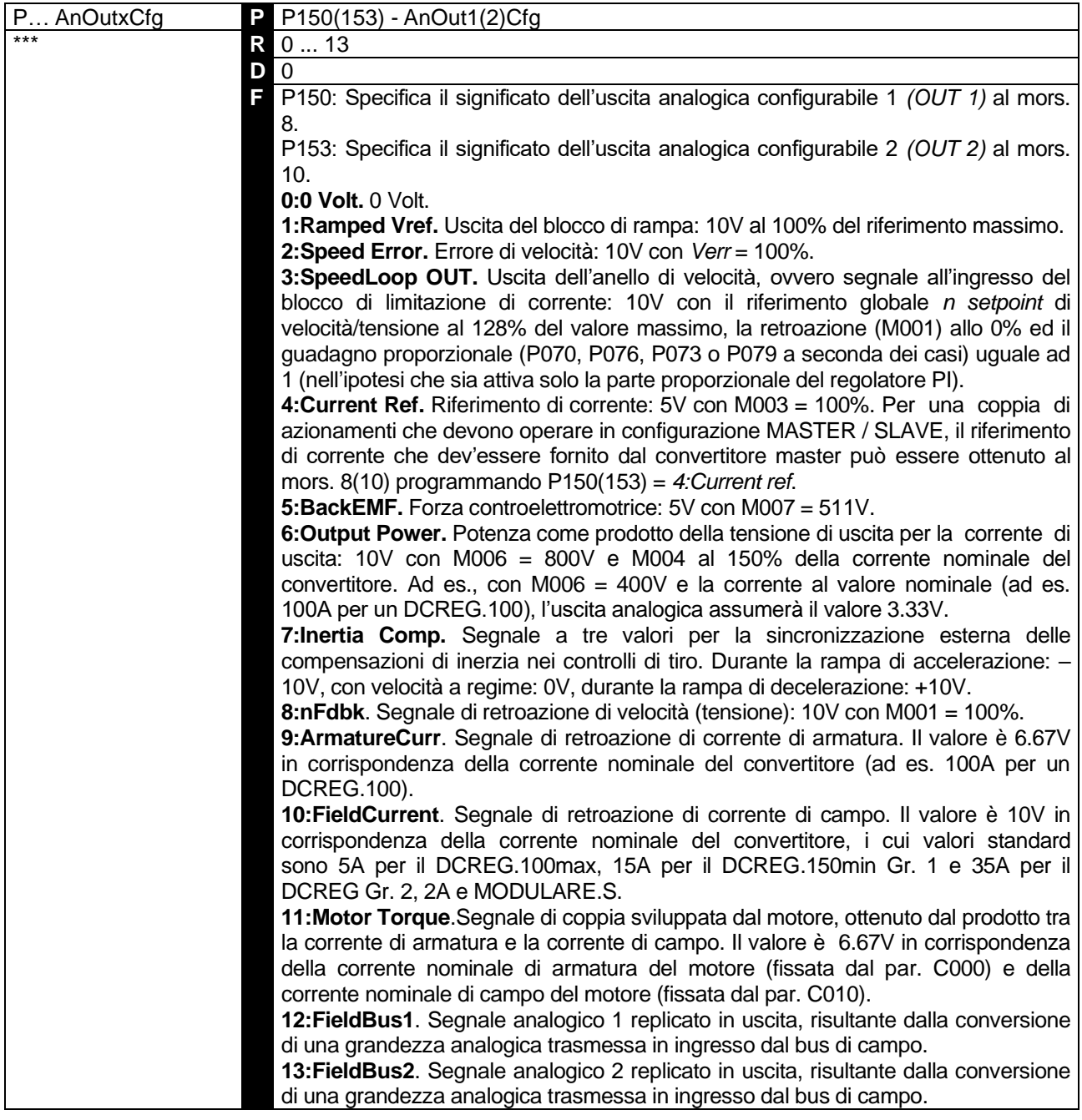

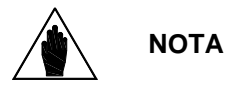

I valori in Volt sopra riportati che possono essere assunti dalle due uscite analogiche sono relativi ai jumper JP409 e JP4010 della scheda di controllo in pos. 1-2. Se tali jumper vengono collocati in pos. 2-3, allora le due uscite analogiche in oggetto diventano sede di un segnale in corrente 0 … 20 mA, **solo uscente** dal morsetto: in questo caso, il valore da programmare sui parametri relativi agli operatori *Gain* e *Bias* è dato nel capitolo SEGNALI DI INGRESSO / USCITA IN MILLIAMPERE.

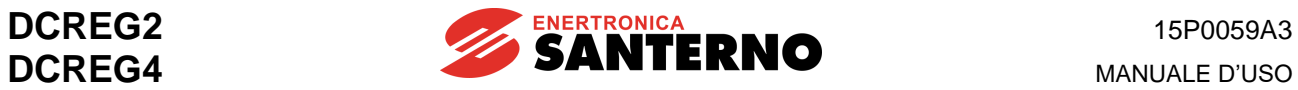

# 7.2.67 P151(154): BIAS USCITA ANALOGICA 1(2)

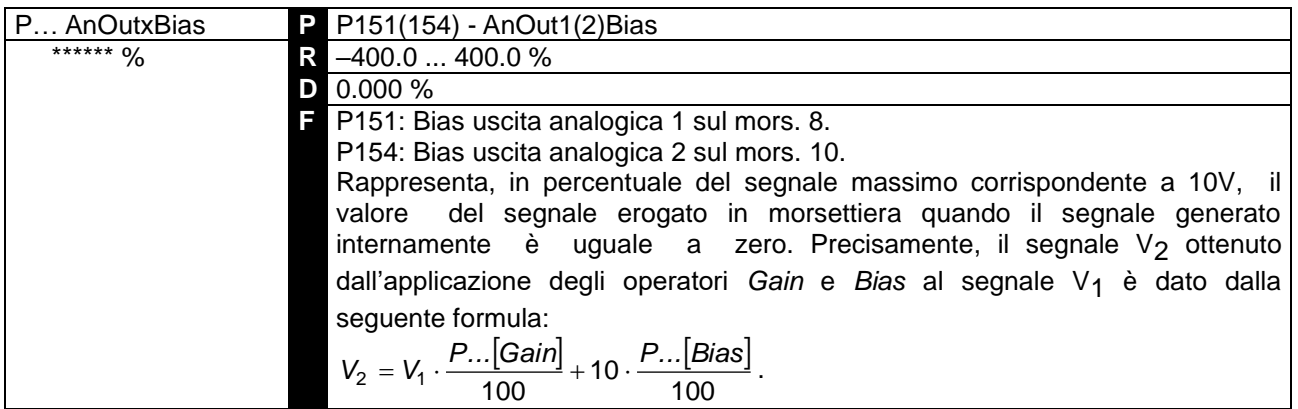

#### 7.2.68 P152(155): GUADAGNO USCITA ANALOGICA 1(2)

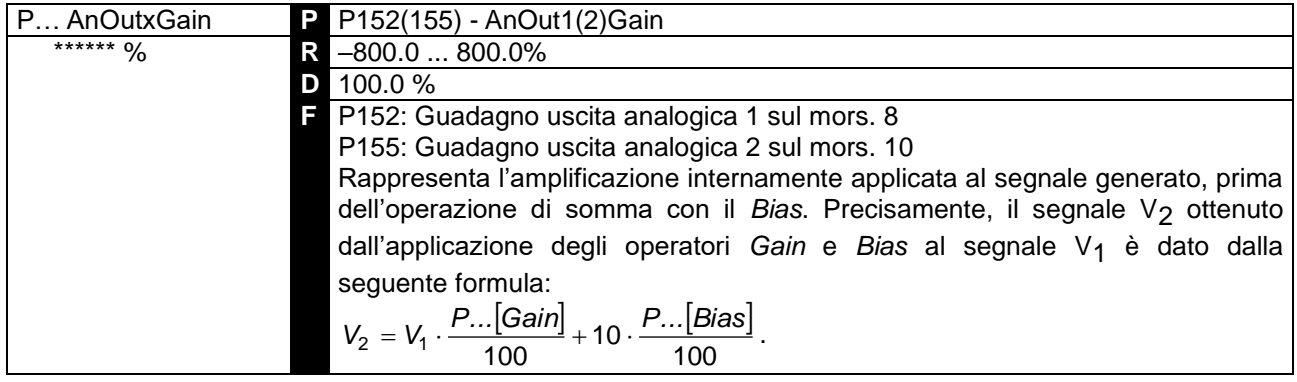

#### 7.2.69 P156: POLARITÀ USCITA ANALOGICA IOUT SUL MORS. 6

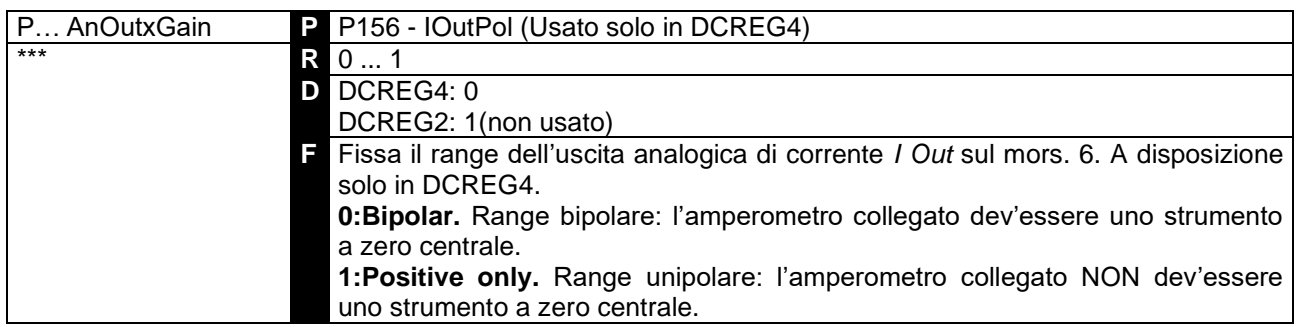

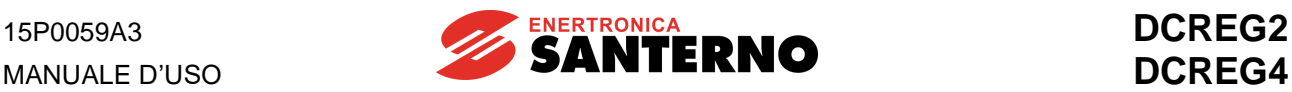

# 7.2.70 P157(158): POLARITÀ USCITA ANALOGICA 1(2)

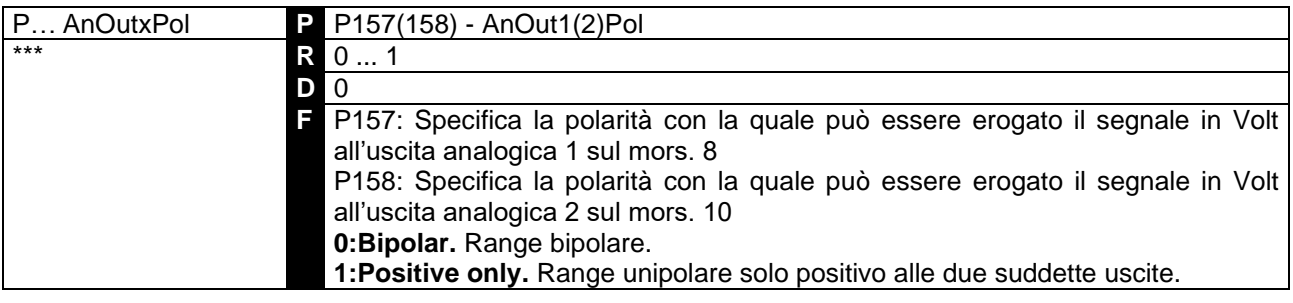

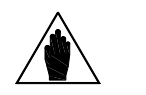

**NOTA**

Il presente parametro è attivo solo nel caso in cui il segnale programmato all'uscita analogica di interesse sia un segnale in tensione –10 ... 10V (jumper JP409 e/o JP4010 in pos. 1-2). Nel caso invece in cui s'intenda portare all'uscita in questione un segnale in corrente 0 ... 20 mA (jumper JP409 e/o JP4010 in pos. 2-3), allora la polarità non può essere definita poiché il verso della corrente può essere solo quello uscente dal morsetto, verso lo zerovolt.

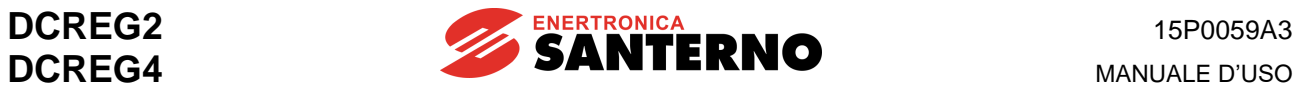

# 7.2.71 P170(176)(182)(188)(194): SIGNIFICATO USCITA DIGITALE 1(2)(3)(4)(5)

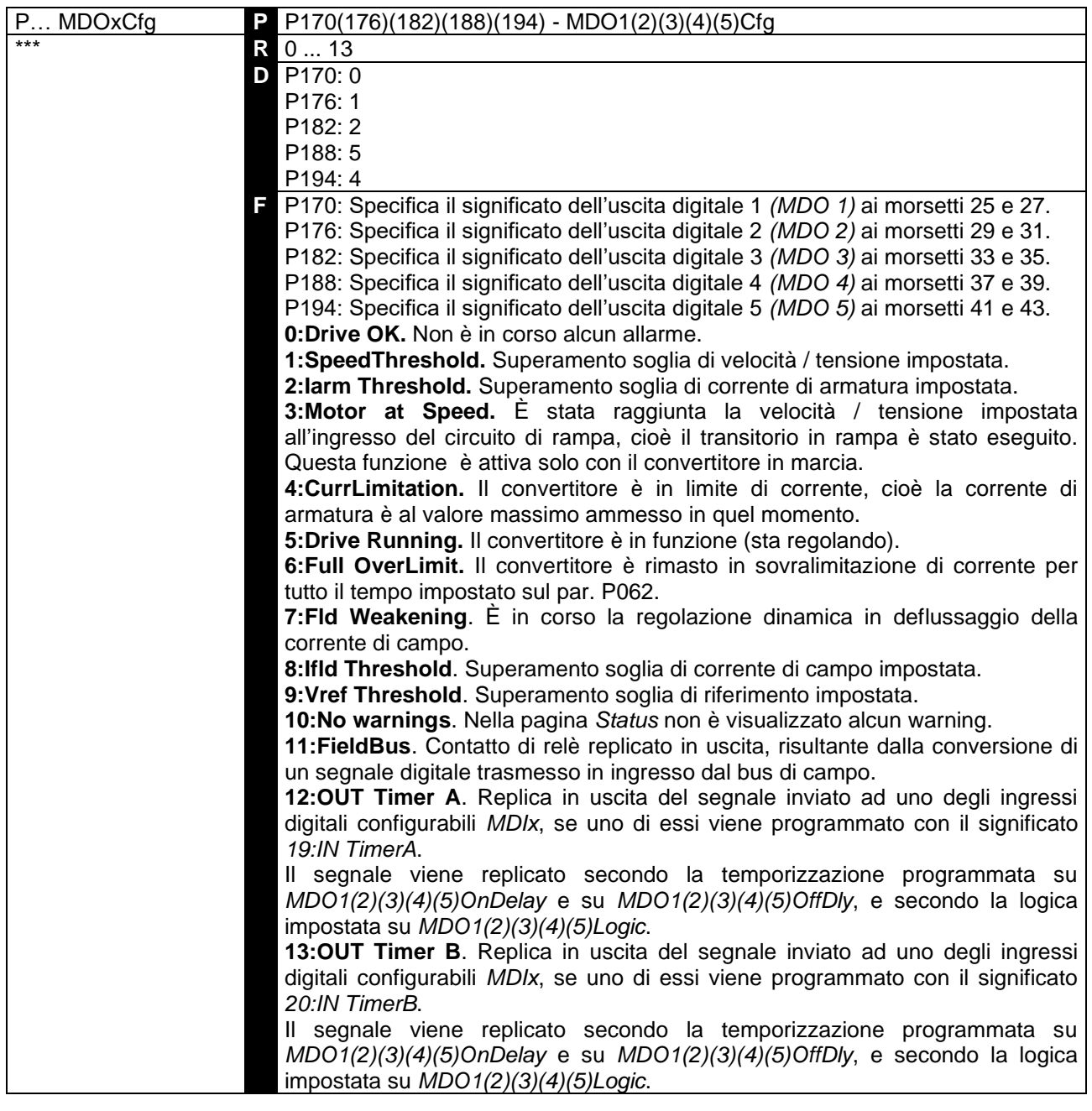

**ATTENZIONE** L'indicazione fornita dall'uscita digitale configurata come *3:Motor at Speed* **non** tiene conto della presenza di eventuali riferimenti aggiuntivi di velocità.

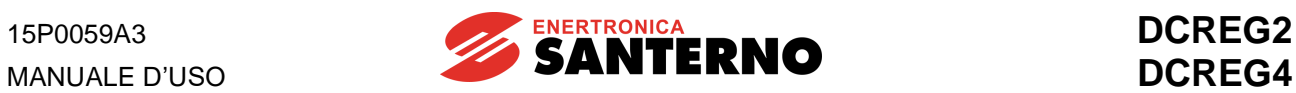

### 7.2.72 P171(177)(183)(189)(195): RITARDO ATTIVAZIONE USCITA DIGITALE 1(2)(3)(4)(5)

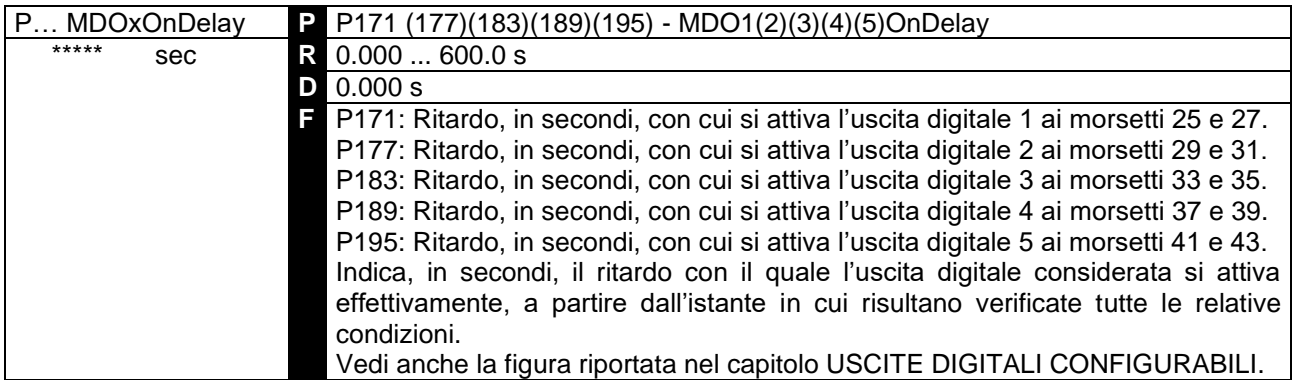

# 7.2.73 P172(178)(184)(190)(196): RITARDO DISATTIVAZIONE USCITA DIGITALE 1(2)(3)(4)(5)

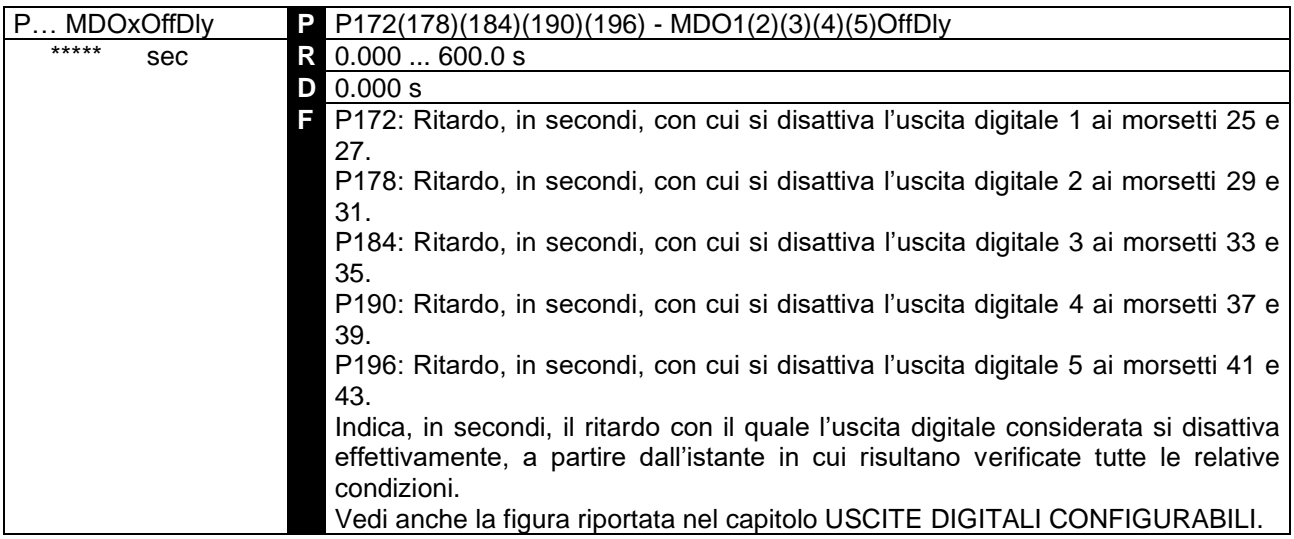

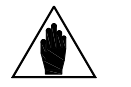

**NOTA**

Se l'uscita digitale è configurata come Drive OK, vedere anche il parametro P200: DRVOKDlyMin. Se tale parametro è settato a 1:Yes, il ritardo minimo sarà almeno di 500 ms.

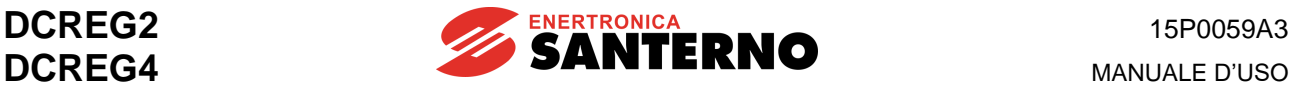

### 7.2.74 P173(179)(185)(191)(197): LIVELLO COMMUTAZIONE USCITA DI GITALE 1(2)(3)(4)(5)

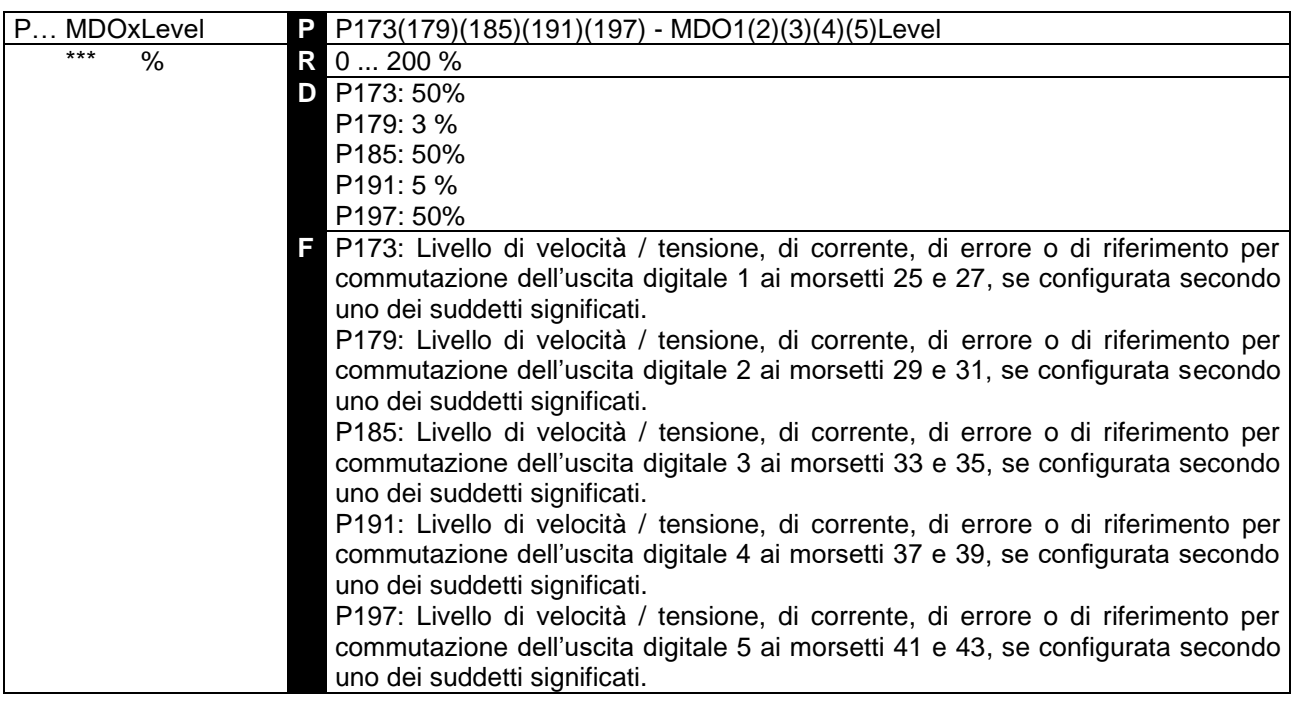

Nel caso dell'uscita digitale configurata come *1:SpeedThreshold*, essa si attiva quando il valore assoluto della velocità M001 (*nFdbk*) diventa superiore al presente parametro. Nel caso dell'uscita digitale configurata come *2:Iarm Threshold*, essa si attiva quando il valore assoluto della corrente M004 (*Iarm*), pensata come percentuale della corrente nominale di armatura del convertitore, diventa superiore al presente parametro. Nel caso dell'uscita digitale configurata come *8:Ifld Threshold*, essa si attiva quando la corrente M018 (*Ifld*), pensata come percentuale della corrente nominale di campo del convertitore, diventa superiore al presente parametro. Analogamente, nel caso dell'uscita digitale configurata come *9:Vref Threshold*, essa si attiva quando il valore assoluto del riferimento *Vref* visualizzato nella pagina *KeyPad* diventa superiore al presente parametro. Infine, nel caso dell'uscita digitale configurata come *3:Motor at Speed*, essa si attiva quando il valore assoluto dell'errore di velocità tra il riferimento all'ingresso del circuito di rampa e la retroazione di velocità / tensione diventa inferiore al presente parametro, ad indicazione del fatto che la velocità attuale ha raggiunto il set-point impostato, cioè che il transitorio in rampa è stato eseguito.

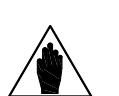

**NOTA**

**NOTA** Il valore del livello, fissato sui parametri in oggetto, non può scendere al di sotto del valore del livello fissato sui parametri del tipo *MDOxHyst*.

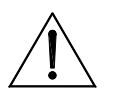

**ATTENZIONE** salvato in EEPROM per i parametri del tipo *MDOxHyst*, poiché ciò provocherà **Evitare di salvare per i parametri in oggetto un valore inferiore** a quello malfunzionamenti nel convertitore.

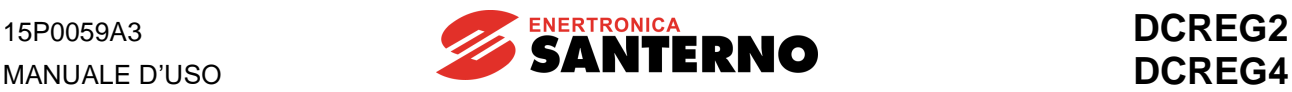

#### 7.2.75 P174(180)(186)(192)(198): ISTERESI COMMUTAZIONE USCITA DIGITALE 1(2)(3)(4)(5)

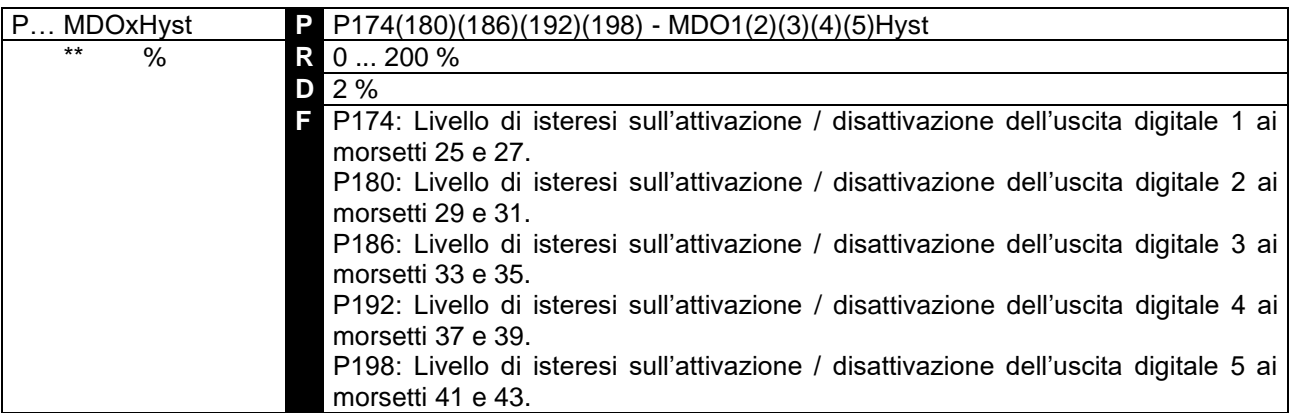

$$
\bigwedge
$$

**NOTA** Il parametro in oggetto fissa l'isteresi di commutazione dell'uscita digitale considerata al di sotto del valore fissato da *MDOxLevel*. Vedi anche la figura riportata nel capitolo USCITE DIGITALI CONFIGURABILI.

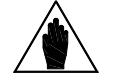

**NOTA** Il valore dell'isteresi, fissato sui parametri in oggetto, non può superare il valore del livello fissato sui parametri del tipo *MDOxLevel*.

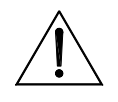

**ATTENZIONE** salvato in EEPROM per i parametri del tipo *MDOxLevel*, poiché ciò provocherà **Evitare di salvare per i parametri in oggetto un valore superiore** a quello malfunzionamenti nel convertitore.

7.2.76 P175(181)(187)(193)(199): LOGICA CONTATTO USCITA DIGITALE 1(2)(3)(4)(5)

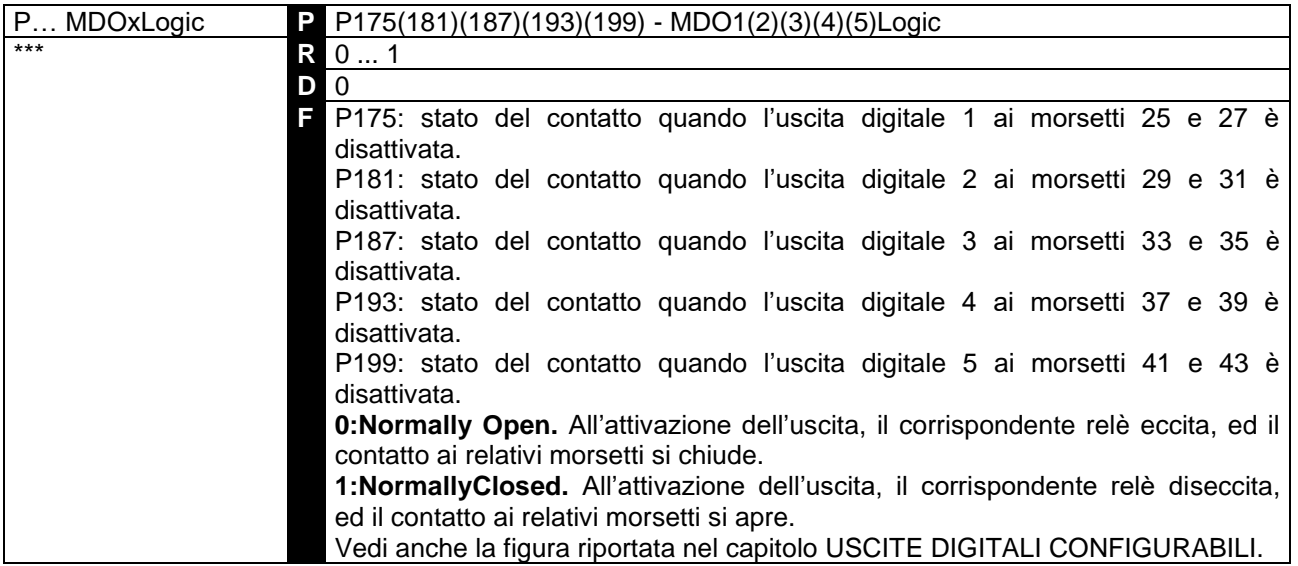

#### 7.2.76 P200: RITARDO MINIMO APERTURA RELÈ DRIVE OK

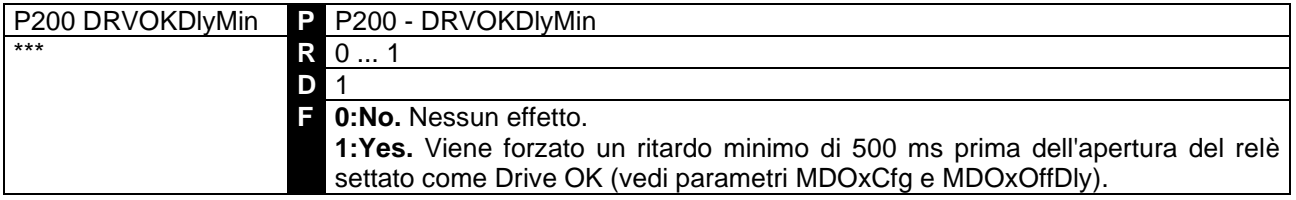

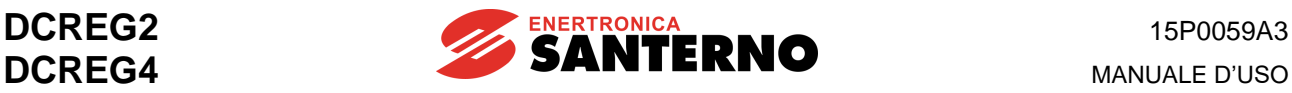

# 7.2.77 P211(212)(213)(214)(215)(216)(217): RIF. PREIMPOSTATO DI MARCIA  $1(2)(3)(4)(5)(6)(7)$

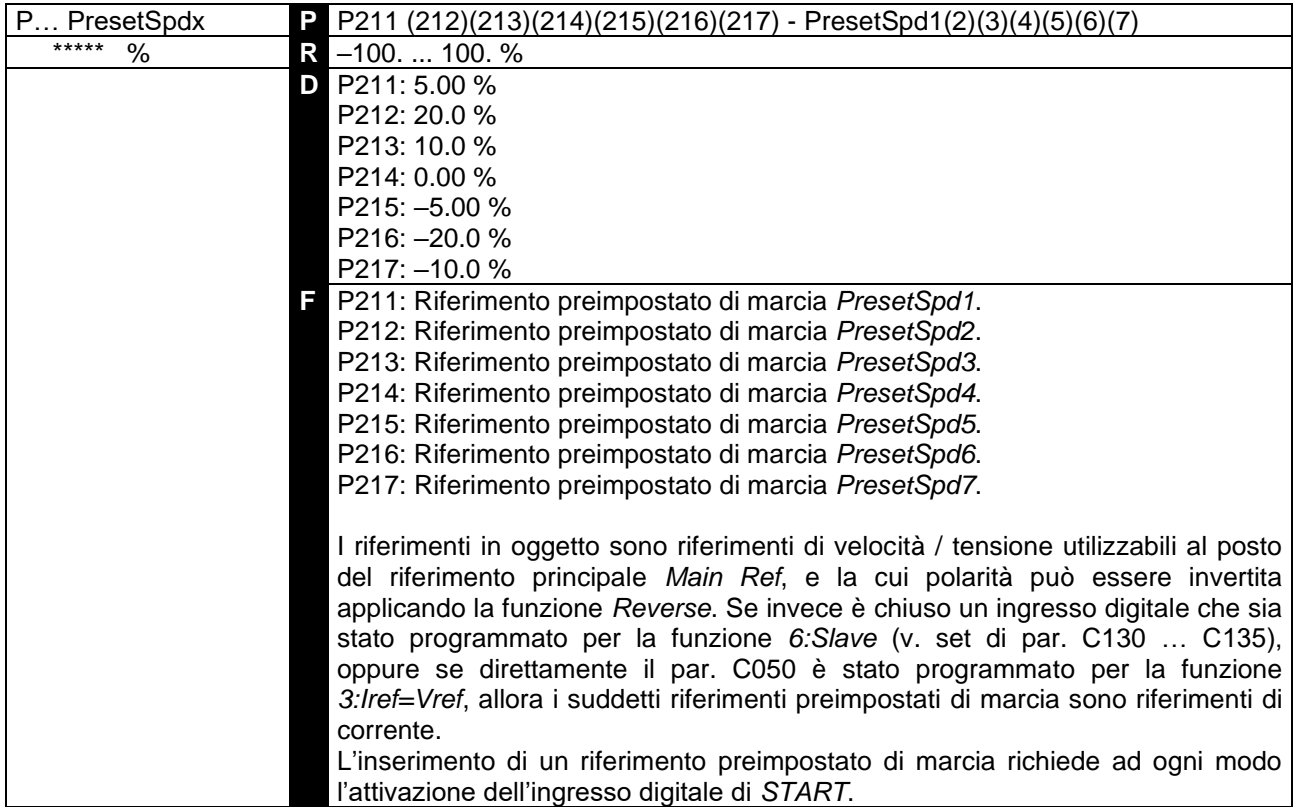

**SELEZIONE**: tra i sette possibili valori di riferimento preimpostato di marcia che possono essere memorizzati, viene considerato quello risultante dalla chiusura di uno o più ingressi digitali opportunamente configurati.

Configurando tre qualsiasi ingressi digitali come *1:Preset Speed A*, *2:Preset Speed B* e *3:Preset Speed C*, viene individuato il particolare riferimento preimpostato di marcia attraverso la corrispondenza che segue, nella quale con un quadratino bianco si intende lo stato di apertura dell'ingresso digitale (oppure l'ingresso **non configurato**), mentre con un quadratino nero si intende lo stato di chiusura:

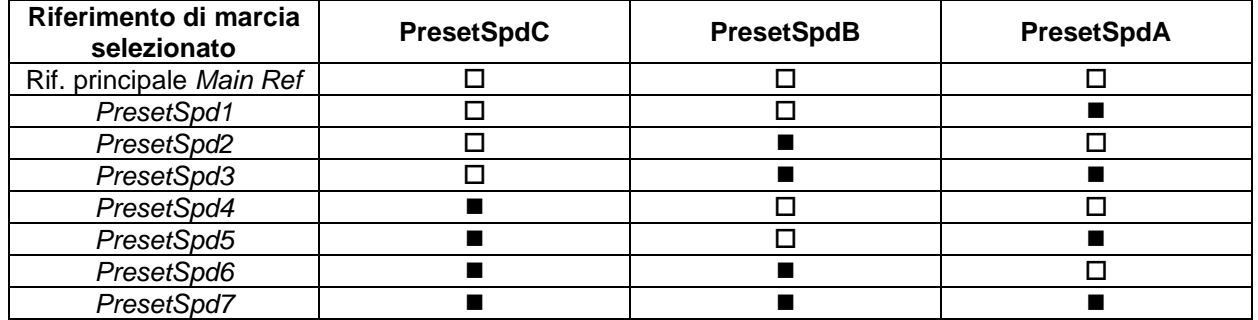

Desiderando selezionare, tra i possibili sette, solo i primi tre riferimenti preimpostati di marcia, è ovviamente sufficiente configurare solo due ingressi digitali come *1:Preset Speed A* e *2:Preset Speed B*. Infine, per un solo riferimento è sufficiente configurare un solo ingresso, e precisamente con i valori *1:Preset Speed A* per il primo, *2:Preset Speed B* per il secondo, *3:Preset Speed C* per il quarto.

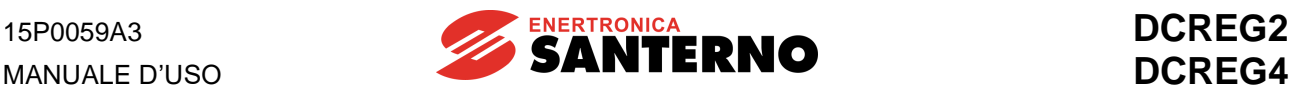

### 7.2.78 P221: SELEZIONE RAMPE JOG

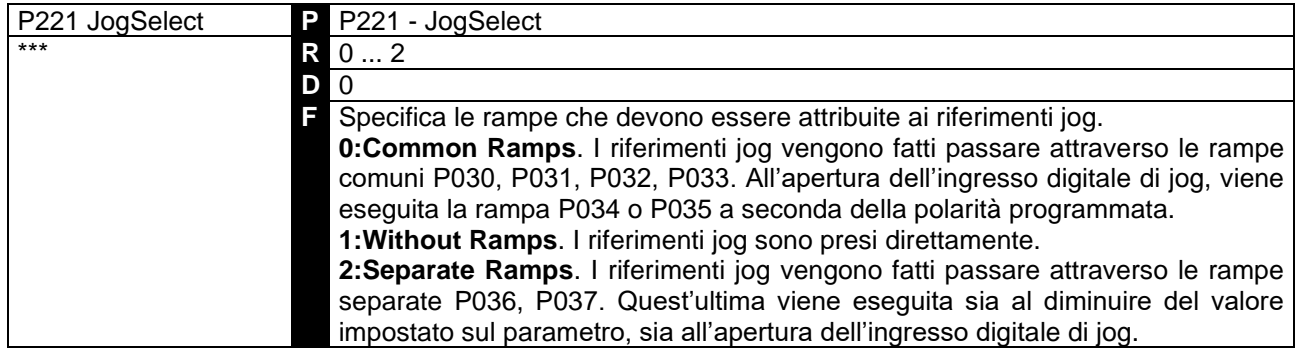

#### 7.2.79 P222(223)(224): RIFERIMENTO JOG 1(2)(3)

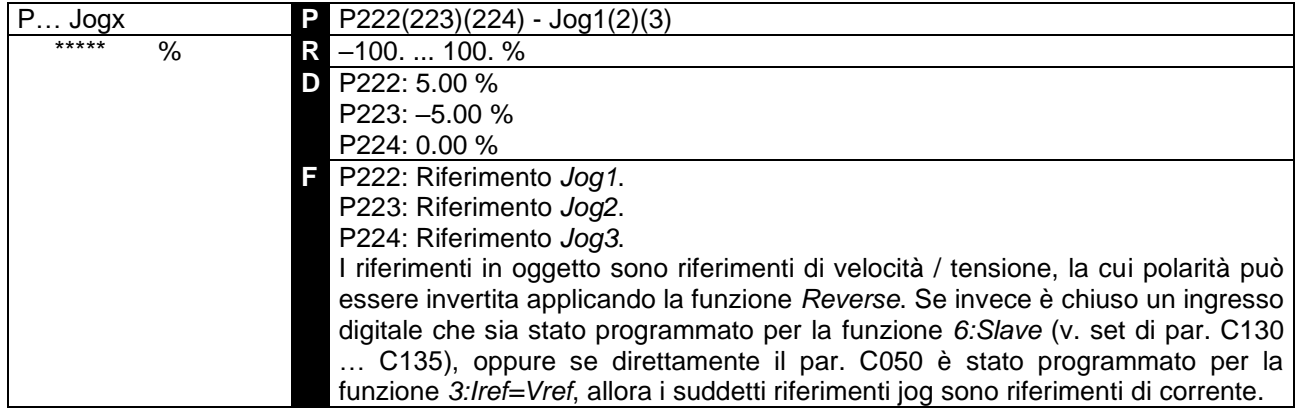

**SELEZIONE**: tra i tre possibili valori di riferimento jog che possono essere memorizzati, viene considerato quello risultante dalla chiusura di uno o più ingressi digitali opportunamente configurati. Configurando due qualsiasi ingressi digitali come *12:JogA* e *13:JogB*, viene individuato il particolare riferimento jog attraverso la corrispondenza che segue, nella quale con un quadratino bianco si intende lo stato di apertura dell'ingresso digitale (oppure l'ingresso **non configurato**), mentre con un quadratino nero si intende lo stato di chiusura:

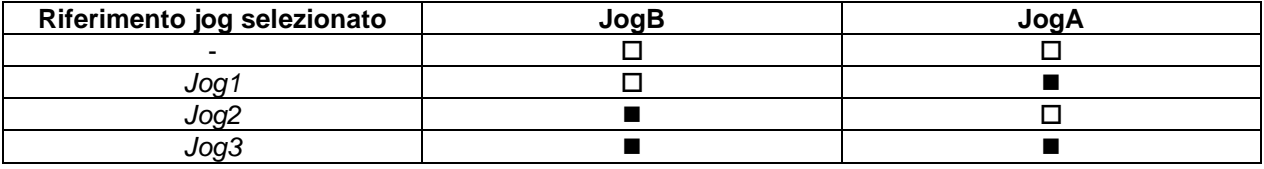

Desiderando selezionare, tra i possibili tre, un solo riferimento jog, è sufficiente configurare un solo ingresso, e precisamente con i valori *12:JogA* per il primo e *13:JogB* per il secondo.

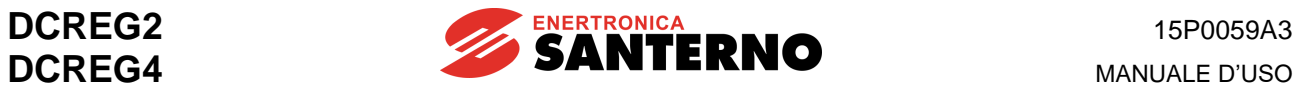

### 7.2.80 P230: ANGOLO MINIMO DI ACCENSIONE

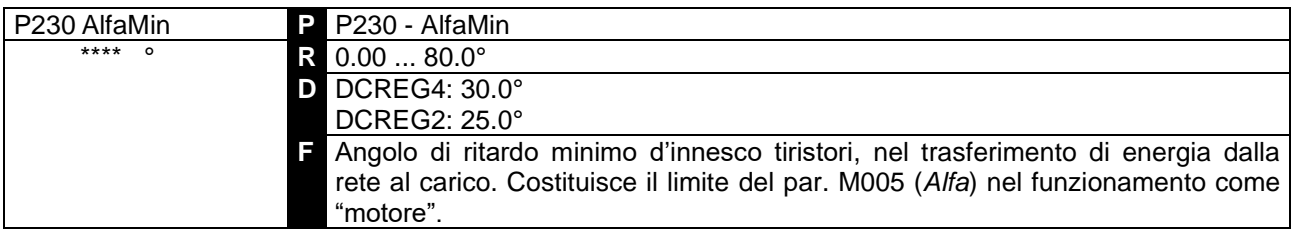

#### 7.2.81 P231: ANGOLO MASSIMO DI ACCENSIONE

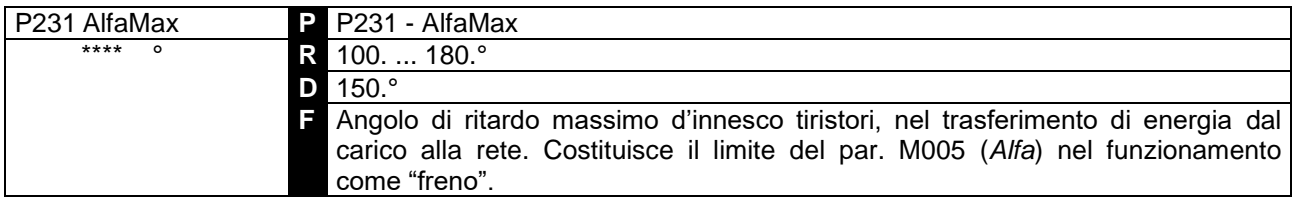

#### 7.2.82 P240: FILTRO PASSA BASSO SULL'ERRORE DI VELOCITÀ / TENSIONE

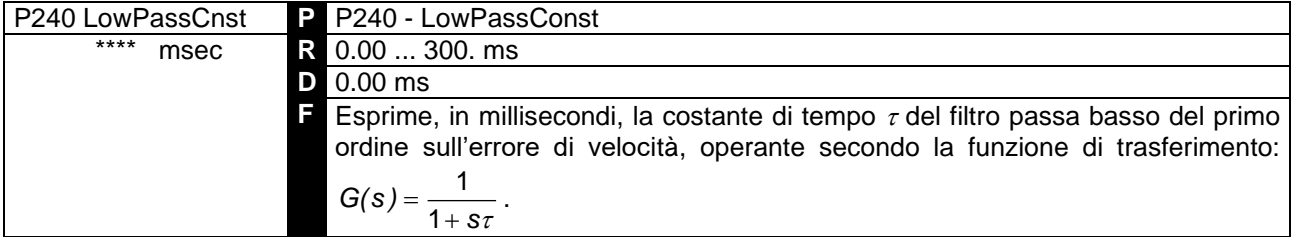

#### 7.2.83 P250: POLARITÀ DEL RIFERIMENTO INTERNO UP / DOWN

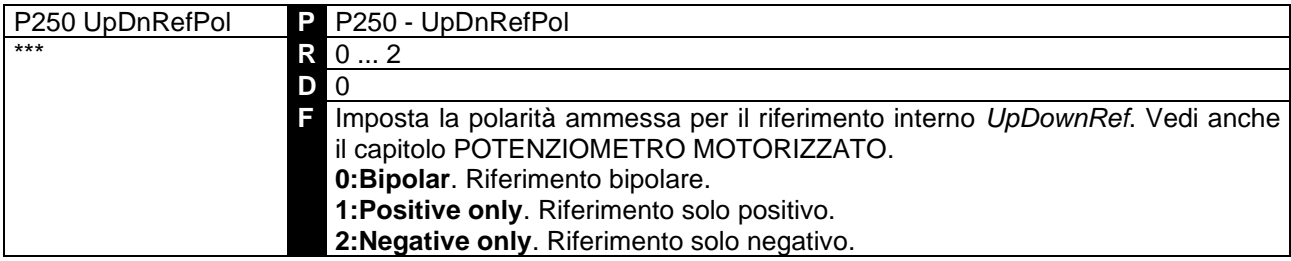

#### 7.2.84 P251: RIPRISTINO ALL'ACCENSIONE DEL RIFERIMENTO INTERNO UP / DOWN

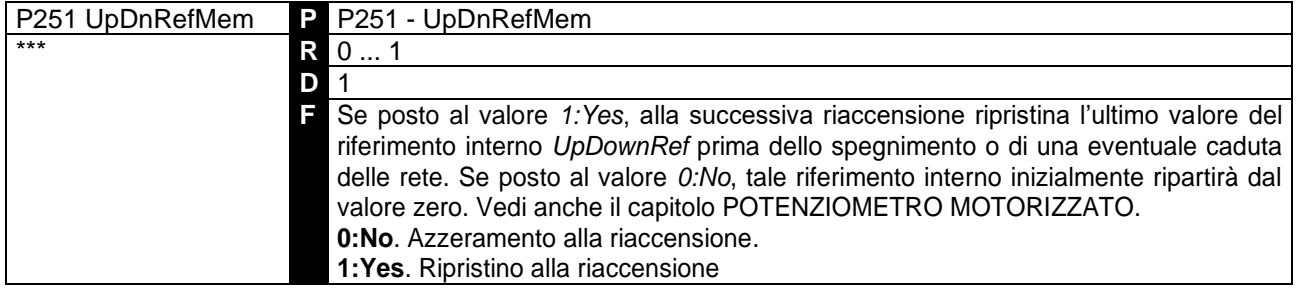

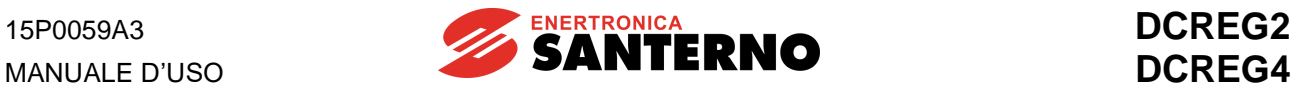

# **7.3 PARAMETRI DI CONFIGURAZIONE**

Si tratta dei parametri il cui valore può essere fissato dall'utente **solo quando** l'ingresso digitale di *ENABLE* non è attivo. Essi vengono individuati dalla lettera **C** seguita dal numero del parametro.

# 7.3.1 C000: CORRENTE NOMINALE MOTORE

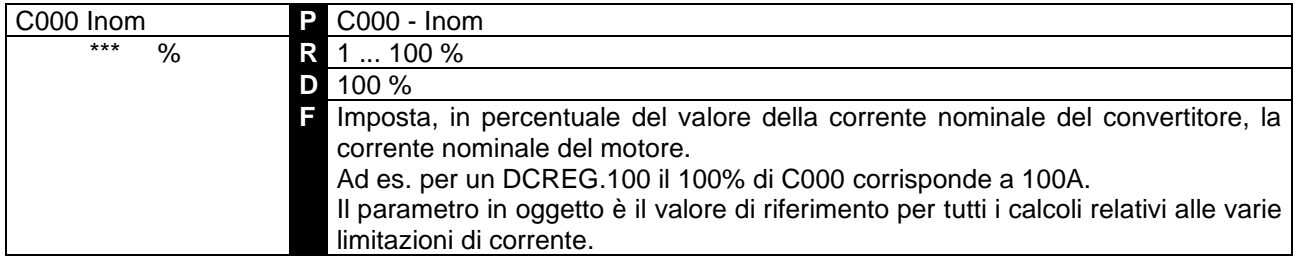

### 7.3.2 C001: CORRENTE PER PROTEZIONE TERMICA MOTORE

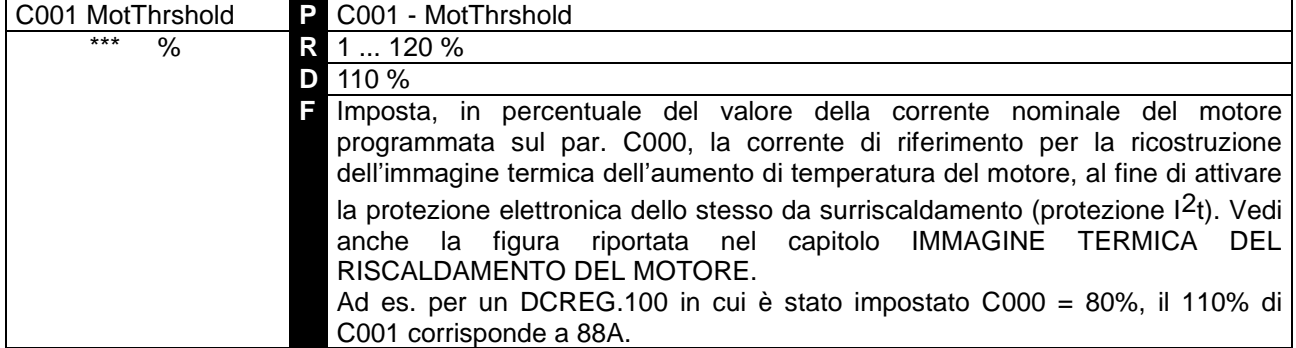

### 7.3.3 C002: COSTANTE DI TEMPO PER PROTEZIONE TERMICA MOTORE

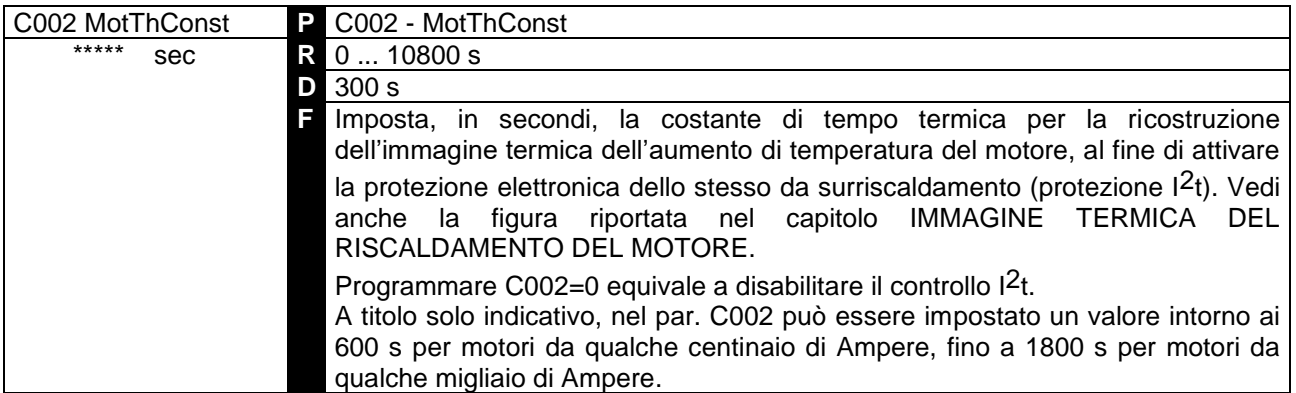

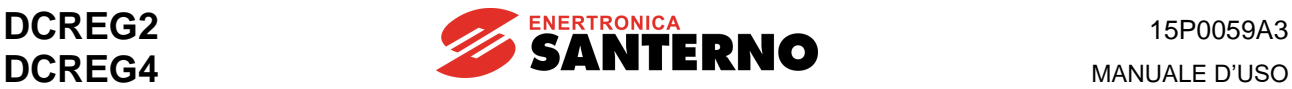

#### 7.3.4 C010: CORRENTE NOMINALE DI CAMPO MOTORE

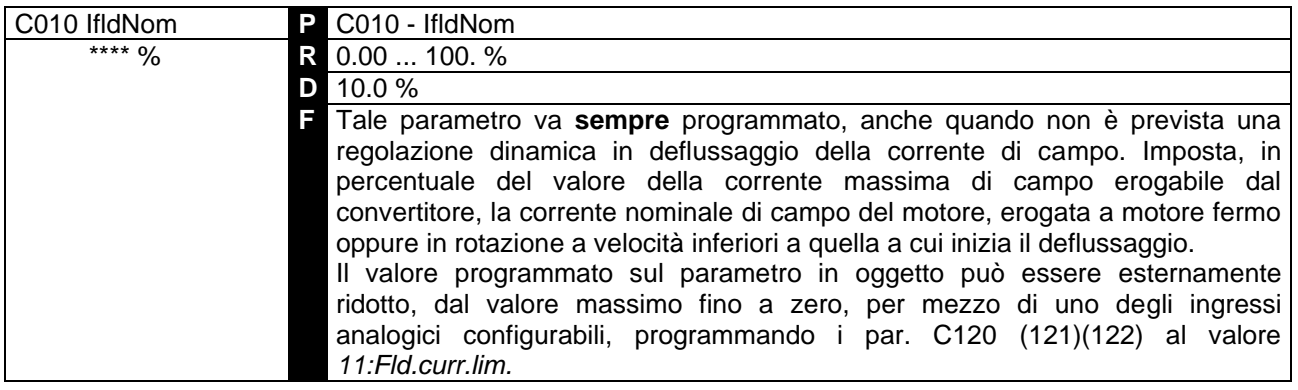

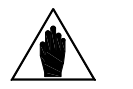

**NOTA** I valori standard della corrente massima di campo erogabile dal convertitore sono 5A per il DCREG.100max, 15A per il DCREG.150min Gr. 1 e 35A per il DCREG Gr. 2, 2A e MODULARE.S.

Ad es. per un DCREG.350 il 100% di C010 corrisponde a 15A.

### 7.3.5 C011: VELOCITÀ NOMINALE DI INIZIO DEFLUSSAGGIO

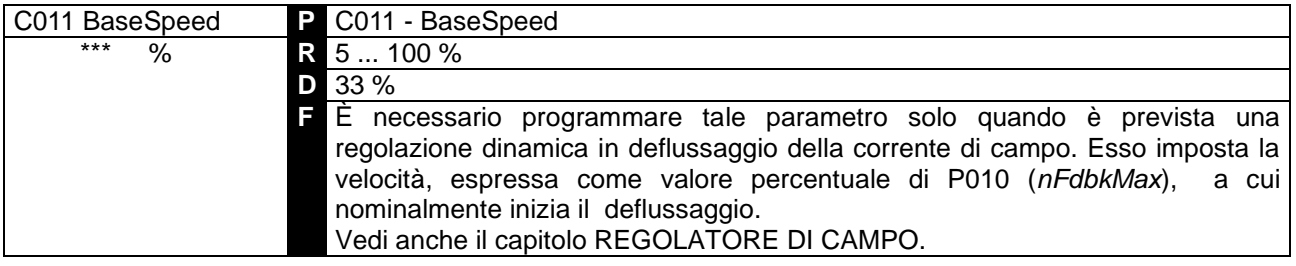

### 7.3.6 C012: TENSIONE DI ARMATURA NOMINALE AD I NIZIO DEFLUSSAGGIO

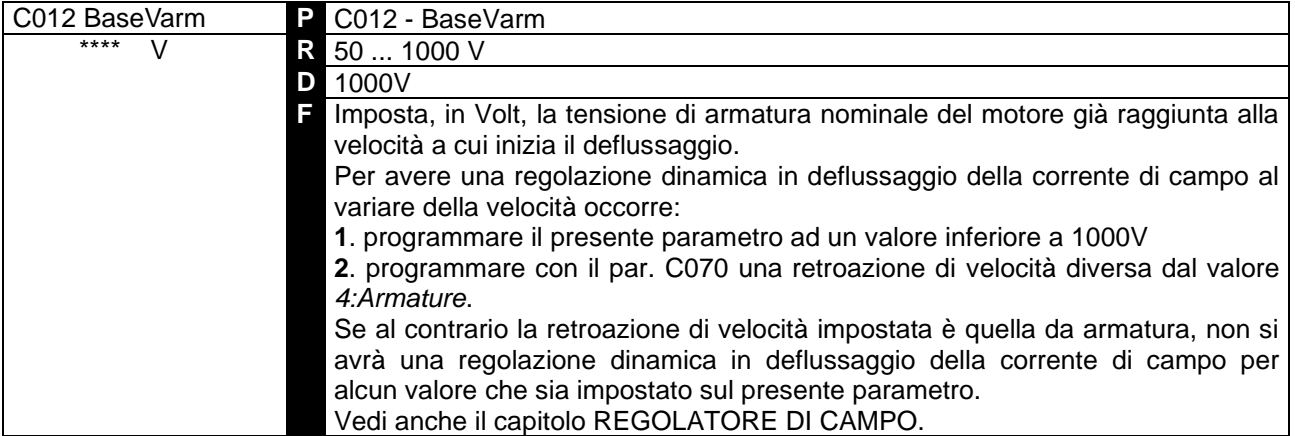

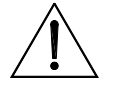

**ATTENZIONE Per il presente parametro va programmato un valore inferiore a quello di default (1000V) solo nel caso del funzionamento con regolazione dinamica in deflussaggio**. Al contrario, se il valore della corrente di campo deve rimanere costante, detto parametro va lasciato al valore di default.

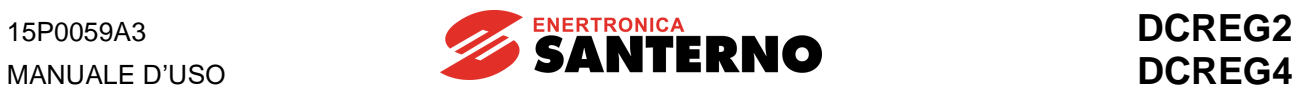

### 7.3.7 C014: CORRENTE DI CAMPO A RIPOSO

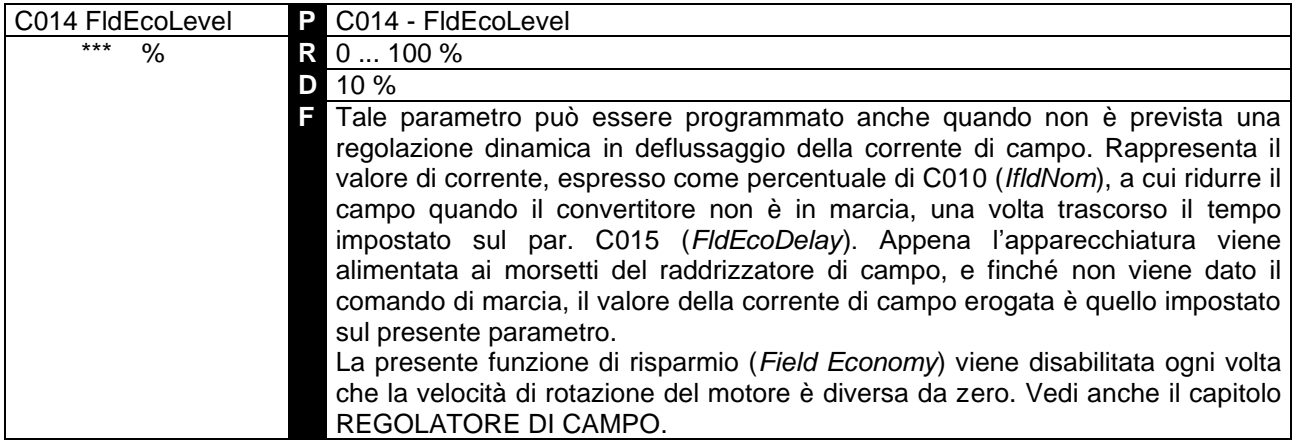

# 7.3.8 C015: RITARDO RIDUZIONE CORRENTE DI CAMPO A RIPOSO

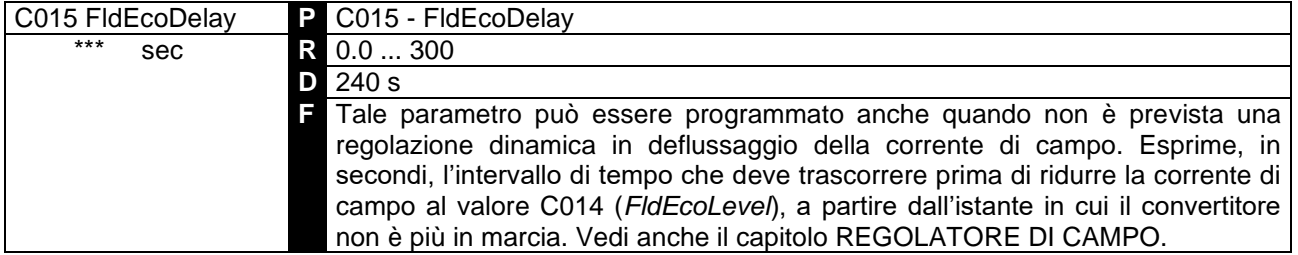

#### 7.3.9 C016: MINIMA CORRENTE DI CAMPO IN DEFLUSSAGGIO

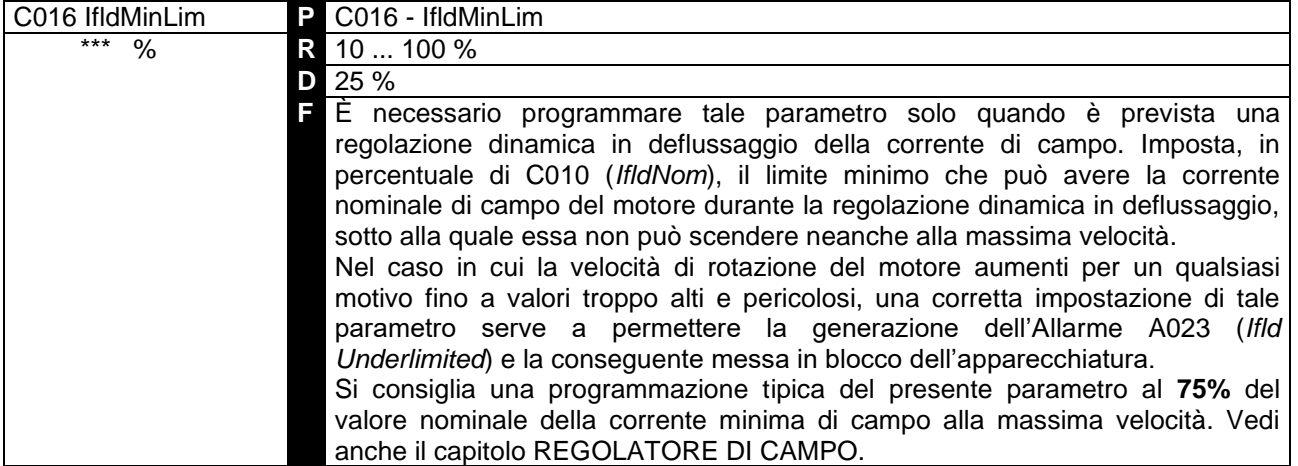

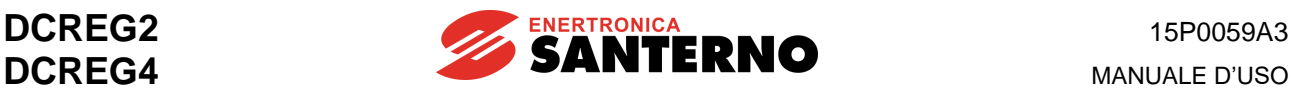

### 7.3.10 C017: BOOST SULLA CORRENTE DI CAMPO

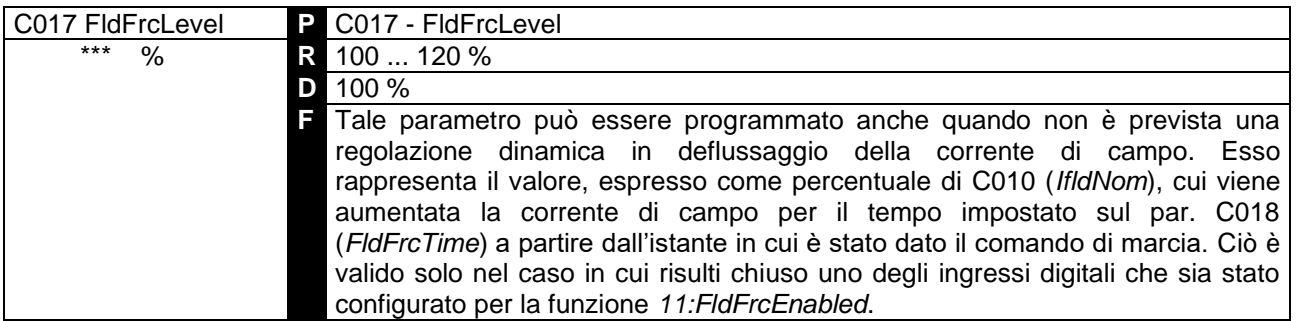

La funzione di forzamento (*Field Forcing*) viene disabilitata se la tensione di armatura supera il valore C030 · 1.316

2 e si può riavere solo ad un successivo start. Vedi anche capitolo REGOLATORE DI

CAMPO.

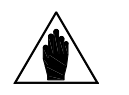

**NOTA** Il prodotto C010•C017 **non** può superare il 100% della massima corrente di campo erogabile dall'apparecchiatura.

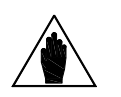

**NOTA** Il forzamento può non avere praticamente effetto se l'aumento di corrente di campo non produce un aumento apprezzabile del flusso di campo.

### 7.3.11 C018: DURATA BOOST SULLA CORRENTE DI CAMPO

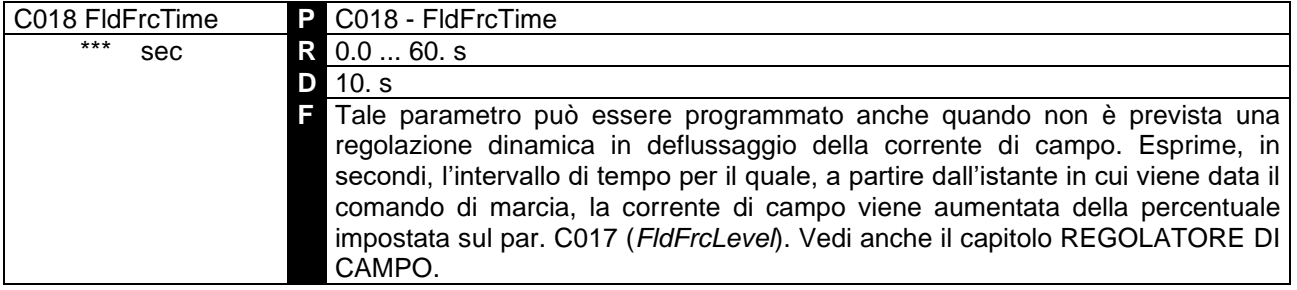

# 7.3.12 C030: TENSIONE NOMINALE DI ALIMENTAZIONE

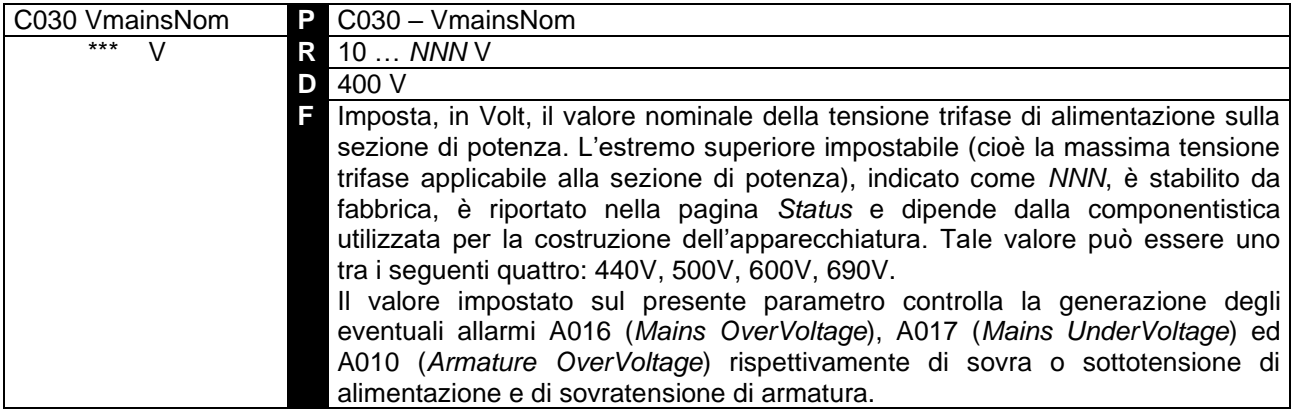

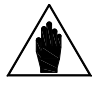

**NOTA** Il valore impostato sul presente parametro non può superare quello programmato in fabbrica per il convertitore.

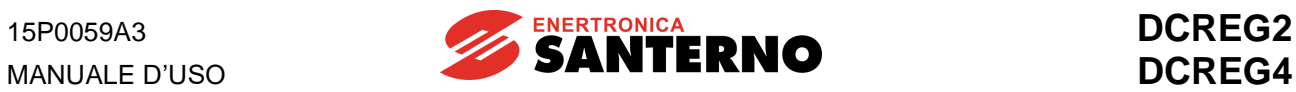

### 7.3.13 C050: FUNZIONAMENTO ANELLO DI VELOCITÀ / TENSIONE

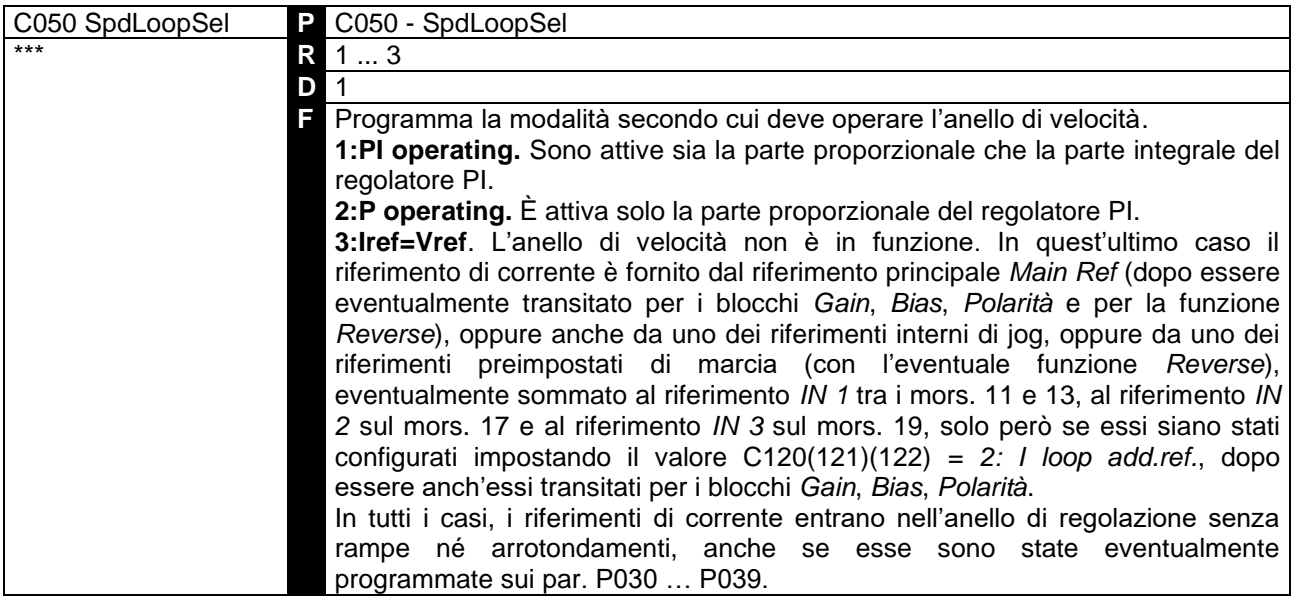

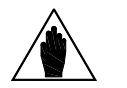

**NOTA** Non è possibile cambiare la programmazione del presente parametro se risulta chiuso un ingresso digitale che sia stato configurato per la funzione *6:Slave*.

### 7.3.14 C051: FUNZIONAMENTO ANELLO DI CORRENTE

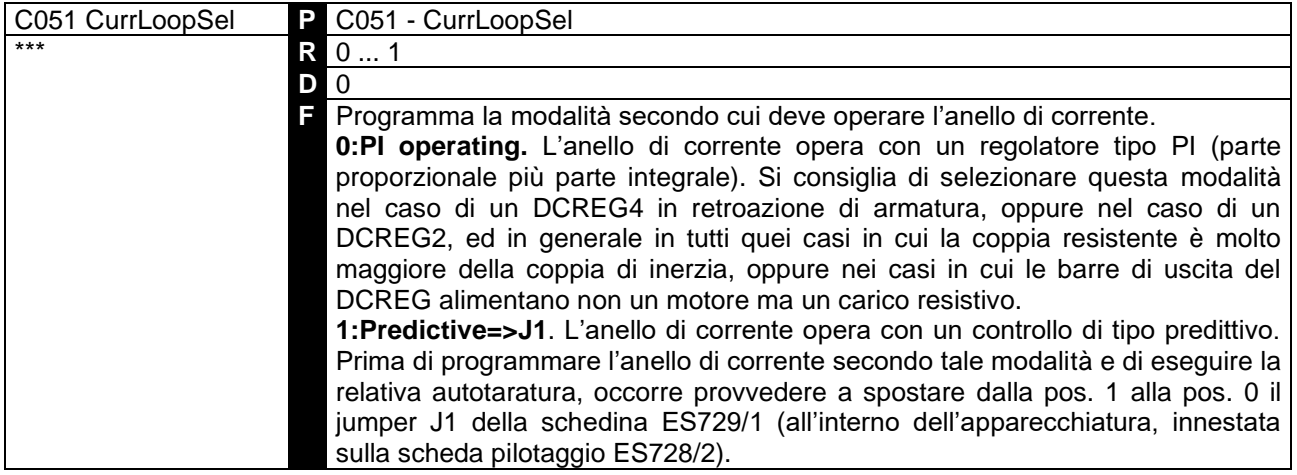

# 7.3.15 C052: FUNZIONAMENTO ANELLO DI TENSIONE DEFLUSSATORE

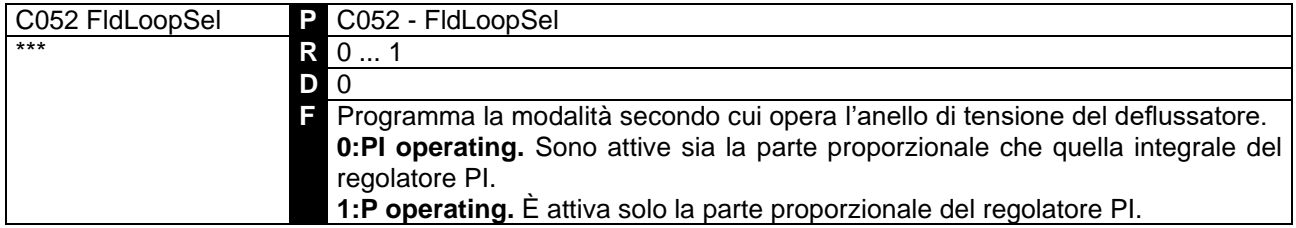

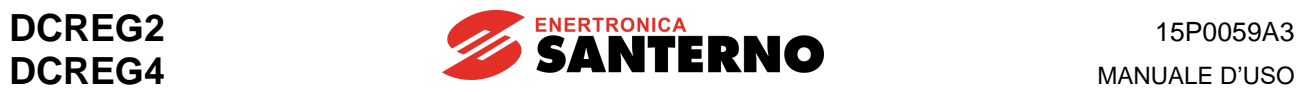

# 7.3.16 C060: SELEZIONE PRIMO QUADRANTE

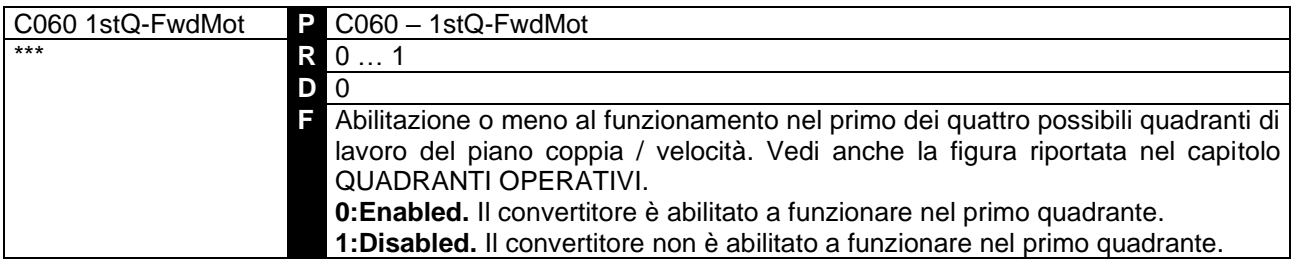

### 7.3.17 C061: SELEZIONE SECONDO QUADRANTE

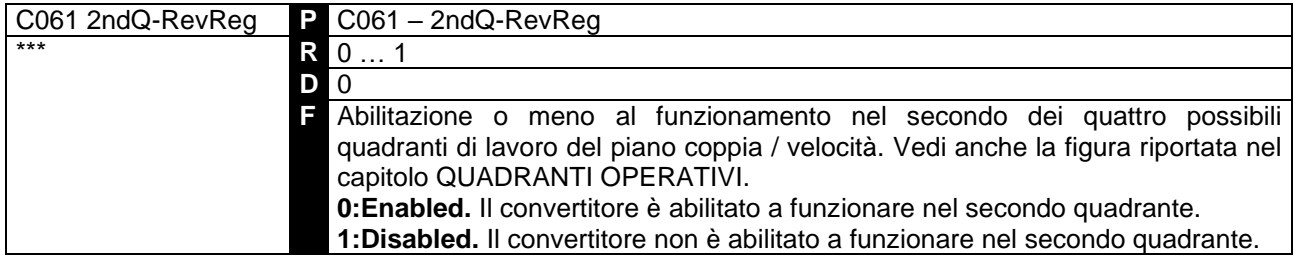

# 7.3.18 C062: SELEZIONE TERZO QUADRANTE

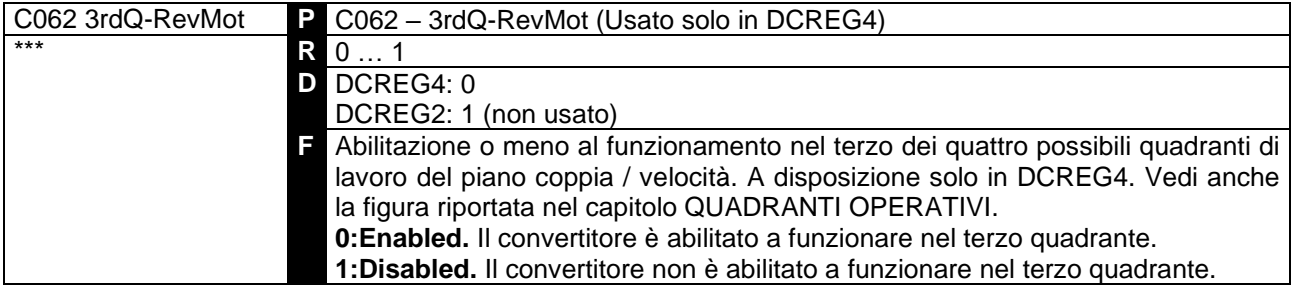

# 7.3.19 C063: SELEZIONE QUARTO QUADRANTE

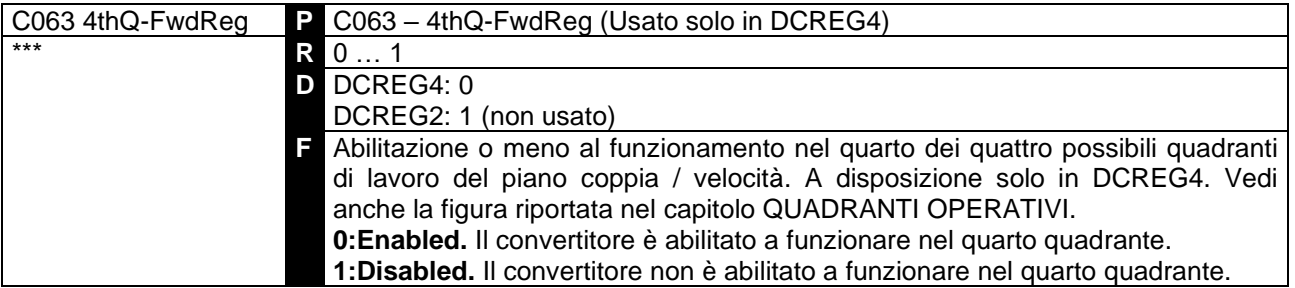

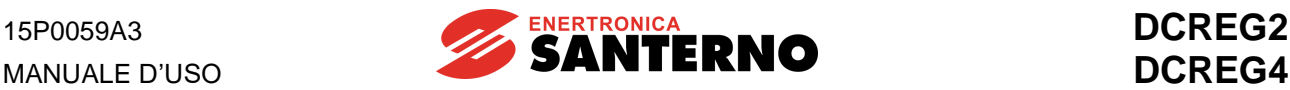

### 7.3.20 C070: SELEZIONE RETROAZIONE

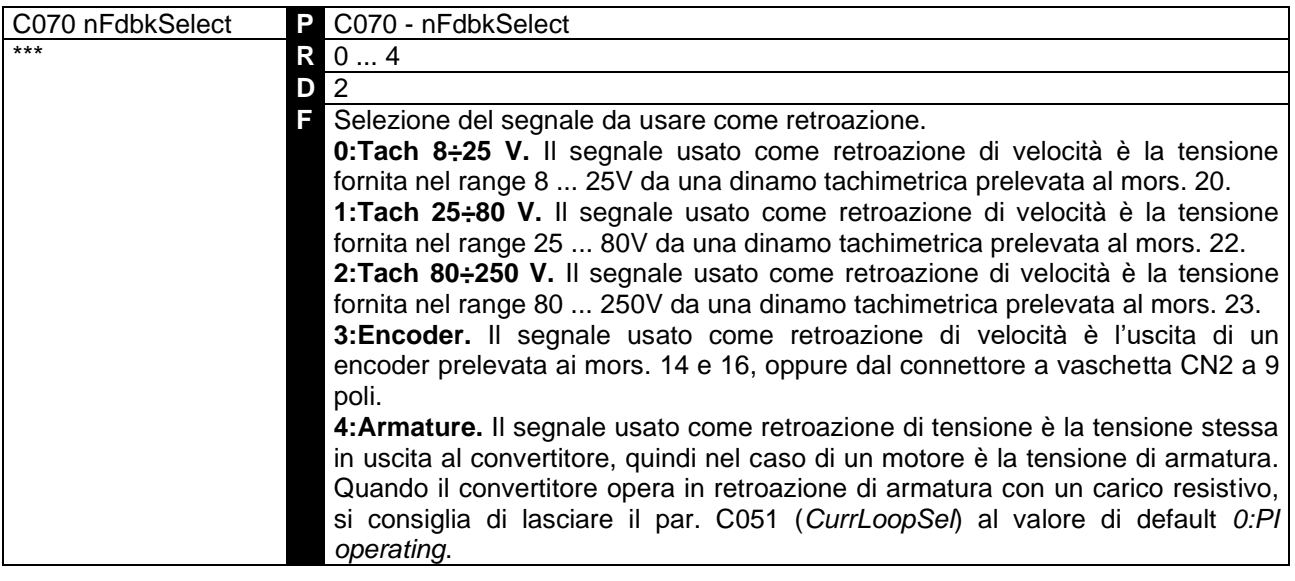

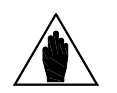

In retroazione da dinamo tachimetrica o da encoder, la velocità massima raggiunta dal motore quando il riferimento di velocità è al 100% viene programmata con il par. P010 *(nFdbkMax)*, mentre in retroazione di armatura la tensione massima raggiunta quando il riferimento di velocità è al 100% viene programmata con il par. P011 *(VarmMax)*.

#### 7.3.21 C072: IMPULSI/GIRO ENCODER

**ATTENZIONE**

**NOTA**

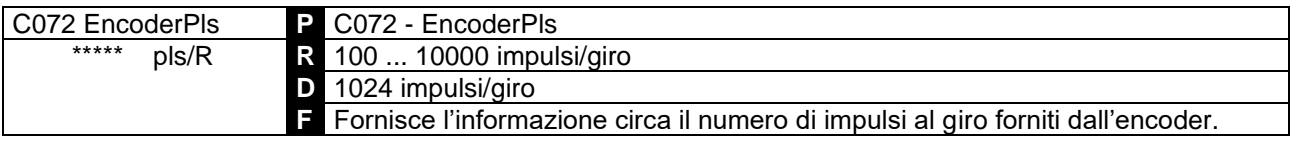

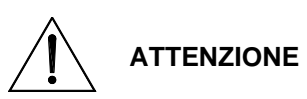

È necessario impostare sul par. C072 e sul par. P010 dei valori tali per cui il prodotto C072•P010 **non superi il valore di 102.400k Hz (ad es. 1024 impulsi/giro per 6000 RPM max)**, altrimenti ciò provocherà malfunzionamenti nel controllo di velocità da parte del convertitore.

#### 7.3.22 C074: RAPPORTO DI TRASDUZIONE TACHIMETRICA

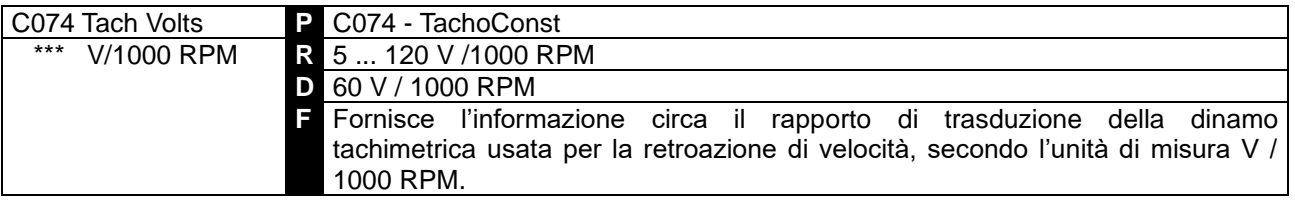

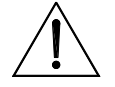

È necessario impostare sul par. C074 e sul par. P010 dei valori tali per cui il prodotto C074•P010 **non superi il valore di 25V se C070 = 0, 80V se C070 = 1, 250V se C070 = 2**. In caso contrario, ciò provocherà malfunzionamenti nel controllo di velocità da parte del convertitore.

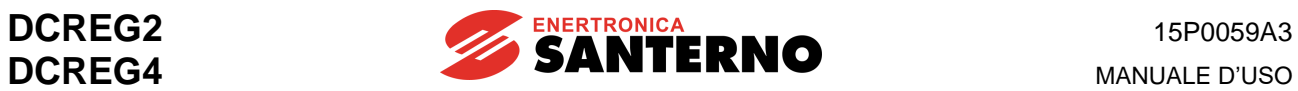

### 7.3.23 C090: NUMERO AUTOCANCELLAZIONI ALLARME

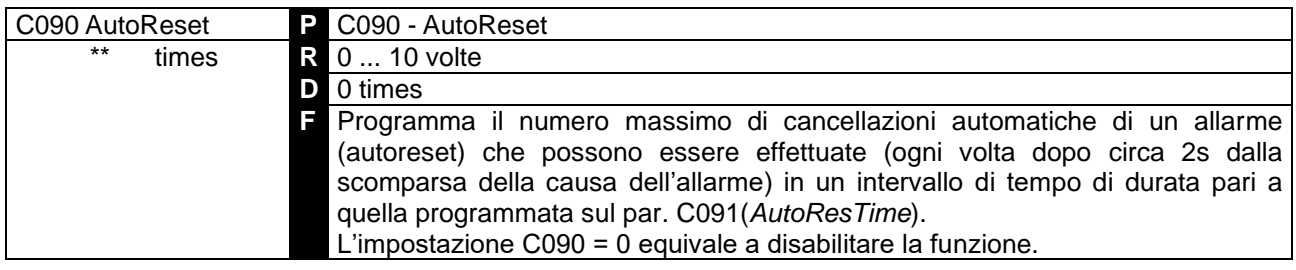

#### 7.3.24 C091: TEMPO AZZERAMENTO NUMERO AUTORESET EFFE TTUATI

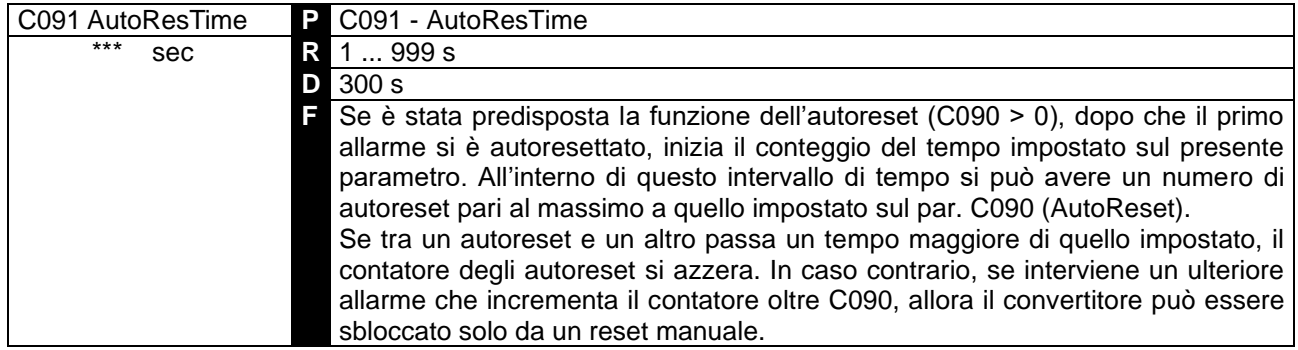

### 7.3.25 C092: AUTORESET ALLA RIACCENSIONE

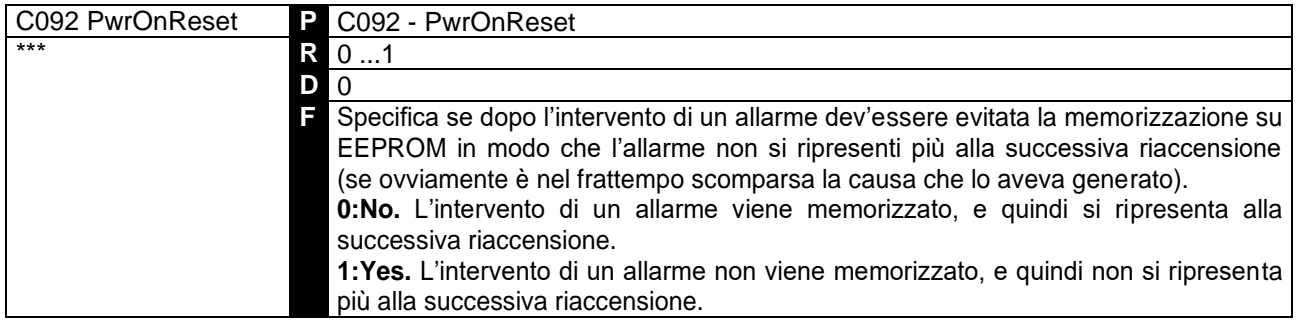

#### 7.3.26 C093: AUTORESET DOPO INTERRUZIONE DI RETE

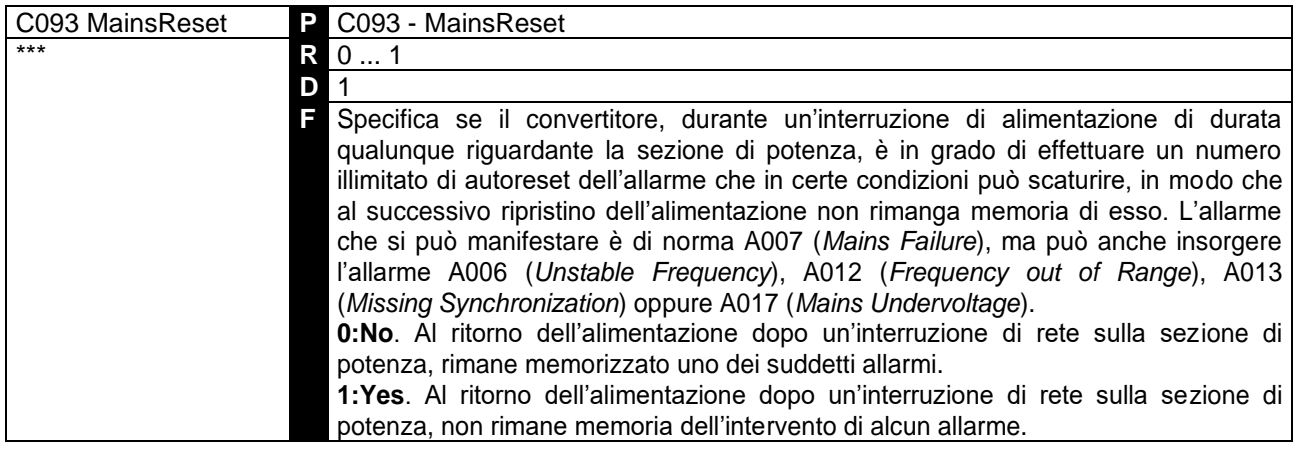

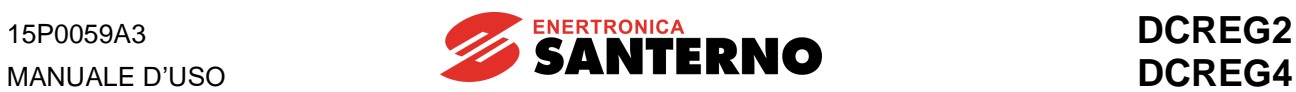

### 7.3.27 C094: SICUREZZA ALLA RIPARTENZA

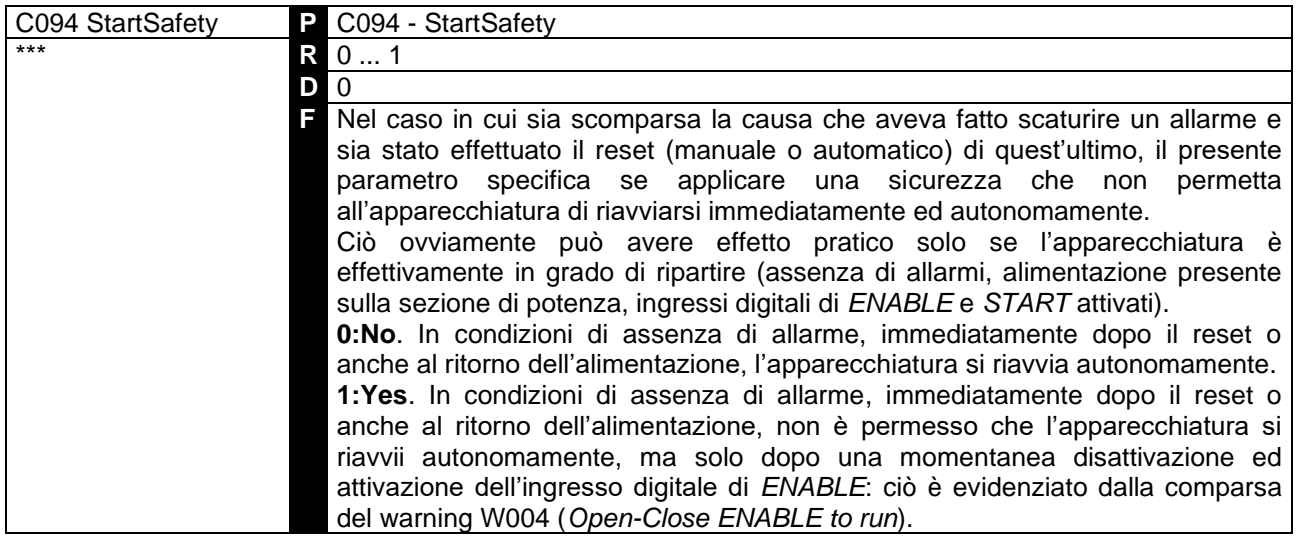

# 7.3.28 C100: ABILITAZIONE SELEZIONE LOCALE / MISTA

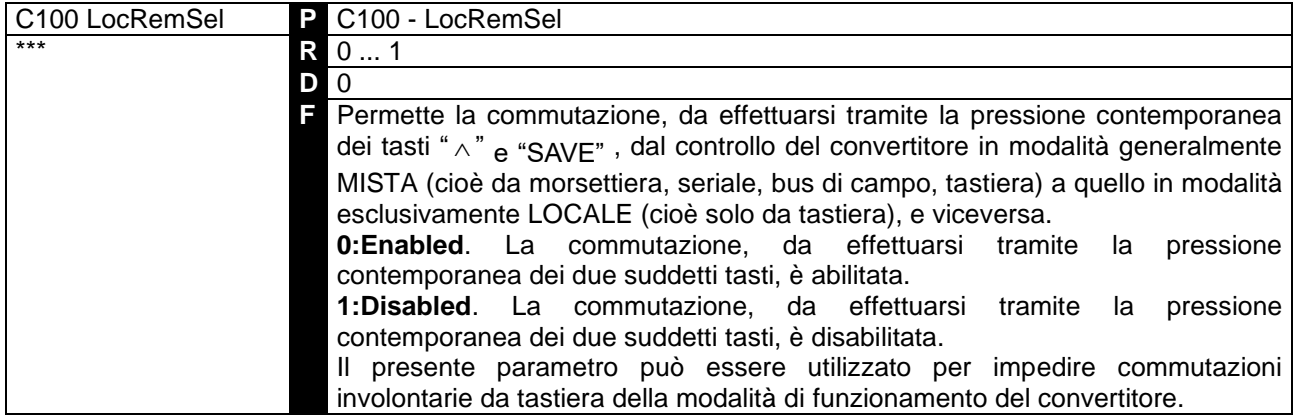

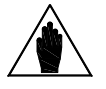

**NOTA** Per qualunque modalità di funzionamento, la messa in marcia del convertitore richiede comunque sempre la chiusura del contatto di *ENABLE* sul mors. 24.

### 7.3.29 C101: RITARDO ALLA PRIMA ABILITAZIONE DALL'ALIMENTAZIONE

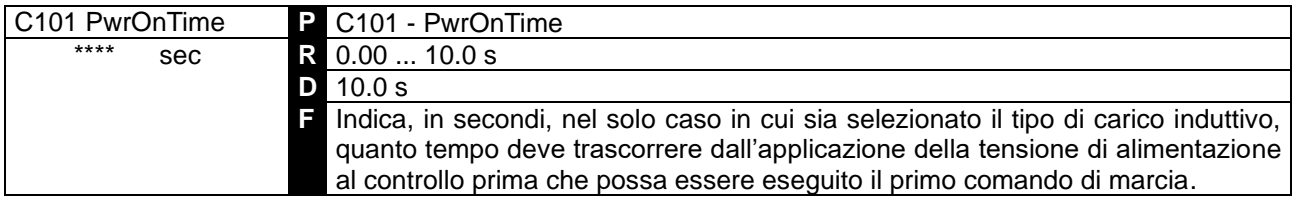

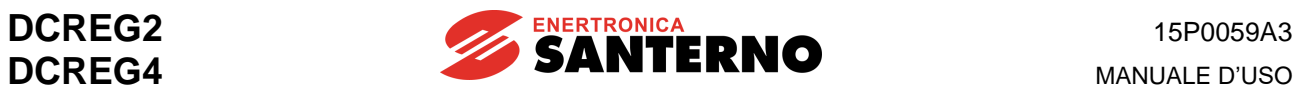

### 7.3.30 C102: TEMPO DI INTERBLOCCO CON CARICO INDUTTIVO

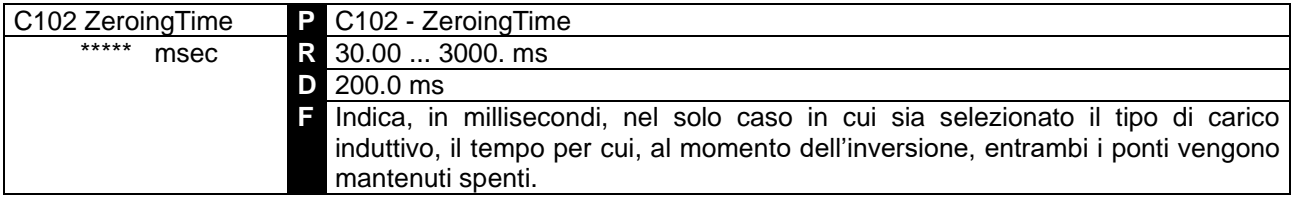

## 7.3.31 C103: ARRESTO DI EMERGENZA

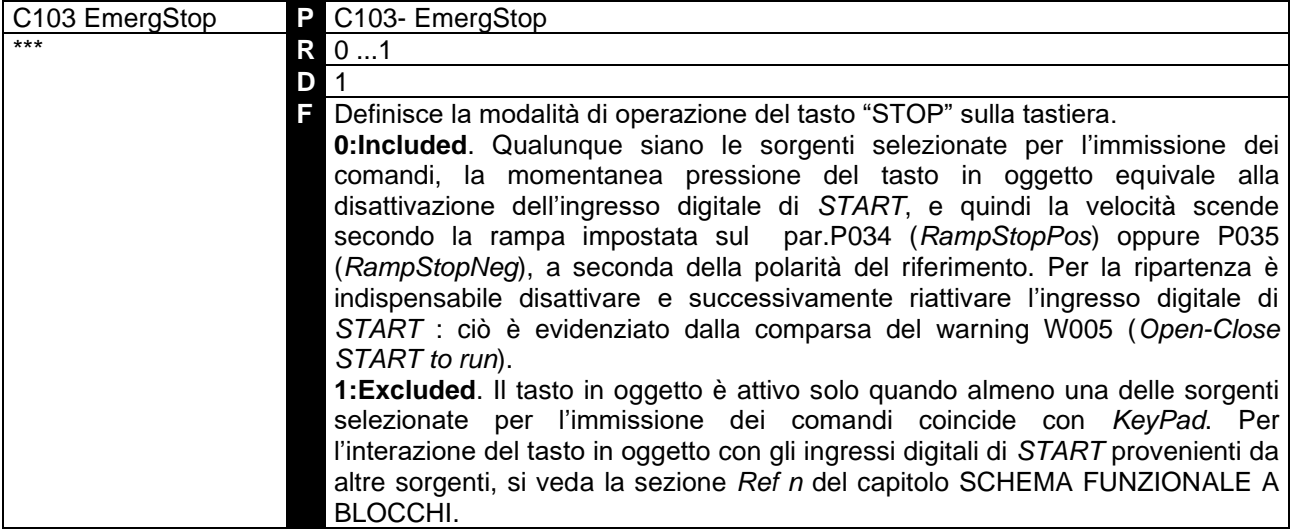

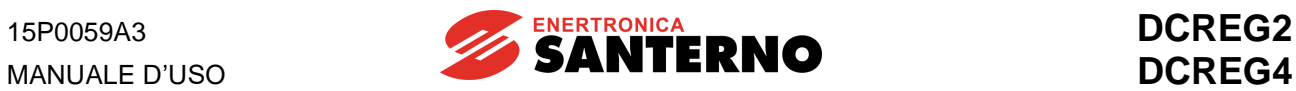

# 7.3.32 C105(106)(107)(108): SELEZIONE 1(2)(3)(4) SORGENTI DEI RIFERIMENTI

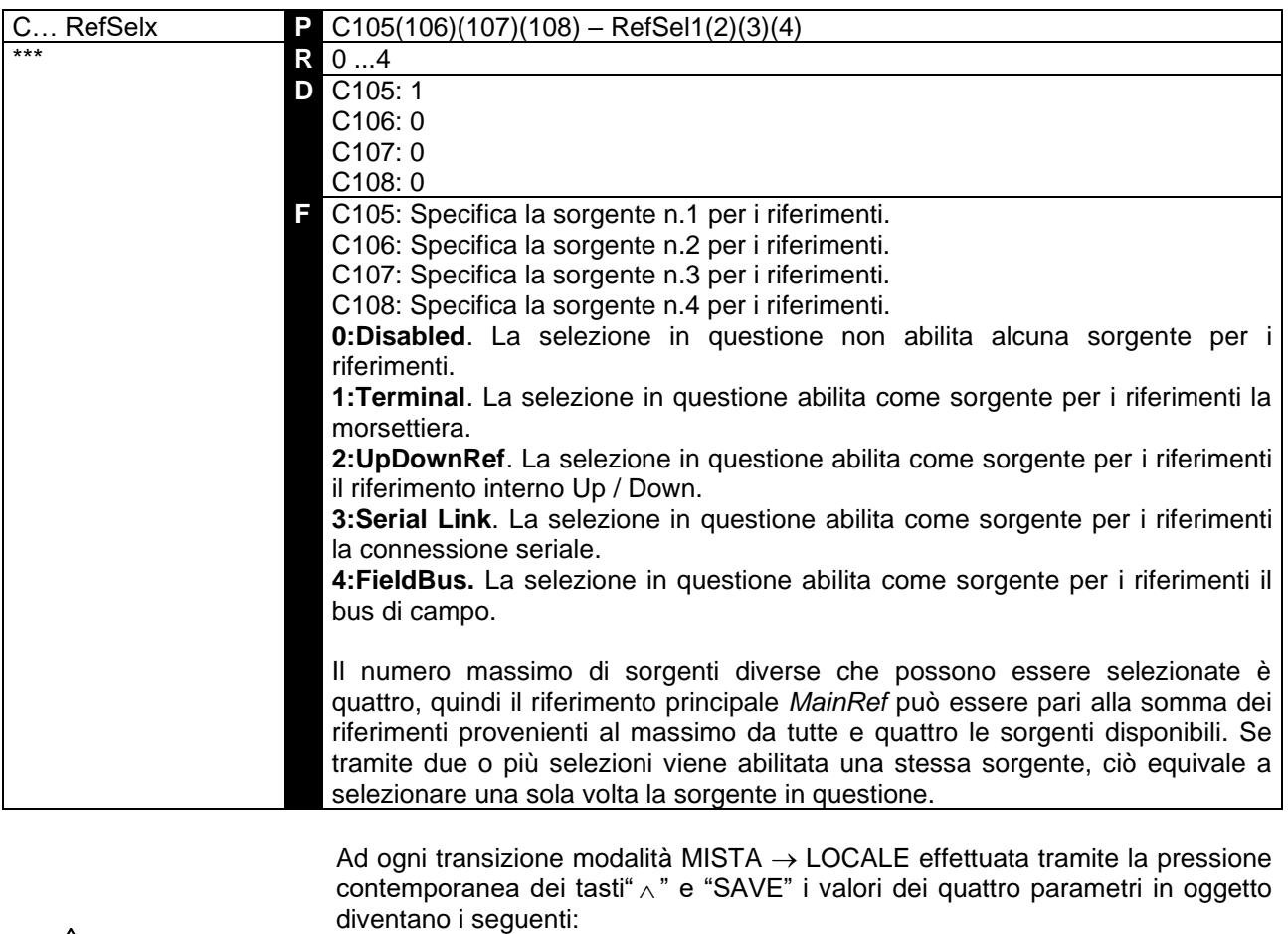

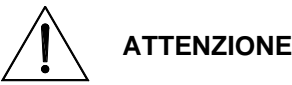

C105 → *2:UpDownRef*

C106 → *0:Disabled* C107 → *0:Disabled* C108 → *0:Disabled* Inoltre, in modalità LOCALE, i parametri in oggetto non sono modificabili.

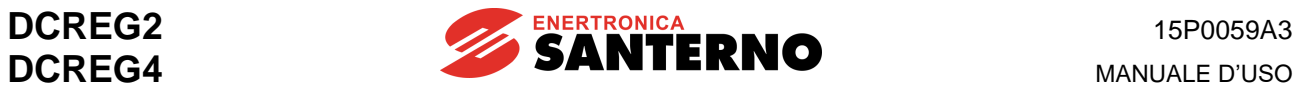

# 7.3.33 C110(111)(112): SELEZIONE 1(2)(3) SORGENTI DEI COMANDI

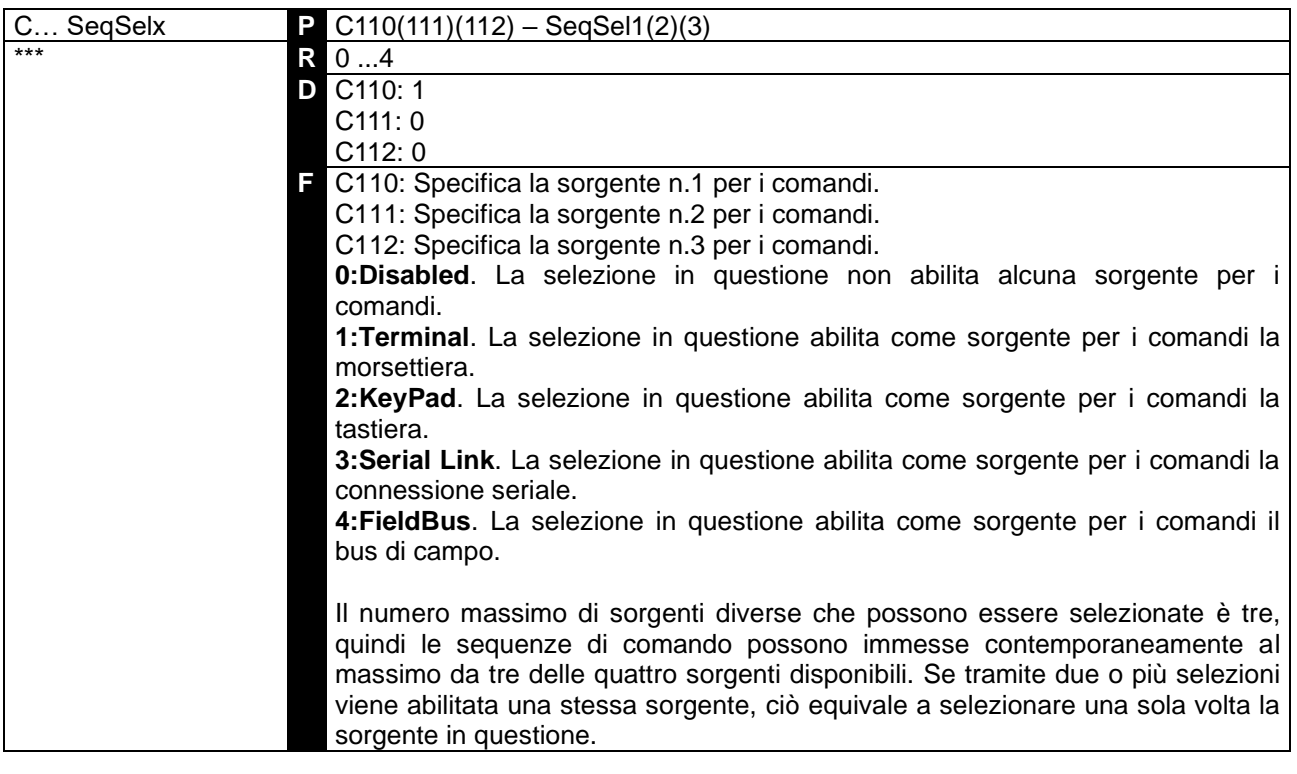

Ad ogni transizione modalità MISTA  $\rightarrow$  LOCALE effettuata tramite la pressione contemporanea dei tasti "  $\wedge$  " e "SAVE" i valori dei quattro parametri in oggetto diventano i seguenti:

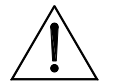

**ATTENZIONE** C110 → *2:KeyPad* C111 → *0:Disabled*

C112 → *0:Disabled*

Inoltre, in modalità LOCALE, i parametri in oggetto non sono modificabili.

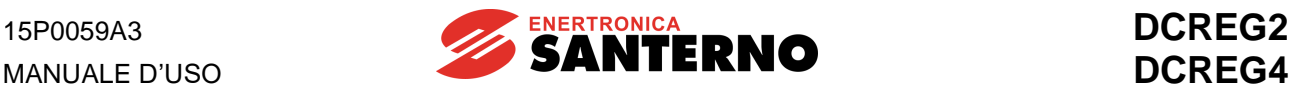

## 7.3.34 C120(121)(122): SIGNIFICATO INGRESSO ANALOGICO 1(2)(3)

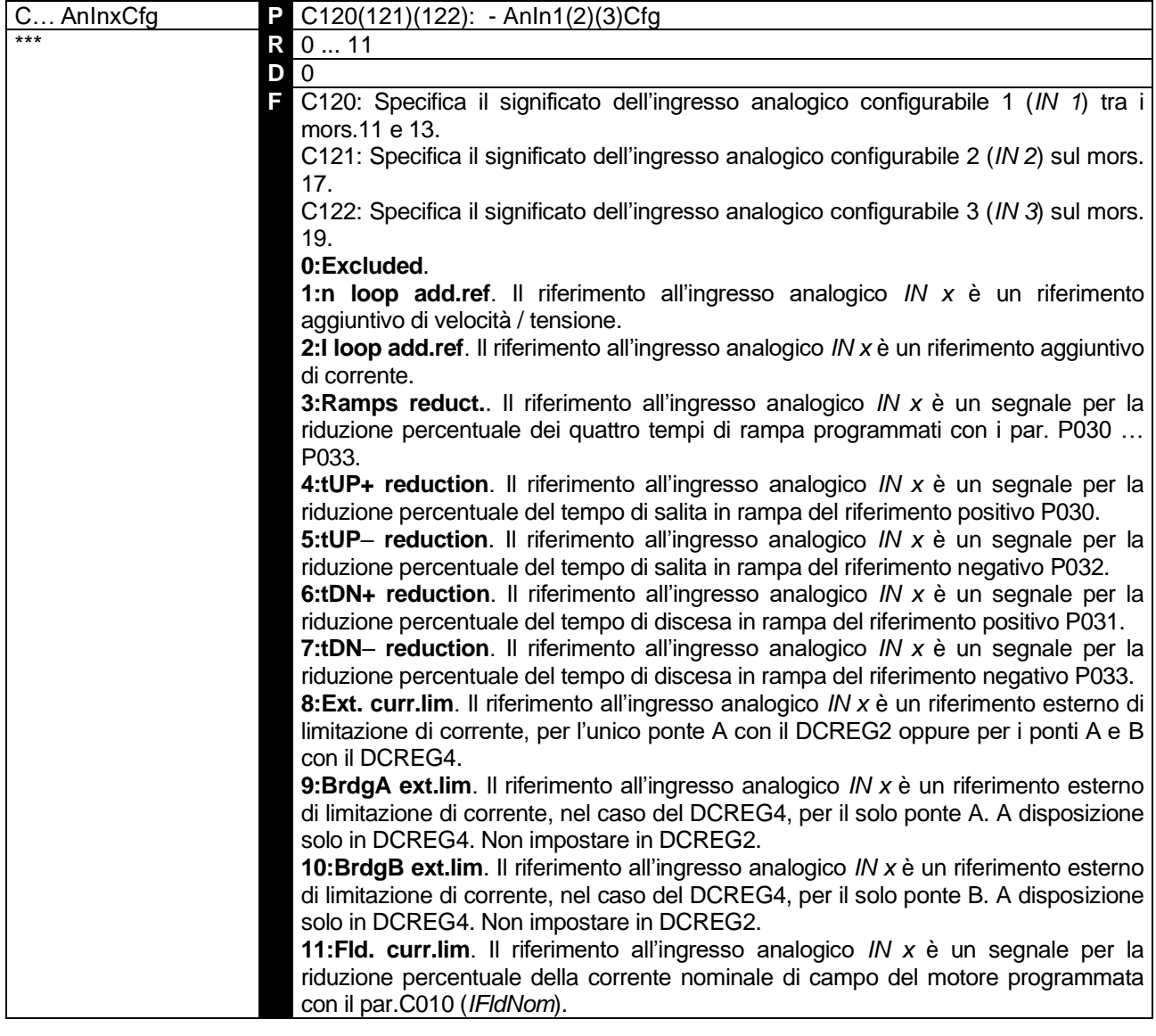

Relativamente alla limitazione esterna di corrente, al 100% del segnale internamente risultante (M010, M011 oppure M012) e sotto l'ipotesi che i vari parametri della limitazione P050 ... P057 siano programmati per il 100%, allora il limite di corrente risulta quello fissato dalla corrente nominale del motore C000, ridotta dell'eventuale limitazione hardware (IMAX[T2]). Se invece il segnale internamente risultante è inferiore al 100%, allora il limite di corrente risulta proporzionalmente ridotto.

**NOTA**

Quanto detto è illustrato nella figura precedentemente riportata, nella quale si è ipotizzato che la polarità valida per il segnale di limite esterno di entrambi i ponti sia quella positiva (par. P126(129)(132) (*AnInxPol*) al valore *1:Positive only*), e che inoltre sia C000=50%, P050=50% e P051=100%.

Se più di un ingresso analogico è stato configurato con il significato di limite esterno di corrente, allora predomina quello da cui risulta il limite minimo in valore assoluto.

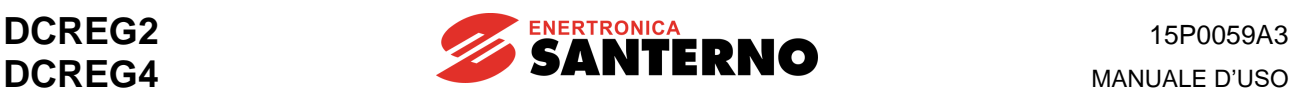

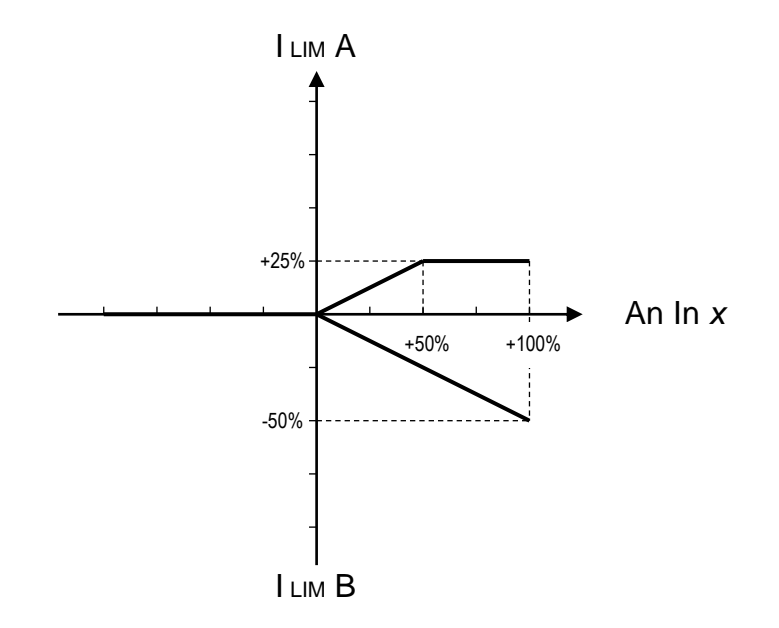

Relativamente alla riduzione esterna dei tempi di rampa e della corrente nominale di campo del motore, al 100% del segnale internamente risultante (M010, MO11 oppure M012) le suddette grandezze risultano quelle fissate internamente dai par. P030 ... P033 e dal par. C010, rispettivamente.

Se invece il segnale internamente risultante è inferiore al 100%, allora tali grandezze risultano proporzionalmente ridotte. Anche gli eventuali arrotondamenti P038 e P039 verranno ridotti della stessa percentuale.

In generale, per la funzione di riduzione esterna è indifferente la **polarità** del segnale applicato all'ingresso analogico.

Se più di un ingresso analogico è stato configurato con il significato di riduzione esterna, allora predomina quello da cui risulta il minimo valore della grandezza ridotta.

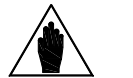

**NOTA**

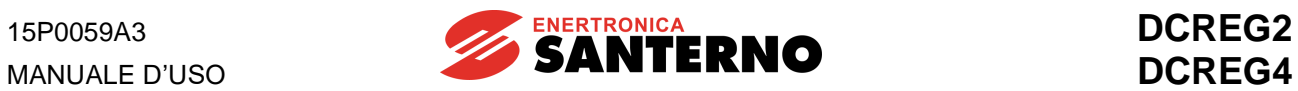

# 7.3.35 C130(131)(132)(133)(134)(135): SIGNIFICATO INGRESSO DIGITALE 1(2)(3)(4)(5)(6)

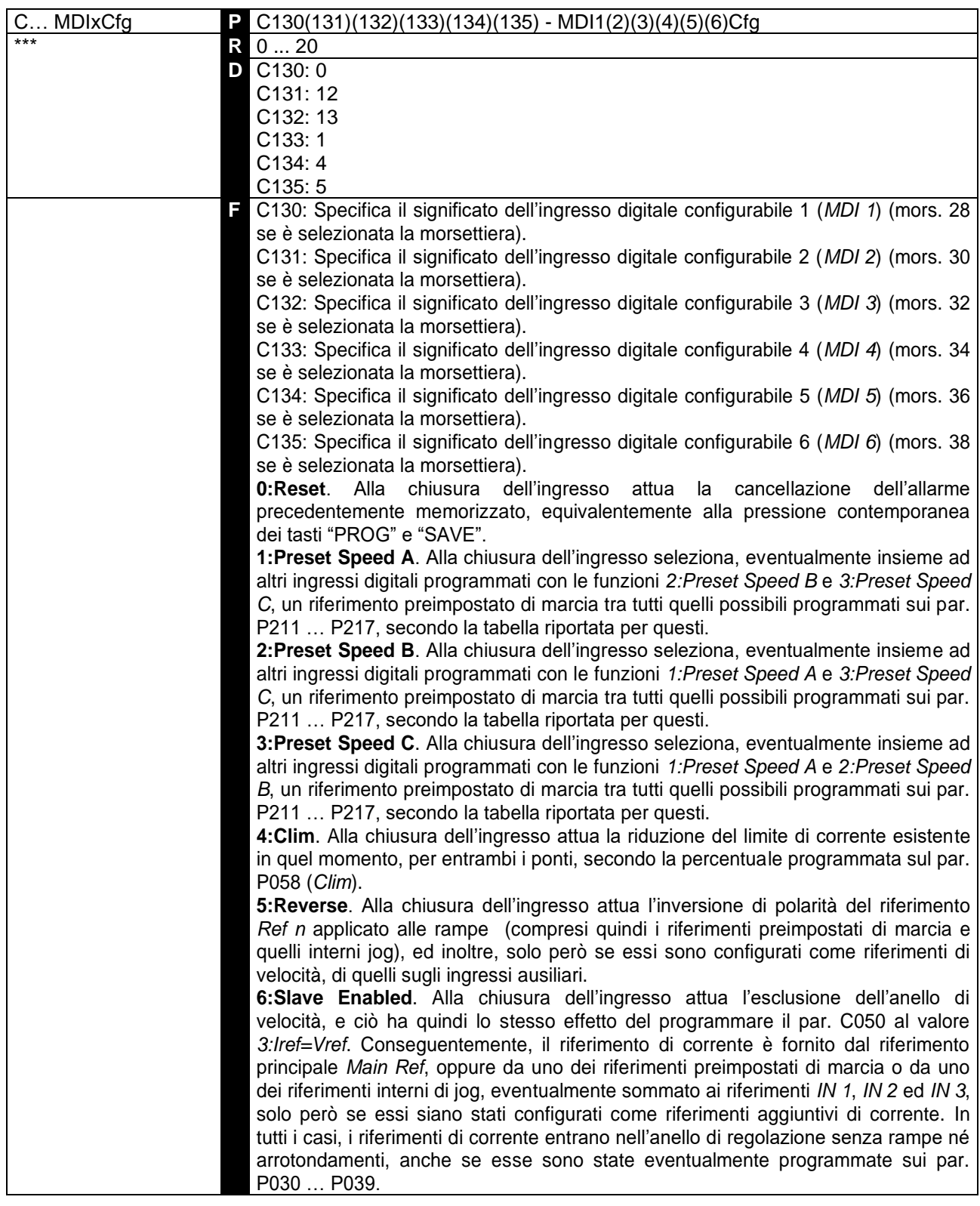
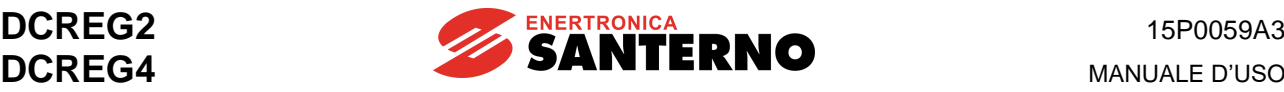

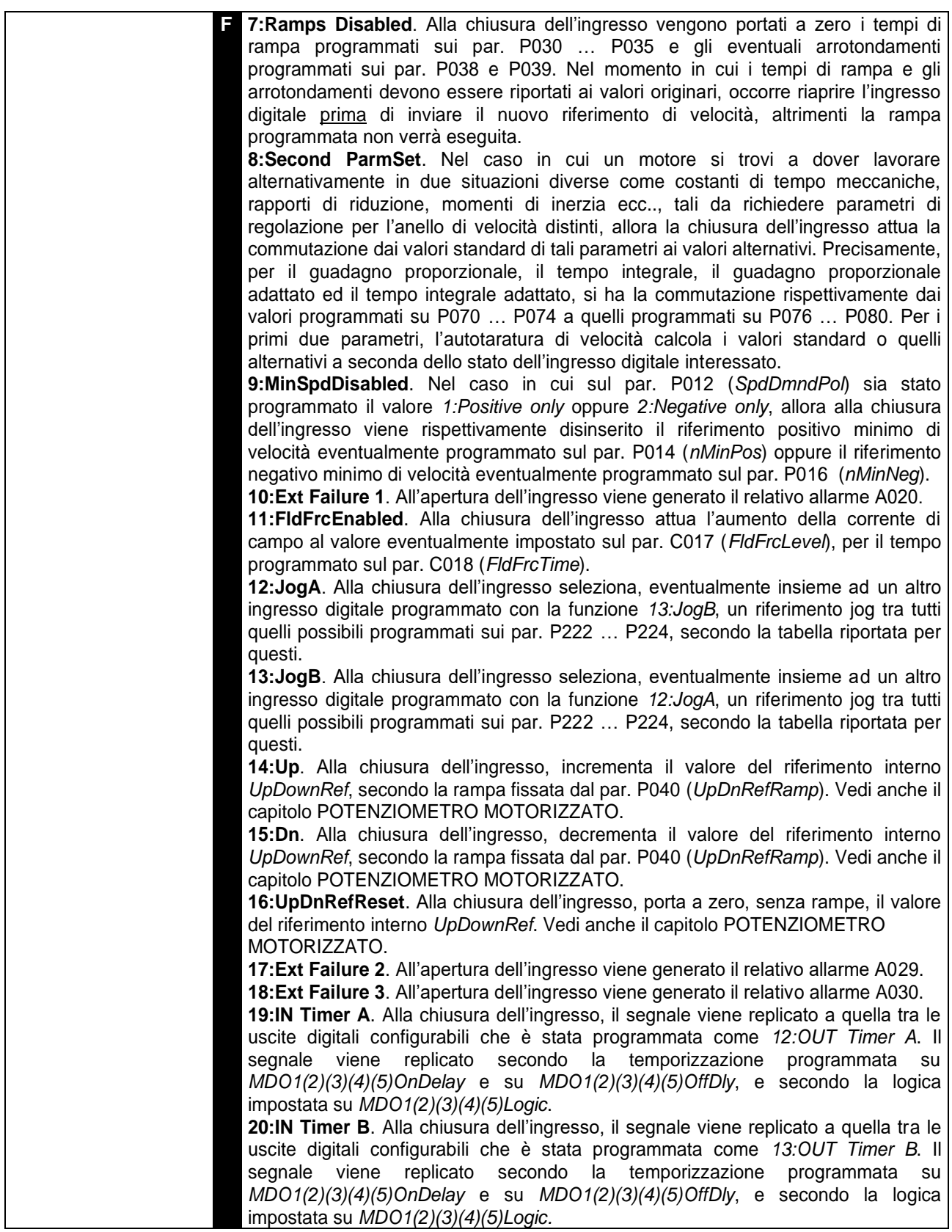

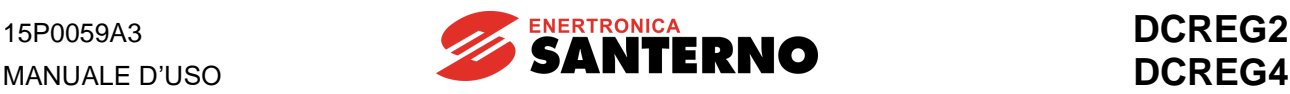

Valida per MDI*x*Cfg programmato al valore **6:Slave Enabled**. Relativamente all'impostazione esterna di un riferimento di corrente, all'aumentare della percentuale del segnale internamente risultante (M014, M010, M011 oppure M012) si ha un pari aumento della percentuale del riferimento di corrente impostato, visualizzato dal par. M003 (*Iref*), fino a che non si arriva al valore coincidente con il limite di corrente, oltre il quale il valore del riferimento di corrente impostato rimane

costante. Quanto detto è illustrato nella figura precedentemente riportata, nella quale si è ipotizzato che il segnale di impostazione esterna del riferimento di corrente sia fornito dall'ingresso analogico principale *REF*, e che C000=50%, P050=50% e P051=100%.

Con due convertitori in configurazione MASTER / SLAVE, poiché il livello standard del riferimento fornito dal convertitore MASTER è 5V alla corrente nominale (M003 = 100%), se occorre che anche il convertitore SLAVE, con tale riferimento in arrivo all'ingresso analogico principale REF tra i mors. 5 e 7, eroghi la propria corrente nominale, allora occorre impostare il guadagno P125 (*IrefGain*) al valore 200%.

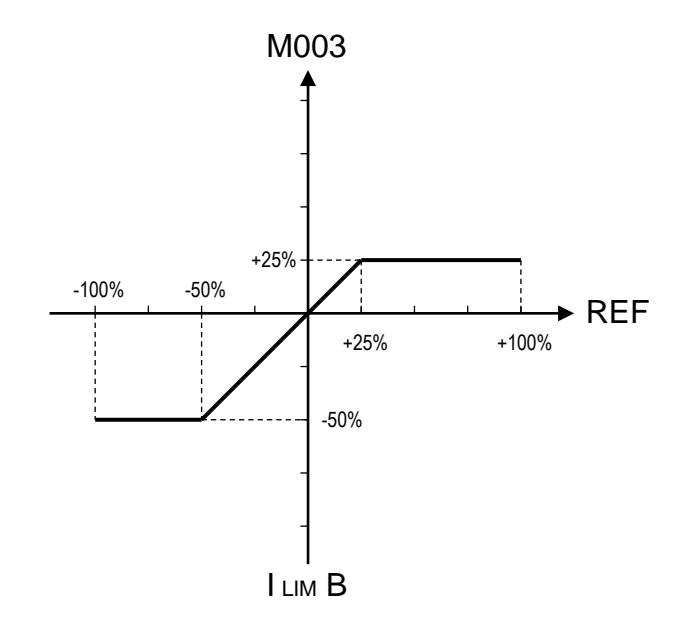

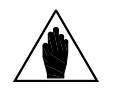

**NOTA** Se più di un ingresso digitale è stato configurato con lo stesso significato, allora per attivare quella specifica funzione è sufficiente venga chiuso almeno uno dei relativi ingressi digitali.

# 7.3.36 C141: RITARDO INTERVENTO ALLARMI A016/017

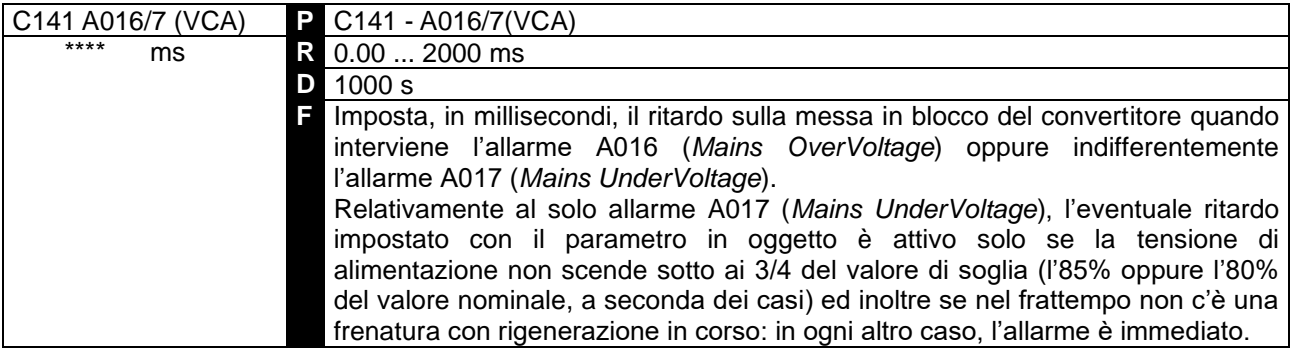

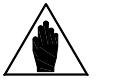

**NOTA**

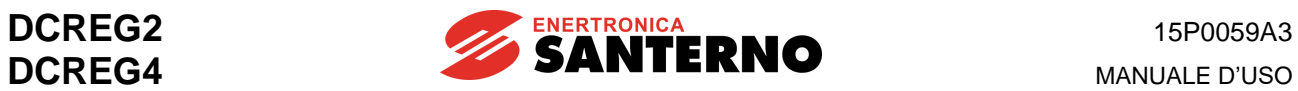

# 7.3.37 C142: RITARDO INTERVENTO ALLARME A027

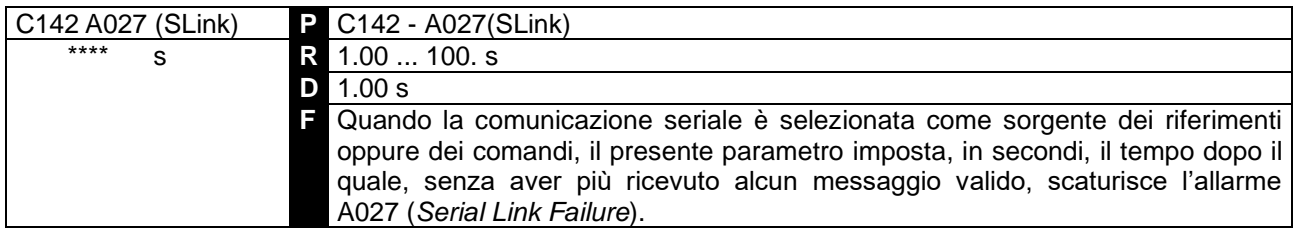

#### 7.3.38 C143: RITARDO INTERVENTO ALLARME A028

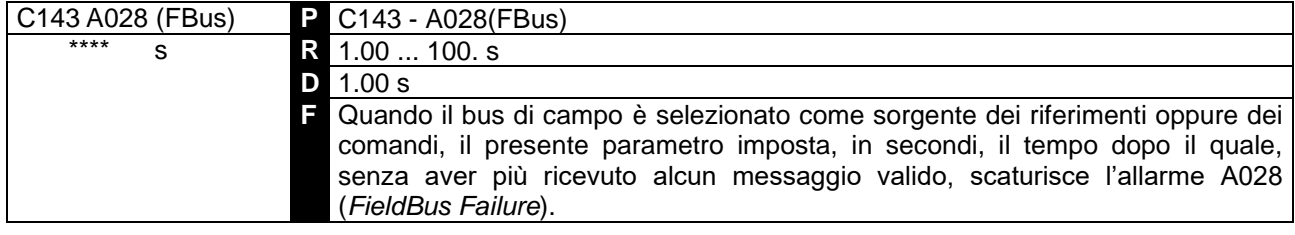

# 7.3.39 C150: ESCLUSIONE INTERVENTO ALLARME A001

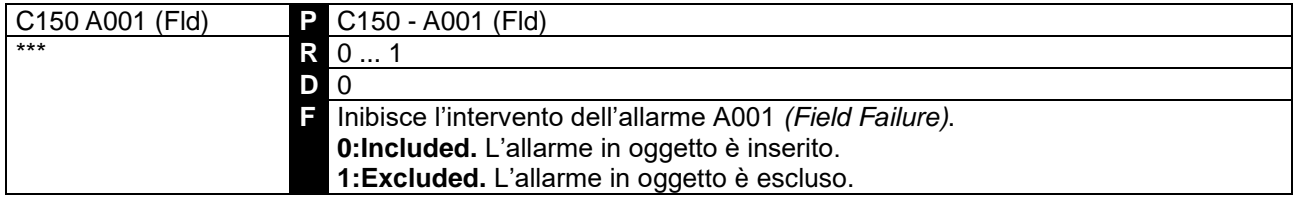

# 7.3.40 C151: ESCLUSIONE INTERVENTO ALLARME A004

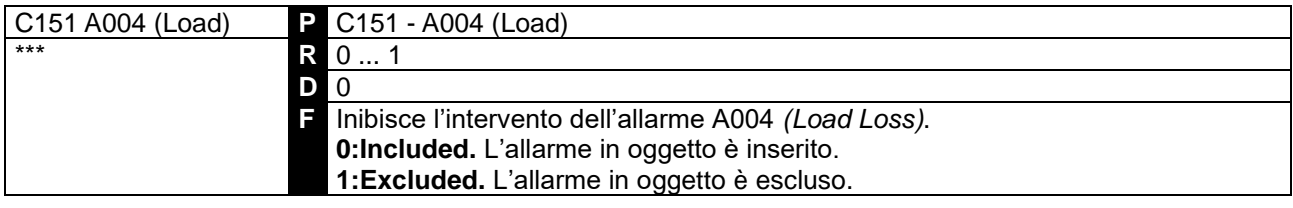

# 7.3.41 C153: ESCLUSIONE INTERVENTO ALLARME A006

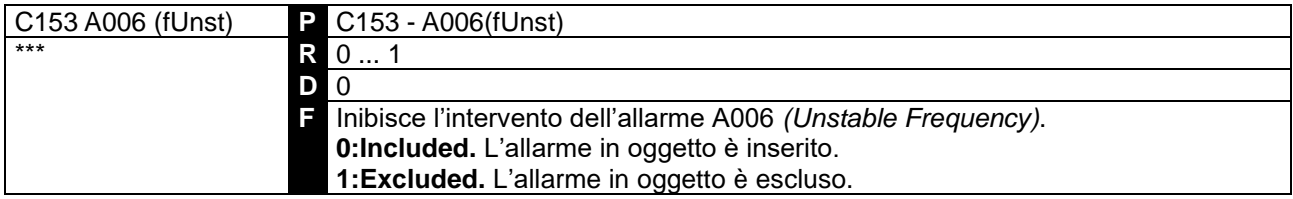

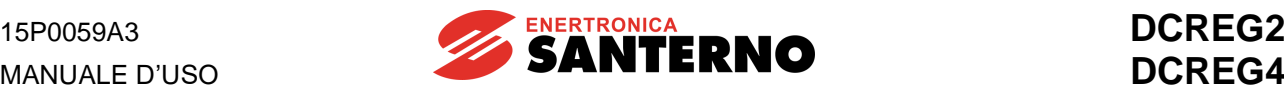

# 7.3.42 C154: ESCLUSIONE INTERVENTO ALLARME A007

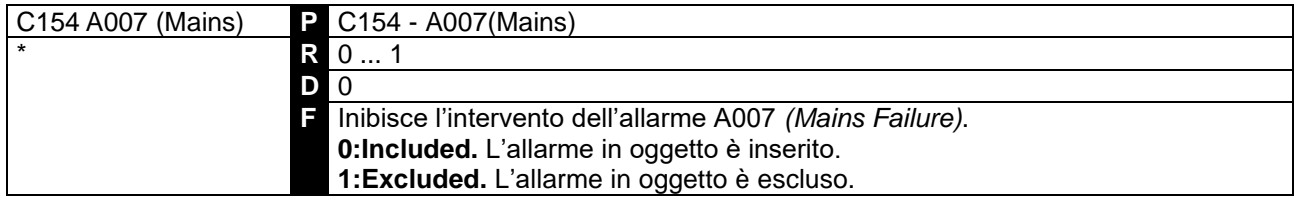

# 7.3.43 C155 : GESTIONE INTERVENTO ALLARME A008

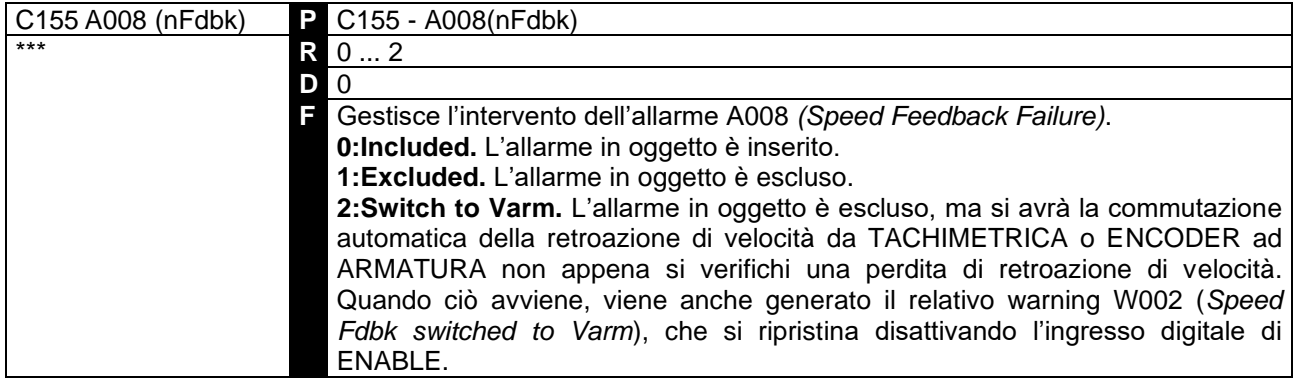

# 7.3.44 C156: ESCLUSIONE INTERVENTO ALLARME A010

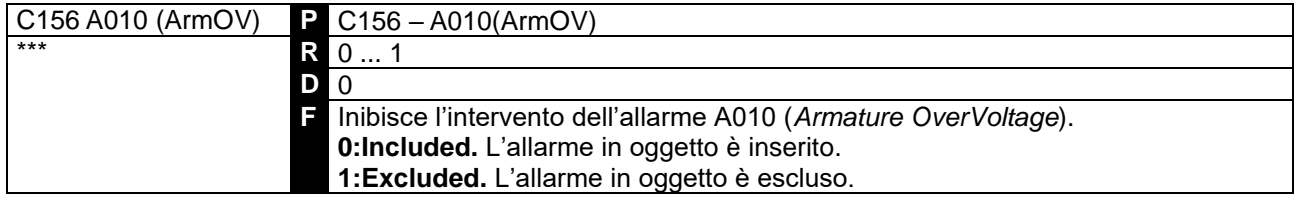

# 7.3.45 C157: ESCLUSIONE INTERVENTO ALLARME A016/017

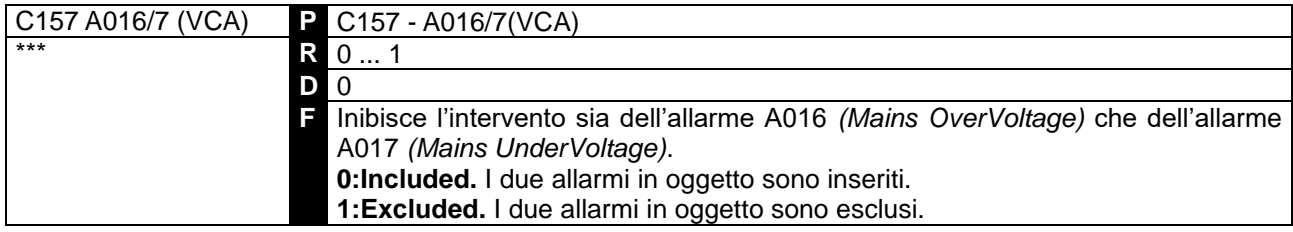

# 7.3.46 C158: ESCLUSIONE INTERVENTO ALLARME A027

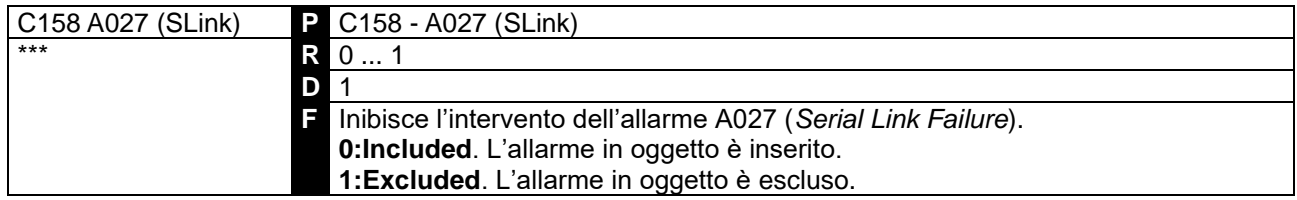

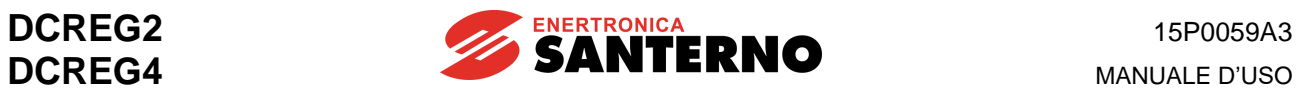

# 7.3.47 C159: ESCLUSIONE INTERVENTO ALLARME A028

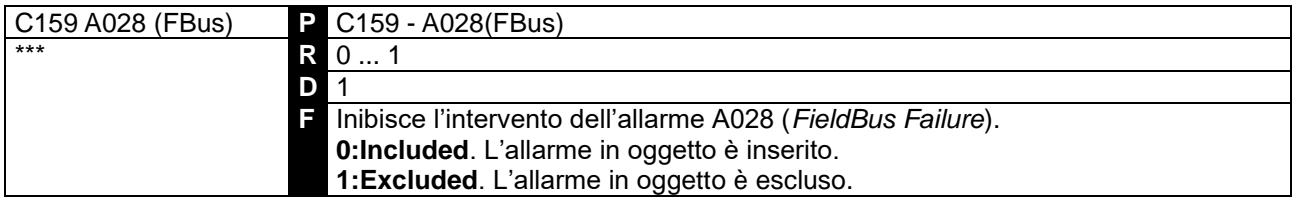

## 7.3.48 C160: INDIRIZZO CONVERTITORE COLLEGAMENTO SERIALE

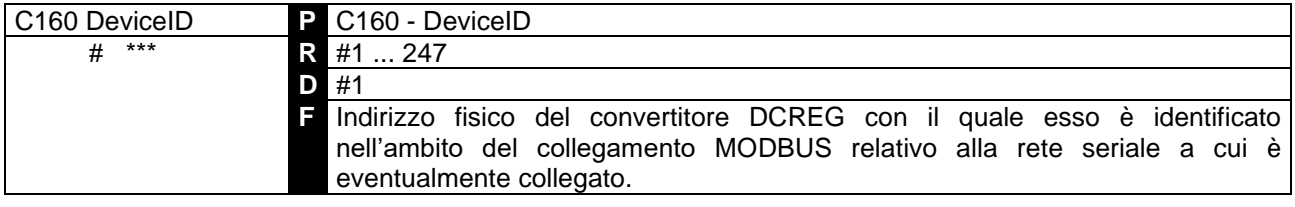

# 7.3.49 C161: VELOCITÀ DI TRASMISSIONE COLLEGAMENTO SE RIALE

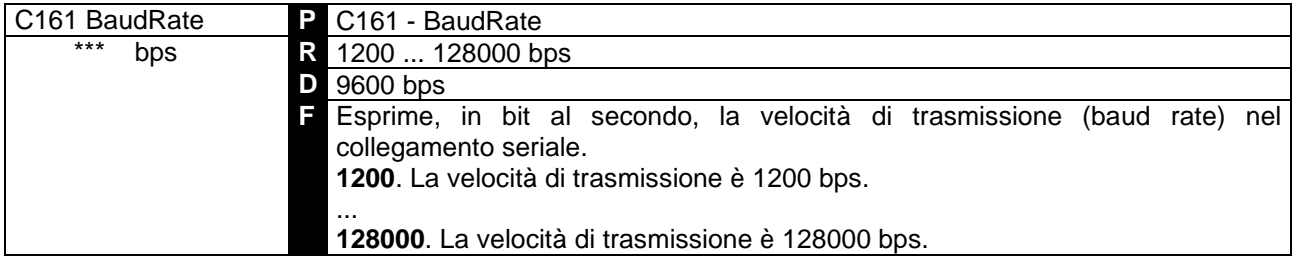

# 7.3.50 C162: CONTROLLO DI PARITÀ COLLEGAMENTO SERIALE

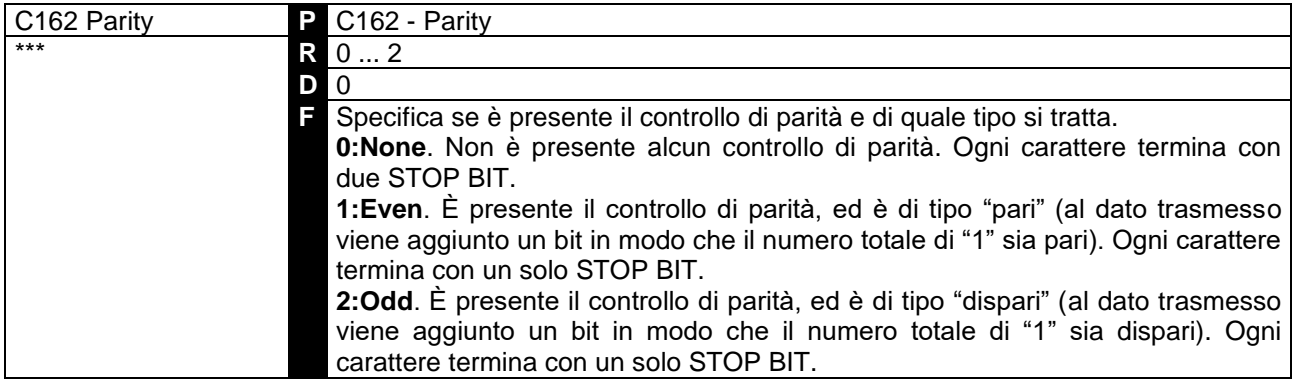

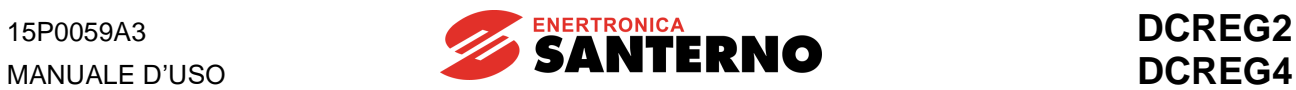

## 7.3.51 C163: INDIRIZZO INIZIALE AREA DATI MASTER

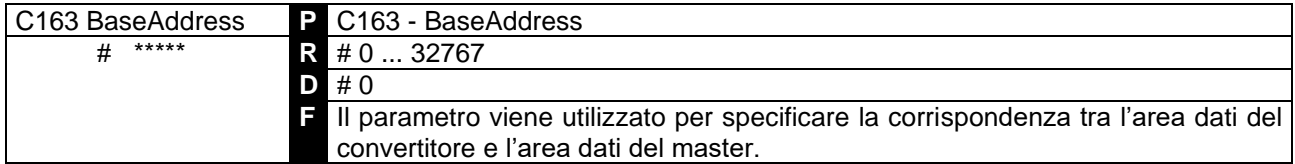

## 7.3.52 C164: TIME OUT SERIALE

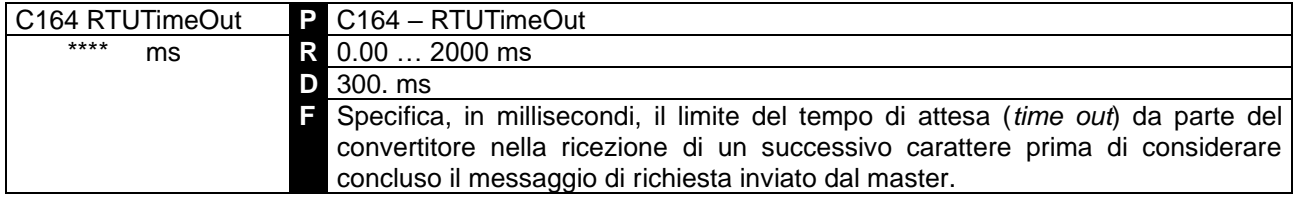

# 7.3.53 C165: RITARDO ALLA RISPOSTA SERIALE

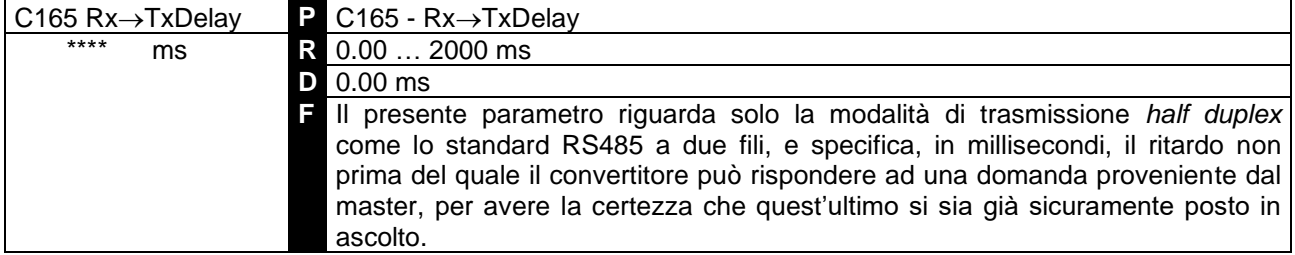

# 7.3.54 C170: SELEZIONE CARICO

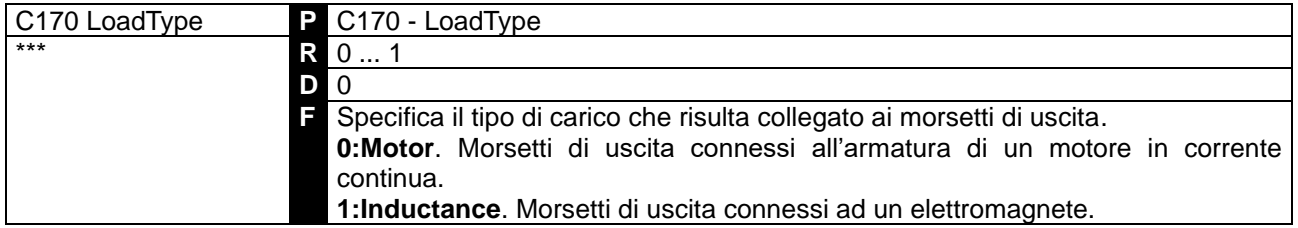

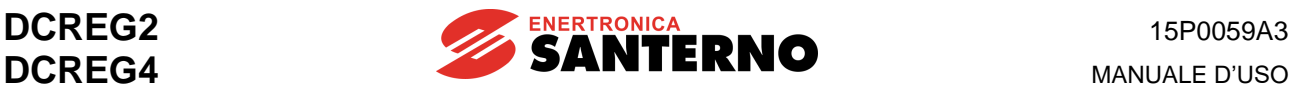

# **8 DIAGNOSTICA**

# **8.1 PARAMETRI DI ALLARME**

Si tratta di visualizzazioni che compaiono nella pagina *Status* del display quando interviene un allarme, e contemporaneamente l'apparecchiatura va in blocco.

Essi vengono individuati dalla lettera **A** seguita dal numero del parametro.

**INTERVENTO**. Quando viene rilevata un'anomalia, il microcontrollore genera la visualizzazione sul display della tastiera, e sui due display a sette segmenti della scheda di controllo, del codice corrispondente all'allarme relativo, e blocca il funzionamento del convertitore.

**Ritardo ed Esclusione**. L'intervento in particolare di entrambi gli allarmi A016 (*Mains Overvoltage*) ed A017 (*Mains Undervoltage*), cioè gli allarmi del valore di rete fuori tolleranza, può essere **ritardato** con il par.C141. Analogamente, anche l'intervento degli allarmi A027 *(Serial Link Failure)* ed A028 *(FieldBus Failure)* può essere ritardato con i par. C142 e C143, rispettivamente. Altri allarmi hanno un ritardo programmato interno fisso. Infine, l'intervento di un certo numero di allarmi può essere **escluso** tramite i par. C150 … C159.

**MEMORIZZAZIONE**. A partire dall'istante della visualizzazione sul display e dal blocco del funzionamento dell'apparecchiatura a seguito di un'anomalia, trascorsi 0.5s l'evento viene **memorizzato** sulla EEPROM, a meno che ovviamente nel frattempo non venga a mancare l'alimentazione della sezione di controllo.

**Autoreset alla riaccensione**. La memorizzazione su EEPROM **non** viene effettuata se si programma il **par. C092** (*PwrOnReset*) al valore *1:Yes*. Se allora la sezione di controllo viene disalimentata, alla successiva riaccensione, se la causa dell'allarme è scomparsa, il convertitore risulterà pronto alla ripartenza.

**CANCELLAZIONE**. Per mettere l'apparecchiatura in grado di ripartire occorre effettuare il reset (cioè la cancellazione) dell'allarme intervenuto: ovviamente quest'ultimo non deve più ripresentarsi, deve cioè essere scomparsa la causa che lo aveva generato.

**Reset Manuale ed Automatico**. Esiste la possibilità di effettuare un reset **manuale**, tramite la pressione contemporanea dei tasti "PROG" e "SAVE" oppure tramite la chiusura di un ingresso digitale configurato come *0:Reset*, o in alternativa si può programmare un reset **automatico** (autoreset) impostando un valore diverso da zero sul **par. C090** (*AutoReset*). Il convertitore effettua allora un autoreset dopo un tempo di circa 2s dalla scomparsa della causa che aveva provocato l'insorgere dell'allarme, ed eventualmente continua ad effettuarlo nel caso in cui l'allarme si ripresenti e successivamente la causa scompaia: il par. C090 programma precisamente il numero massimo di autoreset eseguibili senza che sia trascorso il tempo minimo tra un reset ed il successivo impostato sul **par. C091** (*AutoResTime*).

L'autoreset eventualmente programmato tramite il par. C090 non ha comunque effetto sugli allarmi A011 (*L out of Range*), A014 (*R out of Range*), A015 (*AutoTune Error*), A018 (*AutoTune Interrupted*), A019 (*AutoTune Limitation*), A025 (*EEPROM WorkArea Failure*), A026 (*EEPROM BackupArea Failure*), A032 (*µC Reset*) ed A033 (*Unknown Failure*).

**Microinterruzioni di rete**. Specificamente per gli allarmi A006 (*Unstable Frequency*), A007 (*Mains Failure*), A012 (*Frequency out of Range*), A013 (*Missing Synchronization*), oppure A017 (*Mains Undervoltage*), cioè gli allarmi che possono tipicamente insorgere dopo una microinterruzione di rete sulla sezione di potenza, esiste la possibilità di programmare con il **par. C093** (*MainsReset*) l'autoreset senza limite al numero di autocancellazioni. Ciò può essere fatto anche senza aver programmato tramite il par.C090 l'autoreset generale per tutti gli altri allarmi.

**RIPARTENZA**. Ogni volta che la sezione di controllo viene alimentata, se l'apparecchiatura è in grado di ripartire (assenza di allarmi, alimentazione presente sulla sezione di partenza, ingressi digitali di *ENABLE* e *START* attivati), essa allora si avvierà subito oppure solo dopo una momentanea disattivazione ed attivazione dell'ingresso di *ENABLE* a seconda di ciò che è stato programmato sul **par. C094** (*StartSafety*).

Analogamente, anche quando l'alimentazione della sezione di controllo non viene mai a mancare, il valore del suddetto parametro consente oppure no al convertitore di tornare in marcia dopo che un reset manuale o automatico ha cancellato la memorizzazione di un allarme ed è scomparsa la relativa causa.

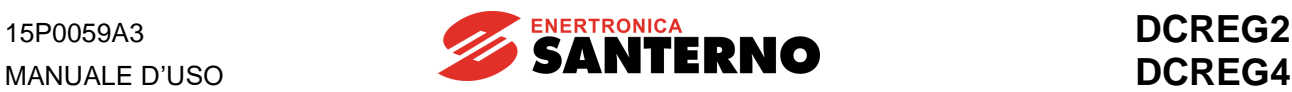

# 8.1.1 A001: ANOMALIA CORRENTE DI CAMPO

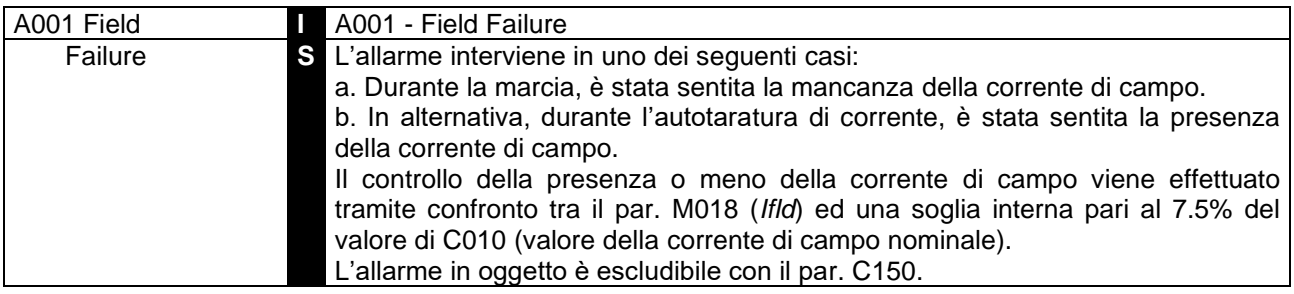

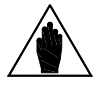

**NOTA** L'allarme in oggetto può scaturire solo con il convertitore in condizione di marcia effettiva, ed il suo intervento è soggetto ad un ritardo interno di 2s.

# 8.1.2 A002: SOVRATEMPERATURA DISSIPATORE

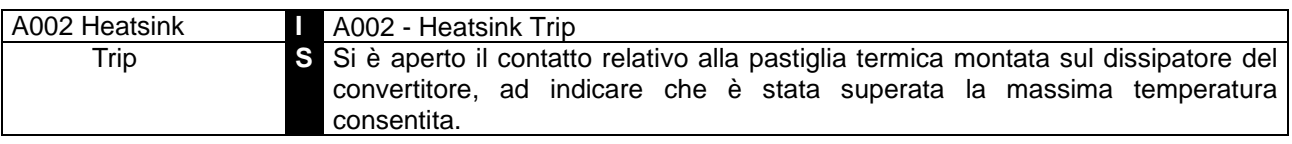

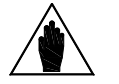

**NOTA** La chiusura del contatto della pastiglia termica è segnalata dall'accensione del LED *SA* della scheda di controllo.

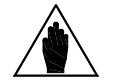

NOTA Dopo l'insorgere dell'allarme in oggetto, occorre di norma che trascorrano alcuni minuti prima di poterne effettuare il reset.

# 8.1.3 A003: SOVRACORRENTE DI ARMATURA

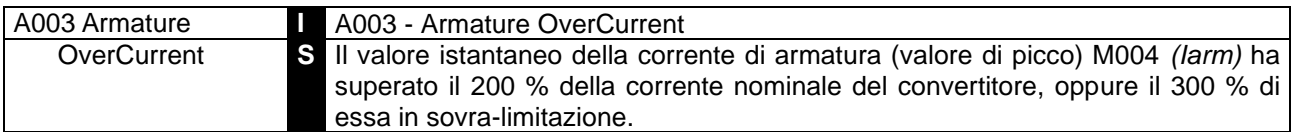

## 8.1.4 A004: CARICO INTERROTTO

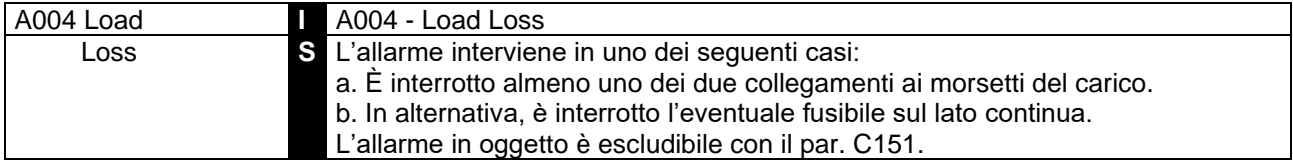

# 8.1.5 A006: FREQUENZA ALIMENTAZIONE INSTABILE

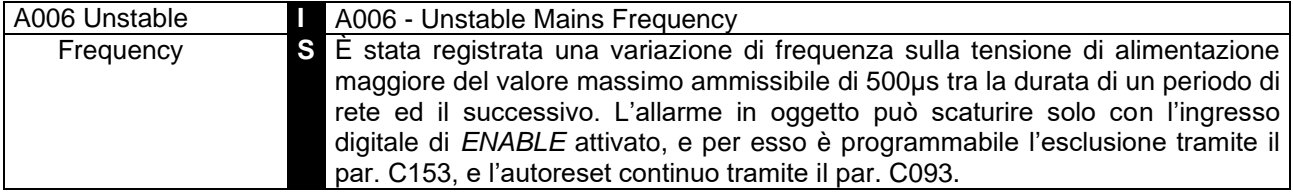

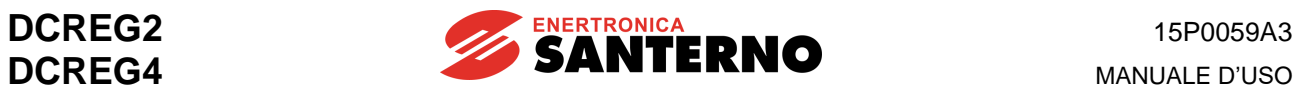

# 8.1.6 A007: MANCANZA FASE ALIMENTAZIONE

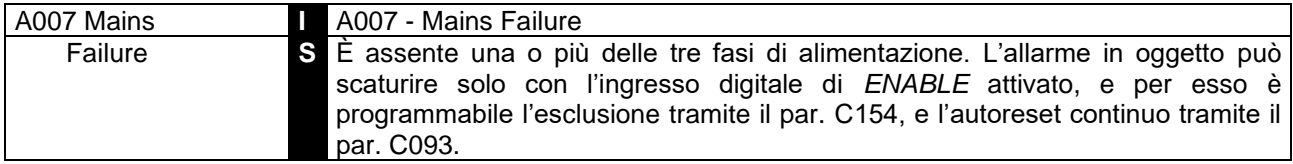

# 8.1.7 A008: ANOMALIA RETROAZIONE DI VELOCITÀ

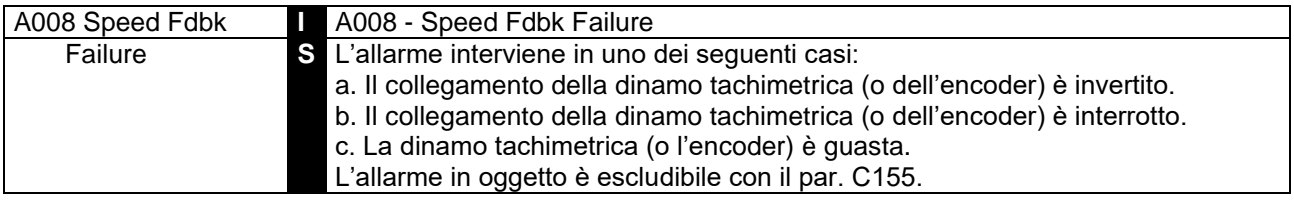

## 8.1.8 A009: SOVRACORRENTE DI CAMPO

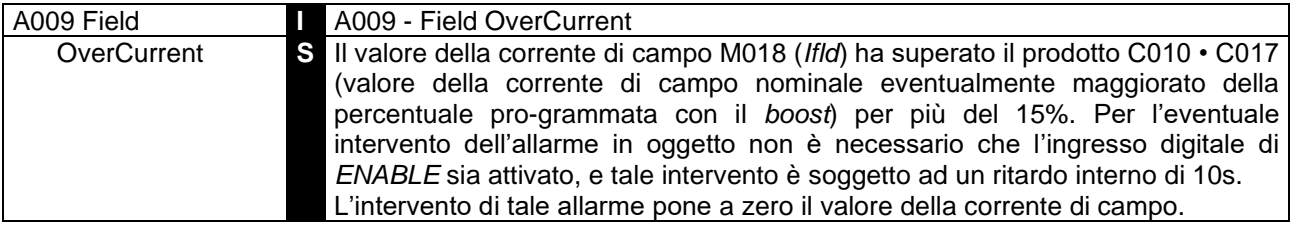

# 8.1.9 A010: SOVRATENSIONE DI ARMATURA

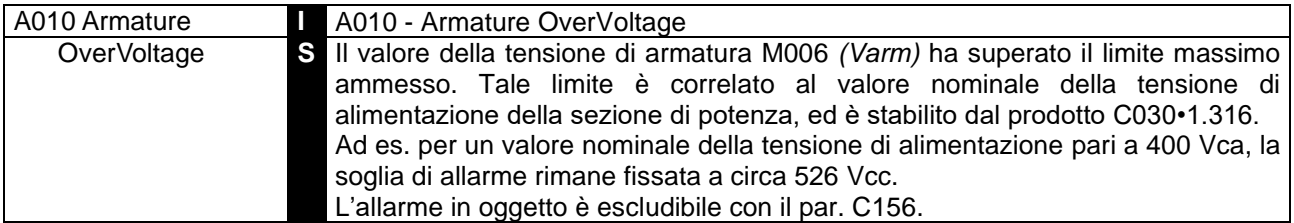

#### 8.1.10 A011: INDUTTANZA AUTOTARATURA FUORI TOLLERANZA

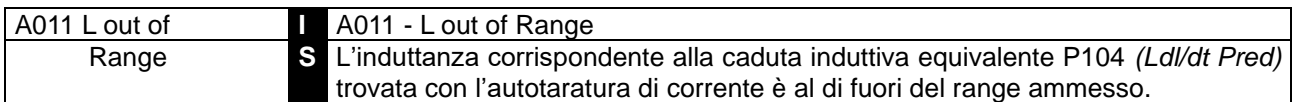

# 8.1.11 A012: FREQUENZA ALIMENTAZIONE FUORI TOLLERANZA

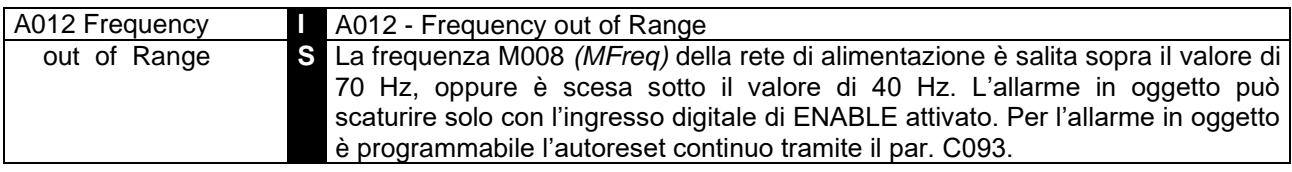

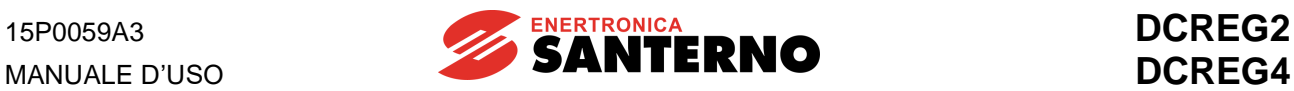

# 8.1.12 A013: ANOMALIA SINCRONISMI

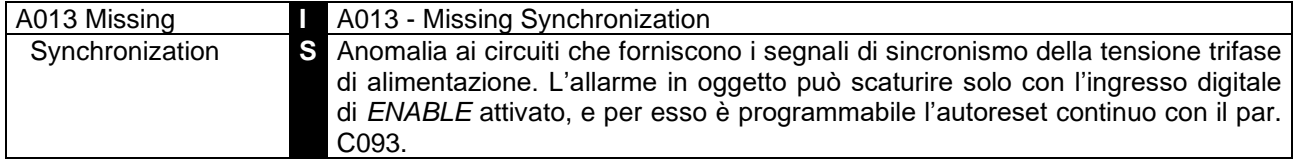

# 8.1.13 A014: RESISTENZA AUTOTARATURA FUORI TOLLERANZA

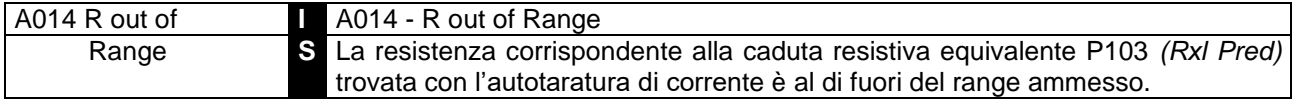

# 8.1.14 A015: COPPIA IN AUTOTARATURA DI CORRENTE

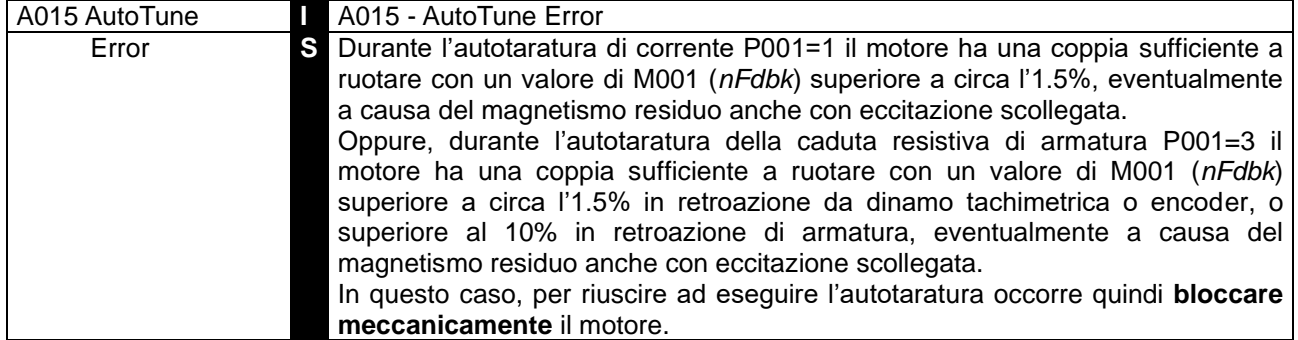

# 8.1.15 A016: SOVRATENSIONE DI ALIMENTAZIONE

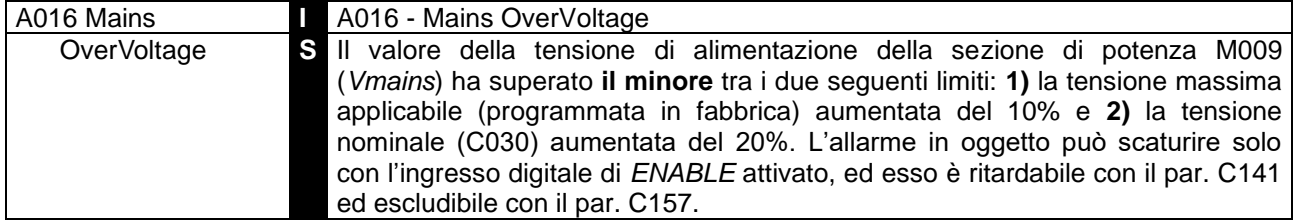

## 8.1.16 A017: SOTTOTENSIONE DI ALIMENTAZIONE

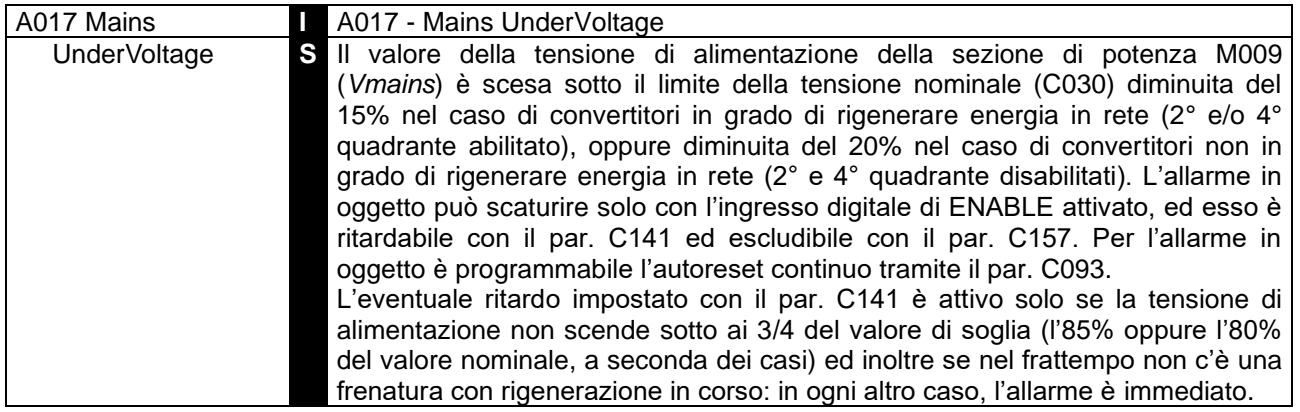

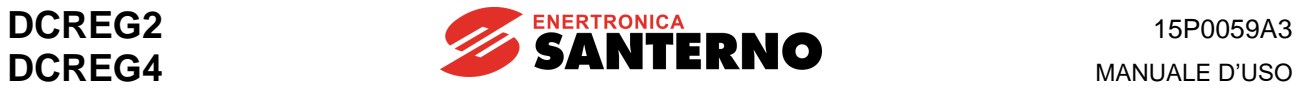

### 8.1.17 A018: AUTOTARATURA INTERROTTA

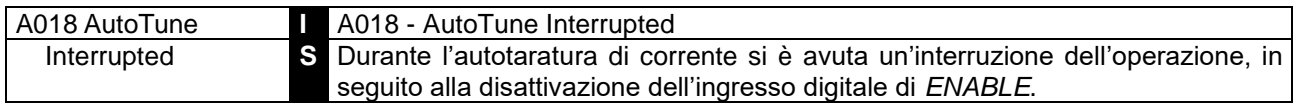

### 8.1.18 A019: LIMITAZIONE IN AUTOTARATURA DI VELOCITÀ

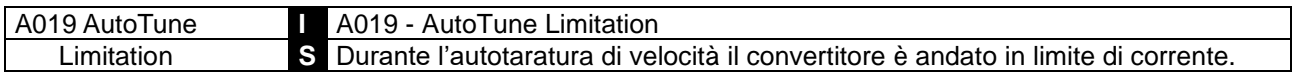

## 8.1.19 A020: ALLARME ESTERNO 1

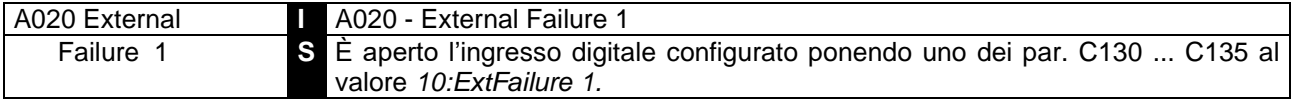

# 8.1.20 A021: INTERVENTO PROTEZIONE TERMICA MOTORE

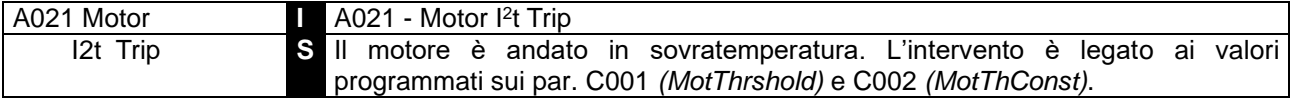

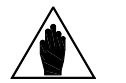

NOTA Dopo l'insorgere dell'allarme in oggetto, occorre di norma che trascorrano alcuni minuti prima di poterne effettuare il reset.

### 8.1.21 A022: INTERVENTO PROTEZIONE TERMICA CONVERTITORE

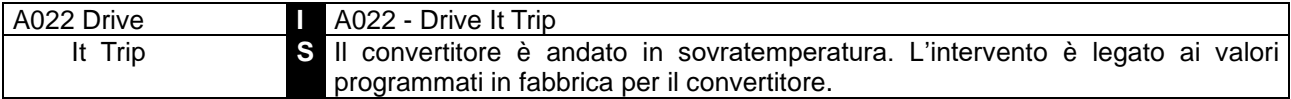

#### 8.1.22 A023: LIMITAZIONE DELLA CORRENTE MINIMA DI DEFLUSSAGGIO

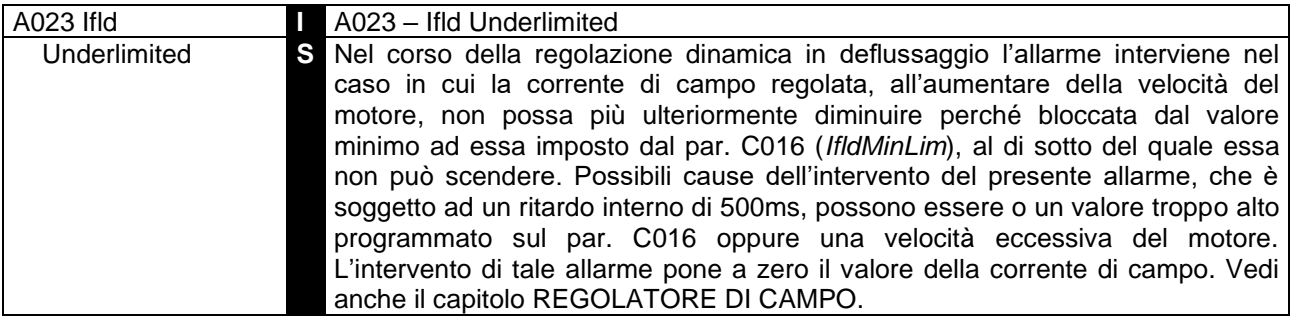

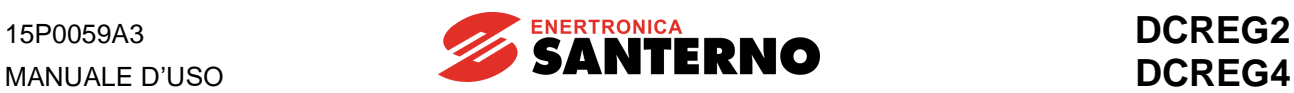

# 8.1.23 A024: EEPROM MANCANTE O NON PROGRAMMATA

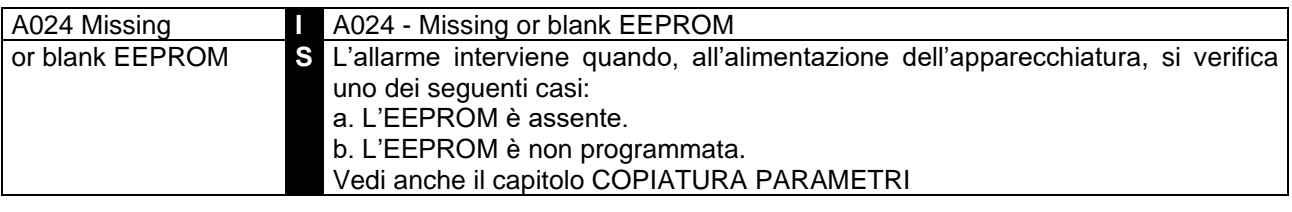

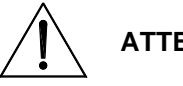

**ATTENZIONE** Il presente allarme **non** è cancellabile. È necessario contattare l'ENERTRONICA SANTERNO S.P.A..

## 8.1.24 A025: PARAMETRI AREA DI LAVORO EEPROM ALTERATI

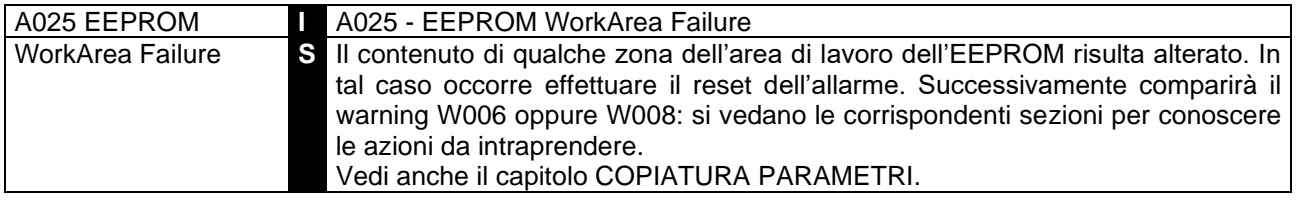

## 8.1.25 A026: PARAMETRI AREA DI BACKUP EEPROM ERRATI

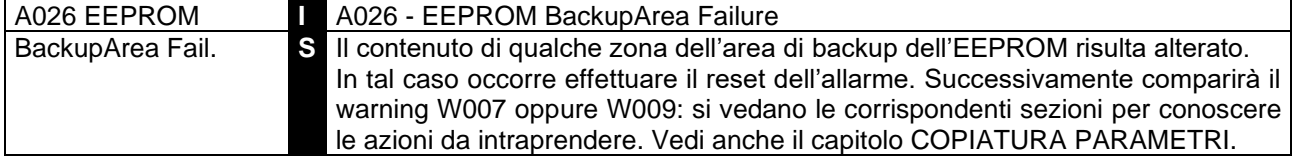

#### 8.1.26 A027: COMUNICAZIONE SERIALE INTERROTTA

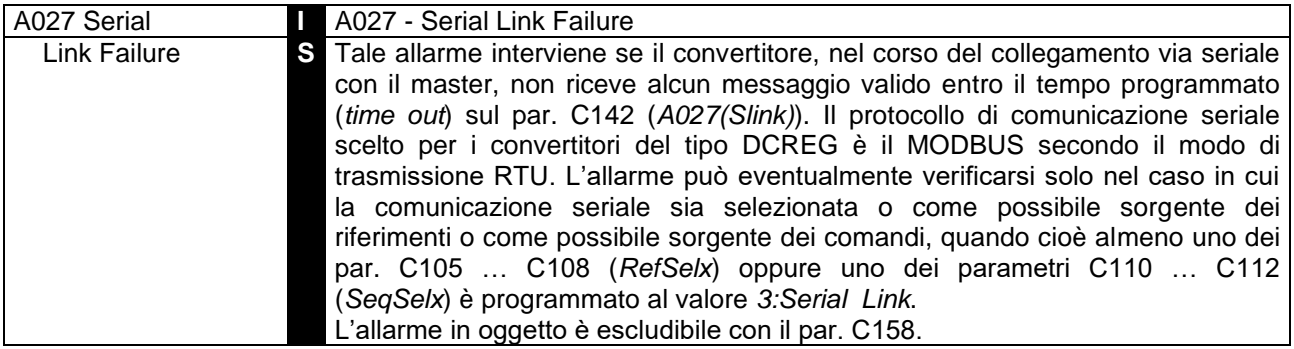

#### 8.1.27 A028: COLLEGAMENTO CON IL BUS DI CAMPO INTERROTTO

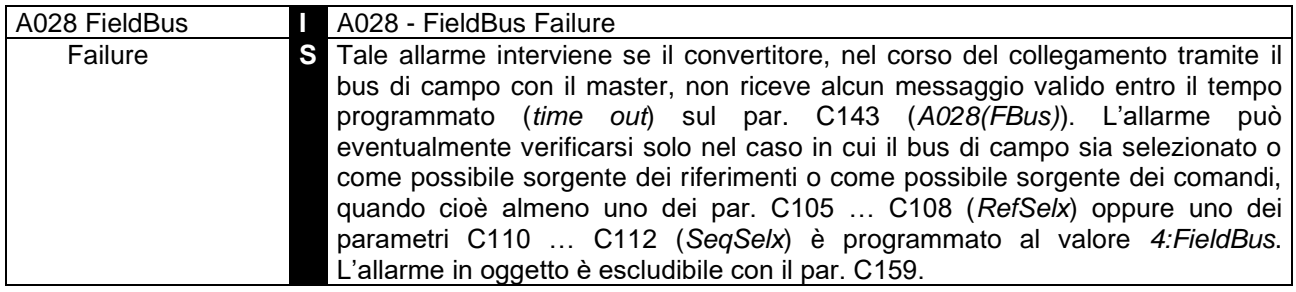

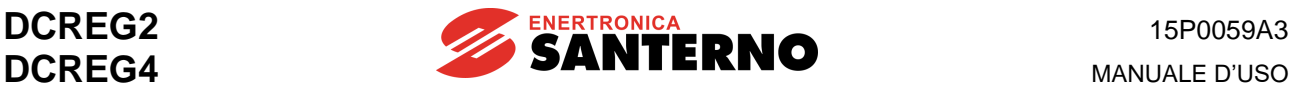

#### 8.1.28 A029: ALLARME ESTERNO 2

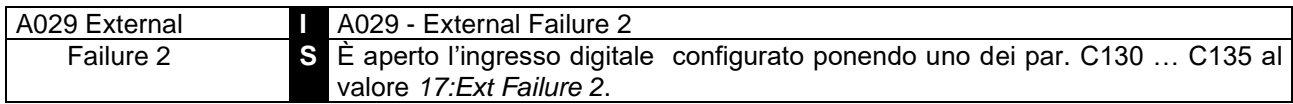

# 8.1.29 A030: ALLARME ESTERNO 3

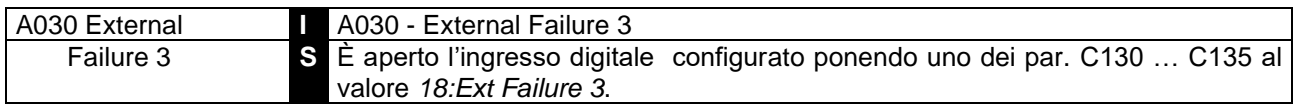

#### 8.1.30 A031: DATI INTERNI AREA DI LAVORO EEPROM ALTERATI

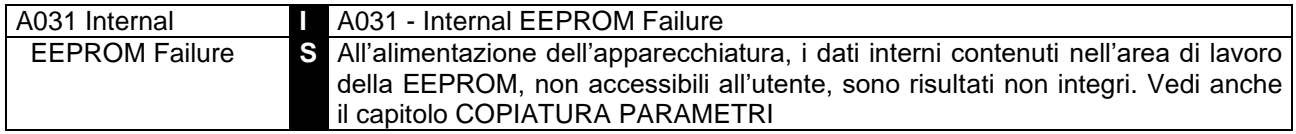

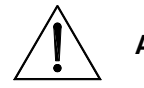

**ATTENZIONE** Il presente allarme **non** è cancellabile. È necessario contattare l'ENERTRONICA SANTERNO S.P.A..

#### 8.1.31 A032: RESET MICROCONTROLLORE

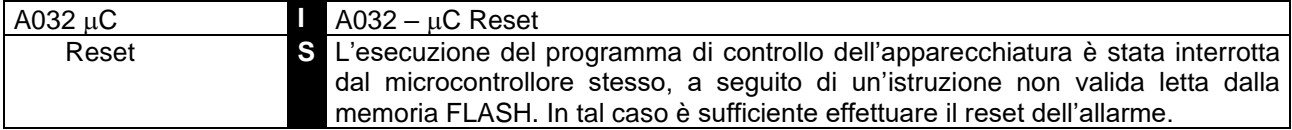

## 8.1.32 A033: ALLARME NON RICONOSCIUTO

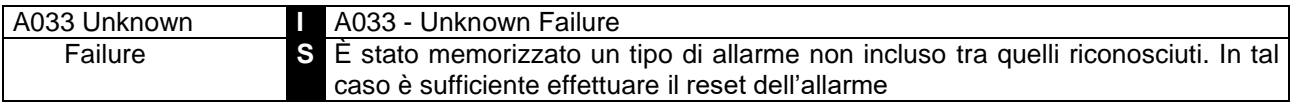

#### 8.1.33 ULTERIORI SEGNALAZIONI DI ALLARME

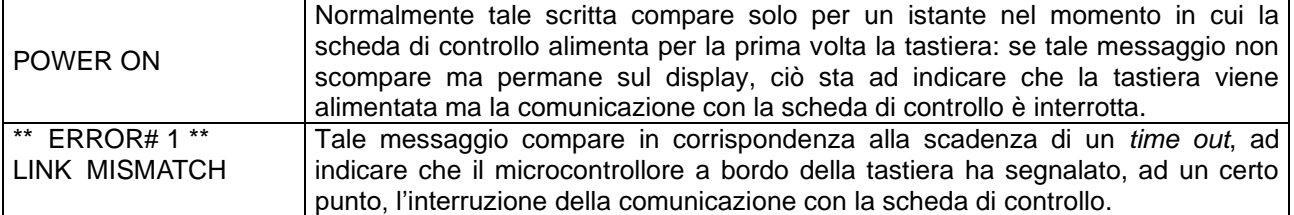

In entrambi i casi suddetti, se oltre ad uno dei due messaggi sulla tastiera, sui due display a sette segmenti della scheda compaiono i simboli *88*, o in generale altri simboli che non siano il simbolo *00* del *Drive OK* o due cifre lampeggianti indicanti un allarme o due cifre fisse indicanti un warning, allora in quel caso occorre sostituire la scheda di controllo poiché probabilmente è guasta.

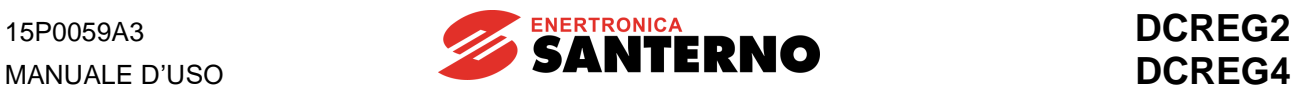

# **8.2 PARAMETRI DI AVVERTENZA**

Si tratta di visualizzazioni che compaiono nella pagina *Status* del display per indicare che si è verificata una determinata condizione, senza che ciò abbia messo in blocco l'apparecchiatura. Essi vengono individuati dalla lettera **W** seguita dal numero del parametro.

# 8.2.1 W002: PERDITA RETROAZIONE DI VELOCITÀ

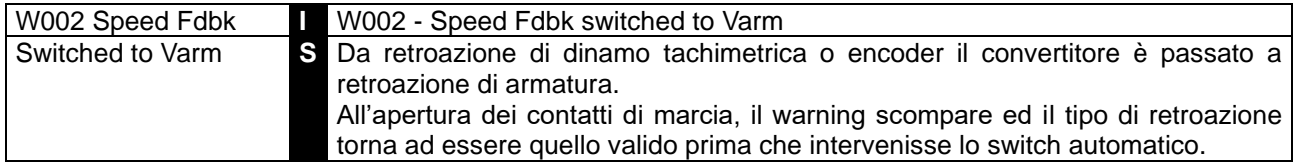

### 8.2.2 W003: LIMITE HARDWARE DI CORRENTE NON AL MASSIMO

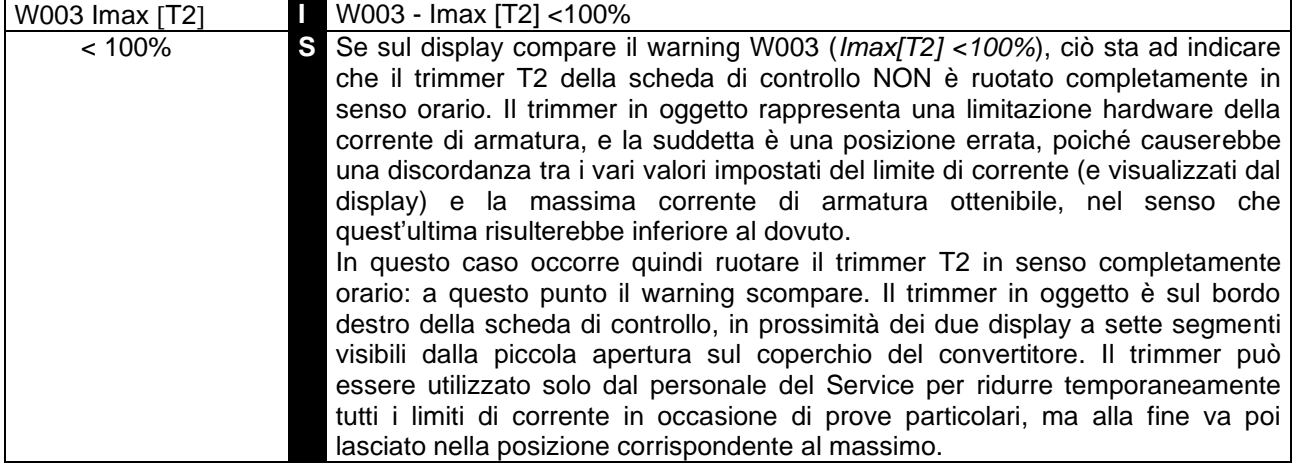

#### 8.2.3 W004: RIPARTENZA IN SICUREZZA DOPO UN RESET ALLARME

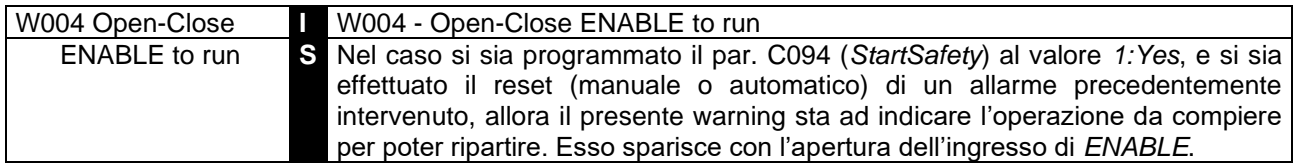

#### 8.2.4 W005: RIPARTENZA DOPO ARRESTO DI EMERGENZA DA TASTIERA

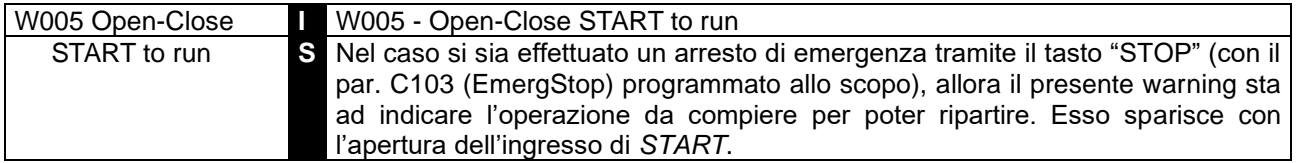

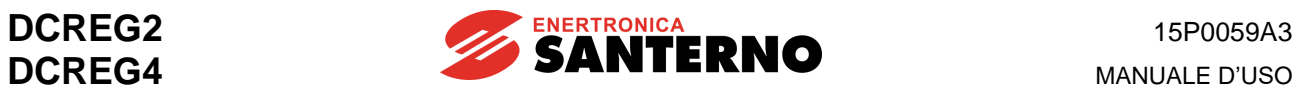

# 8.2.5 W006: VALORI DI BACKUP IN RAM

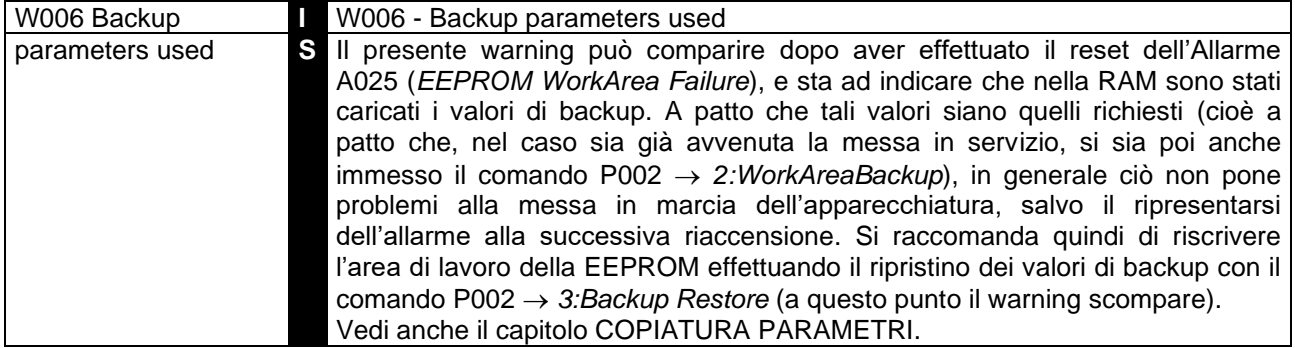

# 8.2.6 W007: VALORI DI DEFAULT IN RAM

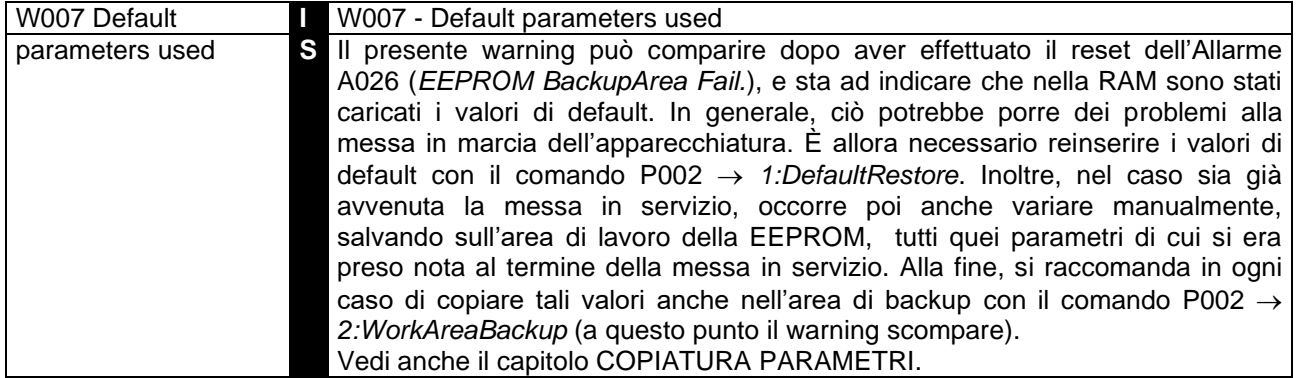

# 8.2.7 W008: PARAMETRI AREA DI LAVORO EEPROM ALTERATI

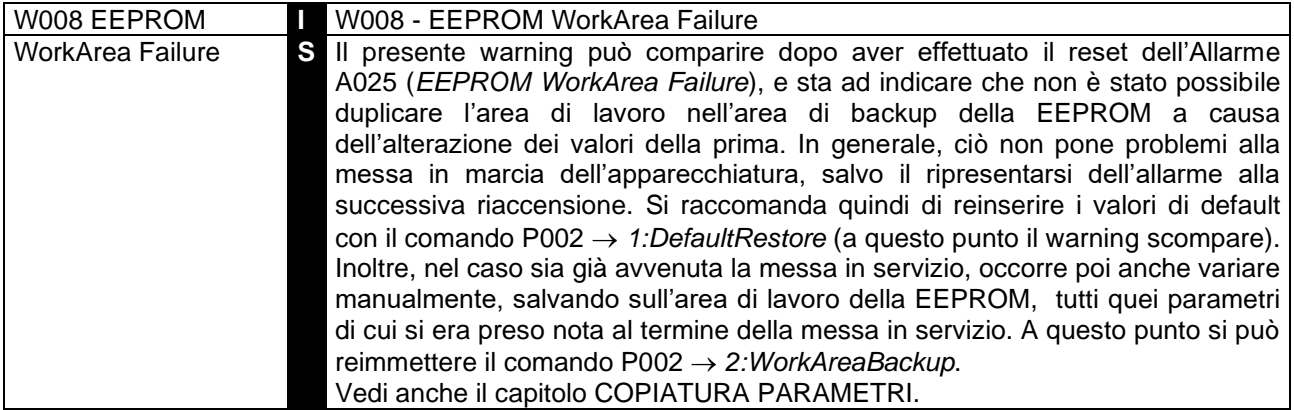

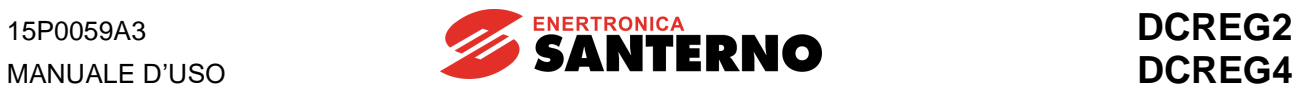

# 8.2.8 W009: PARAMETRI AREA DI BACKUP EEPROM ALTERATI

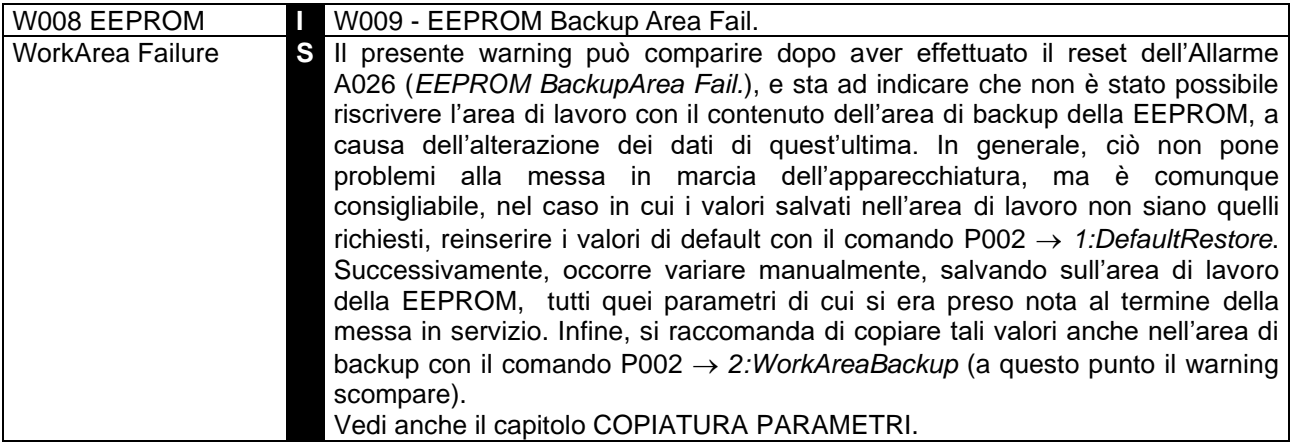

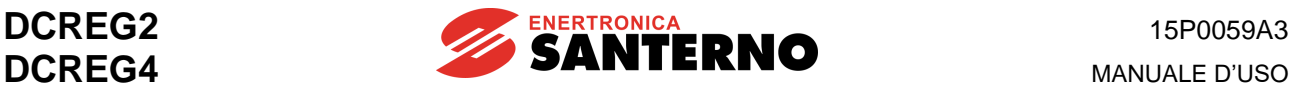

# **9 CARATTERISTICHE EMC E FILTRO IN INGRESSO**

La norma di prodotto EMC per gli azionamenti elettrici fa riferimento a sistemi che comprendono motori e relativi convertitori, nonché la parte riguardante l'alimentazione ed i circuiti ausiliari.

La norma definisce i requisiti di immunità e di emissione per gli azionamenti elettrici, stabilendo una serie di prove applicabili a:

- azionamenti completi (PDS - power drive system) composti da motore e relativo drive, compresi trasduttori e sensori;

- gruppi di conversione completi (CDM - complete drive module) composti da azionamenti privi di motore;

- convertitori (BDM - basic drive module) comprensivi sia della parte di regolazione e controllo che della parte di potenza.

Di seguito sono riportate le definizioni riguardanti l'utilizzo dei PDS (Power Drive Systems) della EN 61800-3 ed.2.

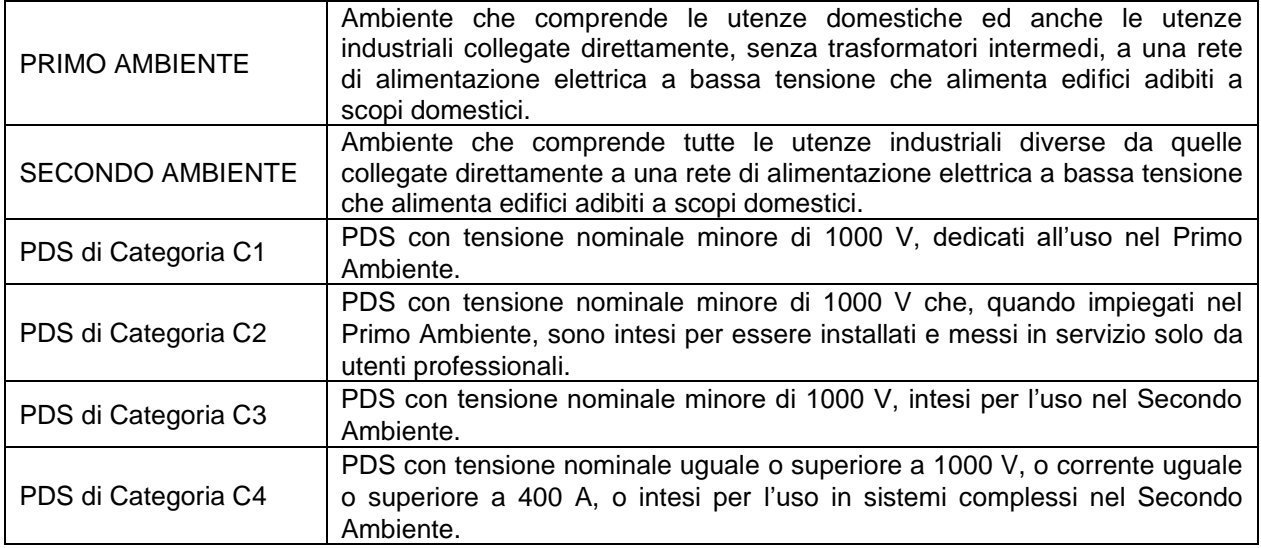

Per quanto riguarda l'utilizzo di filtri RFI per l'attenuazione delle **emissioni condotte a radiofrequenza**, la norma di prodotto prevede prescrizioni differenti a seconda dell'ambiente in cui l'azionamento viene installato e del tipo di distribuzione commerciale.

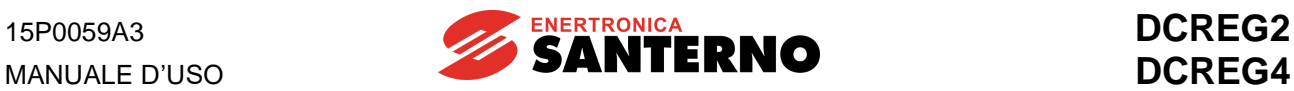

# **Limiti delle emissioni**

Le norme definiscono anche il livello di emissione accettato nei vari ambienti. Di seguito si riportano i limiti di emissione definiti da EN 61800-3 ed.2.

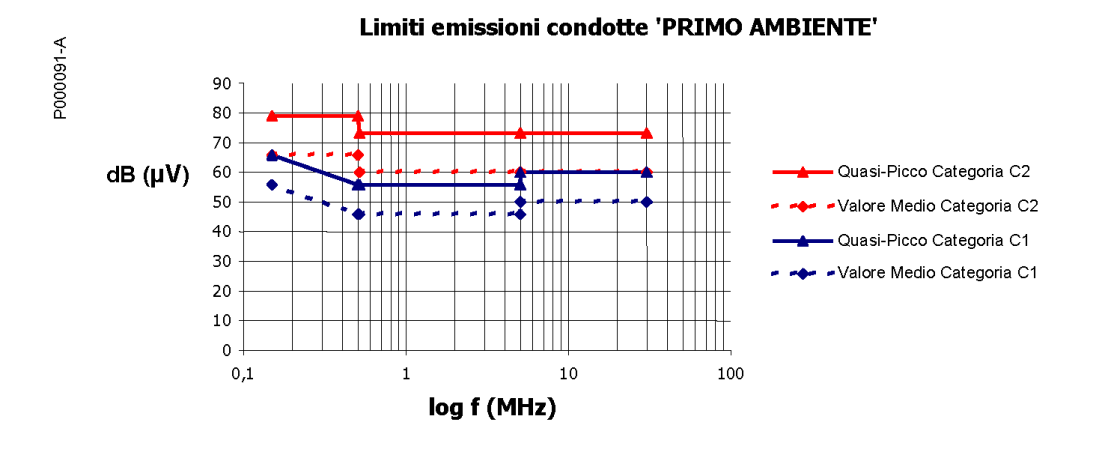

A1 = EN 61800-3 edizione 2 PRIMO AMBIENTE Categoria C2, EN55011 gr.1 cl. A, EN50081-2, EN61800-3/A11.

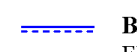

B = EN 61800-3 edizione 2 PRIMO AMBIENTE Categoria C1, EN55011 gr.1 cl. B, EN50081-1,-2, EN61800-3/A11.

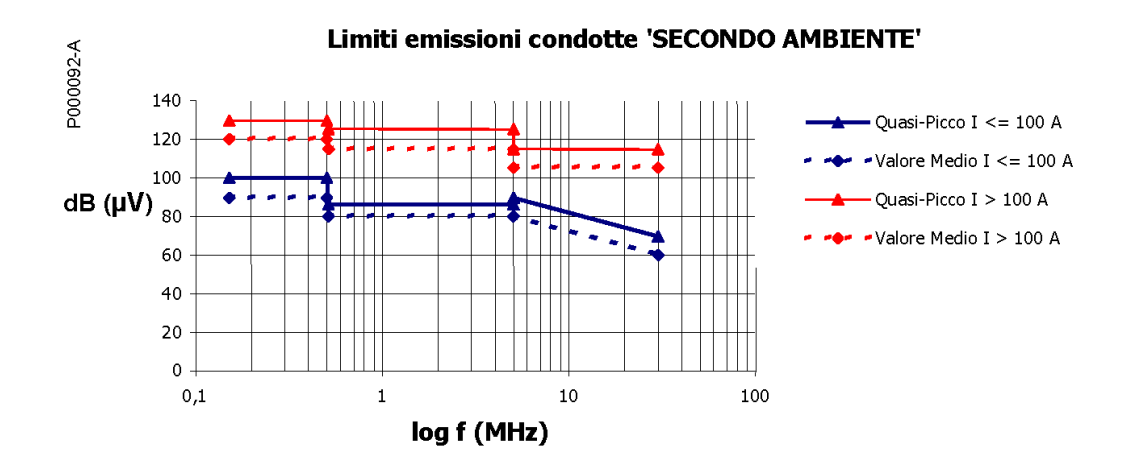

A2 = EN 61800-3 edizione 2 SECONDO AMBIENTE Categoria C3, EN55011 gr.2 cl. A, EN61800-3/A11.

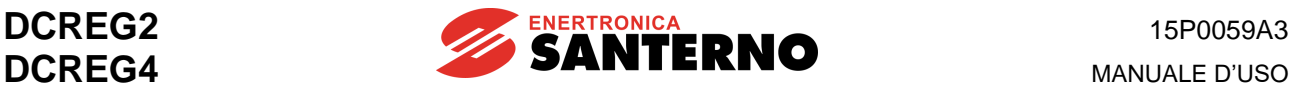

# **Primo ambiente**

Di seguito vengono riportati i filtri consigliati per i vari modelli di convertitore, nei casi in cui si renda necessaria la loro installazione nel primo ambiente.

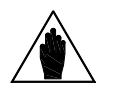

**NOTA** Se l'effettiva tensione di alimentazione della sezione di potenza del convertitore risulta **superiore** alla tensione nominale del filtro, consultare Enertronica Santerno S.p.A..

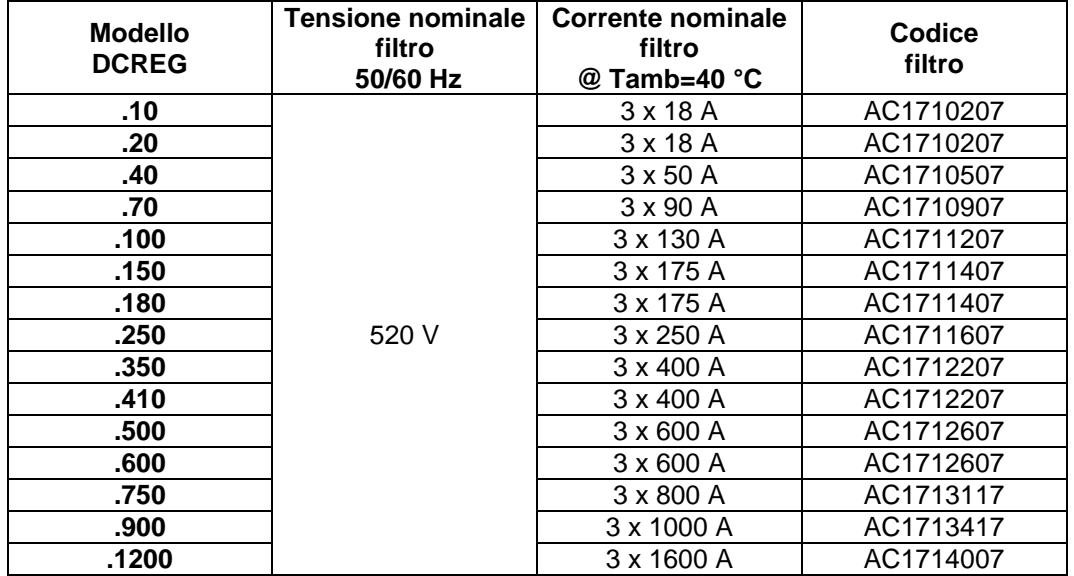

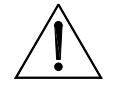

**ATTENZIONE Non collegare convertitori AC/DC senza filtri RFI a reti pubbliche di distribuzione a bassa tensione di zone residenziali, in quanto possono provocare interferenze a radiofrequenza.**

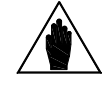

**NOTA**

**Il filtro va inserito tra la reattanza trifase di commutazione L e l'ingresso del convertitore alle barre L1-2-3. I cavi di collegamento tra filtro e convertitore devono essere il più corti possibile.**

## **Secondo ambiente**

Per apparecchiature di categoria C3 installate nel secondo ambiente sono presenti limiti sia di emissione irradiata che di emissione condotta.

Per apparecchiature di categoria C4 che non rispettano i limiti delle apparecchiature C3 è necessario concordare fra costruttore e utilizzatore un piano EMC nel quale l'utilizzatore definisce le caratteristiche EMC dell'ambiente comprensivo dell'intera installazione e del quartiere, mentre il costruttore deve fornire informazioni sui livello di emissione tipico.

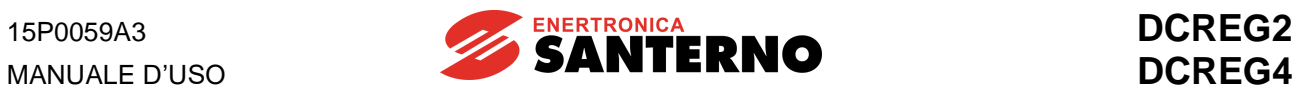

# **10 PARAMETRI UTENTE DIVERSI DAL DEFAULT**

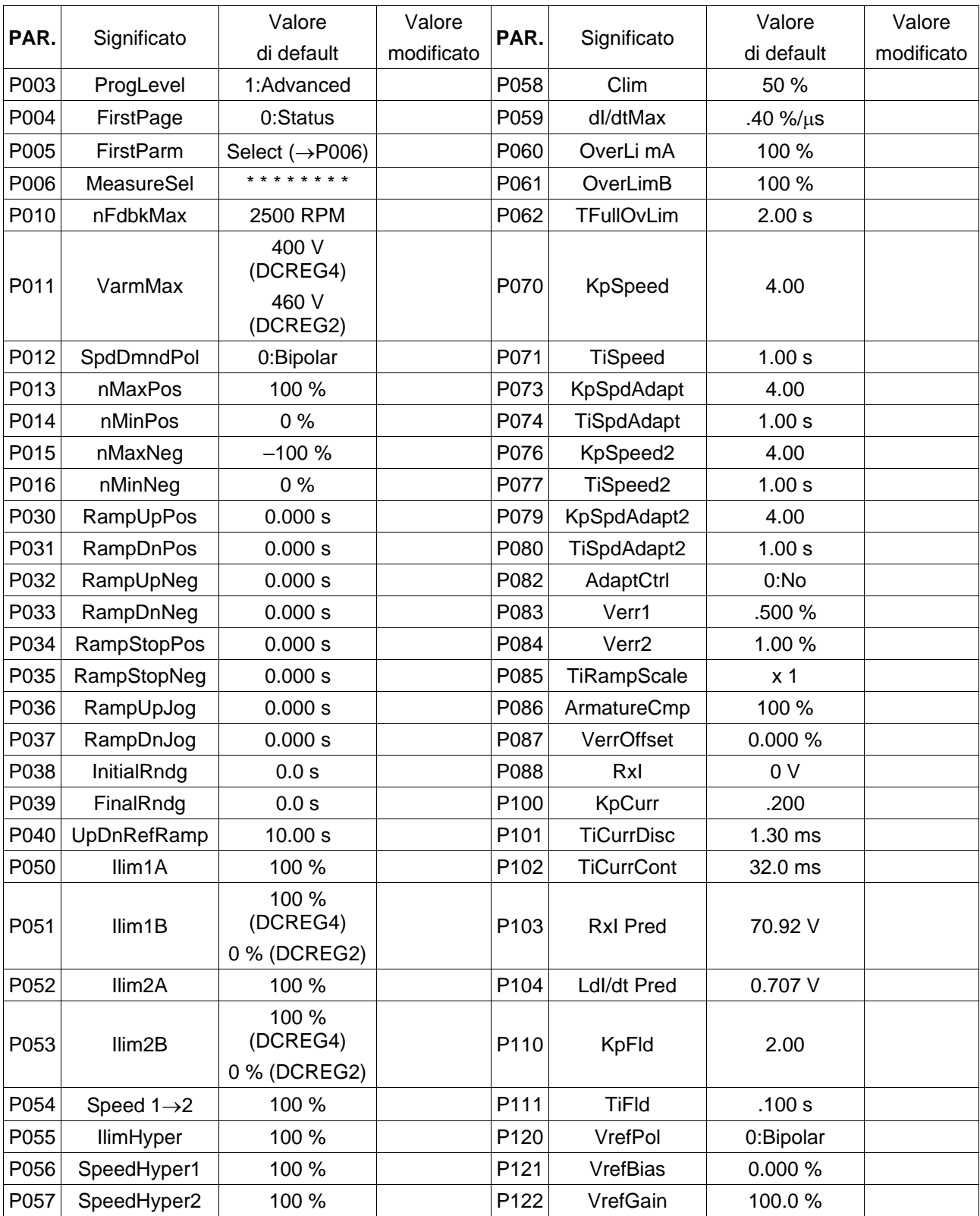

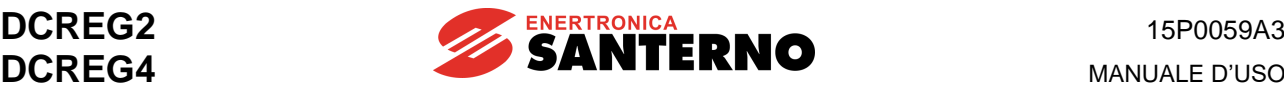

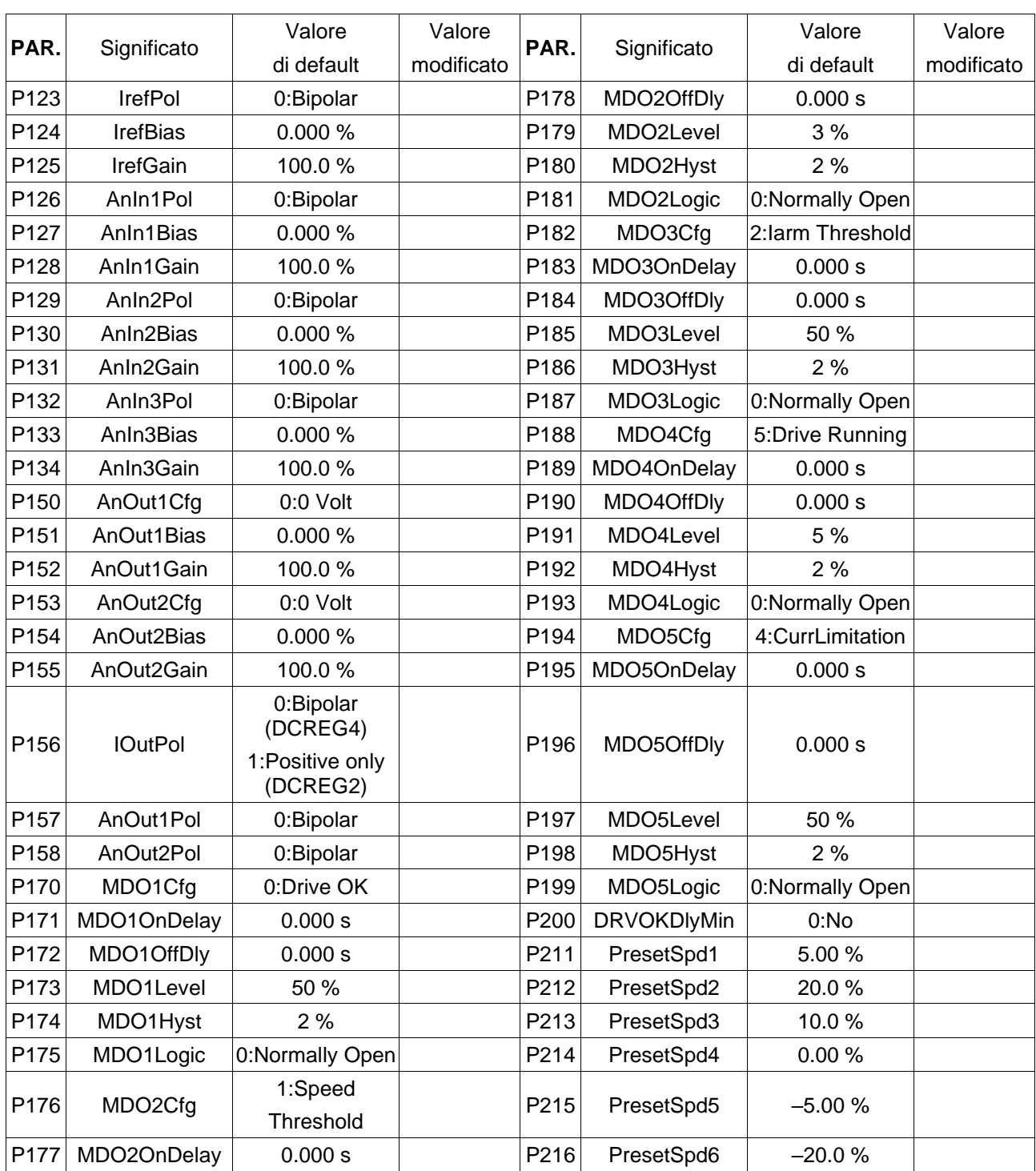

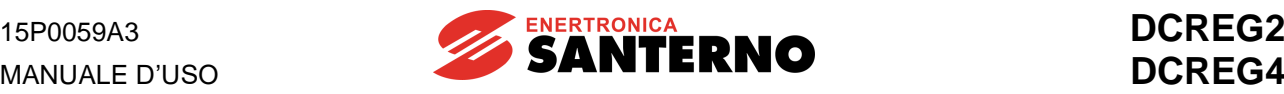

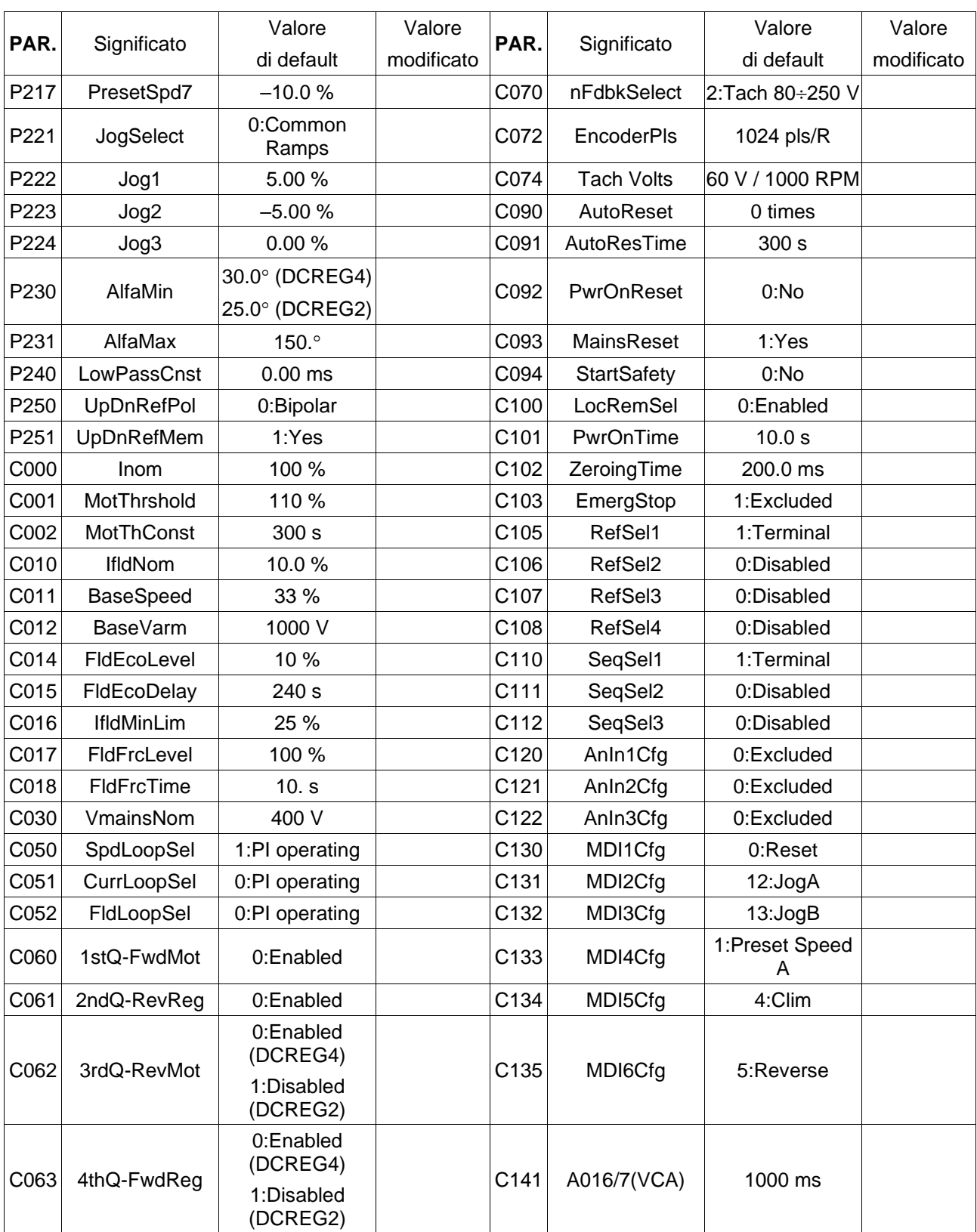

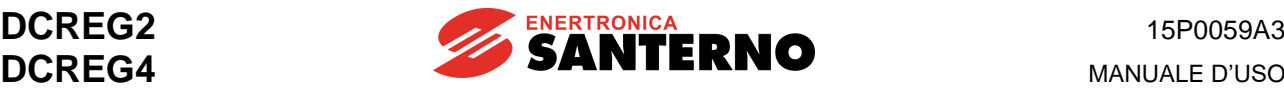

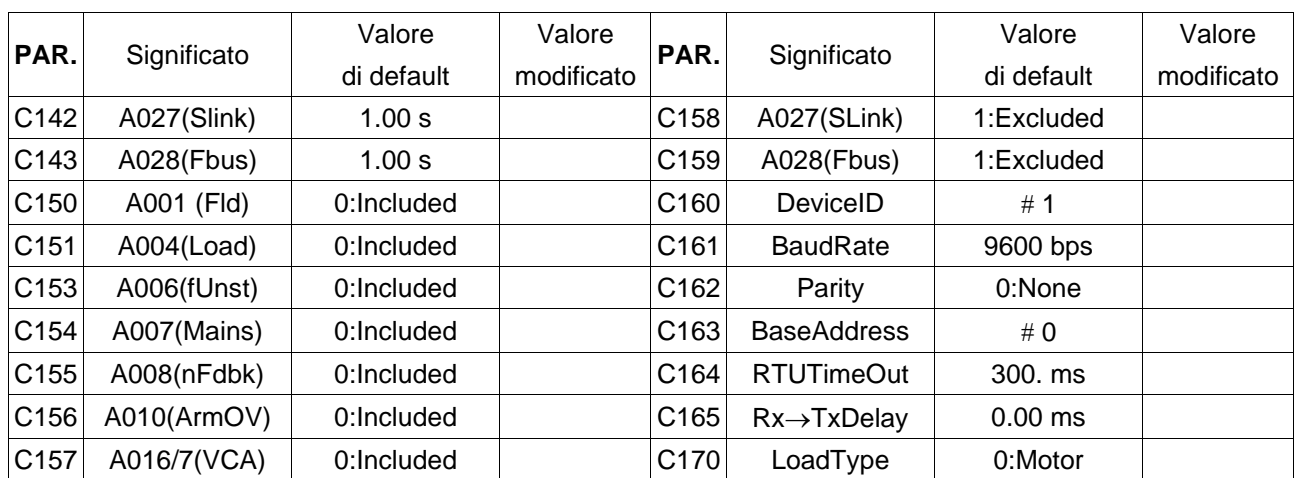